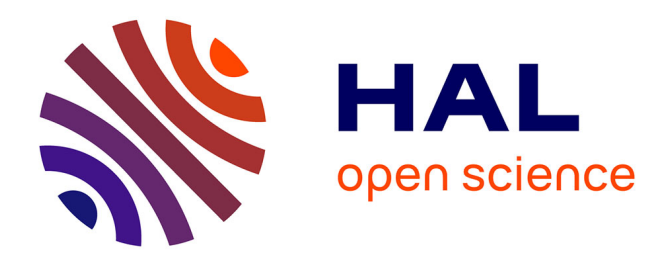

# **Actes de la 6ème Conférence sur les Environnements Informatiques d'Apprentissage Humain (EIAH 2013)**

Christophe Choquet, Philippe Dessus, Marie Lefèvre, Julien Broisin, Olivier

Catteau, Philippe Vidal

# **To cite this version:**

Christophe Choquet, Philippe Dessus, Marie Lefèvre, Julien Broisin, Olivier Catteau, et al.. Actes de la 6ème Conférence sur les Environnements Informatiques d'Apprentissage Humain (EIAH 2013). Presses de l'IRIT, pp.369, 2013, 978-2-917490-22-8. hal-01094817

# **HAL Id: hal-01094817 <https://hal.univ-grenoble-alpes.fr/hal-01094817>**

Submitted on 18 Sep 2023

**HAL** is a multi-disciplinary open access archive for the deposit and dissemination of scientific research documents, whether they are published or not. The documents may come from teaching and research institutions in France or abroad, or from public or private research centers.

L'archive ouverte pluridisciplinaire **HAL**, est destinée au dépôt et à la diffusion de documents scientifiques de niveau recherche, publiés ou non, émanant des établissements d'enseignement et de recherche français ou étrangers, des laboratoires publics ou privés.

**Actes de la Conférence EIAH 2013**

# **6e Conférence sur les Environnements Informatiques pour l'Apprentissage Humain**

**Du 29 au 31 mai 2013 Université Paul Sabatier, IRIT Toulouse**

**Edités par Christophe Choquet, Philippe Dessus, Marie Lefevre, Julien Broisin, Olivier Catteau, Philippe Vidal**

> **Site de la Conférence : http://www.irit.fr/EIAH2013/**

**Association des Technologies de l'Information pour l'Éducation et la Formation**

**ISBN : 978-2-917490-22-8**

**Composition : Marie Lefevre et Mathieu Barnachon**

**Illustration de couverture : © So Toulouse**

**Edition : IRIT Press 2013**

**Impression : Service reprographie IRIT**

# Table des matières

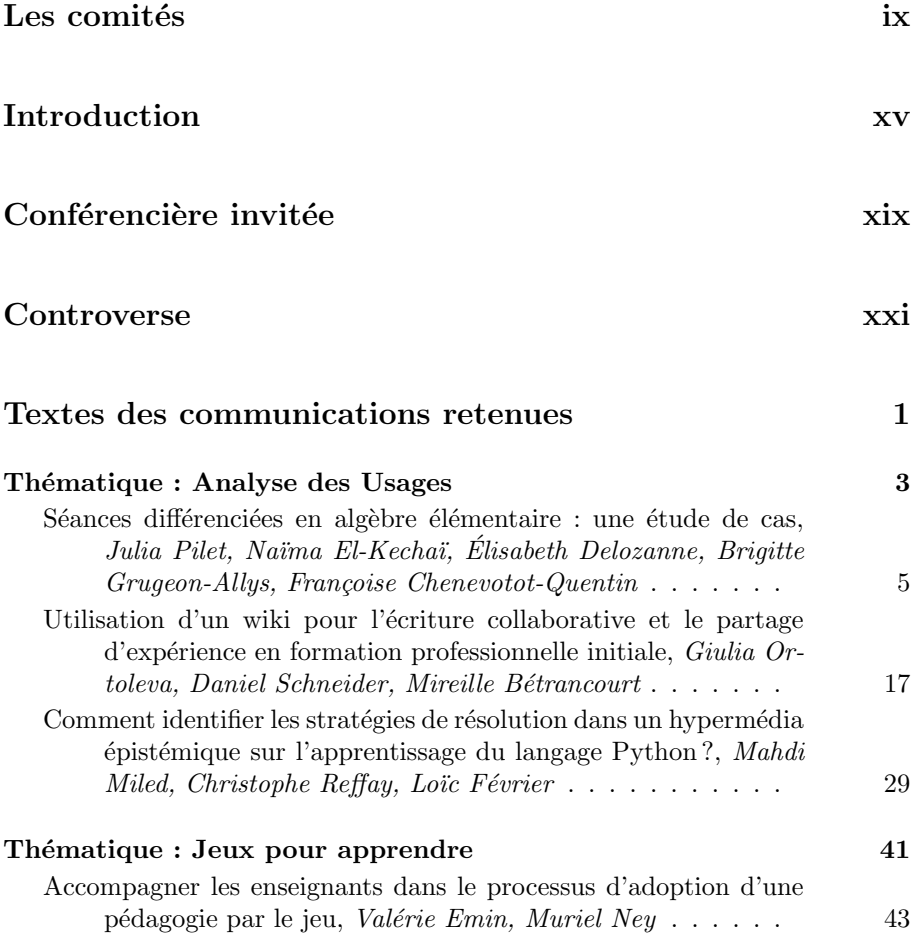

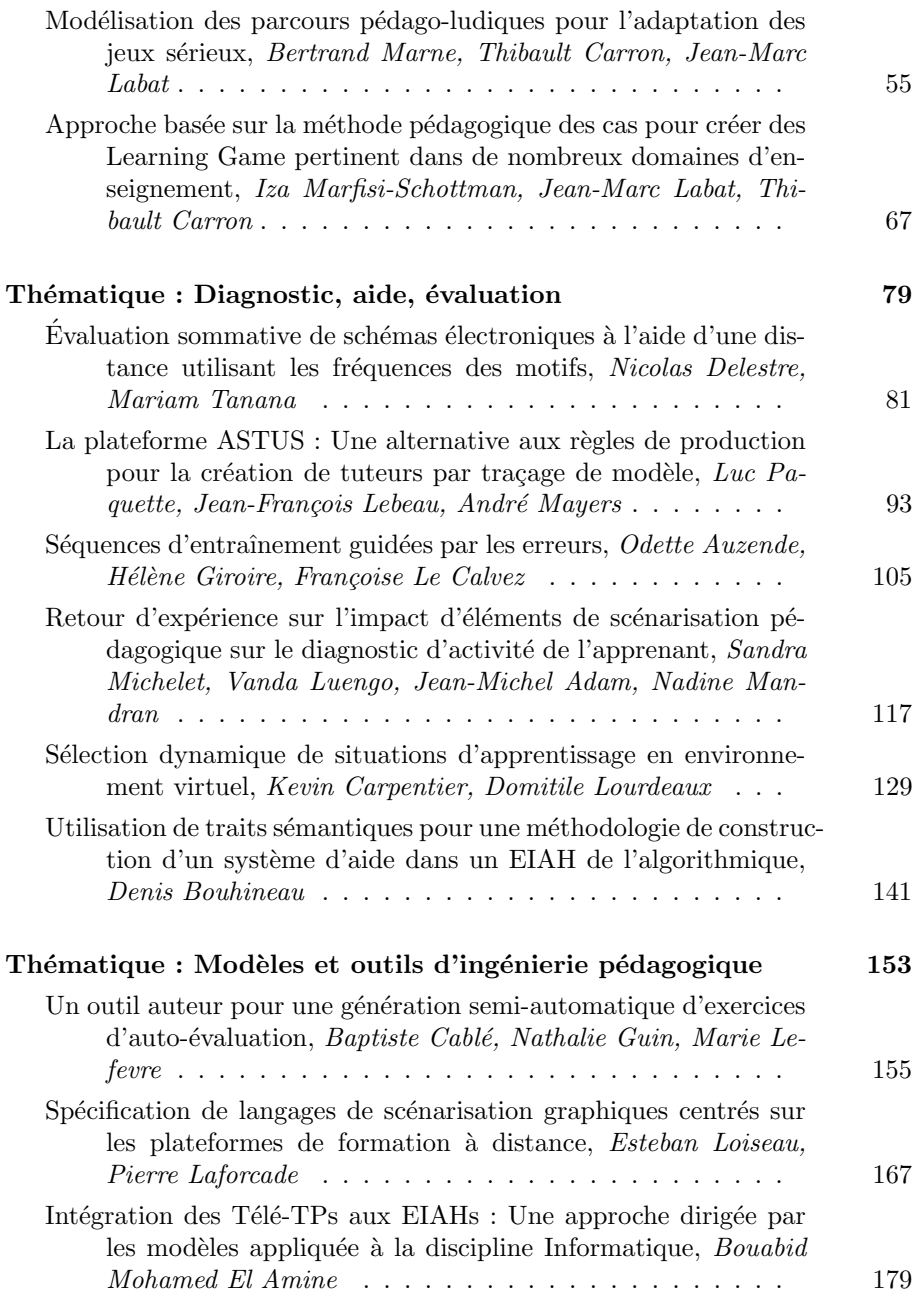

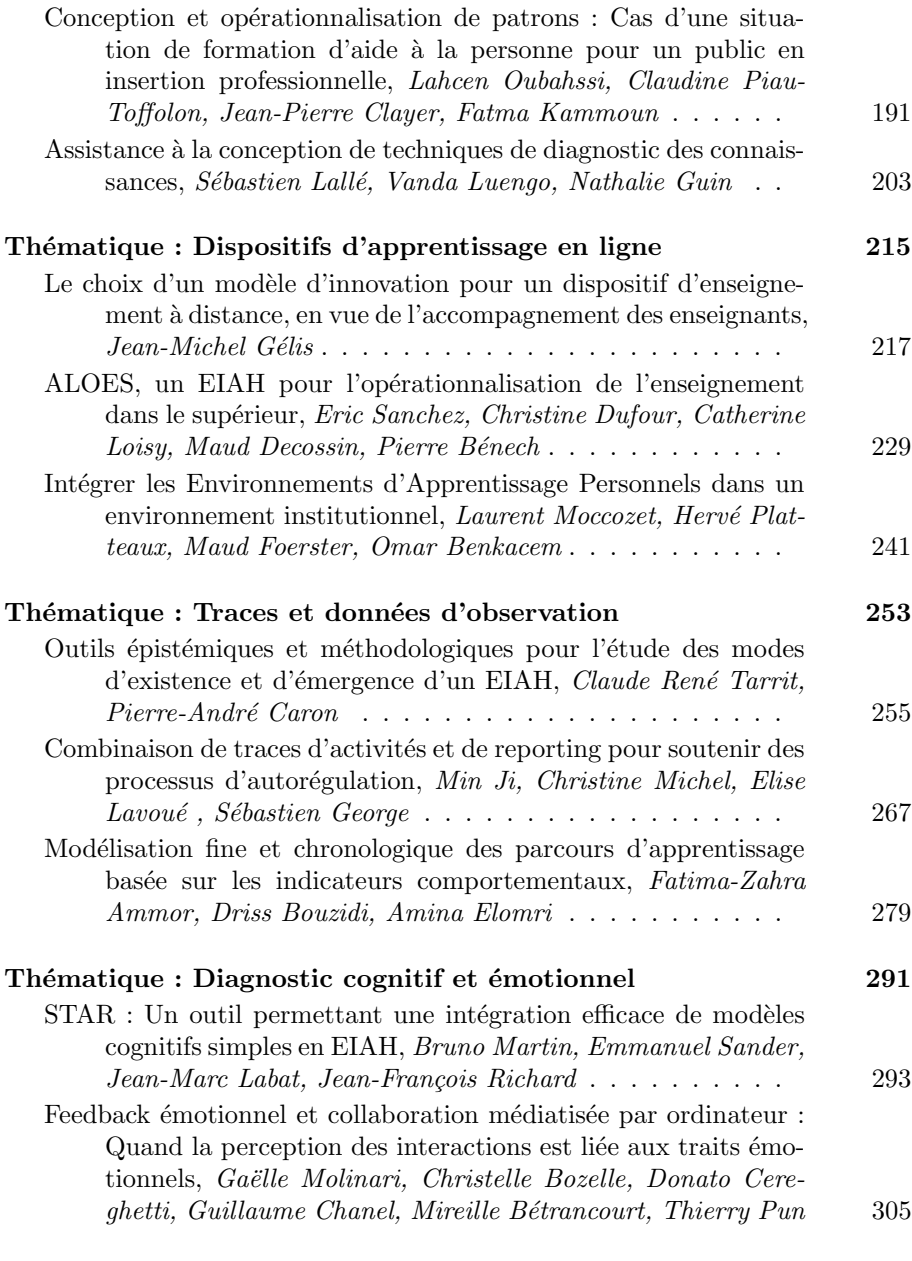

# Thématique : Apprentissage mobile 317

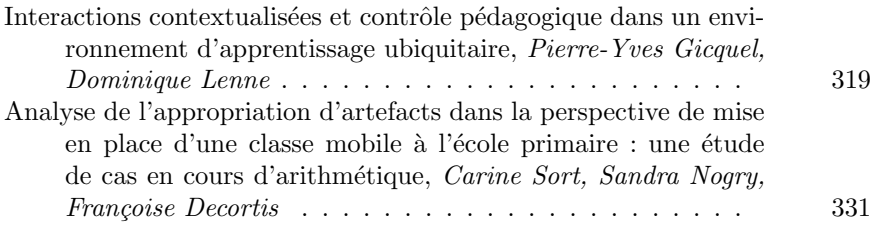

# Index des auteurs 345

# **Membres des comités**

# **Présidents du comité de programme**

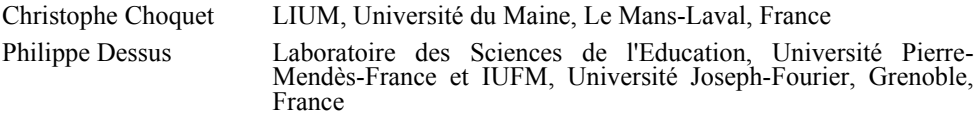

# **Comité de programme**

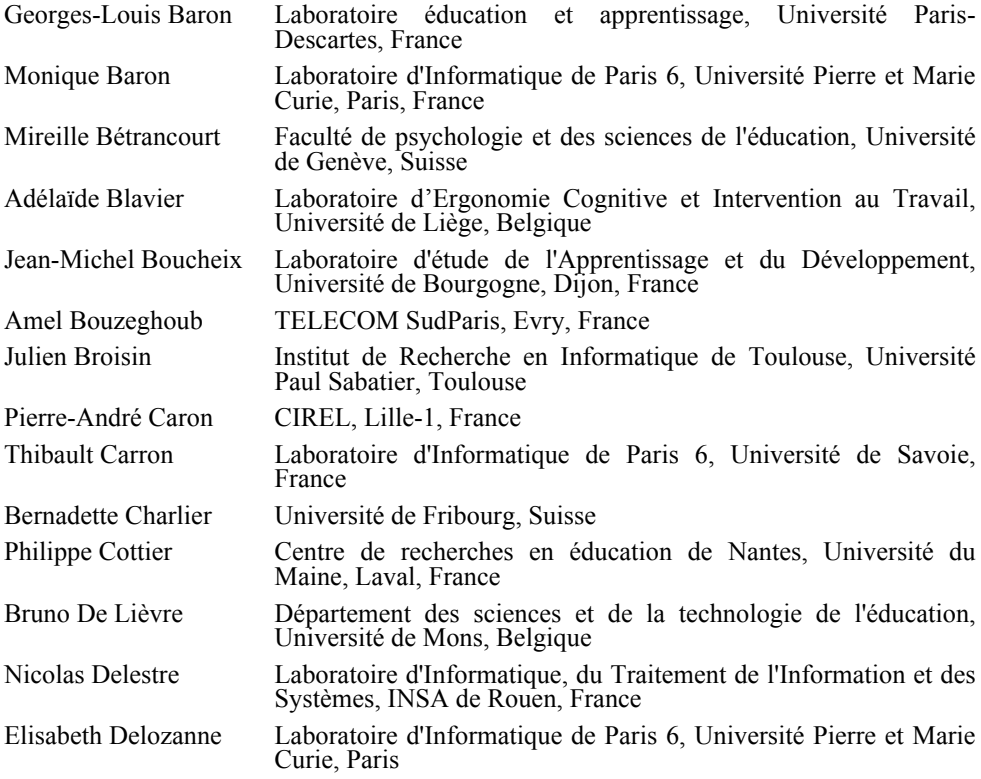

x Environnements Informatiques pour l'Apprentissage Humain, Toulouse 2013

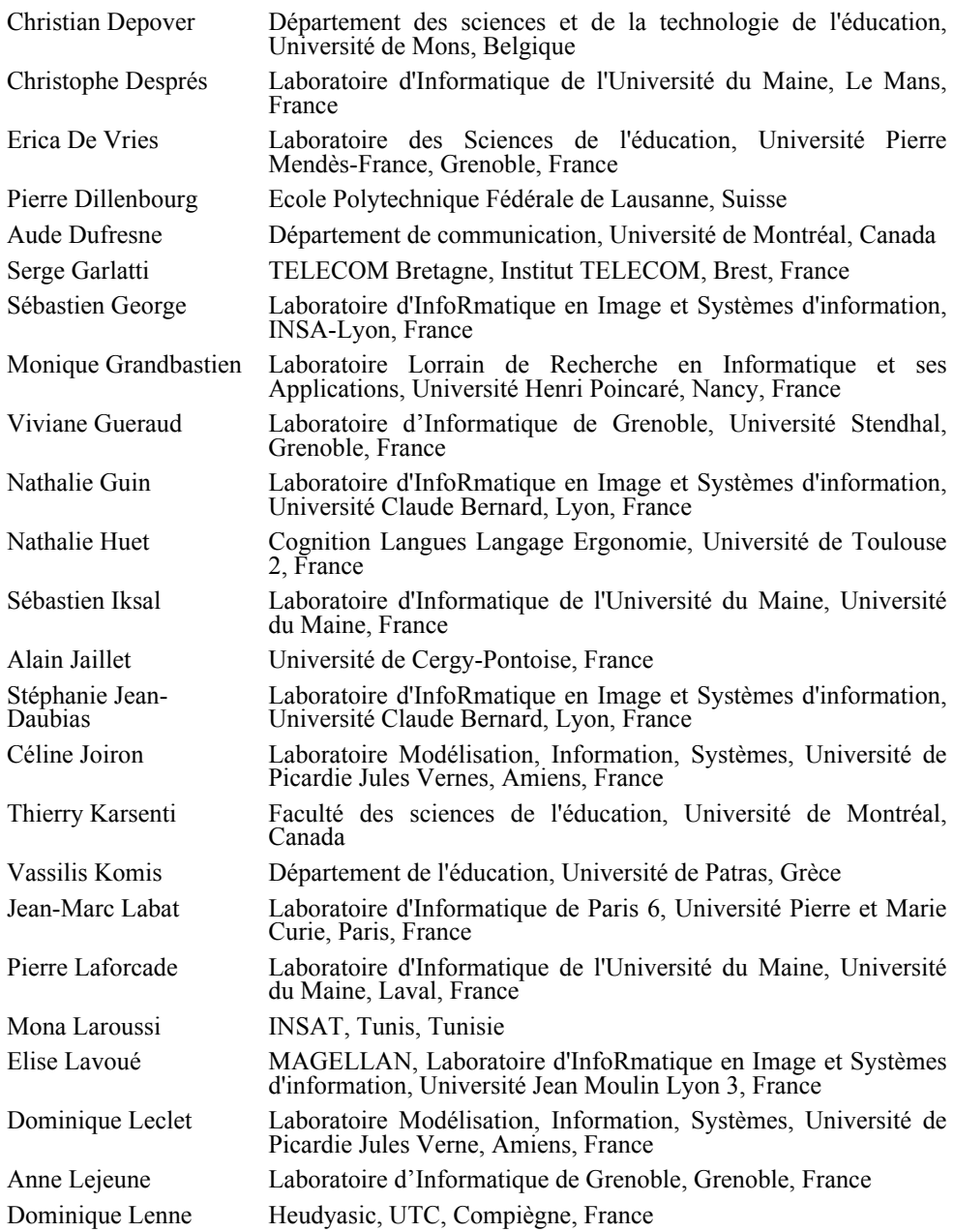

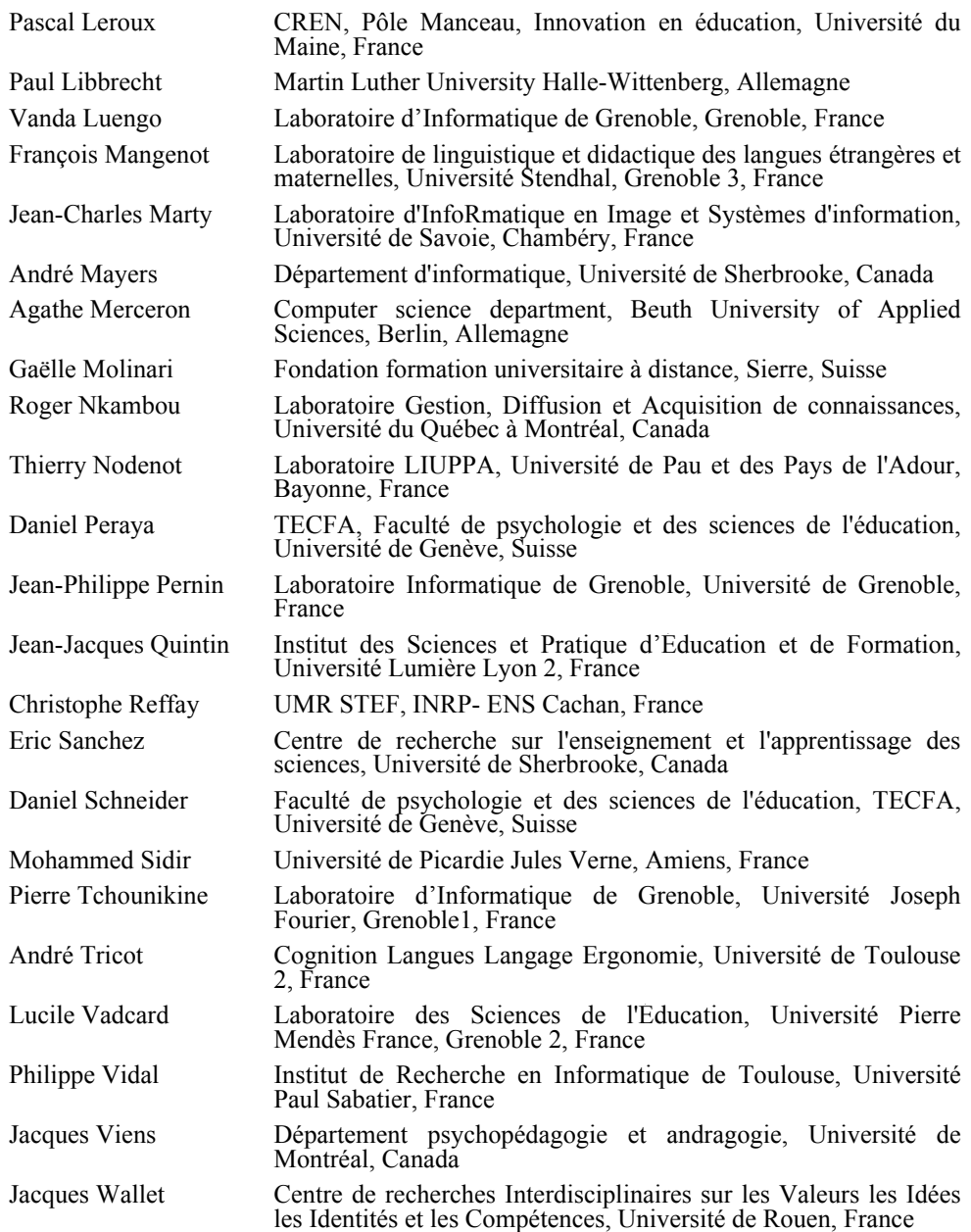

xii Environnements Informatiques pour l'Apprentissage Humain, Toulouse 2013

# **Relecteurs supplémentaires**

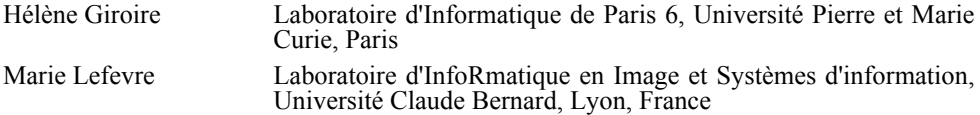

# **Président du comité d'organisation**

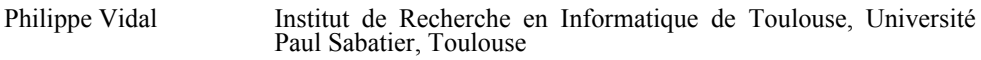

# **Comité d'organisation**

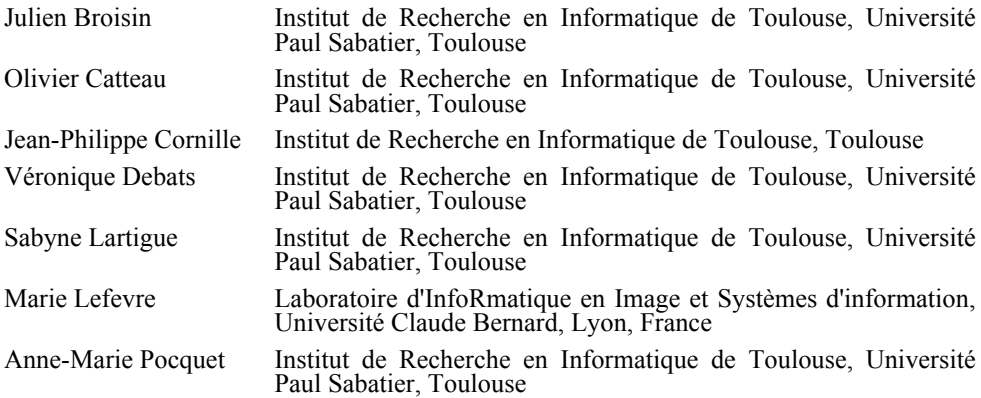

# **Introduction**

Un EIAH (Environnement informatique d'apprentissage humain) a pour finalité de susciter et d'accompagner l'apprentissage humain en aidant à la coordination, l'accompagnement et l'évaluation des situations d'apprentissage, qu'elles soient en présence ou à distance, dans des contextes scolaires, professionnels ou de formation tout au long de la vie. La communauté de recherche sur ce champ scientifique est par essence multidisciplinaire, et souvent même interdisciplinaire : informatique, sciences de l'information et de la communication, ainsi que différentes disciplines des sciences humaines et sociales (principalement la didactique, la psychologie cognitive, les sciences de l'éducation et les sciences du langage). Cette caractéristique fait de chaque édition de la conférence EIAH un lieu de rencontres et d'échanges fructueux et multiformes : présentations, démonstrations, posters, mais aussi conférences invitées et débats.

Organisée par le laboratoire IRIT de l'Université Paul Sabatier, cette  $6<sup>e</sup>$  édition de la conférence, EIAH 2013, s'est réunie à Toulouse du 29 au 31 mai 2013, en prolongement des éditions précédentes : Strasbourg (2003), Montpellier (2005), Lausanne (2007), Le Mans (2009) et Mons (2011). Patronnée par l'ATIEF (Association des Technologies de l'Information pour l'Education et la Formation), la conférence EIAH est un lieu de présentation, par les spécialistes des différents champs sus-mentionnés, des dernières avancées dans le domaine, autant théoriques que méthodologiques ou empiriques, contribuant à la progression de la discipline EIAH elle-même mais aussi et surtout à la diffusion des environnements informatiques pour l'apprentissage humain.

C'est pourquoi l'appel à communications de la conférence précisait que le thème privilégié de cette édition, sans être exclusif, serait *l'accompagnement de l'évolution des pratiques enseignantes et apprenantes avec les EIAH*. Quelles sont les propositions de la communauté de recherche pour aider les enseignants à concevoir et à utiliser un EIAH dans leurs classes ? Comment permettre aux apprenants de s'approprier les dispositifs existants ? Comment instrumenter les acteurs d'un EIAH, tant dans sa conception que dans son utilisation ? Quels sont les usages des EIAH, les nouvelles pratiques qu'ils génèrent, et quel est leur potentiel pour l'enseignement et l'apprentissage ? Comment former les enseignants à ces usages ? Comment observer et analyser les situations d'enseignement/apprentissage impliquant des EIAH ? Autant de questions qui ont été traitées par les soumissions retenues.

Cette édition 2013 a reçu 84 propositions : 70 propositions de communication recherche, 11 propositions de communications affichées et 3 propositions de démonstrations. Chaque soumission a été évaluée par au moins trois membres du comité de programme (spécialisés en SHS ou en informatique), qui ont tous fait un travail considérable dans des délais très courts. Ces évaluations ont été examinées par le Comité de Programme de la conférence, réuni en assemblée plénière le 21 février. Une vingtaine de membres étaient présents ou suivaient par visio-conférence.

Le caractère multidisciplinaire de la conférence apparaît nettement dans les communications retenues. Les problématiques les plus vives sont liées à la compréhension des processus d'apprentissage et d'enseignement dans un EIAH : diagnostic pour aider les acteurs et/ou pour évaluer l'activité ou les apprentissages, diagnostic cognitif et émotionnel, collecte et analyse des traces et données d'observation, analyse des usages. Une seconde problématique se dégage également depuis plusieurs années autour de modèles outils et xvi Environnements Informatiques pour l'Apprentissage Humain, Toulouse 2013

techniques de l'ingénierie pédagogique : outils et modèles pour la scénarisation pédagogique, approches d'opérationnalisation de situations pédagogiques, aide à la conception de ressources d'évaluation, etc. Enfin, l'intérêt de la communauté pour l'étude des dispositifs et des modalités d'apprentissage ne se dément pas, et notamment sur les thématiques des jeux sérieux, de l'apprentissage mobile et des dispositifs d'e-formation.

Les propositions nous sont venues de 10 pays, très majoritairement de France, mais aussi d'Algérie, de Suisse et du Maroc (voir le tableau ci-dessous pour la répartition complète), ce qui ancre bien la question des EIAH en francophonie.

Les délibérations du Comité de Programme ont mené à l'acceptation de 56 propositions (27 communications de recherche, 22 communications affichées et 7 démonstrations), soit un taux général d'acceptation de 67 % (39 % en ne considérant que les communications de recherche). Après décision des auteurs, 27 articles de recherche (présents dans ce volume), 15 posters et 6 démonstrations ont été finalement présentés à la conférence. Les posters et démonstrations font l'objet d'actes séparés.

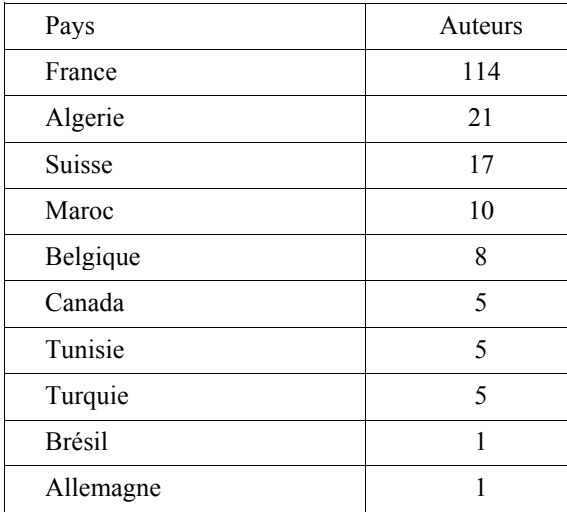

Nous avons décidé de répartir ces communications et les démonstrations en différentes sessions à thématique connexe, afin que les communications techniques bénéficient de la même audience que les présentations scientifiques, focalisées sur un même thème. Les communications affichées, présentant des travaux prometteurs sans être encore aboutis, ont besoin de modalités d'interaction riches avec les participants à la conférence. Un espace et un temps dédié leur ont été réservés.

Une conférencière invitée, Cristina Conati, chercheure à l'Université de Colombie Britannique à Vancouver (Canada), nous a fait l'honneur de venir présenter ses travaux de recherche sur le thème des tuteurs intelligents (*Intelligent Tutoring Systems: new Challenges and Directions*). Pierre Tchounikine, chercheur au LIG à Grenoble, et André Tricot, chercheur au CLLE à Toulouse, ont débattu de la question de l'appui sur les disciplines en EIAH lors d'une controverse animée par Elise Lavoué, chercheur au LIRIS à Lyon.

Les présidents des deux comités de l'édition 2013 de la conférence EIAH remercient tous les membres du comité de programme et les relecteurs pour la qualité de leur travail, l'ATIEF et son président, Jean-Marc Labat, pour son aide efficace, et l'ensemble du comité d'organisation, avec une mention spéciale pour Marie Lefevre qui a suivi de A (le paramétrage d'*EasyChair*) à Z (le document final des actes) la réalisation de ce volume. xviidents des deux comités de l'édition 2013 de la conférence EIAH remercient tres du comité de programme et les relecteurs pour la qualité de leur travers son président, Jean-Marc Labat, pour son aide efficace, et l'ensem

Christophe Choquet & Philippe Dessus, Présidents du Comité de Programme

# **Conférencière invitée**

## **Intelligent Tutoring Systems: New Challenges and Directions**

## **Cristina Conati**

*University of British Columbia, Vancouver, Canada*

#### **Biography**

Dr. Conati is an Associate Professor of Computer Science at the University of British Columbia, Vancouver, Canada. She received a "Laurea" degree (M.Sc. equivalent) in Computer Science at the University of Milan, Italy (1988), as well as a M.Sc. (1996) and Ph.D. (1999) in Intelligent Systems at the University ofPittsburgh.

Dr. Conati's research goal is to integrate research in Artificial Intelligence (AI), Cognitive Science and Human Computer Interaction (HCI) to make complex interactive systems increasingly more effective and adaptive to the users' needs. Her areas of interest include Intelligent Tutoring Systems, User Modeling, User-adaptive Systems and Affective Computing. Her research has received awards from the International Conference on User Modeling, the International Conference of AI in Education, the International Conference on Intelligent User Interfaces (2007) and the Journal of User Modeling and User Adapted Interaction (2002). Dr. Conati is an Associate Editor for the Journal of AI in Education, for the IEEE Transactions on Affective Computing and for the ACM Transactions on Intelligent Interactive Systems.

### **Abstract**

Intelligent Tutoring Systems (ITS) is the interdisciplinary field that investigates how to devise educational systems that provide instruction tailored to the needs of individual learners, as good teachers do. Research in this field has successfully delivered techniques and systems that provide adaptive support for student problem solving in a variety of domains. There are, however, other educational activities that can benefit from individualized computer-bas ed support, such as studying examples, exploring interactive simulations and playing educational games. Providing individualized support for these activities poses unique challenges, because it requires an ITS that can model and adapt to student behaviors, skills and mental states often not as structured and well-defined as those involved in traditional problem solving. This paper presents a variety of projects that illustrate some of these challenges, our proposed solutions, and future opportunities

# **Controverse**

# **L'appui sur les disciplines dans la recherche en EIAH : pluridisciplinarité vs. ancrage disciplinaire ?**

#### **Débatteurs : Pierre Tchounikine\*, André Tricot\*\***

*\* LIG, Université Joseph Fourier, Grenoble1, France \*\* Cognition Langues Langage Ergonomie, Université de Toulouse 2, France*

## **Modérateur: Élise Lavoué\*\*\***

*\*\*\* MAGELLAN, LIRIS, Université Jean Moulin Lyon 3, France*

La recherche en EIAH fait appel à des chercheurs provenant de plusieurs disciplines, comme l'attestent les différentes éditions de la conférence. Pour autant, et bien que cela soit considéré comme nécessaire par beaucoup, peu de travaux actuels sont réellement transdisciplinaires. Force est d'admettre que la structuration de la recherche par des appels à projets, thématiques ou non, l'évaluation individuelle et collective des publications (qualitative et quantitative), des durées de thèse, etc., incitent les chercheurs à un ancrage disciplinaire fort. Dès lors, les pratiques liées aux thématiques (temps d'étude, type de production, méthodologie) peuvent s'exclure mutuellement et rendre très difficile une collaboration pluridisciplinaire.

Les participants à cette controverse se sont attachés à caractériser les différences de pratique entre leurs disciplines (l'informatique et la psychologie) et la nature et les difficultés des approches transdisciplinaires. Les échanges avec l'assistance ont permis de partager les expériences sur ce thème.

# Textes des communications retenues

# Thématique : Analyse des **Usages**

# **Séances différenciées en algèbre élémentaire : une étude de cas**

# **Julia Pilet\*, Naïma El-Kechaï\*\*, Élisabeth Delozanne\*\*, Brigitte Grugeon-Allys\*\*\*, Françoise Chenevotot-Quentin\*\*\***

*\* EDA, Université Paris-Descartes 45, rue des Saints-Pères 75006 Paris julia.pilet@parisdescartes.fr \*\* LIP6, Université Pierre et Marie Curie 4, Place Jussieu, BC 169, 75005 Paris {elisabeth.delozanne, naima.elkechai}@lip6.fr \*\*\*LDAR, Université Paris Diderot Bâtiment Sophie Germain 8 place FM/13 75013 Paris {francoise.chenevotot,brigitte.grugeon}@univ-paris-diderot.fr*

*RÉSUMÉ. Dans le cadre du projet PépiMep, nous avons mis au point des outils logiciels pour favoriser la mise en place, par les enseignants, d'un enseignement différencié de l'algèbre pour les classes de troisième et de seconde. Ces outils sont accessibles gratuitement sur la plateforme Labomep de l'association Sésamath sous la forme, d'une part de « séances de test diagnostique » qui s'appuient sur le logiciel de diagnostic cognitif Pépite, et, d'autre part, de « séances différenciées » qui s'appuient sur le logiciel PépiPad. Ce dernier a été conçu suite à un important travail théorique associé à une démarche de conception participative afin de faciliter la dissémination de ces outils issus de la recherche dans la communauté d'enseignants utilisant Labomep. Dans cet article, après*  avoir positionné notre travail et exposé les grandes lignes du projet PépiMep, nous présentons<sup>t</sup>une<br>étude de cas destinée à identifier comment une enseignante s'est appropriée les outils proposés et *comment elle les a fait vivre dans sa classe. En conclusion, nous présentons des pistes pour concevoir des outils afin d'accompagner les enseignants dans l'organisation d'un enseignement différencié fondé sur un diagnostic cognitif.*

*MOTS-CLÉS : EIAH, pratiques enseignantes, séance différenciée, algèbre élémentaire, diagnostic cognitif.*

6 Environnements Informatiques pour l'Apprentissage Humain, Toulouse 2013

### **1. Introduction**

-

Le projet PépiMep s'intéresse à instrumenter la gestion de l'hétérogénéité des apprentissages des élèves et la régulation d'un enseignement différencié. D'un côté, les politiques éducatives, menées depuis plusieurs années, stipulent que, pour « assurer la réussite de tous les élèves », l'École apporte des réponses différenciées aux difficultés des élèves. Ces politiques multiplient les injonctions à la mise en place de dispositifs de reélèves. Ces politiques multiplient les injonctions à la mise en place de dispositifs de re- médiation, d'accompagnement personnalisé, d'individualisation et de personnalisation de l'enseignement hors du temps scolaire ou de pédagogie différenciée. D'un autre côté, les enseignants éprouvent des difficultés à mettre en place ces dispositifs. Des études de didactique et de sciences de l'éducation [par exemple BOLON 02, CHARNAY 95] mettent en évidence des limites de ces dispositifs lorsqu'ils ne prennent pas suffisamment en compte le *contenu enseigné* et *l'évaluation des élèves*. Les chercheurs du réseau RESEIDA1 [ROCHEX & CRINON 11] estiment que le « *souci de faciliter la tâche aux élèves* », se traduit par un « *glissement de l'activité intellectuelle vers des activités à faible enjeu cognitif* ». Selon eux, la trop faible prise en compte des finalités du contenu enseigné pour évaluer les besoins d'apprentissage des élèves, la proposition de tâches avec un trop faible enjeu cognitif et la tendance à orienter l'enseignement vers l'individuel plutôt que le collectif conduiraient les dispositifs de différenciation proposés par les enseignants à construire des inégalités plutôt qu'à les réduire. Ces chercheurs qualifient ce type d'enseignement de différenciation passive. Les modes de faire des enseignants, leur langage, leur gestuelle ou la multiplicité et la succession de tâches isolées les unes des autres laisseraient à la charge des élèves certains apprentissages sans que les enseignants s'en aperçoivent et conduiraient à construire des inégalités entre les élèves. Ils opposent ce type de pratique à ce qu'ils nomment une différenciation active qui relève d'un dispositif d'enseignement mis volontairement en œuvre par l'enseignant. Elle consiste à organiser un enseignement différencié en adaptant les tâches, les exigences, les supports de travail ou la modalité d'aide proposée aux élèves. Les enseignants peuvent se trouver en difficulté pour repérer et exploiter les manifestations des connaissances des élèves et ne pas trouver de ressources pour gérer l'hétérogénéité des apprentissages. Ils s'appuient le plus souvent sur des catégories d'élèves du type « les bons, les moyens, les faibles, les rapides », supposées situer leur niveau en mathématiques. Mais ces catégories, insuffisamment reliées aux contenus enseignés, semblent peu exploitables pour organiser la régulation des apprentissages en classe.

Depuis l'apparition des premiers tuteurs intelligents dans les années 1980, les chercheurs en EIAO (Environnement Interactifs d'apprentissage avec ordinateur), puis en EIAH, ont mis au point des logiciels pour diagnostiquer les besoins des élèves représentés par un modèle de l'élève [PY & HIBOU 06] et proposer des activités d'apprentissage adaptées à ces besoins [NICAUD & VIVET 88]. De nos jours, les problématiques d'individualisation et de personnalisation sont de plus en plus prégnantes [LAVOUÉ & RINAUDO 12]. certains chercheurs s'intéressent à adapter les EIAH aux besoins des apprenants en tant qu'individus, mais aussi en tant que membres d'une communauté d'apprentissage. Les méthodes de recherche sont très diverses et imbriquent des approches informatiques et des approches neurosciences [e.g. KÄSER et al. 12], mais aussi cognitives ou didactiques [KONERT et al. 12].

 $<sup>1</sup>$  NOTE. — Le réseau RESEIDA est un regroupement interdisciplinaire de chercheurs issus de plusieurs laboratoires français et</sup> francophones. Piloté par Elisabeth Bautier et Jean-Yves Rochex, il porte sur la socialisation, l'enseignement, les inégalités et les différenciations dans les apprentissages.

Séances différenciées en algèbre élémentaire 7

L'objectif du projet PépiMep est de concevoir des outils pour les enseignants, largement accessibles en ligne, adaptés à une gestion de l'hétérogénéité des apprentissages dans un domaine donné, prenant en compte un diagnostic cognitif des élèves dans ce domaine, relativement à l'institution dans laquelle l'élève apprend. Nous nous situons dans une perspective de différenciation active, au sein d'une classe, qui s'appuie préalablement sur une évaluation diagnostique des connaissances des élèves dans le domaine étudié. Du point de vue EIAH, le diagnostic est établi à destination de l'enseignant, et est à la fois individuel et collectif. Notre approche consiste à adapter les ressources à chaque élève tout en outillant l'enseignant pour s'appuyer sur une dynamique d'apprentissage de l'ensemble de la classe. Notre méthode de recherche est fondée sur les méthodes de modélisation informatique [DELOZANNE et al. 10] et des méthodes d'analyse didactique [GRUGEON et al. 12, PILET 12].

Dans cet article, nous décrivons les grandes lignes du projet PépiMep et des outils de diagnostic et de différenciation qui ont été conçus et diffusés dans le cadre de ce projet : les séances diagnostiques et les séances différenciées. Ensuite, nous présentons une étude de cas, appelée le cas Garance, pour analyser comment une enseignante a fait vivre avec ses élèves en classe, des situations d'enseignement différencié fondées sur ces outils. En conclusion, en nous appuyant sur cette étude, nous dégageons des pistes pour la conception d'outils d'accompagnement pour l'organisation d'un tel enseignement différencié.

#### **2. Le projet PépiMep et les outils développés**

Le projet PépiMep est le fruit d'une collaboration entre une communauté d'enseignants de Mathématiques structurée autour de l'association Sésamath et une équipe pluridisciplinaire de chercheurs en EIAH travaillant sur le projet Pépite. L'association Sésamath, créée en 2001 développe des ressources en ligne diversifiées, libres et gratuites, en particulier la plateforme Labomep et les exercices interactifs de MathenPoche (MeP). Sur Labomep, les enseignants mettent à la disposition de leurs élèves des exercices en créant des « séances », c'est-à-dire en associant à un groupe d'élèves, un ensemble de ressources.

Du point de vue de la recherche, le projet PépiMep fait suite aux projets Pépite [JEAN 02, PRÉVIT et al. 07] et Lingot [VINCENT et al. 05, DELOZANNE et al. 10] qui ont donné lieu à un logiciel, nommé Pépite, de diagnostic des compétences des élèves en algèbre élémentaire fondé sur une analyse épistémologique, cognitive et didactique de ce domaine. Les élèves passent un test sur machine à partir duquel le logiciel produit un profil cognitif de chaque élève décrit à trois niveaux. Le premier niveau décrit l'évaluation multidimensionnelle des réponses de l'élève à chaque question du test, le second présente les points forts et les faiblesses de l'élève en recoupant l'évaluation des réponses sur l'ensemble du test, et le troisième niveau situe l'élève sur une échelle de compétences en le plaçant dans un groupe et dans un sous-groupe qui correspondent à des configurations de compétences repérées par une analyse didactique (Figure 1).

Le projet PépiMep a eu pour objectif de diffuser le logiciel de diagnostic Pépite sur la plateforme Labomep de Sésamath sous la forme de séances de test diagnostique et de dire des exercices adaptés aux spécificités des connaissances de chaque élève diagnostiquées par Pépite, afin de les faire évoluer.

Le scénario d'utilisation de Pépite sur Labomep est le suivant : un enseignant crée une « séance de test diagnostique » sur Labomep : il associe « par glisser-déplacer » un groupe d'élèves aux exercices du test diagnostique. Chaque élève, lorsqu'il se connecte à la plateforme, résout les exercices du test. Puis l'enseignant lance le diagnostic sur l'ensemble

8 Environnements Informatiques pour l'Apprentissage Humain, Toulouse 2013

des réponses de ses élèves. La figure 1 présente une copie d'écran de l'interface de présentation du diagnostic de la classe de notre étude de cas (la classe de Garance). Ce test a été passé en ligne par 1500 élèves entre septembre et novembre 2012.

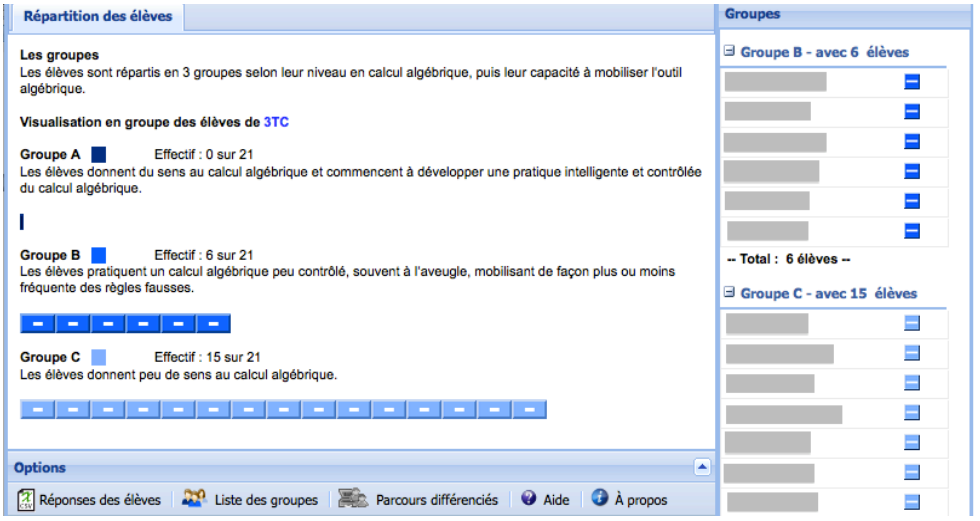

**Figure 1.** Géographie cognitive de la classe de Garance en algèbre construite par Pépite sur Labomep

Concernant les séances différenciées, un travail important [GRUGEON et al. 12] a été mené pour expliciter, d'une part, les caractéristiques des exercices à prendre en compte et, d'autre part, les critères pour associer ces exercices aux différents types de profils cognitifs déterminés par Pépite. Les fondements théoriques de ce travail sont évoqués dans la section suivante. Une ontologie a été mise au point et une base de 150 exercices d'algèbre de ce niveau scolaire a été indexée en utilisant cette ontologie. Un logiciel, PépiPad, a été réalisé pour mettre en œuvre ces séances différenciées sur Labomep. Le scénario d'utilisation de PépiPad suit celui de Pépite. L'enseignant sélectionne l'onglet « séances différenciées », il choisit l'étape sur laquelle il travaille (par exemple « Prendre un bon départ » ou « S'entraîner ») et le sujet sur lequel il souhaite faire travailler ses élèves (par exemple équivalence d'expressions ou règles de transformation des expressions), puis il demande la génération des séances. PépiPad affiche alors, pour chaque groupe d'élèves, la liste des élèves que Pépite a classés dans ce groupe et la liste des exercices adaptés au bilan des élèves de ce groupe. La figure 2 montre l'interface de présentation des séances différenciées sur laquelle l'enseignant peut intervenir en enlevant ou ajoutant des exercices ou des élèves dans les groupes (par exemple des élèves absents au test). Une fois la séance sauvegardée, chaque élève qui se connecte sur Labomep se voit proposer des exercices adaptés à son groupe. Entre septembre et novembre 2012, 61 séances différenciées ont été crées sur Labomep.

#### Séances différenciées en algèbre élémentaire 9

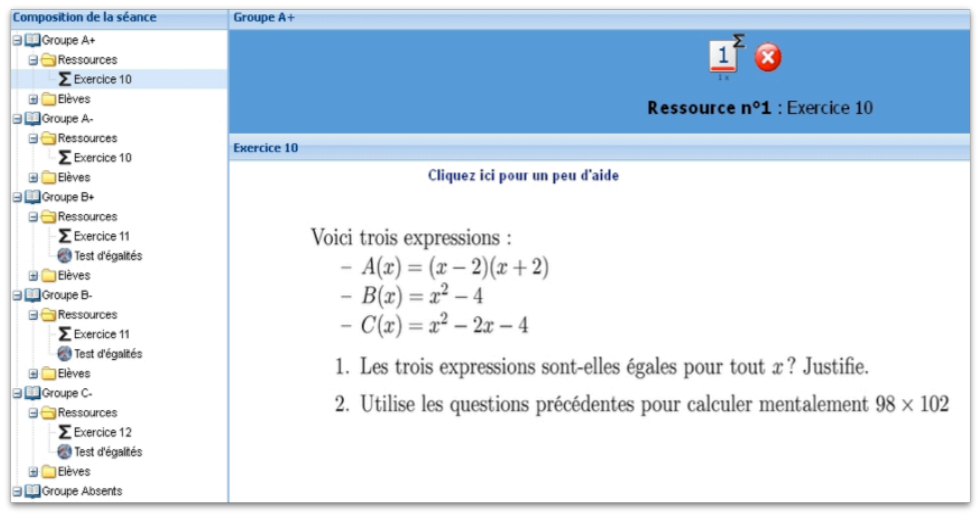

**Figure 2.** Interface « Enseignant » de présentation d'une séance différenciée sur Labomep

Dans les sections qui suivent, nous évoquons les fondements théoriques de notre approche puis nous présentons une étude de cas qui s'appuie sur cette analyse didactique pour explorer les problèmes potentiels rencontrés par les enseignants lors de la mise en œuvre des séances différenciées dans les classes.

### **3. Séance différenciée : appui sur des études de didactique de l'algèbre**

Pour les élèves, une séance différenciée est une liste d'exercices à traiter sur un thème donné. Pour les enseignants, une séance différenciée à un niveau scolaire donné, à une étape donnée de l'enseignement, consiste à faire travailler deux à quatre groupes d'élèves sur des exercices différents portant sur *un thème de travail commun*, à gérer les interactions avec les différents groupes et avec la classe entière, puis à institutionnaliser les connaissances visées. Pour les chercheurs en informatique, une séance différenciée consiste à appliquer, en fonction d'une étape et d'un thème de travail, des règles pour associer à un groupe d'élèves, un ensemble de ressources indexées par les capacités qu'elles font travailler, les objets mathématiques manipulés, les cadres et la complexité des exercices. Pour les chercheurs en didactique des mathématiques, une séance différenciée consiste à associer à une étape et à un thème de travail commun d'apprentissage, des stratégies de différenciation adaptées au diagnostic de chaque groupe d'élèves. Ces stratégies sont mises en œuvre par des tâches différenciées et par un jeu sur les variables didactiques (par exemple sur la structure et la complexité des expressions, sur la décomposition de l'énoncé en questions intermédiaires, et sur les aides et indications apportées par l'enseignant).

Cette section 3 présente succinctement l'analyse didactique qui a conduit à spécifier les seize séances différenciées mises en place sur Labomep. La section 4 étudie une mise en œuvre dans une classe d'une séance différenciée.

#### 10 Environnements Informatiques pour l'Apprentissage Humain, Toulouse 2013

## *3.1. Conception des séances : cadres théoriques*

La conception des séances différenciées s'appuie sur une référence épistémologique des éléments qui fondent la génération des expressions algébriques, du calcul sur ces expressions et de leur utilisation dans des contextes intra- ou extra- mathématiques. Elle met en évidence des savoirs ignorés, des savoir-faire implicites et dont l'apprentissage est laissé à la charge des élèves. Les séances différenciées visent à mettre à disposition des enseignants et des élèves des ressources permettant d'organiser un enseignement explicite de ces savoirs et savoir-faire ignorés, ce qui, selon nous, peut favoriser une évolution plus idoine des rapports personnels des élèves à un savoir.

Pour établir cette référence, nous nous appuyons principalement sur deux types de travaux de recherche sur l'enseignement et l'apprentissage de l'algèbre. Premièrement, ceux qui relèvent d'une approche anthropologique, proposent des modèles épistémologiques de l'enseignement de l'algèbre [CHEVALLARD 85, RUIZ-MUNZON et al. 12]. Deuxièmement, ceux qui relèvent d'une approche cognitive, proposent des analyses portant sur l'activité de l'élève et des processus de conceptualisation de l'algèbre [KIERAN 07]. Nous retenons ici les éléments épistémologiques au cœur de la génération des expressions algébriques, de la capacité d'adapter leur interprétation pour en faire des usages variés, de leur transformation à partir d'un calcul contrôlé et intelligent. Il s'agit des éléments suivants : l'équivalence des programmes de calcul et des expressions algébriques, la dialectique entre le numérique et l'algébrique, les aspects structural et procédural des expressions algébriques, leur interprétation dans d'autres registres de représentation. Nous nous limitons ici à présenter un exemple qui permet d'aborder les difficultés rencontrées par certains élèves et aussi par l'enseignante dans l'étude de cas considérée.

#### *3.2. Un exemple de séance différenciée : étudier des expressions équivalentes*

La notion d'équivalence des expressions se présente comme un élément théorique indispensable pour conduire et contrôler les calculs algébriques. L'équivalence des expressions algébriques se réfère à la distinction établie par [FREGE 71] entre sens et dénotation. Un objet mathématique a une unique dénotation tout en ayant différents sens. Par exemple, l'expression  $4(x-1)$  peut être transformée en  $x^2-(x-2)^2$  ou en  $4x-4$ . Ces expressions ont différents sens mais ont la même dénotation puisqu'elles réfèrent au même nombre pour toute valeur de x. Les transformations algébriques sont un travail subtil entre sens et dénotation. Le choix d'une transformation est contrôlé par le sens (le but final) mais il doit respecter la dénotation.

D'après les analyses menées dans [PILET 12], à partir de la référence épistémologique, l'équivalence des expressions est une notion ignorée au collège et en seconde dans le sens où, peu présente dans les programmes et les manuels scolaires, son enseignement est peu pris en charge dans ces institutions. Ainsi le bilan de compétences des groupes B et C (Figure 1) révèle que ces élèves sont démunis pour guider et contrôler les transformations algébriques car ils ont peu conscience de la possibilité d'écrire une même expression sous plusieurs formes. Dans la séance étudiée ici, il s'agit, d'une part, d'amener les élèves à appréhender le fait que deux expressions peuvent dénoter le même nombre et, d'autre part, qu'en fonction du but visé dans l'énoncé, il est préférable d'utiliser l'une ou l'autre. Tous les groupes étudient si des expressions sont égales pour tout x. La séance comporte deux phases. La première consiste à étudier si des expressions sont équivalentes. La deuxième consiste à choisir l'expression la plus adaptée en fonction du but visé.

Les stratégies sont différenciées entre le groupe A et les groupes B et C. Comme les élèves du groupe A s'appuient sur l'équivalence des expressions, les exercices proposés demandent de prouver l'équivalence des expressions algébriques par le calcul algébrique,

#### Séances différenciées en algèbre élémentaire 11

puis de mobiliser la forme la plus adaptée pour résoudre un problème ou calculer astucieusement. Comme les élèves des groupes B et C prennent peu en compte l'équivalence des expressions pour guider et contrôler les transformations algébriques, l'enjeu premier est de donner du sens au fait que deux expressions peuvent être égales pour toute valeur de la lettre. L'équivalence entre plusieurs expressions est conjecturée à partir de substitutions numériques ou de la comparaison des courbes représentatives des fonctions définies par les expressions. Ensuite, l'équivalence des expressions est utilisée dans le but de calculer astucieusement une expression numérique et de choisir la forme la plus adaptée au calcul de la valeur de l'expression pour un nombre donné.

Pour ce thème de travail commun sur l'équivalence des expressions, la différenciation entre les groupes porte à la fois sur la complexité des expressions à étudier et sur la décomposition de l'énoncé en sous-questions. Les figures 2 et 3 présentent, à titre d'exemple, une tâche et sa déclinaison en un exercice pour le groupe A et en un exercice pour le groupe B et un exercice pour le groupe C. Ces exercices servent de support à l'analyse de la mise en œuvre des séances par une enseignante ; nous présentons donc leur analyse didactique *a priori*.

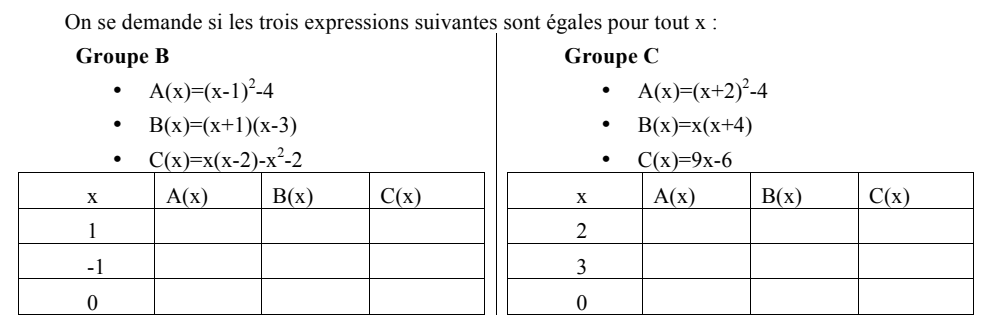

1. Complète les deux premières lignes du tableau ci-dessus. Que peux-tu conjecturer sur l'égalité des expressions ?

2. Complète la troisième ligne du tableau ci-dessus. Confirmes-tu ta conjecture ? Sinon, formule une nouvelle conjecture.

3. Les trois expressions sont-elles égales pour toute valeur de x ? Justifie. Ta conjecture est-elle vérifiée ?

Utilise les questions précédentes pour calculer mentalement 98x102.

**Figure 3.** Exemple d'énoncé différencié pour les groupes B et C

Cet exercice comporte quatre questions. Les trois premières concernent la première phase. La dernière concerne la seconde phase. Trois expressions A, B et C sont données. A et B sont équivalentes mais pas C. Dans les deux premières questions, l'énoncé demande de conjecturer l'équivalence des expressions afin d'amener les élèves à comprendre que deux expressions différentes peuvent être égales pour toute valeur. Dans la question 1, les élèves testent les expressions pour deux valeurs numériques choisies de telle sorte qu'elles retournent la même valeur numérique. Dans la question 2, un troisième test numérique fournit un contre-exemple à l'équivalence de l'expression C avec A et B. La présence d'un tableau de valeurs est centrale dans ces questions. Dans la troisième question, un contre- exemple est attendu pour prouver que C n'est pas équivalente à A et B. Une preuve algébrique de l'équivalence de A et B est attendue. Les élèves doivent déterminer la structure des expressions et les règles de calcul à appliquer pour les développer. L'enseignant joue un rôle important pour amener les élèves à comprendre les limites des

#### 12 Environnements Informatiques pour l'Apprentissage Humain, Toulouse 2013

tests numériques pour prouver l'équivalence et produire une preuve algébrique. Si les élèves suggèrent des raisonnements erronés du type « si les expressions sont égales pour deux valeurs alors elles sont égales », il est prévu que l'enseignant utilise la quantification pour les déstabiliser : « nous voulons une preuve pour toute valeur ». La dernière question consiste à déterminer l'expression la plus adaptée pour calculer astucieusement (expression A avec  $x = 98$  pour le groupe C et avec  $x = 10<sup>1</sup>$  pour le groupe B).

Le déroulement de la séance prévoit, pour chaque question, des temps de travail individuel et de débat collectif au sein de la classe. Le fait que les groupes travaillent sur des expressions différentes est une opportunité pour décontextualiser la tâche et revenir sur l'objectif de la séance. En fin de séance, l'institutionnalisation prévue porte sur le fait que deux expressions algébriques peuvent être égales pour toutes les valeurs et que la transformation de l'une en l'autre est contrôlée par les règles du calcul algébrique. Dans la section suivante, nous présentons la mise en œuvre de cette séance dans la classe d'une enseignante appelée Garance.

#### **4. Une étude de cas : la classe de Garance**

#### *4.1. Le contexte : une conception participative*

Pour créer les scénarios de mise en œuvre de séances différenciées dans les classes, nous avons adopté une démarche de conception participative entre des chercheurs et des enseignants de collège-lycée par le biais d'un groupe IREM (Institut de Recherche sur l'Enseignement des Mathématiques) durant l'année scolaire 2011-2012. Les six enseignants membres du groupe étaient volontaires et, insatisfaits des dispositifs d'enseignement différencié qui leur étaient proposés, ils désiraient faire évoluer leur pratique, en particulier sur la différenciation de l'enseignement en algèbre. Dans un premier temps, nous avons présenté notre démarche et des esquisses de séances. Dans un deuxième temps, nous avons, ensemble, mis au point des listes d'exercices, précisé les analyses *a priori*, la formulation des énoncés, le choix des expressions à travailler, les modalités de travail des élèves, le déroulement des séances et les apprentissages à institutionnaliser. Ainsi, des esquisses de séances différenciées ont initialement été proposées par les didacticiens, puis les enseignants les ont adaptées et modifiées en vue d'une exploitation dans leurs classes. Un point est apparu crucial pour ces enseignants : *pour toute séance différenciée, définir un thème de travail commun pour tous les groupes d'élèves afin de maintenir une dynamique*  de travail collectif. Les séances différenciées sont donc conçues pour s'adapter aux différents profils d'élèves mais dans le cadre d'un travail en classe qui permet des interactions entre élèves et avec le professeur sur le même contenu et portant sur un objectif commun à travailler pour toute la classe.

Les enseignants du groupe ont choisi, en fonction de leur propre projet, la ou les séances sur lesquelles ils voulaient travailler. Ils ont fait passer le test Pépite sur Labomep au mois d'octobre, puis ont organisé une à trois séances différenciées en s'appuyant sur les groupes proposés par Pépite. Certaines de ces séances ont été filmées et les discussions collectives (pour la classe) ou individuelles (entre l'enseignant et un binôme d'élèves) ont été enregistrées et en partie décryptées. Ces séances ont fait l'objet d'une analyse collective au sein du groupe IREM et d'un travail académique dans le cadre de la thèse du premier auteur [PILET 12]. L'étude de cas présentée ici s'appuie sur une mise en œuvre des séances différenciées par une des enseignantes du groupe, Garance, dans sa classe de troisième.

## *4.2. Appropriation des outils par Garance*

Garance a fait passer le test diagnostique Pépite à ses élèves sur Labomep lors d'une séance de cinquante minutes. Pépite a réparti les élèves en deux groupes : le groupe C avec quinze élèves et le groupe B avec six élèves. Garance a ensuite abordé les contenus relatifs à l'algèbre. Pour organiser son enseignement, elle a utilisé la répartition des élèves proposée par Pépite et mis en œuvre trois séances différenciées sur une durée de cinq semaines. Elle a débuté par deux séances différenciées de l'étape « Prendre un bon départ » intitulées « Revenir sur le rôle de l'algèbre dans un problème de généralisation ou de modélisation » et « Revenir sur les règles de formation et de transformation des expressions littérales pour travailler leur équivalence ». Après avoir introduit les identités remarquables et entraîné ses élèves au développement, Garance a organisé une troisième séance différenciée à partir de l'exercice présenté en exemple dans la figure 3. Cette séance a clos le premier chapitre consacré à l'algèbre. Nous discutons, dans la section suivante, la mise en œuvre de la troisième séance différenciée par Garance.

# *4.3. Mise en œuvre de la séance « Étudier des expressions équivalentes »*

Garance a choisi les expressions algébriques et a adapté l'énoncé présenté en figure 3. Pour des questions de gestion du temps, elle a réduit l'exercice à la première phase (questions 1 à 3). La séance a duré cinquante minutes. Les élèves d'un même groupe ont travaillé en binôme, mais chacun a soumis sa propre production.

Nous examinons le déroulement de cette séance selon plusieurs aspects. D'abord, dans les échanges concernant les questions 1 et 2 nous étudions la question suivante : dans quelle mesure l'énoncé et la gestion du déroulement de la séance par Garance permettent-ils aux élèves d'approcher le fait que deux expressions différentes évaluées pour n'importe quel nombre peuvent avoir la même valeur ? Ensuite, dans les échanges sur la question 3, nous étudions la question suivante : comment l'enseignante amène-t-elle les élèves à comprendre les limites des tests numériques et à produire une preuve algébrique pour l'équivalence de A et B ? Enfin, nous analysons comment l'enseignante gère la différenciation notamment pour revenir sur l'objectif commun à la classe durant le temps d'institutionnalisation.

#### *4.3.1. Travail sur la conjecture et la dénotation des expressions*

Pour débuter la séance, Garance reformule l'énoncé en mettant l'accent sur la substitution par des valeurs numériques, mais l'enjeu de cette substitution (la conjecture de l'équivalence des expressions) est absent dans les échanges. Cela peut expliquer que, au début, les élèves sont centrés sur la tâche simple et isolée de substitution par une valeur. Des erreurs de non respect des parenthèses et de la priorité des opérations apparaissent. C'est pourquoi Garance autorise la calculatrice. Comme l'illustre l'extrait suivant, les élèves, ainsi déchargés d'une partie des calculs numériques, centrent davantage leur activité sur l'enjeu de conjecture de l'équivalence des expressions.

*Cet extrait porte sur des échanges entre Garance et un binôme d'élèves du groupe C à propos de la question 1. Les élèves ont rempli le tableau de valeurs (Figure 3). Ils ont trouvé 12 à la première ligne et 21 à la seconde pour les trois expressions A, B et C.* 

*Chloé : Mais Madame, en fait, ça doit donner le même résultat partout?*

*Garance : Ah bah. Il y a des fois où ça […] [À Yann] Ok. Alors, tu as trouvé combien, là? 12, 12, 12. Et là, 21, 21, 21. Donc a priori, qu'est-ce qu'on pourrait dire, alors ?*

*Yann : Que les? Elles… Ils sont tous égaux.*

*Garance : Oui, que les expressions, elles sont égales.*
#### *Yann : Mais je sais pas.*

Les élèves sont surpris du fait que différentes expressions puissent prendre la même valeur lorsqu'on les évalue sur un même nombre. Garance les amène à conjecturer l'équivalence des trois expressions puis à faire évoluer cette conjecture avec la question 2. Ainsi, le choix, dans la stratégie différenciée, de valeurs numériques appropriées et de la présence d'un tableau de valeurs, est suffisamment robuste pour permettre aux élèves d'approcher la dénotation des expressions. Cependant, dans des échanges collectifs au sein de la classe, Garance ne revient pas sur le fait que les expressions A et B prennent les mêmes valeurs numériques lorsqu'on les évalue sur un même nombre. On peut se demander si cela aura été suffisant pour que les élèves puissent le réinvestir dans d'autres cas.

#### *4.3.2. De la conjecture à la preuve algébrique*

Pour amener les élèves à comprendre les limites des tests numériques et à la preuve algébrique de l'équivalence de A et B, Garance a recours, comme prévu, à la quantification. Voici un extrait pour l'illustrer.

*Garance : Il va falloir que vous montriez que ces expressions, elles sont égales pour n'importe quelle valeur. Alors qu'est-ce que vous allez utiliser pour pouvoir montrer que ces expressions, elles sont…[…] Là on trouve que c'est les trois mêmes valeurs. Mais est-ce que, parce que tu trouves que tes deux expressions, elles sont égales pour trois valeurs, ça veut dire que les expressions, elles sont égales pour toutes les valeurs?*

Elle amène ainsi ses élèves, après plusieurs échanges individuels ou collectifs, à la preuve algébrique. Toutefois, elle rencontre ensuite des difficultés pour mener à terme la preuve algébrique. Les élèves ne reconnaissent pas tous la structure des expressions ce qui les conduit à de nombreuses erreurs dans les transformations algébriques.

#### *4.3.3. Des difficultés à reprendre l'objectif commun de la séance avec toute la classe*

Concernant la gestion de la différenciation, Garance a fait le choix d'alterner des mises en commun indépendantes pour chaque groupe. Seuls le lancement des séances et l'institutionnalisation s'adressent à l'intégralité de la classe. Ce choix a souvent mis Garance en difficulté dans la gestion de la classe, la gestion du temps mais aussi l'institutionnalisation qui a eu lieu après la sonnerie de fin d'heure et a par conséquent été écourtée. Garance expose oralement une méthode pour prouver que deux expressions sont ou ne sont pas égales, elle revient sur l'application des règles de calcul. Mais, à aucun moment, elle ne revient sur le fait que les expressions A et B prennent les mêmes valeurs lorsqu'on les évalue pour un même nombre. Or, comme nous l'avons souligné dans le paragraphe 3.2, les élèves des groupes B et C ont des difficultés à comprendre que deux expressions algébriques peuvent dénoter le même nombre.

Ces analyses mettent en évidence que l'énoncé est suffisamment robuste pour amener les élèves à travailler sur l'équivalence des expressions mais qu'il a été difficile pour Garance de revenir sur tous les aspects de l'objectif de la séance et, de le traiter avec toute la classe.

# **5. Conclusion**

Dans cet article, nous avons présenté des outils issus d'une recherche pluridisciplinaire et maintenant diffusés sur la plateforme Labomep largement utilisée par les enseignants de Mathématiques en France. Si ces outils de diagnostic et de différenciation créés dans le projet PépiMep sont pertinents du point de vue EIAH (didactique et informatique), l'étude du cas de Garance analysée ici et confortée par les retours des autres membres du groupe

Séances différenciées en algèbre élémentaire 15

IREM, montre que leur mise en œuvre dans une classe peut s'avérer délicate pour l'enseignant et suggère deux pistes pour des outils d'accompagnement à associer à ces ressources. La première concerne la gestion des travaux de groupe et de la mise en commun, en particulier de l'institutionnalisation qui pourrait être soutenue par une ressource logicielle. La deuxième concerne la sensibilisation des enseignants sur les savoirs ignorés qui constituent les objectifs de la séance. Nous pensons pour cela tout d'abord à développer des exercices interactifs sur ce thème actuellement très peu présent sur Labomep. Nous pensons aussi à des outils d'accompagnement qui précisent l'objectif de la séance et son insertion dans une progression de l'enseignement de l'algèbre du collège au lycée, les éléments à institutionnaliser, la gestion du temps, la gestion des différentes phases et de la différenciation, les erreurs « classiques » des élèves.

Notons que l'utilisation des séances de test diagnostique et des séances différenciées sur Labomep indépendamment de toute intervention de l'équipe de conception, montre que ces outils correspondent à un besoin. Une analyse plus approfondie de ces usages spontanés est dans l'agenda de recherche de l'équipe.

#### **Remerciements**

Ce projet a été financé en partie par la région Ile-de-France. Nous remercions les enseignants du groupe IREM qui ont accepté notre présence dans leurs classes, Arnaud Rommens, Dominique Prévit, Aso Darwesh, Josselin Allys, Yvonnick Labed Veydert, Aous Karoui pour leur participation active à l'implémentation des séances de diagnostic et de différenciation sur Labomep.

# **6. Bibliographie**

- [BOLON 02] Bolon, J., « Pédagogie différenciée en mathématiques : mission impossible ou défi? », *Grand N*, n° 69, IREM de Grenoble, Grenoble, 2002, p. 63-82.
- [CHARNAY 95] Charnay, R., De la diversité. Dans R. Charnay et al. (Eds.), *Chacun, tous... Différemment ! Différenciation en mathématiques au cycle des apprentissages*, I.N.R.P., Lyon, 1995, p. 9-29.
- [CHEVALLARD 85] Chevallard, Y., « Le passage de l'arithmétique à l'algèbre dans l'enseignement des mathématiques au collège. Première partie. L'évolution de la transposition didactique. », *Petit x*, n° 5, IREM de Grenoble, Grenoble, 1985, p. 51-94.
- [DELOZANNE et al. 10] Delozanne, E., Prévit, D., Grugeon, B., & Chenevotot, F., « Vers un modèle de diagnostic de compétences », *Technique et Science Informatiques*, vol. 29 n°8-9, Hermès, Paris, 2010, p. 899-938.
- [FREGE 71] Frege, G., *Ecrits logiques et philosophiques*, Éditions du Seuil, Paris, 1971.
- [GRUGEON et al. 12] Grugeon, B., Pilet, J., Chenevotot, F., & Delozanne, E., « Diagnostic et parcours différenciés d'enseignement en algèbre élémentaire », *Recherches en didactique de mathématiques, Enseignement de l'algèbre, bilan et perspectives, hors série, La Pensée Saivage, Grenoble, 2012, p. 137-162.*
- [JEAN 02] Jean-Daubias, S., « Un système d'assistance au diagnostic de compétences en algèbre élémentaire », *STE - Sciences et techniques éducatives*, vol. 9(1-2/2), Hermès, Paris, 2002, p. 171-200.
- [KIERAN 07] Kieran, C., Learning and Teaching Algebra At the Middle School Through College Levels. Building Meaning for Symbols and Their Manipulation. Dans J. Lester F. K. (Ed.),

*Second Handbook of Research on Mathematics Teaching and Learning*, vol. 2, I.A.P., Charlotte, NC, 2007, p. 707-762.

- [KÄSER et al. 12] T. Käser, T., Busetto, A.G., Baschera, G.M., Kohn, J., Kucian, K., von Aster, M., Gross, M., « Modelling and Optimizing the Process of Learning Mathematics ». *Actes de la conférence Intelligent Tutoring Systems*, Chania, Greece, June 14-18, 2012, p. 389-398.
- [KONERT et al 12] Konert, J., Richter, K., Mehm, F., Göbel, S., Bruder, R., Steinmetz, R., « PEDALE – A Peer Education Diagnostic and Learning Environment », *Journal of Educational Technology & Society*, vol. 15, n° 4, 2012, p. 27-38. ISSN 1176-3647. http://www.ifets.info/issues.php?show=current.
- [LAVOUÉ & RINAUDO 12] Lavoué, E., Rinaudo, J.-L. Editorial du Numéro Spécial Individualisation, *Revue STICEF*, 2012, n° 19. ISSN : 1764-7223, mis en ligne le 21/02/2013, http://sticef.org
- [NICAUD & VIVET 88] Nicaud, J.-F., Vivet, M., « Les tuteurs Intelligents, réalisations et tendances de recherche », *Techniques et Sciences Informatiques*, vol. 7, n° 1, Hermès, Paris, 1988, p. 21-45.
- [PILET 12] Pilet, J., *Parcours d'enseignement différencié appuyés sur un diagnostic en algèbre élémentaire à la fin de la scolarité obligatoire : modélisation, implémentation dans une plateforme en ligne et évaluation*. Thèse de doctorat, Université Paris-Diderot, Paris, 2012, 871p.
- [PRÉVIT et al. 07] Prévit, D., Delozanne, É., et Grugeon, B., « Génération automatique d'exercices de diagnostic », *Actes de la conférence EIAH2007, Environnements Informatiques pour l'apprentissage humain*, Lausanne, 27-29 juin 2007, INRP, p. 545-556.
- [PY & HIBOU 2006] Py, D., Hibou, M., « Représentation des connaissances de l'apprenant ». Dans Grandbastien M., Labat J.-M. (Eds.), *Environnements Informatiques pour l'Apprentissage Humain*, Collection IC2, Hermes-Lavoisier, Paris, 2006, p. 97-116.
- [ROCHEX & CRINON 11] Rochex, J.-Y., Crinon, J., *La construction des inégalités scolaires. Au cœur des pratiques et des dispositifs d'enseignement*, P.U.R., Rennes, 2011.
- [RUIZ-MUNZON et al. 12] Ruiz-Munzón, N., Matheron, Y., Bosch, M., & Gascón, J., « Autour de l'algèbre : les entiers relatifs et la modélisation algébrico-fonctionnelle », *Recherches en didactique de mathématiques, hors série, Enseignement de l'algèbre*, bilan et perspectives, Hors- série, La Pensée Sauvage, Grenoble, 2012, p. 87-106.
- [VINCENT et al. 05] Vincent, C., Delozanne, E., Grugeon, B., Gélis, J., Rogalski, J., Coulange, L., et al., « Des erreurs aux stéréotypes : des modèles cognitifs de différents niveaux dans le projet Pépite », *Actes du colloque Environnements Informatiques pour l'Apprentissage Humain, Montpellier*, France, I.N.R.P., 2005, p. 297-308.

# **Utilisation d'un wiki pour l'écriture collaborative et le partage d'expérience en formation professionnelle initiale**

#### **Giulia Ortoleva, Daniel Schneider, Mireille Bétrancourt**

*Université de Genève 40 Bd Pont d'Arve CH-1211 Genève 4 Tél : (+41)022 379 93 74 giulia.ortoleva@unige.ch*

*RÉSUMÉ La recherche en formation professionnelle initiale montre que les apprentis ont des difficultés à articuler les notions enseignées à l'école avec les expériences pratiques rencontrées en stage. Pour faciliter cette articulation, une activité d'écriture collaborative utilisant un environnement* wiki ă été co-conçue avec les enseignantes d'une école professionnelle à Genève. Une étude quasi-<br>expérimentale a été menée pour évaluer l'impact de cette activité, en mode individuel ou *collaboratif, sur deux dimensions : l'acquisition de compétence et le sentiment d'efficacité personnelle des apprentis. Bien que les résultats ne montrent pas de changements significatifs sur les deux dimensions évaluées, une corrélation positive nous suggère que plus les participants se sont engagés dans l'activité de commentaire, plus ils ont appris. De plus, la plateforme et l'activité proposée ont été appréciées par les élèves et enseignantes. Ces résultats nous encouragent à explorer le potentiel de l'écriture collaborative dans un wiki en formation professionnelle initiale.*

*MOTS-CLÉS : Formation professionnelle initiale, écriture collaborative, partage d'expérience, mutualisation.*

# **1. Introduction**

La recherche présentée ici se situe dans le cadre plus large d'un programme visant à développer des EIAH de support à la formation professionnelle initiale, notamment en ce qui concerne l'articulation des apprentissages réalisés à l'école et sur le terrain. Le domaine d'application est celui de la santé et plus précisément l'école d'Assistant-e-s en Soins et Santé communautaires (équivalent d'assistants infirmiers) de Genève. Le développement du dispositif a pris en compte les spécificités de la formation professionnelle initiale et du métier en question ainsi que la recherche du domaine dans une approche « design-based research » [SANDOVAL & BELL 04].

## *1.1. La formation professionnelle initiale*

La formation professionnelle initiale est une partie non négligeable de l'éducation secondaire et post-obligatoire en Europe. En Suisse, les filières de formation professionnelle rassemblent près de 70% des jeunes après la formation scolaire obligatoire (jusqu'à 16 ans). En règle générale, ces filières sont souvent organisées en « mode dual » dans lequel les apprentis alternent dans la même semaine un apprentissage sur un lieu de travail et un enseignement à l'école, à raison de 1 à 2 journées/semaine. Bien que ce type d'alternance réponde bien au besoin d'avoir une formation située et contextualisée, la littérature a identifié des difficultés d'intégration des savoirs, ainsi que des logiques de formation peu compatibles entre l'école et l'entreprise [BILLETT 09]; [FILLIETTAZ 10]; [GURTNER ET AL 12]. Ainsi, les apprentis sont confrontés à différentes situations d'apprentissage à l'école ou en situation de travail, mais ces deux types de connaissances restent juxtaposés et ne sont pas intégrés naturellement par les apprentis. Un des défis de la formation professionnelle est donc de soutenir les apprentis dans l'articulation des expériences pratiques individuelles avec des éléments de connaissance plus conceptuels en un ensemble cohérent.

Cette articulation des connaissances n'est pas triviale. En premier lieu, les écoles suivent un curriculum qui présente les connaissances et compétences de base d'une profession, mais les apprentis ne vont pas nécessairement rencontrer dans leur travail toutes les procédures enseignées [LUDVIGSEN ET AL 11]; [STENSTRÖM & TYNJÄLÄ 09]. En outre, le curriculum des écoles inclut des procédures qui vont au-delà des compétences de base, pour donner aux apprentis une meilleure compréhension de leur travail, ainsi que la possibilité d'avancer ultérieurement dans la profession. Finalement, les apprentis d'une même classe sont engagés dans des institutions ayant différentes conditions de travail, ce qui constitue une richesse mais introduit une diversité dans les parcours individuels que l'école doit gérer. Pour toutes ces raisons, l'expérience pratique individuelle ne suffit pas pour développer. l'ensemble des compétences requises dans la profession.

Sur le plan cognitif, les apprentis doivent acquérir à la fois des connaissances déclaratives, liées à la théorie du domaine d'étude, des connaissances procédurales pour l'exécution des gestes pratiques, et des savoirs heuristiques permettant de s'adapter aux situations variées du terrain. La capacité de réagir adéquatement dans des situations nouvelles est une dimension essentielle de l'expertise qui continue à se développer après la formation [SCHÖN 83]. En outre, l'apprenant adopte par observation et interaction avec les collègues, les comportements de sa profession, développant progressivement son identité professionnelle et son intégration dans une communauté de pratique [LAVE & WENGER 91].

Parallèlement aux performances observables, le développement de compétences s'accompagne d'une évolution de la perception subjective de sa propre performance. Bandura [BANDURA 06] a ainsi développé le concept de sentiment d'efficacité personnelle, qui décrit la perception qu'une personne a de sa capacité à exécuter une action. Les recherches dans ce cadre ont montré que le sentiment d'efficacité personnelle est non seulement corrélé mais aussi l'un des déterminants de la performance. L'intégration de ces différents aspects du développement professionnel est une nécessité propre à ce type de formation.

L'une des méthodes utilisées pour faciliter la prise de distance réflexive à partir d'une expérience pratique consiste à réactiver cette expérience (verbalement, par simulation ou par confrontation avec les traces vidéo d'une activité) qui est alors discutée entre apprenants avec guidage du formateur [SCHÖN 83] ; [MOLLO & FALZON 04]. Cette méthode a rarement été mise en œuvre par écrit, alors que ce mode d'expression présente des avantages cognitifs et pratiques intéressants en situation de formation collective. Ainsi, le modèle de pédagogie intégrative de Tynjälä [TYNJÄLÄ 08] propose des activités de médiation par l'écriture et la collaboration visant à articuler connaissances conceptuelles et pratiques.

# *1.2. Écrire pour apprendre*

Selon l'approche « writing-to-learn », l'activité d'écriture peut, en soi, produire des effets d'apprentissage positifs, grâce aux processus cognitifs qu'elle déclenche, nécessitant l'organisation, la manipulation et l'intégration des connaissances [OLSON 94]. Une activité pédagogique basée sur l'écriture permettrait donc non seulement de transformer des connaissances [HAYES & FLOWER 80], mais aussi d'en créer des nouvelles, grâce à la création et la réorganisation de concepts nécessaires pour cette activité [TYNJÄLÄ ET AL 01]. Galbraith [GALBRAITH 09] a modélisé un double processus de formulation de nouvelles connaissances à travers de l'écriture (*discovery through writing)*. Un premier processus serait lié à la planification explicite du texte, qui permet de réorganiser les concepts existants, en créant de nouvelles connexions entre ces concepts. Un deuxième processus, qui intervient quand l'individu doit formuler explicitement par écrit ses idées, est plutôt lié à l'organisation implicite des connaissances dans sa mémoire sémantique. Cette organisation articule la progressive formulation de concepts totalement nouveaux, qui n'étaient pas présents dans la mémoire sémantique au départ.

Dans notre contexte, les apprentis vont non seulement écrire individuellement sur leur pratique mais également échanger sur leurs expériences respectives. Curieusement, peu de recherches ont porté sur l'écriture en situation collaborative, médiatisée ou non. Leurs résultats montrent pourtant que la collaboration peut avoir un impact positif sur les processus cognitifs et l'apprentissage [HARTLEY & TYNJÄLÄ 01]; [OLRY-LOUISA 05]; [OLRY-LOUISA  $\&$  SOIDETB 08]. D'autres recherches sur la constitution collaborative d'une base de connaissances [SCARDAMALIA & BEREITER 94] ont également influencé le choix du dispositif mis en place.

# *1.3. Choix d'un EIAH pour soutenir les activités d'écriture collaborative*

Parmi les nombreux outils informatiques qui soutiennent les activités d'écriture et de collaboration entre apprenants, la technologie wiki a été choisie en raison de quatre de ses caractéristiques :  $(1)$  son accessibilité continue, qui permet de se connecter à moments et endroits différents ; (2) la possibilité d'ajouter des pages ; (3) la possibilité d'organiser les productions avec des liens et des catégories ; et (4) l'accès à l'historique de toutes les pages, permettant d'avoir un suivi des modifications faites par tous les utilisateurs et la possibilité de rétablir des versions précédentes de pages [BETRANCOURT 07] ; [PARKER & CHAO 07]. Le wiki a été préféré à un blog dans la perspective de créer, à partir d'une activité de ce type, un référentiel collectif de situations, où les épisodes peuvent être classifiés et reliées sur la base des thématiques traitées.

# **2. L'étude : activité d'écriture individuelle et collaborative**

Une étude quasi-expérimentale a été menée pour évaluer l'impact d'un scénario pédagogique impliquant la description d'une situation significative, suivi de commentaires d'un pair, par rapport à un scénario qui n'inclut pas de phase collaborative, sur le développement professionnel des apprentis. Le développement professionnel sera ici observé sur deux dimensions : l'acquisition de connaissances et le développement du sentiment d'efficacité personnelle.

L'étude proposée prévoit l'implémentation de deux scénarios pédagogiques avec deux groupes indépendants. Le premier scénario est organisé autours de deux moments fondamentaux : dans la première séance les participants écrivent individuellement une situation critique en relation à un geste de soins spécifique (l'exécution de la toilette d'un patient). Successivement, une deuxième séance est dédiée aux commentaires croisés et à la collaboration parmi les participants. Le deuxième scénario prévoit uniquement la phase d'écriture individuelle, ne proposant pas de collaboration entre les participants.

#### *2.1. Question de recherche et hypothèses*

Compte ténu de la littérature mentionnée précédemment, nous faisons l'hypothèse que, par rapport au scénario d'écriture individuelle, écrire à propos d'une expérience significative et comparer cette expérience avec celles des autres (1) améliore la connaissance déclarative liée au geste professionnel concerné, et renforce l'habilité de gérer des situations critiques ; et (2) renforce la perception d'efficacité personnelle spécifique à la procédure. (3) En outre, nous postulons que la progression de l'apprenti est liée à son engagement dans l'activité d'écriture et de commentaire.

Un deuxième objectif de cette étude est de tester la réponse des apprentis et des enseignants à l'utilisation d'une plateforme d'écriture collaborative, et en particulier, un wiki. Nous voulons observer l'aisance des participants dans la tâche d'écriture sur l'ordinateur, et leur évaluation subjective à propos de l'utilisation de la plateforme.

# *2.2. Méthodologie*

Dans la mesure où cette étude s'est déroulée en contexte scolaire, une méthodologie quasi-expérimentale a été mise en œuvre, impliquant deux classes, chacune opérationnalisant l'une des conditions expérimentales. Le dispositif d'apprentissage et d'évaluation a été conçu en collaboration étroite avec les enseignants, qui ont également participé à toutes les étapes de la conceptualisation et mise en œuvre du scénario d'apprentissage.

## *2.2.1. Participants et conditions*

Les participants étaient les apprentis de deux classes de la IIème année de l'école d'Assistants en Soins et Santé Communautaire (ASSC) de Genève, totalisant 27 femmes et 4 hommes. Les deux classes furent assignées à l'une des deux conditions : le groupe écriture avec confrontation (18 apprentis) et le groupe écriture seule (13 apprentis).

# *2.2.2. Matériel*

*Instruments et mesures -* Chaque participant a répondu à une série de trois questionnaires, qui, avec l'évaluation des interventions sur la plateforme, constituent les mesures de cette activité. (1) Le test déclaratif de compétence sur la technique de la toilette demandait aux participants de décrire les différentes étapes de la procédure de toilette (avec des éléments de guidage), dans la situation d'un patient fictif. Le score au test est obtenu en calculant le nombre des éléments rapportés par les participants par rapport à une grille de réponses attendues. Le test était administré avant et après l'activité d'écriture, (présentant le cas de deux patients différents avant et après). (2) Un questionnaire de perception d'efficacité personnelle a été développé suivant les recommandations de Bandura [BANDURA 06], pour évaluer la perception de compétence des participants dans l'exécution d'un certain nombre de tâches. Le questionnaire présente 18 items (échelle de réponse : 1-100) sur quatre dimensions : Général, Professionnelle, Scolaire, et Spécifique à la procédure. En considération des résultats obtenus pendant la phase de pré-test, (plusieurs participants ayant répondu 100 dans différents items), nous avons décidé de proposer des échelles différentes en post-test. La nouvelle version du questionnaire demande explicitement d'indiquer si les participants perçoivent une différence dans leur capacité à performer une certaine activité par rapport au pré-test. L'échelle de réponse du post-test est un continuum de « Beaucoup moins capable » à « Beaucoup plus capable ». (3) Un questionnaire d'évaluation subjective de l'expérience demandait aux participants d'exprimer leur intérêt et leur perception d'utilité de l'activité, ainsi que leur jugement à propos de l'environnement web.

L'*évaluation qualitative* des productions écrites sur la plateforme s'est basée sur une grille d'évaluation développée sur quatre dimensions : 1) *participation* : nombre de mots écrits à chaque phase ; 2) *analyse de discours* (ex. affirmation, argumentation, *etc.*) utilisée dans les textes des participants ; 3) *analyse épistémique* : thématiques abordées par les apprentis ; 4) *transitivité* : intégration d'éléments introduits par le collègue dans la conclusion [WEINBERGER  $\&$  FISCHER 06]. Dans cet article, nous présentons uniquement les résultats de deux de ces dimensions : la *participation* et l'*analyse épistémique*.

*L'environnement informatique d'apprentissage* - Les activités ont été menées sur wikispaces (www.wikispaces.com), un service web crée spécifiquement pour l'utilisation de wiki en éducation. Après avoir analysé nos besoins en fonction des objectifs de cette activité, wikispaces a été choisi pour plusieurs raisons : simplicité d'utilisation, possibilité de limiter l'accès du site aux seuls participants de l'expérience, système de sauvegarde automatique efficace, et fonctionnalités spécifiques pour l'éducation (par exemple le *projet*). Au début de l'activité, chaque apprenti recevait un compte individuel sur la plateforme qui lui en permettait l'accès. Sur la plateforme, une page pour chaque apprenti leur fournissait un espace personnel où écrire et recevoir les commentaires de leurs collègues.

# *2.2.3. Procédure et scénario pédagogique*

La première séance, identique pour les deux groupes, débutait par l'administration des deux questionnaires : le test de compétences dans une situation de toilette, et le questionnaire de perception d'efficacité personnelle. Ensuite, les participants avaient accès à la plateforme en ligne. Sur la plateforme, chacun accédait à sa propre page. Les apprentis devaient décrire une expérience significative rencontrée au cours de leurs stages, liée à l'exécution de la toilette d'un patient, selon la technique des incidents critiques [FLANAGAN 54]; [SCHLUTER ET AL 08]. La consigne, écrite dans la page de chaque apprenti ainsi qu'expliquée oralement avant l'exercice, présentait quelques éléments de guidage. Aux participants, il était notamment demandé de relater la situation, en spécifiant (1) ce qui s'était passé, (2) leur réaction face à cet épisode, et (3) quelles conséquences cette situation avait eu. Le concept de conséquences était défini au sens large, les conséquences « réelles » de la situation, les considérations faites par les apprentis et les éventuels changements de pratique ou d'attitude.

Une deuxième séance, une semaine après la première, était réservée aux participants du groupe avec confrontation. Au cours de cette séance, les participants recevaient la consigne de travailler en binôme, étant libre de choisir la personne avec laquelle ils voulaient travailler. Chaque participant devaient accéder à la page du collègue pour (1) poser des questions à propos de la situation décrite [KING 07], (2) commenter le comportement du collègue, et (3) raconter une situation vécue ressemblante et/ou suggérer des solutions alternatives [KUHN ET AL 97]. Ensuite, chaque apprenti revenait sur sa propre page pour (1) répondre aux questions posées par le collègue, (2) réfléchir sur les aspects clés de la situation, et (3) expliquer comment il envisageait modifier sa pratique pour la suite. Toutes les interactions avaient lieu par écrit, sur la plateforme (voir Figure 1).

La dernière séance, deux semaines après la précédente, était similaire pour les deux groupes. Dans cette séance les participants répondaient à trois questionnaires : le questionnaire de maîtrise de compétences (même exercice qu'au pré-test, présentant le cas d'un patient différent), un questionnaire de perception d'efficacité personnelle (modifié par rapport à la première séance, voir la section *Matériel*), et un questionnaire subjectif d'évaluation de l'activité et de l'outil informatique utilisé.

#### Utilisation de wiki en formation professionnelle 23

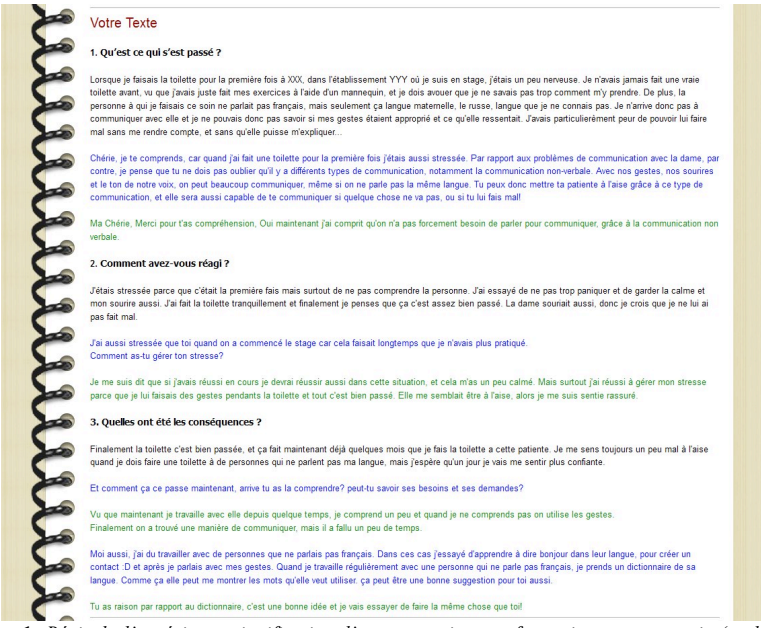

**Figure 1.** *Récit de l'expérience significative d'un apprenti et confrontation avec un pair (en bleu : questions et commentaires du collègue ; en vert : réponses de l'auteur de la page). Cas adapté, pour respecter la confidentialité du recueil.*

# *2.3. Résultats*

# *2.3.1. Performances au test déclaratif de compétences*

La moyenne de résultats au test de compétence des deux groupes n'a pas atteint les 50% de réussite, ni au pré-test, ni au post-test (voir Tableau 1 avec les résultats de pré et posttests ; max score  $= 16$ ). On note que, dès le pré-test, les participants du groupe écriture seule ont des performances supérieures aux participants du groupe écriture avec confrontation, mais ces différences ne sont pas significatives (Test  $t = -1.468$ , ddl = 19, NS).

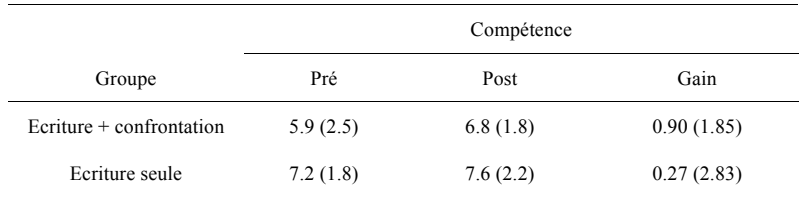

**Tableau 1.** *Score moyen (sur 16 points) aux tests de compétence des deux groupes, avant (pré) et après (post) l'intervention.*

Un test ANOVA a été effectué, après vérification des conditions d'homogénéité des variances et de sphéricité, pour comparer le gain réalisé par chaque groupe entre les tests avant et après l'expérience. On note bien que les performances observées de deux groupes se sont améliorées (particulièrement pour le groupe avec confrontation), mais les différences ne sont pas significatives (ni en intra-sujets – effet du facteur moment du test : *F*(1, 19) = 1.232,  $\dot{M}SE = 3.602$ , NS ; effet de l'interaction entre moment du test et groupe :  $F(1, 19) =$ .353,  $MSE = 1.031$ , NS; ni en inter-sujets - effet du facteur groupe :  $F(1,19) = 2.070$ , MSE  $= 11.751$ , NS).

# *2.3.2. Perception d'efficacité personnelle*

Dès le pré-test, les participants du groupe avec confrontation ont déclaré une perception d'efficacité personnelle relative au geste professionnel significativement plus élevée de celle du groupe d'écriture seule (Tableau 2), *F* (1, 19) = 5.399, *p* < .05. De plus, comme les résultats étaient déjà proches de 100 (maximum) au pré-test pour les deux groupes, le post- test a été modifié (voir la section *Matériel)*. La nouvelle version demandait explicitement le changement de perception d'auto-efficacité par rapport au pré-test. Les post-tests obtenus de cette manière ne sont pas exploitables étant donné que la majorité des participants a indiqué le centre de l'échelle (aucun changement) pour tous les items du questionnaire.

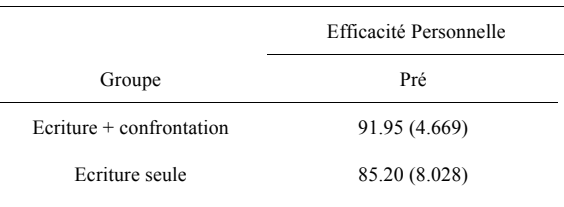

**Tableau 2.** *Score moyens (sur 100) aux questionnaires d'efficacité personnelle avant l'intervention (pré).*

## *2.3.3. Qualité des textes et des commentaires*

L'analyse qualitative de textes écrits par les participants a été conduite avec des objectifs exploratoires. Pour des raisons de concision, seulement une partie des résultats sera reportée ici. La *participation* des apprentis s'est révélée satisfaisante, puisque tous les participants ont réussi à décrire par écrit une expérience significative. La moyenne du nombre de mots utilisés dans le récit de l'expérience est supérieure à 100 mots par personne (108, écart type : 49). De plus, les participants du groupe expérimental, dans l'ensemble de trois phases, ont écrit en moyenne 286.2 mots. Ce résultat révèle un certain intérêt des apprentis vis-à-vis de cette activité. L'observation en classe a aussi montré un certain engagement dans l'activité collaborative conduite dans le groupe avec confrontation, à laquelle les apprentis ont participé avec beaucoup d'intérêt. Cette observation est confirmée par les réponses données, lors de l'évaluation subjective de l'activité, aux questions relatives à la collaboration avec le pair : 80% des participants a déclaré avoir apprécié de travailler en binôme. De plus, la totalité des participants du groupe avec confrontation ont déclaré avoir apprécié la tâche de commenter le texte du collègue, ainsi que de recevoir ses commentaires. Ces résultats sont d'autant plus intéressants sachant que la plupart des apprentis ne sont généralement pas à l'aise avec les tâches de rédaction scolaire.

En ce qui concerne la participation aux échanges entre apprentis, on observe dans la condition avec confrontation une corrélation positive significative entre le nombre de mots écrits comme commentaire à l'épisode du collègue et le résultat au post-test de compétence (Pearson's r= .731, p < .05). Cette corrélation n'a pas été observée si l'on prend les résultats du pré-test (Pearson's  $r = .285$ ,  $p > .05$ ), ce qui signifie que le niveau de participation n'est pas lié au niveau initial de compétence. Ces résultats suggèrent que plus les apprentis s'engagent dans l'activité de commentaire, plus ils apprennent.

L'analyse *épistémique* des textes a mis en évidence trois thématiques particulièrement abordées par les participants : les *gestes de soins* d'un point de vue technique, la *relation* avec le patient, et l'aspect *émotionnel* impliqué dans la situation. En général, les apprentis ont tendance à traiter plutôt les aspects techniques, liés au geste de soins dans la première partie de l'activité, pour s'ouvrir d'avantage aux autres thématiques, plus personnelles, dans les étapes suivantes. De plus, cette analyse a permis de remarquer que l'aspect émotionnel lié aux épisodes qu'ils décrivent émerge difficilement quand les apprentis racontent la situation pour la première fois. Cet aspect, par contre, est souvent traité à la fin de l'exercice, quand chaque apprenti répond aux questions et écrit une conclusion à l'épisode (voir Figure 2). Cette observation semblerait confirmer que ce type d'activité permet une réélaboration des expériences vécues dans les stages.

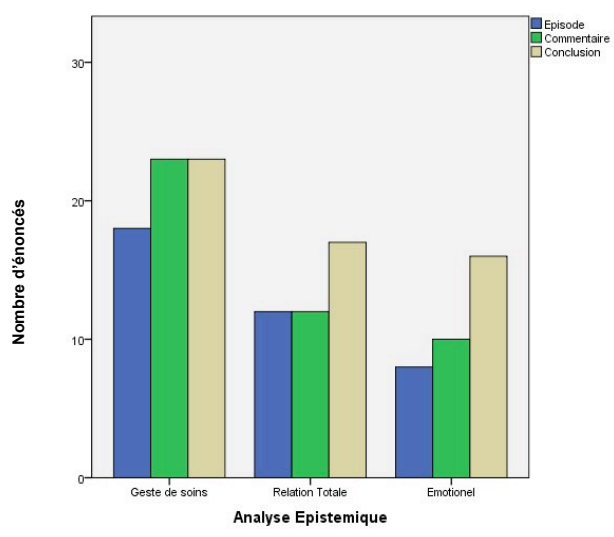

**Figure 2.** *Analyse épistémique des énoncés dans les trois phases de l'activité : la présentation de l'épisode, la phase de commentaire aux collègues, et la conclusion de chaque apprenti.*

#### *2.3.4. Evaluation de l'EIAH par les apprentis*

En ce que concerne l'environnement wiki, les réactions des participants nous indiquent que la plateforme wikispaces proposée était adaptée à ce type d'activité. Tous les participants ont réussi à utiliser la plateforme correctement, en écrivant leur texte et en commentant les épisodes racontés par les collègues. Aucune difficulté technique particulière n'a été signalée par les utilisateurs. Dans le questionnaire d'évaluation subjective de l'activité administré à la fin, la totalité des participants a indiqué avoir trouvé l'environnement simple à utiliser et 96% ont ajouté avoir apprécié le travail sur cette **starting the Control of the Control of the Control of the Control of the Control of the Control of the Control of the Control Control Control Control Control Control Control Control Control Control Control Control Control** 

# **3. Conclusion**

Cette étude a permis d'évaluer les effets d'une activité d'écriture médiatisée, avec ou sans activité de confrontation au pair, dans une situation d'enseignement réelle. Tout d'abord, les résultats n'ont pas montré d'effet de l'intervention, quelle que soit la condition d'écriture, sur les performances à un test de connaissances déclaratives liées à une compétence, ni sur la perception d'efficacité personnelle mesurée avant et après l'intervention. Aucune différence entre les conditions d'écriture avec confrontation et écriture seule n'a été observée non plus sur ces deux indicateurs. Toutefois, l'étude a pu mettre en évidence des éléments encourageants.

Un premier point encourageant concerne la réponse positive des apprentis à cette activité d'écriture et surtout à la phase de commentaires des expériences des autres, ainsi que la réaction favorable des apprentis comme des enseignants à la plateforme wiki. Un deuxième point concerne la corrélation positive entre la participation à l'activité de commentaire et le score au post-test, suggérant que plus l'apprenti s'engage dans l'activité de confrontation à l'expérience d'autrui, plus il apprend. Ce résultat est en résonance avec la littérature concernant les situations d'apprentissage collaboratives, dans lesquelles c'est bien la qualité des interactions entre apprentis qui est déterminante de la qualité des apprentissages [DILLENBOURG 99]; [SUTHERS 06].

*Cette première étude comporte toutefois plusieurs limites.* Premièrement, les trois séances proposées représentent une activité d'une durée limitée. Une activité plus longue, comportant une majeure réflexion et maturation des idées, permettrait de mieux évaluer l'impact de ce type de scénario sur les dimensions recherchées. Deuxièmement, le questionnaire d'efficacité personnelle et le test de compétence ont du être modifiés pour être plus discriminants. Le questionnaire d'efficacité personnelle, au lieu d'une estimation générale sur une échelle de 0 à 100, demande maintenant de se confronter au niveau de compétence d'un professionnel expert, qui correspond à la valeur maximum de l'échelle. Le test de compétence présente maintenant une situation problématique, et offre un choix parmi plusieurs réactions possibles à cette situation. Les apprentis doivent donc choisir une réaction et justifier leur choix, en répondant à deux questions ouvertes.

Sur la base des résultats obtenus et des observations réalisées lors de cette étude, un scénario pédagogique plus long a été élaboré, sur un ensemble de 5 séances consécutives et prévoyant l'intervention de 2 pairs sur chaque épisode en conformité avec la littérature [WEINBERGER & FISCHER 06] et mieux ancré aux activités usuelles de la classe. Ce scénario a été conçu en prenant en compte l'appréciation des apprentis pour la tâche de collaboration et accorde une plus grande place au rôle de l'enseignant vis-à-vis de la conduite de l'activité avec l'EIAH.

Pour conclure, cette étude démontre l'intérêt d'une approche de recherche qui se base sur la mise en place de dispositifs concrets, impliquant EIAH et activités associées, pour faire évoluer, en collaboration avec les acteurs du terrain, les pratiques d'enseignement et d'apprentissage tout en contribuant à la recherche sur les EIAH.

Utilisation de wiki en formation professionnelle 27

# **4. Remerciements**

Les auteurs tiennent à remercier les enseignants de l'Ecole d'Assistants en Soins et Santé Communautaire de Genève, Mmes. Martine Coquoz et Béatrice Jacquier, pour leur collaboration et disponibilité au cours de cette expérience. De plus, ils remercient aussi Mme. Anne Fisher, directrice de l'école et Mme Monique Gerdil, directrice du Centre de Formation Professionnelle Santé et Social (CFPS) pour leur intérêt et leur soutien. La recherche présentée ici fait partie du programme de recherche Dual-t, *Technologies for Vocational Training,* financé depuis 2006 par l'Office Fédéral de la Formation et de la Technologie (OFFT) pour promouvoir l'usage des technologies numériques dans la formation professionnelle initiale.

# **5. Bibliographie**

- [BANDURA 06] Bandura, A., « Guide for Constructing Self-Efficacy Scales », dans Pajares, F., Urdan, T. (éd.), *Adolescence and education, Vol. 5: Self-EfficacyBeliefs of Adolescents,* Greenwich, CT: Information Age Publishing, 2006, p. 307-337.
- [BETRANCOURT 07] Bétrancourt, M., « Pour des usages des TIC au service de l'apprentissage », dans Gérard Puimatto (éd*.*) *TICE : L'usage en travaux, Numéro Hors série des Dossiers de l'ingénierie éducative*, Paris: CRDP, 2007, p. 127 - 137.
- [BILLETT 09] Billett, S., « Workplace participatory practices: The dualities constituting learning through work », dans M. Durand & L. Filliettaz (éd.) *Travail et formation des adultes*, Presses Universitaires de France, Paris, 2009, p. 37-63.
- [DILLENBOURG 99] Dillenbourg, P., « What do you mean by collaborative learning? », dans P. Dillenbourg (éd.) *Collaborative-learning: Cognitive and Computational Approaches,* Oxford: Elsevier, 1999, p.1-19.
- [FILLIETTAZ 10] Filliettaz, L., « Dropping out of apprenticeship programs: evidence from the Swiss vocational education system and methodological perspectives for research », *International Journal of Training Research*, vol. 8, n° 2, 2010, p.141-153.
- [FLANAGAN 54] Flanagan J. « The critical incident technique », *Psychological Bulletin*, vol. 51, 1954, p. 327–358*.*
- [GALBRAITH 09] Galbraith, D., « Writing as discovery », *British Journal of Educational Psychology Monograph Series II 6 – Teaching and Learning Writing,* 2009, p. 5-26.
- [GURTNER ET AL 12] Gurtner, J.-L., Gulfi, A., Genoud, P., De Rocha Trinidade, B., Schumacher, J., « Learning in multiple contexts: are there intra-,cross- and transcontextual effects on the learner's motivation and help seeking ? », *European Journal of Psychology of Education*, vol. 27, n° 2, 2012, p. 213-225.
- [HARTLEY & TYNJÄLÄ 01] Hartley, J., Tynjälä P., « New Technology, writing and learning », dans P. Tynjälä, L. Mason, K. Lonka (éd.) *Writing as a learning tool: Integrating theory and practice*, Kluwer Academic Publisher, The Netherlands, 2001, p. 161-182.
- [HAYES & FLOWER 80] Hayes, R.J., & Flower, L.S., « Identifying the organisation of writing process », dans L.W. Gregg, & E.R. Steinberg (éd.) *Cognitive process in writing,* Erlbaum, Hillsdale, 1980, p. 3-30.
- [KING 07] King, A., « Scripting collaborative learning processes: A cognitive perspective », dans F. Fischer, I. Kollar, H. Mendl, & J. M. Haake. (éd.) *Scripting computer-supported collaborative learning: Cognitive computational and educational perpectives,* Springer, New York, 2007,  $p.13-37.$
- 28 Environnements Informatiques pour l'Apprentissage Humain, Toulouse 2013
- [KUHN ET AL 97] Kuhn, D., Shaw, V., & Felton, M., « Effects of dyadic interaction on argumentative reasoning », *Cognition and Instruction,* 15, 1997, p. 287-315.
- [LAVE & WENGER 91] Lave, J. & Wenger, E., *Situated learning: Legitimate peripheral participation*. Cambridge: Cambridge University Press, 1991.
- [LUDVIGSEN ET AL 11] Ludvigsen, S., Lund, A., Rasmussen, I., & Säljö, R. (éd.), *Learning Across Sites. New tools, infrastructures and practices*. New York: Routledge, 2011.
- [MOLLO & FALZON 04] Mollo, V. & Falzon, P., « Auto- and alloconfrontation as tools for reflective activities », *Applied ergonomics*, vol. 35, n° 6, 2004, p. 531-540.
- [OLRY-LOUISA 05] Olry-Louisa, I., « Co-construire des connaissances à partir de textes. Psychologie de l'Interaction », *Psychologie de l'Interaction*, vol. 19, n° 20, 2005, p. 99-156.
- [OLRY-LOUISA & SOIDETB 08] Olry-Louisa, I. & Soidetb, I., « Collaborative writing devices, types of co-operation, and individual acquisitions », *European Journal of Developmental Psychology*, vol. 5, n° 5, 2008, p. 585-608
- [OLSON 94] Olson, D., *The world on paper: The conceptual and cognitive implications of writing and reading*, Cambridge: Cambridge University Press, 1994.
- [PARKER & CHAO 07] Parker, K.R., & Chao, J.T., « Wiki as a Teaching Tool », *Interdisciplinary Journal of Knowledge and Learning Objects*, vol. 3, 2007, p. 57-72.
- [SANDOVAL & BELL 04] Sandoval, W., & Bell, P., Design-based research methods for studying learning in context [Special Issue]*. Educational Psychologist*. *Educational Psychologist, Vol. 39, n°4, 2004,* 199-201.
- [SCARDAMALIA & BEREITER 94] Scardamalia, M. & Bereiter, C., « The CSILE project: Trying to bring the classroom into world », dans K. McGilly (éd.), *Classroom Lessons: Integrating Cognitive Theory and Classroom Practice,* MIT Press/Bradford Books, Cambridge, MA, 1994, p. 201–228.
- [SCHÖN 83] Schön, D. A., *The Reflective Practitioner: how professionals think in action,* Temple Smith, London, 1983.
- [SCHLUTER ET AL 08] Schluter, J., Seaton, P. & Chaboyer, W., « Critical incident technique: a user's guide for nurse researchers », *Journal of Advanced Nursing*, vol. 61, 2008, p. 107–114.
- [SUTHERS 06] Suthers, D., « A Qualitative Analysis of Collaborative Knowledge Construction Through Shared Representations », *Research and Practice in Technology Enhanced Learning,* vol. 1, n° 2, 2006, p. 115-142.
- [STENSTRÖM & TYNJÄLÄ 09] Stenström, M.-L., & Tynjälä, P. (éd.), *Towards Integration of Work and Learning. Strategies for Connectivity and Transformation*, Springer, New York, 2009.
- [TYNJÄLÄ ET AL 01] Tynjälä, P., Mason, L., & Lonka, K., « Writing as a learning tool: An introduction », dans P. Tynjälä, L. Mason, K. Lonka (éd.) *Writing as a learning tool: Integrating theory and practice*, Kluwer Academic Publisher, The Netherlands, 2001, p. 7-22.
- [TYNJÄLÄ 08] Tynjälä, P, « Perspectives into learning at the workplace », *Educational Research Review*, vol. 3, 2008, p. 130-154.
- [WEINBERGER & FISCHER 06] Weinberger, A., & Fischer, F., « A framework to analyze argumentative knowledge construction in computer-supported collaborative learning », *Computers & Education,* vol. 46, 2006, p. 71-95.

# **Comment identifier les stratégies de résolution dans un hypermédia épistémique sur l'apprentissage du langage Python ?**

#### **Mahdi Miled\*, Christophe Reffay\*, Loïc Février \*\***

*\* STEF (Sciences Techniques Education Formation), Ecole Normale Supérieure de Cachan, France 61, avenue du Président Wilson 94235 Cachan Cedex {mahdi.miled, christophe.reffay}@ens-cachan.fr \*\* MOCAH, LIP6, Université Pierre et Marie Curie, 4 place Jussieu 75252 PARIS CEDEX 05 loic.fevrier@lip6.fr*

*RÉSUMÉ. Dans le cadre de l'option ISN (informatique au lycée), nous présentons l'intégration d'un hypermédia épistémique dans la plateforme France-IOI. Cette plateforme que nous exploitons pour l'apprentissage du langage Python fédère des ressources sur l'algorithmique. Nous définissons les traces nécessaires construites dans le but d'étudier les trajectoires de navigation empruntées par les apprenants dans cet hypermédia. Le parcours peut se faire soit comme un support de cours ou manuel de référence soit comme aide à la résolution d'une liste d'exercices d'introduction à l'algorithmique. En laissant à l'apprenant le choix de parcourir les épistèmes, nous voulons observer et analyser les différentes trajectoires. Ces trajectoires peuvent être interprétées comme des stratégies potentielles de résolution et comparées pour leur efficience. Notre hypothèse de départ stipule que les apprenants peuvent utiliser des stratégies spécifiques à leurs profils.* 

*MOTS-CLÉS : Hypermédia adaptatif, navigation, visualisation, traces, langage de programmation, Python.*

# **1. Introduction**

Malgré le rôle important de la technologie et en particulier des ordinateurs dans la société, l'enseignement de l'informatique reste encore peu présent dans les écoles primaires et secondaires françaises [BARON & BRUILLARD 11]. Avec l'introduction du nouveau cours facultatif intitulé Informatique et Sciences Numériques dans l'enseignement secondaire, de nouveaux besoins sont apparus en termes de préparation des enseignants et en termes d'évaluation des élèves. Dans ce contexte, la plateforme France-IOI pourrait constituer un environnement utile pour répondre à ce renouveau de l'enseignement de l'informatique et de la programmation. Parallèlement, la popularité du langage Python [MOOC1 web] [MOOC2 web], visible sur les statistiques de la plateforme de France-IOI, le rend attrayant pour l'initiation à la programmation. À notre connaissance, peu de recherches se sont intéressées à l'étude des stratégies de résolution des exercices de programmation dans le cadre de l'option ISN. Pour ces raisons, nous avons intégré un hypermédia à épistèmes [ORTIZ 12] sur l'apprentissage du langage Python dans la plateforme France-IOI. L'expérimentation que nous sommes en train de préparer va nous permettre d'avoir des retours sur l'évaluation des élèves par rapport à la résolution d'exercices de programmation dans ce langage.

Dans cette communication, nous insistons sur l'analyse des données pour identifier les tendances générées par le parcours des apprenants. Nous introduisons en deuxième partie l'hypermédia à épistèmes et ses principales caractéristiques dont l'implémentation est détaillée dans [REFFAY et al. 13]. La troisième partie présente la plateforme France-IOI, la séquence d'exercices qui lui est associée et l'intégration de l'hypermédia épistémique dans cette plateforme. En quatrième partie, nous passons en revue quelques hypermédias adaptatifs dont certains portent sur la résolution de problèmes en programmation. Les parties cinq et six nous permettent de décrire notre démarche empirique envisagée ainsi que la procédure d'analyse de données et de traces que nous projetons d'appliquer.

# **2. Un hypermédia à épistèmes pour l'apprentissage du langage Python**

L'apprentissage des langages de programmation est généralement assisté par une documentation ou des manuels de référence qui sont plutôt linéaires. Comme présenté dans [PEDRONI & MEYER 10] pour les concepts orientés objet, l'initiation à la programmation implique de nombreux nouveaux concepts qui apparaissent complexes par les novices dans le sens où il est difficile de voir par quoi ils doivent commencer pour atteindre un objectif particulier. Pour notre orientation, cela reste vrai même pour les concepts de base chez un programmeur débutant.

Python semble être un bon candidat pour un premier langage de programmation [ISN web]. Nous proposons un modèle d'hypermédia basé sur une représentation de la connaissance du domaine pour Python par des unités épistémiques aussi appelées « épistèmes » [ORTIZ 12]. Ces épistèmes sont liés par des relations de pré-requis et forment un graphe acyclique direct ou *Directed Acyclic Graph* (DAG).

#### *2.1. Graphe des concepts et des pré-requis*

Cette partie peut être considérée comme « l'hyper document » ou *space document* défini dans [HENZE & NEDJL 03]. Le graphe des épistèmes (DAG) est le résultat d'un processus systématique guidé par quatre principes présentés dans la section suivante. Chaque nœud (épistème) se concentre uniquement sur un concept très limité et le présente dans un code Identifier les stratégies de résolution dans un hypermédia épistémique 31

typique. L'orientation des arcs du graphe  $A \rightarrow B$  signifie généralement : « le concept A est un pré-requis pour le concept B ». Parfois, cette règle est assouplie et pourrait être interprétée comme « A est utile pour construire un exemple plus typique et complet présentant B ». À titre d'exemple, la figure 1 présente le sous-graphe des notions utiles à la résolution de l'exercice « Labyrinthe » présenté sur la figure 2, et dont l'objectif est de réaliser une séquence d'actions définies dans un module externe. Seul l'épistème « Importation facile et complète » est indispensable pour résoudre l'exercice. Mais l'introduction de ce dernier nécessite tous les autres.

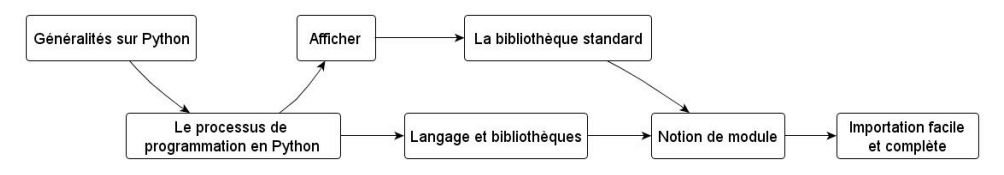

**Figure 1.** *Explicitation du sous-graphe des notions utiles pour l'exercice « Labyrinthe »*

Pour une large couverture du langage, et afin de servir comme un continuum intégré de cours d'introduction jusqu'à un manuel de référence pour Python, ce DAG devrait compter plusieurs centaines d'épistèmes. Pour cette raison, nous avons besoin d'outils pour gérer le DAG afin de construire un hypermédia adaptatif. Ces outils peuvent prendre en compte : l'édition du graphe et des épistèmes, la navigation dans le graphe, la recommandation, la recherche d'information (par un novice qui utilise parfois des intitulés inappropriés pour les concepts), etc. Une première étude visant à sélectionner l'outil graphique de visualisation optimal pour une tâche donnée est présentée dans [MILED 12].

# *2.2. Les quatre principes guidant l'édition du graphe des épistèmes*

Comme mentionné ci-dessus, la construction du graphe et la description des épistèmes sont guidés par l'application des quatre principes forts (détaillés dans [ORTIZ 12]) :

- la saillance : seul le concept ciblé peut être visible dans un épistème;
- la séparation : chaque concept doit être présenté indépendamment de tout autre;
- le rasoir d'Occam : ne présenter que ce qui est nécessaire, supprimer tout le reste;
- "In code we trust" : plus un schéma de code sera fréquent parmi tous les programmes disponibles (en ligne), plus il sera « typique ». Exemple : pour sommer des éléments, un code typique serait d'initialiser un accumulateur avant de lui ajouter les éléments à sommer dans une boucle qui parcourt la liste des éléments.

Un épistème peut occuper plusieurs pages. Il présente et commente un code typique utilisant le concept. Le cas échéant, il fera remarquer les erreurs fréquentes. Pour des concepts plus complexes, d'autres médias (vidéo, diaporama) peuvent être utilisés afin de réduire l'explication textuelle. Les épistèmes sont consultables sur la plateforme France-IOI.

# *2.3. Production d'un sous-graphe à la demande*

Un premier graphe (G1) représentant le domaine de connaissances en programmation Python a été construit [ORTIZ 12] en vue d'une programmation « en local ». Un sous-Python a été construit [ORTIZ 12] en vue d'une programmation « en local ». Un sous- graphe (G2) de 76 épistèmes en a été extrait, puis a été adapté au contexte de résolution des 104 exercices (ISN) proposés par la plateforme France-IOI (voir section 3). Les principales différences entre G1 et G2 sont dues au contexte d'exécution qui est simplifié (en G2) par le fait que les élèves soumettent leur code à la plateforme qui se charge de la compilation. Ceci exclut par exemple certaines notions liées à l'installation de l'environnement de compilation et d'exécution. Une autre adaptation marginale a été introduite pour prendre en compte le changement de version de Python (2.7 à 3.1). En dehors de ces deux différences principales, G1 a été largement réutilisé pour construire G2. Donnons quelques détails sur ce processus systématique : pour chaque exercice, il suffit de fournir le code Python de (au moins) une solution acceptable. À partir de chaque code, on tâche de définir la liste des concepts / épistèmes que ce code exige. Si le concept est déjà présenté par un épistème dans le graphe, il suffit de lier l'exercice à celui-ci. Sinon, il convient de définir et d'intégrer l'épistème manquant dans le graphe selon les 4 principes mentionnés dans la section précédente. Pour construire le graphe final (G2') à partir de (G2), seulement trois nouveaux épistèmes ont dû être définis et trente légèrement modifiés (essentiellement pour prendre en compte le contexte d'utilisation).

# **3. La plateforme France-IOI et la séquence d'exercices**

L'un des principaux objectifs de l'association France-IOI est de préparer les élèves français aux olympiades internationales d'informatique. La préparation se focalise sur les aspects de réflexions et les techniques d'optimisation. La plateforme supporte l'apprentissage de l'algorithmique dans sept langages de programmation [HIRON & FEVRIER 12]. La plateforme compile et (s'il n'y a pas d'erreur à la compilation) exécute le code et compare le résultat (sortie générée) à celui attendu pour évaluer automatiquement le programme soumis. Comme pour les olympiades, le cours ISN se concentre plus sur des questions d'algorithmique que sur la programmation. Cependant, le niveau d'expertise requis est bien inférieur pour les élèves d'ISN. Pour cette raison, une séquence d'exercices (actuellement 104) incluant la présentation de concepts a été adaptée pour ces élèves. La séquence est déjà disponible sur France-IOI [France-IOI web]. L'ensemble des exercices est organisé en douze thèmes dont voici quelques exemples : affichage de texte, suite d'instructions, variables et calculs, lecture d'entrées, structures répétitives, chaînes et fonctions…

La figure 2 présente le sujet de l'exercice « Labyrinthe » contenu dans le chapitre intitulé : « affichage de texte, suite d'instructions ».

Bien que le scénario propose une séquence parfaitement balisée, les élèves peuvent accéder et résoudre les exercices dans un ordre quelconque. Chaque exercice est présenté dans une page web fournissant 6 parties modulaires : Sujet, Résoudre, Conseils, Activité, Correction et Notions associées. Pour chaque apprenant, la solution n'est délivrée que si un code valide a été soumis pour résoudre le problème correspondant. Si un apprenant valide seulement certaines parties du chapitre, en laissant des exercices non résolus dans la séquence, il lui sera difficile d'identifier les concepts qu'il a manqués. C'est sur ce point que le graphe épistémique pourra l'aider.

Identifier les stratégies de résolution dans un hypermédia épistémique 33

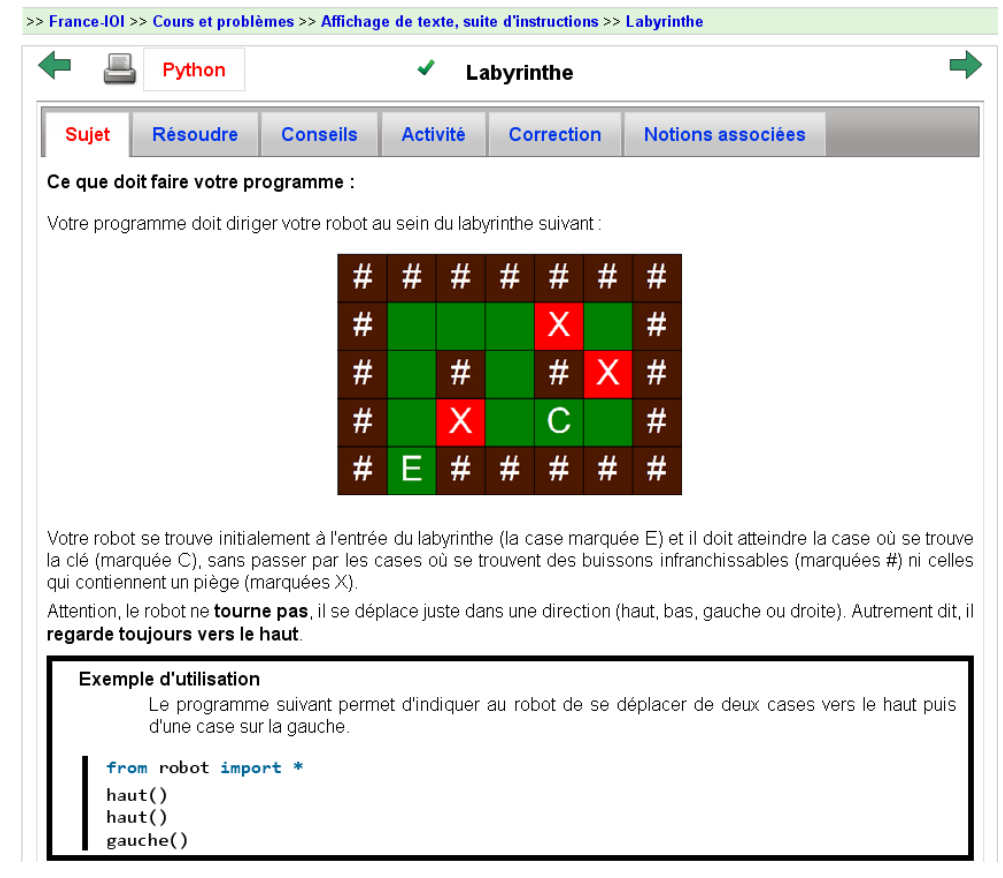

**Figure 2.** *Le sujet de l'exercice Labyrinthe* 

# *3.1. Navigation dans l'hypermédia épistémique*

Le processus de navigation dans les épistèmes peut se décliner sous deux formes :

- une forme **non orientée-tâche** (toutes les notions utiles) : l'élève accède au graphe des épistèmes d'un chapitre ou de tout le cours par un lien prévu à cet effet. Il peut alors naviguer dans ce graphe. Les nœuds en blanc représentent les épistèmes *non encore visités*, ceux en jaune *visités* mais *non encore validés*, et en vert ceux qui sont *validés* (mais pas nécessairement visités). Un simple clic permet de dégager la vue et de ne faire apparaître que les dépendances relatives à l'épistème sélectionné. Un double clic affiche le contenu de l'épistème. L'élève peut recourir également aux épistèmes ancêtres (pré-requis) directement à partir du contenu ouvert.

- 34 Environnements Informatiques pour l'Apprentissage Humain, Toulouse 2013
- une forme **orientée-tâche** (notions associées) : tout comme pour le graphe complet, la navigation se fait d'une manière similaire (sélection et ouverture) mais le graphe présenté est réduit et ne contient que les épistèmes utiles à la résolution de l'exercice en cours (cf. figures 1 et 3).

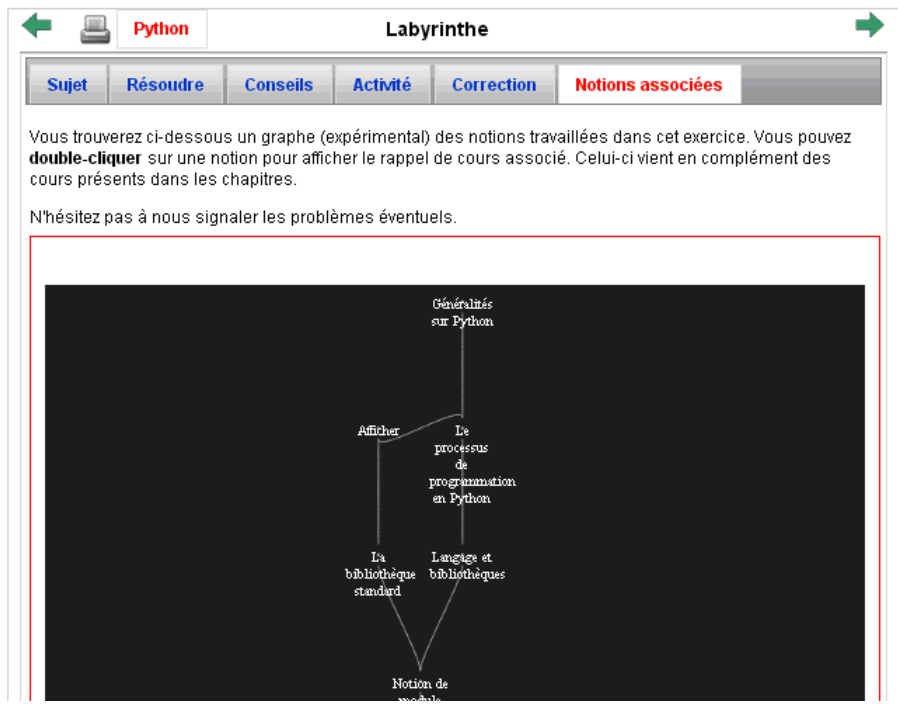

**Figure 3.** *Les Notions associées à l'exercice « Labyrinthe » (sur la plateforme)*

# **4. Travaux en rapport avec les hypermédias adaptatifs et la résolution de problèmes**

Selon la littérature des hypermédias adaptatifs, différentes méthodes [BRUSILOVSKY 01], *frameworks* et techniques dans ce domaine ont été déjà été largement étudiés. Notre système pourrait être considéré comme un hypermédia adaptatif basé sur le web et orienté sur la pratique d'exercices où l'adaptation se fait principalement sur une carte de navigation comme RATH [HOCKEMEYER et al. 98]. En revanche, nous avons peu trouvé d'expérimentations à large échelle dans les écoles secondaires comme celle que l'on propose de mener.

Concernant la programmation, plusieurs idées et techniques d'adaptation ont été implémentées avec succès comme par exemple : QuizPACK (*Quizzes for Parametrized Assessment of C Knowledge*) [BRUSILOVSKY & SOSNOVSKY 05] et QuizJET (Java Evaluation Tool [HSIAO et al. 08] ou encore HOP3X [HOP3X web]. D'autres systèmes comme BlueJ ou Scratch [KÖLLING & ROSENBERG 96] [MALONEY et al. 04] peuvent être considérés comme des IDE voulus par les enseignants pour les débutants dans le but de

considérer des concepts sur la programmation aussi rapidement que possible sans avoir à écrire du code qui serait lourd ou à traiter les problèmes récurrents de syntaxe. Divers environnements permettent d'évaluer les apprenants et de faire la corrélation entre usages et performances en suivant parfois les démarches utilisées [DELOZANNE et al 07]. Le système de Kumar en C++ [KUMAR 05] et le système Logic-ITA [MERCERON & YACEF 04] sont des cas d'illustrations. D'autres situations d'études [LABAT et al 07] cherchent à déterminer quels types de connaissances sont mises en œuvre pour la résolution dans un problème donné.

Pour notre part, il s'agit d'analyser les tendances dégagées en termes de navigation dans les épistèmes et leurs liens avec la validation des exercices dans une perspective descriptive. Ceci s'appuie sur une aide dans la phase des premiers pas (correction de code) incluant les questions de syntaxe et de constructions typiques. L'hypermédia que nous proposons est orienté épistèmes dans sa définition conceptuelle et dans sa construction. Il offre également certaines propriétés métacognitives mais d'une façon moins élaborée que celle utilisée dans les rétroactions épistémiques [LUENGO et al 2011].

# **5. Expérimentation**

Nous avons présenté dans les parties précédentes l'hypermédia épistémique sur Python et son intégration dans la plateforme France-IOI. Pour les besoins de l'expérimentation envisagée, nous avons initié un test préliminaire avec 4 utilisateurs différents qui valide l'utilisabilité de l'outil de navigation (pour Google Chrome et Internet Explorer) et l'adéquation des données recueillies. Actuellement, nous mettons au point l'interface de navigation pour la rendre compatible avec le navigateur Firefox. Le recueil des données incluant l'outil de navigation commencera en avril 2013. Dans la suite, nous présentons notre démarche expérimentale. Cette partie décrit les objectifs de l'expérience, définit les trajectoires et présente les questions de recherche qui lui sont liées.

## *5.1. Objectifs et adaptation visuelle de la carte de navigation*

Dans cette étude exploratoire, nous voulons que la carte de navigation permette à un élève authentifié de différencier visuellement : les épistèmes visités ou non, validés ou non, en explicitant les relations de dépendance (pré-requis). Pour chaque exercice, l'onglet « notions utiles » fournit un sous-graphe qui représente la fermeture transitive de tous les épistèmes nécessaires. L'utilisateur peut y naviguer et distinguer les épistèmes non visités et non validés qui sont mis en évidence. Un simple clic sur un épistème permet de focaliser sur ses dépendances et un double, d'en voir le contenu. Les grandes cartes de navigation (ex : pour un chapitre ou la totalité du cours) sont aussi accessibles dans cette expérience. Notre but est de donner le contrôle aux apprenants dans leur progression. Nous voulons observer, pour chaque apprenant, les trajectoires finalement empruntées à travers le système. Ces trajectoires seront analysées comme des modèles et interprétées comme des stratégies.

# *5.2. Collecte des données*

Sur la plateforme, chaque utilisateur est authentifié et peut être lié à un groupe ISN. Nous collectons pour tous les utilisateurs les dates de visites de pages (tâche exercice, conseils, épistèmes…) et les tentatives de résolution d'exercices (échecs et réussites). Ces événements observés sont considérés comme des traces primaires temporellement situées [DJOUAD et al. 10] et constituent l'essentiel du corpus pour cette première expérience. On pourra

toutefois si nécessaire pour une meilleure description des profils, recourir aux entretiens d'enseignants ou à des questionnaires destinés aux élèves.

Plus schématiquement pour un couple (apprenant, tâche) nous avons les champs (apprenant, tâche, date, typeÉvènement) où typeÉvènement décrit le type de l'événement : « ouverture », « lecture » ou « soumission » avec lien vers le code soumis. Pour un couple (apprenant, épistème) nous voulons savoir quand un épistème a été cliqué dans le graphe et vu dans quel contexte (sujet, chapitre, graphe général) et quand on y a accédé : après clic dans le graphe, après clic depuis une autre page d'épistème. Les autres informations comme l'état de chaque épistème pour chaque apprenant (visité, validé) et la liste des exercices réussis pourront être calculées à partir des informations précédentes.

### *5.3. Définition des trajectoires*

Considérant les traces primaires, nous pourrons les composer avec des opérations de sélection, de filtrage afin d'élaborer des traces plus importantes qui peuvent également être appelés traces modélisées [DJOUAD et al 10]. Dans un tel cadre, nous définissons des trajectoires à deux niveaux :

• La **micro-trajectoire** (figure 4) est la séquence ordonnée d'événements (objets visités, soumission, navigation, etc.) pour un utilisateur spécifique entre la première visite (à  $T =$  $T<sub>0</sub>$ ) de la description de l'exercice et la première soumission d'une solution correcte pour cet exercice ( $\hat{a} T = T_1$ ). Cette micro-trajectoire contient en outre tous les évènements concernant la navigation dans les différents graphes d'épistèmes (notions associées, chapitre, cours complet), la visite et la validation de ces épistèmes.

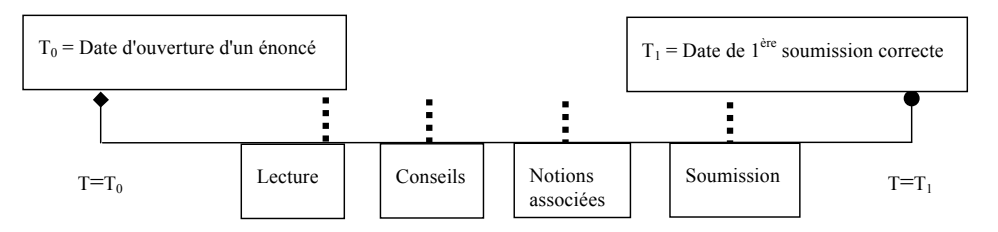

**Figure 4.** *Structure d'une micro-trajectoire*

• La **macro-trajectoire** est la séquence des exercices résolus pour un utilisateur spécifique sur une période donnée et pour un ensemble ordonné d'exercices.

Comme le suggère la figure 5, une séquence d'exercices peut être clustérisée selon des objectifs d'apprentissage prescrits par l'enseignant ou selon des thèmes spécifiques. Par analogie aux états des épistèmes, chaque exercice peut avoir l'état visité, résolu ou en cours de résolution.

Les exercices de couleur blanche sont les exercices non ouverts, ceux qui ont été ouverts mais pas encore résolus contiennent des petits traits obliques et ceux qui contiennent des points sont ceux qui sont résolus. Les flèches continues désignent l'ordre séquentiel suggéré par la plateforme. L'ordre effectif de résolution des exercices, calculable par les estampilles temporelles peut être différent pour chaque utilisateur. Sur l'exemple de la figure 5, les exercices  $E_1$ ,  $E_2$ ,  $E_3$  font partie d'un thème particulier (ou chapitre faisant intervenir un

Identifier les stratégies de résolution dans un hypermédia épistémique 37

ensemble d'épistèmes). E<sub>3</sub>, E<sub>k</sub>, et E<sub>t</sub> sont inclus dans l'ensemble obéissant aux objectifs décrits par l'enseignant. Cet objectif peut couvrir partiellement plusieurs thèmes. Compte tenu des instants de résolution des exercices  $E_i$  par l'apprenant  $A_i$  notés  $T_1(E_i, A_1)$ , la macro-trajectoire de l'apprenant  $A_1$  sur l'exemple serait la séquence : ( $E_1, E_k, E_k, E_n$ ).

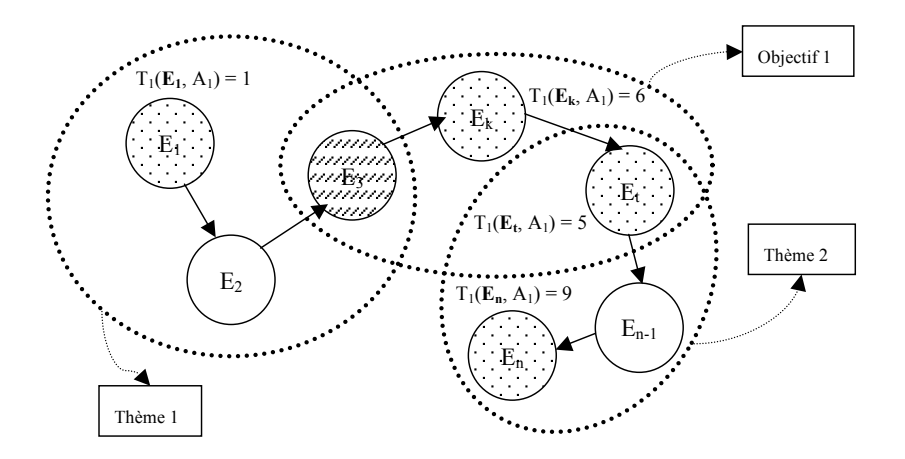

**Figure 5.** *Ensemble ordonné d'exercices, thèmes, objectif et exemple de macro-trajectoire de l'apprenant A1*

#### *5.4. Comment mesurer et évaluer les trajectoires ?*

Prenant en compte les élèves d'une même classe, les trajectoires individuelles seront comparées dans une classe afin de détecter et d'éclairer les motifs récurrents. Par exemple, pour un exercice donné quelques élèves visiteront certains épistèmes (comme indices) et d'autres non. Nous sommes curieux de voir s'il y a un impact sur le temps de résolution ou sur le nombre de tentatives. Quels sont les critères pour évaluer les trajectoires ? Qu'est-ce qu'une trajectoire efficace ? L'utilisateur a-t-il visité l'épistème recommandé par l'outil de navigation ? Cette visite a-t-elle eu un impact positif sur sa trajectoire ? Y-a-t-il une trajectoire pour des apprenants faibles et une autre pour des apprenants forts ?

#### **6. Fouille de données et interprétation des traces apprenants**

En vue de répondre aux questions précédentes, nous présentons ici les techniques envisagées pour le traitement et l'analyse des traces recueillies.

Il existe plusieurs techniques explicitées dans [ROMERO & VENTURA 10] [DOMINGUEZ et al. 10]. Ces techniques font appel à des algorithmes d'apprentissage machine (*machine learning*). D'autres font appel à des modèles dans le but de décrire ou de prédire certaines actions avec une probabilité donnée. On peut citer comme exemples de techniques : les arbres à décision, les chaînes de Markov cachées (*hidden Markov models*), les réseaux bayésiens, les règles d'associations ou encore le *clustering*… Nous opterons pour une analyse automatique des données d'usage en nous appuyant sur certaines des techniques citées ci-dessus. Nous choisirons de travailler avec l'outil WEKA [WEKA web] très répandu dans le domaine de la fouille de données y compris dans le domaine de

l'enseignement (*Educational Data Mining*). Des requêtes SQL (jointures, sélections, filtrage, etc.) permettront d'extraire les données utiles et de construire l'entrée (au format csv) pour l'outil WEKA afin d'y appliquer les algorithmes appropriés.

Les données n'étant pas préalablement étiquetées, nous utiliserons une classification non supervisée. Nous pourrons étudier la répartition des utilisateurs en 3 profils : (1) les apprenants n'utilisant jamais le graphe des épistèmes, (2) les apprenants l'utilisant rarement et (3) les apprenants recourant systématiquement à ce graphe pour chaque exercice. De cette façon, il serait possible de déterminer l'impact de l'utilisation du graphe des épistèmes sur l'efficience des trajectoires en termes de nombre de tentatives ou de temps de résolution. Nous pourrons également déduire les profils attendus selon les événements ou les caractéristiques, par exemple les apprenants peu utilisateurs du graphe ou au contraire ceux dont la résolution est conditionnée par la consultation de l'épistème, autrement dit une règle d'association liant la résolution de l'exercice à la consultation du sous-graphe associé à cet exercice. Ces données doivent aussi nous permettre de valider certaines hypothèses telles que : « plus l'exercice est difficile, plus la consultation du graphe des épistèmes sera fréquente ». Une autre piste qui mériterait d'être exploitée est la fouille de motifs (ou *pattern mining*) : cela servirait à déduire les patterns à l'intérieur d'une micro-trajectoire ou les séquences non prévues mais récurrentes dans les macro-trajectoires.

Bien que des éléments spécifiques nous manquent pour construire les micro-trajectoires, certaines traces de la plateforme France-IOI (avant inclusion du graphe des épistèmes) nous permettent d'ores et déjà d'analyser quelques tendances sur les macro-trajectoires. Les statistiques globales indiquent que sur 865 utilisateurs inscrits depuis septembre 2012 et ayant opté pour Python, 721 ont validé au moins un exercice, 438 en ont validé au moins six et 220 en ont validé au moins seize (et jusqu'à 104). Les deux premiers chapitres regroupent seize exercices. On constate que sur les 220 en ayant réussi au moins seize, 75 ont suivi strictement l'ordre prescrit sans éviter aucun exercice (soit 34%). 66 ont sauté ou inversé entre 1 et 4 exercices (30%). Les 79 restants en ont sautés ou inversés cinq ou plus (soit  $36\%$ ).

Ces premières données montrent qu'en dépit d'une scénarisation très séquentielle ne donnant aucune indication sur les interdépendances entre les notions, les deux tiers des utilisateurs de la plateforme France-IOI ayant validé au moins 16 exercices se sont écartés de la séquence suggérée. Nous pensons qu'ils pourraient (1) directement bénéficier des sous-graphes liés aux exercices (faits en avance) (2) mieux percevoir les concepts qu'ils n'auraient pas validés. Quand nous aurons construit la relation réciproque allant des épistèmes aux exercices, ils pourront aussi (3) mieux choisir les exercices qu'ils veulent réaliser en fonction des concepts qu'ils souhaitent travailler.

# **7. Conclusion**

Dans le but d'observer les processus pratiques d'apprentissage d'algorithmique et de programmation au niveau national sur le cours ISN, nous testons une première mise en œuvre d'une combinaison originale entre une série d'exercices et un graphe d'adaptation des épistèmes basé sur des principes forts. Nous espérons que cela pourra attirer de nombreux enseignants et élèves, offrant un grand nombre de participants pour cette expérience. Les traces que nous espérons recueillir devraient (1) informer les concepteurs quant à l'acceptabilité et l'utilité du scénario et des outils (y compris le DAG des épistèmes) et (2) faire la lumière sur l'aide à la navigation des apprenants débutants et sur leurs démarches de résolution. D'autres domaines d'investigation peuvent porter sur les questions suivantes :

• Comment généraliser pour les autres langages de programmation ? Pour d'autres sujets ? Pour d'autres niveaux ? Pour d'autres pays ? Comment favoriser la navigation et Identifier les stratégies de résolution dans un hypermédia épistémique 39

l'édition des ressources pour un tel hypermédia épistémique adaptatif interactif ? Comment pouvons-nous partager, réutiliser et collectivement le mettre à jour ?

• Comment introduire des clones (*forks*) d'un tel hypermédia afin de mieux répondre aux besoins particuliers ou aux contraintes? Et plus généralement : comment aider les enseignants et les décideurs pour affiner les curriculums de programmation à partir des expériences d'utilisation ?

# **8. Remerciements**

Nous tenons à remercier l'association France-IOI pour nous avoir permis de partager et de fédérer des ressources d'apprentissage.

# **9. Bibliographie**

- [BARON & BRUILLARD 11] Baron, G.-L., Bruillard, É. L'informatique et son enseignement dans l'enseignement scolaire général français : enjeux de pouvoirs et de savoirs. In Lebeaume, J., Hasni, A., Harlé, I. (edt.), *Recherches et expertises pour l'enseignement scientifique*. Bruxelles : De Boeck, p. 79-90 (2011).
- [BRUSILOVSKY 01] Brusilovsky, P. Adaptive Hypermedia. *User Modeling and User Adapted Interaction* 11 (1/2), 87-110. (2001). http://www.sis.pitt.edu/~peterb/papers/
- [BRUSILOVSKY & SOSNOVSKY 05] Brusilovsky, P. Sosnovsky, S. Individualized Exercises for Self-Assessment of Programming Knowledge: An Evaluation of QuizPACK, *ACM Journal on Educational Resources in Computing*, 5 (3), (2005).
- [DELOZANNE et al. 07] Delozanne, E., Le Calvez, F., Merceron, A., Labat J.-M. : "Design Patterns pour l'évaluation des apprenants dans un EIAH", *Sciences et Technologies de l'Information pour l'Education et la Formation*, pp. 45-80 (2007)
- [DJOUAD et al. 10] Djouad, T., Mille, A., Reffay, C., Benmohammed, M. A new approach based on modelled traces to compute collaborative and individual indicators' human interaction. In Proceedings of the 10th *IEEE International Conference on Advanced Learning Technologies*, Sousse, Tunisie. (2010).
- [DOMINGUEZ et al. 10] Dominguez, A.K., Yacef, K., Curran, J.R.: Data Mining for Individualised Hints in eLearning. In: *Educational Data Mining (EDM 2010) Conference*, Pittsburgh, USA (2010)
- [HENZE & NEJDL 03] Henze, N., Nejdl, W. Logically Characterizing Adaptive Educational Hypermedia Systems, Workshop Session at WWW 2003, *Adaptive Hypermedia* (2003).
- [HIRON & FEVRIER 12] Hiron, M., Février, L. A Self-paced Learning Platform to Teach Programming and Algorithms. *Olympiads in Informatics*, Vol. 6, pp. 69-85. (2012).
- [HOCKEMEYER et al. 98] Hockemeyer, C., Held, T., Albert, D. RATH. A relational adaptive tutoring hypertext WWW-environment based on knowledge space theory. *Proceedings of CALISCE'98, 4th International conference on Computer Aided Learning and Instruction in Science and Engineering*, Goeteborg, Sweden, pp. 417-423 (1998).
- [HSIAO et al. 08] Hsiao, I., Brusilovsky, P., Sosnovsky, S. Web-based Parameterized Questions for Object-Oriented Programming. In: J. Nall and R. Robson (eds.) *Proceedings of World Conference on E-Learning*, E-Learn 2008, Las Vegas, USA, Nov. 17-21, (2008).
- [KÖLLING & ROSENBERG 96] Kölling, M., Rosenberg, J. An object-oriented program development environment for the first programming course. *SIGSE Bulletin*, 28(1), 83-87,  $(1996)$ <sup>1</sup>
- 40 Environnements Informatiques pour l'Apprentissage Humain, Toulouse 2013
- [KUMAR 05] KUMAR A. (2005). Usage Analysis in Tutors for C++ Programming, Proceedings of *« Usage Analysis in Learning Systems » workshop*, held in conjunction with the *12th Conference on Artificial Intelligence in Education*, Amsterdam, The Netherlands, p.57-64.
- [LABAT et al. 07] Labat, J.-M., Sander, E., Richard, J.-F., Pastre, P., Parrage, P., Futtersack M. Analyser les stratégies de résolution de problèmes en situation naturelle grâce à un simulateur : le cas des régleurs de plasturgie. *Environnements Informatiques pour l'Apprentissage Humain*, Lausanne, Suisse, pp. 497-508, (INRP), (ISBN : 978-2-7342-1088-7) (2007)
- [LUENGO et al. 11] Luengo, V., Vadcard, L., Tonetti, J., Dubois M. Diagnostic des connaissances et rétroaction épistémique adaptative en chirurgie. Revue d'Intelligence Artificielle 25(4) : 499- 524 (2011)
- [MALONEY et al. 04] Maloney, J., Burd, L., Kafai, Y., Rusk, N., Silverman, B., Resnick, M. Scratch: A Sneak Preview. Second *International Conference on Creating, Connecting, and* Collaborating through Computing. Kyoto, Japan, pp. 104-109, (2004).
- [MERCERON & YACEF 04] Merceron A., Yacef K. (2004). Mining Student Data Captured from a Web-based Tutoring Tool: Initial Exploration and Results. In *J. Interactive Learning Research Special Issue on Computational Intelligence in Web-Based Education*, 15(4), p.319-346.
- [MILED 12] Miled, M. Vers une mise en relation des activités d'édition et de navigation dans les ressources d'apprentissage : cas de l'apprentissage d'un langage de programmation. *Rencontres Jeunes Chercheurs en EIAH*, Amiens, p.75-80, 22-23/05 (2012).
- [ORTIZ 12] Ortiz, P. Hypermédia adaptatif à épistèmes pour l'apprentissage des langages de programmation. Poster aux *Rencontres Jeunes Chercheurs en Environnements Informatiques pour l'Apprentissage Humain,* Amiens, 22-23/05 (2012).
- [PEDRONI & MEYER 10] Pedroni, M., Meyer, B. Object-Oriented Modeling of Object-Oriented Concepts: A Case Study in Structuring an Educational Domain. In Hromkovic, J, Kralovic, R. & Vahrenhold, J. (eds). *ISSEP 2010*, January 2010, Zurich, CH. LNCS 5941, pp. 155-169 (2010).
- [PERERA et al. 09] Perera, D., Kay, J., Koprinska, I., Yacef, K., Zaïane, O. R. (2009). Clustering and Sequential Pattern Mining of Online Collaborative Learning Data. *In IEEE Transaction on Knowledge and Data Engineering,* 21,6, 759-772
- [REFFAY et al. 13] Reffay, C., Miled, M., Ortiz, P., and Février, L. An enistemic hypermedia to learn Python as a resource for an introductory course for algorithmics in France. In *Proceedings* of the 6th Conference on Informatics in Schools: Situation, Evolution and Perspectives (ISSEP *2013)*, edited by Diethelm I, Mittermeir R.
- [ROMERO & VENUTURA 10] Romero, C., Ventura, S. "Educational Data Mining: A Review of the State of the Art," *Systems, Man, and Cybernetics, Part C: Applications and Reviews, IEEE Transactions on* , vol.40, no.6, pp.601-618, Nov. 2010

# **10. Références sur le WEB (toutes consultées en décembre 2012)**

|FRANCE-IOI web] http://france-ioi.org. France-IOI, informatique au lycée.

[HOP3X web] http://eiah.univ-lemans.fr/HOP3X/HOP3X.xml . LIUM, Équipe EIAH – HOP3X.

- [ISN web] http://fsincere.free.fr/isn/python/cours\_python\_ch1.php. Cours de programmation en langage Python – Spécialité ISN – Terminale S.
- [MOOC1 web] http://mechanicalmooc.org/. A gentle Introduction to Python Mechanical MOOC.
- [MOOC2 web] https://www.coursera.org/course/interactivepython. An introduction to Interactive Programming in Python | Coursera.
- [WEKA web] http://www.cs.waikato.ac.nz/ml/weka/. Weka 3. Data Mining with Open Source Machine Learning Software in Java.

# Thématique : Jeux pour apprendre

# **Accompagner les enseignants dans le processus d'adoption d'une pédagogie par le jeu**

**Valérie Emin\*, Muriel Ney\*\***

*\* S2HEP, Institut Français de l'Education - ENS Lyon 15 parvis René-Descartes, BP 7000, 69342 Lyon cedex 07 – France valerie.emin@ens-lyon.fr \*\* Laboratoire d'Informatique de Grenoble, CNRS 1251 av Centrale 38040 Grenoble cedex 9 muriel.ney@imag.fr*

*RÉSUMÉ. L'évolution des pratiques enseignantes est au cœur des préoccupations de nombreuses recherches en sciences de l'éducation et en EIAH. Les pédagogies actives proposées depuis de nombreuses années peinent à s'intégrer à l'enseignement formel en milieu scolaire, notamment les démarches d'investigation, la résolution de problèmes, l'apprentissage par projet et*  l'apprentissage par le jeu. Ce papier s'intéresse à la manière dont les enseignanis peuvent<br>introduire les jeux dans leur pratique usuelle et tente de dégager les éléments d'un modèle *d'adoption. Les deux questions de recherche auxquelles nous tentons de répondre ici sont : (1) quelles sont les questions qui se posent à un enseignant qui introduit des jeux dans sa classe ? et (2) quel processus d'adoption peut-on observer chez des enseignants introduisant un jeu dans leur classe pour la première fois ? Les jeux étudiés ici ont une composante numérique plus ou moins présente, allant des jeux vidéo au scénario pédagogique intégrant une courte phase de jeu médiatisé. Cet article propose une grille de questions élaborées à partir d'une revue de la littérature et d'une série d'entretiens, ainsi qu'un modèle d'adoption basé sur la théorie de la diffusion de l'innovation de Rogers et une étude de cas. Nous terminons sur quelques perspectives en ce qui concerne l'accompagnement des enseignants dans le processus d'adoption d'une pédagogie par le jeu.*

*MOTS-CLÉS : Game Based Learning, Jeu et apprentissage, Jeux sérieux, Innovation pédagogique, Scénarios pédagogiques.*

# **1. Introduction**

Bien que l'utilisation des jeux pour l'apprentissage suscite l'intérêt des chercheurs et des institutions, les enseignants ne les intègrent pas si facilement dans leurs classes [PROACTIVE 10]. Cet article prend le point de vue des enseignants en milieu scolaire (du primaire à l'université) et regarde la manière dont ils peuvent introduire les jeux dans leur pratique usuelle. Les jeux utilisés ici ont une composante numérique plus ou moins présente, allant des jeux vidéo au scénario pédagogique intégrant une courte phase de jeu médiatisé. Ce travail a été initié dans le cadre des activités de l'équipe européenne Game Enhanced Learning (GEL, http://www.gel.itd.cnr.it/) financée par le réseau d'excellence européen STELLAR [DE FREITAS et al. 12]. Cette équipe regroupait six institutions partenaires faisant également partie du réseau d'excellence GALA sur les jeux sérieux (Games and Learning Alliance, http://www.galanoe.eu/).

Les enseignants sont au cœur du processus d'adoption des jeux pour l'apprentissage et ont à leur charge les tâches de choisir un contenu adapté à l'utilisation d'un jeu, de chercher, tester puis sélectionner un jeu, de concevoir un scénario pédagogique, de faciliter le déroulement du jeu, de s'assurer des apprentissages et de leur évaluation… Ces tâches représentent une lourde charge pour les enseignants qui découvrent les jeux et vont les amener à se poser plusieurs questions [HANGHOJ & BRUND 10, KEBRITCHI 10] : pourquoi enseigner avec un jeu, quel type de jeu, quelles compétences les élèves vont-ils développer, comment enseigner avec un jeu, comment évaluer les apprentissages... ? Ces questions recouvrent de nombreuses problématiques que nous étudions en détail dans cet article.

Ces questions relatives à l'enseignant sont abordées dans la littérature sous différents angles : les facteurs relatifs à l'intention d'adopter les jeux [DE GROVE et al. 12], les raisons et les motivations pour adopter les jeux [WASTIAU 09], les différents types de jeux et leur contenu pédagogique [GARRIS et al. 02, DE FREITAS et al. 06, MARIAIS et al. 10], les questions de pédagogie (scénarisation, évaluation…) [PIVEC 09, SANDFORD et al. 06, WASTIAU 09]. Il existe également des guides assez complets à destination des enseignants qui veulent introduire les jeux, par exemple les rapports des projets nationaux ou européens Proactive [PROACTIVE 10], Schoolnet [FELICIA 09, WASTIAU 09, BLAMIRE 10] et Futurelab [FUTURELAB 10]. Ces rapports fournissent des guides pour les enseignants pour élaborer des scénarios, choisir un jeu approprié, conduire une session incluant un jeu et des exemples d'utilisations de jeu éprouvés.

Le but de ce travail de recherche dont les premiers résultats sont présentés ici est, d'une part, de construire une grille à destination des enseignants comportant les questions sur lesquelles ils pourront réfléchir, seuls en amont, ou en interaction avec d'autres partenaires au moment d'introduire les jeux dans leur classe. D'autre part, nous cherchons à modéliser le processus d'adoption des jeux chez des enseignants. Une théorie largement utilisée pour analyser l'adoption des innovations technologiques, y compris dans le cadre éducatif, est celle de la « théorie de la diffusion de l'innovation » de Rogers [ROGERS 62, 03]. Une innovation y est définie comme une idée, une pratique ou un objet perçu comme nouveau par un individu ou un groupe. La diffusion est le processus par lequel cette innovation est communiquée et adoptée par les membres d'un même réseau social. L'adoption se réfère dans ce cadre à un processus large allant de la prise de connaissance d'une innovation à son appropriation et enfin à son utilisation régulière. Dans notre cas, l'innovation est l'introduction d'une pédagogie par le jeu comprenant l'utilisation d'un jeu numérique.

Afin de construire cette grille de questions et ce modèle d'adoption, nous allons répondre dans cet article à deux questions de recherche :

Processus d'adoption d'une pédagogie par le jeu 45

(1) quelles sont les questions qui se posent à un enseignant qui introduit des jeux dans sa classe ?

(2) quel processus d'adoption peut-on observer chez des enseignants introduisant un jeu dans leur classe pour la première fois ?

# **2. Cadre théorique et méthodes**

Pour répondre à la question (1), nous avons produit une première grille de questions basée sur la littérature, puis nous l'avons complétée à l'aide d'interviews d'enseignants. Pour répondre à la question (2), nous utilisons la théorie de la diffusion de l'innovation de Rogers [ROGERS 62, 03] qui nous permet d'analyser un cas d'étude.

#### *2.1. Cadre théorique*

La théorie de la diffusion de l'innovation de Rogers introduite plus haut permet d'étudier les conditions qui augmentent ou diminuent les chances qu'une innovation soit adoptée par les membres d'un même réseau social. Cette théorie a déjà été appliquée à diverses technologies éducatives [BERGER 05, MARTINS et al. 04] dont les jeux sérieux avec l'étude de [KEBRITCHI 10] qui s'intéresse aux facteurs d'adoption qui facilitent ou bloquent le processus. D'autres théories ont traité de ce phénomène d'innovation en se centrant sur les mécanismes d'interactions entre plusieurs éléments (humains ou pas) et sur les conditions de maintien de réseaux stables d'interactions entre les acteurs [CALLON & LATOUR 86]. Ici nous laissons de côté l'aspect sociologique de la diffusion de la pédagogie par le jeu dans le corps enseignant pour nous centrer sur la relation entre l'enseignant et cette innovation.

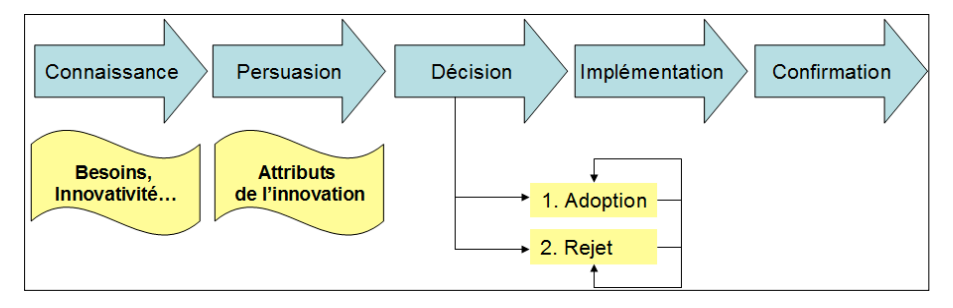

**Figure 1.** *Phases du processus d'adoption [Rogers 62, 03]*

Rogers propose un processus d'adoption en cinq phases (cf. Figure 1). Dans la figure 1, la phase de *connaissance* est celle où l'individu prend connaissance de l'innovation sans objectif d'adoption. Trois types de connaissances sont proposés dans cette théorie : « awareness-knowledge » (connaît l'existence de l'innovation), « how-to-knowledge » (sait comment ça fonctionne), « principles-knowledge » (connaît les principes sous-jacents au fonctionnement de l'innovation). Dans la phase de *persuasion*, l'individu commence à s'intéresser à l'innovation pour une éventuelle adoption et à rechercher activement des informations (cf. Table 1 des attributs de l'innovation). Il se forge une opinion ce qui donne une dimension affective à cette phase. La phase de *décision* est le moment où l'individu

s'engage dans des activités (comme des analyses, des tests, etc.) permettant d'évaluer les avantages et inconvénients de l'innovation et débouchant sur la décision finale d'adoption ou de rejet. Ensuite, une phase *d'implémentation* conduit l'individu (que ce soit celui qui a pris la décision ou un autre) à introduire l'innovation dans sa pratique quotidienne. Cette implémentation permet d'évaluer l'utilité de l'innovation et ses effets (positifs et négatifs). Enfin, une phase de *confirmation* est nécessaire pour que l'individu obtienne des informations venant renforcer son choix (adoption ou rejet) et la pérennité de ce choix. Cette phase concerne l'individu et le groupe qui va chercher à confirmer son choix.

Dans la théorie de Rogers, outre les phases du processus, l'adoption peut être décrite par cinq éléments : les types d'innovateur (innovateurs, adeptes précoces, majorité précoce, majorité tardive et retardataires), les attributs de l'innovation (les manières dont peut être perçue une innovation, table 1), les canaux de communication (la manière dont l'innovation est transmise d'un individu à l'autre), le contexte social (le groupe d'individus concernés, et ce qui les relie, les rôles, l'institution…) et les facteurs temporels (les durées de chaque phase du processus ainsi que le taux de diffusion parmi les membres d'un groupe).

- ! **l'avantage relatif** est le degré auquel une innovation est perçue comme étant meilleure que ce qui existe déjà.
- la **compatibilité** est le degré auquel une innovation est perçue comme étant compatible avec les valeurs existantes, les expériences passées, les pratiques sociales et normes des utilisateurs.
- la **complexité** est le degré auquel une innovation est perçue comme étant difficile à comprendre et à utiliser.
- ! la **testabilité** consiste en la possibilité de tester une innovation et de la modifier avant de s'engager à l'utiliser et donc de se l'approprier.
- l'observabilité est le degré auquel les résultats et les bénéfices d'une innovation sont clairs et visibles.

**Table 1.** *Attributs d'une innovation [Rogers 62, 03]*

# *2.2. Contexte de l'étude de cas*

L'équipe Scen@TICE au sein de l'Institut Français de l'Éducation, réunit des chercheurs et des enseignants des disciplines scientifiques et technologiques sur la thématique des scénarios de pédagogies innovantes utilisant les technologies numériques. L'utilisation de jeux sérieux sur le développement durable dans un contexte d'équipes pluridisciplinaires a été expérimentée dans le cadre des travaux de recherche menés en 2012. Cette expérimentation avec six enseignants travaillant en binôme sur trois établissements scolaires de trois académies a été réalisée auprès d'élèves de seconde et de 3ème. Les disciplines concernées étaient les sciences de l'ingénieur, la technologie et les sciences de la vie et de la terre. Ces enseignants, volontaires et rémunérés pour les expérimentations, sont des utilisateurs réguliers des technologies pour eux-mêmes et dans la classe, et des enseignants motivés par les pédagogies actives. Au sens de Rogers on peut qualifier ces enseignants d'adeptes précoces (« early adopters ») voire d'« innovateurs ».

L'équipe Scen@TICE a travaillé selon plusieurs modalités : des réunions plénières (focus group) ont été organisées à Lyon afin de croiser les expériences et les scénarios produits dans chaque établissement et chaque discipline, plusieurs réunions de travail dans chaque établissement ont permis de mettre en place un scénario commun par binôme d'enseignants. Le suivi s'est effectué à distance : par échanges de mails, par conférences téléphoniques, sur

la plate-forme de travail d'EducTice et à travers l'éditeur de scénarios ScenEdit (http://scenedit.imag.fr).

## *2.3. Processus d'élaboration de la grille*

En parallèle de l'étude de cas, nous avons élaboré une grille de questions à partir d'une étude de la littérature qui a permis de construire une première grille regroupée en six catégories : A à F.

La catégorie A reprend les travaux basés sur des enquêtes auprès d'enseignants afin de faire la liste de leurs motivations et de leurs besoins [WASTIAU 09, FELICIA 09] ainsi qu'une partie des dix facteurs de motivation en milieu scolaire de Viau [VIAU 94]. Susciter chez leurs élèves la motivation à apprendre semble être la raison principale des enseignants pour utiliser un jeu en classe [WASTIAU 09].

La catégorie C fait la liste des caractéristiques d'un jeu pouvant permettre de répondre aux besoins des enseignants, notamment à partir des travaux de l'IFE [IFE 11]. Nous intégrons une compilation des ressorts de jeu de Mariais et al. [MARIAIS et al. 10] qui propose sept ressorts de jeu (ceux de Caillois [CAILLOIS 56] et trois autres). Nous précisons ces ressorts avec l'aide d'une étude antérieure de Garris [GARRIS et al. 02].

La catégorie D est consacrée aux questions matérielles de coût, de temps, de choix de jeu, etc. Une étude de cas [SANDFORD et al. 06] a permis de réaliser une partie de cette liste.

La catégorie E s'intéresse aux scénarios pédagogiques. Il faut noter qu'il y a deux types de scénario : le scénario pédagogique de l'ensemble de la situation d'apprentissage (ou « meta-game ») et le scénario du jeu numérique (ou « narrative scénario ») [PIVEC 09]. Nous utilisons le modèle ISiS (intentions, stratégies, et situations d'interaction) pour Four spécifier les stratégies, nous nous basons sur une étude faite dans le cadre du groupe GEL citée plus haut [DE FREITAS et al. 12] où nous avons illustré la manière dont sont couplées différentes stratégies pédagogiques (Apprentissage par projet, etc.) avec l'utilisation d'un jeu. Pour spécifier les phases d'un scénario, nous proposons un cadre général de briefing, jeu, débriefing et intégration. Les phases encadrant la phase de jeu sont particulièrement importantes dans la pédagogie par le jeu [CROOKALL 10]. La phase de briefing est le moment de présenter la mission et les règles du jeu aux apprenants pour en favoriser l'appropriation [GONCALVES et al. 09], mais aussi de négocier le changement de pédagogie et en particulier le changement de contrat didactique (le système d'attentes réciproques entre les apprenants et les enseignants [BROUSSEAU 98]). La phase d'intégration fait référence à la phase d'institutionnalisation modélisée par Brousseau où l'enseignant donne un statut à la connaissance visée, parmi tout ce que peut retenir l'apprenant de l'expérience vécue.

Les questions des catégories B et F à propos des différents types d'apprenants et de l'évaluation proviennent essentiellement des interviews (section suivante) mais sont des questions que l'on retrouve dans les rapports, par exemple [FUTURELAB 10].

# *2.4. Processus de validation de la grille*

La méthode adoptée pour vérifier l'exhaustivité, la clarté et l'utilité de la grille a été de conduire un processus de validation en deux phases auprès de la cible visée. Pour cela, un échantillon de huit enseignants a été sélectionné, parmi les enseignants collaborant avec l'IFE. Deux des enseignants sont des utilisateurs expérimentés des jeux et les utilisent depuis plusieurs années, ceci incluant des jeux de plateau ou des jeux de carte et la

conception de scénarios de jeux médiatisés de longue durée, nous les appellerons les enseignants expérimentés. Les six autres utilisent un jeu en classe pour la première fois. Les pratiques et les opinions des enseignants étaient donc variées.

Dans la première phase (décembre 2011), un focus group de quatre enseignants de sciences de l'ingénieur venant de deux lycées a été constitué. Ils ont lu la première version de la grille de questions et ont exprimé librement comment ils comprenaient les items qu'ils ont commentés un à un. Dans la deuxième phase (juin-septembre 2012), l'exhaustivité de la grille a été vérifiée avec huit enseignants. Ils ont été interviewés à la fin de l'année scolaire, soit juste après avoir eu une expérience avec un jeu. La méthode d'interview est celle du sosie [CLOT 95] : l'interviewer se présente comme un collègue de la même discipline qui veut introduire les jeux dans sa classe et demande des conseils. Quelques questions de relance avaient été préparées à l'avance pour s'assurer que tous les grands points de la grille étaient abordés (catégories A, B, C, etc., de la table 1). Les interviews ont duré entre 17 et 46 minutes. Les réponses ont été enregistrées puis transcrites et enfin découpées en unité de sens. Chaque unité est codée en utilisant les items de la grille initiale ou en y ajoutant de nouveaux items au besoin. Un double codage de l'ensemble du corpus par deux chercheurs a permis de vérifier la reproductibilité de la méthode et de lever l'ambiguïté de certains items de la grille. Ces deux phases ont ainsi permis de clarifier certains items et d'en proposer de nouveaux.

# **3. Résultats**

Nous présentons le résultat de l'analyse du processus d'adoption des jeux chez six enseignants puis le résultat des interviews auprès de huit enseignants.

# *3.1. Analyse du processus d'adoption : étude de cas*

La table 2 reproduite plus bas reprend les différentes tâches réalisées par les enseignants du groupe Scen@Tice et les situe dans les phases du modèle de processus d'adoption de Rogers (cf. Figure 1). Nous reprenons ci-dessous les caractéristiques de l'innovation selon Rogers (cf. Table 1) et les mettons en regard avec notre étude de cas :

 $\mathcal{F}$ l'*avantage relatif* : ce critère peut se référer d'une part à la motivation attendue des élèves et à la motivation de l'enseignant à faire quelque chose de nouveau, de « mieux » par rapport à ses précédentes pratiques (TP guidés, pédagogie de projet…), ceci est ressorti dès la phase de *connaissance* et le premier focus group sur le questionnaire.

- la *compatibilité* : le jeu doit rester en phase avec les valeurs des enseignants et des élèves, le programme à enseigner, la qualité du graphisme ; la pré-sélection opérée dans la phase de *persuasion* a permis de ne retenir que les jeux compatibles avec ces différents critères (exemple : rejet par l'enseignant d'un jeu où il faut tuer des humains, d'un jeu fait par Total, rejet par certains élèves d'un jeu de compétition ou au contraire choix d'un jeu parce qu'il questionne le pilier social du développement durable).

- la *complexité* : le jeu doit être « jouable » pour l'apprenant, sa prise en main doit être rapide, l'évaluation des connaissances du domaine mises en jeu dans le jeu doit également être facilement accessible à l'enseignant ; la complexité se rencontre également au niveau de la pédagogie par le jeu : changement de rôle/positionnement de l'enseignant, expérience différente d'un apprenant à l'autre… Les enseignants par binôme ont pu évaluer cette complexité pendant la phase de *persuasion* avant de décider d'utiliser le jeu en classe.

- la *testabilité* : le jeu doit pouvoir être évalué rapidement par l'enseignant en termes notamment de connaissances en jeu, les règles du jeu doivent être simples et justes (au sens

#### Processus d'adoption d'une pédagogie par le jeu 49

où elles s'appliquent à tous de la même manière). Chaque enseignant a pu évaluer individuellement ce critère dans les phases de *connaissance* et de *persuasion*.

- l'*observabilité* : les bénéfices de l'utilisation du jeu dans la classe doivent être clairs et visibles tant en termes de motivation des élèves que d'impact sur l'apprentissage. Dans la phase d'*implémentation*, le questionnaire-élève a permis de montrer clairement l'impact du jeu sur la motivation, la phase d'auto-évaluation via les critères de réussite et la phase d'institutionnalisation prévues dans les scénarios ont permis de faire ressortir les apprentissages des élèves ce qui n'était pas flagrant dans les déclarations issues des questionnaires-élèves. Ce critère a pu être évalué pendant la phase de *confirmation* lors de l'analyse des résultats des expérimentations avec les élèves et des questionnaires-élèves, également dans la phase de *connaissance* et de *persuasion* à travers la consultation des portails de jeux sérieux, des sites relatifs aux jeux choisis ou aux jeux sérieux en général.

| <b>Tâches</b>                                                                                                    | Période                              | Modalité                                                                | Phase d'adoption |
|----------------------------------------------------------------------------------------------------|--------------------------------------|-------------------------------------------------------------------------|------------------|
| Conception de scénarios utilisant des pédagogies<br>actives                                                                                                    | Année<br>scolaire<br>2011-2012       |                                                                         | Connaissance     |
| Recherche exploratoire de jeux sérieux en lien avec<br>le programme de la classe, constitution d'une liste<br>de jeux pouvant être exploités en classe                                                  | Septembre                            | Travail à distance<br>sur etherpad                                      | Persuasion       |
| Choix de 4 jeux sérieux à tester et analyser à l'aide<br>d'une grille co-concue                                                                                                    | Septembre-<br>octobre                | Travail en binôme<br>à distance                                         | Décision         |
| final<br>Choix<br>de<br>(Ecoville,<br>3<br>jeux<br>mission<br>Plastechnologie, Climate Challenge) à utiliser en<br>classe, retour sur les grilles, tests individuels des<br>jeux et retour d'expérience | Novembre                             | Mise en commun<br>réunion skype                                         | Décision         |
| Préparation du scénario de mise en œuvre d'un jeu<br>existant, réflexion sur la mise en place du suivi de<br>la séquence, choix de la démarche pédagogique :<br>approche par résolution de problèmes    | Novembre                             | Focus<br>group<br>présentiel                                            | Implémentation   |
| Recueil des impressions sur le questionnaire de<br>conception de jeux sérieux proposé par les<br>chercheurs du projet GEL                                                                               | novembre                             | Focus<br>group<br>présentiel                                            | Implémentation   |
| Réflexion sur les critères de réussite de la<br>séquence (liés aux objectifs d'apprentissage)<br>Retour sur le scénario a priori, affinage des phases                                                   | Décembre-Janvier                     | Focus<br>group<br>présentiel<br>puis<br>travail en binôme<br>à distance | Implémentation   |
| Mise en œuvre du jeu avec<br>les<br>classes,<br>questionnaires auprès des élèves                                                                                                    | Décembre<br>Janvier-Février-<br>Mars | Travail en binôme<br>à distance                                         | Implémentation   |
| Analyse des résultats des expérimentations avec<br>les élèves, analyse des questionnaires élèves                                                                                                    | Avril-Mai                            | Focus<br>group<br>présentiel                                            | Confirmation     |
| Modéliser le scénario pédagogique et proposer une<br>séquence pédagogique complète                                                                                                    | Juin                                 | Travail en binôme<br>à distance                                         | Confirmation     |
| Interviews (méthode du sosie)                                                                                                    | Juin- Juillet                        | Entretien<br>individuel                                                 | Confirmation     |

**Table 2.** *Tableau des tâches réalisées par les enseignants et phases d'adoption de Rogers*
## *3.2. Grille de questions pour les enseignants*

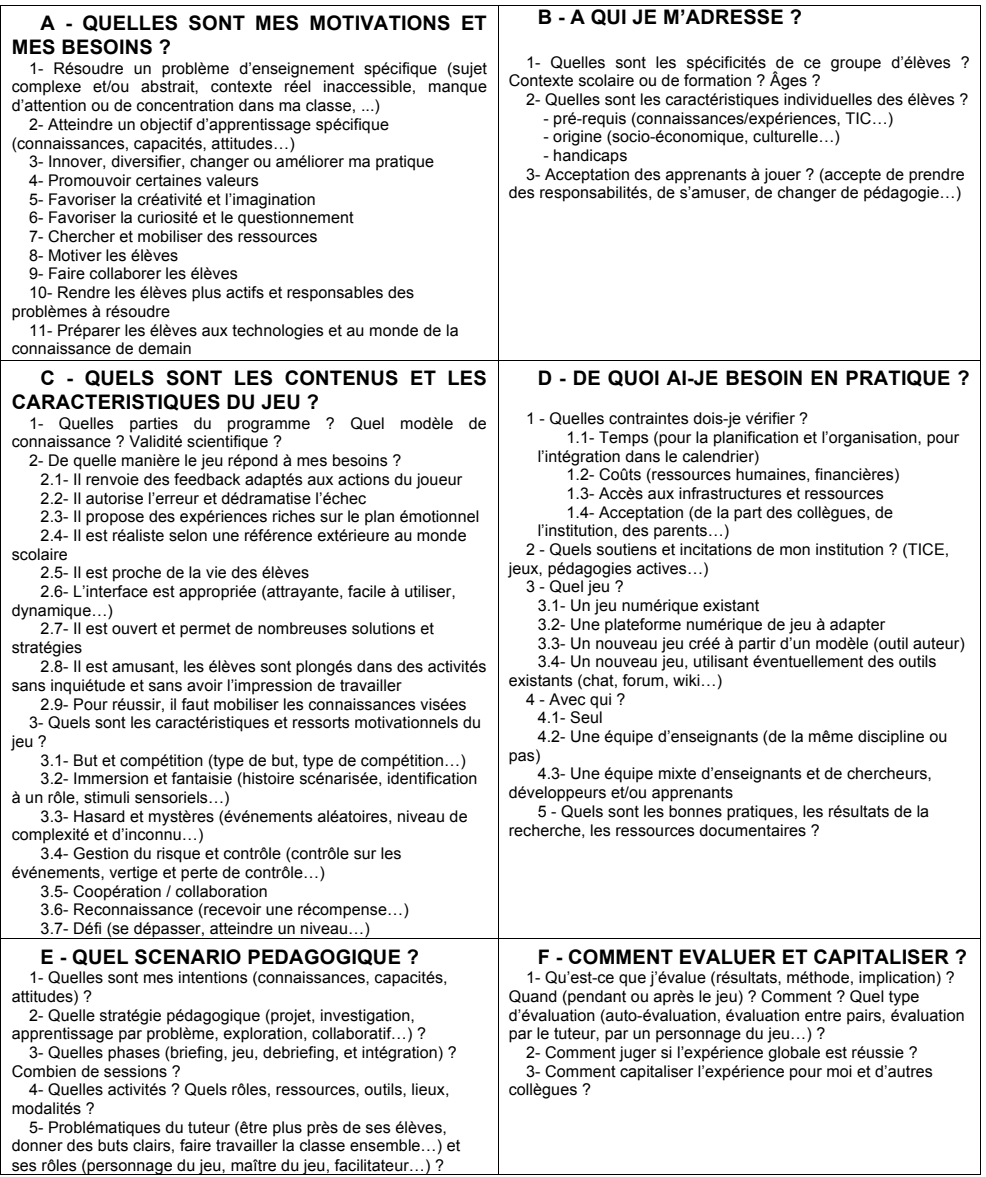

**Table 3.** *Grille de questions pour les enseignants [NEY et al. 12]*

## *3.3. Analyse des réponses des enseignants*

Les retours d'enseignants au début du processus d'adoption (focus groupe, Table 2) ont permis de faire évoluer la grille pour la rendre plus accessible à des enseignants. Ils y ont reconnu leurs propres motivations mais ont parfois éprouvé le besoin de les reformuler. Les points soulignés étaient l'adéquation avec le programme, les compétences visées, des règles du jeu claires, le contrôle du temps de jeu et la collaboration des élèves via le jeu. La deuxième validation de la grille avec des enseignants (interviews du sosie) a permis d'intégrer de nouvelles questions.

En comptabilisant les questions de la grille qui ont été mentionnées spontanément par la quasi totalité des enseignants (au moins  $\tilde{7}$  sur 8), nous obtenons un profil a posteriori de cet échantillon d'enseignants : ces enseignants partagent la motivation, pour utiliser une pédagogie par le jeu, de vouloir résoudre un problème d'enseignement spécifique (mais différent d'un enseignant à l'autre) et de viser des objectifs d'apprentissage spécifiques (deux des motivations de notre liste qui en comportent 11, voir la catégorie A). Ils ont tous observé des réactions des élèves différentes selon leur profil (avec un type de profil différent d'un enseignant à l'autre, voir catégorie B). Parmi toutes les caractéristiques des jeux possibles (voir catégorie C), seules deux sont mentionnées spontanément par la quasi totalité des enseignants, à savoir le fait que le jeu est en adéquation avec une partie du programme et qu'il repose sur des buts à atteindre et de la compétition. Ces enseignants utilisent des jeux existants, tels quels. Ils travaillent en équipe (au moins deux enseignants). Ils soulèvent plusieurs questions à propos des phases et des activités (mais pas à un niveau plus générique, celui des approches pédagogiques, voir catégorie E). Les questions relatives à la place du tuteur sont unanimement abordées, en particulier celles concernant ses rôles et les documents pédagogiques accompagnant le jeu. Ils ont tous mis en place une évaluation des apprentissages et de l'expérience dans son ensemble (catégorie F).

A l'opposé, il y a des points de notre grille qui n'ont été mentionnés par aucun des huit enseignants : deux motivations ne sont pas mentionnées (catégorie A), celle de favoriser la créativité et l'imagination et celle de préparer les élèves au monde numérique de demain et à une société de la connaissance. Les caractéristiques des jeux qui ne sont pas abordées (catégorie C) sont le fait de proposer des expériences riches sur le plan émotionnel et d'utiliser les ressorts de jeu que sont le hasard et le mystère. On note ainsi que bien que de nombreux projets de recherche s'intéressent à la créativité ou aux émotions, cela ne semble pas être une préoccupation très répandue chez les enseignants, du moins pour le moment.

Si l'on regarde ce que les deux enseignants expérimentés ont apporté de plus à notre analyse, comparés aux novices, on trouve les points suivants : ils sont les seuls à adapter des jeux existants à leurs besoins ou à en créer par eux-mêmes et ils évoquent la contrainte du temps (catégorie D). Ils travaillent dans des équipes plus larges pouvant inclure des enseignants d'autres établissements, via notamment les forums, ou certains de leurs élèves. Ces enseignants ont avancé au fil des années sur le processus d'adoption (Figure 1). La phase de persuasion a eu lieu puisqu'ils sont convaincus de l'intérêt des jeux quelles que soient les difficultés rencontrées. La phase de confirmation a également eu lieu puisqu'ils utilisent les jeux régulièrement depuis plusieurs années. L'un d'eux dit même :

*« depuis que j'ai fait ça, j'ai changé mes séquences de classe, /…/ dans l'humour, dans les mises en situation ça je le fais très souvent, /…/ avec les secondes c'était pratiquement à chaque séance où ils se mettaient dans la peau d'un personnage et ils devaient soit convaincre un autre personnage, soit il y avait une petite compétition, ça a modifié ma pratique professionnelle »*

L'analyse de ces interviews a soulevé d'autres points de discussion, qui vont au-delà de la grille. Tout d'abord, il semble se dégager des spécificités pour chaque domaine

d'enseignement. Par exemple, l'adoption des jeux pour les enseignants de SVT se fait de manière privilégiée via l'investigation ou l'observation (réelle ou virtuelle). En histoire et géographie, une entrée privilégiée est celle du traitement des problèmes sociétaux, également possible en SVT (écologie, énergies, sexualité…). Pour un enseignement en technologie, ce sont les apprentissages méthodologiques (résolution de problème) et la discussion sur les valeurs (i.e. le développement durable) qui semblent permettre une bonne adoption des jeux. D'autre part, la question de l'acceptation des jeux a été beaucoup discutée par les enseignants interrogés. Ils soulèvent des problèmes par rapport aux élèves eux-mêmes mais aussi vis-à-vis des autres collègues, des parents, de l'institution. Tous ne sont pas d'accord sur le fait que le jeu va aider les élèves en difficulté : pour certains c'est le cas, car ils vont être mis en valeur sur d'autres talents que scolaires, pour d'autres au contraire ces élèves vont être ceux qui passent leur temps à jouer sans prendre de recul. Les enseignants ont également beaucoup insisté sur la nécessité de donner des règles du jeu claires aux élèves, mais aussi de prendre le temps d'expliquer ce changement de pédagogie. Enfin, il semble qu'il soit nécessaire de tester le jeu en se mettant dans la posture de l'élève, ce qui pose toutefois problème aux enseignants qui ne sont pas des joueurs réguliers.

## **4. Conclusion**

Nous proposons une grille de questions regroupant les sujets de réflexion principaux de l'enseignant souhaitant introduire une pédagogie incluant un jeu numérique avec sa classe. La grille contient, outre des questions pédagogiques et pratiques, de nombreux items relatifs aux motivations et aux intentions des enseignants. Les enseignants interrogés étant tous volontaires et collaborateurs des recherches de l'IFE, ceci pourrait avoir introduit un biais. Pour le vérifier, nous testons actuellement cette grille avec un groupe d'enseignants du primaire en Italie. Ceci va permettre aussi d'étudier le rôle de la discipline dans le choix des jeux. Nous avons déjà observé dans les interviews que des facteurs comme l'authenticité [GONCALVES et al. 11], la transversalité et la dimension sociétale étaient importants en fonction de la discipline.

Dans notre expérimentation, nous avons pu utiliser la théorie de Rogers (les cinq phases et les cinq attributs) comme grille de lecture a posteriori d'une expérience d'accompagnement d'enseignants dans l'adoption d'une pédagogie par le jeu. Nous tenterons à l'avenir d'élaborer un modèle d'accompagnement dont nous proposons les prémices ici. Dans la phase de *connaissance,* les enseignants peuvent être accompagnés pour se familiariser avec les pédagogies actives utilisant le numérique ; dans la phase de *persuasion* ils effectuent par exemple une recherche exploratoire de jeux sérieux (numériques ou non) existants dans leur domaine d'enseignement et compatibles avec le programme de la classe, dans la phase de *décision* ils peuvent choisir et tester de manière approfondie des jeux en les décrivant au moyen d'une grille d'analyse co-conçue ; dans la phase d'*implémentation,* ils peuvent définir un scénario pédagogique décrivant l'intégration du jeu dans une approche par résolution de problèmes, ils définissent les critères de réussite vis-à-vis de l'apprentissage visé et mettent en œuvre ce scénario dans leur classe ; enfin dans la phase de *confirmation,* ils peuvent par exemple s'appuyer sur une analyse des réponses des élèves aux questionnaires sur la motivation et les apprentissages puis reconcevoir leur scénario pour l'année suivante en tenant compte des difficultés rencontrées et des améliorations proposées en focus group.

Ce travail devrait contribuer à favoriser l'adoption de la pédagogie par le jeu, en particulier à permettre de surmonter les résistances de certains enseignants grâce à un processus d'adoption accompagné.

## **Remerciements**

Les auteurs tiennent à remercier STELLAR et GEL pour leur soutien ainsi que les enseignants du groupe Scen@Tice : Frédéric Cassoré, Guillaume Gaucher, Lionel Lageat, Mourad Serour, Jean-Christophe Turc, Bertrand Vittet et les enseignants du projet Clim@ction : Ludovic Delorme et Caroline Jouneau-Sion.

## **Bibliographie**

- [BERGER 05] Berger, J. I.*.* « Perceived consequences of adopting the internet into adult literacy and basic education classrooms ». *Adult Basic Education,* 15*,* 2005, p. 103*-*121*.*
- [BROUSSEAU 98] Brousseau, G. *Théories des situations didactiques*. La pensée Sauvage, Grenoble, 1998
- [CAILLOIS 58] Caillois, R. « Classification des Jeux ». *Revue Synthèses*, N° 140-141, 1958.
- [CALLON & LATOUR 86] Callon M., LATOUR B., « Comment concevoir les innovations? Clefs pour l'analyse socio-technique », Prospective et Santé, (36, hiver), 1986, p. 13-25.
- [CLOT 95] Clot, Y. « La compétence en cours d'activité », Education permanente, n° 123, 1995.
- [CROOKALL 10] Crookall, D. « Serious Games, Debriefing, and Simulation/Gaming as a Discipline », Simulation and Gaming 41: 898, 2010.
- [DE FREITAS et al. 12] De Freitas, S., Earp, J., Ott, M., Kiili, K., Ney, M., Popescu, M., Romero, M., Usart, M., Stanescu, I. « Hot Issues in Game Enhanced Learning: The GEL Viewpoint ». *Procedia CS* 15(PROCEDIA), 2012, p. 25-31.
- [DE GROVE et al. 12] De Grove, F., Bourgonjon, J., & Van Looy, J. « Digital games in the classroom? A contextual approach to teachers' adoption intention of digital games in formal education ». *Computers in Human Behavior*, 2012.
- [EMIN et al. 09] Emin, V**.**, Pernin, J.-P., & Guéraud, V. « Model and tool to clarify intentions and strategies in learning scénarios design ». In Cress, U., Dimitrova, V., Specht, M., (Eds.) *Learning in the Synergy of Multiple Disciplines*. vol. 5794 of Lecture Notes In Computer Science, Springer Berlin/Heidelberg, 2009, p. 462-476.
- [EMIN et al. 11] Emin, V**.**, Pernin, J.-P., & Guéraud, V. « Scénarisation pédagogique dirigée par les intentions », *Revue STICEF*, Volume 18, 2011, ISSN : 1764-7223, mis en ligne le 10/11/2011, http://sticef.org
- [GARRIS et al. 02] Garris, R. Ahlers, R. Driskell, J. E. « Games, motivation and learning: A research and practice model ». *Simulation & Gaming*, 33 (4), 2002, p. 441-467.
- [GONCALVES et al. 09] Gonçalves C., Ney M. & Balacheff N. « Les étudiants jouent mais à quel jeu jouent-ils ? » Proceedings de l'atelier Jeux Sérieux. *Conférence EIAH Environnements Informatiques pour l'Apprentissage Humain*, Le Mans, juin 2009.
- [GONCALVES et al. 11] Gonçalves, C., Croset, M., Ney, M., Balacheff, N., Schwartz, C. et Bosson, J. « Authenticité d'un jeu sérieux : un modèle pour la conception et pour l'analyse ». *Revue d'Intelligence Artificielle*, 25(2), 2011, p. 281-308. doi:10.3166/ria.25.281-308.
- [HANGHOJ & BRUND 10] Hanghøj, T., & Brund, C. E. « Teacher Roles and Positionings in Relation to Educational Games ». *ECGBL 2010 Proceedings*. ed. / Bente Meyer. Reading, UK : Academic Publishing Limited, 2010, p. 115-122.
- [KEBRITCHI 10] Kebritchi, M. « Factors affecting teachers adoption of educational computer games: A case study ». *British Journal of Educational Technology*, 41(2), 2010, p. 256-270.
- [MARIAIS et al. 10] Mariais, C., Michau, F. and Pernin, J-P. « The Use of Game Principles in the Design of Learning Role-Playing Game Scénarios », *ECGBL 2010 Proceedings*. ed. / Bente Meyer. Reading, UK : Academic Publishing Limited,, October 2010, p. 462-469.
- 54 Environnements Informatiques pour l'Apprentissage Humain, Toulouse 2013
- [MARTINS et al. 04] Martins, C. B. M. J., Steil, A. V. & Todesco, J. L. « Factors influencing the adoption of the Internet as a teaching tool at foreign language schools ». *Computers & Education* 42, 2004, p. 353-374.
- [NEY et al. 12] Ney, M., Emin, V., Earp J., « Paving the Way to Game Based Learning: A Question Matrix for Teacher Reflection »., p. 17-24.
- [PIVEC 09] Pivec, P. *Game-based learning or game-based teaching?* British Educational Communications and Technology Agency (BECTA), corp creator, 2009
- [ROGERS 62] Rogers, E. M. *Diffusion of innovations* First Ed., Free Press, New York, 1962.
- [ROGERS 03] Rogers, E. M. *Diffusion of Innovations* Fifth Ed., Free Press, New York, 2003.
- [SANDFORD et al. 06] Sandford, R., and Ulicsak, M., Facer, K. and Rudd, T., *Teaching with Games: Using commercial off-the-shelf computer games in formal education*. Bristol: Futurelab, 2006
- [VIAU 94] Viau, R., *La motivation en contexte scolaire*. Bruxelles : De Boeck & Larcier, 1994.
- [WHITTON 10] Whitton, N., « Theories of Motivation for Adults Learning with Games » in R. van Eck (Ed.) *Interdisciplinary Models and Tools for Serious Games: Emerging Concepts and Future Directions*, Hershey, PA: IGI Global, 2010.

## **Références sur le WEB**

- [BLAMIRE 10] R. Blamire, "Digital Games for Learning: Conclusions and recommendations from the IMAGINE project". European Schoolnet, novembre 2010. (dernier accès mars 2013) http://recursostic.educacion.es/blogs/europa/media/blogs/europa/informes/IMAGINE%20Conclu sions%20and%20recommendations%202010-3.pdf
- [FELICIA 09] P. Felicia, "Digital Games in Schools: A handbook for teachers", European Schoolnet, mai 2009. (dernier accès mars 2013) http://www.academia.edu/193030/Digital Games in Schools A handbook for teachers
- [FUTURELAB 10] Ulicsak M. and Wright M. *Games in Education : Serious Games*. Futurelab, 2010. (dernier accès mars 2013) http://media.futurelab.org.uk/resources/documents/lit\_reviews/Serious-Games\_Review.pdf
- [IFE 11] Guide de conception Des éléments à prendre en compte pour concevoir des situations ludo-éducatives, 2011. (dernier accès mars 2013) http://eductice.ens-lyon.fr/EducTice/recherche/jeux-et-apprentissage/guide
- [PROACTIVE 10] ProActive public deliverable "Production of creative game-based learning scénarios: a handbook for teachers", 2010. (dernier accès mars 2013) http://eacea.ec.europa.eu/llp/projects/public\_parts/documents/ict/2011/ict\_mp\_505469\_proactive .pdf
- [WASTIAU 09] Wastiau, P., Kearney, C., & Van den Berghe, W. How are digital games used in schools? European Schoolnet, 2009. (dernier accès mars 2013) schools? European Schoolnet, 2009. (dernier<br>http://games.eun.org/upload/gis-synthesis\_report\_en.pdf

## **Modélisation des parcours pédago-ludiques pour l'adaptation des jeux sérieux**

## **Bertrand Marne\*, Thibault Carron\*, Jean-Marc Labat\***

*\* LIP6 Université Pierre et Marie Curie 4 place jussieu 75005 Paris bertrand.marne@lip6.fr thibault.carron@lip6.fr jean-marc.labat@lip6.fr*

*RÉSUMÉ. Pour pouvoir exprimer tout leur potentiel, les jeux sérieux doivent être acceptés et assimilés par les enseignants. Dans cette optique, nous présentons ici nos contributions à la résolution de la problématique de l'adaptation des jeux sérieux. Nous proposons un modèle de scénarisation nommé MoPPLiq qui est capable de représenter à la fois les aspects pédagogiques et les aspects ludiques de jeux sérieux qui peuvent être découpés en étapes. Nous proposons également un système de contrôle et de compensation des incohérences lors des manipulations des parcours pédago-ludiques modélisés dans notre outil auteur (APPLiq). Notre modèle a fait l'objet de mises à l'épreuve dans deux contextes qui montrent que son expressivité convient à la modélisation des scénarios discontinus de jeux sérieux.*

*MOTS-CLÉS : jeux sérieux, scénarisation, modélisation, adaptation, outil auteur.*

## **1. Introduction**

De manière croissante, les jeux sérieux sont utilisés dans un contexte d'enseignement traditionnel [SQUIRE 03]. En effet, leurs apports en matière de motivation et d'attractivité pour la génération actuelle d'apprenants et les plus-values potentielles d'ordre pédagogique qui ont été identifiées expliquent cet engouement [BOGOST 07]. Afin de pouvoir exprimer son potentiel, le jeu sérieux ne doit pas rester un objet pédagogique statique, mais doit être assimilé par l'enseignant qui va ainsi le modeler, l'adapter en fonction de ses besoins, du contexte [EGENFELDT-NIELSEN 04]. Nous avons constaté qu'un certain nombre d'enseignants en maitrisent l'utilisation, mais expriment le besoin d'avoir la même flexibilité qu'avec leurs supports pédagogiques habituels. Ils souhaitent notamment intervenir sur la scénarisation des jeux sérieux [MARNE & LABAT 12]. En effet, ces derniers sont fréquemment composés d'étapes (niveaux, études de cas, exercices, activités, sous-activités, etc.) sur lesquelles les enseignants veulent être en mesure d'agir, sous-activités, etc.) sur lesquelles les enseignants veulent être en mesure d'agir, essentiellement sur les paramètres pédagogiques, les paramètres plus fonctionnels, ou ludiques ne relevant généralement pas de leur expertise. Cependant, lors d'interventions sur les paramètres pédagogiques, il faudra veiller à maintenir automatiquement les contraintes ludiques, voire fonctionnelles. Car ces trois types de paramètres sont étroitement imbriqués dans un jeu sérieux. La difficulté qui en résulte est de pouvoir représenter tous ces éléments imbriqués sur dans même modèle. Actuellement, il n'existe pas de modèle de référence, et lorsqu'un effort de modélisation a été fait, il y a presque autant de représentations possibles que de jeux sérieux.

L'objectif de ce travail est donc de proposer un modèle capable de représenter de façon intelligible la scénarisation pédago-ludique des jeux sérieux et un outil logiciel pour qu'elle puisse être manipulée par les enseignants.

Dans la première partie de cet article, nous présentons notre contribution à cette problématique sous la forme d'un nouveau modèle nommé *MoPPLiq* et de son implémentation (l'outil auteur nommé *APPLiq*). Dans une seconde partie, nous présentons les systèmes que nous avons mis en place dans *APPLiq* pour mesurer et compenser les incohérences pédagogiques ou ludiques qui apparaissent lorsque qu'un enseignant adapte la scénarisation initiale à ses besoins. Puis, avant de conclure, nous proposons dans la troisième partie une mise à l'épreuve de notre modèle de scénarisation par le biais de la modélisation de plusieurs types jeux sérieux, et par l'interfaçage de notre outil auteur avec d'autres d'outils auteurs de jeux sérieux.

## **2. Modélisation des Parcours Pédago-Ludiques (***MoPPLiq)*

Pour répondre au besoin d'adaptation observé chez les enseignants [MARNE & LABAT 12], nous avons conçu un modèle : *MoPPLiq* : **M**odélisation des **P**arcours **P**édago- **<sup>L</sup>**ud**iq**ues. Ce modèle et son implémentation ont été conçus pour les jeux sérieux dont le scénario peut être fractionné en étapes. Il s'agit par exemple des jeux sérieux ayant des niveaux, ou qui permettent de traiter des études de cas différentes, ou encore qui proposent plusieurs types d'exercices.

Pour construire un modèle capable de représenter des activités avec leurs enchainements et qui puisse être manipulé par les enseignants, nous nous sommes appuyés sur l'état de l'art actuel des modèles de scénarisation des jeux sérieux, mais aussi des EIAH et des jeux vidéo et avons isolé trois aspects fondamentaux exemplifiés par des patrons de conception : en premier lieu, le patron de conception « *Levels* » [BJÖRK & HOLOPAINEN 05] met en évidence que les scénarios sont en général découpés par buts ou intentions, notamment

pédagogiques, mais aussi ludiques dans le cas des jeux vidéos et sérieux. En second lieu, nous avons mis en évidence dans le patron de conception « *Objectifs hiérarchisés et pédagogiques* »[web 1] que la plupart des EIAH, des jeux sérieux et des jeux vidéo qui proposent des scénarios non linéaires fondent cet arbre de branchements sur les buts atteints par l'apprenant-joueur et sur la hiérarchie de ces buts. Enfin, nous avons retenu un troisième aspect pour notre modélisation, qui est la capacité de certains EIAH, jeux sérieux et jeux à proposer une adaptation dynamique fondée sur l'historique des actions de l'apprenant- joueur. Par exemple, en donnant de l'aide à ceux qui ont du mal à résoudre les problèmes ou au contraire en augmentant la difficulté pour les apprenants-joueurs les plus performants. Plus concrètement, les principales particularités du modèle *MoPPLiq* sont présentées dans les sections suivantes.

## *2.1. Un découpage des scénarios en « boîtes noires » caractérisées par leurs buts.*

Dans l'offre existante de jeux sérieux dont le scénario peut être découpé, certains comme *Refraction*1, proposent des étapes qui sont construites sur le même modèle (ex. : niveaux, études de cas). Par conséquent, la modélisation des mécanismes de l'une de ces étapes suffit à modéliser l'ensemble d'entre elles. Leurs particularités se situent dans les différents paramètres à leur appliquer. En revanche, d'autres types de jeux sérieux comme *Science en jeu*<sup>2</sup> ont un scénario composé d'étapes aux mécanismes très variés (ex. : quêtes, activités). Dans ces cas-là, nous ne pouvons pas isoler de mécanisme générique et par conséquent, pour notre modèle de scénarisation, il n'était pas envisageable de modéliser les mécanismes de chaque étape.

Ne pouvant pas décrire de façon générique le contenu des étapes du scénario d'un même jeu sérieux, nous avons donc choisi de considérer ces étapes comme des « boites noires » que nous appelons *activités*. En effet, dans le contexte de l'adaptation du scénario d'un jeu sérieux, nous n'avons pas besoin de connaître les mécanismes internes des activités. Ce qui nous importe est de connaître les conséquences de ces mécanismes sur l'évolution du scénario. Autrement dit, nous avons besoin de savoir ce que le déroulement de l'activité change dans le modèle de l'apprenant-joueur et dans les paramètres du jeu. C'est pour ces raisons que pour décrire les activités dans *MoPPLiq*, nous avons choisi de les caractériser par les objectifs (buts) pédagogiques et ludiques qu'elles permettent d'atteindre. Notamment quand ceux-ci ont un impact sur le modèle de l'apprenant-joueur et sur les paramètres du jeu sérieux. Ces objectifs correspondent alors aux paramètres de sortie de nos activités.

Par exemple, le niveau 6.2 de *Refraction* permet d'atteindre plusieurs objectifs pédagogiques comme « Comprendre qu'une fraction est une proportion » ou « Additionner des fractions de dénominateurs différents », etc. Les figures 1 et 2 ci-après montrent comment nous modélisons ce niveau 6.2 avec le formalisme de *MoPPLiq*.

<u>.</u>

<sup>&</sup>lt;sup>1</sup> *Refraction* est un jeu sérieux de type puzzle, destiné à l'apprentissage de la manipulation des fractions<sup>[web 2]</sup>.

<sup>2</sup> *Science en jeu* est un jeu sérieux de rôle, massivement multi-joueurs, visant différents aspects de l'apprentissage des sciences dans de nombreuses quêtes découpées en activités<sup>[web 3]</sup>.

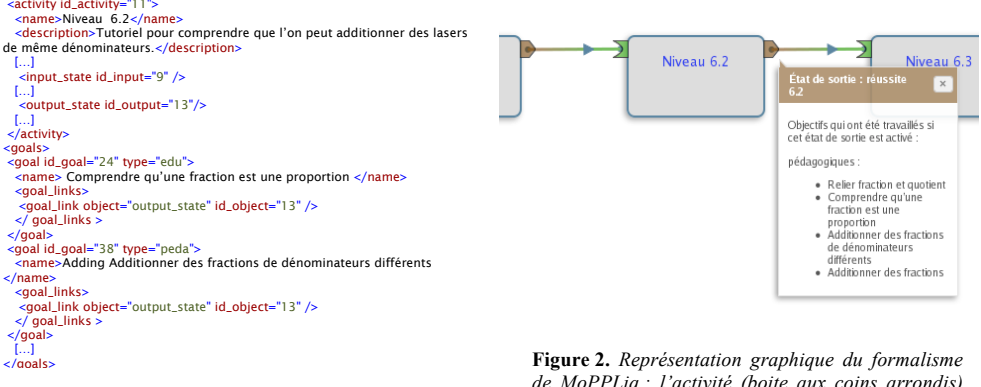

**Figure 1.** *Extrait du fichier XML décrivant le niveau 6.2 du jeu sérieux Refraction.*

*de MoPPLiq : l'activité (boite aux coins arrondis) est caractérisée par des objectifs pédagogiques (décrits dans la bulle d'information).*

Nous utilisons l'élément <activity> pour décrire l'activité elle-même. Avec les éléments <goal> (but) associés à la sortie (<output\_state>) de l'activité, nous caractérisons ses objectifs pédagogiques (l'attribut type différencie les buts pédagogiques et ludiques : peda ou ludo). Les éléments <goal> sont aussi associés à des éléments <input\_state> (correspondant au début de l'activité). Ils permettent de décrire les prérequis qui sont nécessaires pour commencer une activité. Par exemple, <goal\_link object="input\_state" id=object="42" /> signifie que l'objectif est associé à l'entrée n° 42.

Tous les jeux sérieux n'ont pas comme *Refraction* un parcours linéaire. Pour ceux qui proposent des branchements, nous avons introduit dans *MoPPLiq* le principe des *états de sortie* multiples que nous décrivons dans la section suivante.

## *2.2. Construire une arborescence d'activités à partir des choix de l'apprenant-joueur*

Dans certains jeux sérieux, comme *Les ECSPER*3, le branchement des activités aux suivantes dépend d'événements qui se sont produits au cours de leur déroulement. Ces événements sont des conséquences des choix des apprenants-joueurs. Par exemple, dans l'une des activités du jeu *Les ECSPER*, l'apprenant-joueur doit déterminer si le mode de rupture d'une vis est fragile ou ductile. En fonction de son choix, l'activité qui suivra sera différente. Si la réponse est fausse, il aura une activité de remédiation, sinon il avancera à l'activité suivante. Dans le cas d'une bonne réponse, et en l'absence d'un système de suivi plus élaboré4, on peut considérer que le but pédagogique « reconnaitre un mode de rupture ductile » a été atteint.

Dans *MoPPLiq*, pour prendre en compte des scénarios non-linéaires, nous matérialisons les choix de l'apprenant-joueur et leurs conséquences dans l'activité par des états de sorties différents : d'une part, chaque état de sortie peut être branché à une activité différente,

 <sup>3</sup> *Les ESCPER* (Études de Cas Scientifiques et Pratiques pour l'Expertise en Rupture) est un jeu sérieux destiné à faire étudier à des élèves ingénieurs la mécanique de la rupture[web 4].

<sup>4</sup> Sachant qu'en l'absence d'un système de suivi il est rare de pouvoir déterminer automatiquement qu'un objectif pédagogique travaillé a pu être atteint, nous avons choisi de considérer dans *MoPPLiq* qu'à la fin d'une activité les objectifs étaient seulement « travaillés ».

#### Modélisation pour l'adaptation des jeux sérieux 59

d'autre part chaque état de sortie peut être caractérisé par le travail par l'apprenant-joueur sur des objectifs (<goal>) pédagogiques ou ludiques différents. La figure 3 montre comment nous formalisons cela en XML : l'activité contient plusieurs <output\_state> qui sont à leurs tours reliés (par l'élément < output input link > ) à d'autres activités. La bonne réponse (« ductile ») mène à l'activité suivante et est liée à l'objectif pédagogique « reconnaitre un mode de rupture ductile » (<goal\_link object="output\_state" id\_object="35" />). Cet objectif est également requis pour l'activité « Examen de la surface de rupture ». La figure 4

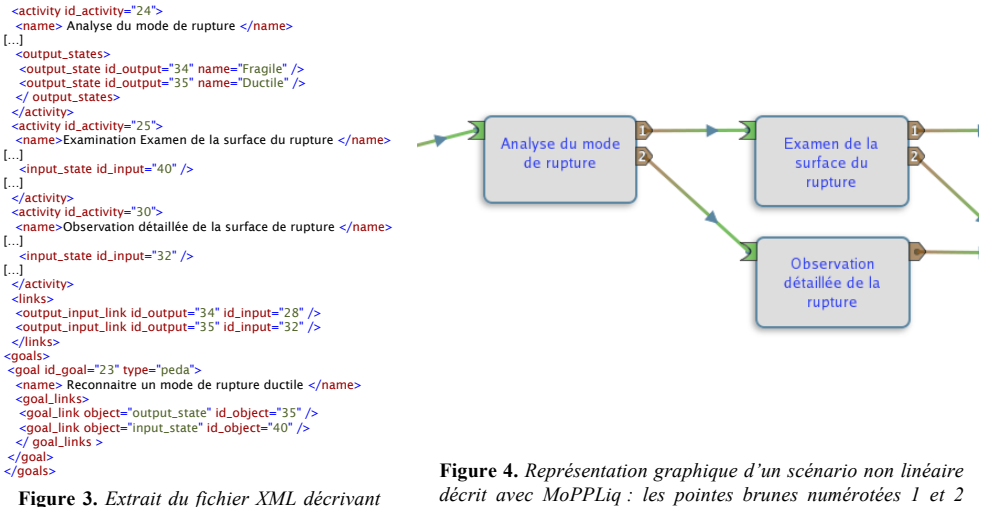

*le scénario non linéaire du jeu sérieux Les ECSPER.*

*sont les états de sortie qui symbolisent les choix des joueurs et mènent à des activités différentes.*

est la représentation graphique de ce modèle.

## *2.3. Prendre en compte les possibilités d'adaptations dynamiques au modèle de l'apprenant-joueur*

Dans certains jeux sérieux, nous avons identifié une autre caractéristique importante : les activités peuvent avoir un fonctionnement différent en fonction des choix et performances passés de l'apprenant-joueur et non plus seulement dans l'activité en cours. Ces choix et ces performances sont collectés par le jeu dans le « modèle de l'apprenant-joueur » qui est ensuite interrogé lorsqu'une activité capable de s'adapter s'exécute. C'est le cas pour *Science en jeu* ou encore *Learning Adventure* [MARTY et al. 12]. Par exemple, l'une des activités de *Science en jeu* demande à l'apprenant-joueur d'analyser de l'eau pour détecter son niveau de pollution. Si le joueur n'a jamais fait d'analyse de l'eau auparavant, un tutoriel lui est fourni, sinon il devra faire l'analyse sans aide.

Pour modéliser cette prise en compte dynamique du modèle de l'apprenant-joueur, nous avons introduit dans *MoPPLiq* la notion d'*état d'entrée* (<input\_state>) : chaque état d'entrée correspond à un mode de fonctionnement de l'activité, et est caractérisé par les prérequis nécessaires à l'exécution de ce mode (voir figures 5 et 6).

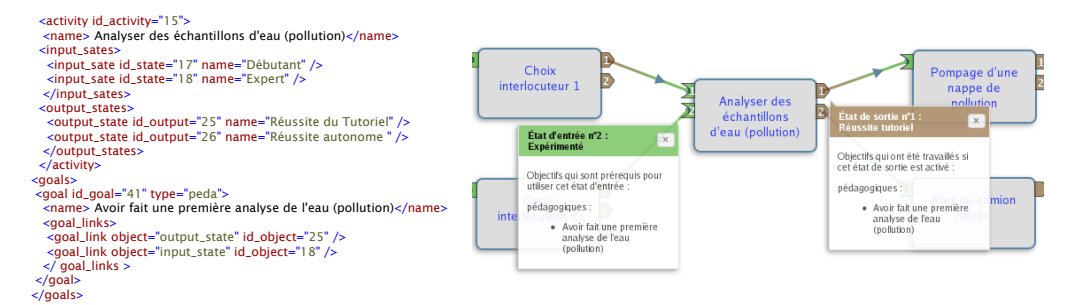

**Figure 5.** *Extrait du fichier XML décrivant grâce à plusieurs états d'entrée les différents comportements d'une activité du jeu sérieux Science en jeu.*

**Figure 6.** *Formalisation graphique d'une activité proposant des fonctionnements adaptés au profil de l'apprenant-joueur. Les chevrons verts numérotés 1 et 2 sont les états d'entrée qui symbolisent ces différents comportements.*

L'objectif (<goal>) « Avoir fait une première analyse de l'eau » est lié à l'état d'entrée (<input\_state>) « Expert », car c'est un prérequis. L'apprenant-joueur novice commence par l'<input\_state> « Débutant » qui n'a pas de prérequis et propose le tutoriel.

## *2.4. Un outil auteur pour adapter les parcours pédago-ludiques modélisés avec MoPPLiq*

Les représentations graphiques des figures 2, 4, 6, 8 et 9 sont issues de notre prototype permettant de manipuler les scénarios modélisés avec *MoPPLiq*. Cet outil auteur se nomme *APPLiq* : **A**daptation des **P**arcours **P**édago-**L**ud**iq**ues. Ce prototype est une application web développée en PHP, MySQL, JavaScript. Son objectif principal est de permettre aux enseignants de visualiser et de manipuler la scénarisation des jeux sérieux. Il s'agit de leur permettre de construire des parcours pédagogiques répondant à leurs besoins en tenant compte des contraintes ludiques des jeux sérieux. L'objectif secondaire d'*APPLiq* est de permettre aux concepteurs de jeux sérieux de modéliser leurs scénarios avec *MoPPLiq*.

D'un point de vue méthodologique, nous avons initié le développement d'*APPLiq* avec une démarche centrée utilisateur et des itérations les plus courtes possible. Dans un premier temps, les utilisateurs avec lesquels nous travaillons ont tous le profil de concepteurs de jeux sérieux désirant modéliser leur logiciel avec *APPLiq*. Dans un second temps, nous testerons le profil d'enseignants qui cherchent à construire ou à modifier un parcours pédagogique avec les activités d'un jeu sérieux.

*APPLiq* permet donc aux enseignants de consulter et surtout de modifier des parcours pédago-ludiques pour les adapter à leur contexte pédagogique et donc à leurs besoins. Cependant, au cours de ces modifications, des incohérences (de nature pédagogique ou ludique) peuvent apparaître. Dans la section suivante, nous présentons les fonctionnalités que nous avons développées dans *APPLiq* pour détecter et résorber les incohérences issues de ces adaptations.

## **3. Maintenir la validité des modèles adaptés**

Quand les enseignants construisent ou modifient un parcours pédagogique dans *APPLiq*, des inadéquations entre les prérequis et les buts qui ont pu être travaillés par les apprenants-<br>joueurs dans les activités précédentes

#### Modélisation pour l'adaptation des jeux sérieux 61

*APPLiq* d'un système de détection de ces incohérences : au moment de la connexion d'un état de sortie à un état d'entrée, il détecte les éventuelles incohérences en deux temps. Dans un premier temps, *APPLiq* détermine et stocke l'ensemble des objectifs susceptibles d'être travaillés par l'apprenant-joueur dans chacun des chemins possibles du parcours jusqu'à l'état de sortie désigné. Puis à partir de ces données, il calcule l'ensemble d'objectifs qui est le plus petit dénominateur commun des ensembles d'objectifs de chaque chemin qui peut être parcouru par l'apprenant-joueur jusqu'à l'état de sortie. Cet ensemble calculé (voir figure 7) contient seulement les objectifs dont on peut garantir qu'ils seront travaillés par l'apprenant-joueur, quel que soit le chemin emprunté dans le parcours. Le calcul de cet ensemble est nécessaire, car la cohérence est ici calculée *a priori* : avant que l'apprenantensemble est nécessaire, car la concerte est ici carecule est ici carecule de la prioritée que les objectifs prérequis par l'état d'entrée sont bien tous présents dans l'ensemble d'objectifs précédemment calculé.

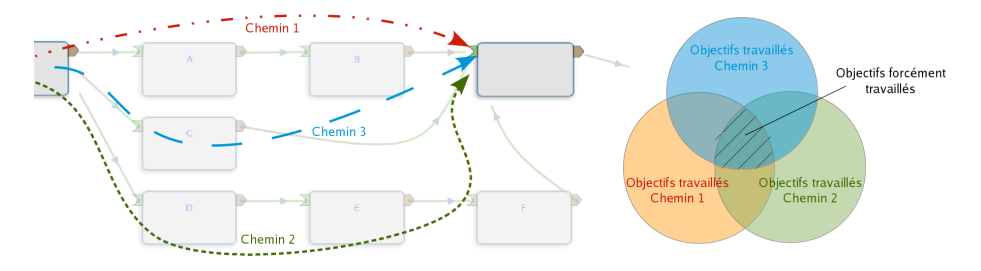

**Figure 7***. À gauche, un exemple de parcours non linéaire avec plusieurs chemins possibles (chemins 1 à 3). À droite, chaque cercle représente l'ensemble des objectifs travaillés pour un chemin donné du parcours. À l'intersection de ces trois ensembles (cercles) se trouve l'ensemble des objectifs qui seront forcément travaillés par l'apprenant-joueur, quel que soit le chemin qu'il choisisse dans le parcours.*

Quand au cours d'une construction ou d'une modification d'un parcours, un enseignant crée une incohérence pédagogique entre les objectifs travaillés et ceux qui sont prérequis, *APPLiq* la lui signale. Cet utilisateur pourra donc agir en connaissance de cause. Nous avons choisi de ne pas créer de contrainte empêchant l'enseignant de construire le parcours pédagogique qu'il souhaite, y compris avec des incohérences pédagogiques, car il peut éventuellement avoir de bonnes raisons de construire un parcours pédagogiquement « incohérent ». En effet, ce parcours peut trouver sa cohérence dans son contexte d'utilisation : lors d'une formation mixte (jeu sérieux accompagné d'une formation plus classique), en fonction de la présence d'un tuteur lors des sessions de jeu, ou en fonction des acquis antérieurs des apprenants, etc.

A contrario, il est nécessaire d'empêcher les enseignants de construire des parcours qui ont des incohérences ludiques, car elles pourraient rendre le jeu sérieux impossible à jouer par les apprenants-joueurs. Les enseignants que nous avons interrogés nous ont expliqué qu'ils ne voulaient pas avoir à gérer d'autres aspects que les aspects pédagogiques lors de la re-scénarisation des jeux sérieux. Par conséquent, et contrairement aux aspects pédagogiques que nous laissons les enseignants gérer, nous avons dû mettre en place dans *APPLiq* un automatisme pour supprimer les incohérences ludiques. Cet automatisme se fonde sur des activités particulières que nous appelons *activités tampons*.

La figure 8 est un exemple du fonctionnement des *activités tampons* : lorsqu'un enseignant essaie de relier deux activités, *APPLiq* vérifie que les prérequis ont pu être atteints par l'apprenant-joueur avec les activités qui précèdent (voir aussi figure 7). Ici, ce n'est pas le cas puisque l'activité 2 utilise de l'électricité. Elle a donc comme prérequis que

le courant est branché, mais cet objectif ne peut être atteint dans les activités qui précèdent. Dans ce cas-là, nous avons choisi de ne pas empêcher le branchement de ces deux activités, car leur enchainement peut correspondre aux besoins pédagogiques de l'enseignant qui construit le parcours. Mais en revanche, *APPLiq* lui propose une solution pour compenser l'incohérence ludique du parcours. Cette compensation prend la forme d'une activité qui s'intercale automatiquement et qui permet d'atteindre l'objectif manquant (« brancher l'électricité »).

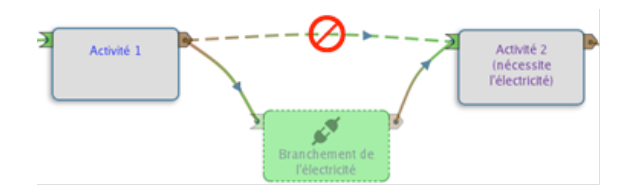

**Figure 8.** *Les activités tampons (ici en vert, au contour pointillé) sont intercalées automatiquement par APPLiq pour compenser les incohérences ludiques.*

Ces activités tampons ont deux caractéristiques principales : d'une part, elles n'ont pas de prérequis afin de pouvoir être placées à n'importe quel endroit du parcours. D'autre part, elles n'ont jamais de but pédagogique (seulement des buts ludiques) afin de ne pas perturber les progressions construites ou modifiées par les enseignants. Ainsi, lors de la conception et la réalisation du jeu sérieux, il faut avoir prévu le développement de ces activités tampons.

Le système des activités tampons adjoint au modèle *MoPPLiq* et à son implémentation *APPLiq* permettent aux enseignants d'adapter la séquence pédagogique du scénario des jeux sérieux à leurs besoins, sans pour autant craindre d'introduire à leur insu des incohérences pédagogiques ou de produire des jeux dysfonctionnels. Nous avons entrepris une démarche d'évaluation de ces outils, qui commence par la vérification de *MoPPLiq* et notamment de sa capacité à modéliser les jeux sérieux existants.

#### **4. Mesurer la généricité du modèle**

Valider le modèle *MoPPLiq* revient à vérifier qu'il est capable de représenter les différents aspects des scénarios des jeux sérieux qui sont nécessaires pour comprendre et pour modifier l'ordre de leurs activités. Pour faire cette vérification, nous avons suivi deux axes. Le premier axe est de travailler à la modélisation de nombreux jeux sérieux parmi ceux qui peuvent être décomposés en étapes. Le second axe est d'essayer de permettre à *APPLiq* d'importer des scénarios exprimés dans le formalisme d'autres outils auteurs de jeux sérieux.

## *4.1. Modélisation de jeux sérieux à étapes*

Ce travail de modélisation systématique ne peut être exhaustif, mais nous a déjà permis de classer en trois catégories les jeux sérieux sur la modélisation desquels nous avons travaillé.

La première catégorie, celle des jeux sérieux à scénario linéaire (à l'image de *Refraction*), représente presque la totalité des jeux sérieux que nous avons pu modéliser, car ils sont les plus fréquents sur le marché. Nous pouvons citer : *CellCraft*, *Donjons & Radon*, *Prog & Play*, *StarBank*, *FoodForce*, *Ludiville*, etc. De fait, la linéarité de leurs scénarios

facilite grandement leur modélisation, ainsi que la lisibilité des graphes produits par *APPLiq*. La caractérisation des activités par les objectifs atteints et prérequis associés à leur état d'entrée et leur état de sortie permet bien de décrire le contenu de façon à le réorganiser. Toutefois, certains jeux sérieux comme *CellCraft*[web 5] sont plus complexes à modéliser, et nous parvenons mal à le faire par le biais de *MoPPLiq*. En effet, *CellCraft* est un jeu sérieux dont le découpage en niveaux est rendu cohérent par une histoire qui sert de fil rouge. Nous éprouvons des difficultés à exprimer les éléments clés de cette histoire sous forme de buts et de prérequis ludiques qui puissent par la suite être compensés par des activités tampons.

La seconde catégorie contient les jeux sérieux à scénarisation non linéaire, à l'image du jeu *Les ECSPER*. Ces jeux sérieux sont beaucoup plus rares, mais nous pouvons citer pour illustrer *Mécagénius* ou *Défenses Immunitaires*. L'utilisation de plusieurs états de sortie s'est montrée parfaitement adaptée à la modélisation de ces jeux sérieux qui proposent des alternatives dans leurs scénarios en fonction des choix de l'apprenant-joueur.

La troisième catégorie de jeux sérieux correspond à ceux qui sont capables de prendre en compte le modèle de l'apprenant-joueur pour modifier le comportement de leurs activités. Le seul jeu sérieux de cette catégorie sur la modélisation duquel nous avons travaillé est *Science en jeu*. Nous n'avons pas rencontré de difficulté de modélisation, sinon la complexité des graphes qui en résultent.

#### *4.2. Import des modèles d'autres outils auteurs dans APPLiq*

Afin d'éprouver l'expressivité de notre formalisme, nous avons aussi décidé d'ajouter une fonction d'import des fichiers produits par des outils auteurs de jeux sérieux dans *APPLiq* et donc faisant la transformation de leur modèle vers *MoPPLiq*. Pour confronter *MoPPLiq* à des formalismes très différents, nous avons choisi d'utiliser deux outils auteurs proposant des concepts et des fonctionnalités très dissemblables. Dans un premier temps, nous avons travaillé avec l'outil auteur *Legadee* [MARFISI-SCHOTTMAN 12] qui est destiné à la conception de jeux sérieux et dont le formalisme repose sur la dualité entre les aspects pédagogiques et ludiques des jeux sérieux. D'autre part, nous avons travaillé avec *eAdventure* [MORENO-GER et al. 05] qui est un outil auteur de développement de jeux sérieux de type « point & click » parmi les plus aboutis.

#### *4.2.1. Import depuis Legadee*

Dans *Legadee*, les scénarios conçus sont découpés en « screens » [MARFISI- SCHOTTMAN <sup>12</sup> ; MARFISI-SCHOTTMAN et al. 10] qui correspondent dans *MoPPLiq* aux activités. Ainsi, nous avons pu aisément récupérer la plupart des éléments que le modèle de *Legadee* exprimait (voir le tableau 1). Le modèle *MoPPLiq* s'est même montré plus formel sur certains aspects. Ainsi, dans *Legadee* les activités de départ et de fin ne sont pas explicitement déclarées, les contraintes et buts ludiques ne sont pas décrits ailleurs que dans les textes descriptifs des « screens », et de manière générale il n'y a pas vraiment de système de prérequis (même si les enchainements de « screens » peuvent être conditionnés). Cette différence de formalisme s'explique facilement par les buts de *Legadee* qui ne cherche pas à fournir un formalisme opérationnalisable, mais capable de décrire la scénarisation à des développeurs [MARFISI-SCHOTTMAN 12]. Toutefois, il y a un aspect du modèle de scénarisation de *Legadee* que nous n'avons pas été en mesure de transférer dans *MoPPLiq* : dans les scénarios conçus avec *Legadee* il y a des éléments gigognes ou imbriqués (les « screens » sont contenus dans des « sequences », elles-mêmes contenues dans des « missions »). C'est une caractéristique répandue des modèles de scénarisation (voir aussi *ScenLRPG* [MARIAIS 12], *LAMS* [DALZIEL 08] ou *Collage* [HERNÁNDEZ-LEO et al. 06]) et qui n'existe pas encore dans *MoPPLiq* et *APPLiq*.

#### *4.2.2. Import depuis eAdventure*

Le modèle sous-jacent de *eAventure* est très bien décrit dans la littérature [MORENO- GER et al. 07], bien qu'il ait bien évolué depuis. À l'inverse de *Legadee*, le modèle de scénarisation de *eAdventure* diffère fondamentalement de celui de *MoPPLiq*. Car, si comme dans *Legadee* les scénarios sont bien découpés (cette fois-ci en « scenes »), les moyens de brancher les « scenes » entre-elles sont très variés et peuvent être causés par des objets contenus dans les scènes, des conversations tenues avec les personnages présents ou même des événements indépendants du joueur. Bien que très complexe et difficile à développer, le traitement automatique de la transformation du modèle de *eAdventure* vers celui de *MoPPLiq*a été réussi et est capable de prendre en charge la plus grande partie des éléments exprimés dans le modèle d'*eAdventure* (voir le tableau 1). Nous rencontrons néanmoins deux difficultés. La première est la taille et la complexité des graphes des scénarios issus de l'import dans *APPLiq*. Cette complexité nous ramène à la question des activités gigognes évoquée plus haut. La seconde difficulté est la présence dans les scénarios de *eAdventure* d'événements « trans-activités ». Par exemple, dans le jeu sérieux *Fire Protocol*[web 6] réalisé avec *eAdventure*, un compte à rebours (timer) décompte le temps à partir du commencement du jeu et interrompt la partie lorsqu'il atteint zéro (incendie). Ce compte à rebours est donc indépendant des activités, et peut arriver à son terme alors que l'apprenant-joueur est occupé à l'une d'elles. Nous n'avons pas encore vraiment modélisé cela avec *MoPPLiq* (voir la figure 9).

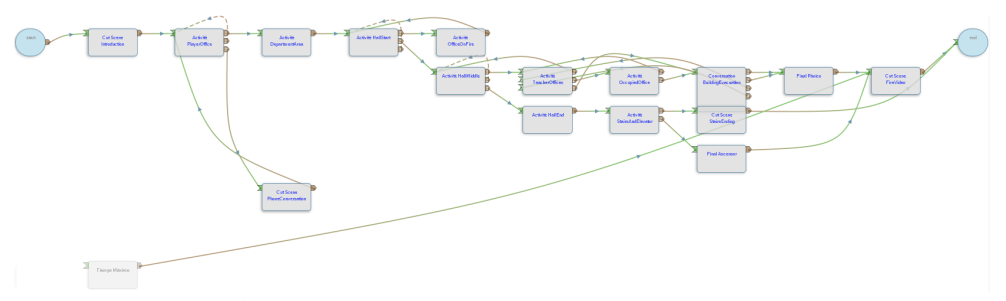

**Figure 9.** *Parcours par défaut du jeu sérieux Fire Protocol réalisé avec eAdventure, puis importé dans APPLiq par transformation de modèle. On remarque une activité plus claire (située en bas du graphe), non connectée à « start » (début du jeu) et donc considérée comme non parcourue dans MoPPLiq (ce qui est symbolisé par la couleur plus claire). Il s'agit de la scène de coupe « Tiempo Máximo » qui se déclenche dans le jeu à la fin du compte à rebours.*

Nous avons aussi constaté que le formalisme de *eAdventure* décrit très peu d'éléments pédagogiques, et notamment que les buts pédagogiques n'y figurent pas. En conséquence, nous ne sommes en mesure d'importer que des objectifs ludiques (« flags » de *eAdventure*).

Ces premiers éléments de mise à l'épreuve nous montrent que *MoPPLiq* est assez robuste pour permettre la modélisation d'une grande partie des jeux sérieux, et qu'il permet aussi de modéliser la plupart des aspects des scénarios issus de deux outils auteurs génériques de jeu sérieux (voir le tableau 1). Ces vérifications nous donnent aussi quelques pistes d'amélioration du modèle, comme la mise en place de méthodologies pour découper les scénarios trans-activités ou comme la prise en compte d'événements trans-activités.

## Modélisation pour l'adaptation des jeux sérieux 65

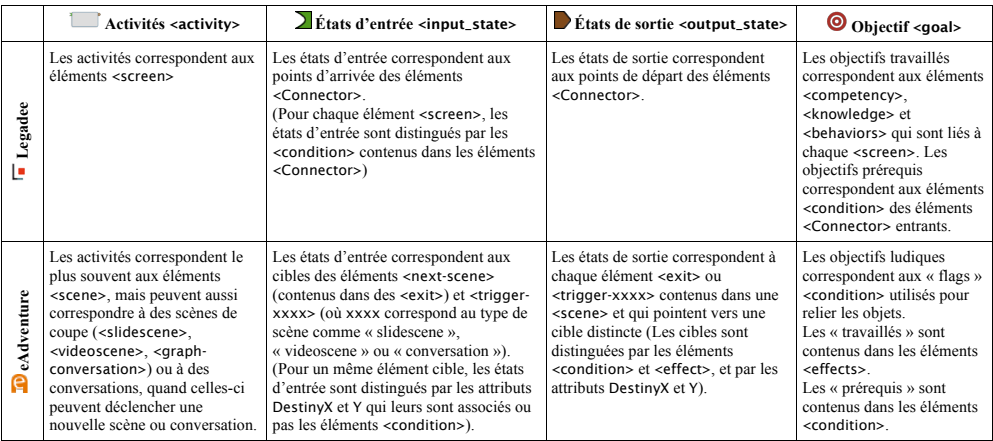

**Tableau 1.** *Comparaison du formalisme de MoPPLiq avec ceux de Legadee et eAdventure.*

## **5. Conclusion**

Dans cet article, nous avons présenté nos travaux dont le but est de répondre à un besoin des enseignants utilisant des jeux sérieux : pouvoir agir sur la scénarisation pédagogique en fonction des besoins ou du contexte.

Par conséquent, nous avons construit un formalisme capable de représenter la scénarisation pédago-ludique des jeux sérieux (*MoPPLiq*), ainsi qu'un mécanisme pour qu'il puisse être compris et manipulé par les enseignants (*APPLiq*). En faisant une analyse de l'existant, nous sommes parvenus à identifier 3 principes pour fonder notre modèle : le découpage pédago-ludique, les choix (et donc performances) des apprenants-joueurs et la prise en compte dynamique du modèle de l'apprenant-joueur.

Ce modèle a été expérimenté en s'appuyant sur des jeux sérieux existants et bien connus ce qui a permis de vérifier sa robustesse pour représenter la scénarisation de plusieurs types d'entre eux. En outre, nous avons complété ces expérimentations sur ce modèle et son implémentation en faisant de la transformation de modèles, par l'import de scénarios existants. Les difficultés mises en lumière tracent les perspectives de travail pour mener à terme ces travaux de recherche. Il s'agit notamment de prendre en compte les éléments continus (ex. : compte à rebours, histoire, etc.) qui coexistent avec une scénarisation discontinue (découpée en activités).

## **6. Bibliographie**

[BJÖRK & HOLOPAINEN 05] Björk S., Holopainen J. *Patterns in game design*. Cengage Learning, 2005. 452 p.

[BOGOST 07] Bogost I. *Persuasive Games: The Expressive Power of Videogames*. Cambridge, UK : MIT Press, 2007. 651 p.

[DALZIEL 08] Dalziel J. « Using LAMS Version 2 for a game-based Learning Design ». *Journal of Interactive Media in Education*. 19 décembre 2008. Vol. 2008, n°2.

- 66 Environnements Informatiques pour l'Apprentissage Humain, Toulouse 2013
- [EGENFELDT-NIELSEN 04] Egenfeldt-Nielsen S. « Practical barriers in using educational computer games ». *On the Horizon*. 1 mars 2004. Vol. 12,  $n^{\circ}1$ , p. 18–21.
- [HERNÁNDEZ-LEO et al. 06] Hernández-Leo D., Villasclaras-Fernández E., Jorrín-Abellán I., Asensio-Pérez J., Dimitriadis Y., Ruiz-Requies I., Rubia-Avi B. « Collage, a Collaborative Learning Design Editor Based on Patterns ». janvier 2006.
- [MARFISI-SCHOTTMAN et al. 10] Marfisi-Schottman I., George S., Frank T.-B. « Tools and Methods for Efficiently Designing Serious Games ». In : *Proceedings of ECGBL 2010 The 4th European Conference on Games Based Learning*. *4th ECGBL*.Danish School of Education Aarhus University, Copenhagen, Denmark, 2010.p. 226‑ 234.
- [MARFISI-SCHOTTMAN 12] Marfisi-Schottman I. *Méthodologie, modèles et outils pour la conception de Learning Games*. Thèse de Doctorat en Informatique. Lyon, France : Université Claude Bernard Lyon 1, 2012. 339 p.
- [MARIAIS 12] Mariais C. *Modèles pour la conception de Learning Role-Playing Games en formation professionnelle*. Thèse de Doctorat en Informatique. Université de Grenoble, 2012.
- [MARNE & LABAT 12] Marne B., Labat J.-M. « Implémentation de patrons de conception pour l'adaptation des parcours pédago-ludiques dans les jeux sérieux ». In : *Actes du 8ème Colloque Technologies de l'Information et de la Communication pour l'Enseignement*. *TICE 2012*.Lyon, France,  $2012.p. 69 - 79$ .
- [MARTY et al. 12] Marty J., Carron T., Pernelle P. « Observe and react: interactive indicators for monitoring pedagogical sessions ». *International Journal of Learning Technology*. 1 janvier 2012. Vol. 7, n°3, p. 277‑ 296.
- [MORENO-GER et al. 05] Moreno-Ger P., Martinez-Ortiz I., Fernández-Manjón B. « The <e- Game> Project: Facilitating the Development of Educational Adventure Games ». In : *Proceedings of the IADIS International Conference on Cognition and exploratory learning in digital age (CELDA 2005)*. *Cognition and exploratory learning in the digital age (CELDA 2005). Porto, Portugal: IADIS*.Porto, Portugal, 2005.
- [MORENO-GER et al. 07] Moreno-Ger P., Sierra J. L., Martínez-Ortiz I., Fernández-Manjón B. « A documental approach to adventure game development ». *Science of Computer Programming*. 1 juin 2007. Vol. 67, n<sup>o</sup>1, p. 3 - 31.
- [SQUIRE 03] Squire K. « Video Games in Education ». *International Journal of Intelligent Simulations and Gaming*. 2003. Vol. 2, p. 49–62.

## **7. Références sur le WEB.**

[web 1] http://seriousgames.lip6.fr/DesignPatterns/ consulté en janvier 2013

- [web 2] http://centerforgamescience.com/site/games/refraction consulté en janvier 2013
- [web 3] http://www.scienceenjeu.com/ consulté en janvier 2013
- [web 4] http://campus-douai.gemtech.fr/course/view.php?id=934 consulté en janvier 2013
- [web 5] http://www.cellcraftgame.com consulté en janvier 2013
- [web 6] http://e-adventure.e-ucm.es/mod/resource/view.php?inpopup=true&id=268 consulté en janvier 2013

# **Approche basée sur la méthode pédagogique des cas pour créer des Learning Game pertinent dans de nombreux domaines d'enseignement**

## **Iza Marfisi-Schottman\* et \*\*, Jean-Marc Labat\*\*, Thibault Carron\*\***

*\* Swedish Institute of Computer Science (SICS) Isafjordsgatan 22 SE-164 40 Kista, Sweden iza@sics.fr \*\* LIP6, Université Pierre et Marie Curie 4* place Jussieu *75252 Paris jean-marc.labat@lip6.fr, thibault.carron@lip6.fr*

*RÉSUMÉ. Depuis quelques années, les enseignants des universités ressentent le besoin d'essayer de nouvelles technologies innovantes telles que les Learning Games (jeux éducatifs) pour motiver la nouvelle génération d'étudiants. Cependant, les ressources souvent limitées des universités et le coût de conception et de développement des Learning Games limitent, à l'heure actuelle, l'utilisation de tels outils. Pour remédier à ce problème, nous avons cherché à concevoir un outil auteur avec lequel les enseignants peuvent créer leurs propres Learning Games fonctionnels, sans l'aide de développeurs ou de graphistes. De plus, cet outil a la particularité de convenir à de nombreux domaines d'éducation puisqu'il génère des Learning Games basés sur le principe pédagogique très répandu de l'étude de cas. Enfin, l'outil donne la possibilité aux enseignants*  a'adapter leur Learning Game à leur situation d'enseignement ainsi qu'aux profils de leurs<br>étudiants. Naturellement, il a été testé et validé par plusieurs enseignants de domaines très variés.

*MOTS-CLÉS : Serious Games, Learning Games, jeux éducatifs, modèle générique, conception, outil auteur, méthode des cas, étude de cas, adaptation*

## **1. Le projet Generic Serious Game**

Un nombre croissant d'enseignants dans les universités ressent le besoin d'intégrer des Learning Games (LG) à leurs cours pour motiver la nouvelle génération d'étudiants. Les Learning Games sont des applications informatiques qui utilisent des ressorts ludiques tels que la compétition, les récompenses ou tout simplement la curiosité pour catalyser l'attention des apprenants et faciliter leur apprentissage [DONDLINGER 07]. En France, l'intérêt pour ce nouveau mode d'apprentissage a donné naissance à de nombreux LG ces dernières années : *Laboratorium of Epidemiology* [NEY 10] est utilisé pour entraîner les étudiants en médecine à trouver des solutions pour éviter la propagation de maladies nosocomiales dans les hôpitaux, *Prog&Play* [MURATET 12] est utilisé pour enseigner les bases de la programmation informatique et beaucoup d'autres LG [MICHAUD 08] ont été conçus pour enseigner des compétences métiers dans de nombreux domaines tels que les mécanismes de transactions financières, la manutention et l'utilisation de machines complexes, la productivité d'entreprise, la sécurité des données…

Cependant, ces LG représentent souvent un gros investissement qui n'est pas à la portée de toutes les universités surtout si l'on considère le fait qu'ils ciblent, la plupart du temps, des compétences expertes. Ils n'intéressent ainsi qu'un public très réduit ce qui a pour effet de limiter le potentiel retour sur investissement [GEORGE 10]. De plus, les quelques outils auteurs de LG existants sont soit financièrement inaccessibles pour les enseignants soit trop complexes à utiliser car nécessitent des compétences informatiques pour aboutir à un LG fonctionnel [DJAOUTI 11] [MARFISI 12]. Pour compléter, ces LG sont souvent conçus pour un enseignant en particulier et sont, de fait, très rarement utilisés par des collègues. Cela est dû au fait que les enseignants n'ont pas les moyens d'adapter les LG existants à leur propre méthode d'enseignement, de manière à ce qu'ils se sentent à l'aise pour les utiliser en cours [MARNE 12].

Pour répondre à ces problématiques, le gouvernement français à décider de financer le projet *Generic Serious Game* [GSG] qui rassemble des laboratoires de recherche, des entreprises privées, mais également six Universités Numériques Thématiques [UNT] qui dispensent des enseignements en sciences, médecine, sciences sociales, économie et droit. Le but principal de ce projet est de créer un outil auteur qui donnera la possibilité aux enseignants des universités de créer rapidement et simplement leur propre LG sans l'aide de développeurs ni de graphistes. Bien qu'un tel outil auteur soit une solution efficace pour réduire les coûts de production des LG, il pose la difficulté supplémentaire de concevoir et de produire au moyen de celui-ci des LG pertinents pour les nombreux domaines d'éducation enseignés à l'université.

Dans cet article, nous exposons les premiers résultats probants de ce projet. Nous présentons d'abord la structure pédagogique que nous avons trouvée pour les LG, qui convient à de nombreux domaines d'éducation tout en étant porteur de ressorts ludiques. Nous présenterons ensuite notre proposition principale : GenCSG (*Generic Case Study Game*), un outil auteur de LG répondant à la problématique précédente. Enfin, nous discuterons de la validation de notre proposition en décrivant différentes mises en œuvre de LG avec plusieurs enseignants universitaires dans différents domaines et nous mettrons en avant quelques-unes de nos perspectives de recherche.

Génération de Learning Games basés sur la méthode pédagogique des cas 69

## **2. L'étude de cas : une méthode pédagogique largement répandue**

Bien qu'il semble impossible de trouver un scénario de LG adapté à tous les domaines étudiés à l'université, nous avons identifié, avec l'aide de l'expertise des partenaires du projet, une méthode pédagogique qui est utilisée très couramment et dans tous les domaines : la méthode des cas. Cette méthode pédagogique consiste à donner un problème aux étudiants (le cas), inspiré d'une situation réelle, et de les mettre dans la situation du preneur de décision. Cette approche simple et efficace pour enseigner, établie comme une technique formelle d'enseignement à l'école de commerce d'Harvard dans les années 70 [MCNAIR 54], est utilisée dans de nombreux domaines [DOOLEY 77]. Cette méthode est le plus souvent utilisée par les enseignants qui utilisent l'approche pédagogique situationniste [ABDESSEMED 12] mais, en fonction du contexte d'utilisation, elle peut aussi très bien convenir aux autres approches pédagogiques : behavioriste, cognitiviste, constructiviste, socioconstructiviste [KJELLEN 07]… Dans la suite, nous allons présenter les étapes génériques que nous avons identifiées pour la résolution d'un cas en les illustrant avec deux domaines très différents : les urgences médicales  $\Box$  et le droit  $\Box$ .

## 1. Prendre connaissance du problème

**El** Prendre connaissance du problème posé par le patient et des informations initiales (âge, antécédents, symptômes, sexe, taille, poids, allergies, ...). **De** Prendre connaissance du problème posé par le client et sa situation actuelle.

## 2. Tant que les informations collectées sont jugées insuffisantes par l'apprenant

• Recueillir d'autres informations

Stabiliser l'état du patient si besoin, l'interroger (existence d'autres symptômes...) et faire des examens cliniques (inspection, palpation, auscultation...). **Et Questionner le client, les autorités et les autres personnes impliquées.** 

## • Analyser les informations si besoin

Analyser les résultats des prises de sang, écouter les battements du cœur pour identifier un souffle ou arythmie…

Extraire les informations pertinentes des documents et des interviews puis les reformuler avec la bonne terminologie juridique.

• Au vu des nouvelles informations collectées, faire les inférences relatives au problème posé pour ajouter, supprimer, renforcer ou infirmer des solutions envisageables

Déterminer la probabilité de chaque pathologie envisageable.

Analyser les règles du droit qui peuvent être appliquées dans la situation du client et déterminer la meilleure solution.

## 3. Tant que plusieurs solutions restent envisageables

- En choisir une (la plus probable ou celle qui sera facile à valider ou invalider) Choisir la pathologie qui semble la plus probable ou facile à valider (ou invalider) <sup>20</sup> Choisir la solution qui est la plus avantageuse pour le client.
- Faire des investigations supplémentaires pour valider ou invalider cette solution **D** Demander des examens complémentaires (analyse de sang, d'urine, IRM...). **Demander des examples investigations approfondies pour trouver des faits qui confirmeront ou** infirmeront la solution choisie.
- 70 Environnements Informatiques pour l'Apprentissage Humain, Toulouse 2013
- 4. Quand il ne reste plus qu'une solution ou qu'une des solutions a été validée, poser le diagnostic final

**E** Poser un diagnostic, envoyer le patient dans un service spécialisé et prescrire les médicaments adéquats.

**m** Formuler le problème du client en termes juridiques, collecter les informations pertinentes pour le procès et l'informer des dénouements possibles.

Le protocole générique d'une étude de cas que nous venons de présenter est la structure de base que nous avons choisie pour construire notre outil auteur de LG. Dans la suite de cet article, nous allons présenter le *game design* adaptable qui transforme cette structure pédagogique en un LG ludique.

## **3. Game design adaptable pour les études de cas**

Dans cette partie, nous présentons GenCSG (*Generic Case Study Game*), l'outil auteur de LG que nous avons conçu pour aider les enseignants universitaires à créer leurs propres LG fonctionnels et les adapter à leur situation d'enseignement. Dans un premier temps, nous présenterons le *game design* que nous avons choisi pour transformer les études de cas en LG et ensuite nous décrirons les fonctionnalités de l'outil auteur qui est mis à disposition des enseignants pour qu'ils créent et adaptent leurs LG. La version actuelle de GenCSG est issue d'un processus itératif et participatif mené avec l'aide des enseignants des universités impliqués dans le projet. Nous avons également tiré parti de l'expérience acquise par notre laboratoire lors de deux projets antérieurs. Le premier projet *Play&Cure* [LABAT 12] est un LG visant à entraîner les élèves en médecine à diagnostiquer des patients souffrant d'œdèmes qui a été utilisé avec succès dans le cadre de formations professionnelles. Le deuxième projet, *Ludiville* [THOMAS 11] est un LG basé sur la résolution de cas pour entraîner les employés bancaires à analyser la situation financière de client afin de leur proposer une sélection de prêts avec des taux adaptés.

## *3.1. Game design*

Dans cette partie, nous allons présenter le *game design* que nous avons choisi pour transformer les études de cas en LG. Nous l'illustrerons avec des maquettes du jeu tel qu'il pourrait être dans le domaine des urgences médicales (domaine référé dans la suite par *Urgences*). Nous avons adopté une démarche de conception qui rend dans une certaine mesure l'interface du jeu et le contenu indépendant. Même si la forme globale de l'interface est inchangée, tout le contenu à l'intérieur est adapté par l'enseignant et dépend donc entièrement de ses ressources et de ses buts pédagogiques.

Comme le montre la Figure 1, l'interface du LG est composée de quatre sections distinctes. La section au milieu, qui est l'espace de travail principal, comporte trois onglets qui permettent à l'apprenant de naviguer librement entre les différentes étapes de la résolution d'un cas présenté dans la partie 2 de cet article.

L'onglet **PROBLEME** présente le cas, le problème qui doit être résolu et les informations initiales sous la forme de texte et de média. Cet onglet contient les données nécessaires pour que l'apprenant prenne connaissance du problème initial (étape 1 de la résolution de cas). La Figure 1 montre un exemple de l'onglet problème pour un cas le domaine des *Urgences*. Il contient des informations textuelles sur le patient et son état médical ainsi qu'une photo et une vidéo de son arrivée à l'hôpital.

Génération de Learning Games basés sur la méthode pédagogique des cas 71

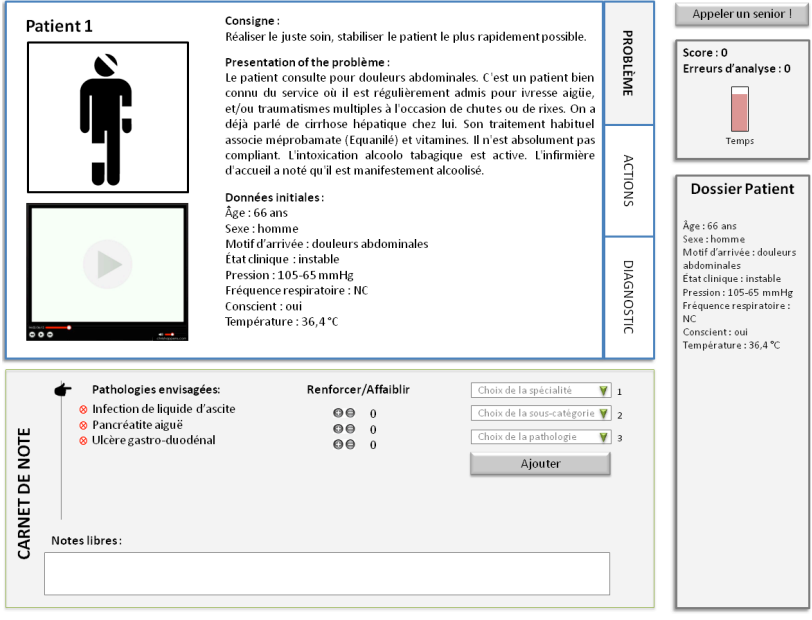

**Figure 1.** Présentation du problème – exemple d'un cas en urgence médicale

L'onglet **ACTION** permet à l'apprenant d'obtenir plus d'information sur le cas en effectuant différentes actions (étape 2 de la résolution de cas). Ces actions sont représentées sous la forme de cartes à jouer regroupées en catégorie (Figure 2 à gauche). Pour le cas en *Urgences*, les actions peuvent être dans cinq catégories : actions de stabilisation, examens physiques, explorations génériques et explorations spécifiques comme une IRM ou d'autres tests médicaux. Une fois que le joueur a choisi une catégorie d'action (en cliquant sur le paquet de cartes correspondant), le LG affiche toutes les actions disponibles dans cette catégorie et le « coût » de ces actions pour chaque jauge de score du jeu (Figure 2 à droite). Pour le cas en *Urgences*, l'enseignant a choisi de mettre une seule jauge de score qui comptabilise le temps de chaque action mais il est tout à fait possible d'avoir plusieurs jauges comme dans les cas de droit et mécanique que nous verrons par la suite. En effet, les scores du jeu et la façon dont ils sont calculés sont complètement adaptables par l'enseignant afin qu'ils servent au mieux les buts pédagogiques qu'il a fixés par sa formation.

Quand le joueur choisit une action (en cliquant sur la carte correspondante), le jeu met à jour les scores et affiche le résultat de cette action. Ce résultat peut être un texte très simple comme « le test urinaire ne montre aucune anomalie » ou peut être un résultat plus complexe comme une vidéo, une radioscopie ou une feuille d'analyse sanguine. Pour le cas en *Urgences* par exemple, le résultat affiché quand l'apprenant choisit l'action « écouter le battement du cœur » est un enregistrement sonore du cœur tel qu'on peut l'entendre avec un stéthoscope. L'enseignant a aussi ajouté une question à choix multiples à laquelle l'apprenant doit répondre si cet enregistrement indique un rythme cardiaque normal, irrégulier ou présentant un souffle (Figure 2 à gauche). Encore une fois, la nature et la complexité des documents présentés à l'apprenant ainsi que les questions d'analyse sont

complètement adaptables par l'enseignant et dépendent entièrement des ressources qu'il a à sa disposition et de ses objectifs pédagogiques. Toutes les informations obtenues par les apprenants au cours de leurs investigations sont stockées automatiquement dans le **REPERTOIRE** (appelé dossier Patient pour la médecine), en bas à droite de l'interface.

La section tout en bas de l'interface est le **CARNET DE NOTES** des apprenants dans lequel ils peuvent dresser la liste des solutions qu'ils envisagent pour la résolution du cas. En fonction des informations qu'ils obtiennent au cours de leurs investigations, ils peuvent en effet ajouter, supprimer, renforcer ou affaiblir la probabilité de chaque solution.

**Quand les apprenants estiment qu'ils ont collecté assez d'information, ils peuvent donner leur réponse finale au problème dans l'onglet** DIAGNOSTIC **(étape 4 de la résolution de cas). Pour le cas en** *Urgences***, les apprenants doivent indiquer la ou les pathologies dont souffrent le patient, le service spécialisé auquel il doit être envoyé, la prescription de médicaments ainsi que des informations complémentaires sur les soins post-urgence si besoin (**

Figure 3). Quand les apprenants valident leur diagnostic, leurs réponses sont comparées aux bonnes réponses qui ont été fournies par l'enseignant. Le jeu indique également les actions superflues ou celles qui n'ont pas été effectuées dans le bon ordre ainsi que les mauvaises réponses aux questions d'analyse. Si l'enseignant a fourni les informations nécessaires, le joueur peut également obtenir de l'aide sous la forme de texte ou de média en cliquant sur le bouton **d'Aide** en haut à droite de l'interface.

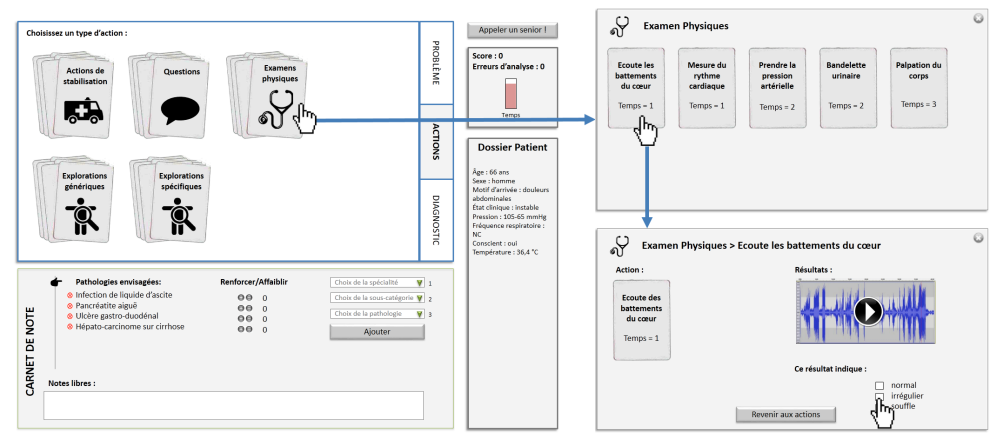

**Figure 2.** Actions disponibles sous la forme de cartes à jouer

La structure de ce *game design* a pour objectif de pouvoir être adaptée à tous les types d'étude de cas. Elle peut, par exemple, parfaitement s'adapter à l'étude de cas d'un moteur d'avion défaillant, le cas d'un meurtre ou même d'une ville polluée qui souhaite mettre en place des infrastructures écologiques adaptées. Toutes ces études de cas ont en commun un problème qui peut être documenté avec du texte et des médias, un ensemble d'actions que l'apprenant peut faire pour mener son investigation et un ensemble de solutions possibles parmi lesquelles il faut choisir la ou les plus adaptées. Le *game design* que nous venons de montrer représente la base d'un système extrêmement malléable qui peut être facilement enrichi avec des médias et adapté par les enseignants pour répondre à leurs situations d'enseignement spécifiques.

Génération de Learning Games basés sur la méthode pédagogique des cas 73

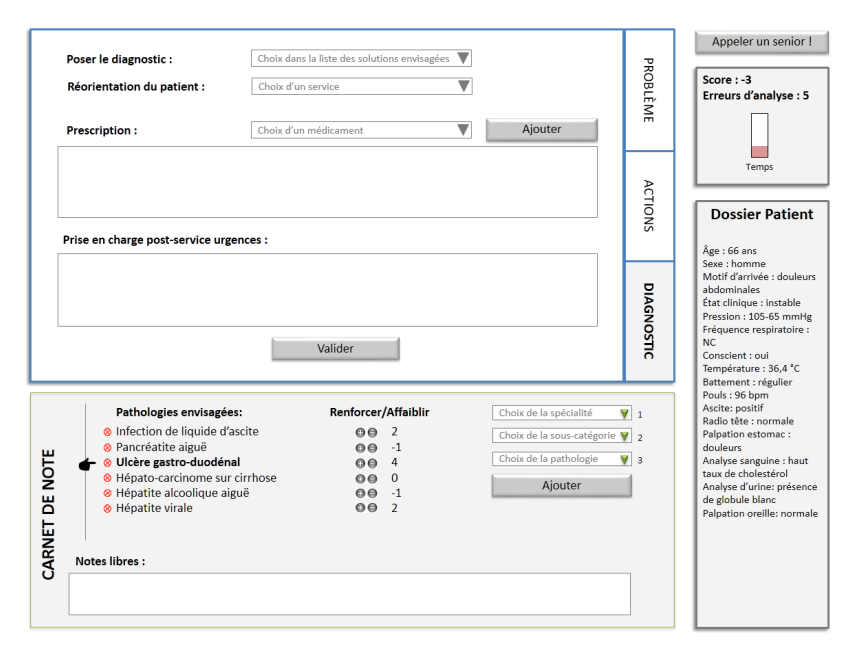

**Figure 3.** Le diagnostic final

Comme vous avez pu le remarquer, à part l'utilisation des scores, les ressorts ludiques intégrés dans ce *game design* sont minimes. Cela est principalement une volonté des enseignants impliqués dans le projet qui ont, en grande majorité, refusé les alternatives plus ludiques que nous leur avions proposé. En effet, ils souhaitaient avant tout avoir un outil simple qu'ils puissent manipuler aisément en fonction du déroulement de leur formation et ils ne voulaient pas se sentir prisonniers d'un format ludique qu'ils ne maitrisaient pas. L'autre raison pour laquelle les ressorts ludiques dans le *game design* sont assez minimaux tient du fait qu'il est difficile de trouver des scenarios ludiques pertinents pour tous les domaines et contextes auxquels les enseignants des universités sont confrontés. Afin de prendre en compte la demande des enseignants tout en les incitant à intégrer les ressorts ludiques dans leurs formations quand ils en ressentiront l'envie, nous avons donc proposé ce *game design* sobre mais, comme nous le montrerons dans la suite de cet article, nous mettons également à disposition des enseignants un ensemble d'options ludiques supplémentaires qui viennent agrémenter ce scenario basique.

## *3.2. Outil pour l'édition des cas*

Comme nous l'avons vu dans la première partie de cet article, un des besoins formulés par les enseignants est la possibilité de créer des LG de façon très simple et sans connaissances particulières en programmation. Nous avons donc dû formaliser les aspects liés au *game design* et de la scénarisation du LG (graphismes, fonctionnalités particulières à un jeu, utilisation de simulations,…), qui relèvent généralement de l'intervention d'un

informaticien, afin que l'enseignant soit déchargé de ces problématiques et qu'il puisse se concentrer sur le contenu.

Pour fournir des outils auteurs adaptés aux besoins des enseignants, nous avons, dans un premier temps, travaillé sur différentes versions d'outils avec quelques enseignants du projet pour aboutir à un outil d'édition de cas le plus clair et transparent possible basé sur un tableur. En effet, nos entretiens avec les enseignants ont clairement fait ressortir qu'ils préféraient l'utilisation d'un simple tableur à un éditeur en ligne. Cela est dû au fait qu'ils ont l'habitude d'utiliser cet outil et se sentent bien plus à l'aise dans la manipulation des champs, l'exécution d'opérations de copier-coller, l'utilisation de validation de champs ou encore le fait de pouvoir facilement partager des fichiers et gérer les différentes versions. En fonction des situations, cet outil peut être utilisé par l'enseignant lui-même ou par un expert du domaine qui dispose des informations et des ressources nécessaires pour créer les cas.

Le fichier tableur que nous proposons pour l'édition des cas contient toutes les informations nécessaires à la génération automatique du LG fonctionnel. Il est composé d'un ensemble de cellules prédéfinies dans lesquelles les auteurs doivent entrer les informations initiales concernant le cas, ainsi que la liste des solutions possibles en indiquant celles qui sont correctes. Les auteurs peuvent également créer une nouvelle carte *action* en ajoutant une nouvelle ligne dans la section « actions » du tableur. Cette ligne doit contenir le nom de l'action qui apparaîtra sur la carte, l'état initial de la carte (visible, invisible, grisée), un texte ou un lien vers un ou plusieurs médias (image, vidéo, son ou un lien vers une page web) qui seront affichés par le jeu quand l'apprenant sélectionne cette action et, si besoin, une question d'analyse à choix multiples. Les auteurs doivent également indiquer, pour chaque action, son impact (positif ou négatif) sur le score de l'apprenant ainsi que sur les différents scores du jeu. De plus, les auteurs peuvent ajouter une ou plusieurs fonctions qui se déclenchent au moment où l'apprenant choisit une action. Ces fonctions peuvent interagir avec les éléments du jeu comme cacher ou activer une carte d'action ou ajouter des points aux scores mais ils permettent également au LG d'interagir avec des objets informatiques externes comme une simulation de machine, une simulation de corps humain ou encore une modélisation de ville... Dans ce dernier cas, il est donc possible d'enrichir le LG avec des objets externes et de le rendre plus attractif et complexe mais l'ajout de nouvelles fonctions nécessite évidement des compétences en programmation et l'on perd donc la facilité d'accès pour les non-informaticiens. Pour finir, le tableau d'édition de cas permet également aux enseignants de changer presque tous les libellés de l'interface du jeu afin qu'ils reflètent le vocabulaire spécifique au domaine étudié. Enfin, le tableur contient une section pour les métadonnées dans laquelle les auteurs du cas doivent indiquer le nom du cas, le nom de l'auteur, sa date de création, le niveau de difficulté, le domaine étudié ainsi que quelques lignes de suggestions d'utilisation du cas dans un contexte scolaire.

## *3.3. Plateforme pour la création de sessions de Learning Games*

En plus du tableur, vu précédemment, qui permet d'éditer le contenu des cas, les enseignants disposent d'une plateforme web sur laquelle ils peuvent créer et gérer leurs sessions de LG exécutables. Pour chacune de leur sessions, les enseignants doivent d'abord sélectionner les études de cas qui seront étudiées, soit en cherchant des cas existants par mots clés dans la base de données grâce aux métadonnées fournis par les créateur des cas, soit en important leurs propres fichiers tableurs pour générer de nouveaux cas. Ensuite, cette plateforme offre la possibilité de paramétrer certaines options pédagogiques et ludiques afin d'adapter les LG à différentes situations d'apprentissage :

• **Séquence et choix des cas** : le LG fournit une liste de cas fournit par l'expert, parmi laquelle les apprenants peuvent choisir celles qu'ils veulent traiter ou le LG lance les Génération de Learning Games basés sur la méthode pédagogique des cas 75

cas au hasard parmi une liste prédéfinie ou le LG « joue » une séquence de cas dans un ordre prédéfini.

- **Correction des erreurs** : le LG corrige les erreurs de l'apprenant immédiatement après qu'il les ait faites ou propose une correction de ses erreurs uniquement à la fin du cas. Afin de réduire le travail demandé à l'expert, le LG affiche des corrections automatiques pour les QCM d'analyse et des avertissements pour les actions qui conduisent l'apprenant à perdre immédiatement l'étude de cas.
- **Mise à jour des scores** : le LG affiche l'impact de chaque action donné par l'expert sur les scores du jeu immédiatement après qu'elle soit faite ou à la fin du cas.
- **Publication des scores** : le LG publie les scores sur la plateforme en ligne, par groupe, par étudiant ou par année. Notons que même si l'enseignant souhaite publier les scores sur la plateforme, chaque apprenant peut choisir de cacher ses propres scores dans le menu option du jeu.

Pour finir, la plateforme permet de générer automatiquement la session de LG exécutable.

## **4. Évaluation**

Pour valider le fait que GenCSG peut être facilement utilisé pour créer des LG basés sur des études de cas dans de nombreux domaines, nous avons demandé à plusieurs enseignants universitaires de créer deux études de cas chacun. D'un point de vue méthodologique, les expérimentations se sont généralement déroulées dans le bureau des enseignants et ont débuté par une présentation générale de GenCSG. Nous leur avons ensuite demandé de créer une étude de cas en remplissant le tableur avec notre aide. Une fois que nous avions recueilli assez d'informations pour ce premier cas, nous avons mis au point une maquette du jeu avec quelques écrans pour que les enseignants puissent avoir une idée du jeu final. Grâce à cette maquette, les enseignants ont pu rectifier certaines données dans le tableur, mais aussi imaginer des cas d'utilisation du LG dans le contexte de leurs enseignements. Dans un deuxième temps, nous leur avons demandé de créer un second cas, sans notre aide, ce qui nous a, entre autres, permis d'améliorer le guide d'utilisation de GenCSG.

Au cours de l'expérimentation, tous les enseignants se sont montrés très enthousiastes et ont compris les principes de GenCSG très rapidement. Quand ils ont vu les exemples de LG, deux des enseignants ont même voulu retranscrire des cas qu'ils utilisent régulièrement en cours sous la forme papier, ce que nous avons réussi à faire sans problème. Comme nous allons le voir par la suite, les enseignants ont également pensé à de nombreuses façons innovantes d'utiliser leur LG dans leurs formations que nous n'avions pas imaginées. Le Tableau 1 montre la correspondance et également la variété des choix de libellés, d'actions et de score du jeu choisis par les enseignants en fonction de leurs différents domaines d'enseignement.

Les **médecins généralistes N** (université Paris V) ont été très impliqués dans le projet depuis le début et nous ont particulièrement aidés à mettre au point le tableur d'édition de cas. Ils souhaitent utiliser GenCSG pour aider les enseignants à planifier leurs séances de TP avec un LG qui comporterait cinq ou six petits cas rapides. L'enseignant en **droit** (université Lyon III) avait une approche très différente. Il pensait, en effet, utiliser GenCSG pour créer des cas complexes et longs qui serviraient de fil rouge tout au long d'un cours et qui seraient approfondis avec les enseignants en TD. Pendant l'expérimentation, cet enseignant a par exemple travaillé sur un cas de divorce pour le cours de droit familial. Afin d'assouplir le format de GenSCG qu'il considérait comme « trop déterministe » nous l'avons modifié de façon à ce que les élèves puissent proposer de nouvelles solutions en

plus de celles listés par l'expert et nous avons travaillé sur l'ajout d'un outil de messagerie instantanée pour favoriser les discussions entre élèves de différents groupes. L'enseignant en **mécanique** (école des Mines de Douai) a travaillé sur un cas dans lequel les élèves doivent comprendre le fonctionnement d'une grosse pièce d'usinage et trouver ce qui a causé sa panne. Cette étude de cas combine plusieurs concepts vus dans les différentes semestre. Enfin, nos partenaires spécialisés dans la formation des **urgences médicales** (formateurs aux services d'urgence à Marseille et Lavoisier) se sont montrés très enthousiastes envers le projet et les internes du service ont déjà commencé à créer des dizaines de cas basés sur de vrais patients. L'équipe travaille également sur l'ajout d'une séquence d'introduction au LG avec un environnement 3D du service d'urgence afin d'immerger les apprenants dans le jeu avant qu'ils commencent les études de cas. Ils mettent également au point des scènes 3D qui pourraient être intégrées à l'intérieur de l'étude de cas pour les actions de palpations par exemple (Figure 4).

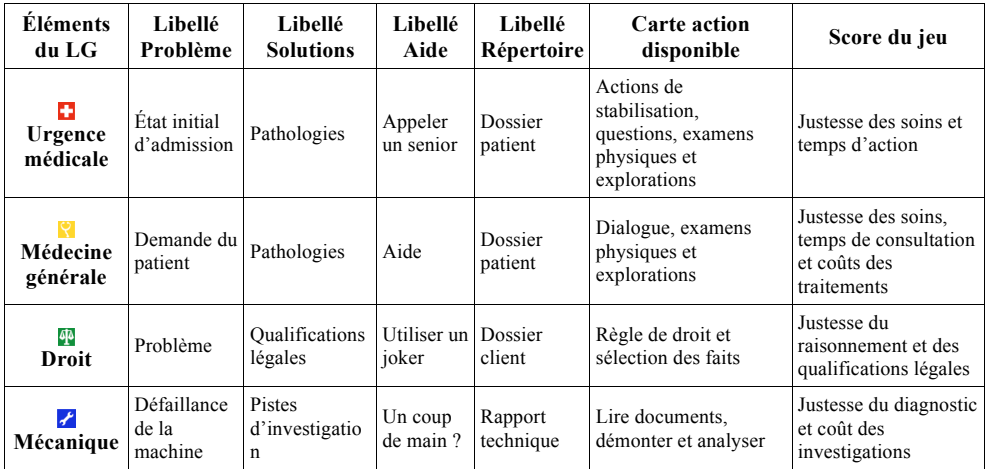

**Tableau 1.** Texte, actions et éléments de scoring choisis par les enseignants dans des domaines variés

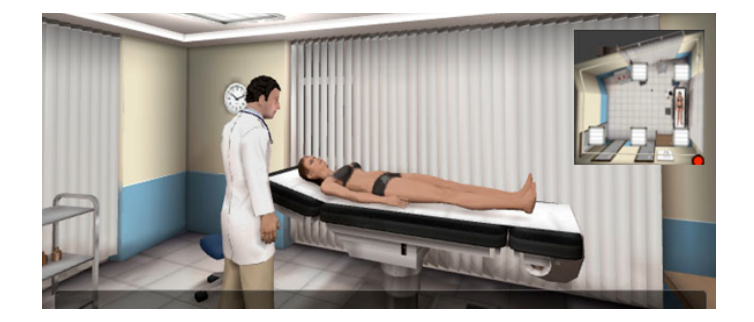

Génération de Learning Games basés sur la méthode pédagogique des cas 77

**Figure 4.** Environnement 3D conçu par Strass/Kokopelli qui peut servir de séquence d'introduction au LG ou qui peut être intégré à l'intérieur de celui-ci pour certaines actions

Il a également été facile de transposer les études de cas de *Ludiville* dans GenCSG puisque, comme nous l'avons précisé dans la première partie de cet article, ce LG a été un de nos modèles initiaux mais nous n'avons cependant pas encore validé la qualité pédagogique de cette transposition auprès d'enseignants spécialistes en économie. Nous espérons que les cas en cours de réalisation dans les autres universités partenaires du projet nous permettront d'améliorer les fonctionnalités de GenCSG et de valider son utilité dans d'autres domaines.

#### **5. Conclusions et perspectives**

Dans cet article, nous avons présenté GenCSG (*Generic Case Study Game*), un outil auteur qui permet aux enseignants, sans compétence en programmation, de créer des LG, avec des graphismes très simples, basés sur des études de cas et de les adapter à leurs situations d'apprentissages. De plus, dans le cas où les enseignants disposent des ressources nécessaires pour travailler avec des développeurs et des graphistes, ce système offre de nombreuses possibilités d'enrichir facilement les LG produits avec des objets externes. Pour valider le fait que GenCSG est facilement utilisable pour générer des LG dans un large éventail de domaine, il a été expérimenté avec des médecins généralistes, des enseignants en droit, en mécanique et des urgentistes qui sont tous parvenus à concevoir deux LG avec cet outil.

Le générateur de LG et la plateforme d'édition de session de LG sont en train d'être finalisés et seront mis à disposition gratuitement pour les 85 universités et 32 écoles supérieurs françaises, partenaires des Universités Numériques Thématiques qui ont participé au projet *Generic Serious Game*. Nous travaillons, en ce moment, sur de nouveaux mécanismes ludiques qui pourraient être ajoutés au LG comme un « mode duel » dans lequel les étudiants peuvent se défier sur la résolution d'un cas. De plus, nous travaillons sur un outil de suivi pour l'enseignant afin qu'il puisse voir les avancées et les actions de leurs étudiants en temps réel. Cet outil pourrait non seulement l'aider à identifier les apprenants en difficulté, mais pourrait également lui donner la possibilité de déclencher des évènements prédéfinis, comme c'est le cas dans [MARTY 11]. On peut ainsi imaginer ajouter des obstacles et des difficultés supplémentaires aux étudiants les plus rapides sans qu'ils ne s'en rendent compte et adapter le niveau de jeu.

#### **Remerciements**

Le projet *Generic Serious Game* [GSG] est financé par la Direction Générale de la Compétitivité de l'Industrie et des Services dans le cadre des emprunts d'avenir. Les propositions présentées dans cet article, si elles sont basées sur les travaux réalisés au Lip6, doivent beaucoup aux discussions avec les différents partenaires du projet : six Universités Numériques Thématiques (UVED, UNISCIEL, UNF3S, AUNEGE, UNIT, UNJF), Lavoisier, Strass productions et Kokopelli.

Une partie de ces travaux a été mené au cours d'un financement ERCIM "Alain Bensoussan". Le processus de recherche menant à ces résultats a bénéficié du financement de l'European Union Seventh Framwork Programme (FP7/2007-2013) sous la convention de subvention  $n^{\circ}$  246016.

## **Bibliographie**

- [ABDESSEMED 12] Abdessemed T. « Pour un renouveau de la méthode des cas dans la formation supérieure au management », *Colloque organisé par la Centrale de cas et de média pédagogiques*. Paris, France, 2012, p. 1-11.
- [DJAOUTI 11] Djaouti D. *Serious Game Design - Considérations Théoriques Et Techniques Sur La Création De Jeux Vidéo à Vocation Utilitaire*. Thèse de doctorat en informatique, Université Paul Sabatier, 2011, 330 p.
- [DONDLIGER 07] Dondlinger M. J. « Educational video game design: A review of the literature », *Journal of Applied Educational Technology*, vol. 4, n°1, 2007, p. 21-31.
- [DOOLEY 77] Dooley A. R., Skinner W. « Casing case methods », *Academy of Management Review*, 1977, p. 277-289.
- [GEORGE 10] George S. *Interactions et communications contextuelles dans les environnements informatiques pour l'apprentissage humain*, Habilitation à diriger des recherches, INSA de Lyon et Université Claude Bernard-Lyon 1, 2010, 245 p.
- [KJELLEN 07] Kjellén B. « The Case Method as seen from Different Pedagogical Perspectives », *International Journal of Case Method Research & Application*, vol. 19, n°1, 2007, p. 10-16.
- [LABAT 12] Labat J.-M., El Kechai N. « Premier pas vers un outil pour réaliser des Serious Games de type étude de cas », *Actes de Serious Game en Médecine et Santé SEGAMED*, Nice, France, 2012.
- [MARFISI 12] Marfisi-Schottman I. *Méthodologie, modèles et outils pour la conception de Learning Games*. Thèse de doctorat en informatique, INSA de Lyon, 2012, 339 p.
- [MARNE 12] Marne B., Labat J.-M. « Implémentation de patrons de conception pour l'adaptation des parcours pédago-ludiques dans les jeux sérieux », *Actes du Colloque Technologies de l'Information et de la Communication pour l'Enseignement TICE*, Lyon, France, 2012, p. 69-79.
- [MARTY 11] Marty J.-C., Carron T. « Observation of Collaborative Activities in a Game-Based Learning Platform », *IEEE Transactions on Learning Technologies*, vol. 4, n°1, 2011, p. 98-110.
- [MCNAIR 54] McNair, Malcolm P. *The Case Method at the Harvard Business School*, McGraw- Hill, 1954, 320 p.
- [MICHAUD 08] Michaud L., *Serious Games*, rapport de l'IDATE consulting and research, n° M83708, 2008, 91 p.
- [MURATET 12] Muratet M., Delozanne E., Torguet P., Viallet F. « Jeu sérieux et motivation des étudiants pour apprendre: influence du contexte avec Prog&Play », *Actes du Colloque Technologies de l'Information et de la Communication pour l'Enseignement TICE*, Lyon, France, 2012, p. 91-97.
- [NEY 10] Ney M., Goncalves C., Balacheff N., Schwartz C., Bosson J.-L. « Phone, email and video interactions with characters in an epidemiology game: towards authenticity », *Transactions on edutainment IV*, Berlin, Heidelberg : Springer-Verlag, 2010, p. 241-255.
- [THOMAS 11] Thomas P., Yessad A., Labat J.-M. « Réseaux de Petri et ontologies: des outils pour le suivi de l'apprenant dans les jeux sérieux ». *Actes d'Environnement Informatique pour L'Aprentissage Humain EIAH*, Mons, Belgique, 2011, p. 435-446.

[UNT] http://www.universites-numeriques.fr, consulté de 5 janvier 2013

[GSG] http://www.generic-sg.fr, consulté de 5 janvier 2013

# Thématique : Diagnostic, aide, évaluation

# **Évaluation sommative de schémas électroniques à l'aide d'une distance utilisant les fréquences des motifs**

**Nicolas Delestre\*, Mariam Tanana\*\***

*\* LITIS, INSA de Rouen BP 08, Avenue de l'université 76801 Saint--Étienne du Rouvray nicolas.delestre@insa-rouen.fr*

*\*\* LTI, ENSA de Tanger - Maroc BP 1818, Route de Ziaten 90000 Tanger - Maroc tanana@ensat.ac.ma*

*RÉSUMÉ. Dans le cadre de cours d'électronique en début de cycle universitaire, il est demandé aux étudiants de concevoir des schémas électroniques (SE) réalisant des calculs simples (additionneur, soustracteur, etc.) à l'aide de portes logiques. L'évaluation de ces productions est un travail difficile et fastidieux. Des travaux précédents ont montré que l'utilisation conjointe d'une mesure de similarité entre SE et d'un algorithme de classification supervisée permettait de faire des évaluations sommatives et diagnostiques. Le problème est que la distance utilisée, la distance d'édition de graphe, a une forte complexité algorithmique, limitant son utilisation à de très petits SE ou à des évaluations par lots. Nous proposons dans cet article une nouvelle distance entre SE produisant des résultats comparables tout en ayant un temps de calcul linéaire, élargissant ainsi le cadre d'utilisation du système d'aide à l'évaluation de SE.*

*MOTS-CLÉS : Évaluation de production d'apprenants, distances entre graphes, fréquences de motifs, fouille de données*

## **1. Introduction**

L'électronique numérique est l'un des cours dispensés en premier cycle ou en début de second cycle des écoles d'ingénieurs ou des universités. Ce cours a pour objectif de présenter aux étudiants comment sont construits les éléments de base d'un ordinateur à partir de composants très simples que sont les portes logiques « et », « ou », « non », etc. En plus des cours magistraux et des travaux dirigés sur papier, les étudiants valident leurs connaissances et compétences à l'aide des travaux pratiques (TP), en construisant des circuits électroniques permettant par exemple de réaliser des additions de bits (appelés « additionneurs »), des soustractions de bits (appelés « soustracteurs ») ou encore de calculer des compléments à deux. La réalisation finale d'un apprenant correspond à la conception d'un schéma électronique (SE) qui aboutirait à la création du circuit demandé.

Il y a encore quelques années, ces TP étaient uniquement réalisés avec de vrais composants électroniques, alors qu'aujourd'hui, ils sont souvent réalisés à l'aide de simulateurs. Toutefois, la correction de ces SE est un travail délicat et fastidieux. En effet, outre le fait que le nombre de schémas à corriger est élevé, l'évaluation d'un SE est une tâche difficile car il n'existe pas de solution unique. Un SE étant la concrétisation de toute une démarche méthodologique.

Dans des travaux antérieurs [TANANA 09a], nous avons construit un système d'aide à la correction de SE simples. Il avait pour but d'aider l'enseignant à effectuer une évaluation sommative mais aussi une évaluation diagnostique. Ce système, relativement générique, reposait sur l'utilisation conjointe d'une distance entre SE et l'utilisation d'un algorithme de classification supervisée (en l'occurrence le *k"*− *ppv*). De bons résultats ont été obtenus mais au prix d'un temps de calcul important empêchant son utilisation dans un cadre « temps réel », pendant la réalisation des schémas. L'objectif de cet article est de montrer qu'en changeant notre mesure de similarité entre SE, nous obtenons d'aussi bons résultats tout en ayant un temps de calcul réduit.

Après un rappel du contexte de ce travail et une présentation du jeu de données que nous avons recueillis et des résultats précédents, nous décrirons plus en détail les limites de notre système. Ceci nous amènera à étudier une distance entre graphes basée sur les fréquences de motifs. Nous comparerons alors les résultats obtenus, tout d'abord d'un point de vue de la qualité de l'aide à l'évaluation, puis sur le temps d'exécution. Nous finirons, après une conclusion, par exposer de nouvelles perspectives qui s'ouvrent à nous au regard de ces nouveaux résultats.

## **2. Contexte**

Afin de bien cerner les tenants et aboutissants de notre contexte d'application, nous présentons dans cette partie les caractéristiques des schémas électroniques et quelle démarche les apprenants doivent suivre pour les créer. Nous verrons ensuite le jeu de données que nous avons utilisé pour valider nos différentes approches.

## *2.1. Schémas électroniques*

Un *schéma électronique* est la représentation graphique d'un *circuit logique* réalisant une ou plusieurs fonctions. Ce circuit est composé d'un ensemble de portes logiques interconnectées entre elles.

 $Évaluation$  par fréquences des motifs  $83$ 

Une *porte logique* est un circuit électronique élémentaire réalisant une opération simple. Elle peut être constituée de plusieurs entrées mais possède une seule sortie.

Un SE est souvent représenté par un logigramme, un schéma graphique normalisé illustrant l'expression d'une fonction logique sans tenir compte des constituants technologiques (cf. figure 1).

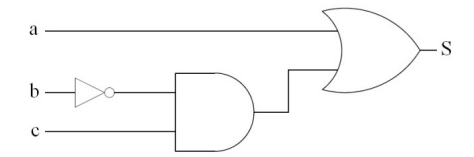

**Figure 1.** *Exemple d'un logigramme décrivant un circuit logique à 3 entrées et 1 sortie, et composé de 3 portes logiques.*

La démarche de résolution suivie par l'apprenant pour construire un SE correspond à la synthèse d'un circuit logique répondant à des spécifications particulières. La démarche pédagogique classique pour faire la synthèse d'un circuit logique est la suivante  $[ZANELLA & LIGIER 98]$ :

- 1. définir le nombre des entrées et sorties du circuit à partir de l'énoncé ;
- 2. construire la table de vérité à partir de la définition du circuit ;
- 3. déduire une expression algébrique du circuit à l'aide des méthodes de simplification : table de Karnaugh et lois de l'algèbre de Boole. Ceci consiste à obtenir une expression comportant un minimum d'opérateurs logiques, afin de réduire le « coût » d'implémentation du circuit ;
- 4. réaliser le SE à l'aide de différents opérateurs.

Le schéma obtenu est optimisé si la fonction logique correspondante a été simplifiée au maximum. Il peut y avoir plusieurs solutions possibles, toutes aussi « justes » les unes que les autres. En revanche, si nous nous basons sur certains critères (nombre de portes, nombre de connexions, degré de simplification de l'expression logique, etc.), ces solutions peuvent être classées les unes par rapport aux autres.

#### *2.2. Le jeu de données*

Pour valider nos différentes approches, nous avons utilisé un jeu de données provenant de deux exercices : un additionneur et un soustracteur binaire avec retenue. Ces deux exercices sont typiques, et leur finalité pédagogique est de comprendre comment un ordinateur effectue certaines opérations de base. Leur énoncé est :

« L'additionneur, respectivement soustracteur, binaire avec retenue est un circuit effectuant la somme, respectivement différence, *Si* de 2 bits *Ai* et *Bi* d'ordre *i* et d'une retenue *R*<sub>*i*−1</sub> d'ordre *i* − 1 immédiatement inférieur. »

Ces circuits disposent de 3 entrées (les 2 bits à additionner, respectivement à soustraire, *A<sub>i</sub>* et *B<sub>i</sub>*, et le bit de retenue de l'opération précédente *R<sub>i</sub>*−1) et de 2 sorties (*S<sub>i</sub>* la somme, respectivement différence, des 2 bits et de la retenue précédente, et R<sub>i</sub> la nouvelle retenue générée par la somme, respectivement différence).

Nous avons récupéré des SE d'apprenants correspondant aux exercices : additionneur binaire (64 productions d'apprenants dont 4 sont incorrectes) et soustracteur binaire (62

productions d'apprenants dont 18 sont incorrectes) qu'un enseignant a évalué (évaluation sommative  $et^{\dagger}$  diagnostique). http://www.litislab.eu/Members/mtanana/.

#### **3. Une distance entre SE pour l'évaluation**

L'hypothèse générale de notre travail est que les algorithmiques de classification supervisée vont nous permettre de développer des systèmes d'évaluation (ou d'aide à l'évaluation) génériques.

En effet, les algorithmes de classification supervisée ont pour objectif d'attribuer une étiquette à une nouvelle donnée en ayant au préalable appris cette fonction d'attribution à partir d'exemples préalablement étiquetés (appelés base d'apprentissage). Or, évaluer une production d'apprenant peut revenir à lui associer une étiquette : un nombre pour une évaluation sommative, une grille pour une évaluation diagnostique, etc.

La plupart des algorithmes de classification utilisent une distance (si possible métrique) entre les données traitées (par exemple l'algorithme du *k – ppv* [COVER & HART 67], les *SVM* [SCHÖLKOPF & al. 95], l'algorithme du *k*−*means* [MACQUEEN 67], etc.). Il faut donc définir une distance *d"*entre SE et être capable de valider la qualité de cette distance.

Pour définir cette distance *d"* entre SE, il nous faut formaliser ces derniers. Une autre façon de représenter un SE est d'utiliser un ensemble de « graphes-circuits ». En effet, un SE est constitué d'entrées, de sorties et de plusieurs portes logiques interconnectées. Si nous considérons les entrées, les sorties et les portes logiques comme des nœuds, et les connexions comme des liens, nous pouvons représenter un SE par un ensemble de graphes orientés (un par sortie). Si en plus le circuit logique correspondant est « combinatoire » (ce qui est le cas dans nos exercices), il peut être représenté par un ensemble de graphes orientés acycliques (cf. [VOLLMER 99]).

Par exemple, le logigramme de la figure 1, comportant une seule sortie, peut être formalisé par le graphe-circuit représenté par la figure 2.

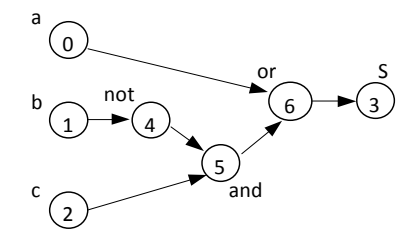

**Figure 2.** *Graphe-circuit de la fonction logique de la figure 1*

La distance *d* entre SE peut donc être définie à l'aide d'une distance entre graphes.

Une distance *d"* est une bonne distance au regard de notre problème, si pour toute production *p*, la distance entre *p* et un SE de référence *ref* (considéré comme optimal par un enseignant) est corrélée (d'un point de vue statistique) à l'évaluation sommative (*evale*) de *p"* par ce même enseignant. Si *d* et *evale* sont normalisés, nous voulons :

$$
\forall p, d(p, ref) \approx eval_{\kappa}(p)
$$

Ceci définit le cadre de validation de nos propositions.

## **4. Une distance utilisant une distance d'édition**

Dans [TANANA et al. 08], nous avons proposé une première distance entre SE utilisant une distance d'édition de graphes (*DEG*). Le principe de cette distance d'édition entre deux graphes *g*1"et *g*2"est d'appliquer une séquence de transformations (ou d'opérations d'édition)  $\frac{1}{g}$  (insertion, substitution et suppression de sommets ou d'arcs) pour transformer  $g_1$  en *g*<sup>2</sup> .

Chaque transformation ayant un coût prédéfini [BUNKE & ALLERMAN 83], le coût d'une séquence de transformations est égal à la somme des coûts de chaque transformation. La séquence de transformations qui obtient un coût minimal représente la distance d'édition entre les deux graphes [BUNKE 97] :

$$
d(g1,g2) = \min_{t \in E(g1,g2)} \left\{ \sum_{i=1}^{card(t)} c(e_i) \right\}
$$

 $e_i$  est appelée opération d'édition.  $t = (e_1, \ldots, e_k)$  est une séquence d'opérations d'édition transformant  $g_1$  en  $g_2$ , aussi appelée « chemin d'édition complet ».  $E(g_1, g_2)$  est l'ensemble des séquences d'opérations d'édition qui permettent de transformer *g*1"en *g*2. Enfin, « *c* » est la fonction qui assigne un coût à une opération d'édition « *e* ».

Nous avons évalué cette distance en utilisant les coûts classiques de transformation :

- 1 pour l'ajout ou la suppression d'un arc ;
- 2 pour l'ajout d'un nœud auquel s'ajoute le coût d'ajout des arcs incidents ;
- ) 2" pour la suppression d'un nœud auquel s'ajoute le coût de suppression des arcs incidents ;
- ) 1"pour la substitution du label d'un nœud par un label différent.

De plus nous avons modifié l'algorithme de la *DEG* afin qu'il prenne en compte l'équivalence de SE plutôt que la stricte identité. En effet, lors de la construction d'un SE, les apprenants peuvent utiliser des portes logiques avec un nombre d'entrées différents (on parle d'arité des portes). Par exemple, la figure 3 propose trois SE, dont les représentations sous forme de graphe seront différentes mais que l'on doit considérer comme équivalents.

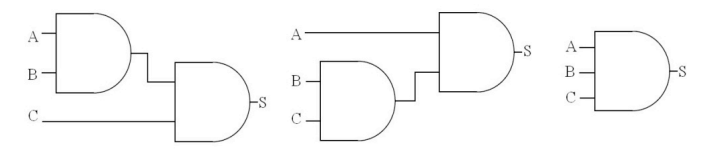

**Figure 3.** *Schémas électroniques équivalents*

Nous avons comparé les *DEG* entre les productions de nos jeux de données et les schémas de référence aux évaluations sommatives d'un enseignant. Ces dernières, contrairement à l'habitude, sont comprises entre 0 et 10, avec 0 pour la meilleure production et 10 pour la moins bonne (en effet, pour chaque exercice, les meilleures productions d'apprenant sont à une distance de 0 du schéma de référence).

Les résultats obtenus sont synthétisés dans les graphiques des figures 4 et 5. L'axe des abscisses représente les productions des apprenants (leurs identifiants) ordonnées en ordre
croissant de leur évaluation sommative. L'axe des ordonnées représente les évaluations sommatives et la *DEG* par rapport au graphe de référence (toutes deux normalisées). On peut remarquer que ces deux courbes, pour les deux exercices, sont bien corrélées. En effet, les coefficients de corrélation sont : pour l'additionneur de 0,94 et pour le soustracteur de 0,95 (pour rappel, un coefficient de corrélation vaut 0 pour deux séries de données décorrélées, et 1"pour deux séries de données totalement corrélées).

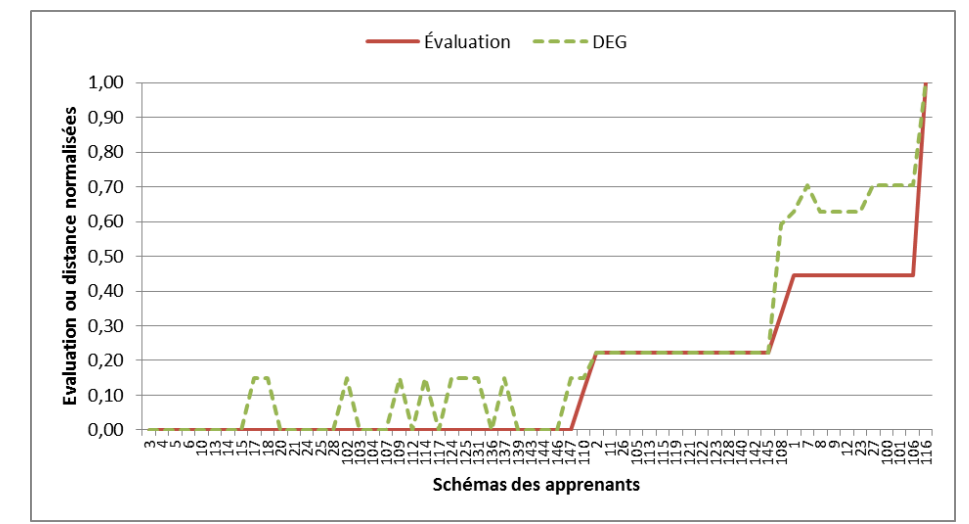

**Figure 4.** Évaluation et Distance au schéma de référence pour la sortie  $S_i$  de l'additionneur

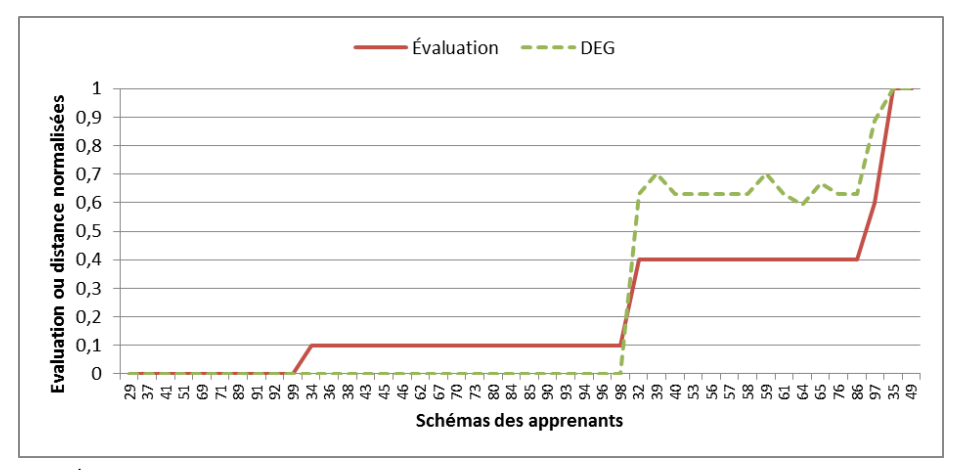

**Figure 5.** Évaluation et Distance au schéma de référence pour la sortie S<sub>i</sub> du soustracteur

# **5. Une distance à base de motifs fréquents**

La distance que nous venons de voir est qualitativement bonne mais est quantitativement limitée.

En effet, l'implantation de la *DEG"*repose sur l'exploration du graphe des transformations possibles, afin de trouver la succession de transformations dont la somme des coûts est la plus faible. Cela revient donc à chercher le plus court chemin de ce graphe des transformations, réalisé ici en utilisant l'algorithme *A*∗ [HART et al. 68 ; NILSSON 80 ;" BUNKE & ALLERMAN 83]. Le problème est que ce graphe des transformations est potentiellement infini et que même en utilisant de bonnes heuristiques, le calcul de la distance, lorsque le nombre de nœuds augmente, peut être important. C'est entre autres le cas lorsque l'on calcule les distances entre le graphe correspondant à la production d'un apprenant et les graphes générés par le générateur présenté dans [TANANA et al. 09b] : ces derniers pouvant s'avérer nombreux et posséder un grand nombre de nœuds.

Ceci nous a amené à étudier d'autres algorithmes de distance entre graphes. Nous avons toutefois une contrainte quant au choix de la distance. Si nous voulons être assurés de pouvoir utiliser tous les algorithmes de classification supervisée ou d'autres algorithmes de fouille de données (comme les algorithmes d'apprentissage non supervisé ou les algorithmes de projection), il faut que la distance soit métrique. En effet, de nombreux algorithmes de ce domaine utilisent un « noyau » comme fonction de similarité, très souvent défini à partir d'une distance entre les données. Or, certains algorithmes nécessitent que ce noyau soit « semi-défini positif », caractéristique qui dépend de la distance utilisée. Pour être sûr que l'on est bien dans ce contexte d'utilisation, [HAASDONK & BAHLMANN 04] indique qu'il suffit que la distance utilisée soit métrique, c'est-à-dire qu'elle valide les trois critères que sont l'identité, la symétrie et l'inégalité triangulaire.

Ainsi, après avoir étudié plusieurs distances entre graphes (cf. [SORLIN 06], [GAUZERE et al. 11], [RAVEAUX et al. 10], [GAO et al 10]), nous avons choisi d'expérimenter la distance basée sur les motifs fréquents qui satisfait cette condition.

## *5.1. Distance basée sur les fréquences des motifs*

La distance entre graphes utilisant les fréquences des motifs ressemble à la distance *tf/idf* entre documents.

Le principe est, pour un ensemble de graphes *gi*, d'extraire tous les sous-graphes possédant *k"*nœuds (*k"* étant alors le paramètre de cette distance). Ces *n"*sous-graphes sont appelés motifs. Un graphe *g"*peut alors être représenté par un vecteur *vg"*de N*n*, tel que la valeur de la *ième'* dimension correspond au nombre d'occurrences du *ième'*motif dans le graphe *g*. Ainsi le graphe de la figure 2 (qui représente le SE de la figure 1), est constitué, pour k=2, de sept motifs distincts. Cela signifie donc que sa représentation vectorielle contiendra les valeurs 1 aux sept dimensions associées à ses motifs et 0 aux autres.

La distance entre deux graphes  $q_1$  et  $q_2$  est alors la distance cosinus entre les vecteurs  $v_q$ <sup>1</sup> *vg*2. On a alors :

$$
d(g1,g2) = 1 - \cos(\widehat{v_{g1}, v_{g2}})
$$

# *5.2. Qualité de la distance aux regards de nos données*

Nous avons confronté cette nouvelle distance (notée *DFM*) aux résultats précédemment obtenus. Les figures 6 et 7 présentent les résultats de l'évaluation sommative, les distances à un graphe de référence calculées par la *DEG"* et les distances avec ce même graphe de

référence calculées à l'aide de la *DFM* (distances et évaluation sommative étant normalisées).

Pour l'additionneur, nous avons utilisé deux valeurs pour  $k : k = 2$  (*DFM*<sub>2</sub>) et  $k = 3$ (*DFM*<sub>3</sub>). Le coefficient de corrélation entre les *DFM* et l'évaluation sommative sont respectivement de 0,95 et 0,91 (pour rappel, il est de 0,94 pour la *DEG*). Nous obtenons donc des résultats comparables à ceux obtenus précédemment. Le résultat avec la *DFM*<sub>2</sub> est supérieur à celui obtenu avec la *DFM*3" par le fait que dans ce dernier cas l'arité d'un composant électronique est plus (trop) fortement prise en compte. Par exemple, comme nous l'avons vu précédemment (cf. figure 3), il existe deux schémas possibles pour représenter l'utilisation d'une porte *AND* d'arité 3 (notée *AND*<sub>3</sub>) avec deux portes *AND* d'arité 2"(notée *AND*2). Ce problème avait été résolu pour la *DEG"*en arrêtant l'algorithme d'édition de graphe lorsque les deux SE étaient équivalents et non plus seulement identiques. Pour la *DFM*2, ces trois schémas seront très proches : seule une dimension (sur les cinq) des vecteurs diffère entre les SE avec des portes *AND*<sub>2</sub> et ceux avec des portes *AND*<sub>3</sub>. Pour la *DFM*<sub>3</sub> le nombre de dimensions des vecteurs pour ces trois exemples est alors de huit, six sont différentes entre les deux SE avec des portes *AND*2, et cinq sont différentes entre les SE avec des portes *AND*<sup>2</sup> et celui avec des portes *AND*3. Nous avons donc retenu uniquement la *DFM*<sub>2</sub> pour les autres tests.

Pour l'exercice du soustracteur, nous obtenons un coefficient de corrélation nettement supérieur à celui obtenu avec la *DEG*, 0.99 contre 0.95 précédemment.

Nous pouvons donc penser qu'un système d'aide à l'évaluation de schémas électroniques utilisant la *DFM*2"sera aussi performant que celui qu'utiliserait la *DEG*.

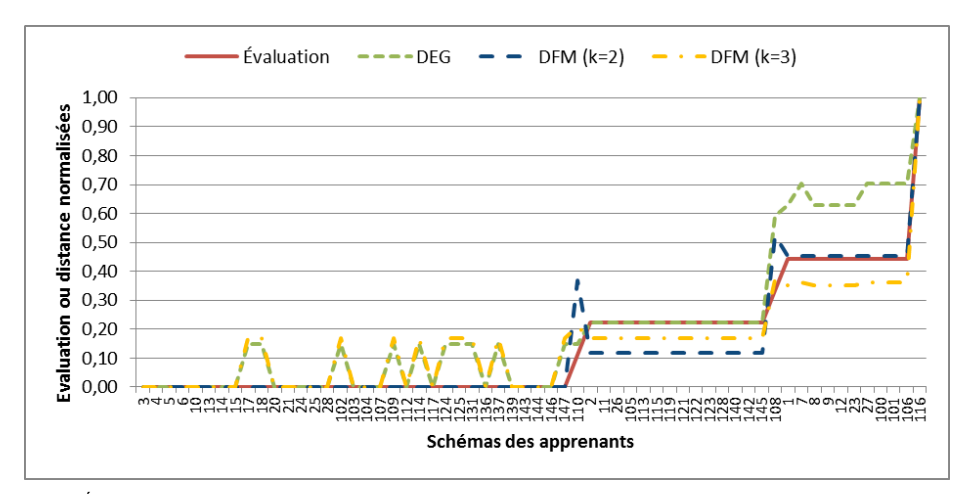

**Figure 6.** Évaluation et Distances (DEG et DFM) du schéma de référence pour la sortie S<sub>i</sub> de l'additionneur

# *5.3. Comparaison des temps de calcul*

Nous avons alors comparé le temps de calcul de ces deux distances. Pour cela, nous avons retenu 4" SE d'apprenants représentatifs pour la sortie *Si"* de l'exercice sur l'additionneur, de plus en plus éloigné du SE de référence (les SE 3, 113, 23 et 106 ayant

 $Évaluation$  par fréquences des motifs  $89$ 

respectivement 5, 5, 10 et 10 nœuds) et des schémas créés automatiquement par le générateur décrit dans [TANANA et al. 09b] (en tout 18 graphes allant de 5 à 15 nœuds). Nous avons calculé la distance entre ces SE deux à deux à l'aide de la *DEG"*et la *DFM*2. La somme du nombre de nœuds entre deux SE varie donc de 10 à 25. La figure 8 présente le temps mis par ces deux algorithmes pour calculer chaque distance. L'axe des abscisses représente la somme du nombre de nœuds (organisée en ordre croissant) des deux SE. L'axe des ordonnées quant à lui représente le temps mis pour calculer la distance (en seconde avec une échelle logarithmique). On remarque que le temps mis pour calculer la *DEG* entre deux SE est globalement exponentiel : il varie de 0,002 à 1257 secondes. Alors que pour la *DFM*2, ce temps est linéaire (il varie de 0*,*1"à 0*,*3"secondes).

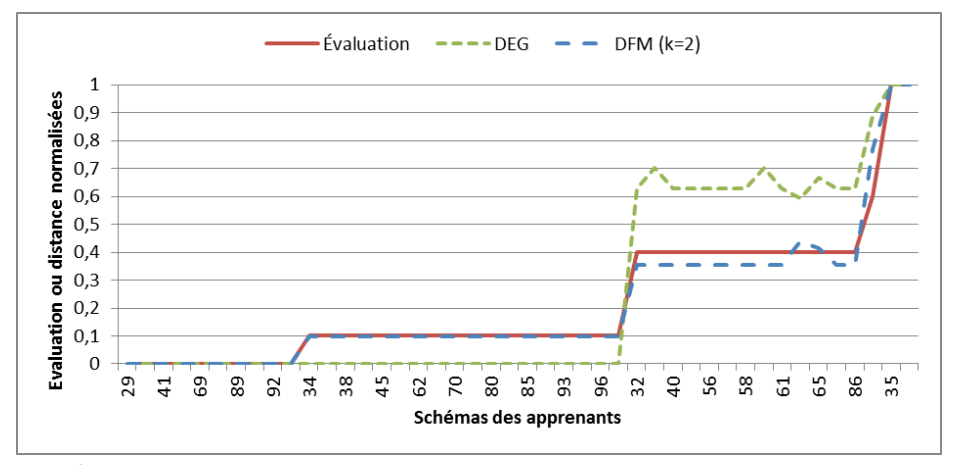

**Figure 7.** Évaluation et Distances (DEG et DFM) du schéma de référence pour la sortie S<sub>i</sub> du soustracteur

### **6. Conclusion**

Nous avons proposé dans cet article une nouvelle distance pour calculer la similarité entre deux schémas électroniques. Cette distance, qui est basée sur la fréquence des motifs qui composent chaque graphe, nous permet d'obtenir des résultats aussi bons que ceux qui étaient obtenus au préalable avec une distance d'édition de graphes, tout en ayant un temps de calcul plus faible. Nous avons validé nos résultats en utilisant plus de cent productions d'apprenants.

L'utilisation de cette distance ouvre de nouvelles perspectives concernant l'utilisation du système d'aide à l'évaluation de schémas électroniques. En effet, le temps de calcul étant maintenant raisonnable, il devient possible d'utiliser une application «temps réel» permettant à l'enseignant de suivre au mieux les apprenants durant la résolution de leur exercice. Ainsi, le développement de systèmes de monitoring tels que proposés dans [DELESTRE & MALANDAIN 07] devient envisageable. Cela permettrait à l'enseignant, dans le cadre des TP en présentiel ou des TP à distance synchrones, de détecter au plus tôt les étudiants qui rencontrent des problèmes plutôt que de passer du temps à les identifier en parcourant l'ensemble des productions des apprenants.

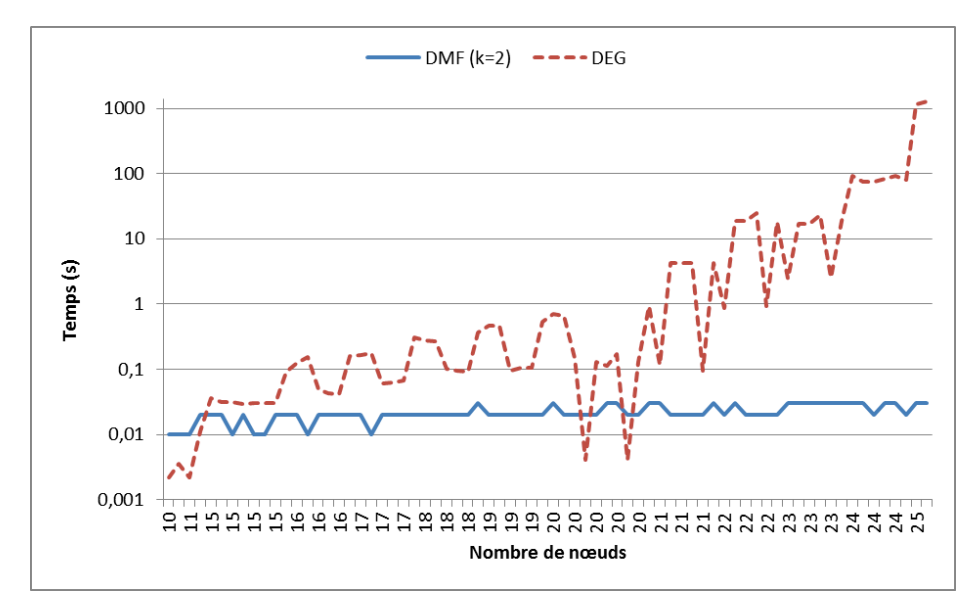

**Figure 8.** *Temps pour calculer la distance entre deux graphes*

Nous pensons aussi que le champ disciplinaire de cette distance ne se limite pas à l'évaluation de schémas électroniques. Dans de nombreux domaines, les productions d'apprenants peuvent être représentées par des graphes. Ainsi, la *DMF* associée à des algorithmes de fouille de données pourraient être expérimentée sur les données provenant par exemple des travaux de recherche de [AUXEPAULES 09] qui évalue des diagrammes de classes UML. Il faudrait dans ce cas certainement prendre en compte la similarité sémantique qu'il pourrait y avoir au niveau des étiquettes des nœuds ou des arcs.

Enfin, l'une des difficultés est de déterminer la valeur du paramètre *k* qui, selon nous, dépend du problème. Il serait envisageable d'apprendre automatiquement cette valeur à partir d'exemples (comme le fait par exemple [BELLET et al. 12] dans l'apprentissage de métriques à partir d'exemples) de façon à ce que la distance entre deux productions d'apprenants, ayant une évaluation proche, soit faible et qu'au contraire la distance entre deux productions d'apprenants ayant une évaluation éloignée soit grande.

# **Remerciements**

Nous tenons à remercier Alain Rakotomamonjy et Gilles Gasso pour l'aide qu'ils nous apportée à la compréhension des algorithmes de fouille de données.

# **7. Bibliographie**

- [AUXEPAULES 09] AUXEPAULES L., « Analyse des diagrammes de l'apprenant dans un EIAH de la modélisation orientée objet », PhD thesis, Université du Maine, 2009.
- [BELLET et al. 12] BELLET A., HABRARD A., SEBBAN M., « Good edit similarity learning by loss minimization », *Machine Learning*, vol. 89, no 1, 2012, p. 5–35.
- [BUNKE & ALLERMAN 83] BUNKE H., ALLERMAN G., « Inexact graph matching for structural pattern recognition », *Pattern Recongnition Letters*, vol. 1, Elsevier Science Publisher, 1983, p. 245253.
- [BUNKE 97] BUNKE H., « On a relation between graph edit distance and maximum common subgraph », *Pattern Recognition Letters*, vol. 18, Elsevier, 8 juillet 1997, p. 689-694.
- [COVER & HART 67] COVER, T., HART P.. « Nearest neighbor pattern classification »*. IEEE Transactions on Information Theory* 1967, 13(1), 21-27.
- [DELESTRE & MALANDAIN 07] DELESTRE N., MALANDAIN N., « Analyse et représentation en deux dimensions de traces pour le suivi de l'apprenant », *Revue des Sciences et Technologies de l'Information et de la Communication pour l'Education et la Formation (STICEF)*, vol. 14, 2007, p. 531– 562.
- [GAO et al 10] GAO X., XIAO B., TAO D., « A survey of graph edit distance ». *Pattern Anal*. Appl. 13, 1 (January 2010), 113-129
- [GAUZERE et al. 11] GAUZÈRE B., BRUN L., VILLEMIN D., « Deux nouveaux noyaux sur Graphes et leurs applications en chimio informatique », *Apprentissage et Graphes pour les Systèmes complexes (AGS) 2011*, AFIA, May 2011, p. 28-39.
- [HAASDONK & BAHLMANN 04] HAASDONK B., BAHLMANN C., « Learning with Distance Substitution Kernels », *Pattern Recognition*, vol. 3175 de *Lecture Notes in Computer Science*, p. 220-227, Springer Berlin / Heidelberg, 2004.
- [HART et al. 68] HART P.E., NILSSON N.J. et RAPHAEL B. « A formal basis for the heuristic determination of minimum cost paths ». *In IEEE Transactions on Systems Science and Cybernetics*, 1968, volume SSC-4 de 2, pages 100–107.
- [MACQUEEN 67] MAC QUEEN J. « Some methods for classification and analysis of multivariate observations ».: *Proceedings of the fifth Berkeley symposium on mathematical statistics and probability*, p. 14, California, USA, 1967. 39
- [NILSSON 80] NILSSON N. Principles of Artificial Intelligence. 1980. *Tioga Publishing*.
- [RAVEAUX et al. 10] RAVEAUX, R. BURIE J-C., OGIER, J-M. « A graph matching method and a graph matching distance based on subgraph assignments », *Pattern Recognition Letters*, Volume 31, Issue 5, 1 April 2010, Pages 394-406, ISSN 0167-8655
- [SCHÖLKOPF & al. 95] SCHOLKOPF B., BURGES C., VAPNIK V. « Extracting support data for a given task ». In : Proceedings*, First International Conference on Knowledge Discovery & Data Mining*. AAAI Press, Menlo Park, CA, pp. 252–257, 1995. 47
- [SORLIN 06] SORLIN S., « Mesurer la similarité de graphes », Thèse de Doctorat en Informatique, Université Claude Bernard Lyon I, novembre 2006, Thèse encadrée par Christine Solnon et Mohand-Saïd Hacid Ecole doctorale : EDIIS.
- [TANANA et al. 08] TANANA M., DELESTRE N., PÉCUCHET J.-P., BENNOUNA M., « Évaluation du savoir-faire en électronique numérique à l'aide d'un algorithme de classification », *Colloque International TICE 2008*, 27-29 octobre 2008, p. 44-51.
- [TANANA 09a] TANANA M., « Evaluation formative du savoir-faire des apprenants à l'aide d'algorithmes de classification : application à l'électronique numérique », Thèse, INSA de Rouen, novembre 2009.
- 92 Environnements Informatiques pour l'Apprentissage Humain, Toulouse 2013
- [TANANA et al. 09b] TANANA M., DELESTRE N., PÉCUCHET J.-P., BENNOUNA M., « Génération d'exemples pour l'évaluation de l'apprenant en électronique numérique à l'aide d'un algorithme de classification », *Conférence EIAH 2009*, 23-26 juin 2009, p. 345-352.
- [VOLLMER 99] VOLLMER H., Introduction to Circuit Complexity: a Uniform Approach, *SpringerVerlag*, 1999.
- [ZANELLA & LIGIER 98] ZANELLA P., LIGIER Y., Architecture et Technologie des ordinateurs, *Dunod, 3˚ édition*, 1998.

# **La plateforme Astus**

# **Une alternative aux systèmes de production pour la création de tuteurs par traçage de modèle**

## **Luc Paquette\*, Jean-François Lebeau, André Mayers\*\***

*Université de Sherbrooke Faculté des sciences Département d'informatique 2500 boulevard de l'université Sherbrooke (Québec) J1K 2R1 \*luc.paquette@usherbrooke.ca \*\*andre.mayers@usherbrooke.ca*

RÉSUMÉ. Les tuteurs par traçage de modèle (MTT) sont efficaces, mais leur coût de conception limite<br>leur prolifération. La plateforme Astus est conçue pour réduire ces coûts, en particulier ceux liés *aux interventions pédagogiques offertes par le tuteur. Nous présentons d'abord dans cet article les limites rencontrées pour générer des interventions pédagogiques à partir du modèle de la tâche lorsqu'il est encodé sous la forme d'un système de production. Les trois limites que nous ciblons sont 1) le manque d'information sur les interactions entre différentes unités de connaissances ; 2)*  contenu des unités de connaissance. Nous décrivons ensuite comment la plateforme Astus, grâce à *son formalisme de représentation des connaissances conçue en fonction des besoins des MTT, fait face à ces limites, donnant lieu à des tuteurs capables de générer des interventions pédagogiques contextualisées, que ce soit un indice par rapport à une prochaine étape ou une rétroaction sur la dernière étape effectuée par l'apprenant.* 

*MOTS-CLÉS : Systèmes tutoriels intelligents, traçage de modèle, représentation des connaissances, interventions pédagogiques*

# **1. Introduction**

Plusieurs recherches montrent que les tuteurs intelligents par traçage de modèle (MTT) [ANDERSON et al. 90] sont efficaces (par exemple [KOEDINGER et al. 97, (MTT) [ANDERSON et al. 90] sont efficaces (par exemple [KOEDINGER et al. 97,<br>VANLEHN et al. 05]) pour aider les apprenants lors de la résolution de tâches bien définies.<br>Les Cognitiyes Tutors [ANDERSON et al. 95] sont util année aux États-Unis1 et le tuteur Andes [VANLEHN et al. 05], qui a été développé en collaboration avec l'armée américaine, a lui aussi été utilisé en classe de façon régulière2. En dépit de ces succès, le coût de conception des MTT limite leur prolifération.

Pour contrer ces coûts, des plateformes facilitant la création de tuteurs, telles que TDK [ANDERSON & PELLETIER 91], CTAT [ALEVEN et al. 06] et Astus [LEBEAU et al. 09] ont été développées. Ces plateformes fournissent les quatre modules classiques d'un système tutoriel intelligent (*expert*, *pédagogique*, *apprenant* et *communication*) [WENGER 87] de façon générique auxquels s'ajoutent un *modèle de la tâche* et un *environnement d'apprentissage.* Ces plateformes réduisent la tâche de l'auteur puisque seuls le *modèle de la tâche* et l'*environnement d'apprentissage* doivent être encodés<sup>3</sup>.

Puisqu'un de nos intérêts de recherche est d'évaluer l'impact d'interventions pédagogiques plus sophistiquées sur l'apprentissage, il est crucial de pouvoir les produire à un coût minimal. Avec la plateforme Astus, notre approche consiste à générer les interventions à partir d'un modèle de la tâche encodé à l'aide d'un formalisme de représentation des connaissances dédié aux MTT [LEBEAU et al. 09].

Pour montrer les avantages du formalisme de représentation des connaissances d'Astus, la première section présente quelques limites des systèmes de production qui viennent de la forme d'encodage classiquement utilisée dans les MTT [ALEVEN 10]. Dans le reste de l'article, nous désignons ces derniers comme les MTT classiques. Dans la deuxième section, nous proposons des solutions pour repousser ces limites et illustrons comment ces solutions sont mises en place dans Astus. Puis, dans la dernière section nous présentons comment, les MTT produits avec Astus génèrent deux types d'interventions pédagogiques habituellement offerts par les MTT classiques : un indice sur une prochaine étape et une rétroaction négative suivant une étape erronée.

## **2. Limites de l'approche classique**

Les systèmes de production ont été utilisés pour au moins deux raisons. Premièrement, parce que les règles de production reflètent l'unité de base de la mémoire procédurale, autrement dit, elles simulent le comportement d'un expert qui accomplit une tâche. En effet, l'hypothèse que font les MTT classiques est que le modèle de la tâche le plus efficace (maximisant l'apprentissage) est celui décrivant la réalisation de cette tâche de la façon la plus plausible d'un point de vue cognitif [Anderson et al. 90]. Deuxièmement, parce que les règles de production sont très expressives (au sens pratique du terme). Cette expressivité provient, d'une part, du fait que l'auteur d'un MTT classique n'est pas contraint par un nombre restreint de structures dictant l'ordre d'exécution des règles4 qu'il conçoit. D'autre

 <sup>1</sup> http://www.carnegielearning.com/press-room/

<sup>2</sup> http://www.learnlab.org/learnlabs/physics/

<sup>3</sup> Un *modèle de l'apprenant* est construit dynamiquement pour chacun des apprenants.

<sup>4</sup> Un jeu de priorités permet d'exécuter une règle avant une autre lorsque les deux s'appliquent simultanément.

part, parce que les systèmes de productions, en plus d'offrir différents prédicats et opérateurs pour inspecter et manipuler la mémoire de travail, permettent généralement de faire appel au langage de programmation hôte à la fois au niveau de leurs *conditions* d'applications qu'à celui des *actions* associées à leur exécution.

Les éléments précédents qui forment la force des MTT classiques forment aussi ses limites, du moins quant à notre objectif de concevoir des MTT capables de générer des interventions pédagogiques. Tout en reconnaissant l'idée que les systèmes de productions modélisent fidèlement les connaissances procédurales d'un expert, notre piste de recherche est basée sur l'hypothèse que le modèle de la tâche doit plutôt refléter les instructions d'un tuteur humain. Une façon de formaliser ces instructions est de les décomposer sous la forme de structures computationnelles élémentaires : une *séquence* de buts (sous-tâches) partiellement ou totalement ordonnée, la *sélection* d'un but par rapport à un autre ou bien encore l'*itération* d'un même but.

En transformant des instructions en un ensemble de règles de productions, des informations essentielles pour recréer ces instructions sont perdues. Nous avons identifié deux types de pertes inhérentes à une telle transformation : 1) l'indépendance des règles entraîne la perte de l'organisation hiérarchique des buts ; 2) la décomposition d'une instruction en un ensemble de règles indépendantes entraîne la perte de la nature computationnelle de cette dernière (une séquence, une sélection ou une itération). À ces types de perte, il s'ajoute comme limite le caractère opaque de l'accès à la mémoire de travail (WM pour Working Memory) tant au niveau des conditions que des actions.

#### **3. Représentation des connaissances**

Cette section décrit trois caractéristiques d'un formalisme de représentation des connaissances qui atténuent les limites identifiées à la section précédente : 1) les interactions entre les unités de connaissances procédurales sont explicites (section 3.1) ; 2) les unités de connaissances procédurales sont typées (section 3.2) ; 3) la WM est formée d'unités de connaissances déclaratives interprétables (section 3.3). Ces caractéristiques peuvent être intégrées à des systèmes de productions, mais non sans les dénaturer. Par conséquent, nous avons conçu et développé un formalisme de représentation de connaissance qui possède ces trois caractéristiques, il est décrit dans la section 3.4.

#### *3.1. Organisation hiérarchique des connaissances procédurales*

L'organisation hiérarchique des connaissances procédurales est nécessaire pour générer des messages situant l'apprenant, par exemple « Pour faire X, vous devez faire X1, X2 et X3. Puisque vous avez déjà fait X1, vous devez maintenant faire X2 et X3 ». Cependant, l'enchaînement des règles de production dans un MTT classique n'est pas explicite. S'il y a une relation causale entre l'exécution de deux règles *R1*et *R2*, c'est que les modifications par *R1* de la *mémoire de travail (WM)* ont rendu *R2* applicable, mais l'inverse est aussi possible. Plus précisément, les modifications de la WM par *R1* peuvent rendre inapplicable *R2* alors qu'elle l'était avant l'exécution de *R1*. Afin de reconstruire l'organisation hiérarchique des connaissances procédurales à partir d'un tel modèle, on peut soit construire un logiciel capable de la découvrir, soit modifier la structure des règles pour la rendre explicite.

Pour la solution logicielle, nous proposons deux approches. La première se base sur une fouille empirique des traces d'exécution des règles menant aux étapes<sup>5</sup> nécessaires pour accomplir une instance de la tâche (par exemple faire la soustraction 562-182). Nous n'avons pas poursuivi cette approche parce qu'on ne peut pas le faire de façon indépendante de la tâche tout en s'assurant d'avoir une couverture exhaustive du modèle. En effet, même avec un grand nombre d'instances de la tâche, il est possible qu'en pratique on ne retrouve pas de traces de certains enchaînements de règles qui en théorie font partie du modèle.

La seconde approche consiste à inférer l'organisation de façon analytique. Il s'agit de déterminer à partir de l'énoncé des règles si l'exécution de l'une d'elles permet ou empêche l'exécution d'une autre. Nous n'avons pas davantage poursuivi cette approche, car elle ne peut pas non plus s'appliquer indépendamment de la tâche. En effet, il serait ambitieux d'analyser des règles construites à partir d'un ensemble fini de prédicats et d'opérateurs fournis par le système de production. Qui plus est, cela devient impossible lorsque l'auteur peut en plus faire appel au langage de programmation hôte.

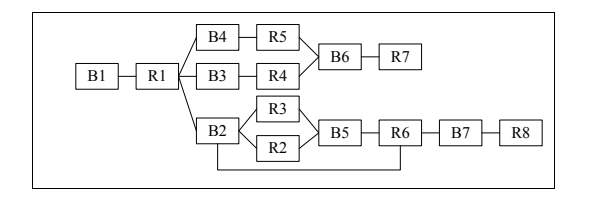

**Figure 1.** *Exemple d'un graphe procédural. R1 à R8 sont des règles et B1 à B7 sont des buts.*

L'alternative à la solution logicielle est de modifier la syntaxe d'une règle pour inscrire d'une façon systématique le but qu'elle réalise dans la partie *conditions* et les sous-buts qu'elle ajoute ou retire de la WM dans sa partie *action6.* Ceci fait en sorte qu'une règle ne peut être déclenchée que si le but qui lui est associé est présent dans la WM. L'auteur du modèle de la tâche encode donc explicitement les liens directs entre les règles, ce qui permet au MTT d'organiser les buts réalisés et créés par chacune des règles. Cette organisation forme un graphe procédural qui relie les règles de productions par l'intermédiaire des buts auxquels elles font référence (Figure 1). Ce graphe est cependant insuffisant pour générer certaines interventions pédagogiques. Par exemple, si une règle ajoute plusieurs buts, il demeure impossible de dire à l'apprenant si en réaliser un seul est suffisant (une sélection) ou bien s'ils doivent tous l'être (une séquence non ordonnée ou une itération).

# *3.2. Spécificité des connaissances procédurales*

Lorsqu'on modélise les instructions d'un tuteur humain, par exemple « Pour effectuer une addition, vous devez traiter chacune des colonnes » ou bien « Pour traiter une colonne, il faut additionner les deux chiffres, reporter le chiffre des dizaines dans la colonne suivante et écrire le chiffre des unités dans la colonne courante » à l'aide de règles de productions, le flot de contrôle (respectivement une itération et une séquence) est réparti de façon implicite

 <sup>5</sup> Une étape est une action atomique dans l'environnement d'apprentissage modifiant la WM [VANLEHN 06]

<sup>6</sup> Ce type de modification est utilisé dans certains MTT classiques dans le but de contrôler l'enchaînement des règles.

au sein des conditions et des actions d'une ou plusieurs règles. Par conséquent, il ne peut pas être examiné par le MTT classique afin de générer des interventions pédagogiques.

Les solutions logicielles à ce problème présentent les mêmes défis que pour l'organisation. En effet, même en forçant l'utilisation des buts dans les conditions et les actions, il est impossible d'inférer le flot de contrôle d'un modèle en utilisant seulement le graphe procédural. Il faut aussi examiner des traces d'exécution afin de distinguer, par exemple, un ensemble de règles qui forme une instruction de type *séquence*, une règle qui s'applique de façon répétitive pour simuler une instruction de type *itération* ou bien un ensemble de règles présentant les buts possibles d'une instruction *sélection*. Comme c'est le cas pour l'organisation hiérarchique des connaissances procédurales (section 3.1), il est impossible de garantir que toutes les traces d'exécution nécessaires afin d'inférer le flot de contrôle peuvent être retrouvées de façon automatique en examinant les connaissances procédurales contenues dans le modèle de la tâche. De même, la solution analytique se bute au même problème qu'à la section 3.1 : le caractère opaque des règles rend l'inférence du flot de contrôle de façon indépendante de la tâche impossible.

Comme dans la section 3.1, il est possible d'étendre la syntaxe des règles pour que des gabarits interprétables encodent explicitement le flot de contrôle dans les actions associées aux règles, les rendant par ce fait interprétable par le MTT classique.

## *3.3. Enrichissement des structures génériques pour représenter les objets d'un domaine*

Les modifications syntaxiques précédentes sont cependant insuffisantes pour contextualiser les interventions. Prenons le cas où l'auteur voudrait qu'un MTT produise le message « Afin d'effectuer  $3 - 7$ , vous devez faire un emprunt puisque 3 est plus petit que 7 » à partir de la règle décrite dans la figure 2. Même si la syntaxe permet d'identifier le type de la règle et les buts associés, le MTT ne peut pas générer ce message puisqu'il ne peut pas interpréter le contenu des conditions (les Si-Alors) présentes dans la règle. La solution utilisée par les MTT classiques est d'ajouter un gabarit de message à la règle qui pour l'exemple précédent aurait la forme suivante : « Afin d'effectuer \$haut – \$bas, vous devez faire un emprunt puisque \$haut est plus petit que \$bas ».

```
 type = sélection
     but = (soustraire-colonne $colonne-courante)
     $haut <- $colonne-courante.haut
     $bas <- $colonne-courante.bas
\rightarrowSi ($haut < $ bas) Alors ajouter but(soustraire-colonne-avec-emprunt)
    Si (Shaut \geq S bas) Alors ajouter but(soustraire-colonne-sans-emprunt)
```
**Figure 2.** *Règle de production de sélection pour déterminer si un emprunt est nécessaire lors de la soustraction.*

Les résultats empiriques obtenus par les MTT classiques montrent que cette approche est valide. Toutefois, si différentes stratégies pédagogiques sont disponibles ou bien si l'on veut internationaliser le MTT, il faut avoir plusieurs gabarits pour chacune des règles.

L'alternative est de rendre interprétable le contenu des règles grâce à une nouvelle syntaxe pour les *conditions* et les *actions*. L'objectif de cette syntaxe est de distinguer plus

finement la nature des objets présents de la WM et les liens qui les unissent, de standardiser un certain nombre de prédicats et d'opérateurs que l'on retrouve dans la plupart des tâches et de permettre de définir des prédicats et des opérateurs propres à une tâche. Cette syntaxe se distingue donc de celle des MTT classiques qui, pour décrire les objets de la WM, ne possède qu'une seule structure générique : le WME (pour Working Memory Element) spécifiant des attributs dont les valeurs sont soit des références à d'autres WME, soit des données primitives (nombre entier, symbole, etc.). Plus précisément, la nouvelle syntaxe permet à l'auteur du modèle de définir les objets de la WM à l'aide des *concepts* qu'ils instancient et des *relations* et *fonctions* qui les associent les uns aux autres. La syntaxe distingue également les buts des objets qui décrivent la tâche et sa réalisation. Finalement, des règles de productions sont ajoutées pour instancier automatiquement certains concepts, relations et fonctions de façon à modéliser les étapes faites mentalement par l'apprenant.

Comme dans cette alternative les concepts, fonctions et relations restent propres à la tâche, les modules génériques du MTT n'ont pas accès à leur sémantique. Cependant, le module pédagogique peut générer des messages compréhensibles par l'apprenant puisque 1) la syntaxe utilisée pour manipuler les concepts, fonctions et relations est connue du tuteur et 2) l'auteur du MTT associe à chacun des concepts, fonctions et relations une expression significative (pour chacune des langues supportées par le MTT).

## *3.4. Représentation des connaissances d'Astus*

L'hypothèse pédagogique centrale des MTT produits avec Astus est différente de celle des MTT classiques. Pour ces derniers, l'hypothèse est que le modèle de la tâche doit fournir une description cognitivement plausible des étapes effectuées par un expert qui accomplit la tâche. Dans le cas d'Astus, l'hypothèse est que le modèle doit représenter fidèlement les instructions fournies par un tuteur humain à un apprenant pour le guider lorsqu'il réalisera des instances de la tâche. En effet, dans le cas d'Astus, les connaissances procédurales du modèle de la tâche sont encodées sous une forme plus déclarative qu'elles le sont dans les MTT classiques.

Nous avons donné un aperçu d'une extension de la syntaxe des règles de production pour concevoir un modèle de la tâche plus explicite. Cette extension syntaxique dénature cependant les systèmes de production. C'est pourquoi nous avons recours à un formalisme alternatif qui possède une expressivité équivalente, mais qui est conçu pour décrire spécifiquement les instructions d'un tuteur humain [LEBEAU et al. 09].

Pour représenter les connaissances procédurales, nous utilisons des buts et des procédures. Un *but* représente une tâche à réaliser alors qu'une *procédure* encode une façon particulière de la réaliser. L'ensemble des buts et des procédures pour une tâche donnée forme un graphe procédural (Figure 3 à gauche) où l'on retrouve une organisation hiérarchique explicite formée par les *buts* (rectangles) et les procédures (ovales). Les feuilles sont les *procédures primitives* tandis que les procédures intermédiaires sont les *procédures complexes*. Les *procédures primitives* correspondent aux étapes, par exemple « Écrire un chiffre pour la somme d'une colonne ». Les *procédures complexes* spécifient un ou plusieurs sous-buts en fonction d'une structure de contrôle élémentaire (par exemple, les séquences partiellement ou totalement ordonnées, les sélections conditionnelles et les itérations de type pour-chaque et tant-que).

#### La plateforme ASTUS 99

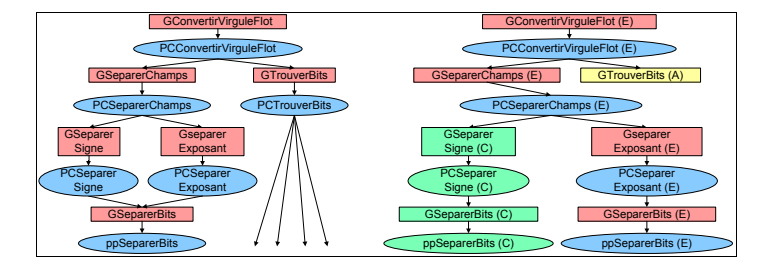

**Figure 3.** *Exemple d'une partie d'un graphe procédural (gauche) et de son instanciation en un arbre épisodique (droite) pour un tuteur de conversion de nombre en virgule flottante.*

Ce graphe procédural sert aussi bien pour démontrer la résolution d'une tâche que pour suivre les étapes effectuées par un apprenant qui tente de la réaliser. Dans les deux cas, il instancie un arbre épisodique (Figure 3 à droite) qui contient les *buts* et *procédures* complétés (C), en cours d'exécution (E), ainsi que tous les buts qui sont en attente et qui devront être atteints dans le futur (A). Cet arbre épisodique (ou arbre de tâches) est construit dynamiquement par l'instanciation du graphe procédural en fonction de la tâche courante et des étapes déjà effectuées. Lorsqu'il est utilisé afin de démontrer l'exécution d'une tâche, le MTT choisit, en fonction de critères pédagogiques, un chemin menant à une procédure primitive, exécute l'étape correspondante, met à jour l'arbre épisodique et recommence jusqu'au moment où une procédure associée au but racine est complétée. Lorsqu'il est utilisé pour suivre un apprenant, le MTT développe l'arbre épisodique initial, puis le met à jour lorsque l'apprenant effectue une étape. Ainsi, à tout moment, le MTT est en mesure de générer une intervention pour aider l'apprenant en fonction de son interprétation du progrès de ce dernier envers la réalisation de la tâche.

L'idée de formaliser les connaissances procédurales à l'aide des procédures complexes qui sont basées sur des structures de contrôles élémentaires est appuyée par l'étude de VanLehn [VANLEHN 90] à propos des erreurs procédurales commises lors de la soustraction en colonnes. En effet, selon cette dernière, les élèves apprennent en utilisant trois structures de contrôle : le *et* (séquence), le *ou* (sélection) et le *pour-chaque* (itération). Astus étend ce choix avec des variantes (par exemple, une itération de type tant-que) pour préciser la nature des instructions représentées par le graphe procédural.

Comme énoncé dans la section 3.3, Astus définit trois types d'unités de connaissances déclaratives : les concepts, les fonctions et les relations. Ces unités de connaissances sont manipulées par des connaissances procédurales sous la forme de requêtes qui permettent 1) de tester l'état de la WM (pour les procédures conditionnelles et tant-que, etc.) ; 2) d'obtenir les objets agissant comme paramètres des buts et des procédures (par exemple, le but « TraiterColonne » reçoit une « Colonne » en paramètre à partir d'une procédure de type « pour-chaque » qui effectue une requête pour obtenir toutes les « Colonne » de la tâche dans l'ordre approprié). Les requêtes sont exprimées à la base à l'aide des concepts, relations et fonctions, mais aussi avec un ensemble restreint d'opérateurs indépendants de la tâche (par exemple, des opérateurs logiques) qui est connu par la plateforme. Il est donc possible pour les modules génériques de les interpréter. De plus, l'examen des requêtes donnant accès aux objets de la WM aux procédures complexes permet au MTT d'analyser le flot de données du graphe procédural et de l'arbre épisodique.

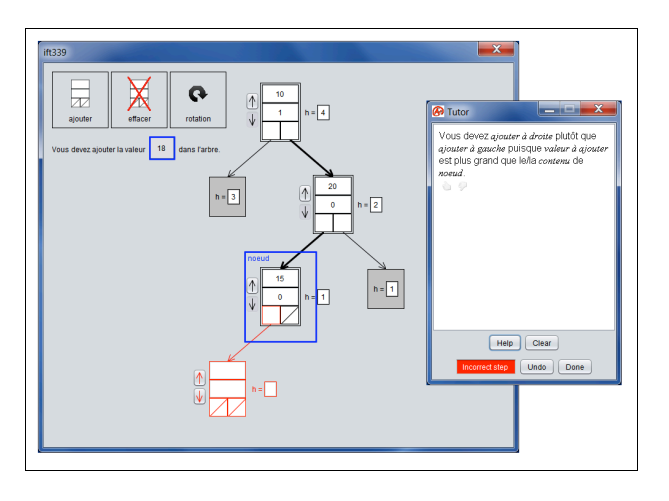

100 Environnements Informatiques pour l'Apprentissage Humain, Toulouse 2013

**Figure 4.** *Tuteur pour l'ajout d'éléments dans un arbre AVL.*

# **4. Interventions pédagogiques**

Le module *pédagogique* de la plateforme Astus peut générer, comme les MTT classiques, des rétroactions immédiates (par exemple surligner en vert une étape correcte et en rouge une étape incorrecte). Or, il peut aussi générer des indices par rapport à la prochaine étape sans que l'auteur ait associé un gabarit de message propre à chaque procédure complexe. De plus, le module *pédagogique* peut générer, dans certaines situations, une rétroaction négative sur une étape incorrecte sans que l'auteur ait ajouté au modèle des unités de connaissance modélisant des comportements erronés. Ces avantages par rapport aux MTT classiques, sont obtenus, selon nous, avec des efforts comparables à ceux nécessaires pour concevoir et développer le modèle de la tâche d'un MTT classique (c.-à-d. sans les gabarits de messages et la modélisation des erreurs).

Afin d'illustrer comment Astus génère les indices par rapport à la prochaine étape et les rétroactions négatives pour les étapes incorrectes non prévues, nous faisons référence à un MTT pour la conversion de nombre à virgule flottante utilisé lors de plusieurs expérimentations dans un cours de programmation système [PAQUETTE et al. 12a] et d'un MTT pour les arbres AVL (Figure 4) utilisé dans un cours de structures de données. Les deux cours sont offerts au baccalauréat en informatique à l'Université de Sherbrooke.

# *4.1. Indices par rapport à la prochaine étape*

Les indices par rapport à la prochaine étape sont utilisés par la majorité des MTT classiques. Afin d'offrir cette intervention, l'auteur doit habituellement fournir un gabarit de message pour chaque indice associé à chacune des règles de production. Les MTT produits avec Astus peuvent générer ces indices en interprétant les unités des connaissances procédurales et en utilisant les expressions fournies par l'auteur pour les connaissances déclaratives (buts, concepts, relations, etc.). Par exemple, pour le but « *ConvertirVirguleFlot* », on peut associer les expressions « Convertir un nombre à

virgule flottante » et « Convert a floating-point number » au français et à l'anglais respectivement.

Le processus pour générer ces indices est simple puisque d'une part, grâce à l'arbre épisodique, le module pédagogique connaît chaque but et procédure actifs ou en attente ; et que, d'autre part, pour chaque type de procédure, il existe un gabarit générique pour générer les indices [PAQUETTE et al. 12a]). Pour choisir l'indice à fournir parmi ceux possibles, il faut définir une stratégie basée sur une approche pédagogique, par défaut, nous avons défini une descendante *(top down)* similaire à celle des MTT classiques. Pour l'arbre épisodique présenté à droite de la figure 3, le premier indice concerne le but « *ConvertirVirguleFlot* », présenté à droite de la figure 3, le premier indice concerne le but « *ConvertirVirguleFlot* », si l'apprenant demande de l'aide supplémentaire, elle sera donnée sur le but « *SéparerChamps* » et ainsi de suite jusqu'à ce que l'étape effectuée par l'exécution de la procédure primitive associée au but « *SéparerBit* » soit démontrée*.*

Dans le contexte de notre tuteur pour l'ajout dans un arbre AVL, l'apprenant pourrait demander un indice par rapport au but « *GVerifCoteAjout* » (Figure 5) qui consiste à comparer l'élément qu'il désire ajouter à la valeur d'un nœud donné afin de déterminer si l'ajout doit se faire à gauche ou à droite de celui-ci. Le module pédagogique choisit le gabarit générique (Figure 6a) d'indice associé aux procédures complexes de type *conditionnelle* (dans ce cas, c'est la seule procédure associée à ce but) et l'instancie (Figure 6b) en fonction de l'arbre épisodique et en utilisant les expressions fournies par l'auteur du modèle de la tâche.

```
Conditionnelle 'PCVerifCoteAjout' but parent 'GVerifierCoteAjout' {
   Si valeurAjoutee 'plus_petit' noeud->contenu
     sous-but 'GAjouterGauche' avec 'noeud', 'valeurAjoutee'
   Si valeurAjoutee 'plus_grand' noeud->contenu
     sous-but 'GAjouterDroite' avec 'noeud', 'valeurAjoutee'
\overline{ }
```
**Figure 5.** *Procédure conditionnelle pour vérifier s'il faut ajouter à gauche ou à droite d'un nœud.*

Vous devez [nom du sous-but actif] puisque [message pour la condition active]. Vous devez *ajouter à gauche* puisque *valeur à ajouter est plus petit que contenu du noeud*. (a) (b)

**Figure 6.** *(a) gabarit pour l'indice d'une procédure conditionnelle et (b) instance de l'indice pour la procédure « PCVerifCoteAjout ».*

L'avantage des indices générés est la flexibilité de leur contenu. En effet, il est facile d'adapter les indices générés à la langue de l'apprenant ou à la stratégie pédagogique en cours. Par exemple, afin d'adapter les indices par rapport à la langue, il suffit de traduire les gabarits génériques et les expressions associés aux unités de connaissances, alors que dans un MTT classique, l'auteur doit traduire tous les gabarits associés à chacune des règles. Il est aussi facile d'adapter la génération des indices en fonction d'autres caractéristiques propres à chaque apprenant telles que le bagage culturel et l'état émotionnel. Il suffit

d'inclure ces caractéristiques dans les gabarits génériques associés aux types de procédures. Dans un MTT classique, l'auteur devrait fournir, pour chaque règle, un ensemble de gabarits d'indices couvrant toutes les valeurs que peuvent prendre ces caractéristiques.

Plusieurs expérimentations avec le MTT pour la conversion en virgule flottante montrent que les indices générés sont aussi efficaces et appréciés que ceux fournis par un tuteur humain. L'analyse statistique des résultats est détaillée dans [PAQUETTE et al. 12a].

#### *4.2. Rétroactions négatives par rapport aux erreurs*

Le formalisme de représentation des connaissances utilisé par Astus permet aux MTT développés avec celui-ci de diagnostiquer certaines étapes erronées sans ajout au modèle de la tâche. Par la suite, le module pédagogique peut générer des rétroactions négatives pour ces étapes [PAQUETTE et al. 12b]. L'idée de base est de perturber les unités de connaissances procédurales de façon cognitivement plausible pour trouver la plus simple perturbation qui explique le comportement erroné observé. Ce processus s'inspire fortement du mécanisme des impasses et des réparations de la théorie Sierra [VANLEHN 90].

Par exemple, supposons qu'un apprenant qui utilise le MTT illustré à la figure 4 tente d'ajouter l'élément 18 à l'arbre AVL en créant un nouveau nœud à la gauche du nœud contenant la valeur 15 alors qu'il doit le faire à droite. Pour expliquer l'erreur, le module pédagogique fouille l'arbre épisodique, analyse la procédure « PCVerifCoteAjout » (Figure 5) et effectue virtuellement le but « GAjouterGauche ». Il constate que l'exécution de la procédure primitive qui en découle donne lieu à la même étape que celle effectuée par l'apprenant. Par conséquent, son diagnostic peut être que l'apprenant ne maîtrise pas les conditions contenues dans la procédure « PCVerifCoteAjout », ce qui lui permet de générer une rétroaction négative. Plus précisément, le module pédagogique instancie le gabarit associé aux erreurs sur les conditions (Figure 7a) avec l'information obtenue dans l'arbre épisodique pour produire le message communiqué à l'apprenant (Figure 7b).

Vous devez [nom du sous-but correct] plutôt que [nom du sous-but effectué] puisque [condition associée au but correct]. (a)

Vous devez *ajouter à droite* plutôt qu'*ajouter à gauche* puisque *valeur à ajouter est plus grand que contenu de noeud*. (b)

**Figure 7.** *(a) gabarit pour les erreurs de conditions et (b) instance de l'indice pour la procédure « PCVerifCoteAjout ».*

À titre de comparaison, modéliser cette intervention dans un MTT classique demande à son auteur d'ajouter une règle de production marquée comme erronée au modèle de la tâche. Cette nouvelle règle possède la même condition d'activation que la règle correcte, mais inverse le côté de l'ajout dans l'arbre AVL. Ajouter une seule règle n'est pas difficile pour l'auteur, mais puisqu'il faut en ajouter une ou plusieurs pour modéliser chacune des erreurs qui serait diagnostiquée par Astus, ce travail devient rapidement laborieux.

Notre prétention n'est pas de montrer que l'utilisation d'unités de connaissances supplémentaires marquées comme erronées est inutile, mais plutôt que de nombreuses situations peuvent être gérées à l'aide des perturbations appliquées sur les unités de connaissances présentes dans le modèle. De plus, nous sommes conscients que l'utilisation de techniques de génération de langage naturel est nécessaire pour améliorer les messages générés à partir de nos gabarits.

Lors d'une expérimentation, des étudiants utilisant notre MTT pour l'ajout d'éléments dans un arbre AVL ont été plus performants lorsque le MTT produisait des rétroactions négatives [PAQUETTE et al. 13]. Par contre, la faible puissance statistique des tests ne nous a pas permis d'obtenir un résultat statistiquement significatif. Des expériences supplémentaires sont en préparation afin de vérifier si ces performances supérieures étaient dues à l'utilisation des rétroactions négatives ou bien simplement le fruit du hasard.

#### **5. Conclusion**

Le formalisme de représentation des connaissances de la plateforme Astus est spécialement adapté à la conception des MTT et répond à des limites des systèmes de productions des MTT classiques. Trois éléments clés expliquent ce succès. Premièrement, les buts et procédures du modèle de la tâche sont organisés dans un graphe procédural qui rend leur hiérarchie explicite. Deuxièmement, les procédures ont des types spécifiques qui décrivent une structure de contrôle interprétable par le MTT. Troisièmement, la sémantique des connaissances déclaratives est enrichie par l'utilisation de trois types d'unités de connaissances (concepts, fonctions et relations) dont la structure est connue du MTT.

L'avantage de la plateforme Astus pour l'auteur est un MTT capable de fournir un plus grand nombre d'interventions pédagogiques tout en demandant une quantité d'efforts comparable aux MTT classiques pour modéliser la tâche. En effet, les MTT produits avec Astus génèrent des indices contextualisés sans demander à l'auteur de les inclure littéralement dans le modèle de la tâche et sont capables de diagnostiquer certaines erreurs commises par les apprenants sans exiger que celles-ci soient explicitement modélisées par l'auteur. L'avantage d'Astus pour l'apprenant est un message qui peut tenir compte du contexte global de la réalisation de la tâche. Nos expérimentations ont montré des gains de performance similaires entre les apprenants utilisant un MTT produit avec Astus offrant des messages conçus par un tuteur humain versus ceux utilisant un MTT qui générait des messages [PAQUETTE et al. 12a]. Bien que les apprenants aient autant apprécié les deux types de messages, il n'a pas été possible de montrer dans quelle mesure l'appréciation des messages générés est augmentée par la spécificité des messages générés et diminuée à cause de leur lisibilité.

Pour nos travaux futurs, nous augmenterons la lisibilité des messages en utilisant des techniques de génération de langage naturel. Nous ajouterons de nouvelles stratégies pour sélectionner le contenu des interventions et leur formulation en fonction des recherches en pédagogie. Notre hypothèse est que la stratégie pédagogique utilisée doit être fonction du modèle de l'apprenant et qu'elle doit cibler chacun des mécanismes d'apprentissage proposés par Ohlsson [OHLSSON 11]. Nous désirons étudier comment les caractéristiques permettant à Astus de générer des indices par rapport à la prochaine étape et des rétroactions négatives nous permettront de générer d'autres types d'interventions tels que : donner des encouragements ou des instructions, faire des analogies par rapport à des situations rencontrées préalablement ou encore inciter les apprenants à faire de l'auto-explication.

## **6. Bibliographie**

[ALEVEN 10] Aleven, V., Rule-Based Cognitive Modeling for Intelligent Systems, *Advances in Intelligent Tutoring Systems*, 2010, p. 33-62.

- 104 Environnements Informatiques pour l'Apprentissage Humain, Toulouse 2013
- [ALEVEN et al. 06] Aleven, V., McLaren, B.M., Sewall, J., Koedinger, K.R., The Cognitive Tutor Authoring Tools (CTAT): Preliminary Evaluation of Efficiency Gains, *Proceedings of the ITS 2006 Conference*, 2006, p. 61-70.
- [ANDERSON & PELLETIER 91] Anderson, J.R., Pelletier, R., A Development System for Model- Tracing Tutors, *Proceedings of the International Conference of the Learning Science*, 1991, p. 1-8.
- [ANDERSON et al. 90] Anderson, J.R., Boyle, C.F., Corbett, A., Lewis, M.W., Cognitive Modeling and Intelligent Tutoring, *Artificial Intelligence*, vol. 42, p. 7-49.
- [ANDERSON et al. 95] Anderson, J.R., Corbett, A.T., Koedinger, K.R., Pelletier, R., Cognitive Tutors: Lessons Learned, *The Journal of the Learning Sciences*, vol. 4, n° 2, 1995, p. 167-207.
- [KOEDINGER et al. 97] Koedinger, K.R., Anderson, J.R., Hadley, W.H., Mark, M.A., Intelligent Tutoring Goes to School in the Big City, *International Journal of Artificial Intelligence in Education*, vol. 8, 1997, p. 30-43.
- [LEBEAU et al. 09] Lebeau, J.-F., Fortin, M., Paquette, L., Mayers, A., From Cognitive to Pedagogical Knowledge Models in Problem-Solving ITS Frameworks, *Proceedings of AIED 2009*, 2009, p.731-733.
- [OHLSSON 11] Ohlsson, S., *Deep Learning: How the Mind Overrides Experience*, Cambridge University Press, 2011.
- [PAQUETTE et al. 12a] Paquette, L., Lebeau, J.-F., Beaulieu, G., Mayers, A., Automating Next- Step Hints Generation Using ASTUS, *Proceedings of ITS 2012*, 2012, p. 201-211.
- [PAQUETTE et al. 12b] Paquette, L., Lebeau, J.-F., Mayers, A., Automating the Modeling of Learners' Erroneous Behaviors in Model-Tracing Tutors, *Proceedings of UMAP 2012*, 2012, p. 316-321.
- [PAQUETTE et al. 13] Paquette, L., Lebeau, J.-F., Mayers, A., Diagnosing Errors from Off-Path Steps in Model-Tracing Tutors, Soumis à AIED 2013, 2013 (Soumis).
- [VANLEHN 90] VanLehn, K., *Mind Bugs: The Origin of Procedural Misconceptions*, MIT Press, 1990.
- [VANLEHN 06] VanLehn, K., The Behavior of Tutoring Systems, *International Journal of Artificial intelligence in Education*, vol. 16, n° 3, 2006, p. 227-265.
- [VANLEHN et al. 05] VanLehn, et al., The Andes Physics Tutoring System: Lessons Learned, *International Journal of Artificial Intelligence in Education*, vol. 15, n°3, 2005, p. 1-47.
- [WENGER 87] Wenger, E.: *Artificial Intelligence in Tutoring Systems: Computational and Cognitive Approaches to the Communication of Knowledge*, Morgan Kaufmann Publishers Inc, 1987.

# **Séquences d'entraînement guidées par les erreurs**

**Odette Auzende\*, Hélène Giroire\*, Françoise Le Calvez\***

*\* Equipe MOCAH Laboratoire d'Informatique de Paris 6 Case courrier 169 4, place Jussieu 75 Paris Cedex 5 Odette.Auzende@lip6.fr, Helene.Giroire@lip6.fr, Francoise.Le-Calvez@lip6.fr*

*RÉSUMÉ. Avant d'aborder de nouveaux concepts, les enseignants souhaitent pouvoir établir un bilan*  des connaissances de leurs élèves relativement aux compétences pré-requises. Une séquence *d'exercices, automatisée et accompagnée de phases de remédiation, aide à pallier l'hétérogénéité des niveaux des élèves et à établir un bilan approfondi des savoir-faire et des lacunes de chacun. Nous proposons un système générant des séquences d'entraînement guidées par les erreurs. Un test est créé grâce à une banque d'exercices indexés par compétences et sous-compétences. À chaque échec, un mécanisme de détection des erreurs est lancé et chaque conception erronée détectée est prise en compte en utilisant des exercices correctifs et des explications. Ce mécanisme est fondé sur les connaissances des enseignants au sujet des erreurs typiques faites par leurs élèves et sur leurs méthodes usuelles pour corriger ces erreurs. Ainsi, le parcours de chaque élève dans la séquence d'entraînement est différent, adapté à ses connaissances, et essaie de remédier à ses erreurs de compréhension.*

*MOTS-CLÉS : adaptivité, compétences, séquences d'entraînement, erreur, remédiation, entraînement, évaluation.*

*ABSTRACT. To remedy the problem of heterogeneous levels of students before teaching a new concept, teachers would like to automatically check the students' knowledge about a competency. To deeply check a competency, we propose a system generating error driven adaptive training sequences. A test is created thanks to a bank of exercises indexed by competencies and sub-competencies. At each failure, the error detection mechanism is called and each detected misconception is taken into account using corrective exercises associated with explanations. This mechanism is based on the teachers' knowledge of the typical errors made, and their usual process to remedy them. Thus, each student's path in the training sequence is different, adapted to his/her knowledge and tries to remedy his/her misconceptions.*

*KEYWORDS: adaptivity, competencies, training sequences, error, remediation, training, assessment.*

# **1. Introduction**

Tout enseignant est confronté à la gestion de l'hétérogénéité des connaissances et des savoir-faire des élèves. Ainsi, avant d'aborder une nouvelle notion, il est crucial pour lui de savoir si les compétences pré-requises sont acquises. Le projet exposé dans ce papier répond à une demande des enseignants : disposer d'outils de test des connaissances des élèves pour savoir si une compétence déjà enseignée est bien acquise ; détecter, dans les cas contraires, s'il s'agit d'erreurs d'étourderie ou de véritables erreurs de compréhension et, dans ce dernier cas, proposer une remédiation. Dans les séquences d'entraînement que nous leur proposons, le parcours de chaque élève est individualisé : il est adapté à ses connaissances et vise à remédier à ses erreurs. Les séquences d'entraînement ont pour but soit de valider la compétence visée, soit de renforcer les compétences pré-requises pour acquérir la compétence visée.

Nous allons décrire le contexte de notre travail, expliquer les différentes phases de notre réflexion et les problèmes auxquels nous avons été confrontés, présenter nos solutions, décrire une réalisation en mathématiques et conclure sur les prochains développements.

## **2. Le contexte**

Notre équipe travaille sur la création, l'indexation, la recherche et la réutilisation de ressources pédagogiques. Pour assurer l'interopérabilité maximale des ressources créées, ce qui permet de partager ces ressources avec le plus grand nombre possible d'utilisateurs, nous travaillons depuis plusieurs années avec le groupe QTI (Question and Test Interoperability) du consortium IMS-GLC et avons participé activement à l'enrichissement de la version 2012 de la spécification IMS-QTI 2.1 [IMS-QTI 12]. En parallèle, nous avons implémenté des outils permettant aux enseignants de créer aisément des patrons d'exercices IMS-QTI, de les indexer dans une base de données et de les faire jouer sur la plupart des serveurs Web [AUZENDE et al. 12].

Les extensions que nous avons proposées, intégrées à présent dans IMS-QTI 2.1, permettent d'exprimer des contraintes entre les paramètres d'un exercice, rendant ces paramètres interdépendants. Ainsi, le niveau de difficulté des exercices peut être maintenu constant. Grâce à l'éditeur QTI-Editeur, tout enseignant crée aisément ces patrons d'exercices au format QTI. Dans les pages Web générées à partir des fichiers QTI, les paramètres sont instanciés dynamiquement en respectant les contraintes spécifiées par l'enseignant.

Pour indexer les exercices, nous mettons à la disposition des enseignants un modèle de base de données basé sur la taxonomie de leur choix, dépendant de leur matière, taxonomie qu'ils complètent ensuite par un graphe de compétences et de sous-compétences. Les enseignants référencent ensuite les exercices dans cette base de données, chaque exercice étant associé à une sous-compétence contribuant à l'acquisition d'une compétence [AUZENDE et al. 09a].

Plusieurs centaines d'exercices ont été développés et référencés avec ces outils et sont en ligne sur le site des Éditions Pole [POLE-EDITIONS 12].

#### **3. Les problèmes**

Il nous est demandé de créer des séquences d'entraînement pour vérifier si une compétence ou une liste de sous-compétences est acquise par les élèves, et sinon d'essayer de corriger au fur et à mesure leurs erreurs. Le fait que chaque élève suive un parcours individuel tendant à corriger ses erreurs évite à l'enseignant de devoir reprendre en classe toutes les notions qui posent problème, ce qui ralentirait la progression de l'ensemble du groupe alors que peu d'élèves sont concernés.

De nombreuses recherches sur les séquences adaptatives ont été menées dans le cadre des Computerized Adaptative Tests (CATs) [IACAT 12]. Le travail réalisé par cette communauté a été pour nous une bonne base de départ, mais nos objectifs diffèrent. Dans les CATs, l'adaptation se fait en proposant un nouvel exercice plus difficile si l'élève a réussi le précédent, plus simple s'il a échoué. Pour notre part, nous nous focalisons sur la détection des erreurs commises pour y apporter une remédiation immédiate.

# *3.1. État de l'art*

Les tests adaptatifs sont conçus pour estimer le niveau de compétences d'un apprenant dans un domaine tout en s'adaptant dynamiquement au niveau estimé de cet apprenant. La création de tests adaptatifs nécessite une représentation des connaissances du domaine et un algorithme permettant de choisir l'exercice suivant à proposer.

Différents systèmes existent, conçus selon des architectures variées. Les systèmes fondés sur une architecture « Evidence-Centered Design » [SHUTE et al. 06] utilisent un modèle de l'apprenant, souvent représenté comme un graphe des connaissances et savoir-faire du domaine, un modèle de tâche lié à la présentation de l'exercice, et un modèle de déduction qui détermine, d'une part, ce qui est important pour l'évaluation dans la réponse de l'élève et, d'autre part, le lien entre cette réponse et les connaissances correspondantes relatives au domaine.

Le choix de l'item suivant est un problème crucial pour créer des séquences adaptatives. L'Item Response Theory [HAMBLETON et al. 93], bien connue, dispose d'une règle de départ qui détermine le premier exercice à poser, dépendant d'une estimation a priori du niveau des connaissances et savoir-faire de l'élève ; d'une règle de suite qui sélectionne l'item suivant en recherchant celui dont la difficulté est la plus proche du niveau de l'élève ; d'une règle d'arrêt qui dépend du type du test : le test peut avoir un nombre fixé d'exercices, un temps limite, ou s'arrêter lorsqu'il n'est plus possible de trouver un nouvel exercice à proposer. Avec ces règles, l'Item Response Theory aboutit, en exploitant les scores, à une estimation du niveau de l'élève.

D'autres travaux cherchent à enrichir les réponses des élèves. Dans les QCM (Questions à Choix Multiple) évidentiels [DIAZ et al. 08], fondés sur la logique floue, chaque réponse doit être accompagnée d'un niveau de confiance, permettant à l'élève d'exprimer ses doutes. Analyser le degré de confiance des réponses au QCM permet de choisir l'exercice suivant en fonction des erreurs commises. Cela suppose que chaque proposition du QCM soit plausible, correspondant par exemple à des erreurs typiques couramment faites par les élèves. Il est alors important de déterminer ces erreurs typiques en établissant une ontologie du domaine [LABAT 02].

Les CATs sont conçus pour évaluer le niveau des élèves et s'appuient sur de très grandes bases d'exercices. D'autres recherches sont menées sur les séquences d'apprentissage adaptatives comme celles de [WANG et al. 09] qui utilisent un arbre de décision basé sur le profil de l'élève pour optimiser ces séquences. Notre but est plus particulièrement de vérifier une compétence et éventuellement de corriger des conceptions erronées. Nous nous focalisons donc sur des séquences d'entraînement guidées par les erreurs.

D'autres travaux ont été menés pour assurer l'interopérabilité des tests. Le consortium IMS-QTI propose une spécification pour les tests. Les tests IMS-QTI 2.1 sont composés de parties, sections, sous-sections, contenant des exercices sélectionnés. Grâce à des *preCondition* et des *branchRule,* les enseignants peuvent planifier des séquences

dynamiques d'exercices prenant en compte les résultats des élèves au fur et à mesure du déroulement du test, et définir des séquences de remédiation ou d'approfondissement vers lesquelles brancher les élèves en cas de besoin. Nous avons réalisé une première version utilisant ces tests IMS-QTI [AUZENDE et al. 09b]. Dans une version ultérieure, nous avons ajouté des éléments à la spécification IMS-QTI pour référencer les sous-compétences concernées, et non plus directement les exercices associés à ces sous-compétences [PARGANIN et al. 10]. Au moment de l'exécution du test, le système choisit alors un exercice parmi tous ceux correspondant à la sous-compétence concernée.

#### *3.2. Problèmes à résoudre*

Notre but est de détecter les erreurs afin d'y remédier. Deux questions capitales se posent : comment détecter les erreurs ? Comment remédier aux erreurs ?

#### *3.2.1. Comment détecter les erreurs ?*

De nombreux travaux concernent le diagnostic. Certains sont fondés sur une analyse didactique du processus de résolution, comme [EL KECHAI et al. 11]. D'autres s'appuient sur l'apprentissage par les erreurs en utilisant l'ensemble des erreurs typiques liées aux concepts sous-jacents aux exercices. Ils proposent à l'élève des solutions d'exercices erronées, afin que celui-ci les détecte [TSOVALTZI et al. 10].

Nous avons suivi une autre voie, en nous appuyant sur l'expérience des enseignants. Grâce aux exercices qu'ils posent pour tester les acquis de leurs élèves, ils connaissent les erreurs les plus fréquemment commises. Ils peuvent répertorier ces erreurs, les typer et définir des procédures pour y remédier. C'est le propre de l'enseignement traditionnel. Nous nous sommes donc appuyés sur cette expertise pour proposer une méthode détectant automatiquement les erreurs des élèves, dans le but de leur proposer des exercices correctifs adéquats.

#### *3.2.2. Comment remédier aux erreurs ?*

Dans le contexte de notre travail, les élèves devraient maîtriser les compétences testées, qui leur ont déjà été enseignées. Quand ils font une erreur, il convient de leur proposer des exercices correctifs adaptés et de leur rappeler les règles nécessaires à la résolution de ces exercices.

Chaque exercice est accompagné d'un retour à l'apprenant qui peut aider l'élève à comprendre son erreur. Mais ce retour a été défini par le concepteur de l'exercice, pas par l'enseignant auteur de la séquence d'entraînement ; de plus, il n'est parfois pas suffisamment riche pour fournir les explications appropriées à l'élève. Il sera donc utile de permettre à l'enseignant créateur d'une séquence de pouvoir compléter le retour à l'apprenant par des explications complémentaires associées aux exercices correctifs.

## **4. Notre proposition**

#### *4.1. Contenu et structure d'une séquence d'entraînement*

Nous nous plaçons donc dans le cas où l'enseignant dispose d'une banque d'exercices et où les exercices sont référencés dans une base de données par rapport à une classification du domaine, complétée par un graphe de compétences et de sous-compétences.

L'enseignant définit le contenu initial d'une séquence d'entraînement destinée à tester une compétence censée être acquise. Soit il détermine et ordonne les sous-compétences à évaluer, soit il choisit globalement une compétence ; dans ce cas le système génère la liste des sous-compétences à tester, ordonnée selon le graphe des sous-compétences

préalablement défini par les enseignants. Ceci établit le contenu originel de la séquence d'entraînement.

Le test commence par vérifier si les pré-requis élémentaires sont acquis à l'aide de quelques exercices. Si cette vérification échoue, le test devient sans objet et s'arrête en en informant l'enseignant. Sinon, les différentes sous-compétences seront testées. Tester une compétence. Si l'élève valide la sous-compétence, la séquence le conduit à la sous-compétence suivante. Sinon la détection des erreurs est faite et leur remédiation est lancée.

#### *4.2. Le modèle*

#### *4.2.1. Les exercices*

Pour réaliser ce test, nous avons été amenés à considérer trois catégories d'exercices : les *exercices de base* associés à une sous-compétence, chaque sous-compétence pouvant être testée grâce à un ou plusieurs patrons d'exercices équivalents ; les *exercices de diagnostic* permettant de détecter les erreurs de l'étudiant ; les *exercices correctifs* associés aux erreurs typiques.

Les *exercices de base* sont des exercices à trous dont la résolution demande une bonne maîtrise de l'élève. Cependant ces exercices ne permettent pas à l'élève d'exprimer ses doutes ; le système ne peut donc pas reconnaître les difficultés de l'élève. Pour remédier à cela, nous définissons des *exercices de diagnostic*. Chacun d'eux est associé à une souscompétence et prend la forme d'une Question à Choix Multiple dans laquelle chaque proposition erronée correspond à une erreur typique. Pour créer ces exercices de diagnostic, les enseignants s'appuient sur l'exercice type de la sous-compétence et la classification des erreurs qu'ils ont établie. De plus, pour mieux cerner les doutes de l'élève, ces exercices de diagnostic demandent à l'élève d'associer à chaque proposition cochée un degré de certitude. Le degré 1 correspond à une quasi-certitude (degré maximal), un seul degré 1 étant autorisé dans une réponse. Ainsi, l'élève ordonne lui-même ses conceptions erronées. Chaque *exercice correctif* est associé à une erreur typique. Les exercices correctifs vont permettre de remonter dans la hiérarchie des erreurs pour affiner le diagnostic et ainsi remédier plus efficacement aux conceptions erronées. Il n'est pas nécessaire qu'il y ait un exercice correctif pour chaque erreur ; les enseignants peuvent se limiter aux exercices correctifs correspondant aux erreurs les plus prégnantes, dont dépendent d'autres erreurs.

Les exercices de diagnostic avec degrés de certitude et les exercices correctifs sont créés et référencés dans la base de données par les enseignants (cf. Figure 1).

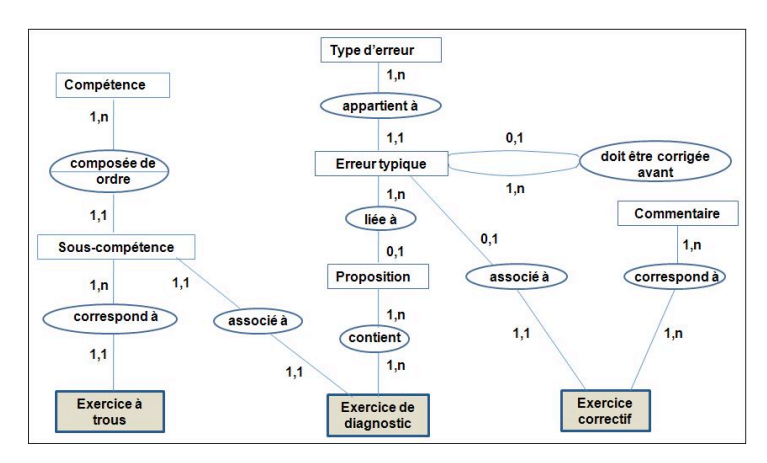

**Figure 1.** *Représentation des connaissances*

#### *4.2.2. Les erreurs*

Les erreurs étant à la base de notre système, il était donc important d'avoir une représentation détaillée des liens entre elles. Les enseignants classent les erreurs usuelles commises par leurs élèves en types. Les erreurs d'un même type peuvent être hiérarchisées grâce à la relation « doit être corrigée avant ». Les erreurs et leurs types sont mémorisés dans la base de données.

# *4.2.3. Les commentaires pédagogiques*

Si l'enseignant qui définit la séquence d'entraînement souhaite ajouter des explications avant que l'élève soit confronté à un exercice correctif, il définit un commentaire rappelant les notions essentielles. Ce commentaire sera affiché en même temps que l'exercice correctif correspondant.

## *4.3. L'algorithme*

Le test est une succession de vérification de sous-compétences. Il est paramétré par l'enseignant. Celui-ci peut choisir le nombre d'exercices proposés pour une souscompétence, et la fonction de succès définissant si une sous-compétence est acquise ou non selon les résultats obtenus par l'élève.

#### *4.3.1. Test d'une sous-compétence*

Pour chaque sous-compétence, un ou plusieurs exercice(s) de base, choisi(s) aléatoirement dans la banque d'exercices, est (sont) présenté(s) à l'élève. Il est toujours possible de présenter pour une même sous-compétence plusieurs exercices car même s'il n'y a qu'un patron d'exercice associé à la sous-compétence, les valeurs de paramètres seront différentes à chaque exécution.

Si l'élève a validé une sous-compétence, selon la fonction de succès choisie par l'enseignant, la sous-compétence suivante est testée. S'il a échoué, l'exercice de diagnostic correspondant à la sous-compétence courante lui est présenté. Cet exercice permet à l'élève de définir, pour les propositions qu'il coche, ses degrés de certitude. S'il coche uniquement la bonne réponse avec un degré de certitude 1, le système teste à nouveau la souscompétence en cours ; en cas de succès, le système passe à la sous-compétence suivante ; en Séquences d'entraînement guidées par les erreurs 111

cas d'échec, l'exercice de diagnostic est à nouveau proposé, cette répétition étant contrôlée par un paramètre défini par l'enseignant. Si par contre l'élève fait des erreurs à l'exercice de diagnostic, la liste de ces erreurs est ordonnée en fonction des degrés de certitude donnés par l'élève et de la hiérarchie des erreurs de même type ; le système établit alors la liste des exercices correctifs à soumettre à l'élève en vue de la remédiation

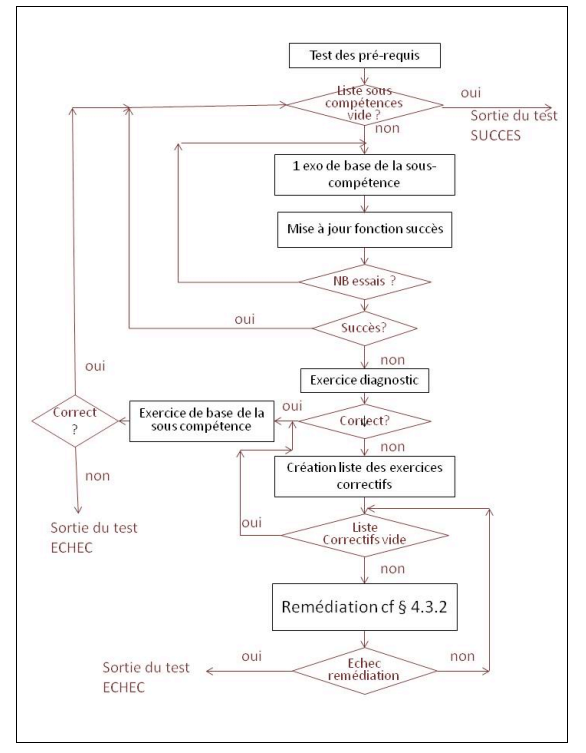

**Figure 2.** *Algorithme du test*

# *4.3.2. Remédiation pour une sous-compétence*

Pour établir la liste des exercices correctifs, le système dispose de la liste des erreurs faites par l'élève, de la classification des erreurs et des exercices correctifs associés aux erreurs. Le principe de création de la liste des exercices correctifs est le suivant : le système recherche l'exercice correctif associé à la première erreur de la liste ; s'il n'y en a pas, il remonte dans la hiérarchie jusqu'à en trouver un. Il recommence ainsi pour chaque erreur. Il obtient alors une liste d'exercices correctifs correspondant à chacune des erreurs, les doublons éventuels étant supprimés. Si dans cette liste des exercices correspondent à des erreurs de même type, le système les ordonne, de l'exercice le plus facile à l'exercice le plus complexe.

Le principe de la correction des erreurs consiste à traiter successivement chaque exercice de la liste des exercices correctifs. L'exercice correctif, enrichi par les commentaires pédagogiques, est présenté à l'élève. S'il réussit, le système passe à l'exercice suivant dans la liste. S'il échoue, un nouvel exercice correctif est recherché dans la hiérarchie de l'erreur

type associée, puis présenté à l'élève. En cas d'échec le processus est réitéré jusqu'à la racine, qui correspond à l'exercice le plus facile. Si l'élève échoue à l'exercice racine, la remédiation a échoué, la séquence se termine et un diagnostic est donné à l'enseignant. Sinon, dès que l'élève réussit un exercice correctif, les exercices correctifs sont soumis à nouveau dans l'ordre inverse jusqu'à ce que l'élève revienne à l'exercice correctif d'origine. En cas d'échec dans cette phase, la remédiation a échoué et la séquence se termine. L'enseignant a la possibilité de paramétrer le nombre d'essais pour les exercices correctifs de façon à ce qu'une erreur d'inattention (erreur de frappe par exemple) ne soit pas fatale dans cette phase.

Quand toutes les erreurs ont été traitées de façon positive, la phase de remédiation se termine et un exercice de la sous-compétence sur laquelle l'élève avait préalablement échoué lui est proposé pour vérifier cette remédiation. En cas de succès, l'élève passe à la sous-compétence suivante, si elle existe, ou termine le test positivement ; en cas d'échec, soit le nombre d'essais de la séquence de remédiation est atteint et le test se termine par un échec, soit une nouvelle séquence de remédiation est enclenchée avec une nouvelle présentation de l'exercice de diagnostic.

Pour conclure, lorsque l'élève a terminé, soit il a réussi les phases correctives, et on peut espérer que la compétence ou l'ensemble des sous-compétences est révisé et acquis, soit le système a averti l'enseignant qu'il y a des notions à reprendre et lui a indiqué lesquelles.

## *4.4. Les choix de l'enseignant créateur de séquences d'entraînement*

Notre priorité est de fournir aux enseignants les séquences les plus proches de leurs souhaits. Ils peuvent donc définir :

- le nombre et la nature des exercices à faire dans la phase de pré-requis, pour vérifier que l'élève maîtrise les compétences élémentaires fondamentales nécessaires pour entamer la séquence proprement dite ;
- le nombre d'exercices à proposer pour chaque sous-compétence et la règle pour définir le succès et l'échec afin de s'assurer que l'élève maîtrise la sous-compétence ;
- le nombre de répétitions d'un exercice correctif nécessaire pour s'assurer que l'élève a corrigé son erreur ;
- les commentaires pédagogiques pour chaque exercice correctif.

# **5. Une réalisation en mathématiques**

Une première réalisation a été conduite au lycée Gérard de Nerval, à Noisiel, en algèbre.<br>Nous remercions les professeurs de mathématiques qui ont défini les compétences, souscompétences et les exercices associés. Ils ont, de plus, défini les types d'erreurs, la hiérarchie des erreurs correspondantes et les exercices correctifs associés.

# *5.1. Le contexte*

Nous considérons la compétence « Développer et réduire une expression littérale » au programme des classes de collège. Différentes sous-compétences correspondent à cette compétence, depuis la plus simple : « réduire l'expression ax+b+cx+d » jusqu'à la plus complexe : « développer et réduire (ax+b)(cx+d)<sup>2</sup> ». Dans la banque d'exercices, de nombreux exercices sont associés à chaque sous-compétence de cette compétence.

Dans cette expérience, les enseignants ont défini deux exercices très faciles pour la phase de pré-requis, l'échec au second entraînant l'arrêt du test. Ils ont choisi de proposer deux Séquences d'entraînement guidées par les erreurs 113

exercices pour chaque sous-compétence et de construire la fonction de succès comme le résultat du second exercice. Pour une sous-compétence, l'exercice diagnostic n'est proposé qu'une seule fois et dans la phase de remédiation, chaque exercice correctif n'est proposé qu'une seule fois.

## *5.2. Erreurs, classification et priorité*

Sur cette compétence, quatre types d'erreurs ont été définis par les enseignants :

- Type 1: erreurs opératoires telles que  $\alpha x + \beta \rightarrow (\alpha + \beta)x$ ;
- Type 2: erreurs de signe telles que -k( $\alpha$ x+β)  $\rightarrow$  k $\alpha$ x-kβ ou -k $\alpha$ x+ kβ;
- Type 3: erreurs de distribution telles que  $k(\alpha x+\beta) \rightarrow k\alpha x+\beta$  ou  $\alpha x+k\beta$ ;
- Type 4: erreurs de puissance telles que  $(\alpha x)^2 \rightarrow \alpha x^2$  ou  $\alpha^2 x$ .

Ainsi, dans l'exercice à trous « développer et réduire  $(ax-b)^2 = ...x^2 + ...x + ...$  », les élèves donnent fréquemment les réponses :

- $-\alpha a^2x^2+2abx-b^2$  » qui correspond à une erreur de distribution sur (αx-β)<sup>2</sup> (*type 3*);
- $-\alpha a^2 x^2-b^2$  » qui correspond à une autre erreur de distribution sur la même expression (*type 3*) ;
- $-\alpha$  ax<sup>2</sup>-2abx+b<sup>2</sup> » qui correspond à une erreur de puissance sur  $(\alpha x)^2$  (*type 4*).

Les erreurs de même type ont été ordonnées (voir Figure 3). Ainsi, pour corriger une erreur de développement sur (αx-β) 2 , il est nécessaire de corriger les erreurs sur le développement de  $(αx+β)(γx+δ)$ .

Pour corriger des erreurs de développement sur  $(αx+β)(γx+δ)$ , il peut être nécessaire de corriger d'éventuelles erreurs sur le développement de kx  $(\alpha x+\beta)$ , qui peut nécessiter à son tour de corriger d'éventuelles erreurs sur le développement de k( $αx+β$ ).

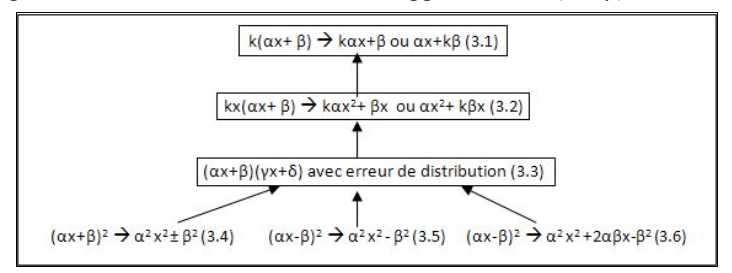

**Figure 3.** *Hiérarchie des erreurs de distribution (un exercice correctif est associé à chaque erreur encadrée)*

#### *5.3. Le diagnostic des erreurs*

Supposons que l'élève se trompe dans l'exercice à trous « développer et réduire l'expression (ax-b)<sup>2</sup>=...x<sup>2</sup> +...x +... ». L'exercice de diagnostic associé est alors proposé (voir Figure 4). Dans cette illustration, l'élève a coché la réponse exacte avec un degré de certitude égal à 2, mais aussi deux autres propositions erronées : «  $a^2x^2+2abx-b^2$  » avec le degré de certitude 1, correspondant à l'erreur  $3.6<sub>s</sub>$  et « $ax<sup>2</sup>$ -2abx+b<sup>2</sup>» avec le degré de certitude 3, correspondant à l'erreur  $4.4 : (\alpha x)^2 \rightarrow \alpha x^2$  ou  $\alpha^2 x$ .

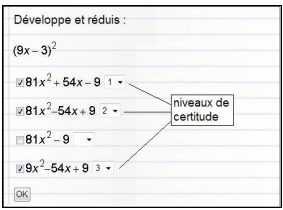

**Figure 4.** *L'exercice de diagnostic associé au développement de (ax-b)<sup>2</sup>*

## *5.4. La correction des erreurs*

La liste des exercices correctifs correspond aux erreurs 3.6 et 4.4. Comme aucun exercice correctif n'est associé à l'erreur 3.6 (voir Figure 3), c'est l'exercice associé à l'erreur 3.3 qui est soumis à l'élève. S'il échoue (voir Figure 5), l'exercice correctif associé à l'erreur 3.2 lui est alors proposé (voir Figure 6).

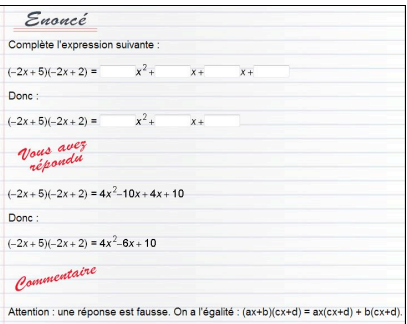

**Figure 6.** *Exercice correctif associé à l'erreur 3.2*

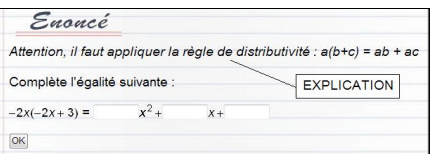

**Figure 5.** *Échec sur l'exercice correctif correspondant à l'erreur 3.3*

Si l'élève échoue à nouveau, c'est au tour de l'exercice correctif associé à l'erreur 3.1 d'être soumis. Si l'élève échoue cette fois-ci, ayant épuisé les exercices prévus dans la hiérarchie, la séquence se termine et un diagnostic est donné à l'enseignant. Mais si l'élève réussit, on considère que l'élève a corrigé son incompréhension correspondant à l'erreur 3.1 et on redescend dans la hiérarchie en proposant à nouveau l'exercice correctif associé à l'erreur 3.2. De même, si l'erreur 3.2 est corrigée, l'exercice correctif associé à l'erreur 3.3 est proposé à nouveau. À chaque étape de la descente, si l'élève échoue à nouveau, la séquence se termine et un diagnostic est donné à l'enseignant. Si l'élève réussit, le même processus est appliqué pour l'erreur 4.4.

Finalement s'il a réussi toutes les étapes, un exercice de la sous-compétence « développer et réduire l'expression  $(ax-b)^2 = ...x^2 + ...x + ...$  » lui est à nouveau proposé ; s'il échoue, la remédiation a échoué et le test se termine ; s'il réussit, la sous-compétence suivante est testée.

### **6. Conclusion et perspectives**

Prenant en compte le savoir des enseignants sur les erreurs les plus fréquentes associées aux exercices, ce travail a pour originalité d'automatiser la détection d'erreurs et le processus de remédiation. Chaque séquence d'entraînement est individualisée en fonction des erreurs des élèves. Ces séquences d'entraînement répondent à la demande des enseignants. Elles leur permettent de connaître le niveau de leurs élèves et, si nécessaire, de scinder la classe en groupes de niveaux. Mais ces séquences d'entraînement peuvent également être utilisées de manière autonome par les élèves pour s'évaluer eux-mêmes et corriger leurs erreurs au fur et à mesure.

Un prototype a été exploité avec des élèves entrant au lycée pour vérifier les compétences algébriques acquises au collège. Il utilise les patrons d'exercices créés avec notre éditeur QTI et référencés dans une base de données par rapport aux compétences et sous- compétences. Les nouveaux exercices créés pour les séquences d'entraînement, exercices de diagnostic avec degrés de certitude et exercices correctifs, ont également été créés avec l'éditeur QTI et référencés dans la base de données.

Si l'algèbre a été notre premier champ d'expérimentation, nous envisageons d'autres domaines tels que la grammaire dans les langues occidentales, le tableur dans l'optique du C2i. Dans les domaines où les questions à choix multiples sont la base de nombreuses épreuves comme les épreuves de médecine ou de capacité en langue, il serait possible de définir un entrainement sur la base de nos tests en transformant les exercices à choix multiples en exercices à trous pour les tests de sous-compétences, et en en réutilisant certains comme exercices de diagnostic.

De prochaines expérimentations à plus grande échelle sont prévues. Elles pourront nous aider à valider cette approche et à mieux répondre aux attentes des enseignants. Nous prévoyons également de cerner les extensions à faire à la spécification IMS-QTI pour rendre possible la définition de telles séquences en QTI.

#### **Remerciements**

Les auteurs tiennent à remercier Paul Mochkovitch, élève de l'École des Ponts et Chaussées qui, au cours de son stage de 4 mois dans notre équipe durant l'été 2012, a construit un premier prototype opérationnel de séquence d'entraînement guidée par les erreurs et les professeurs du lycée Gérard de Nerval à Noisiel qui nous ont permis de faire une première expérimentation.

## *6.1. Bibliographie*

- [AUZENDE et al. 12] Auzende O., Giroire H., Le Calvez F., « A practical approach to using the IMS-QTI specification », *International Journal of Learning Technology, IJLT*, vol. 7, N°4, pp 353-377.
- [AUZENDE et al. 09a] Auzende O., Giroire H., Le Calvez F., « Using Competencies to Search for Suitable Exercises », *Proceedings of the International Conference of Advanced Learning Technology, ICALT 2009*, IEEE Computer Society Education, pp. 661-665.
- [AUZENDE et al. 09b] Auzende O., Giroire H., Le Calvez F., « Innovative Technologies in Education: Creating Dynamic and Interactive Tests », *Proceedings of ICCE 2009*, KONG, S.C., et al. (Eds.), ICCE 2009; ©2009 Asia-Pacific Society for Computers in Education.

- [DIAZ et al. 08] Diaz J., Rifqi M., Bouchon-Meunier B., Jhean-Larose S., Denhière G., « Imperfect Answers in Multiple Choice Questionnaires ». *EC-TEL '08 Proceedings of the 3rd European conference on Technology Enhanced Learning: Times of Convergence: Technologies Across Learning Contexts*, pp. 144–154. Springer-Verlag Berlin, Heidelberg 2008.
- [EL KECHAI et al. 11] El Kechai N., Delozanne E., Prévit D., Grugeon B., Chenevotot F., « Evaluating the Performance of a Diagnosis System in School Algebra », vol. 7048, Lecture Notes in Computer Science, H. Leung (Ed.), pp. 263-272, (Springer-Verlag), 2011.
- [HAMBLETON et al. 93] Hambleton R.K., Jones R.W., an NCME Instructional Module on « Comparaison of Classical Test Theory and Item Response Theory and their applications to test development », Educational Measurement: Issues and Practices, vol. 12(3), pp. 38-47, 1993.
- [LABAT 02] Labat J-M., « EIAH : Quel retour d'informations pour le tuteur? » TICE 2002, *Proceedings of the conference Technologies de l'Information et de la Communication dans les Enseignements d'ingénieurs et dans l'industrie*, pp. 81-88, http://hal.inria.fr/docs/00/02/69/80/PDF/Labat.pdf
- [PARGANIN et al. 10] Parganin F., Prem-Kumar C., « Création de tests dynamiques paramétrés par des métadonnées et utilisant une base de données de patrons d'exercices », Rapport de stage, Université Pierre et Marie Curie, 2010.
- [SHUTE et al. 06] Shute V. J., Graf E.A., Hansen E.G., « Designing Adaptive, Diagnostic Math Assessments for Individuals With and Without Visual Disabilities », Educational Testing Service, Research Report, 2006.
- [TSOVALTZI et al. 10] Tsovaltzi D., McLaren B.M., Melis E., Meyer A-K., Dietrich M., Goguadze G., « Learning from erroneous examples », ITS, Lecture notes in Computer Science Vol. 6095, 2010, pp. 420-422.
- [WANG et al. 09] Wang Y-H, Tseng M-H., Liao H-C., « Data mining for adaptive learning sequence in English language instruction » Expert Systems with Applications 36 (2009) pp. 7681-7686.

## *6.2. Références sur le WEB.*

- [IACAT 12] International Association for Computerized Adaptive Test, http://www.iacat.org, consulté en décembre 2012.
- [IMS-QTI 12] IMS-QTI, http://www.imsglobal.org, consulté en janvier 2013.
- [POLE-EDITIONS 12] Pole Editions, http://www.poleditions.com, consulté en décembre 2012.

# **Retour d'expérience sur l'impact d'éléments de scénarisation pédagogique sur le diagnostic d'activité de l'apprenant**

**Sandra Michelet\*, Vanda Luengo\*\*, Jean-Michel Adam\*\*, Nadine Mandran\*\***

*\* Action on Line, R&D Le Contemporain, 52 chemin de la Bruyère 69574 Dardilly smichelet@action-on-line.fr \*\* Laboratoire LIG – Bâtiment B, Ense³ - 3ème étage 11 rue des mathématiques – Domaine Universitaire de Saint-Martin d'Hères 38402 Grenoble Cedex {Prénom.Nom}@imag.fr*

*RÉSUMÉ. Cette recherche s'intéresse à l'impact d'éléments de scénarisation dans la détection automatique de connaissances, compétences et erreurs d'un apprenant lorsqu'il interagit avec un EIAH. Nous avons conçu et développé un modèle de diagnostic informatique, DiagElec, dont l'algorithme prend appui sur le fait que la prise en compte d'éléments de scénarisation va permettre un diagnostic d'activité de l'apprenant de meilleure qualité. Afin de tester la validité de notre choix de conception, nous avons réalisé une expérimentation avec des apprenants en milieu scolaire puis avec des enseignants. A partir du corpus des diagnostics réalisés par DiagElec et les enseignants sur les productions d'apprenants nous cherchons à voir l'existence de cet impact.*

*MOTS-CLÉS : Scénarisation pédagogique, Diagnostic d'activité.*

# **1. Introduction**

Depuis les années 2000, la problématique de la scénarisation pédagogique dans les EIAH est en plein essor. La littérature foisonne de travaux de recherche et d'initiatives de terrain s'articulant autour de modèles, méthodes, outils, langage afin de concevoir, modéliser, déployer et analyser les scénarios d'apprentissage [EMIN 10], [DAVID et al. 07], [GODINET et al. 07] ainsi que l'évaluation des activités de l'apprenant [DURAND 06] sous l'impulsion des travaux de [KOPER 01]. Des recherches connexes s'y sont greffées telles les problématiques de réutilisation de scénarios [PERNIN & LEJEUNE 04], capitalisation de scénarios [VILLIOT-LECLERCQ 05] au travers le déploiement de banques de scénarios [LUNDGREN-CAYROL et al. 06], etc.

L'utilisation croissante d'environnements informatisés (EIAH, laboratoire virtuel, etc.) ne trouve de sens et n'est pertinente d'un point de vue connaissance, que si les activités proposées y sont scénarisées dans cet environnement. Ainsi, une réflexion préalable à l'usage de tels environnements porte sur ce que vont faire les élèves durant leur utilisation, d'où l'émergence de la problématique centrée autour de la scénarisation de l'activité des élèves. En parallèle, certains EIAH embarquent avec eux un module de diagnostic dont la visée est d'identifier ce que l'apprenant sait, ce qu'il sait faire et aussi détecter sur quoi il éprouve des difficultés [OHLSSON 86]. Ces fonctionnalités qualifient ces systèmes d'intelligents. Nous pensons qu'il est intéressant d'examiner des éléments issus de la scénarisation sur une dimension diagnostic en étudiant leurs impacts.

Après avoir exposé le lien entre scénarisation et diagnostic et plus précisément la scénarisation au cœur de notre environnement, nous présentons notre hypothèse de recherche et la méthodologie mise en œuvre afin de pouvoir la tester grâce aux expérimentations menées en milieu écologique. Nous exposons ensuite nos résultats que nous analysons, puis nous concluons.

#### **2. Scénarisation et Diagnostic**

Lorsque des apprenants de même niveau (d'un point de vue scolaire, apprentissage, etc.) réalisent des activités intégrées au sein d'un scénario pédagogique, la construction de ce scénario n'est pas dénuée d'intentions didactiques. Le concepteur du scénario (l'enseignant, le formateur, etc.) a réfléchi aux activités à proposer et surtout à leur enchaînement [DESSUS & SCHNEIDER 06]. Cette scénarisation peut avoir un impact sur le diagnostic, puisque lorsqu'un apprenant résout une suite de problèmes, la résolution d'un problème a une influence sur celle des problèmes suivants [RITTER & NERB 07], [PARDOS & HEFFERNAN 09]. Autrement dit, il y a un effet du parcours de l'apprenant sur le diagnostic. Cette influence est généralement prise en compte par les systèmes de diagnostic mais quel poids ces systèmes accordent-ils au problème courant comparé aux problèmes résolus antérieurement ?

L'ajustement de ce paramètre trouve son intérêt selon la construction de la suite de problèmes. En effet, si celle-ci est composée de problèmes isomorphes, l'influence sera plus forte qu'en cas d'une succession de problèmes sans lien les uns par rapport aux autres (ce peut être le cas lors d'une évaluation d'un apprenant : un problème posé par notion évaluée). Ainsi, l'ajustement de ce paramètre permet de prendre en compte l'influence de cette scénarisation et du regroupement de problèmes au sein d'une même thématique. Un problème isomorphe ici est un problème dont les connaissances, compétences et/ou erreurs visées sont les mêmes. Ainsi, nous pensons que l'enchaînement des activités est susceptible Scénarisation pédagogique : Quel impact sur le diagnostic ? 119

de faire émerger des connaissances, compétences, erreurs qui ne seraient pas détectées si l'on modifiait cet enchaînement, et qui doit donc être considéré par le diagnostic.

## **3. Scénarisation dans l'environnement Elec+**

## *3.1. L'environnement Elec+*

L'environnement Elec+ propose à l'apprenant de résoudre des problèmes à travers l'utilisation de deux outils informatiques, au sens défini par [PAQUETTE 02] à savoir « des ressources permettant la réalisation d'une ou de plusieurs activités d'un scénario pédagogique » : la formulation en langue naturelle et le micromonde TPElec [TPELEC 12] ; et de répondre à des questions à choix multiples (QCM). Le domaine d'application concerne l'électricité de niveau collège-lycée restreint au courant continu. Cet environnement est notamment composé d'un module de diagnostic basé sur un modèle de l'apprenant.

Nous considérons comme Formulation de l'apprenant l'ensemble des productions en langue naturelle de celui-ci, quelle que soit la nature syntaxique de ces productions. De plus, nous utilisons le terme micromonde pour désigner un environnement informatique ouvert constitué « d'objets et de relations ; d'un ensemble d'opérateurs susceptibles d'opérer sur ces objets en créant de nouveaux présentant certaines nouvelles relations et permettant un rapport plus ou moins clair avec le concept de manipulation directe » [LABORDE 95]. TPElec permet à un apprenant de construire des circuits électriques à partir de composants simples puis de les manipuler, c'est-à-dire agir sur des interrupteurs, modifier les caractéristiques de composants, changer des composants, modifier des branchements, détruire des composants par des branchements incorrects, etc.

#### *3.2. Hypothèses didactiques du scénario*

Les EIAH et les situations proposées à l'apprenant ne peuvent être dissociés de la didactique puisqu'ils embarquent avec eux une intention didactique [BALACHEFF et al. 97]. Ainsi, le scénario doit-il lui aussi reposer sur des hypothèses didactiques afin de proposer à l'apprenant des obstacles didactiques qu'il devra surmonter en prenant appui sur son bagage de conceptions qui lui est propre.

**Démarche scientifique expérimentale**. Notre première hypothèse concerne l'ossature même des problèmes proposés à l'apprenant. Tous nos problèmes sont construits sur le patron de la démarche scientifique expérimentale, qui peut se dérouler dans sa globalité dans le cas de l'électricité. Notre choix se justifie par le fait que cette démarche :

– est fréquemment utilisée en classe [LAUGIER & DUMON 98], ainsi nous plaçons les apprenants dans un contexte de démarche similaire à celui auquel il est placé en classe traditionnelle. De ce fait, nous n'engendrons pas de la part de l'apprenant, l'effort cognitif

 $\frac{1}{2}$  est très riche au regard des conceptions car elle favorise une réflexion de la part de l'élève à partir de ses conceptions, et une évolution de celle-ci.

- permet de « laisser les élèves exposer des approches différentes pour convenir d'hypothèses à vérifier (par l'expérimentation) semble plus constructif au regard de leurs conceptions. » [DEYSSON 05].

**Situation de formulation.** « Le milieu qui doit rendre nécessaire l'usage par le sujet d'une formulation doit donc comporter (effectivement ou fictivement) un autre sujet à qui le premier devra adresser une information » (Brousseau, 1998), page 7. On constate que les

situations de formulation véhiculent une dimension de système linguistique puisque, les échanges sont formulés dans un langage à l'aide de signes, de règles communes, connues ou nouvelles. Nous proposons dans notre environnement de telles situations à l'apprenant car elles peuvent permettre une remise en question de ses conceptions. En effet, on amène l'apprenant à s'interroger sur son mode de raisonnement [SEJOURNE et al. 04] et on lui permet d'exprimer et communiquer ses modèles mentaux [DIMITRACOPOULOU 95].

**Situation d'action.** Les situations d'action sont définies comme « des échanges d'informations non codées ou sans langage : les actions et les décisions agissent directement sur l'autre protagoniste, l'élève exprimant ses choix et ses décisions sans aucun codage linguistique, par des actions sur le milieu » [BROUSSEAU 98]. Dans notre environnement, les situations d'action sont réalisables au moyen du micromonde TPElec. Utiliser un micromonde permet à l'apprenant d'établir un lien sémantique fort entre une représentation formelle de la situation simulée et sa forme réelle [DREYFUS & SCHWARZ 95]. Ainsi, l'usage de TPElec constitue une hypothèse didactique dans le sens où nous l'utilisons comme stratégie de confrontation [SCOTT et al. 93] dans le but de faciliter le changement conceptuel chez l'apprenant [SHIPSTONE et al. 98].

**Scénario pédagogique et Ordre des thématiques.** Lors de la construction du scénario pédagogique (avec inversion des thématiques, voir Figure 1), les enseignants nous avaient affirmé que l'ordre de passation allait avoir un rôle important dans la détection des connaissances, compétences et erreurs. En effet, les apprenants réalisant l'activité Lois en premier, vont redécouvrir les lois de l'électricité, et en particulier la loi d'unicité de l'intensité dans un circuit en série. Cette loi est le point clé de la résolution de la thématique de la Boite Noire. Ainsi, pour ces élèves, on devrait observer une diminution des raisonnements de type séquentiel et d'usure.

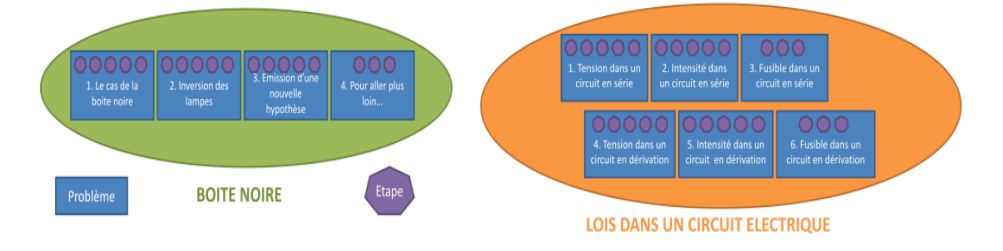

**Figure 1.** *Composition des thématiques du scénario pédagogique*

**Encadrement de l'utilisation du micromonde.** Les situations d'action sont le support d'activités pertinentes à la fois sur les plans scientifiques et pédagogiques [DUREY & BEAUFILS 98] par l'apprentissage par l'action qu'elles proposent. Néanmoins, ces situations doivent être encadrées et intégrées dans des scénarios pédagogiques afin de garantir l'apprentissage, même si elles ont des impacts positifs sur la mise en question des raisonnements déployés par les apprenants [ZAIED & ALBE 03].

**Orchestration des outils.** Nous offrons à l'apprenant différents outils pour qu'il puisse mener à bien la résolution de ses problèmes. Néanmoins, nous ne lui proposons pas ces outils à tout moment. En effet, nous avons fait le choix de ne rendre accessible un outil uniquement lorsque celui-ci est nécessaire et pertinent pour résoudre le problème. En effet, nous avons fait le choix d'organiser l'activité de l'apprenant en mettant à sa disposition les outils au regard du scénario, sans cependant le contraindre à les utiliser. C'est en particulier le cas du micromonde que l'élève peut utiliser pour vérifier ses hypothèses mais il n'est pas contraint à sa manipulation.

#### **4. Hypothèse de recherche et méthodologie mise en œuvre**

Nous pensons que des éléments issus de la scénarisation pédagogique ont un impact sur le diagnostic de l'activité de l'apprenant. Nous nous intéressons en particulier aux impacts de ces éléments dans une dimension de diagnostic d'activité de l'apprenant. Dans cet article, nous nous concentrons sur l'hypothèse suivante :

*L'enchaînement des activités pédagogiques est susceptible de faire émerger des Connaissances, Compétences, Erreurs chez l'apprenant, qui ne seraient pas détectées si l'on modifiait cet enchaînement.*

Nous avons mené des expérimentations en deux temps : (1) avec des apprenants afin de collecter leurs productions, (2) avec des enseignants de Sciences-Physiques afin de collecter leurs diagnostics relativement aux productions d'apprenants recueillies lors de la phase précédente.

Dans notre cas, nous avons utilisé la méthode gold-standard où les diagnostics de référence sont ceux produits par les enseignants. A l'aide de comparaison de nature goldréférence sont ceux produits par les enseignants. A l'aide de comparaison de nature gold- standard, nous avons déployé différents tests d'hypothèses faisant appel à diverses méthodes statistiques afin de mesurer les impacts des éléments de scénarisation sur le diagnostic fait par les humains et celui produit par DiagElec.

## **5. Modèle de diagnostic et prise en compte d'éléments de la scénarisation**

# *5.1. Présentation du modèle de diagnostic DiagElec*

Le module de diagnostic a pour objectif d'établir une cartographie des connaissances, compétences et erreurs déployées par l'apprenant au cours d'une activité pédagogique. Les connaissances et compétences réfèrent respectivement aux savoirs théoriques et savoir-faire résidant dans notre domaine d'application (l'électricité). Ce module prend appui sur le modèle S-K-E, Skill-Knowledge-Error.

Afin d'affiner le diagnostic émis (et refléter la nature incertaine de l'activité même du diagnostic), nous prenons en compte une notion d'incertitude du diagnostic par le biais d'un degré de croyance associé à chaque élément détecté selon une échelle de valeur allant de 1 à 4. Décliner la maîtrise ou non d'un élément détecté autrement que par Oui/Non permet de mieux trouver la bonne rétroaction à fournir à l'apprenant : selon la valeur de l'incertitude (1, 2, 3 ou 4) le retour rendu à l'apprenant (feedback) ne sera pas le même. Concrètement, si le diagnostic est peu sûr qu'un apprenant maîtrise une connaissance, le feedback lui proposera un problème isomorphe afin de renforcer le diagnostic ; alors que si le diagnostic est sûr qu'un élève est dans l'erreur, un problème ou contre-exemple où cette erreur est ciblée pourra être proposé afin de le déstabiliser.

Le diagnostic produit par DiagElec est un **vecteur de diagnostic** V composé d'un ensemble de Couples (Élément détecté, DegréCroyance). Par exemple le vecteur de diagnostic  $V_{A1-P2-TPElec} = {(k11,3),(e7,2),(s6,4),(s21,1)}$  représente le diagnostic de l'apprenant A1 pour le problème P2 résolu à l'aide de TPElec où *k* désigne une connaissance, *s* une compétence et *e* une erreur. Pour un apprenant donné, un problème donné et un outil informatique donné nous avons 4 vecteurs de diagnostic : un par expert. Nous désignons par  $E_1$ ,  $E_2$ ,  $E_3$  les experts humains et par  $E_4$  DiagElec. A partir de ces
quadruplets, nous extrayons pour chaque élément détecté, les degrés de croyance donnés par chaque expert en attribuant la valeur 0 au degré de croyance pour les experts pour lesquels cet élément ne figure pas dans leur vecteur. Nous obtenons ainsi un vecteur de croyance comme par exemple,  $V_{\text{J}}$ DegréCroyance<sub>A1-P2-TPElec-k7</sub> =  $\{(2,0,1,3)\}\$  où 0 signifie que l'expert (ici E2) n'a pas détecté l'élément de connaissance k7. DiagElec est un diagnostic à base de règles implémentées en langage Prolog. Dans notre modèle, nous disposons de la représentation de 329 entités réparties ainsi : 56 compétences, 81 connaissances et 192 erreurs.

### *5.2. Prise en compte de l'ordre d'exécution du scénario dans les algorithmes de DiagElec*

Nous considérons une thématique selon la définition suivante : « un ensemble de problèmes à traiter au sein d'une séquence pédagogique, enchaînés de façon logique. » DiagElec permet de paramétrer d'une part le poids accordé à une thématique et d'autre part du poids accordé aux problèmes composant une thématique, et ceci à travers ses algorithmes (cf. Figures 2 et 3).

Ainsi l'algorithme de la figure 2 permet de calibrer l'importance de la thématique dans le scénario proposé en sachant que chaque scénario peut comporter une ou plusieurs thématiques qui visent un ou plusieurs éléments de connaissance (S, K ou E). Le diagnostic final porte sur chaque élément de connaissance diagnostiqué en tenant compte du poids de la thématique. L'algorithme de la figure 3 fonctionne de la même façon mais il permet de calibrer le poids du problème dans le scénario. Dans notre expérimentation les problèmes sont calibrés de façon à ce que le poids du problème au temps t soit plus important qu'au temps t-1. Autrement dit, le diagnostic des problèmes résolus plus récemment ont un impact plus important sur le diagnostic.

Algorithme Prise en compte de la scénarisation : poids à accorder à une thématique Entrées : Soit T une thématique et N le nombre de thématiques que comporte le scénario

Entrées : Soit  $\lambda_T$  le poids associé à la thématique et tel que  $\sum_1^N \lambda_{T_i} = 100\%$ 

Entrées : Soit  $Diagnostic_A$  le diagnostic de l'activité de l'apprenant A **Entrées**: Soit *Diagnostic*<sub> $T-A$ </sub> le diagnostic de la thématique T associé à l'apprenant A

**Sorties**: *Diagnostic<sub>A</sub>* =  $\biguplus_{i=1}^{N} (\lambda_T \times Diagnostic_{T-A})$ 

Soit C une S-K-E Soit DC son degré de croyance

 $\forall C \in Diagnostic_{T-A} \Longrightarrow$ **Sorties**: i)  $C \in Diagnostic_A$ **Sorties :** ii) DC  $\leftarrow \lambda_T \times DC$ 

**Figure 2.** *Algorithme de paramétrage du poids à accorder à une thématique*

Scénarisation pédagogique : Quel impact sur le diagnostic ? 123

Algorithme Prise en compte de la scénarisation : poids à accorder aux problèmes composant une thématique

Entrées : Soit T une thématique **Entrées**: Soient  $Pb_i$  les problèmes associés à cette thématique et P leur nombre **Entrées :** Soit  $\lambda_{Pb_i}$  le poids associé au problème  $Pb_i$  et tel que  $\sum_{i=1}^{r} \lambda_{Pb_i} = 100\%$ **Entrées**: Soit *Diagnostic*<sub>T-A</sub> le diagnostic de la thématique T associé à l'apprenant A **Entrées** : Soit *Diagnostic*<sub> $P_{b_i-A}$ </sub> le diagnostic du problème  $P_{b_i}$  associé à l'apprenant A

**Sorties**: *Diagnostic*<sub>*r*<sub>-*A*</sub> =  $\biguplus_{i=1}^{P} (\lambda_{Pb_i} \times Diagnostic_{Pb_i-A})$ </sub>

Soit C une S-K-E Soit DC son degré de crovance

 $\forall C \in Diagnostic_{Pb_i-A} \Longrightarrow$ **Sorties**: i)  $C \in Diagnostic_{T-A}$ **Sorties :** ii) DC  $\longleftarrow \lambda_{Pb_i} \times \text{DC}$ 

**Figure 3.** *Algorithme de paramétrage du poids à accorder à un problème*

# **6. Expérimentation**

Afin d'évaluer notre modèle de diagnostic et de valider nos hypothèses de recherche, nous avons réalisé une expérimentation en deux phases : en milieu scolaire avec des apprenants afin de collecter leurs productions, puis uniquement avec des enseignants de Sciences-Physiques. Cette seconde phase a consisté à faire du diagnostic en termes de S-K- E à partir des productions des apprenants.

**Dispositif expérimental mis en place.** Pour réaliser notre expérimentation en milieu scolaire, nous avons créé un site Web auquel les apprenants devaient se connecter afin d'exécuter le scénario pédagogique en s'authentifiant au préalable.

**Scénario pédagogique.** Notre scénario pédagogique ciblant 34 connaissances, 30 compétences et 80 erreurs s'articule autour de 2 activités :

– *Test sur les notions de base en électricité* couvrant les principales S-K-E en électricité,

et *Résolution de problèmes* (RP) autour des 2 thématiques décrites dans la Figure 1.

**Population.** Cette phase d'expérimentation fut réalisée auprès d'une classe de quatrième et d'une classe de seconde comportant respectivement 25 et 35 élèves. Les élèves ont travaillé individuellement entre 90 et 120 minutes. Comme indiqué, nous avons scindé chaque classe en deux groupes (groupe 1 et groupe 2) dans le but de déterminer des couples apprenants (A, B) tels que : A et B ont réalisé les thématiques dans des ordres différents et ont des diagnostics égaux à la partie « Test de notions de base en électricité » afin d'effectuer des comparaisons sur leurs diagnostics aux problèmes traités.

## **7. Résultats et Analyse**

Dans les études suivantes, nous considérons le diagnostic final des thématiques "Boite Noire", "Lois" et de la séance (Test de notions + RP). La population statistique considérée ici est constituée de 2 018 vecteurs de diagnostic.

### *7.1. Etude 1 : Impact de l'ordre de résolution des thématiques sur le degré de croyance*

Soient E<sub>i</sub> un expert humain ou automatique ( $i \in [1..4]$ ), j la catégorie de l'élément détecté (j ∈ [S-K-E]), k une thématique (k ∈ [BoiteNoire, Lois]) et Moy(DC) le DC moyen. Posons le test d'hypothèses suivant :

– H0\_i\_j\_k : le degré de croyance n'est pas impacté par l'ordre de passation de la thématique. Autrement dit la moyenne des DC de la thématique Boite Noire est égale à la moyenne des DC de la thématique Lois ;<br>
– H1<sub>ijk</sub> : le degré de croyance est impacté par l'ordre de passation de la thématique.

Nous avons en tout 24 tests d'hypothèses  $(4 \times 3 \times 2)$ . D'après une ANOVA, nous rejetons pour chacun des 24 tests réalisés l'hypothèse nulle (p<0.001). Autrement dit l'ordre de passation d'une thématique modifie le DC moyen et ceci est vrai quel que soit l'expert, quelle que soit la catégorie de l'élément détecté, et quelle que soit la thématique.

# **7.2.** *Etude 2: Impact de l'ordre de résolution des thématiques sur la détection de S-K-E*

*7.2.1. Etude 2.1 : Analyse de l'impact de l'ordre de résolution des thématiques sur la détection en nombre de S-K-E*

Soient E<sub>i</sub> un expert (i ∈ [1..4]) et j le numéro du groupe (j ∈ [1..2]), nous introduisons les ensembles définis par : S<sub>Thematique</sub> – Ei – Gj / KThematique – Ei – Gj / EThematique – Ei – Gj l'ensemble des compétences / connaissances / erreurs détectées par l'expert *Ei* concernant la thématique *Thématique* pour le groupe *Gj.*

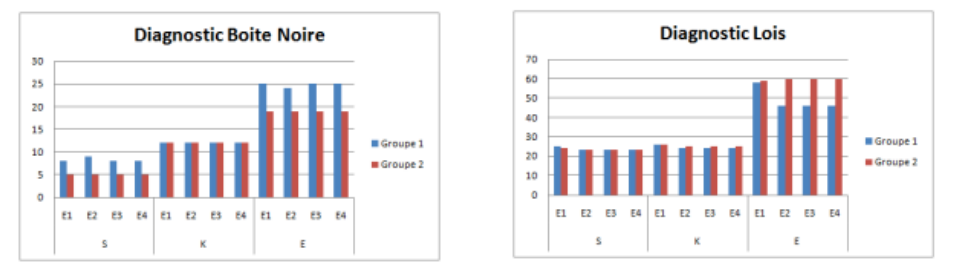

**Figure 4.** *Détection des S-K-E distinctes pour les 2 thématiques selon l'ordre de passation de la thématique*

La Figure 4 présente le nombre de S-K-E détecté par chaque expert, pour les 2 groupes d'apprenants selon l'ordre de passation des thématiques. Nous constatons que, pour les 2 thématiques, l'ordre de résolution a une influence sur la détection de S-K-E car certaines S- K-E sont propres à un groupe et n'ont pas été détectées chez les apprenants de l'autre groupe, et ce pour tous les experts (humains ou automatique). Plus précisément, dans le **cas du diagnostic de la Boite Noire**, nous constatons que concernant :

Scénarisation pédagogique : Quel impact sur le diagnostic ? 125

– Les connaissances : dans le groupe 1, tous les experts ont détecté la connaissance k29 tous les experts ont détecté la connaissance k13 détectée par aucun expert chez aucun apprenant du groupe 1. Ainsi, l'ordre de passation de cette thématique, a un impact sur la mise en exergue de ces 2 connaissances.

mise en exergue de ces 2 connaissances. – Compétences : toutes les compétences détectées dans le groupe 2 le furent dans le groupe 1, néanmoins, on constate qu'en moyenne un expert détecte 3 compétences de plus dans ce groupe 1. En effet, les compétences s6, s19 et s34 sont propres au groupe 1 (ie. aucune ne furent détectées par au moins un expert, chez au moins un apprenant du

external examination 2). – Erreurs : en examinant les ensembles, on constate que 11 erreurs sont propres au groupe 1 et que 5 erreurs sont propres au groupe 2. Ainsi, on voit nettement dans ce cas précis, l'impact de l'ordre de résolution sur les S-K-E.

Dans le cas du diagnostic des Lois, nous constatons que concernant :

– Connaissances : si on ne considère, dans chacun des groupes, que les connaissances détectées par les 4 experts, on constate que : 2 connaissances sont propres au groupe 1 (k35 et k51) et 3 connaissances sont propres au groupe 2 (k12, k54c, k55). Ainsi, l'ordre de passation de cette thématique, a un impact sur la mise en exergue de ces 5 connaissances.

passation de cette thématique, a un impact sur la mise en exergue de ces 5 connaissances. – Compétences : toutes les compétences détectées dans le groupe 2 le furent dans le groupe 1, néanmoins une compétence est propre au groupe 1 (s26). L'ordre de passation de cette thématique, a un impact sur la mise en exergue de cette compétence : on ne la détecte pas lorsque la thématique est réalisée en premier.

 $P$  = Erreurs : si on ne considère, dans chacun des groupes, que les erreurs détectées par les 4 experts, on constate que : 5 erreurs sont propres au groupe 1 et 13 sont propres au groupe 2. Ainsi, lorsque les apprenants commencent la résolution de problèmes par cette thématique, on détecte beaucoup plus d'erreurs qu'après avoir fait la thématique de la Boite Noire. On constate que dans le groupe 2, beaucoup d'erreurs non commises dans le groupe 1 s'articulent autour du voltmètre : ne pas savoir le brancher, le calibrer, etc. Ainsi, cela laisse supposer que soit dans le groupe 1, les élèves maîtrisent mieux les appareils de mesure, soit l'ordre du scénario a joué un rôle.

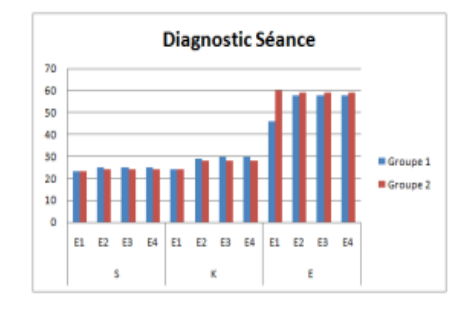

### **Figure 5.** *Détection des S-K-E distinctes sur la séance*

Dans un dernier temps, nous regardons le diagnostic sur la séance. La Figure 5 montre la détection en nombre de S-K-E selon le groupe. L'ordre de résolution de la thématique Lois a une influence sur la détection de S-K-E : en effet, même si en nombre les S-K-E détectés sont égales, ce ne sont pas les même S-K-E mis en jeu par les apprenants. Un expert détecte en moyenne :

– pour les connaissances : 28.25 dans le groupe 1 et 27 dans le groupe 2.

– pour les compétences : 24.5 dans le groupe 1 et 23.75 dans le groupe 2.

– pour les erreurs : 55 dans le groupe 1 et 59 dans le groupe 2.

De plus, si on regarde les pourcentages de S-K-E propres à chaque groupe, nous obtenons les résultats suivants :

– pour les connaissances : 14.16% dans le groupe 1 et 7.41% dans le groupe 2.

– pour les compétences : 4.08% dans le groupe 1 et 0% dans le groupe 2.

– pour les erreurs : 20% dans le groupe 1 et 23.63% dans le groupe 2.

On voit que les compétences mises en exergue chez les apprenants sont quasisimilaires et ceci quel que soit l'ordre de passation des thématiques. Cependant, dans le cas des connaissances et des erreurs, l'ordre de passation des thématiques a un réel impact sur la mise en jeu de celles-ci. Concernant les connaissances, on obtient la détection la plus riche lorsque la thématique Boite Noire est effectuée en premier. A l'inverse, concernant les erreurs, la détection la plus riche est faite lorsque la thématique Lois est effectuée en premier, autrement dit, on détecte moins d'erreurs lorsque la thématique Boite Noire est effectuée en premier.

*7.2.2. Etude 2.2 : Analyse de l'impact de l'ordre de résolution des thématiques sur la détection de S-K-E par test de comparaison de proportions par Khi²*

Dans cette étude, nous considérons les 19 901 vecteurs de diagnostics de notre population et ; pour chaque expert humain, chaque groupe, chaque catégorie de S-K-E ; nous étudions le nombre de vecteurs de diagnostic s'y référant. Chaque vecteur de diagnostic est propre à une situation. Par comparaison nous pourrons voir si l'ordre de résolution a un impact. Pour cela, nous considérons : E<sub>i</sub> un expert ( $i \in [1..4]$ ) et j la catégorie de l'élément détecté ( $j \in [S, K, E]$ ) et posons le test d'hypothèse suivant :

 $- H0_{Ei}$  : le pourcentage de j détectées est indépendant de l'ordre de passation des thématiques concernant l'expert Ei ;

–  $H1_{\text{Ei} i}$  : le pourcentage de j détectées est dépendant de l'ordre de passation des thématiques concernant l'expert Ei.

|              | Connaissance                       | Compétences                        | <b>Erreurs</b>                      |
|--------------|------------------------------------|------------------------------------|-------------------------------------|
| Expert $E_1$ | Khi <sup>2</sup> calculé = $7.216$ | Khi <sup>2</sup> calculé = $3.880$ | Khi <sup>2</sup> calculé = $13.288$ |
|              | Rejet de H <sub>0</sub>            | Conservation de H0                 | Rejet de H <sub>0</sub>             |
| Expert $E_2$ | Khi <sup>2</sup> calculé = $6.187$ | Khi <sup>2</sup> calculé = $3.933$ | Khi <sup>2</sup> calculé = $18.698$ |
|              | Reiet de H <sub>0</sub>            | Conservation de H0                 | Reiet de H <sub>0</sub>             |
| Expert $E_3$ | Khi <sup>2</sup> calculé = $6.402$ | Khi <sup>2</sup> calculé = $4.502$ | Khi <sup>2</sup> calculé = $19.868$ |
|              | Rejet de H <sub>0</sub>            | Conservation de H0                 | Rejet de H <sub>0</sub>             |
| Expert $E_4$ | Khi <sup>2</sup> calculé = $6.282$ | Khi <sup>2</sup> calculé = $3.733$ | Khi <sup>2</sup> calculé = $20.446$ |
|              | Rejet de H <sub>0</sub>            | Conservation de H0                 | Rejet de H <sub>0</sub>             |

**Table 1.** *Valeur des Khi² calculés et conclusions sur les tests d'hypothèse*

Rejet de H0  $\vert$  Conservation de H0  $\vert$  Rejet de H0  $\vert$  Comme nous comparons des proportions, nous utilisons des tests de comparaison de proportions par Khi². Les résultats contenus dans le Tableau 1 montrent que tous les experts ont le même comportement à savoir que le pourcentage 1) de compétences détectées est indépendant de l'ordre de passation des thématiques, 2) de connaissances et d'erreurs détectées est dépendant de l'ordre de passation des thématiques.

### **8. Conclusions et Perspectives**

A partir des résultats obtenus, tout en étant conscients du nombre de sujets traités et des limites de notre scénario (comme par exemple le nombre de problèmes restreint) nous pouvons émettre les conclusions suivantes : quel que soit l'expert :

– quelle que soit la catégorie de l'élément détecté (S, K, E), le degré de croyance moyen

- le pourcentage de compétences détectées est indépendant de l'ordre de passation des thématiques mais il est dépendant de l'ordre dans le cas des connaissances et des erreurs. thématiques mais il est dépendant de l'ordre dans le cas des connaissances et des erreurs. – les compétences mises en exergue chez les apprenants sont quasi-similaires, quel que

soit l'ordre de passation des thématiques. Ainsi, la mise en exergue d'une compétence est indépendante de l'ordre de résolution des thématiques. Ce constat n'est plus valide concernant les connaissances et les erreurs où la mise en exergue d'une connaissance ou d'une erreur est dépendante de l'ordre de résolution des thématiques.<br>A partir des 3 résultats précédents, nous pouvons conclure que la mise en exergue des S-

K-E est dépendante de l'ordre de résolution des thématiques. Ainsi, les systèmes informatiques de diagnostic doivent considérer l'ordre d'exécution du scénario pédagogique comme une donnée significative dans le calcul des diagnostics. Ainsi, la considération du scénario pédagogique exécuté par l'apprenant ainsi que de son ordre d'exécution constituent des informations riches de sens pour le diagnostic, qui n'en est que meilleur.

### **9. Bibliographie**

- [BALACHEFF et al. 97] Balacheff, N., Baron, M., Desmoulins, C., Grandbastien, M., Vivet, M. *Conception d'environnements interactifs d'apprentissage avec ordinateur, tendances et perspectives*, 6ème Journées nationales du PCR-GDR Intelligence Artificielle, 1997.
- [BROUSSEAU 98] Brousseau, G. La théorie des situations didactiques. Textes rassembles et prepares par N. Balacheff, M. Cooper, R. Sutherland et V. Warfield, La Pensee Sauvage (Eds.).
- [DAVID et al. 07] David, J.P., Lejeune, A., Michelet, S., Adam, J.M., Vezian, N., Diagne, F., Martel, C., Desoubeau, A., Barma, I., Schoonenboom, J., Sligle, H. «*MATES : Methodology And Tools for Experimentation Scenario»* Kaleidoscope NoE, Deliverable final, 2007.
- [DESSUS & SCHNEIDER 06] Dessus, P., Schneider, D. K. *Scénarisation de l'enseignement et contraintes de la situation*. Colloque Scénariser l'enseignement et l'apprentissage, 19–24, 2006.
- [DEYSSON 05] Deysson, F. *Enseigner les sciences à l'école : expérimenter, argumenter*. Mémoire de Cafimf, 2005.
- [DIMITRACOPOULOU 95] Dimitracopoulou, A. *Le tutorat dans les systèmes informatisés d'apprentissage : étude de la conception et réalisation d'aide à la représentation physique des situations étudiées par la mécanique.* Thèse de doctorat, 1995.
- [DREYFUS & SCHWARZ 95] Dreyfus, T. et Schwarz, B. *Cognitive interpretation of Microworld operations. The case of Geometry*, vol.117 de NATO ASI Series, Series F: Computer and Systems Sciences, pages 36–45, 1995.
- [DURAND 06] Durand, G., *La scénarisation de l'évaluation des activités pédagogiques utilisant les Environnements Informatiques d'Apprentissage Humain,* Thèse de Doctorat, 2006.
- [DUREY & BEAUFILS 98] Durey, A., Beaufils, D. *L'ordinateur dans l'enseignement des sciences physiques : questions de didactiqu*e. Journées Informatiques et pédagogie des sciences physiques, 1998.
- [EMIN 10] Emin, V., *Modélisation dirigée par les intentions pour la conception, le partage et la réutilisation de scénarios pédagogiques*, Thèse de doctorat, 2010.
- [GODINET et al. 07] Godinet, H., David, J.P., George, S., Villiot-Leclercq, E. *Scénariser une situation d'apprentissage collective instrumentée : réalités, méthodes et modèles, quelques pistes*, Revue Internationale des Technologies en Pédagogie Universitaire, 4(2), 2007.

- [KOPER 01] Koper R. Modeling units of study from pedagogical perspective: the pedagogical meta-model behind EML. Open University of Netherlands. http://dspace.ou.nl/handle/1820/36,<br>2001.
- [LABORDE 95] Laborde, J.-M. *Intelligent Microworlds and Learning Environments.* Intelligent Learning Environments : The case of Geometry, vol 117 de NATO ASI Series, Series F : Computer and Systems Sciences, pages 113–132, 1995.
- [LAUGIER & DUMON 98] Laugier, A., Dumon, A. *Enseigner les Sciences Physiques avec de jeunes élèves. Quelle épistémologie pour quelle démarche ?* Bulletin de l'Union des Physiciens, (806):1257–1278, 1995.
- [LUNDGREN-CAYROL et al. 06] Lundgren-Cayrol, K., Marino, O., Paquette, G., Léonard, M., De La Teja, I*. Implementation and deployment process of IMS Learning Design: Findings from the Canadian IDLD research project*, 6th ICALT Proceedings, p. 581-585, 2006.
- [OHLSSON 86] *Some principles of Intelligent Tutoring*, Instructional Science, vol. 14, p. 293-326, 1986.
- [PAQUETTE 02] Paquette G. *L'ingénierie pédagogique – Pour construire l'apprentissage en réseau,* Presses de l'université du Québec, *2002.*
- [PARDOS & HEFFERNAN 09] Pardos, Z., Heffernan, N. *Determining the significance of item order in randomized problem sets*. Educational Data Mining 2009.10 pages.
- [PERNIN & LEJEUNE 04] Pernin J-P., Lejeune A. *Scénarios d'apprentissage : quelles stratégies de réutilisation pour les enseignants ?*, Actes du colloque TICE Méditerranée, Nice, p. 48.
- [RITTER & NERB 07] Ritter, F., Nerb, J. *In order to learn : How the sequence of topics infuences learning*, chapitre How sequence effects in humans and artificial systems illuminate each other., 2007.
- [SCOTT et al. 93] Scott, P., Asoko, H., Driver, P. *Research in Physics Learning : Theoritical Issues and Empirical Studies*, chapitre Teaching for conceptual change : a review of strategies, p. 310– 329, 1993.
- [SEJOURNE et al. 04] Sejourne, A., Baker, M., Lund, K., Molinari, G. *Schématisation argumentative et co-élaboration de connaissances : le cas des interactions médiatisées par ordinateur*. Faut-il parler pour apprendre ?, Actes de colloque international, p. 1–14, 2004.
- [SHIPSTONE et al. 98] Shipstone, D., Rhoneck, C. V., Jung, W., Karrqvist, C., Dupin, J., Johsua, A.,Licht, P. *A study of secondary students' understanding of electricity in five European countries*. International Journal of science Education, 10:303–316, 1998.
- [VILLIOT-LECLERCQ 05] Villiot-Leclercq, E. «Capitaliser, diffuser, réutiliser l'expertise pédagogique pour la conception de scénarios pédagogiques : des outils et des méthodes pour enrichir les pratiques dans un contexte d'enseignement à distance». http://edutice.archives-<br>ouvertes.fr/edutice-00001416/en/, 2005.
- [ZAIED & ALBE 03] Zaied, M., Albe, V. *L'impact d'un outil informatique sur les conceptions en électricité.* EIAH'2003, pages 567–570. Strasbourg (France), 2003.

# **10. Référence sur le Web**

[TPELEC 12] http://tpelec.imag.fr consulté le 4 mars 2012

# **Sélection dynamique de situations d'apprentissage en environnement virtuel**

## **Kevin Carpentier, Domitile Lourdeaux**

*Laboratoire Heudiasyc UMR CNRS 7253 Université de Technologie de Compiègne Centre de Recherches de Royallieu BP 20529 60205 COMPIEGNE cedex kevin.carpentier@hds.utc.fr domitile.lourdeaux@hds.utc.fr*

*RÉSUMÉ. Dans de nombreux contextes industriels, les opérateurs peuvent être amenés à rencontrer des situations qu'ils n'ont jamais pu rencontrer pendant leur entrainement. Cependant, il est primordial que ces situations soient gérées efficacement afin d'éviter des conséquences très coûteuses. Afin de combler ce manque dans les formations, les environnements virtuels devraient fournir un large spectre de situations d'apprentissage. Nous proposons de générer ces situations de manière dynamique dans des environnements virtuels pour la formation. Pour cela, un espace vectoriel associé à des valeurs de croyances sur la capacité ou non de l'apprenant à résoudre une situation permet de représenter la Zone Proximal de Développement proposée par Vygotsky. Les valeurs de croyances des points de l'espace sont ensuite mises à jour à partir des traces d'activités de l'apprenant. Cet espace permet d'établir un profil de l'apprenant. Il peut également permettre la construction dynamique de scénarios de formation en sélectionnant des points de cet espace qui serviront de contraintes pour la construction automatique de nouvelles situations.*

*MOTS-CLÉS : adaptation, environnement virtuel pour la formation*

# **1. Introduction**

La complexité croissante des systèmes techniques et organisationnels entraîne une diversification et une augmentation de la complexité des situations de travail. La formation, Elle permet notamment de prévenir les accidents dans les domaines où la sécurité est critique (industrie à haut risque, formation des assistantes de vie).

Cependant, de manière générale, dans ces environnements professionnels, les opérateurs suivent une formation courte avant d'être mis en situation réelle. Ils manquent d'expérience et chaque nouvelle situation est difficile à gérer. L'expérience est un moyen privilégié pour développer des compétences professionnelles. La rencontre avec des situations variées amène l'apprenant à construire ses propres représentations mentales de l'activité et à consolider ses connaissances. En plus de fournir les bases théoriques nécessaires à l'appréhension des concepts du terrain, un outil de formation idéal devrait permettre à l'apprenant de construire ses représentations par le biais de l'expérience. Cependant, une telle formation est coûteuse et demande la mobilisation des équipements. Nous proposons donc d'utiliser des environnements virtuels pour la formation qui ont prouvé leur efficacité dans le cadre de l'apprentissage en situation complexe [AMOKRANE 09]. En simulant le contexte de travail, ces environnements offrent un large champ de situations réelles. Cependant, pour être efficace, l'apprentissage doit se faire graduellement par étayage progressif des connaissances de l'apprenant. Un apprentissage efficace requiert également de maintenir l'attention et la motivation de l'apprenant.

Notre objectif est donc de produire des situations d'apprentissage variées et adaptées au niveau de l'apprenant et présentées dans un contexte motivant. A ces fins, nous proposons de générer des situations d'apprentissages pertinentes de difficultés croissantes au cours d'une session, et d'une session à une autre, en s'appuyant sur les traces d'activités de l'apprenant et sur des objectifs pédagogiques déterminés par le formateur.

Dans notre contexte d'environnement virtuel pour la formation, nous définissons une situation d'apprentissage pertinente comme étant un ensemble d'états du monde mettant en jeu un sous-ensemble de compétences et de connaissances de manière efficace. Etant donné que nous nous intégrons dans le cadre théorique de l'apprentissage situé, nous considérons que chaque apprenant construit ses propres représentations mentales indépendamment d'une élicitation des connaissances et des compétences à acquérir. Il est donc difficile d'évaluer l'acquisition des connaissances.

Par ailleurs, le contenu généré doit être pertinent, c'est à dire qu'il remplit à la fois les objectifs d'apprentissage et les objectifs motivationnels et l'équilibre entre ces deux notions doit être déterminés et maintenu. Produire dynamiquement et de manière adaptative un si large spectre de situations possibles est donc un problème difficile. Pour résoudre ces difficultés, nous proposons un moteur décisionnel Seldon (ScEnario and Learning situations adaptation through Dynamic OrchestratioN) pour générer et contrôler un scénario dans un environnement virtuel. Il se constitue en premier lieu du module TAILOR que nous présentons dans cet article. TAILOR permet la génération d'un *canevas*, une séquence ordonnée de *situations* à rencontrer ou, au contraire, à éviter, qui permet de confronter l'apprenant à des situations nouvelles, variées et favorisant ainsi le développement de nouvelles représentations et l'acquisition de nouvelles connaissances. Dans la suite de cet article, nous utiliserons le terme de situation pour se référer à une description partielle de l'état du monde, celle-ci définit de manière minimale les éléments à mettre en présence afin de favoriser le déroulement d'une certaine activité. Chaque étape du canevas est utilisée par

le planificateur DIRECTOR [BAROT 13], l'autre module constitutif de SELDON, pour contraindre la simulation vers les situations désirées.

Cet article présente nos contributions sur la sélection de situations à partir de croyances sur les connaissances et compétences de l'apprenant et d'objectifs d'apprentissage. Dans la section 2, nous présenterons les différentes approches utilisées dans le cadre de la scénarisation adaptative et comment nous tentons de les fédérer dans nos travaux. Ensuite, nous décrirons le processus général de génération de contraintes situationnelles et présenterons plus précisément la méthode de sélection des situations à partir des besoins pédagogiques (section 3). Dans la section 4, nous illustrerons nos propos à travers un scénario de sélection de situations dans le cas de la formation des assistantes de vie à la garde d'enfants.

# **2. État de l'art**

La scénarisation adaptative est le processus automatique par lequel l'environnement réagit aux actions de l'utilisateur afin de fournir du contenu toujours adapté à ses besoins. Dans les jeux vidéo, ce processus peut être utilisé afin d'ajuster la difficulté en fonction du niveau du joueur de manière dynamique, contrairement à une scénarisation non-adaptative dans laquelle les niveaux sont initialisés au début de la session sans prise en compte du joueur.

En ajustant la complexité de manière dynamique, on s'assure que le joueur est toujours dans l'état de *flow* [CSIKSZENTMIHALYI 91] : la difficulté est suffisamment équilibrée pour permettre au joueur de progresser tout en lui proposant un défi à relever, il n'est jamais dans l'état d'ennui ou de frustration. La notion de *flow* peut être utilisée pour ajuster la difficulté lors de session de formation afin de conserver un haut niveau de motivation chez l'apprenant. Un tel système permet alors de proposer des situations suffisamment difficiles et nouvelles pour provoquer de l'apprentissage tout en étant à la portée de l'apprenant afin d'éviter une perte de motivation. L'objectif de nos travaux est double : fournir du contenu adapté et le présenter de manière à conserver l'état de *flow*.

L'adaptation peut se faire à différentes échelles selon qu'elle porte sur des évènements précis de la simulation, le déroulement de la simulation elle-même ou sur une succession de simulations.

Une première approche est de proposer une *adaptation globale*, qu'elle soit générée [NIEHAUS, 2011] ou scriptée [MARION, 2010] : le début, la fin ainsi que les différents moments d'apprentissage de la session ont été prévus avant son exécution pour un apprenant. Ce type d'approche permet la construction de scénarios qui présentent de nombreux avantages :

- *Cohérence pédagogique* : le scénario assure une continuité et une progression dans les apprentissages au cours de la session, des assistances peuvent aisément être prévues à des moments clés ;
- *Implication émotionnelle* : le scénario pédagogique peut être construit autour d'une histoire dans lequel l'apprenant se sentira impliqué.

Le principal écueil de cette approche est le manque d'interactivité du système. La session complète ayant été prévue (généré ou scriptée), le scénario ne peut être réorienté en fonction de l'état actuel de l'apprenant. Pour pallier à ce défaut, il est possible de prévoir différents chemins mais l'écriture de chacun de ces chemins représente un travail conséquent.

À une échelle plus petite, *l'adaptation réactive,* ou *locale,* consiste à contrôler ponctuellement les effets des évènements en fonction du niveau de l'apprenant. Cela permet notamment :

• *l'adaptation dynamique* : le système déclenche, ou non, les effets des actions de l'apprenant et fournit les assistances nécessaires en fonction des besoins pédagogiques du moment.

Dans l'application V3S [BAROT et al. 11], l'occurrence d'une fuite de matière inflammable est calculée en temps réel par le tuteur intelligent HERA [AMOKRANE 10] à partir du niveau d'expertise de l'apprenant.

La simulation dans laquelle l'adaptation a lieu peut être exécutée avec deux approches différentes : *l'approche contrôlée* et *l'approche émergente*. *L'approche contrôlée* vise à fournir un apprentissage efficace en contrôlant tous les éléments de la simulation : états des objets, comportements des personnages virtuels, possibilités d'action de l'apprenant, etc. Cela permet :

• *le contrôle pédagogique* : chaque élément de la simulation sert le scénario et les besoins pédagogiques.

Cette approche, illustrée par le Generic Virtual Training [GERBAUD et al. 08] aide à construire des scénarios efficients mais rend impossible la rencontre avec des situations non prévues qui, pourtant, pourraient s'avérer pertinentes. De plus, une telle approche demande une modélisation exhaustive des fonctionnements possibles du monde, ce qui nuit à l'évolutivité et à la généricité du système. L'ajout de nouveaux contenus peut être une source d'incohérences. En outre, le contrôle opéré peut lui-même être source d'incohérences dans les comportements du monde : les personnages virtuels deviennent imprédictibles, les états des objets ne sont plus fiables, etc. Par exemple, le contrôleur pourra décider de l'état d'un objet ou de l'humeur d'un personnage virtuel, alors même que cela pourrait être contradictoire avec les évènements précédents. Dans ces conditions, les conséquences des évènements ne sont plus explicables *a posteriori*. Or, l'explicabilité des comportements est primordiale car elle permet à l'apprenant de comprendre et d'intégrer les liens entre les causes et les conséquences.

Par une modélisation des comportements locaux du monde, les *approches émergentes* permettent :

- l'occurrence de *situations non prévues* [SHAWYER 97]
- *une grande liberté d'action :* les apprenants ne sont pas limités dans la tâche qu'ils sont supposés effectuer. Ils peuvent expérimenter et découvrir les effets de toutes les actions prévues dans le système ;
- *la cohérence du monde* : n'étant pas supervisés par un contrôleur central, les personnages virtuels conservent leur autonomie et leur comportement reste cohérent tout au long de la simulation.

Cependant les approches émergentes n'apportent pas de moyen de contrôle pédagogique. La simulation s'exécute en fonction de paramètres initiaux et il n'est pas possible de contrôler l'enchaînement des évènements pour les adapter au niveau de l'apprenant.

Chacune de ces approches présente des avantages mais aucune ne permet d'avoir différentes échelles d'adaptation tout en favorisant à la fois l'émergence de situations, le contrôle pédagogique et la cohérence des comportements.

# **3. Proposition**

# *3.1. Approche*

Nos travaux visent à offrir une adaptation pertinente à différentes échelles. À l'échelle la plus locale, l'adaptation doit permettre de moduler les conséquences des actions de l'apprenant, ainsi, un même ensemble d'évènements pourra aboutir à des effets différents selon le niveau d'expertise de l'apprenant. Ensuite, l'adaptation doit également être effective à une échelle globale en produisant des séquences d'évènements complexes qui mèneront vers des apprentissages spécifiques au cours d'une session, tout en prenant en compte les informations issues des sessions précédentes. Afin de permettre ces différentes échelles d'adaptation, nous devons adopter une approche qui est à la fois globale et locale. De plus, afin de favoriser un apprentissage par essai-erreur, la liberté d'action des apprenants doit être maximum et le système doit réagir conformément à la réalité. Or, étant donné la complexité des systèmes techniques et humains concernés, la description de tous les scénarios de fonctionnement possibles résulterait en une explosion combinatoire. Afin d'éviter l'écriture fastidieuse de tous ces possibles, nous avons choisi de modéliser leur fonctionnement par une approche émergente. Pourtant, notre objectif reste d'assurer un apprentissage efficace : c'est-à-dire que la simulation reste dans le cadre de ce qui est adapté à l'apprenant, que les situations d'apprentissages sont rencontrées, et que les assistances adéquates sont fournies. Pour cela, il est nécessaire de contrôler, dans une certaine mesure, le déroulement des évènements.

Il nous faut donc adopter une approche *émergente* dans la modélisation du système représenté par la simulation, mais nous devons également utiliser des ressorts de l'approche *contrôlée* afin appliquer des contraintes pédagogiques à celle-ci. Afin d'avoir à la fois de l'adaptation globale et locale avec contrôle pédagogique sur une simulation émergente, nous proposons d'orienter dynamiquement la simulation vers des situations spécifiques tout en restant consistant avec l'état actuel du monde, sans créer de rupture de cohérence entre les états des objets ou le comportement des personnages virtuels autonomes. C'est l'objectif de SELDON (ScEnario standing for ScEnario and Learning situation adaptation through Dynamic OchestratioN) qui est un élément de la plateforme HUMANS que nous décrivons ci-dessous.

# *3.2. La plateforme HUMANS*

La plateforme HUMANS (HUman Models-based Artificial eNvironments Software) est dédiée à la simulation d'environnements virtuels pour les domaines complexes dans lesquels les facteurs humains sont critiques [LANQUEPIN et al. 13]. Elle permet à des personnages virtuels hautement cognitifs de coexister avec les apprenants au sein d'une simulation.

La plateforme regroupe un ensemble de moteurs décisionnels indépendants qui raisonnent sur des modèles de connaissances communs conçus pour être renseignés par des experts des domaines concernés (ergonome, didacticien, etc.). Les trois modèles de connaissances sont :

• DOMAIN (figure 1) qui utilise une description ontologique pour décrire le fonctionnement du monde sous sa forme statique : les objets, qu'ils soient physiques ou abstraits, et les relations qu'ils entretiennent. Un ensemble de règles permet de décrire les comportements dynamiques sur ce monde : actions possibles, comportements qu'ils engendrent et les évènements qui peuvent se produire.

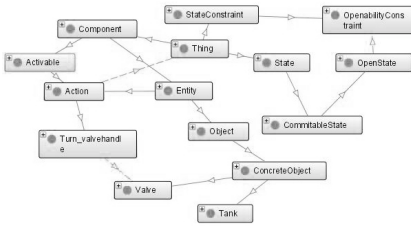

**Figure 1**. *Représentation ontologie du modèle de domaine*

• ACTIVITY (figure 2) utilise une représentation hiérarchique des tâches pour décrire l'activité telle qu'elle a été observée sur un site réel. Les tâches élémentaires correspondent aux actions référencées dans Domain.

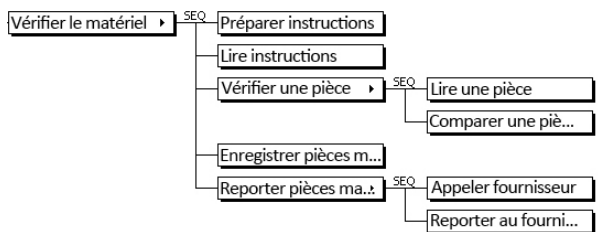

**Figure 2**. *Représentation hiérarchique des tâches*

• CAUSALITY (figure 3) permet d'exprimer les chaines de causalités pouvant se produire dans l'environnement. Ces chaines sont représentées par des graphes acycliques directs et peuvent aussi décrire des chaines causales de risques.

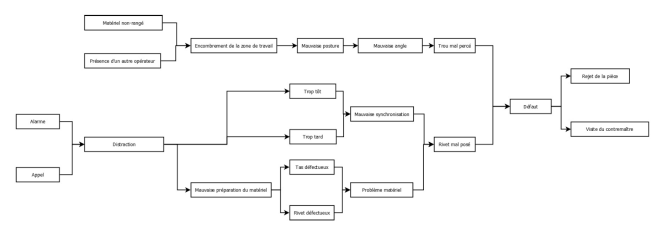

**Figure 3**. *Représentation des chaînes de causalité*

Le lecteur intéressé pourra se référer à [LANQUEPIN et al. 13] pour plus de détails sur ces modèles et sur la façon dont les différents moteurs décisionnels de HUMANS les utilisent.

# *3.3. Description générale*

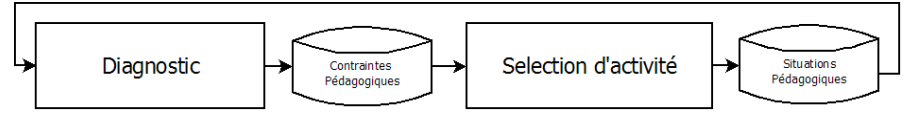

**Figure 4**. *Processus de génération des contraintes situationnelles*

Scénarisation en environnement virtuel 135

Le module TAILOR de génération de contraintes situationnelles est divisé en deux parties successives : le diagnostic puis la sélection pédagogique (figure 4). Le diagnostic met à jour dynamiquement le profil de l'apprenant à partir de la trace d'activité de celui-ci. Ce diagnostic permet d'établir un ensemble de contraintes pédagogiques pour les prochaines situations à mettre en œuvre. La seconde étape utilise ces contraintes pédagogiques pour déterminer un ensemble de contraintes situationnelles qui remplissent les contraintes pédagogiques. Elle génère également un ensemble de propriétés que le scénario global doit satisfaire afin d'assurer que la simulation reste dans un cadre adapté à l'apprenant.

Les contraintes situationnelles décrivent des états du monde qui permettront à l'apprenant de découvrir, développer ou utiliser des connaissances et des compétences spécifiques. L'une des situations est définie comme étant la situation-but vers laquelle la simulation doit s'orienter. Le processus étant réitéré plusieurs fois au cours de la simulation, la situation but n'est pas la fin du scénario mais une étape de celui-ci.

Nous présentons dans la section suivante un modèle pour générer la situation but en fonction d'un modèle de l'apprenant utilisant les théories de l'incertain.

# *3.4. Description de la sélection pédagogique*

# *3.4.1. Données d'entrée*

Le mécanisme de sélection dynamique des activités qui sous-tend TAILOR repose autant sur des informations issues de l'apprenant que d'informations issues du formateur.

- *Données de l'apprenant* : toutes les actions des apprenants sont enregistrées dans une trace sémantique reposant sur le modèle de suivi HERA [AMOKRANE 10].<br>Ces traces rendent compte des situations précédemment rencontrées, des erreurs, Ces traces rendent compte d*es situations précédemment rencontrées*, *des erreurs*, des violations, de *leurs conséquences*, *des risques potentiels engendrés*. Cette trace est également enrichie par les traces d'activités des personnages virtuels autonomes ainsi que par le suivi des chaines causales au sein de l'environnement ;
- *Données du formateur* : le formateur peut orchestrer la simulation à différents niveaux : en sélectionnant des *situations* particulières qui devront être rencontrées pendant la session à partir du modèle CAUSALITY, des *tâches* à effectuer à partir du modèle ACTIVITY ainsi que des *connaissances ou compétences* à favoriser. Ces éléments seront pris en compte lors de la sélection des activités.

# *3.4.2. Diagnostic*

Nous souhaitons pouvoir produire un apprentissage progressif qui soit personnalisé pour chaque apprenant. Vygotsky a proposé le modèle de la Zone Proximal de Développement (ZPD) dans le cadre de l'éducation [VYGOTSKY 78] selon lequel un élève développe des compétences à l'intérieur d'une zone de confort qui peut s'élargir grâce à l'aide d'un professeur. Nous pensons que la notion de ZPD peut être utilisée dans des contextes d'apprentissage plus divers que les contextes éducatifs et que cette zone peut être étendue grâce à un scénario construit par un moteur de scénarisation.

En s'inspirant des travaux de [DOIGNON & FALMAGNE 85] sur les espaces de connaissances, la ZPD peut être considérée comme un espace vectoriel dont les différentes dimensions représentent les connaissances et les compétences. Un type de situation est alors décrit par des contraintes représentées par un vecteur de cet espace définissant les prérequis pour sa résolution. Cet espace est donc construit de sorte que des points proches sont représentatifs de situations sémantiquement proches.

Etant donné qu'il est difficile d'évaluer avec certitude la capacité d'un apprenant à résoudre une situation par la simple observation, nous reportons les situations rencontrées comme des points de cet espace avec une croyance sur la capacité de l'apprenant à savoir gérer ce type de situation. Les croyances sur un type de situation sont propagées aux points voisins pour estimer les capacités de l'apprenant à gérer des types de situations proches.

Le modèle des croyances transférables et la règle de combinaison conjonctive décrite dans [SMETS & KENNES 94] sont utilisés pour représenter et mettre à jour les croyances.

Quatre valeurs sont associées à chaque point de cet espace décrivant une situation :

- h Croyance dans la capacité pour l'apprenant à gérer la situation,
- d Croyance dans l'incapacité pour l'apprenant à gérer la situation,
- i Ignorance sur la capacité de l'apprenant à gérer la situation,
- c Conflit entre les croyances sur la capacité et l'incapacité,

avec  $h + d + i + c = 1$ .

TAILOR parcourt les traces produites par le module de suivi MONITOR. Chaque trace est utilisée comme une source d'information pour mettre à jour les croyances sur les types de situations que l'apprenant est capable de résoudre. Les nouvelles valeurs de croyances sont calculées en utilisant la règle de combinaison conjonctive (CRC) comme explicité dans les équations [1], [2], [3], [4].

$$
h_{new} = h_{cur} * h_{source} + i_{cur} * h_{source} + i_{source} * h_{cur} (1)
$$
  
\n
$$
d_{new} = d_{cur} * d_{source} + i_{cur} * d_{source} + i_{source} * d_{cur} (2)
$$
  
\n
$$
i_{new} = i_{cur} * i_{source} (3)
$$
  
\n
$$
c_{new} = 1 - h_{new} - d_{new} - i_{new} (4)
$$

Où  $h_{\text{curr}}$ ,  $d_{\text{curr}}$ ,  $i_{\text{curr}}$  et  $c_{\text{curr}}$  sont les valeurs actuelles,  $h_{\text{source}}$ ,  $d_{\text{source}}$ ,  $i_{\text{source}}$  sont les valeurs fournies par les traces et  $h_{new}$ ,  $d_{new}$ ,  $i_{new}$  et  $c_{new}$  sont les nouvelles valeurs.

Le couplage entre les croyances et l'espace multidimensionnel décrit précédemment dessine la ZPD que nous appelons *espace-zpd*. L'espace-zpd constitue un profil implicite de l'apprenant, et bien qu'il ne soit pas directement interprétable par les formateurs, il est directement utilisé pour la sélection des types de situations pédagogiques à mettre en œuvre.

### *3.4.3. Sélection pédagogique des situations*

Alors que l'apprenant progresse parmi les situations au cours des sessions, l'espace-zpd se charge de points et les croyances sont mises à jour localement. TAILOR sélectionne ensuite un ensemble de points pour générer une nouvelle situation. La difficulté réside dans le choix des points qui permettront de produire des situations d'apprentissage efficaces. La sélection se fait par des règles pédagogiques sur les 4 valeurs de croyances de chaque point. Les points où la valeur d'ignorance (i) est haute sont peu intéressants car ils ne fournissent pas d'information. Les points où la valeur de capacité (h) est haute ne sont pas propices à de nouveaux apprentissages mais peuvent être utiles en début de session pour mettre l'apprenant en situation de confort. Les points où la valeur d'incapacité (d) est haute sont intéressants, ce sont des indices d'erreurs ou de violation. Des règles pédagogiques spécifiques permettront de définir si la situation doit être évitée ou au contraire si une situation d'apprentissage doit être générée à partir de ce point en fournissant les assistances adéquates. Les points où la valeur de conflit (c) est élevée sont intéressants. Mathématiquement, cette valeur illustre la présence de sources d'informations contradictoires. Dans notre cas, cela peut être interprété comme étant la capacité d'un apprenant à mettre en œuvre un même jeu de compétences dans certains contextes et pas d'autres. À partir de ces informations, il est possible d'établir des règles qui peuvent être dépendantes du domaine et précises : « Sélectionner les points dont les croyances *h* sont maximales pour les compétences X1 et X2 » ou très génériques et indépendantes du domaine : « Sélectionner les points dont la valeur de conflit *c* est maximum ». Les points, ou vecteurs, résultants constituent les contraintes pédagogiques que devront respecter les situations à produire.

### *3.4.4. Contraintes situationnelles*

Pour chaque contrainte pédagogique, TAILOR recherche dans le modèle d'activité ACTIVITY les différentes tâches qui mettent en œuvre les compétences prescrites. Ensuite, en raisonnant sur le modèle de causalité, CAUSALITY, et le modèle de domaine, DOMAIN, TAILOR détermine l'état minimal dans lequel le monde doit être pour mener au déroulement de cette activité. La description de ces états, exprimée dans le même formalisme que DOMAIN, des triplets rdf, constitue une contrainte situationnelle. Une valeur de désirabilité, comprise entre -1 et 1, est attribuée à chaque contrainte situationnelle en prenant en compte les croyances et le nombre de réalisations de ces activités au cours des sessions passées. Une valeur négative de désirabilité permettra d'informer sur les situations à éviter. Au contraire, la contrainte situationnelle ayant la valeur de désirabilité maximale sera considérée comme la situation but vers laquelle la simulation devra tendre.

# **4. Scénario d'usage : simulation pour la formation des assistantes de vie**

Le modèle de génération a été appliqué sur un scénario de formation des assistantes de vie à la garde d'enfants. En l'occurrence, l'Association pour la Formation Professionnelle des Adultes (AFPA) nous a fourni un large ensemble d'informations didactiques liées à la garde d'enfant pour la réalisation d'un jeu sérieux, SimADVF. Dans ce jeu sérieux, l'apprenant joue le rôle d'une nourrice qui doit prendre soin de deux enfants. L'AFPA avait organisé les compétences sous la notion de « critères de performance ». Toutes les activités possibles sont marquées selon qu'elles nécessitent une certaine valeur dans ce critère ou qu'elles dénotent d'une influence positive ou négative sur ce critère. Par exemple, le change du nourrisson requiert de la *Vigilance*, de la *Planification d'Intervention* de même que du *Respect des protocoles*. Ces critères, assimilables à des compétences, ont été utilisés pour former l'espace-zpd des situations de ce domaine : c'est-à-dire qu'ils constituent les axes de l'espace vectoriel. Pour chacune de ces compétences, il y a 6 paliers numérotés de 0 à 5.

Dans l'exemple suivant, afin de faciliter la démonstration, nous ne considérerons que deux compétences : *Contrôle de soi (Self Control)* et *Respect des protocoles (Protocol Compliance)*. L'objectif pédagogique est arbitrairement fixé comme étant le *Contrôle de soi.* Nous présentons ici les décisions prises par TAILOR dans le cadre d'un apprenant ayant utilisé le système de formation plusieurs fois. L'espace-zpd de cet apprenant est présenté en figure 5.

Eu égard aux objectifs pédagogiques, ici fixés sur le contrôle de soi, TAILOR sélectionne des points qui privilégient cette compétence. Le point SG (SC = 5 ; PC = 5) est sélectionné. Le système a une croyance de 0.4 dans la capacité de l'apprenant à gérer ce type de situations. En raisonnant sur les connaissances du domaine, TAILOR détermine les tâches compatibles avec les contraintes (SC = 5;PC = 5). La tâche « S'occuper d'un enfant blessé en situation d'urgence » est une activité qui remplit ces contraintes. La précondition pour cette activité est l'occurrence d'un accident majeur sur un enfant. TAILOR utilise les modèles de connaissances pour déterminer les origines possibles d'un accident majeur. Il y a deux causes possibles d'accident : *une brûlure par eau bouillante qui peut survenir lorsque les* 

*robinets sont en position « chaud »* ou *une chute dans les escaliers qui peut survenir lorsque la barrière est restée ouverte*.

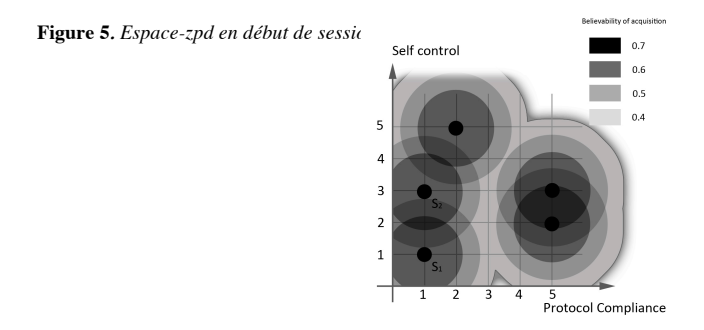

En observant le modèle du monde, TAILOR détermine que ces deux situations peuvent potentiellement se produire dans la session courante : il y a un robinet et un escalier clôt par une barrière. Etant donné que les deux situations sont possibles dans l'état du monde actuel et afin de contraindre le moins possible la simulation, la contrainte situationnelle générée est qui ne sont pas présentées ici, contrôlent la gravité des évènements. Ici, la gravité sera relativement basse. Les connaissances sur le monde permettent d'inférer qu'une blessure sur un enfant est un évènement grave (Figure 6).

```
Situations
   Goal
       Desirability:1
       States:
               (?child has-accident ?acc)
               (?acc has-gravity major)
   Situation1
      Desirability:-1
      States:
               (?child has-accident ?acc)
               (?acc has-gravity mortal)
```
**Figure 6.** *Exemple de description d'une situation d'accident*

Dans les traces produites par le module de suivi de l'apprenant, une erreur d'omission a été détectée : l'apprenant n'a pas réalisé une sous-tâche de la tâche de haut niveau « S'occuper d'un enfant dans une situation d'urgence ». En effet, l'apprenant aurait dû appeler les secours, ou tout au moins les parents (il s'agit ici d'une tâche alternative) pour les prévenir et pour s'assurer qu'aucun autre soin n'était nécessaire. La situation n'a donc pas été résolue avec succès, l'espace-zpd est mis à jour en conséquence avec des croyances sur l'incapacité de l'apprenant à gérer une situation du type  $(SC = 5 : PC = 5)$ . Pour corriger ce comportement, TAILOR raisonne sur les connaissances pour déterminer quels évènements sont susceptibles d'initier l'apprenant aux bonnes pratiques. Dans notre cas, cela peut notamment se produire si les parents reviennent prématurément, dans un état inquiet, et réprimandent l'apprenant pour son manque de vigilance (Figure 7). L'apprenant a fait l'erreur de ne pas prévenir les services d'urgence. L'arrivée prématurée des parents est une assistance. Le même type de situations est susceptible d'être proposé à l'apprenant dans de futures sessions pour vérifier s'il adopte le bon comportement. La mise à jour de l'espace-zpd à l'issue de la session est présentée en figure 8.

```
Situations
   Goal
       Desirability:1
       States:
              (?parent at home)
               (?parent has-state ?worried)
               (?worried has-level ?high)
```
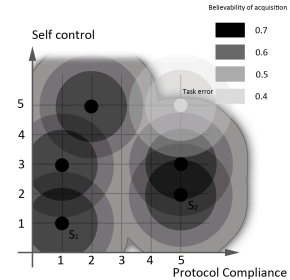

**Figure 7.** *Exemple d'une situation d'assistance* **Figure 8**. *Espace-zpd en fin de session*

# **5. Discussion**

La proposition d'opérationnaliser la zone proximale de développement comme un espace de connaissances ou de compétences couplé à un modèle de croyance permet de générer des situations pédagogiques de difficultés croissantes en s'appuyant sur les acquis de l'apprenant. Cependant, en élicitant les compétences et les connaissances de l'apprenant et en déterminant spécifiquement à quelles tâches elles se rapportent, le travail d'écriture du contenu est aussi fastidieux que s'il avait fallu concevoir les scénarios pédagogiques manuellement. Nous explorons actuellement différentes pistes basées sur des analyses de données (analyses en composantes principales, positionnement multidimensionnel) pour aider les auteurs dans cette phase d'élicitation des compétences afin de les extraire directement des modèles.

# **6. Conclusions et travaux futurs**

Dans cet article nous proposons un modèle de génération dynamique de scénario adapté à l'apprenant dans un environnement virtuel.

Le modèle de génération nécessite notamment une phase de diagnostic qui raisonne sur les traces à l'initialisation mais également en cours de session. Il opérationnalise la théorie de la zone proximale de développement au travers d'un espace vectoriel multidimensionnel associé à des croyances, qui sont elles-mêmes mises à jour à chaque tâche de l'apprenant au sein de l'environnement virtuel. Le système observe les états du monde pour déterminer quelles situations peuvent prendre place afin de répondre aux besoins de la ZPD et des objectifs pédagogiques.

Nous proposons un exemple d'utilisation dans une application de formation aux assistantes de vie et poursuivons l'implémentation d'un prototype au sein de la plateforme HUMANS. La sélection des activités n'est que la première partie de nos travaux. Fournir du contenu adapté à l'apprenant est essentiel, encore faut-il impliquer l'apprenant en utilisant des facteurs motivationnels. L'une des approches possibles est de moduler la tension dramatique. Pour créer de la tension, les évènements décrits dans la simulation doivent raconter une histoire. En faisant en sorte que les personnages virtuels apparaissent comme les personnages d'une intrigue et que les évènements soient les nœuds de l'intrigue qui augmentent ou allègent l'intensité dramatique, on implique l'apprenant dans un enjeu différent de celui de la formation, ce qui est susceptible de le motiver. En utilisant des modèles narratifs tels que

décrits par [CAMPBELL 08]*,* nous pourrions enrichir les contraintes situationnelles avec des éléments tels que les *lieux*, *adjuvants*, *opposants*, *quêtes*, etc.

## **Remerciements**

Ces travaux s'insèrent dans le cadre du projet ANR NIKITA (Natural Interaction, Knowledge and Immersive systems for Training in Aeronautic), dans lequel sont également partenaires l'Université Paris Descartes, le CEA-LIST, Emissive ainsi qu'EADS. Nous remercions M. Andribet et G. Michel de l'AFPA pour avoir fourni les informations nécessaires à la complétion de nos modèles.

# **7. Bibliographie**

- [AMOKRANE 09] Amokrane, K., Lourdeaux, D., « Virtual Reality contribution to training and risk prevention », *International Conference on Artificial Intelligence ICAI'09*, Las Vegas, 13-16 juillet 2009, p. 726-732.
- [AMOKRANE 10] Amokrane, K., Lourdeaux, D., « Pedagogical system in virtual environment for high-risk sites », *Second International Conference on Agent and Artificial Intelligence ICAART'10,* Valence, Espagne, 2010.
- [BAROT 11] Barot, C., Burckhardt, J.-M., Lourdeaux, D., Lenne, D., « V3S, a virtual environment for risk management training », *17th Joint Virtual Reality Conference of EGVE – EuroVR JVRC'11*, Nottingham, 2011.
- [BAROT 13] Barot, C., Lourdeaux, D., Lenne, D., « Dynamic scenario adaptation balancing control, coherence and emergence », *5th International Conference on Agent and Artificial Intelligence ICAART'13,* Barcelone, 15-18 février 2013.
- [CAMPBELL 08] Campbell, J., *The Hero With a Thousand Faces,* New World Library, 2008.
- [CSIKSZENTMIHALYI 91] Csikszentmihalyi, M., *Flow: The psychology of optimal experience*, Harper Perennial, 1991.
- [DOIGNON & FALMAGNE 85] Doignon, J.-P., Falmagne J.-C., « Spaces for the Assessment of Knowledge », *International Journal of Man-Machine Studies*, vol. 3, n°2, 1985, p. 175-196.
- [GERBAUD et al. 08] Gerbaud, S., Mollet, N., Ganier, F., Arnaldi, B., and Tisseau, J*.,* « GVT : a platform to create virtual environments for procedural training », *IEEE Virtual Reality <sup>2008</sup>*, Reno, 2008, p. 225-232.
- [LANQUEPIN et al. 13] Lanquepin, V., Lourdeaux, D., Barot, C., Carpentier, K., Amokrane K., « HUMANS : a HUman Models based Artificial eNvironments Software platform », *Virtual Reality International Conference VRIC'13,* Laval, 20-22 mars 2013*.*
- [MARION 10] Marion, N., Modélisation de scénarios pédagogiques pour les environnements de réalité virtuelle d'apprentissage humain, Thèse de doctorat, Université de Bretagne Occidentale,<br>Brest, 2010, 185 p.
- [NIEHAUS et al. 11] Niehaus, J. M., Li, B., and Riedl, M. O., « Automated scenario adaptation in support of intelligent tutoring systems », *24th Conference of the Florida Artificial Intelligence Research Society FLAIRS'11*, Palm Beach, 2011, p. 164-171.
- [SHAWVER 97] Shawver, D., « Virtual actors and avatars in a flexible user-determined-scenario environment », *Virtual Reality Annual International Symposium*, 1997, p.170-177.
- [SMETS & KENNES] Smets, P., Kennes, R., « The transferable belief model », *Artificial Intelligence*, vol. 66, n°2, Elsevier, 1994, p. 191-234.
- [VYGOTSKY 78] Vygotsky, L. S., *Mind in Society*. Harvard University Press, 1978.

# **Utilisation de traits sémantiques pour une méthodologie de construction d'un système d'aide dans un EIAH de l'algorithmique**

**Travail sur les notions de jeux d'essai et de contre-exemples dans EDBA**

# **Denis Bouhineau\***

*\* Laboratoire d'Informatique de Grenoble (LIG) Université de Grenoble (Grenoble-I, Univ. J. Fourier) Denis.Bouhineau@imag.fr*

*RÉSUMÉ. Le recours à de « simples tests » sur des jeux d'essai pour estimer la correction d'un programme est une méthode largement répandue dans l'enseignement de l'algorithmique et dans les EIAH du domaine. L'usage habituel (hors EIAH) pour l'élaboration de ces jeux d'essai s'appuie sur la spécification de la fonction à réaliser et les structures des données utilisées. Pour une approche EIAH, il est proposé de prendre en compte également les erreurs habituelles et celles induites par l'exercice lui-même pour définir ces jeux d'essai. Pour cela, cet article propose un outil sémantique, basé sur les notions de jeux d'essai et de contre-exemples, qui permette une caractérisation simple de tous les programmes : les corrects (vis-à-vis de la résolution d'un problème donné) et les autres. Reposant sur cet outil, une méthodologie de définition incrémentale des jeux d'essai et des contre-exemples est proposée. Elle permet de prolonger les systèmes de test des exercices en systèmes de diagnostic des erreurs et d'aide à la correction de ces erreurs. L'observation d'une utilisation ponctuelle de cette méthodologie dans un enseignement standard de licence d'informatique donne des éléments de validation pratique de la méthode.*

*MOTS-CLÉS : aide, algorithmique, diagnostic, edba, erreur, jeux d'essai, sémantique, contre-exemple.*

# **Introduction**

L'algorithmique et la programmation sont deux disciplines importantes des cursus universitaires en informatique pour lesquelles divers types d'évaluation des productions d'étudiants sont possibles : évaluation des modélisations informatiques des situations proposées ; évaluation de la correction, de la complétude, de l'efficacité des solutions programmées ; évaluation du style ou de la forme des programmes proposés ; évaluation de l'argumentaire autour des programmes pour en expliquer le fonctionnement, la correction, la complétude. Autant de formes d'évaluation que le domaine –l'informatique au sens large, allant au-delà du contexte universitaire- possède de critères d'évaluation. Dans le cadre universitaire, ces évaluations peuvent relever d'enjeux multiples et appartenir en conséquence à différents contextes : évaluation sommative en fin de semestre, évaluation formative en cours de formation, évaluation par compétences ponctuellement, pour ne citer que les principaux modes d'évaluation. Une étude plus détaillée de l'évaluation dans l'enseignement peut être trouvée dans [SCALLON 04]. L'automatisation de l'ensemble de ces types d'évaluation, dans chacun des contextes universitaires habituels pour la réalisation d'un EIAH complet de l'algorithmique n'est pas à l'ordre du jour.

Dans l'informatique comme industrie, l'évaluation correspond au test logiciel et vise à vérifier la conformité des dits logiciels aux cahiers des charges qui leur sont associés. Cela s'opère le plus souvent en deux temps ; le premier consiste à rédiger un cahier de tests comportant des scénarios d'utilisation du logiciel avec les comportements attendus ; le second temps consiste à vérifier, à la main quand cela n'est pas automatisable, que le logiciel se comporte de manière conforme aux scénarios décrits. Une typologie des tests pour l'informatique est disponible dans [LEGEARD et al. 09]. Considérés selon le contexte universitaire, ces tests s'apparentent à l'évaluation de la correction, de la complétude et de l'efficacité des solutions proposées. C'est essentiellement une évaluation de la sémantique des programmes, même si parfois des métriques sont associées aux codes (taille du code, des commentaires ; taux de code dupliqué) pour évaluer certains aspects syntaxiques.

Pour beaucoup d'EIAH de l'algorithmique ou de la programmation, l'évaluation reprend un schéma similaire d'évaluation sémantique par scénarios ou jeux d'essai, pour une raison simple [DOUCE et al. 05] : une fois la rédaction des scénarios d'usage effectuée, pour des tests simples, l'automatisation de la vérification de la conformité des programme proposés au scénario attendu est relativement facile. À l'heure de gloire de l'intelligence artificielle [JOHNSON & SOLOWAY 85], des évaluations cognitives automatisées ont été pratiquées, mais leur coût a toujours été vu comme un frein [SELF 88]. Parfois, ailleurs, une évaluation mêlant sémantique et syntaxe [SKUPIENE 10] est effectuée.

Probablement influencée par la pratique professionnelle, la construction des jeux d'essai dans les EIAH est souvent laissée aux soins de l'expert ou de l'enseignant concepteur des exercices. Cette construction s'appuie sur diverses formes de tests (tests de type boites noires<sup>1</sup> ou boites blanches<sup>2</sup> par exemple). La plupart de ces types de tests sont centrés sur la vérification de la correction des programmes proposés cherchant à les mettre en défaut à travers des cas généraux non triviaux ou des cas limites. Ainsi, après passation des tests, un programme est validé ou rejeté (parfois avec un taux d'acceptabilité dépendant de la proportion de jeux d'essai validés). Malgré leur grande efficacité, deux critiques au moins peuvent être formulées vis-à-vis de ces méthodes : tout d'abord, et c'est une critique

 <sup>1</sup> Test de type « boite noire » : test proposé sans connaitre le code du programme testé ; ce test doit être conçu à partir des spécifications de la fonction à réaliser.

<sup>&</sup>lt;sup>2</sup> Test de type « boite blanche » : test proposé en inspectant le code du programme testé pour en déceler la structure et produire des exécutions qui fassent fonctionner toutes les parties de ce code.

Méthodologie de construction d'un système d'aide en algorithmique 143

récurrente dès qu'il y a un appel à un expert (on la retrouve pour l'élaboration des systèmes expert, tuteurs intelligents et même pour les systèmes à base de contraintes [OHLSSON & MITROVIC 06]), la qualité du système d'évaluation dépend beaucoup de la qualité des propositions de jeux d'essai faites par l'expert (sans pour autant que des outils lui soient fournis pour faciliter son travail ou pouvoir mesurer la qualité de ses propositions). Seconde critique importante, qui touche plus à notre domaine -celui des EIAH- les méthodes à base de jeux d'essai s'intéressent peu ou pas à un diagnostic cognitif ou sémantique des erreurs repérées par les tests en vue de leur correction. Tout au plus, la gravité des erreurs en termes de nuisance de fonctionnement est prise en compte. Ce ne sont pas des diagnostics d'erreur au sens EIAH, comme par exemple peuvent en fournir les tuteurs cognitifs [KOEDINGER & CORBETT 05] où, pour arriver à ce résultat, les erreurs sont modélisées et diagnostiquées au même titre que les connaissances (avec un coût). *S'exprime donc un besoin en EIAH pour la définition d'une méthodologie de construction de jeux d'essai qui prenne en compte les erreurs, sans reposer sur une expertise trop couteuse ou poussée et tout en conservant la simplicité de mise en œuvre des systèmes à base de jeux d'essai*. En affinant la prise en compte de l'erreur, il viendra ensuite la possibilité pour les EIAH d'exploiter cette reconnaissance des erreurs pour élaborer un modèle de l'apprenant ou un système d'aide à la correction d'erreurs.

La suite de la communication portera sur la définition d'un outil sémantique, extension de la notion de jeux d'essai, qui permette de prendre en compte la notion d'erreur. Une seconde partie concernera la définition d'une méthodologie de construction de jeux d'essai pour un système d'aide à la correction d'erreurs qui s'appuie sur cet outil sémantique. Une application pratique de cette méthodologie sera également présentée en dernière partie.

# **1. Notion de jeux d'essai. Limite pour le diagnostic d'erreur**

Un jeu d'essai, pour une fonction à réaliser «  $f$  », est la donnée d'un couple (entrée, sortie), tel que sortie= $f$ (entrée). Pris isolément, un jeu d'essai ne dit pas grandchose de la fonction «  $\epsilon$  », mais pour autant décrit précisément ce que la fonction «  $\epsilon$  » doit produire comme résultat pour la donnée entrée. C'est un trait sémantique ponctuel associé à  $\kappa$   $\epsilon$  ». Il est rare qu'un jeu d'essai unique puisse être considéré comme caractéristique d'une fonction. En général plusieurs jeux d'essai sont associés à une fonction. Par exemple, pour une fonction de tri croissant, les jeux d'essai suivants peuvent être considérés :

```
• ([ 1 ], [ 1 ])
• ([ 1 2 3 ], [ 1 2 3 ])
• ([ 0 2 1 4 ], [ 0 1 2 4 ])
 • ([ 1 5 2 4 3 2 6 ], [ 1 2 2 3 4 5 6 ])
```
Si un algorithme ou programme « p» ne produit pas sur les entrées des jeux d'essai du tri les sorties de ces jeux d'essai, il ne peut prétendre réaliser la fonction « tri-croissant ». Mais s'il s'exécute correctement sur ces jeux d'essai en donnant les réponses attendues, il n'est pas certain non plus qu'il réalise la fonction. Depuis le mot célèbre et évident « Program testing can be used to show the presence of bugs, but never to show their absence! » [DIJKSTRA 69], les tests ne servent que comme moyen rapide et peu couteux d'avoir une première évaluation de la justesse d'une proposition pas un verdict absolu.

Dans la pratique, en particulier dans le domaine de l'enseignement, cette première évaluation est suffisante pour déceler la très grande majorité des algorithmes ou programmes erronés, que les erreurs portent soit sur des erreurs immédiates (mauvaise compréhension de la fonction à réaliser, erreur technique) soit sur des erreurs « rares » (cas d'entrées atypiques repérées par l'expert et évaluées dans les jeux d'essai) [BOUHINEAU & PUITG 11]. L'étude des résultats aux jeux d'essai semble même révéler une structure de

treillis associée aux erreurs ; par exemple, les programmes comportant des erreurs rares auront des comportements d'exécution proches de la correction. Mais les éléments fournis par l'analyse des résultats aux jeux d'essai ne sont pas suffisants pour aller plus loin dans l'exploitation de cette structure et diagnostiquer des erreurs : pour un ensemble de jeux d'essai donné, deux erreurs peuvent se confondre comme la pratique le montre régulièrement. Ainsi, pour le problème du tri, deux algorithmes « place-minimum-enpremière-position » et « place-maximum-en-dernière-position » auront le même comportement vis-à-vis des jeux d'essai précédents, avec les deux premiers jeux d'essai validés et les deux suivant incorrects.

Nous parvenons à un double constat. En pratique, *la notion de jeux d'essai permet de valider de manière satisfaisante les exercices d'algorithmique, mais elle ne permet pas de diagnostiquer les erreurs*. Il y a pourtant là un paradoxe, diagnostiquer une erreur devrait être une opération similaire au diagnostic d'une solution. Aussi, on peut se demander s'il faut, pour arriver à diagnostiquer les erreurs, changer la notion de jeux d'essai : prendre plus de cas dans les jeux d'essai ou modifier la manière dont on utilise ces jeux d'essai.

# **2. Démarche systématique de test par jeux d'essai. Définition d'une sémantique observationnelle partielle**

L'ensemble des jeux d'essai choisi précédemment pour l'exemple du tri était de petite taille (seulement quatre exemples). Dans un EIAH visant une pratique effective on peut imaginer que le concepteur d'exercices fournisse plus de jeux d'essai. Pour un concepteur d'exercices voulant clore son travail dans un temps raisonnable (une dizaine de minute), il semble que 7 soit un nombre de tests satisfaisant pour valider un programme (moyenne obtenue après introduction de 512 exercices sur EDBA un EIAH de l'algorithmique [BOUHINEAU 11]). Au-delà, le travail manuel devient trop important, d'autant plus s'il doit être répété pour chaque exercice et qu'il semble perdre en efficacité quand l'ensemble de jeux d'essai devient conséquent. Avec 7 tests au lieu de 4, les limites observées précédemment pour diagnostiquer des erreurs risquent d'être les mêmes. Aussi, essayons de nous passer du travail à la main du concepteur d'exercices et considérons que l'ensemble des jeux d'essai est produit automatiquement. Ainsi, il peut être de beaucoup plus grande taille. L'exécution des jeux d'essai mène-t-elle à une meilleure identification des programmes et à un diagnostic des erreurs ?

L'étude a été effectuée en prenant 140 algorithmes (constituant des problèmes donnés usuellement aux étudiants) et en produisant pour chacun une liste de jeux d'essai (en moyenne 240 jeux d'essai par algorithme) par énumération systématique des entrées possibles en partant des entrées les plus *simples* et en les associant aux sorties produites par l'algorithme sur ces entrées.

L'« énumération systématique des entrées en partant des plus simples » est un problème non trivial car c'est un problème mal posé ; que signifie « simple » ? Pour l'exemple des listes d'entiers strictement positifs, plusieurs définitions du « simple » sont possibles :

- 1ère définition : plus simple sera la liste avec la somme la plus petite. Ainsi l'énumération donne [1], [1 1], [2], [1 1 1], [1 2], [2 1], [3], [1 1 1 1], [1 1 2], [1 2 1], [1 3], [2 1 1], [2 2], [3 1], [4], [1 1 1 1 1].
- 2nde définition : plus simple sera la liste dont le maximum entre la longueur et l'élément maximum de la liste sera le plus faible. Ainsi, l'énumération donne : [1], [1 1], [1 2], [2], [2 1], [2 2], [1 1 1], [1 1 2], [1 1 3], [1 2 1], [1 2 2], [1 2 3], [1 3], [1 3 1], [1 3 2], [1 3 3].

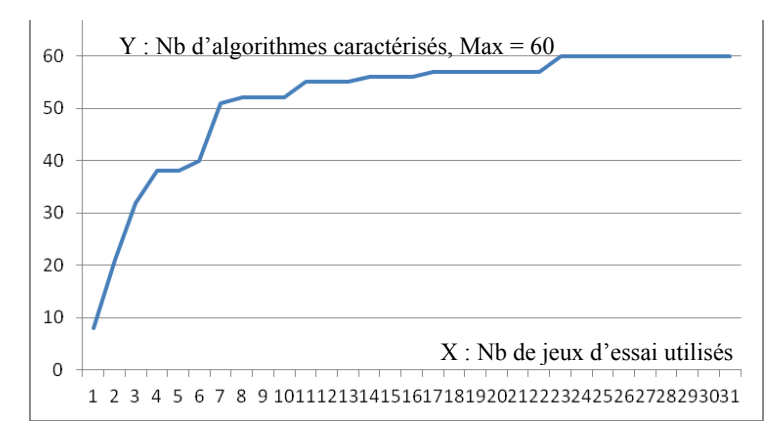

**Figure 1.** *Nombre d'algorithmes caractérisés en fonction du nombre de jeux d'essai utilisés pour les 60 algorithmes ayant en entrée une liste*.

Chaque énumération peut avoir des qualités et des défauts vis-à-vis de la caractérisation d'un algorithme particulier. Pour l'algorithme de tri, on peut souhaiter par exemple privilégier l'apparition des permutations sur les petits entiers. En conclusion, il n'y a pas d'énumération canonique ou idéale. Aussi, une énumération basée sur un ensemble d'énumérations automatiques a été utilisée pour comparer les 140 algorithmes<sup>3</sup>.

Pour l'algorithme de tri, en prenant la seconde énumération, la liste de jeux d'essai produite que nous appellerons la signature de l'algorithme tri – réduite aux 16 premiers éléments – est donc : ([1], [1]), ([1 1], [1 1]), ([1 2], [1 2]), ([2], [2]), ([2] 1], [1 2]), ([2 2], [2 2]), ([1 1 1], [1 1 1]), ([1 1 2], [1 1 2]), ([1 1 3], [1 1 3]), ([1 2 1], [1 1 2]), ([1 2 2], [1 2 2]), ([1 2 3], [1 2 3]), ([1 3], [1 3]), ([1 3 1], [1 1 3]), ([1 3 2], [1 2 3]), ([1 3 3], [1 3 3]).

Plusieurs observations ont été effectuées lors de cette étude systématique au sujet de l'utilisation des jeux d'essai pour identifier un algorithme :

- Parmi les 140 algorithmes testés, ceux qui ont obtenu des ensembles de jeux d'essai identiques sont bien des algorithmes identiques (avec un nom différent). Par exemple : « inverse-liste » et « retourne-liste ». Il s'agissait donc de doublons dans la liste des 140. Ils étaient au nombre de 9 (vérification à la main).
- Parmi les réponses aux jeux d'essai, certaines sont plus courantes que d'autres. Par exemple, la liste  $\lceil \cdot \rceil$  et l'entier 0 sont des réponses courantes. Ces réponses sont donc parmi les moins discriminantes dans un jeu d'essai.
- Parmi les jeux d'essai, certains sont très courants, par exemple ([ ], [ ]), ou ([ ], rien<sup>4</sup>). En moyenne, étant donnée une entrée, pour le jeu d'essai le plus courant, la

 <sup>3</sup> En outre, tous les algorithmes n'ont pas vocation à s'exécuter sur toutes les données. Outre le respect d'un profil, il existe dans certains cas des pré-conditions à respecter pour exécuter un algorithme. Cela doit être également pris en compte dans une démarche systématique.

<sup>4</sup> « rien » signifie qu'il n'y a pas d'exécution possible pour l'entrée donnée, les pré-conditions de l'algorithme ne sont pas respectées.

sortie associée à l'entrée apparait entre 8 et 19 fois (moyenne à 11 pour les listes). Ces jeux d'essai sont donc les moins discriminants.

- Certains algorithmes partagent plus de réponses avec les autres. Ainsi, l'algorithme « identité » est l'algorithme dont le comportement est le plus similaire aux autres parmi la trentaine de ceux dont le profil est (entrée : liste, sortie : liste).
- Inversement : deux algorithmes différents ont toujours eu des comportements différents. Parmi les réponses, certaines sont rares ; parmi les algorithmes, certains sont atypiques.

Certaines conséquences peuvent être tirées vis-à-vis de l'utilisation de jeux d'essai systématiques pour l'identification d'algorithmes :

• La méthode d'identification d'un algorithme par jeux d'essai est une méthode efficace (cela confirme le résultat expérimental obtenu dans [BOUHINEAU & PUITG 11]). Pour les 60 algorithmes sur 140 qui avaient un profil avec en entrée une liste seule, une vingtaine de tests suffit pour distinguer ces 60 algorithmes (23 tests pour une énumération des listes ne cherchant pas à minimiser ce résultat) et seulement quelques tests permettent de distinguer la plupart des algorithmes, voir fig. 1 (ici, « quelques » signifie 7, comme le nombre moyen de tests « à la main »). La méthode d'identification d'un algorithme par jeux d'essai permet donc de définir un outil capturant une partie significative de la sémantique d'un algorithme à partir de l'observation de son comportement, c'est un outil de sémantique observationnelle partiel qui converge (quand l'observation s'étend à un plus grand nombre de jeux d'essai) vers un outil sémantique à part entière.

D'autres outils sémantiques observationnels peuvent être imaginés en algorithmique. Par exemple, pour des observations plus faibles que celle donnée par l'observation des résultats de l'exécution : observation des coûts d'exécution d'un algorithme sur une donnée particulière. Hors de l'algorithmique, des outils similaires peuvent être imaginés, en géométrie ou en algèbre.

Cet outil peut être utilisé dans un EIAH de l'algorithmique pour :

o permettre la définition d'une base d'algorithmes interrogeable via un index sémantique. À ce jour, il n'existe d'index pour les algorithmes que prenant comme entrée le nom de l'algorithme (ce qui est peu sémantique). La mise en place d'un index sémantique a été entreprise de manière expérimentale dans EDBA selon cette méthode, sur la base des 140 exercices utilisés plus haut. Pour le jeu d'essai (entrée : [1 2 3], sortie : [1 2 3]) en entrée de l'index, les algorithmes suivants sont identifiés : identité, tri, enlève-0, supprime-doublon, aplatir-liste, double-0, inverse-première-décroissance.

En ajoutant (entrée : [3 2 1], sortie : [1 2 3]) en entrée de l'index, le résultat est uniquement tri. Hors EIAH et algorithmique, ce type d'index existe déjà pour les suites numériques [SLOANE 07]. Il serait intéressant d'en définir un similaire pour les algorithmes.

déceler l'existence ou l'absence de doublons dans une base d'algorithmes (c'est un problème délicat quand la taille de la base est importante)

Méthodologie de construction d'un système d'aide en algorithmique 147

o identifier les algorithmes utilisés dans une résolution d'un problème complexe selon une démarche top-down utilisant des sous-programmes aux noms indéterminés (reverse-engineering)

Ces outils sémantiques (index, reverse-engineering, recherche de doublons) sont importants pour les EIAH qui voudraient étendre leur utilisation au-delà d'une base de quelques exercices. Les démarches actuelles à base d'ontologies ou de taxonomies ou de mots clés réalisent difficilement ces fonctions.

l'étude précédente montre aussi que tous les jeux d'essai ne sont pas équivalents (certains jeux d'essai sont moins discriminants) : la proportion de jeux d'essai validés par une proposition de solution donne habituellement une évaluation de la justesse de la proposition. Cette évaluation mène parfois à une note. Quelle est la justesse de cette note ? La vision globale fournie par l'étude systématique confirme l'expérience du correcteur de copie, ou de l'expert construisant son jeu d'essai : certains tests ne suffisent pas pour valider une solution ; ils ne devraient pas entrer dans le décompte d'une note, ou avec un poids très restreint. Ici l'argument n'est pas pédagogique, mais probabiliste. La chance pour que la réponse d'un algorithme à l'entrée [ ] soit la sortie [ ] est grande. L'évaluation à base de jeux d'essai devrait faire intervenir la nature des jeux d'essai. Pour s'appuyer sur cette évaluation et donner une note il faudrait procéder à une caractérisation des jeux d'essai utilisé. Sont-ils décisifs ? Importants ? Concernent- ils des comportements rares ? etc. L'apport d'une vision globale est nécessaire pour aider celui qui a pour tâche de définir ces jeux d'essai.

# **3. Extension de la notion de jeux d'essai, jeu d'essai positif** *versus* **jeu d'essai négatif, notion de contre-exemple**

Malgré les éléments de preuve apportés précédemment justifiant l'emploi de jeux d'essai pour déterminer la sémantique d'un programme (sémantique observationnelle partielle), l'utilisation de jeux d'essai risque de rester limitée au niveau de l'évaluation de la correction d'un programme et de ne pas fournir un diagnostic de l'erreur tant que la notion d'erreur n'est pas introduite. En première approche, nous disions que diagnostiquer une erreur est une opération similaire à identifier une solution. Pour diagnostiquer les erreurs il faudrait donc que la base des algorithmes de référence comporte les algorithmes erreurs attendus. Cela amène plusieurs remarques bien connues [SUAREZ & SISON 08] :

- en pratique, les erreurs sont beaucoup plus nombreuses que les solutions (en particulier parce que les erreurs peuvent se combiner). Ne risque-t-on pas une explosion de la taille de la base d'algorithmes (et du temps de calcul des évaluations) ?
- l'inventaire des erreurs n'est pas aisé. Les étudiants arrivent régulièrement à étonner leurs enseignants. La base risque donc d'être incomplète.
- mélanger algorithmes-solution et algorithme-erreur dans une base d'algorithmes peut être délicat. Ce statut « erreur » / « solution » n'est pas absolu, il est défini par rapport à un problème algorithmique donné. Faudrait-il définir autant de bases d'algorithme que d'exercices ?

Revenons à la définition de jeux d'essai et tentons un lien avec l'erreur via la notion de contre-exemple. Un jeu d'essai est un exemple de fonctionnement correct : lorsqu'un jeu d'essai (entrée, sortie<sub>pour f</sub>) défini pour une fonction à réaliser «  $f$  » n'est pas validé par une proposition d'algorithme  $\langle P \rangle$ , on peut en déduire que la proposition d'algorithme «  $\epsilon$  » ne réalise pas «  $\epsilon$  », mais il est difficile de dire quelle erreur a été commise, sauf à

pouvoir faire un test positif de « P » vis-à-vis d'un algorithme « erreur » (ce que l'on essaie d'éviter, ne sachant comment avoir les algorithmes « erreur »). Inversons les valides et les invalides, les corrects et les incorrects, les positifs et les négatifs, les exemples et les contre- exemples. Imaginons qu'il y ait également des jeux d'essai négatifs, c'est-à-dire des couples (entrée, sortie), définis pour une fonction à réaliser « f » comme des contre-exemples de bon fonctionnement de «  $f(x)$ , c'est à dire tels que par définition sortie≠f(entrée). Nous noterons ces jeux d'essai négatifs ~(entrée, sortie). Choisissons de définir un jeu d'essai négatif pour « f » à partir d'un algorithme « erreur » donné : « (entrée, sortie<sub>erreur</sub>) défini avec sortie<sub>erreur</sub> = erreur(entrée)  $\neq$  f(entrée). Reprenons, notre exemple avec « P ». Si «  $P \rightarrow$  réussit le contre-exemple, on ne peut dire grand-chose sur le fait qu'il se comporte comme « f » sur « entrée », mais au moins il ne produit pas « sortie<sub>erreur</sub> » qui est assurement faux. Par contre, si « p » échoue sur le jeu d'essai négatif cela signifie que « P(entrée)  $\neq$  sortie<sub>erreur</sub> » est faux, donc que « P(entrée) = sortie<sub>erreur</sub> », c'est-à-dire que « P » se comporte comme « erreur ». Le test négatif de « P » sur ~(entrée, sortieerreur) pour « f » est équivalent à un test positif de « P » sur (entrée, sortie<sub>erreur</sub>) pour « erreur ». Il tend à identifier « P » comme l'algorithme « erreur ».

Pour le tri croissant, si l'on souhaite diagnostiquer les erreurs d'algorithme qui donnent un tri décroissant, l'ensemble de jeux d'essai peut donc être le suivant :

- $([1], [1])$
- ([ 1 2 3 ], [ 1 2 3 ])
- $\sim$  ([ 1 2 3 4 5 6 ], [ 6 5 4 3 2 1 ])

En reprenant les arguments montrant le pouvoir des tests d'identification par jeux d'essai positifs, on arrive à montrer la capacité des tests par jeux d'essai négatifs (ou « contreexemple ») pour identifier les erreurs. Ainsi, il est raisonnable de penser que l'algorithme qui échouera au dernier jeu d'essai  $\sim$ ([ 1 2 3 4 5 6 ], [ 6 5 4 3 2 1 ]) sera un algorithme qui aura confondu tri-croissant et tri-décroissant. Mais attention, l'utilisation de contre- exemple est à double tranchant : s'ils permettent d'identifier les erreurs, ils sont assez exemple est à double tranchant : s'ils permettent d'identifier les erreurs, ils sont assez faibles pour identifier les solutions. Quand un programme réussit à un test négatif, cela ne dit pas grand-chose sur la question de la correction vis-à-vis de la solution. Sur l'exemple précédent, l'algorithme « identité » réussirait les trois tests. De plus un jeu d'essai négatif ne permet a priori d'identifier qu'une seule erreur et la construction de ce jeu d'essai s'est opérée en utilisant un algorithme erreur spécifique. Le problème de l'identification des erreurs est-il clos ? A-t-on vraiment avancé ? Oui si l'on considère que le contre-exemple peut exister sans avoir conceptualisé explicitement la notion d'erreur associée. Ce qui est effectivement possible. Cependant, pour que ces jeux d'essai négatifs soient parlants il faut que la référence à l'erreur soit explicitée à un moment. En soi, sans cette association à une erreur répertoriée, ces jeux d'essai négatifs risquent d'être peu utiles. Il semble donc qu'une intervention humaine soit encore nécessaire pour définir les jeux d'essai (positifs ou négatifs) et les caractériser. Une méthodologie reste à définir.

# **4. Méthodologie de construction dynamique et incrémentale de jeux d'essai pour un système d'aide à la correction d'erreurs**

Mettre en place un système à base de connaissances est un problème délicat. A priori, trois méthodes au moins peuvent coexister pour la définition de jeux d'essai (positifs et négatifs) : une méthode d'énumération systématique, une méthode utilisant une connaissance experte du domaine, une méthode reposant sur l'observation des productions d'étudiants par les enseignants et concepteurs d'exercices.

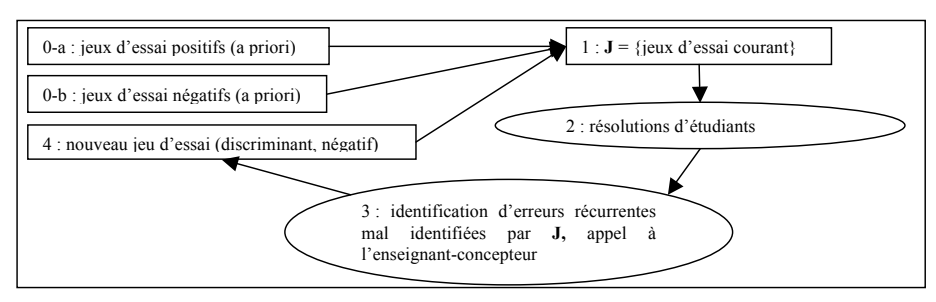

Méthodologie de construction d'un système d'aide en algorithmique 149

**Figure 2.** *Production dynamique d'un ensemble de jeux d'essai.*

L'énumération systématique est celle proposée dans la première partie. Elle a pour avantage d'être sûre et complète et donc de pouvoir apporter une grande aide à l'expert introduisant un exercice en lui épargnant une partie du travail, mais elle suppose la connaissance des algorithmes à identifier. Son intérêt est donc limité aux jeux d'essai positifs (l'algorithme à identifier étant la solution du problème). Le coût en termes de temps d'exécution et le manque d'expressivité ou de significativité d'une partie des jeux d'essai limitent cependant l'utilisation de cette méthode. Pour les jeux d'essai négatifs, les algorithmes à identifier sont trop nombreux, ce sont les algorithmes-erreurs ; le coût humain pour les identifier et les définir explicitement (les programmer) est trop important.

L'élaboration d'un ensemble de jeux d'essai par un expert semble la méthode la plus convaincante. Des jeux d'essai positifs significatifs et expressifs peuvent être définis par l'expert. La connaissance du domaine, et en particulier des erreurs typiques, permet à l'expert de définir également des jeux d'essai négatifs (i.e. contre-exemple) identifiant les erreurs les plus courantes. Toutefois, le coût peut être élevé. Par ailleurs, sans une étude plus approfondie de l'exercice, les erreurs spécifiques de l'exercice ne seront pas repérées. Enfin, il est probable qu'une part du temps consacré à la définition des contre-exemples soit inutile (les erreurs typiques ne sont pas nécessairement toujours présentes). Cette méthode ne peut donc être considérée comme idéale.

L'observation des premières résolutions d'étudiants pour identifier les erreurs récurrentes issues d'un exercice est à la base de la méthodologie de construction dynamique et incrémentale des jeux d'essai proposée dans cette partie. Ce retour venant du terrain nous semble indispensable pour construire un système d'évaluation d'exercices et réduit de beaucoup l'intervention de l'expert.

Dans une phase initiale, cf. fig. 2, un premier ensemble de jeux d'essai (positifs et négatifs) est produit par l'enseignant concepteur de l'exercice. Cet ensemble peut être limité et incomplet, il peut correspondre à l'ensemble de jeux d'essai habituellement utilisé dans les systèmes à base de tests. Certaines erreurs peuvent être indiscernables pour cet ensemble de jeux d'essai initial. Dans une seconde phase, la résolution de l'exercice par les étudiants donne des algorithmes (justes ou erronés) concrets sur lesquels une analyse automatique plus fine de la sémantique peut être effectuée. Cette étude des résolutions d'étudiants peut se prolonger avec l'identification automatique d'erreurs récurrentes mal repérées par l'ensemble de jeux d'essai initial. Quand cela arrive, une troisième phase est mise en œuvre avec un appel à l'enseignant concepteur de l'exercice pour que l'étude des résolutions concrètes explicite les erreurs actives commises dans la résolution de l'exercice et entraine l'introduction de nouveaux jeux d'essai discriminant spécifiques de ces erreurs. Les deux dernières phases peuvent être répétées tant que de nouvelles erreurs récurrentes se manifestent. L'ensemble des algorithmes-erreurs des étudiants, en particulier ceux représentatifs d'une erreur récurrente, est conservé tout le long de ce processus, permettant

l'élaboration a posteriori d'un catalogue des erreurs associées à l'exercice particulier et permettant de vérifier que les nouveaux programmes sont bien identifiés.

En parallèle de la construction dynamique et incrémentale de l'ensemble des jeux d'essai et de la base d'algorithmes erreur, un système d'aide à la correction d'erreur peut être mis en place en associant à chaque erreur repérée un message de diagnostic et d'aide spécifique (voir ci-après).

# **5. Observation sur un cas pratique**

La méthodologie de construction dynamique et incrémentale de jeux d'essai a été utilisée de manière informelle et expérimentale en septembre-novembre 2012 pour un ensemble de 28 exercices parmi 512, sur lesquels 18 étudiants ont travaillé (sur la base du volontariat parmi 36 étudiants). Par ailleurs, le dispositif sollicitait les étudiants lorsqu'ils passaient d'une résolution identifiée comme fausse à une résolution identifiée comme juste afin qu'ils rédigent un message d'aide « *Bravo ! Vous avez bien progressé depuis la dernière tentative de résolution. Vous aviez une erreur ? Qu'avez-vous fait ? Quelle indication donneriez-vous à quelqu'un dans une situation similaire ? Ne soyez pas trop explicite : ne donnez pas la solution et pensez que celui qui vous lira ne connaitra peut-être pas votre code.* ». L'hypothèse poursuivie était que l'indication pouvait servir à la construction automatique d'un mécanisme d'aide à la correction d'erreur. Pour éviter de solliciter les utilisateurs trop souvent, lorsque le système comportait des indications pour une situation donnée, la sollicitation était faite avec une probabilité plus faible. Dans un dispositif plus complet, il est imaginé également que le concepteur de l'exercice puisse à tout moment observer les tentatives de résolution de son exercice, ajouter des indications relatives à une résolution observée et consulter/modifier les indications enregistrées pour son exercice par les apprenants.

Pour les 11 exercices les plus travaillés, les étudiants ont produit plus de 500 propositions de solution par exercice (en moyenne 60 propositions, maximum 194, minimum 15) et ont rédigé 30 propositions d'indication. Seulement 30 indications pour l'aide à la correction d'erreur contre plus de 500 propositions de résolution, cela peut sembler très peu ; en fait, parmi les 500 tentatives de résolutions, la plupart correspondent à des propositions fausses et n'ont pas déclenché une sollicitation d'indication. Relativement aux sollicitations, le nombre d'indications proposées par les apprenants est proche, en proportion d'un taux de réponse courant pour des enquêtes électronique : 15% à 30%.

Relativement à l'utilisation des jeux d'essai négatifs :

• Les ensembles de jeux d'essai initiaux (construits sans une grande analyse a priori, avec jeux d'essai positifs et négatifs) sont insuffisants pour l'identification de Prenons l'exemple d'un jeu d'essai négatif particulier, pensé pour une erreur *E<sub>1</sub>*, ayant déclenché six diagnostics d'erreur. Dans trois cas, l'erreur constatée était

effectivement *E1* ; dans les trois autres cas, l'erreur observée était différente, *E2*. Ce nouveau cas d'erreur a été pris en compte avec un jeu d'essai négatif supplémentaire, ainsi les six diagnostics ont été corrects. L'ensemble de jeux d'essai prévoyait trois erreurs, il s'est avéré qu'il y en avait cinq (récurrentes).

• L'identification a priori des erreurs est utile, mais ne garantit pas l'apparition effective de ces erreurs. Dans deux tiers des cas seulement, les erreurs prévues ont été effectivement repérées dans les propositions de solution d'étudiants.

Méthodologie de construction d'un système d'aide en algorithmique 151

• Le diagnostic des erreurs est coûteux. Dans deux tiers des cas, les jeux d'essai négatifs sont activés rarement  $\langle 5\% \rangle$ , ce qui confirme leur aspect pointu, mais avec un spectre étroit.

Relativement aux 30 propositions d'indications :

- Leur répartition indique une qualité movenne/bonne de ces indications
	- o 10 étaient vagues (« Bien lire l'énoncé », « Penser récursivité », …),
	- o 9 étaient pertinentes (« La liste vide tu n'oublieras point », « 'charles' est une constante », …),
	- o 4 étaient correctes mais peu utiles,
	- o 3 étaient fausses ou pouvaient être mal interprétées.
- Si l'on observe les utilisateurs ayant fait ces indications, plus de la moitié des étudiants ayant utilisé le système ont répondu au moins une fois aux sollicitations mais rares sont ceux qui ont répondu plus de 2 fois. L'effectif étant faible, l'analyse prévue des profils des répondants (sur leur niveau d'expertise dans le système et la qualité de leurs indications) n'a pas été menée.

# **Conclusion**

Plusieurs pistes de travail ont été explorées vis-à-vis de l'utilisation de jeux d'essai pour un EIAH de l'algorithmique : d'une part la mise en place d'énumérations automatiques et systématiques de jeux d'essai positifs permettant la définition d'une sémantique observationnelle partielle puissante dont les usages restent à définir ; d'autre part la définition de jeux d'essai négatifs étendant la notion de jeux d'essai et permettant l'identification d'erreurs spécifiques ; enfin la définition d'une méthodologie de construction d'ensembles de jeux d'essai associés à un système de diagnostic et d'aide. Les deux dernières pistes sont particulièrement tournées vers l'EIAH. La dernière suggère la construction de systèmes d'aide principalement autorégulés par les apprenants, avec une aide modérée d'enseignants concepteurs d'exercices. C'est une piste prometteuse reposant sur les technologies actuelles, privilégiant l'interactivité, la définition dynamique et incrémentale de systèmes logiciels ainsi que la collaboration entre apprenants et enseignants, piste qu'il serait intéressant d'étendre à d'autres domaines.

# **Références**

- [BOUHINEAU 11] Bouhineau, D. « AJAX pour EIAH ? Choix technologique pour un EIAH de l'algorithmique : EDBA »*, Actes de la conférence EIAH'11*, Edition de l'UMONS, isbn 978-2- 87325-061-4, Univ. Mons, Belgique, 2011.
- [BOUHINEAU & PUITG 11] Bouhineau, D.*,* Puitg, F., « Évaluations de solutions d'exercices d'algorithmique . À la main versus automatiques par jeux d'essai. », *Actes de la conférence EIAH'11*, Edition de l'UMONS, isbn 978-2-87325-061-4, Univ. Mons, Belgique, 2011.
- [DIJKSTRA 69] Dijkstra, E. W., Notes on structured programming, Technological University Eindhoven, Netherlands Department of Mathematics, 1969.
- [DOUCE et al. 05] Douce, C., Livingstone, D., Orwell, J., *«* Automatic test-based assessment of programming: A review *», Journal on Educational Resources in Computing*, (5)3, 2005.
- [JOHNSON & SOLOWAY 85] Johnson, W.L., Soloway, E., « PROUST: Knowledge-Based Program Understanding »*, IEEE Transaction on Software Engineering*, (SE-11)3, 1985.
- 152 Environnements Informatiques pour l'Apprentissage Humain, Toulouse 2013
- [KOEDINGER & CORBETT 06] Koedinger, K. R., Corbett, A., « Cognitive Tutors: Technology Bringing Learning Science to the Classroom. »*, The Cambridge handbook of the learning sciences*, 2006.
- [LEGEARD et al. 09] Legeard, B., Bouquet, F., Pickaert, P, *Industrialiser le test fonctionnel : des exigences métier au référentiel de tests automatisés*, Dunod, Paris, 2009.
- [OHLSSON & MITROVIC 06] Ohlsson S., Mitrovic, A., « Constraint-Based Knowledge Representation for Individualized Instruction », *Computer Science and Information Systems*, (3)1, 2006.
- [SCALLON 04] Scallon, G., *L'évaluation des apprentissages dans une approche par compétences*, Edition de Boeck Université, Bruxelles, 2004.
- [SELF 88] Self, J., « Bypassing the intractable problem of student modeling », *ITS 1988*, Ablex, New Jersey, 1988.
- [SKUPIENE 10] Skupiene, J., « Improving the evaluation model for the lithuanian informatics Olympiads », *Informatics in education* (9)1, Vilnius, 2010.
- [SLOANE 07] Sloane, N. J. A., « The On-Line Encyclopedia of Integer Sequences », *LNCS 4573, Towards Mechanized Mathematical Assistants*, Springer Berlin Heidelberg, 2007.
- [SUAREZ & SISON 08] Suarez, M., Sison, R., « Automatic Construction of a Bug Library for Object-Oriented Novice Java Programmer Errors », *LNCS 5091, ITS'08*, Montreal, 2008.

Thématique : Modèles et outils d'ingénierie pédagogique

# **Un outil auteur pour une génération semi-automatique d'exercices d'auto-évaluation**

**Baptiste Cablé\*, Nathalie Guin\*, Marie Lefevre\***

*\* Université de Lyon, CNRS Université Lyon 1, LIRIS, UMR5205, F-69622, France {baptiste.cable, nathalie.guin, marie.lefevre}@liris.cnrs.fr*

*RÉSUMÉ. Cet article présente un générateur semi-automatique d'exercices d'auto-évaluation. Ce travail s'inscrit dans le cadre du projet CLAIRE dont l'objectif est la conception d'une plateforme d'édition collaborative de contenus pédagogiques. Le générateur proposé permet à l'auteur (généralement un enseignant) de créer un modèle d'exercice selon ses choix pédagogiques. Ce modèle est ensuite automatiquement instancié pour donner lieu à un grand nombre d'exercices différents évaluant tous les mêmes compétences. Les réponses aux exercices peuvent être évaluées automatiquement et instantanément par le système, ce qui permet à l'apprenant d'avoir un retour immédiat sur son niveau de maîtrise. La particularité de ce générateur est de proposer des types d'exercices indépendants du domaine, ce qui permet de l'utiliser à différents niveaux scolaires et dans de nombreuses disciplines. Par ailleurs, l'utilisation de connaissances du domaine permet d'alléger la charge de travail nécessaire à l'auteur pour définir les modèles d'exercices et les connaissances de diagnostic associées.*

*MOTS-CLÉS : génération semi-automatique d'exercices, outil auteur, auto-évaluation, diagnostic automatique.*

### **1. Introduction**

Au fur et à mesure de l'avancement des technologies de l'information et de la communication pour l'enseignement (TICE), il est de plus en plus fréquent que des apprenants travaillent en autonomie à l'aide de contenus pédagogiques en ligne. Afin de les supporter dans cet apprentissage, nous souhaitons offrir  $\bar{a}$  l'auteur (généralement un enseignant) la possibilité d'ajouter facilement au contenu de cours des exercices d'auto- évaluation à diagnostic automatique. Ces exercices permettent à l'apprenant de tester en autonomie son niveau de maîtrise de ce qu'il a appris dans le cours.

Les apprenants peuvent échouer lors des premières tentatives de réponse aux exercices si les connaissances ne sont pas maîtrisées. Il est donc possible qu'un apprenant soit amené à répondre plusieurs fois à un même exercice avant d'obtenir un succès. Afin que l'apprenant ne se laisse pas influencer par ses précédentes résolutions, il est nécessaire que l'exercice d'auto-évaluation soit différent d'une fois sur l'autre, tout en évaluant la même connaissance. Toutefois, il ne semble pas raisonnable de demander à l'auteur de rédiger de nombreuses versions de l'énoncé. Nous proposons donc de recourir à un générateur d'exercices que l'auteur puisse facilement utiliser quel que soit le domaine.

Différents générateurs d'exercices existent déjà mais aucun ne dispose à la fois de toutes les propriétés que nous souhaitons : l'exercice est différent d'une fois sur l'autre ; l'auteur est maître du contenu de l'exercice et a la garantie qu'il correspond à ses attentes en matière de contenu pédagogique ; le générateur d'exercices est utilisable dans un grand nombre de domaines et de niveaux scolaires ; le diagnostic de la réponse est fait automatiquement et en temps réel ; la construction d'un exercice ne prend pas un temps démesuré à l'auteur ; la création d'exercices ne demande pas de compétences techniques particulières.

Cet article décrit la solution proposée et son implémentation dans le cadre d'une plateforme de rédaction collaborative de contenus d'enseignement. Cette solution s'appuie sur l'approche GEPPETOp [LEVEVRE 10] et consiste en un générateur semi-automatique d'exercices à diagnostic automatique où l'auteur crée un modèle d'exercice qui est ensuite automatiquement instancié pour donner lieu à un grand nombre d'exercices et à leurs diagnostics. Cette proposition ne fait pas référence à un modèle théorique de l'apprenant car aucun n'existe actuellement dans les contextes applicatifs concernés.

L'article est structuré de la manière suivante : le contexte applicatif est présenté dans la section 2. La section 3 est un état de l'art des générateurs d'exercices. La quatrième section présente l'approche GEPPETOp sur laquelle s'appuient nos travaux. La cinquième section décrit la proposition que nous implémentons et un exemple de scénario d'utilisation est donné dans la sixième section. Nous achevons par une conclusion et les perspectives de travail en section 7.

### **2. Contexte : le projet CLAIRE**

Le projet CLAIRE (Community Learning through Adaptive and Interactive multichannel Resources for Education) est mené par l'entreprise Simple IT (gestionnaire du Site du Zéro, [SDZ]) en collaboration avec le LIRIS (Lyon) et l'INRIA (Grenoble). Il a pour objet la création d'une plateforme de rédaction collaborative open-source pour le monde de l'éducation. En plus des dernières avancées dans ce domaine, elle dispose d'un générateur d'exercices d'auto-évaluation permettant l'exécution et le diagnostic des exercices. L'objet du travail présenté dans cet article est la création de ce générateur d'exercices.

### Génération automatique d'exercices d'auto-évaluation 157

La plateforme CLAIRE est destinée à plusieurs contextes d'utilisation. Entre autres, elle sera déployée dans des contextes post-bac (universités, écoles d'ingénieur) et pour le Site du Zéro dont la toute dernière version s'appuiera sur CLAIRE. Dans les deux cas, les auteurs auront la possibilité de joindre à leurs contenus de cours des exercices d'auto-évaluation.

En contexte post-bac, ces exercices seront destinés à des étudiants. Ils leur permettront d'appliquer les connaissances de la partie de cours concernée et de vérifier qu'elles sont maîtrisées. Les domaines d'étude sont très variés, allant des langues au droit, en passant par les sciences. Les auteurs des exercices seront alors des enseignants, généralement ceux qui rédigent les cours. Ils n'ont pas nécessairement de compétences en informatique.

Sur le Site du Zéro, le contenu est rédigé sous forme de tutoriels par des membres expérimentés appelés auteurs. Le public est composé de personnes de tous âges et de toutes formations dont le point commun est de souhaiter apprendre un sujet lié à l'informatique en partant de zéro. Pour se former, les apprenants suivent le tutoriel mais n'ont pas d'interaction avec un enseignant pour les guider ou évaluer leur niveau. Des exercices d'auto-évaluation sont actuellement proposés à la fin de chaque chapitre sous la forme de questionnaires à choix multiples (QCM). Cela permet à l'apprenant de voir s'il a compris et retenu les connaissances essentielles du chapitre. Les QCM sont rédigés par l'auteur du tutoriel.

Sur la plateforme CLAIRE, nous souhaitons proposer différents types d'exercice1. L'objectif est d'offrir du choix et de la liberté aux auteurs dans la création des exercices tout en proposant des types d'exercice indépendants du domaine. Après avoir choisi un type d'exercice, l'auteur pourra créer un modèle d'exercice qui décrit le contenu et la forme de l'exercice, mais sans forcément le contraindre totalement. A l'aide de ce modèle, un générateur d'exercices sera capable de mettre à disposition de l'apprenant un grand nombre d'exercices différents évaluant la même compétence. Chaque instance d'exercice ainsi générée sera interactive : l'apprenant y répondra en ligne et obtiendra un diagnostic de sa réponse.

## **3. État de l'art sur les générateurs d'exercices**

1

De nombreux générateurs d'exercices existent dans la littérature. Si l'on considère la place de l'auteur dans le processus de création des exercices et la capacité du système à générer automatiquement des variantes d'un exercice, on peut répartir les générateurs en trois grandes familles dont la première regroupe les **générateurs automatiques**. Avec ce genre de générateur, un grand nombre d'exercices est créé automatiquement sans que l'auteur puisse influencer les choix du système. Il peut simplement choisir la catégorie de l'exercice (forme, thème, connaissances abordées) mais ne peut pas agir sur le contenu ni sur des contraintes précises. Un exemple d'un tel générateur se trouve dans le projet ALFALEX où Selva propose une solution pour créer automatiquement des exercices à trous contextuels pour l'apprentissage du français langue étrangère [SELVA 02]. Ce générateur s'appuie sur un dictionnaire et sur un corpus de texte comme ressources. Dans le système Reading Tutor [MOSTOW 04], un générateur automatique d'exercices propose des questions de compréhension au fur et à mesure qu'un apprenant lit un texte. Le micromonde APLUSIX [BOUHINEAU 06], destiné à l'apprentissage de l'algèbre, contient également un

<sup>1</sup> Nous appelons « type d'exercice » la nature de l'exercice. On trouve, par exemple, les types suivants : « vrai ou faux », « texte à trous » ou « traduction ». Le type d'exercice est, *a priori*, indépendant du domaine. Cependant, certains types peuvent y être intimement liés, comme par exemple « diagonalisation de matrice » qui est un type uniquement utilisable dans des contextes comprenant des matrices.
générateur automatique d'exercices. Un très grand nombre de modèles d'exercice a été codé dans cet EIAH, ce qui laisse une certaine liberté dans le choix de l'activité à générer automatiquement, mais il est impossible pour l'auteur de paramétrer précisément un de ces modèles.

Prenons un exemple concret dans notre contexte : un auteur veut créer un exercice d'auto-évaluation pour évaluer la maîtrise des mots-clés du langage de programmation C. Il souhaite pour cela créer des textes à trous à partir de programmes en C où les trous porteraient sur les mots-clés. S'il dispose d'un générateur automatique permettant de créer de tels exercices, l'auteur pourra facilement en générer un très grand nombre. Par contre, il n'aura pas la possibilité de choisir lui-même les textes (programmes C) sur lesquels porteront les exercices. Selon la finesse du générateur, il pourra ou ne pourra pas préciser les mots-clés sur lesquels il souhaite ou ne souhaite pas travailler. Dans tous les cas, il n'aura pas une totale liberté sur le contenu de l'exercice.

Ce type de générateur répond donc à notre besoin de pouvoir créer un grand nombre d'exercices évaluant une même connaissance. Ainsi, un apprenant qui échoue peut recommencer l'exercice sans être influencé par la résolution d'une instance précédente de l'exercice. Toutefois, le projet CLAIRE requiert que les exercices soient en accord avec les choix pédagogiques de l'auteur. Il est donc nécessaire que ce dernier puisse choisir précisément le contenu de ses exercices. Les générateurs automatiques ne sont donc pas adaptés car ils n'offrent pas cette flexibilité.

La deuxième grande famille de générateurs d'exercices est celle des **générateurs manuels**. Souvent utilisés dans le cadre des outils auteurs, ces générateurs laissent une grande liberté à l'auteur. Ce dernier définit précisément le contenu de l'exercice ainsi que toutes les options de mise en forme. Un tel générateur se trouve par exemple dans le projet ARIADNE avec l'outil auteur GenEval [COGNE 98] où les exercices créés sont des hypermédias. La résolution de l'exercice se fait sur papier puis l'apprenant compare sa réponse avec celle donnée par le système. La solution peut aussi n'être que partiellement affichée afin de simplement constituer une aide à la résolution. Certains outils auteurs issus du commerce tels que Articulate Quizmaker [AQM] ou Hot Potatoes [HOT POTATOES] sont couramment utilisés pour créer, de manière assistée, des exercices papier ou informatisés. Les plateformes d'apprentissage en ligne Claroline [CLAROLINE] et Moodle [MOODLE], couramment utilisées dans l'enseignement supérieur, proposent également leurs propres outils d'édition d'exercices. Les types d'exercice proposés sont le texte à trou, le QCM, le vrai ou faux et l'appariement d'éléments. Il s'agit ici aussi de générateurs manuels où les questions doivent être créées mot par mot par l'auteur.

Si l'on reprend l'exemple des textes à trous sur des programmes en C, avec un générateur manuel, l'auteur devra créer un à un ses textes à trous. Pour chaque instance, il choisit un programme C puis indique les trous un à un. S'il veut proposer 25 instances différentes de texte à trous, il devra répéter 25 fois ce processus.

Avec ce type de générateur, l'auteur est assuré d'avoir un exercice correspondant précisément à ses attentes. Cela répond à l'un de nos besoins. Par contre, l'auteur doit créer chaque instance d'exercice une par une en précisant son contenu. Ce type de générateur n'est pas capable de créer automatiquement un grand nombre d'exercices évaluant la même compétence. On ne peut donc pas utiliser un générateur manuel d'exercices pour répondre à notre besoin d'un grand nombre d'exercices interactifs d'auto-évaluation.

Les **générateurs semi-automatiques** d'exercices combinent les avantages des deux catégories précédentes. Ceux-ci proposent à l'auteur de définir un modèle d'exercice qui est ensuite instancié pour donner lieu à un grand nombre d'exercices. Le générateur PepiGen [PREVIT 07] crée des exercices en déclinant des modèles paramétrés d'exercice. Ces modèles sont créés par un informaticien à partir de spécifications établies par un spécialiste

Génération automatique d'exercices d'auto-évaluation 159

en didactique. Tous les exercices issus d'un même modèle paramétré évaluent la même compétence. Le modèle est créé par un informaticien et est lié au domaine, ce qui par rapport à nos besoins représente deux faiblesses. Nous souhaitons que les modèles d'exercice puissent être créés par des auteurs, quelque soit leur discipline. Le générateur GenAmbre [DUCLOSSON 05] permet la création d'exercices pour l'apprentissage de méthodes, essentiellement dans des domaines scientifiques. Ces exercices sont générés en fonction des contraintes définies par l'auteur. Si ce dernier n'a rien précisé, l'exercice est généré de manière totalement aléatoire. S'il a précisé un grand nombre de paramètres, la génération est fortement contrainte. Ici encore, pour chaque nouveau domaine où l'on souhaite utiliser le générateur, un grand nombre de connaissances doit être décrit par un informaticien. De plus, le type de problèmes que peut générer GenAmbre est très précis. Il est par exemple impossible de générer un exercice d'appariement d'images. Ces premiers générateurs semi-automatiques ne répondent pas à nos besoins car ils sont conçus pour des applications ou domaines spécifiques.

Moodle propose, en plus de ses générateurs manuels, le type d'exercice *question calculée*. Ce type de question numérique contient des paramètres tels que {x}, {y} qui sont remplacés par des valeurs tirées au hasard lorsque le test est passé par un étudiant. Le générateur lié à ce type de question est donc semi-automatique. Ce type de générateur d'exercices est également proposé par WIMS [WIMS] et par EULER [EULER] pour des activités pédagogiques dans le domaine des mathématiques. Des travaux de proposition d'extension à IMS-QTI [AUZENDE 07] s'intéressent également à ce type d'exercice afin de traiter le cas de variables interdépendantes. Ce type d'exercice répond partiellement à notre besoin et nous l'implémentons dans notre proposition. Toutefois, il se limite aux domaines nécessitant du calcul, or nous souhaitons des générateurs semi-automatiques adaptés à de nombreux domaines et incluant d'autres types d'exercice.

De manière générale, les travaux les plus pertinents par rapport à nos besoins sont ceux de Lefevre [LEFEVRE 10] qui propose l'approche GEPPETOp qui permet, entre autres, de définir et générer des exercices de manière semi-automatique. Les générateurs qui y sont décrits répondent particulièrement à nos attentes car ils permettent de créer des exercices de plusieurs types et indépendamment du domaine d'enseignement. Nous discutons dans la section suivante de la manière d'utiliser cette approche dans notre contexte.

## **4. L'approche GEPPETOp**

## *4.1. Principe de l'approche*

L'approche GEPPETOp (GEneric models and Processes to Personalize learners' PEdagogical activities according to Teaching Objectives – Paper) [LEFEVRE 10] propose des modèles et processus pour personnaliser les activités pédagogiques en fonction des souhaits de l'auteur. Pour créer son activité papier, l'auteur ne va pas directement travailler sur l'instance finale de l'exercice mais sur un modèle de l'exercice ici appelé *structure d'exercices*.

Un patron d'exercice (Figure 1) contient des connaissances relatives à un type d'exercice.<br>Ce méta-modèle décrit toutes les informations que doit contenir une structure d'exercices.<br>Chaque type d'exercice dispose de son pr portant sur des mots-clés de programmes en C, le patron d'exercice « texte à trous » pourrait être utilisé.

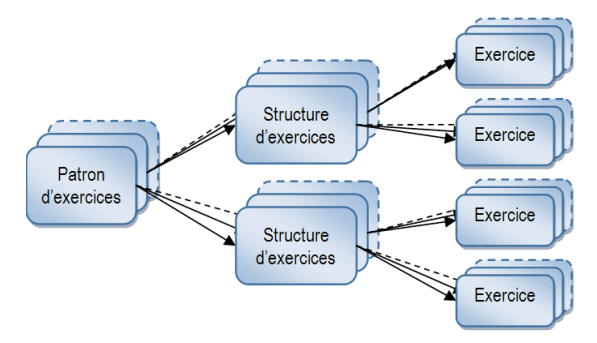

#### **Figure 1.** *L'approche GEPPETOp [LEFEVRE 10]*

Le patron d'exercice est instancié par l'auteur pour créer une structure d'exercices. Elle contient l'information permettant de créer des exercices : on y trouve essentiellement la déclaration des ressources sur lesquelles l'exercice se fonde, la consigne de l'exercice et les préférences de l'auteur en matière de présentation de l'exercice. Dans notre exemple, définir la structure d'exercices consisterait à préciser les informations suivantes : « En ressource, je veux un programme C de longueur comprise entre 100 et 200 mots, de difficulté facile ou moyenne. Dans le texte ainsi choisi, je veux supprimer 6 mots parmi *for, while, if, then, else, case, end.* Je veux que la liste des mots supprimés soit affichée à l'apprenant dans l'ordre alphabétique ».

La structure d'exercices est exploitée par le générateur d'exercices associé au patron qui crée alors des instances d'exercice. L'instance d'exercice, appelée exercice (Fig. 1), consiste en la version finalisée de l'activité telle qu'elle est proposée à l'apprenant. L'exercice inclut également une correction (pour l'auteur enseignant). Dans notre exemple, l'exercice est un texte présentant un programme C dans lequel des mots-clés ont été enlevés. L'exercice précise la liste de ces mots classés dans l'ordre alphabétique. Il contient également la correction ; il s'agit du texte d'origine.

Dans cette approche, l'auteur dispose donc d'un cadre précis pour construire ses structures d'exercice mais il dispose d'une grande liberté sur le contenu de ses exercices. De plus, s'agissant d'un générateur semi-automatique, un grand nombre d'exercices différents peut être créé à partir d'une même structure.

## *4.2. Limites de l'approche dans notre contexte*

L'approche GEPPETOp est fondée sur l'étude d'un corpus d'exercices allant de l'école primaire à l'université. L'approche revendique donc de couvrir la génération d'exercices pour tous les niveaux scolaires (primaire, secondaire et supérieur). Toutefois, les types d'exercice proposés s'apparentent à des activités que l'on retrouve essentiellement à l'école primaire, parfois au collège. Nous nous interrogeons donc sur la possibilité de suivre cette approche dans notre contexte applicatif post-bac et sur le Site du zéro. Sur le Site du zéro, les exercices d'auto-évaluation ont pour but de permettre au lecteur de s'assurer qu'il a compris et retenu l'essentiel du chapitre du tutoriel. Il ne s'agit donc pas de proposer des exercices extrêmement techniques ni spécialisés. Des exercices génériques tels que des textes à trous, des ordonnancements ou des appariements d'éléments sont donc adéquats. Dans l'enseignement supérieur, les domaines étudiés sont très variés et l'on trouve pour chacun d'entre eux des exercices spécialisés dont la résolution et la création requièrent un très grand nombre de connaissances du domaine. Chacun de ces types d'exercice spécialisés

Génération automatique d'exercices d'auto-évaluation 161

nécessite presque un générateur à lui seul, tant la démarche est spécifique. Ces exercices sortent donc de notre problématique car nous nous intéressons à des exercices génériques pouvant être employés dans de nombreux domaines pour de l'auto-évaluation. Même si l'usage veut que, dans l'enseignement supérieur, les connaissances techniques d'un domaine soient travaillées et évaluées à l'aide d'exercices spécialisés, les exercices génériques (textes à trous, appariement, etc.) pourraient permettre également une évaluation efficace. L'une des différences entre les exercices spécialisés et génériques est que l'exercice spécialisé permet, habituellement, de guider l'apprenant lors de la résolution d'un problème complexe. Avec un exercice générique, l'apprenant n'est pas guidé et seule la réponse est attendue. Il doit donc effectuer la démarche de résolution de manière autonome. Bien que cela ne soit pas pertinent dans un contexte d'entraînement, cela semble toutefois adapté en contexte d'auto-évaluation car cela permet de voir si la compétence est acquise. Un exemple de ce type d'exercice générique est le QCM qui est un classique lors des processus d'évaluation. Nous proposons les exercices suivants comme moyens d'auto- évaluation indépendants du domaine :

- 
- identification de parties du texte (inclut le texte à trous)<br>
organisation d'éléments (ordonnancement, groupement, appariement)<br>
 annotation d'illustration<br>
 questionnaire à choix multiple (QCM)<br>
 questionnaire à répo
- 
- 
- 

Ces types d'exercice sont tous proposés dans l'approche GEPPETOp. Ainsi, les types d'exercice qu'elle propose semblent adaptés à tous les niveaux scolaires dans le cadre d'évaluation (ou auto-évaluation) et en particulier à ceux du projet CLAIRE, à savoir le Site du Zéro et l'enseignement supérieur.

L'approche GEPPETOp est prévue pour produire des exercices papier. Dans notre contexte, nous souhaitons produire des exercices informatisés où l'apprenant répond en ligne et obtient un diagnostic automatique de sa réponse. Ce diagnostic est plus complexe pour des exercices informatisés. En effet, pour la version papier, il suffit de produire une solution juste pour l'auteur. Dans le cas d'exercices où plusieurs solutions (ou plusieurs syntaxes) sont justes, l'auteur fait l'effort d'adaptation de la solution pour estimer si la réponse de l'apprenant est juste. Pour des exercices informatisés à diagnostic automatique, il n'est pas suffisant de produire une correction juste : il faut pouvoir reconnaître toutes les bonnes réponses. L'approche GEPPETOp ne propose pas de solution pour reconnaître toutes les bonnes réponses. De manière générale, l'approche GEPPETOp n'est pas prévue pour des exercices informatisés à diagnostic automatique.

## **5. Proposition**

GEPPETOp décrit des outils et processus pour la création d'activités selon les souhaits de l'auteur. Nos travaux consistent à nous appuyer sur cette approche pour (1) proposer un générateur semi-automatique d'exercices d'auto-évaluation interactifs pour la plateforme et (3) proposer une solution d'aide aux auteurs, lors de la création d'exercices, fondée sur les connaissances du domaine. Nous nous appuyons sur les niveaux de représentation des exercices employés dans GEPPETOp. Nous renommons le patron d'exercice en *connaissances sur le type d'exercice* et la structure d'exercices en *modèle d'exercice*. Les types d'exercice que nous implémentons sont ceux listés dans la section précédente auxquels nous ajoutons la *question calculée*. Cette liste n'est pas exhaustive et une personne ayant les compétences peut ajouter un type d'exercice répondant à de nouveaux besoins.

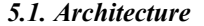

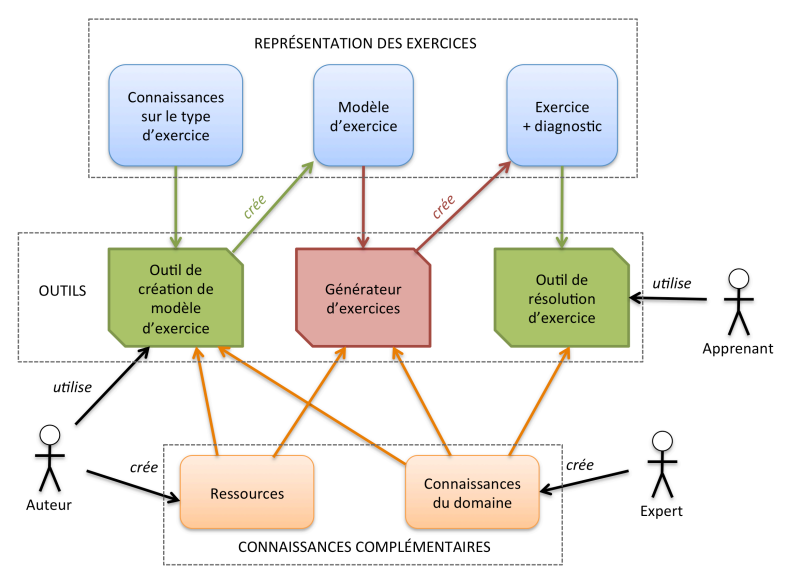

#### **Figure 2.** *Architecture de notre approche*

1

La figure 2 présente l'architecture de la solution que nous proposons. Le bloc du haut est constitué des différents niveaux de représentation des exercices que nous avons décrits en nous inspirant de l'approche GEPPETOp. Dans le bloc central se trouvent les trois mécanismes manipulant ces représentations des exercices. Le bloc inférieur contient les ressources et connaissances utilisées dans le processus de création des exercices.

Les ressources sont les éléments de base qui sont utilisés pour construire les exercices. Il s'agit, par exemple, de textes, d'images ou de séquences<sup>2</sup>. Chaque ressource dispose de métadonnées la caractérisant ainsi que de métadonnées enrichissant la ressource. Il s'agit par exemple de la légende d'une image ou d'annotations sur des zones de l'image.

Les connaissances du domaine (cf. 5.2) sont des connaissances relatives à une matière et indépendantes du type d'exercice. Il s'agit par exemple de la liste des mots-clés du langage C. Ces connaissances sont définies par un expert.

L'auteur crée le modèle d'exercice à l'aide d'un outil dédié qui s'appuie sur les connaissances sur le type d'exercice. Cet outil de création de modèles d'exercice facilite la création du modèle, notamment en s'appuyant sur les connaissances du domaine. Il permet également de générer quelques instances d'exercice pour tester si le modèle donne bien lieu aux exercices attendus. Cet outil facilite l'accès et le choix des ressources. Il permet même à l'auteur d'en créer de nouvelles.

Le générateur reçoit en entrée un modèle d'exercice qu'il instancie pour donner lieu à un exercice en sortie. L'exercice est conforme au modèle et donc aux choix de l'auteur qui l'a créé. Le générateur ne nécessite aucune intervention humaine. Il dispose de toutes les

<sup>2</sup> Cette ressource est une liste ordonnée d'éléments pouvant être utilisée pour construire un exercice d'ordonnancement d'éléments.

informations nécessaires dans le modèle d'exercice et fait appel, si nécessaire, aux ressources et aux connaissances du domaine. Il est activé à chaque fois que l'on veut obtenir une nouvelle instance d'exercice (incluant le diagnostic) à partir d'un modèle.

L'exercice est présenté à l'apprenant par un outil de résolution d'exercice. Ce dernier met en forme l'exercice, recueille la réponse de l'apprenant et en fournit le diagnostic.

## *5.2. Connaissances du domaine*

D'une manière générale, les connaissances du domaine sont des connaissances directement liées au domaine et indépendantes du type d'exercice dans lequel elles sont utilisées. Il s'agit par exemple des mots-clés du langage C, d'une méthode pour détecter le genre d'un nom, de la valeur d'une constante, etc. Elles peuvent prendre différentes formes selon le type de connaissance, dont valeur constante, formule de calcul, règle, énumération. Elles sont saisies manuellement par un expert du domaine à l'aide d'un outil dédié (qui n'apparaît pas sur la Figure 2 pour l'alléger).

Ces connaissances sont utilisées à deux niveaux. D'une part, elles simplifient la création des modèles d'exercice car il est possible d'utiliser ces connaissances plutôt que de les redéfinir pour chaque exercice du même domaine. Dans notre exemple, elles permettent de demander : « crée des trous sur les mots-clés du C » plutôt que : « crée des trous sur les mots *for, while, if, then, else, case, end* ». En plus de simplifier la création du modèle d'exercice, cela limite les risques d'erreur de la part de l'auteur car en saisissant l'énumération, il peut en oublier ou faire plus facilement des erreurs. D'autre part, ces connaissances peuvent être utilisées lors du diagnostic de la réponse de l'apprenant.

La création des connaissances du domaine est une tâche indépendante de la création de modèles d'exercice et tous les auteurs ne souhaiteront pas s'y atteler. Cette mission est menée à bien par un expert qui a la connaissance du domaine ainsi que la maîtrise technique nécessaire pour créer des connaissances. Cet expert peut être (et sera souvent) un auteur.

### *5.3. Diagnostic*

La principale différence entre le contexte de l'approche GEPPETOp et notre implémentation est l'aspect informatisé des exercices générés. L'apprenant résout ces exercices en ligne et obtient un diagnostic automatique de sa réponse. Dans le cas d'un exercice où la réponse est unique, il suffit que cette solution soit intégrée à l'exercice (mais invisible pour l'apprenant, bien entendu). Le diagnostic consiste alors à analyser la réponse de l'apprenant pour voir si elle est identique à l'unique bonne réponse ou s'il s'agit d'une réponse provoquant un feedback particulier. Dans le cas où plusieurs bonnes réponses sont possibles, et ce parfois en très grand nombre, cette solution n'est pas envisageable : il n'est parfois pas possible de préciser dans l'exercice toutes les réponses possibles. Dans notre approche, cette difficulté est gérée à deux niveaux.

Les problèmes simples d'ordre syntaxique sont traités au niveau de l'interface. Par exemple, si l'étudiant répond 3.14 au lieu de 3,14 (ou 3E4 au lieu de 3.104 ), ce n'est pas au niveau du contenu de l'exercice que l'équivalence de ces deux réponses est précisée. L'interface fait automatiquement cette conversion. Pour tous les autres problèmes, majoritairement d'ordre sémantique, la solution générée avec l'exercice est en réalité un modèle de solution qui rend plusieurs réponses acceptables. Ces informations sur les réponses acceptables proviennent soit du modèle d'exercice où l'auteur a précisé les variations et tolérances autour de la réponse, soit des ressources employées où les différentes solutions associées sont précisées.

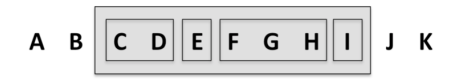

**Figure 3.** *Solution d'exercice à plusieurs variantes*

À titre d'exemple, les ressources de type *séquence* utilisées pour les exercices d'ordonnancement contiennent des informations sur les blocs interchangeables qui ne faussent pas la solution (Figure 3). Dans cet exemple, les blocs CD, E, FGH et I peuvent être permutés au sein du grand bloc gris pour donner une solution juste. Cela évite de devoir lister les 24 solutions justes. Cette méthode est implémentée pour tous les exercices d'ordonnancement, par exemple les exercices consistant à remettre dans l'ordre un programme C où les lignes ont été mélangées. En effet, il peut exister plusieurs solutions car certaines lignes sont interchangeables sans pour autant perturber le fontionnement du programme.

De plus, un expert peut formaliser des connaissances du domaine spécialement dédiées au diagnostic. Comme les autres connaissances du domaine, elles sont communes (non incluses dans un modèle d'exercice) et allègent la tâche de l'auteur. Il pourrait s'agir, par exemple, d'un outil permettant de comparer l'équivalence de deux formules logiques<sup>3</sup>.

### **6. Scénario d'usage**

1

Afin d'illustrer l'ensemble de notre proposition, prenons un exemple d'utilisation du générateur d'exercices de CLAIRE. Supposons qu'un auteur souhaite créer un exercice pour évaluer la capacité à reconnaître visuellement des cellules cancéreuses sur des observations microscopiques. Supposons que l'auteur sache que parmi les ressources disponibles se trouvent des clichés de telles observations et que ces images sont annotées (type de cellules, pathologie observée, stade de la pathologie, etc.). Il choisit son type d'exercice : groupement d'éléments. Il précise ses contraintes sur le choix des ressources : il veut des images d'observations microscopiques de cellules, contenant une information sur la pathologie observée, et avec un facteur de grossissement compris entre x400 et x1000. Il pourrait également, s'il le souhaitait, préciser davantage de contraintes pour avoir un choix d'images plus homogènes. Il définit ensuite les options propres aux exercices de groupement : le groupement doit porter sur la pathologie observée et il veut deux catégories : cancéreuses et saines. Cela restreint automatiquement le choix de ressources en excluant les autres pathologies. L'identification automatique de la catégorie de ces images fait appel aux connaissances du domaine qui, à partir des métadonnées de l'image, déterminent s'il s'agit de cellules saines, cancéreuses ou autre. Le modèle d'exercice ainsi créé peut ensuite être instancié par le générateur pour donner lieu à des exercices. Avant de valider son travail, l'auteur peut générer quelques instances pour voir si le modèle produit des exercices répondant à ses attentes.

Lorsque l'apprenant souhaite s'auto-évaluer, un exercice de groupement est créé et lui est présenté. Il le résout puis demande l'évaluation de sa réponse. Quel que soit son résultat, il peut continuer à s'auto-évaluer en demandant d'autres instances de l'exercice.

Notons que les ressources employées dans cet exemple peuvent être réutilisées dans des exercices de groupement sur d'autres critères ou même dans d'autres types d'exercice.

<sup>3</sup> Il s'agit d'un exemple fictif de connaissance du domaine. Actuellement, l'utilisation des connaissances du domaine pour le diagnostic n'a pas encore été implémentée.

### **7. Conclusion et perspectives**

Nous présentons dans cet article le générateur d'exercices d'auto-évaluation de la plateforme CLAIRE. Ce générateur est semi-automatique et crée des exercices informatisés à diagnostic automatique. Il s'agit d'une implémentation basée sur l'approche GEPPETOp proposée par Lefevre [LEFEVRE 10]. Ce générateur permet à un auteur de créer un modèle d'exercice où il décrit avec beaucoup de liberté les ressources à utiliser et les contraintes sur l'activité. En accord avec ces contraintes, le générateur peut créer un grand nombre d'instances d'exercice permettant d'évaluer les mêmes compétences chez l'apprenant. Ce dernier répond à l'exercice *via* une interface informatique et obtient instantanément un diagnostic automatique de sa réponse. Cette solution est un compromis intéressant entre les outils auteurs permettant de générer un exercice respectant précisément les choix de l'auteur et les générateurs automatiques capables de créer un grand nombre d'exercices du même type sur un thème.

Les premiers tests réalisés en laboratoire nous permettent de valider le fonctionnement du générateur d'exercices. Il sera testé par le public du Site du Zéro quand la première version de CLAIRE sera mise en place au printemps 2013. Cela permettra une validation en condition réelle et à plus grande échelle.

Le générateur d'exercices étant indépendant du domaine, les connaissances du domaine n'existent pas au départ. Leur acquisition représente donc un enjeu important. Cette tâche est actuellement effectuée par un expert qui crée manuellement les connaissances du domaine. Cela peut se révéler efficace, mais dans de nombreux cas, il s'agit d'une tâche fastidieuse à laquelle peu de personnes accepteront de se consacrer. L'utilisateur principal de l'outil de création de modèles d'exercice étant l'auteur, il serait intéressant que ce soit lui qui construise les connaissances du domaine. Le plus convivial pour lui serait qu'il crée les connaissances du domaine requises au fur et à mesure qu'il en ait besoin ou, encore mieux, qu'elles soient déduites des informations qu'il renseigne pour créer ses modèles d'exercice. Pour le moment, seule la création manuelle des connaissances est supportée. A l'avenir, nous souhaitons assister l'utilisateur dans la définition de ces connaissances au fur et à mesure de la création des activités.

Par ailleurs, il serait intéressant de coupler la proposition avec des informations sur les apprenants afin d'adapter le contenu des exercices d'auto-évaluation au profil de chaque apprenant.

Enfin, nous souhaitons travailler sur le diagnostic de la réponse de l'apprenant afin d'identifier des misconceptions ou de l'aider à comprendre son erreur. Cela permettrait de guider son apprentissage.

### *Bibliographie*

[AUZENDE 07] Auzende, O., Giroire, H., Le Calvez, F., « Propositions d'extensions à IMS-QTI 2.1 pour l'expression de contraintes sur les variables d'exercices mathématiques. », *EIAH,* 2007.

- [BOUHINEAU 06] Bouhineau, D., Nicaud, J.-F., « Aplusix, un EIAH de l'algèbre. », Chapitre 15*, Environnements Informatiques pour l'Apprentissage Humain,* sous la direction de Monique Grandbastien et Jean-Marc Labat*,* p. 333–350, Hermes, Paris, 2006.
- [COGNE 98] Cogne, A., David, J.-P., Lacombe, C., « Production d'exercices hypermédias et mise en œuvre pédagogique. », *8ième Journée Informatique Et Pédagogie Des Sciences Physiques,*<br>p. 31–39, Montpellier, 1998.
- [DUCLOSSON 05] Duclosson, N., Jean-Daubias, S., Riot, S., « AMBRE-enseignant : un module partenaire de l'enseignant pour créer des problèmes. », *EIAH*, p. 353–358. Montpellier, 2005.

- [LEFEVRE 10] Lefevre, M., « GEPPETO: une approche générique permettant d'adapter les activités des apprenants aux intentions pédagogiques de chaque enseignant. », *RJC EIAH*, 2010.
- [MOSTOW 04] Mostow, J., Beck, J.-E., Bey, J., Cuneo, A., Sison, J., Tobin, B., Valeri, J., « Using automated questions to assess reading comprehension, vocabulary and effects of tutorial interventions. » *Technology, Instruction, Cognition and Learning*, (2), p. 97–134, 2004.
- [PREVIT 07] Prévit, D., Delozanne, E., Grugeon, B., « Génération d'exercices de diagnostic de compétences en algèbre. », *EIAH*, 2007.
- [SELVA 02] Selva, T., « Génération automatique d'exercices contextuels de vocabulaire. », *Traitement Automatique du Langage Naturel*, p. 185–194. Nancy, 2002.

## *Références sur le WEB*

[AQM] Site web de Articulate, page de Quizmaker.

http://www.articulate.com/products/quizmaker.php (consulté en janvier 2013)

[CLAROLINE] Documentation Claroline. http://doc.claroline.net/fr/index.php (consulté en janvier 2013)

[EULER] Euler. http://euler.ac-versailles.fr/ (consulté en janvier 2013)

[HOT POTATOES] Site web de Hot Potatoes http://hotpot.uvic.ca/ (consulté en janvier 2013)

[MOODLE] Documentation de Moodle. http://docs.moodle.org/2x/fr (consulté en janvier 2013)

[SDZ] Le Site du Zéro. http://www.siteduzero.com/ (consulté en janvier 2013)

[WIMS] WWW interactive multipurpose server. http://wims.unice.fr/wims/ (consulté en janvier 2013)

# **Spécification de langages de scénarisation graphiques centrés sur les plateformes de formation à distance**

**Étude et expérimentation d'approches DSM pour Moodle**

## **Esteban Loiseau\*, Pierre Laforcade\***

*\* LIUM, Université du Maine Avenue Olivier Messiaen 72085 Le Mans cedex 9 esteban.loiseau@univ-lemans.fr pierre.laforcade@univ-lemans.fr*

*RÉSUMÉ. Cet article présente un travail de recherche exploratoire de six mois ayant porté sur la spécification de langages de scénarisation pédagogiques. Les langages graphiques visés doivent répondre à la double exigence de proposer une expressivité dirigée vers des besoins spécifiques à des enseignants-concepteurs et de proposer un niveau de formalisation des scénarios/modèles suffisant pour garantir leur opérationnalisation complète sur une plateforme de formation à*  distance cible. La modélisation centrée métier, ou DSM pour Domain-Specific Modeling, sert de<br>cadre méthodologique théorique et pratique pour la spécification de ces langages et leur outillage. *Le périmètre de ce travail exploratoire est centré sur la plateforme Moodle. Il a impliqué une équipe d'ingénieurs pédagogiques de l'Université du Maine pour la définition des besoins et l'analyse des travaux. Trois approches DSM différentes ont été expérimentées. L'analyse finale de leurs mises à l'essai a permis d'orienter la suite des travaux de recherche qui prennent place actuellement dans le cadre du projet ANR GraphiT.*

*MOTS-CLÉS : scénarisation pédagogique, plateformes de formation à distance, domain-specific modeling, Moodle, ingénierie dirigée par les modèles*

### **1. Introduction**

De nombreuses institutions académiques mettent à disposition de leurs usagers, enseignants comme étudiants, des plateformes de formation à distance. Pourtant, leur usage n'est pas limité à la seule mise en place de formations ou modules destinés à des étudiants à distance. Elles sont aussi disponibles et utilisables par tout enseignant souhaitant les utiliser pour mettre en place diverses activités pédagogiques qu'elles soient complémentaires aux séances en présentiel ou bien qu'elles soient réalisées pour un face-à-face outillé. Leurs usages varient alors de la simple mise à disposition de ressources au support complexe d'un projet tuteuré sur plusieurs séances selon une pédagogie active par projet avec forts usages des outils de communication et de travail collaboratif proposés par la plateforme. Pour mettre en œuvre ces activités les enseignants doivent développer une bonne maîtrise, voire une forte expertise, de la plateforme (types d'outils, usages possibles de ces outils, etc.) souvent proposées par le biais de formations internes à l'institution. En revanche, en ce qui concerne la *scénarisation* de la situation d'apprentissage qui sera supportée par la plateforme (séquencement des activités, utilisation des groupes, relation avec les objectifs pédagogiques et didactiques, relation avec des approches pédagogiques spécifiques, etc.), peu ou pas d'accompagnement et de formations ne sont proposées. La grande disparité des approches pédagogiques, l'inclusion de la scénarisation du dispositif comme une sous-partie d'une conception pédagogique plus large (incluant par exemple les activités en présentiel), le manque d'outils, méthodes et autres outils-support dédiés à la plateforme, tendent à laisser l'enseignant développer seul en amont ses propres pratiques de conception (instrumentée ou pas). Il est également rare que l'enseignant se soit tourné, seul, vers l'exploitation de langages/éditeurs de scénarisation pédagogique, standardisés comme spécifiques, si ceux-ci ne sont pas encouragés et guidés par l'institution.

Dans de tels contextes, il serait pertinent d'aider les enseignants à utiliser, à s'approprier et à concevoir spécifiquement pour ces plateformes. En plus d'améliorer leur connaissance de l'environnement mis à leur disposition, ceci encouragerait une approche réflexive des pratiques de conception, voire la formation de communautés de pratiques. Cette approche de conception centrée plateformes est à contre-courant des approches traditionnelles ou le choix de la plateforme n'intervient que lors de la mise en œuvre du dispositif. Cette approche est celle choisie par le projet ANR GraphiT, présenté dans la section 2 prochaine. Cet article présente également plus spécifiquement les résultats d'une action de recherche exploratoire de 6 mois ayant pris place dans ce projet. L'objectif consistait à explorer des pistes d'application de techniques issues du Domain-Specific Modeling (DSM) pour la spécification de langages pédagogiques graphiques, et leurs outils-auteurs, centrés plateforme. Nous précisons en section 2 le périmètre de ce travail et la méthodologie que nous avons suivie. La section 3 porte sur l'analyse d'un premier niveau de besoins en termes d'expressivité pour les scénarios visés et en terme d'abstraction du métier de la plateforme : la brique de base est l'activité pédagogique au sens usages pédagogiques possibles des outils/services de la plateforme. La section 3 analyse également différentes correspondances « manuelles » possibles pour ces briques de base du langage. La section 4 étudie le cadre DSM de nos travaux d'un point de vue théorique pour identifier trois approches d'application pour répondre aux exigences visées. La section 5 détaille alors la réalisation concrète de ces trois approches dans un environnement DSM outillé. La section 6 est dédiée à la comparaison et à l'analyse des trois résultats.

## **2. Contexte et positionnement : le projet GraphiT**

## *2.1. Présentation générale du projet*

Le projet GraphiT [GRAPHIT 13] est un projet ANR JCJC débuté en février 2012. Son principal objectif est d'étudier les possibilités et limites en termes d'expressivité pédagogique de langages de scénarisation *opérationnalisables*, i.e. dont les scénarios produits peuvent être informatiquement exploités pour la mise en œuvre sur des plateformes de formation à distance. A travers les langages et éditeurs de scénarisation visuels visés par le projet, l'objectif à long terme est d'encourager et d'améliorer l'utilisation de ces plateformes. Pour cela le projet s'appuie sur les hypothèses suivantes : 1/ les plateformes embarquent implicitement leur propre *paradigme de conception pédagogique*, 2/ l'explicitation de ce *métier* permettra d'envisager son exploitation pour, entre autres, la traduction et l'opérationnalisation des scénarios pédagogiques. Ces deux hypothèses présupposent également que ce *métier* évolue suffisamment peu dans le temps (versions, extensions, intégration d'outils externes) pour garantir une pérennité suffisante des artefacts de conception pédagogique qui l'exploiteront. L'approche scientifique du projet est illustrée dans la figure 1. Pour chacune des plateformes étudiées, nous proposons a/ d'expliciter son métier de conception, b/ de l'étendre par une API chargée de l'import/export adaptatif de scénarios, c/ d'expliciter des pratiques/besoins de conception pour cette plateforme, d/ de spécifier et outiller des langages de scénarisation centrés sur la plateforme mais tendus vers les pratiques/besoins à prendre en compte. L'enjeu majeur du projet réside dans l'abstraction du « métier » de conception de la plateforme. En effet, il s'agit de dépasser les limites inhérentes à l'expressivité pédagogique concrète de la plateforme afin de proposer des mécanismes de scénarisation plus proches de l'expressivité des pratiques de conception existantes ou souhaitées. La traduction de ces scénarios en termes compatibles avec le métier de conception de la plateforme dirigera l'abstraction. La problématique scientifique sous-jacente est d'identifier la relation forte entre expressivité pédagogique et maîtrise de l'opérationnalisation. Le projet exploite un double cadre méthodologique : ingénierie des besoins et patrons pédagogiques pour la capture et l'explicitation des pratiques de conception, et ingénierie dirigée par les modèles et modélisation spécifique à un métier pour l'explicitation du métier de conception des plateformes et son exploitation pour la spécification de langages/éditeurs de scénarisation. L'explicitation des pratiques de conception (figure 1 gauche) et celle du métier des plateformes (figure 1 droite) ont donné lieu à des premiers résultats [CLAYER et al. 12] [ABEDMOULEH & LAFORCADE 12]. Le cœur du projet (cadre central) a fait pour le moment l'objet des premiers travaux de recherche exploratoire, relatés dans cet article, afin de guider les pistes qu'il faudra étudier et développer par la suite.

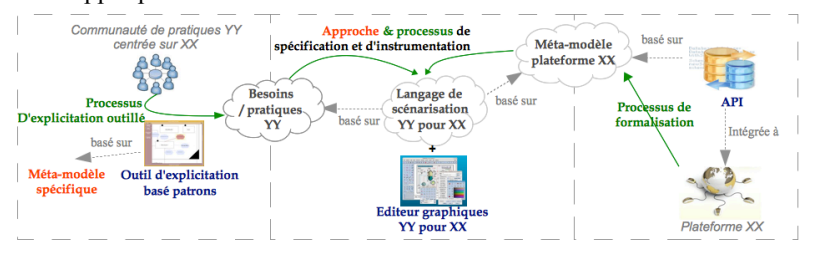

**Figure 1.** *Contributions visées par le projet GraphiT (outils en bleu, processus/méthodes en vert, modèles/techniques en orange, mise en œuvre spécifique en gris) et périmètre du travail exploratoire de cette publication.*

### *2.2. Les langages de scénarisation pédagogique visés*

Le projet vise à spécifier et outiller des langages de scénarisation (1) *graphiques* (scénarios représentés par un formalisme visuel graphique) et (2) *opérationnalisables* (scénarios produits manipulables par les API - cf. figure 1). Le deuxième critère correspond au concept de *binding* visé par les EML (*Educational Modeling Language*) [KOPER & MANDERVELD 04]. Ces EML visent généralement à être *génériques* au sens où l'expressivité pédagogique qu'ils proposent est *indépendante* de celle de dispositifs spécifiques et *couvrante* au sens des diverses pratiques et approches de conception compatibles. Les EML misent sur la formalisation des scénarios afin qu'ils soient interprétables pour être opérationnalisés sur des dispositifs compatibles. L'expérience du standard *de facto* IMS-LD a montré que l'adaptation de plateformes de formation comme Moodle nécessitait une lourde ingénierie et une difficulté de mise en correspondance avec les fonctionnalités offertes par la plateforme [BURGOS et al. 07]. Les langages visés par le projet seront spécifiques aux plateformes. Ils nécessiteront tout de même un travail d'ingénierie, moins coûteux, pour le développement des API d'import/export adaptables. Le critère *graphique* correspond davantage aux VIDL (*Visual Instructional Design Language*) [BOTTURI & STUBBS 08]. Ces langages se focalisent davantage sur l'expressivité des scénarios et leur formalisation visuelle destinée en premier lieu à une interprétation humaine par les praticiens. Contrairement aux EMLs, ces langages cherchent à favoriser la compréhension, la réflexion, individuelle ou collective autour de l'activité même de conception pédagogique. Ils se focalisent alors sur des pratiques de conception spécifiques et moins sur un éventuel *binding* des scénarios produits : les scénarios sont généralement dans des formats propriétaires non destinés à une interprétation machine pour une opérationnalisation ; ils sont aussi indépendants de tout dispositif. Dans de rares cas [DODERO et al. 10] des exports partiels vers des standards comme IMS-LD sont proposés, ou bien vers les fonctionnalités offertes par les plateformes mais par des mécanismes de mise en œuvre trop génériques pour prendre en compte la totalité du scénario initial. Selon le critère d'*élaboration* de la classification des VIDL [BOTTURI et al. 06], les langages de scénarisation graphiques visés par le projet s'orientent vers un niveau intermédiaire entre les VIDL à niveau *implémentation* (conception exprimée selon ce que la plateforme permet) et ceux à niveau *spécification* (conception exprimée selon les pratiques de conception des enseignants). La difficulté consistera à étudier jusqu'à quel niveau d'expressivité visuelle et sémantique proche des pratiques de conception des enseignants il est possible de s'élever sur la base d'un formalisme et d'une sémantique spécifiques à une plateforme.

## *2.3. Le Domain-Specific Modeling comme cadre conceptuel théorique et technique*

Le Domain Specific Modeling (DSM) [KELLY & TOLVANEN 08] est une méthode de développement logiciel qui consiste à définir un langage de modélisation spécifique à un domaine métier (en opposition aux langages généralistes type UML). Cette méthodologie vise à réduire les coûts de développement en automatisant le processus de conception du logiciel qui exploitera les modèles produits par ce langage. Les outils DSM reposent sur la génération automatique de code à partir d'un méta-modèle du domaine et divers paramétrages. Les usages potentiels et défis à relever concernant l'application du DSM au domaine de la scénarisation pédagogique ont été discutés dans [LAFORCADE 10]. Le projet GraphiT explore l'exploitation du DSM comme cadre conceptuel *théorique*, pour la spécification des langages, et *technique* pour le développement de l'éditeur graphique. En effet, la plupart des outils DSM guident le développement de cet éditeur par des processus de modélisation dérivés du langage métier initial, réduisant ainsi les coûts de développement. Dans le cadre du projet GraphiT une première application du DSM a été réalisée en proposant un langage de conception spécifique à Moodle [ABEDMOULEH & LAFORCADE 12]. Ce langage exploite directement le méta-modèle issu du processus

d'identification et propose une notation concrète graphique similaire à celle visible sur la plateforme : pas de réelle valeur ajoutée à la conception *intra*-Moodle mais a permis d'expérimenter la pertinence de l'approche outillée DSM.

### *2.4. Objectifs et périmètre du travail exploratoire*

Le travail exploratoire entrepris avait pour objectif principal d'explorer les différentes approches DSM possibles pour la spécification de langages à un premier niveau d'abstraction du métier de conception de la plateforme. Il se situe dans le cadre du périmètre central de la figure 1. Pour cela nous avons fixé l'étude à une plateforme de formation donnée et à un premier besoin en terme de pratiques pédagogiques à intégrer par abstraction du métier de la plateforme (défini dans la section suivante). Pour ce dernier ainsi que pour l'API chargée de l'opérationnalisation, nous nous sommes appuyés sur les premiers résultats obtenus concernant cette plateforme [ABEDMOULEH 12]. Toutefois, afin de ne pas être dépendants de la subjectivité intrinsèque à tout (méta-)modèle, nos résultats mettront l'accent sur la sémantique des concepts, relations et propriétés du métier de conception de la plateforme et non sur leurs représentations syntaxiques, quelque peu contraintes, utilisées pour leurs formalisations sous forme de méta-modèles.

### **3. Analyse des besoins**

#### *3.1. La plateforme Moodle*

Le choix de la plateforme de formation à distance s'est porté sur Moodle [MEHRABI & MASOUMEH 12]. Elle est actuellement déployée et proposée aux enseignants de l'Université du Maine pour être exploitée en relation avec les formations présentielles. Moodle est une plateforme de formation très répandue dans les institutions publiques et incontournable dans le domaine de la formation à distance [MOODLE 13]. Elle possède une importante et active communauté d'utilisateurs. Il s'agit d'une application web PHP open- source et modulaire pour laquelle il est possible d'intégrer de nouvelles fonctionnalités. Moodle revendique une approche pédagogique socio-constructiviste [DOUGIAMAS  $\&$ TAYLOR 03]. Concrètement, elle propose des ressources mais aussi des activités au sens outils et services de collaboration, de travail en groupe, etc. (forum, chat, wiki).

## *3.2. Un besoin d'activités pédagogiques*

Afin d'analyser leurs besoins, nous avons rencontré des intervenants du *Pôle Ressources Numériques* (PRN) de l'Université du Maine. Le PRN prend en charge la gestion des différentes instances de Moodle et propose des formations aux enseignants. Plus récemment, le PRN sensibilise et forme les enseignants à la scénarisation pédagogique. Il assure également l'opérationnalisation manuelle des scénarios pédagogiques fournis par des enseignants-concepteurs de formations à distance. Le personnel du PRN possède donc des compétences et une expérience importante quant à l'utilisation de la plateforme, et constitue un premier interlocuteur pertinent pour notre travail exploratoire. Le PRN nous a fourni les supports de leur formation à destination des enseignants concepteurs, ainsi qu'un accès à des cours en ligne spécifiques. L'étude de ces diverses sources nous a permis d'identifier une première abstraction des activités/outils de la plate-forme. En effet, pour un même outil, par exemple un forum, on peut distinguer plusieurs *usages pédagogiques* selon le paramétrage réalisé. Nous avons alors constitué une liste représentative de ces *activités pédagogiques*, complétées également par des usages recensés dans la littérature du domaine [CONOLE et al. 04]. Enfin, nous avons relevé des éléments structurels récurrents (activités aux choix, en

séquence, conditionnelle, etc.) des VIDL et EML afin de compléter les éléments cibles à prendre en compte pour l'élaboration des langages de scénarisation visés.

## *3.3. Correspondances manuelles*

Afin d'établir des spécifications pour la formalisation des éléments du langage de scénarisation à réaliser sur la base du métier de conception de Moodle, nous avons établi des mises en correspondance représentatives *manuelles* avec les outils proposés par Moodle. Les activités pédagogiques d'évaluation tel que l'*auto-évaluation*, l'*évaluation sommative* ou l'*évaluation diagnostique* reposent toutes sur la fonctionnalité de quizz (ou test). Les modalités de réponse au test distinguent ces trois usages par des paramétrages différents de l'outil (exemples : le nombre de tentatives autorisées, l'activation du mode « adaptatif »). Certains usages peuvent donc être retranscrits de plusieurs façons sur la plate-forme. Nous proposons alors des critères, valorisés par l'utilisateur lors de la conception du scénario, qui pour chaque instance de l'activité définiront sa traduction sur la plate-forme. Ainsi, l'activité *Débat* peut se dérouler de manière synchrone, avec un *chat*, ou asynchrone, avec un forum. L'activité *rédaction d'un compte-rendu* est un exemple plus complexe à trois critères (collaboratif ou individuel, travail en ou hors ligne et rédaction itérative ou définitive) qui exploite 4 outils (paramétrés différemment selon les 8 cas) de Moodle : le *texte en ligne*, le *wiki*, le *journal* ou le *dépôt de fichier*. Pour implémenter des éléments structurant le scénario pédagogique, nous avons dû passer outre les limitations de la plate-forme et chercher à détourner certains éléments de Moodle : elle ne propose pas par défaut (dans la version 1.9 déployée à l'Université du Maine) de fonctionnalité permettant de contrôler le déroulement du cours. Ainsi, pour indiquer des structures d'activités de type *séquence* ou *choix*, il est possible d'exploiter les *étiquettes* pour donner *a minima* une précision textuelle des modalités. Aussi, Moodle ne propose pas de branchement conditionnel avant la version 2.3 (*conditional activities*) : possibilité d'utiliser les *groupes* et *groupements* pour restreindre l'affichage d'une activité à un groupe donné et d'attribuer un groupement à chaque activité alternative. La condition à tester ne peut pas être vérifiée de manière automatique : une *étiquette*, *non visible* par les étudiants, pourrait rappeler à l'enseignant comment et quand réaliser le remplissage des groupes prédéfinis.

## **4. Conception des trois approches**

Les langages de scénarisation graphiques visés sont des cas particuliers de langages de modélisation au sens DSM. Ceux-ci sont définis comme étant le tuple *{AS, CS\*, M\*ac, SD, Mas*<sup>{</sup> où AS est la syntaxe abstraite, CS<sup>\*</sup> est(sont) la(les) syntaxe(s) concrète(s), M<sup>\*</sup>ac est l'ensemble des mappings de la syntaxe abstraite vers la (les) syntaxe(s) concrète(s), SD est le domaine sémantique et Mas est le mapping de la syntaxe abstraite vers le domaine sémantique. La syntaxe abstraite (AS) d'un langage de modélisation exprime, de manière structurelle, l'ensemble de ses concepts et leurs relations. Elle est concrètement représentée et formalisée par un méta-modèle. Ce méta-modèle assure aussi la spécification formelle des futurs modèles (*binding*). Les langages de scénarisation graphiques visés doivent répondre à une double exigence. Ils doivent tout d'abord proposer une notation graphique cohérente en relation avec l'interprétation humaine souhaitée pour les futurs scénarios : syntaxe concrète graphique spécifique. Ils doivent également garantir que le format de persistance pour les scénarios soit conforme au méta-modèle de Moodle, ceci afin de garantir qu'ils pourront être pris en charge par l'API spécifique déjà développée. Une première approche consiste donc à fixer la syntaxe abstraite du langage de scénarisation comme correspondant directement au méta-modèle de Moodle (considéré comme préexistant dans le périmètre de ce travail exploratoire) afin d'assurer prioritairement l'objectif d'opérationnalisation des futurs modèles. La syntaxe concrète sera donc dérivée

du méta-modèle de Moodle. Cette approche devra donc chercher à dépasser les limites d'expressivité des modèles uniquement par le biais de l'expressivité issue des éléments visuels et graphiques. La seconde approche consiste à étendre la syntaxe abstraite, initialement correspondante à celle du méta-modèle de Moodle, par de nouveaux éléments syntaxiques dont la sémantique souhaitée (en relation avec les pratiques de conception visées) n'est pas considérée comme couverte par la syntaxe abstraite initiale. Ces extensions ne garantissant plus la conformité totale des futurs modèles au méta-modèle initial, cette approche devra étudier les moyens de retrouver cette conformité, dans un *temps* d'utilisation de l'outil-auteur (i.e. les modèles ne devront pas nécessiter un traitement *post*-conception), ceci afin d'étudier le potentiel des outillages DSM en la matière. La troisième approche s'oppose à la première en priorisant la définition d'un langage dont la sémantique couvre parfaitement les pratiques de conception visées : la syntaxe abstraite est spécifiée sans relation avec le méta-modèle de Moodle. Cette approche aboutira toutefois à des modèles globalement non conformes et donc non opérationnalisables. L'enjeu consistera alors à obtenir un modèle conforme par le biais de mécanismes de transformations.

### **5. Mise en œuvre outillée**

## *5.1. Choix de l'outillage DSM*

Nous avons choisi d'utiliser des frameworks complémentaires issus du projet open- source [ECLIPSE 2013] : EMF pour la définition de la syntaxe abstraite (méta-modèle) et la génération du code métier, GMF pour la spécification du langage de modélisation graphique et pour la génération de code de l'éditeur, ATL pour la spécification des règles de transformation et pour leur exécution. Le framework GMF reprend de façon outillée, la définition d'un langage de modélisation au sens du DSM. Ainsi les différentes syntaxes et mappings sont des modèles modifiables au travers d'un éditeur intégré à l'environnement de développement Eclipse : la syntaxe abstraite consiste en un méta-modèle conforme au métadéveloppement Eclipse : la syntaxe abstraite consiste en un méta-modèle conforme au méta-méta-modèle *Ecore* ; la syntaxe concrète est définie au travers de deux modèles : *gmfgraph*, qui définit la notation graphique, et accessibles par la palette d'outils de l'éditeur. Le mapping entre les syntaxes abstraites et concrètes (Mac) est réalisé au travers d'un modèle *gmfmap*. Le domaine sémantique ainsi que son mapping avec la syntaxe abstraite ne sont pas représentés dans leurs propres modèles, mais peuvent être exploités au travers de règles OCL associées au méta-modèle du domaine (syntaxe abstraite). Deux modèles supplémentaires interviennent dans le processus de génération de l'éditeur : le modèle *genmodel*, qui paramètre la génération du code métier chargé entre autres de la persistance du modèle et le modèle *gmfgen* qui paramètre la génération du code de l'éditeur final. Les trois approches à instrumenter se sont basées sur un méta-modèle de départ formalisant le métier de conception de Moodle, issu des travaux passés [ABEDMOULEH et al. 12] sur l'application d'un processus d'explicitation et de formalisation. Bien que subjectif et discutable dans les choix de méta-modélisation et les éléments formalisés, ce méta-modèle capture toutefois, entre autres, les éléments visibles de la plateforme intervenants dans les correspondances manuelles à prendre en compte : outils/ressources et leurs propriétés, groupes/groupements, sections ordonnées, etc.

### *5.2. Instrumentation de l'approche 1*

Cette approche consiste à spécifier la syntaxe concrète du langage, modèles *gmfgraph* et *gmftool* sur la base du méta-modèle de Moodle, conservé sans modification en tant que syntaxe abstraite (partie gauche figure 2). Les figures, icônes, labels, propriétés, etc. représentant la palette et les éléments graphiques peuvent être définis de manière à cacher les concepts de la plate-forme sous-jacents, ceci afin de proposer une représentation offrant

une signification davantage pédagogique en accord avec les éléments que le langage doit offrir. Cette approche convient pour les cas tels que l'activité d'auto-évaluation, où un seul outil de la plate-forme est employé (*mapping* 1 à 1), mais s'avère problématique lorsque les critères de sélection de l'outil de la plate-forme sont nécessaires. GMF propose un mécanisme d'initialisation qui permet d'instancier plusieurs concepts du domaine en réponse à l'utilisation d'un élément de la palette d'outils. Néanmoins, cette instanciation intervient au moment de l'application de l'élément sur le diagramme et ne permet donc pas de faire varier les concepts instanciés en fonction de paramètres dynamiques. Afin de conserver le niveau d'expressivité du langage, il est nécessaire de définir un élément de la palette d'outils pour chaque combinaison des paramètres d'une activité pédagogique. Ainsi, l'activité de *rédaction d'un compte-rendu* devra être déclinée en 8 variantes, selon les valeurs associées aux 3 critères proposés, accessibles dans la palette de l'éditeur.

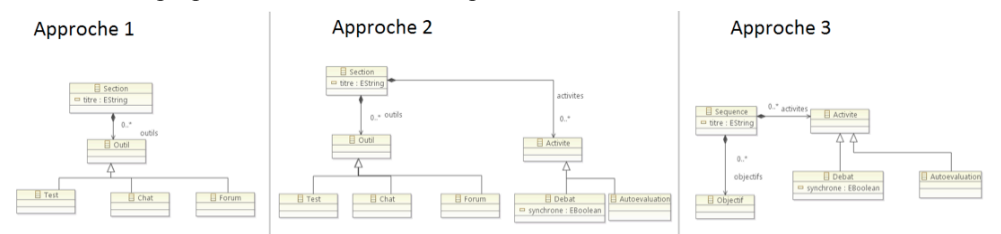

**Figure 2.** *Représentations partielles illustrant la formalisation de la syntaxe abstraite selon les 3 approches*

### *5.3. Instrumentation de l'approche 2*

Les techniques utilisées dans l'approche 1 peuvent être exploitées à nouveau pour traiter les cas simples de correspondance. Afin de palier les cas menant à une surcharge de l'interface, il est possible d'étendre le méta-modèle du domaine métier initial avec des nouveaux concepts (par exemple l'activité pédagogique *Débat* avec la propriété booléenne *synchrone*, cf. partie centrale figure 2) et de lui associer des représentations graphiques. En revanche, le framework GMF s'appuie sur ce méta-modèle pour gérer la persistance des futurs modèles créés à l'aide de l'éditeur. L'extension du méta-modèle initial entraîne la non-conformité des futurs modèles, et empêche donc leur opérationnalisation potentielle par l'API dédiée. Toutefois, nous pouvons intervenir à deux niveaux : au niveau de la définition même de ces extensions en positionnant un attribut « *transient* » sur chaque concept ajouté au méta-modèle de Moodle, afin d'empêcher sa persistance (exploitation des possibilités offertes par les langages de spécification de méta-modèle), et au niveau du code généré par l'outillage DSM. Ainsi, pour l'activité *Débat* par exemple, si la propriété *synchrone* est vraie, l'élément *Débat* sera ignoré lors de la persistance mais remplacé par un élément *chat*.

## *5.4. Instrumentation de l'approche 3*

Cette approche s'appuie sur la formalisation d'un méta-modèle spécifique aux besoins discutés en section 3.2. Ce nouveau méta-modèle spécifie ainsi les différentes activités pédagogiques retenues, les éléments de structuration/ordonnancement de ces activités, et permet également la définition d'objectifs pédagogiques (extrait en partie droite de la figure 2). Ces derniers ont été ajoutés arbitrairement afin de montrer que cette approche ne cherche pas à réaliser, dans un premier temps, de correspondances avec les services offerts par la plateforme. La seule limite de cette spécification est celle des besoins à formaliser. Similairement aux autres approches, le processus outillé avec GMF consiste ensuite à spécifier les différents modèles pour la définition de la notation graphique, la palette, etc.

### Etude et expérimentation d'approches DSM pour Moodle 175

Les futurs modèles/scénarios produits par l'éditeur n'ont aucune conformité avec le méta- modèle initial de l'approche 1, et donc aucune assurance d'être opérationnalisable sur Moodle. Le méta-modèle représentatif du métier de conception de Moodle n'étant pas inclus dans ce méta-modèle spécifique, il est difficile d'opérer, comme dans l'approche 2, par modification du code gérant la persistance. La transformation de modèles, via des règles mentaire, *a posteriori* de l'activité de scénarisation et *a priori* de l'opérationnalisation. Les modèles produits par les éditeurs conçus avec GMF sont conservés au format XML, ce qui rend également applicable des techniques de transformations orientées graphe de type XSLT. Dans nos travaux nous avons expérimenté les règles ATL. Celles-ci sont plus ou moins complexes selon le niveau de correspondances à prendre en compte. Aussi, ces dernières doivent avoir été explicitées et précisées. Il est possible également que des éléments faisant sens au niveau de la conception pédagogique ne trouvent pas d'éléments correspondants sur la plateforme, même par « détournement » des usages (traductions partielles produisant des scénarios incomplets / inconsistants), ou, à l'inverse, que les éléments sources soient insuffisants pour déterminer des choix de projection. Par exemple, les objectifs pédagogiques de notre cas d'étude *pourraient* ne pas faire sens sur Moodle et seraient alors « perdus » au moment de l'opérationnalisation. Selon l'importance de ces éléments les pertes peuvent conduire à rendre les autres éléments traduits incohérents.

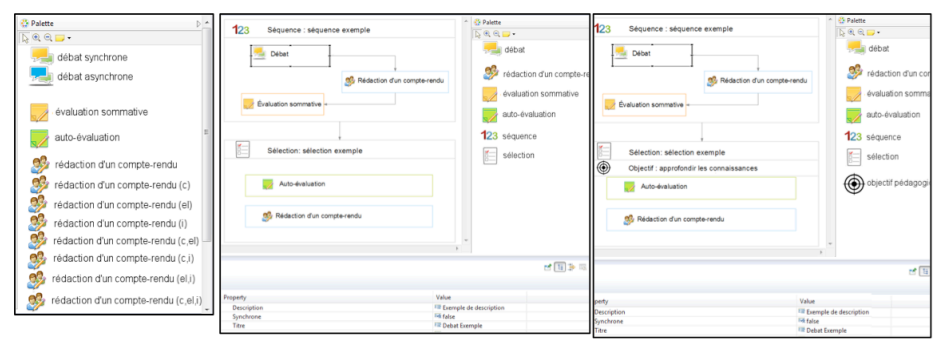

**Figure 3.** *Captures d'écran partielles des éditeurs obtenus avec l'approche 1 (gauche), 2 (centre) et 3 (droite)*

## **6. Analyses des 3 approches**

L'application de l'outillage DSM selon les trois approches a donné lieu à une analyse selon quatre critères : 1/ l'expressivité visuelle, correspondant au potentiel d'expressivité sémantique des modèles tel que perçu par les praticiens au travers de la manipulation de la notation visuelle ; 2/ l'expressivité abstraite, correspondant à la sémantique concrète des modèles, en relation avec la syntaxe abstraite sous-jacente, non perceptible directement par les praticiens ; 3/ le potentiel d'opérationnalisation des modèles produits ; 4/ la sémantique du scénario une fois opérationnalisé (i.e. une fois traduit dans le dispositif en termes de configuration, structuration des outils/services/concepts/propriétés en relation avec le métier de conception de la plateforme). Le critère 1 est le seul qui ne nécessitait pas d'expertise et de compétences informatiques et qui relevait d'un point de vue usager. Pour ce critère nous avons recueilli, sous la forme d'un entretien informel participatif, des retours qualitatifs de la part des membres du PRN impliqués. La table 1 synthétise les résultats obtenus, annotés +, / ou - selon leur rapport aux deux objectifs de l'étude (expressivité selon le métier de conception de la plateforme et selon les pratiques à proposer). Du point de vue de l'expressivité perçue au travers du formalisme graphique, les approches 2 et 3 sont mieux

adaptées car elles nécessitent moins de choix et réflexions sur la conception lors de la sélection des éléments de la palette. Par exemple, l'activité *débat* impose avec l'approche 1 de faire le choix *synchrone/asynchrone* sur la modalité de réalisation dès la sélection de l'activité ; un changement futur nécessitera de supprimer l'activité débat choisie et de la remplacer par l'autre). La palette de sélection peut ainsi se focaliser sur des éléments de conception dont les propriétés pourront être précisées plus tard. L'approche 3, occultant les aspects conformité au métier de la plateforme, propose alors des éléments/propriétés et relations de conception directement corrélés aux besoins. Elle se révèle donc mieux adaptée sur ce point que l'approche 2. L'expressivité abstraite des modèles produits est directement corrélée aux choix initiaux définis en relation avec les 3 approches. La mise en conformité des modèles produits était directe pour l'approche 1 alors qu'elle nécessitait des adaptations pour les deux autres approches. Dans l'approche 2 nous avons exploité la formalisation même des méta-modèles selon l'outillage DSM avec EMF/GMF (par exemple la propriété *transient* sur les *Eclass* pour indiquer la non persistance du concept) ainsi que la modification du code généré de l'éditeur pour modifier la persistance du modèle. L'approche 3 nécessite en revanche une mise en correspondance totale avec le méta-modèle de la plateforme a posteriori de la spécification du modèle. Les techniques de l'approche 2 ne sont plus adaptées. Nous avons procédé par de lourdes et complexes transformations de modèles. Concernant la sémantique du scénario obtenu en conformité avec le métier de conception de la plateforme, l'approche 3 ne peut pas garantir que celui-ci sera consistant et cohérent. Des travaux abordant la transformation de modèles entre métier des concepteurs et métier des plateformes relèvent également ces faiblesses [NODENOT et al. 08] [ABDALLAH et al. 08]. L'approche 2 garantit le maintien de la sémantique initiale par l'élaboration conjointe de l'extension du méta-modèle et des techniques de mise en conformité ; le maintien est donc fortement dépendant du *tissage* réalisé pour étendre le méta-modèle initial de la plateforme. L'approche 1 garantit en revanche le maintien de la sémantique par exploitation directe du méta-modèle initial.

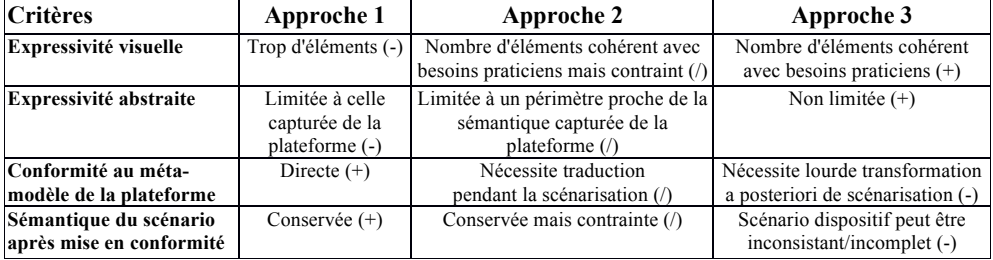

**Table 1.** *Comparatif des résultats d'analyse des 3 approches*

Globalement, l'approche 3 correspond à l'approche traditionnelle d'élaboration d'un VIDL, avec le principal avantage (l'expressivité) mais aussi défaut (difficulté d'opérationnalisation). L'approche 1 a montré les limites d'expressivité de la syntaxe concrète lorsque définie par dérivation de la syntaxe abstraite : cette approche permet de donner une à plusieurs représentations différentes pour un même concept et/ou relation issue du métier de la plateforme mais est contrainte à conserver ce lien fort de dérivation (contrainte intrinsèque au processus de spécification de langage selon l'approche DSM). L'approche 2 est finalement une approche intermédiaire sur l'ensemble des critères : meilleur rapport expressivité / conformité avec le métier de la plateforme. Elle requiert toutefois une forte expertise en méta-modélisation pour réduire le coût du codage nécessaire pour garantir la conformité des modèles. En revanche elle met en évidence que la sémantique et la notation du langage/éditeur doivent être spécifiées en relation forte avec la capacité de traduction

vers le métier identifié et formalisé de la plate-forme. La correspondance des besoins/pratiques en termes d'éléments *métiers* de la plateforme ne peut se limiter à une traduction seulement informatique et doit impliquer les praticiens : elle doit être également explicitée.

### **7. Conclusion et perspectives**

Cet article a présenté un travail exploratoire de six mois dont l'objectif était d'étudier plusieurs approches de *modélisation centrée métier* pour la spécification/développement d'un langage/éditeur de scénarisation. Ce langage, restreint mais représentatif, avait deux exigences : expressivité tournée vers des pratiques de conception, et formalisation conforme au métier de conception d'une plateforme de formation donnée. Les résultats obtenus par les trois approches étudiées ont été analysés et comparés. L'approche offrant le meilleur compromis a consisté à étendre le méta-modèle initial de la plateforme afin d'y intégrer (syntaxes abstraites et concrètes) des éléments de pratiques de conception au niveau des usages des outils de la plateforme, le premier niveau d'abstraction choisi pour ce travail.

Ce travail s'inscrivait dans le cadre du projet ANR GraphiT dont l'approche originale est à contre-courant des approches de conception actuelles. Il va être poursuivi, pour la même double exigence, en élargissant le périmètre des études à plusieurs plateformes de formation existantes et à des pratiques de conception à différents niveaux d'abstraction de celui permis par les plateformes. Le cadre méthodologique du *Domain-Specific Modeling* mais aussi plus largement de l'Ingénierie Dirigée par les Modèles sera approfondi à commencer par les pistes mises en lumière par ce travail exploratoire : le tissage entre le métier des praticiens et celui de la plateforme doit être explicité et formalisé afin que des praticiens puissent vérifier, voire définir, la sémantique associée à la correspondance du scénario pédagogique en terme de conception/configuration de la plateforme.

## **Remerciements**

Ce travail exploratoire a été réalisé dans le cadre du projet ANR GraphiT. Nous remercions les partenaires du *Pôle Ressource Numérique* de l'Université du Maine pour leur contribution à cette étude.

## **8. Bibliographie**

- [ABDALLAH et al. 08] Abdallah F., Toffolon C., Warin B., « Models transformation to implement a Project-Based Collaborative Learning (PBCL) Scenario : Moodle case study », *Proceedings IEEE ICALT 2008*, Santander, p. 639-643
- [ABEDMOULEH et al. 12] Abedmouleh A., Oubahssi L., Laforcade P., Choquet C., « Identification of LMSs Instuctional Languages: An Analysis Process », *Proceedings IEEE ICALT 2012*, Rome, 2012, p. 367-368
- [ABEDMOULEH & LAFORCADE 12] Abedmouleh A., Laforcade P., « Improving the design of courses thanks to graphical and external dedicated languages : a Moodle experimentation », *Proceedings 1st Moodle Research Conference*, Heraklion, 2012, p. 94-101
- [BOTTURI & STUBBS 08] Botturi L., Stubbs T. *Handbook of Visual Languages in Instructional Design: Theories and Pratices*. Hershey, Information Science Reference 2008
- [BOTTURI et al. 06] Botturi L., Derntl M., Boot E., Figl K., « Classification framework for educational modeling languages in instructional design », *Proceedings IEEE ICALT 2006*, Kerkrade, 2006, p. 1216–1220.
- 178 Environnements Informatiques pour l'Apprentissage Humain, Toulouse 2013
- [BURGOS et al. 07] Burgos D., Tattersall C., Dougiamas M., Vogten H., Koper R., « Mapping IMS Learning Design and Moodle. A first understanding », *Journal of universal computer science*, volume 13, n°7, 2006
- [CLAYER et al. 12] Clayer J-P., Toffolon C., Choquet C., « A pattern based and teacher-centered approach for learning design », *Proceedings CATE 2012*, Napoli, 2012
- [CONOLE et al. 04] Conole G., Dyke M., Oliver M., Seale J., « Mapping pedagogy and tools for effective learning design », *Computers & Educations*, volume 43, n°1-2, p. 17-33.
- [DODERO et al. 10] Dodero JM., Martinez del Val A., Torres J., « An extensible approach to visually editing adaptive learning activities and designs based on services », *Journal of Visual Languages & Computing*, volume 21, n°6, 2010, p. 332–346
- [DOUGIAMAS & TAYLOR 03] Dougiamas M., Taylor P.C., « Moodle: Using Learning Communities to Create an Open Source Course Management System », *Proceedings EDMEDIA*, Honolulu, 2003
- [KELLY & TOLVANEN 08] Kelly S., Tolvanen J-P., *Domain-Specific Modeling: Enabling Full Code Generation,* Wiley-IEEE Society Press, 2008
- [KOPER & MANDERVELD 04] Koper R., Manderveld J., « Educational modelling language: modelling reusable, interoperable, rich and personalised units of learning », *British journal of educational technology*, volume 35, n°5, 2004, p. 537-551
- [LAFORCADE 10] Laforcade P., « A Domain-Specific Modeling approach for supporting the specification of Visual Instructional Design Languages and the building of dedicated editors », *Journal of Visual Languages & Computing*, volume 21, n°6, 2010, p. 347–358
- [MEHRABI & MASOUMEH 12], Mehrabi J., Masoumeh sadat A., « Teaching with Moodle in Higher Education », *Procedia - Social and Behavioral Sciences*, volume 47, 2012, p.1320-1324
- [NODENOT et al. 08] Nodenot T., Caron P-A., Lepallec X., Laforcade P., « Applying Model Driven Engineering Techniques and Tools to the Planets Game Learning Scenario », *Journal of Interactive Media in Education*, volume 23

## **9. Références sur le WEB**

[ECLIPSE 13] Site du projet Eclipse Modeling, http://www.eclipse.org/modeling/, 2013 [GRAPHIT 13] Site du projet GraphiT, http://www-lium.univ-lemans.fr/~laforcad/graphit/, 2013 [MOODLE 13] Statistiques sur le déploiement de Moodle, https://moodle.org/stats/, 2013

# **Intégration des Télé-TPs aux EIAHs**

## **Une approche dirigée par les modèles appliquée à la discipline Informatique**

## **Mohamed El-Amine Bouabid\*,\*\***

*\* Centre de Recherche sur l'Information Scientifique et Technique (CERIST) 05 Rue des Frères Aissou, 16000 Benaknoun, Alger, Algérie bouabid@dtri.cerist.dz \*\* Institut de Recherche en Informatique de Toulouse (IRIT) 118 route de Narbonne 31062 Toulouse Cedex 4, France bouabid@irit.fr*

*RÉSUMÉ. Dans cet article nous présentons une approche d'ingénierie dirigée par les modèles pour intégrer, de manière transparente, des expériences en ligne aux EIAHs existants afin de concevoir et exploiter des travaux pratiques en ligne. Notre travail est caractérisé par une couche d'intégration qui contient la description formelle de tous les éléments qui composent les Télé-TPs et qui permet, en particulier, de construire des expériences complexes à partir des ressources de laboratoires distants. Ainsi l'EIAH perçoit une vue abstraite de ces ressources ce qui facilite les tâches de contrôle et de supervision et par conséquent simplifie le développement et l'intégration d'IHMs spécifiques aux Télé-TPs. Afin de valider notre approche, nous l'avons mise en œuvre pour*  la discipline Informatique. Une expérimentation réelle à été réalisée et dont les résultats sont *encourageants.*

*MOTS-CLÉS : Travaux pratiques en ligne, Expériences en ligne, Ingénierie dirigée par les modèles, Architecture en couches.*

## **1. Introduction**

Les compétences pratiques sont un composant clé à tout cursus scientifique et technologique à côté des autres catégories de compétences visées par ces cursus notamment : les compétences de conception, de travail de groupe, de communication et de documentation. C'est le cas en particulier dans la discipline Informatique où « *il est important aux étudiants en ingénierie informatique d'avoir beaucoup d'opportunités pour observer, explorer et manipuler les caractéristiques et les comportements des dispositifs, des systèmes et processus informatiques* » [ACM & IEEE 04]. Les travaux pratiques (ou TPs) en Informatique se présentent comme des expériences monopostes ou en réseau, dotées d'un ensemble de logiciels et caractérisées par une configuration spécifique.

Actuellement, divers outils d'expérimentations existent pour ce domaine, fondés essentiellement sur les simulateurs et les technologies de virtualisation et offrant un large éventail d'expériences réalistes [RIMONDI 07]. Toutefois, ces outils sont à l'origine destinés à des experts et s'intègrent mal (ou pas) aux environnements d'apprentissage en ligne existants. De plus, ces outils ne supportent pas la collaboration et le tutorat et n'offrent pas d'outils de conception pédagogique.

Dans cet article, nous présentons une approche dirigée par les modèles, indépendante de toute plateforme technologique pour délivrer et exploiter les travaux pratiques en ligne dans la discipline Informatique, prenant en considération les problématiques mentionnées plus haut. Notre approche permet aux enseignants de concevoir des expériences informatiques avec un niveau de complexité arbitraire, de les déployer de manière transparente sur des laboratoires distants et les intégrer aisément dans leurs scénarios d'activités d'apprentissage. Les apprenants seront alors capables d'interagir avec l'expérience distante grâce à des interfaces utilisateurs étudiées qui supportent le travail d'équipe et le suivi en ligne.

La prochaine section introduit un scénario de TP en informatique dans un contexte classique afin d'illustrer les activités pédagogiques à supporter pour déployer le même scénario dans un contexte de formation à distance. Nous discutons ensuite des principales faiblesses des approches existantes dans la mise en œuvre d'un tel scénario. Dans la section 3, nous présentons notre approche qui vise à intégrer les composants d'un Télé-TP d'une manière normalisée aux EIAHs existants en donnant aux enseignants toute la liberté dans la conception de leurs scénarios pédagogiques. Dans la section 4 nous présentons notre solution pour mettre en œuvre cette approche. Il s'agit d'une architecture en couches qui opérationnalise un ensemble de modèles décrivant les diverses entités impliquées dans une activité de Télé-TP. La section 5 présente un ensemble d'outils et d'interfaces dédiés aux activités pédagogiques dans le contexte d'un télé-TP et enfin nous présentons dans la section 6 les résultats d'une première expérimentation avant de conclure.

### **2. Un scénario typique d'un TP en Informatique**

Le tableau 1 présente un scénario classique de TP dont le but global est d'établir la communication entre des ordinateurs interconnectés. L'expérience associée à ce TP est illustrée dans la figure 1.

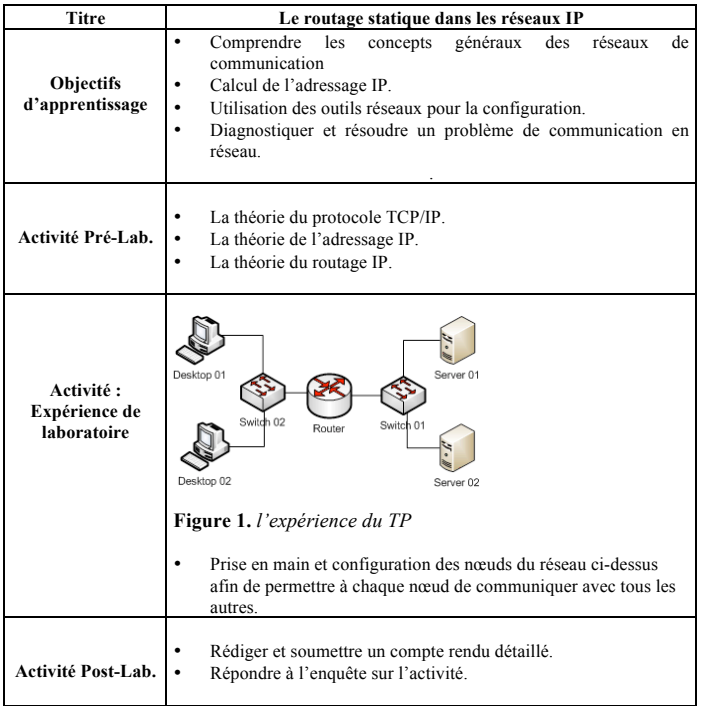

**Tableau 1.** *Description d'un scénario de TP en réseaux informatiques*

Les activités Pré-Lab et Post-Lab peuvent être délivrées par un EIAH existant ; alors que l'expérience de laboratoire est souvent accessible via une interface externe à l'environnement d'apprentissage. Cette dernière est fournie par un serveur de médiation qui donne accès à tous les éléments de l'expérience [STEINEMANN  $\&$  BRAUN 02]. L'expérience est conçue et déployée au préalable par un enseignant, le plus souvent avec l'assistance d'un technicien du laboratoire.

Une expérience est caractérisée par un cycle de vie qui commence par sa conception. Cette phase consiste à modéliser les caractéristiques matérielles et logicielles d'un certain nombre de machines conformément à un langage de description offert par l'outil d'expérimentation. Une expérience en réseau nécessite en plus, la modélisation de la topologie du réseau qui interconnecte ses nœuds.

La seconde phase est le déploiement effectif de l'expérience sur un système d'expérimentation suivie, en cas de succès, par la troisième phase qui est l'exploitation de l'expérience. Les apprenants et les tuteurs procèdent à l'exploitation à travers des interfaces de télé-opération qui donnent accès aux différents nœuds de l'expérience suivant des privilèges attribués selon le rôle de chaque acteur. En général il s'agit d'interfaces semblables à celles utilisées pour l'administration des systèmes en production comme SSH et VNC [HUJI & MEINEL 06]. Notons que le réalisme des interfaces de télé-opération est reconnu comme facteur influant la motivation des apprenants dans le contexte d'un Télé-TP [STEINEMANN & BRAUN 02].

## **2. Faiblesses des approches existantes**

Nous avons analysé la quasi-totalité des outils mettant en œuvre le scénario décrit plus haut et nous avons constaté que sur le plan pédagogique ils souffrent de beaucoup de lacunes qui entravent un apprentissage efficace, notamment :

## *2.1. Complexité et hétérogénéité*

Les simulateurs, les technologies de virtualisation ainsi que les outils d'expérimentation fondés sur ces technologies sont trop complexes non seulement pour les apprenants, mais également pour beaucoup d'enseignants en Informatique. De plus, il existe un nombre trop important d'outils d'expérimentation qui conduisent pratiquement vers les mêmes résultats. Cette richesse mène vers la difficulté de partager les expériences entre enseignants et de construire une communauté autour du sujet.

## *2.2. Faible intégration et manque de visibilité*

A cause de leur nature et leur hétérogénéité, les outils d'expérimentation ne peuvent être intégrés naturellement aux EIAHs existants, ce qui favorise leur rejet par une communauté habituée à un environnement d'enseignement et d'apprentissage souple et normalisé. De plus ces outils n'offrent pas de mécanismes de supervision effective sur les expériences déployées, ce qui rend difficile la construction d'une image claire sur l'expérience durant son cycle de vie. Par ailleurs, l'intégration des Télé-TPs doit passer inévitablement par un processus de normalisation comme celui appliqué aux autres types de ressources pédagogiques. Nous avons examiné les propositions des projets similaires au notre, relatifs modèles suggérés qui se limitent à décrire les laboratoires distants. Nous constatons qu'en plus de l'incompatibilité entre les méta-modèles proposés, allant de la représentation en langage XML (comme dans le projet PEARL [PEARL 01]) à la représentation par des ontologies web (comme dans les projets ICCT@LAB [BENMOHAMED 06] et eINST [GRAVIER 07]), il n'y a aucune proposition de protocole de communication normalisé pour l'interaction avec les laboratoires distants.

### *2.3. Faible support à l'apprentissage collaboratif*

Dans le contexte d'un (Télé-)TP le travail d'équipe n'est pas seulement un moyen d'apprentissage mais il fait partie des compétences attendues de ce genre d'activités. En effet, les futurs diplômés sont appelés à travailler en équipe pour résoudre des problèmes larges et complexes, en outre, les laboratoires traditionnels constituent des environnements qui favorisent les relations sociales et les attitudes positives parmi les apprenants, menant à la croissance cognitive individuelle [HOFSTEIN & LUNETTA 03]. Malheureusement, avec les outils disponibles actuellement, les apprenants distants sont isolés et inconscients des actions réalisées par leurs pairs, rendant difficile la coordination dans l'équipe et pouvant mener une expérience partagée à des situations d'incohérence.

### *2.4. Faible support au tutorat*

Le point précédent affecte une autre fonction pédagogique importante : le tutorat. En effet, le tuteur est considéré comme un acteur clé dans le succès de toute activité d'apprentissage collaborative, selon la théorie d'apprentissage socioconstructiviste [ALVES et al. 07] Dans le cadre d'une activité d'apprentissage en ligne (comme un Télé-TP) le

tuteur a besoin d'une visibilité complète sur les activités des apprenants aussi bien en temps réel qu'en différé afin de leur fournir une assistance efficace et une évaluation équitable.

### *2.5. Faible support à la conception pédagogique*

Les enseignants concepteurs sont obligés d'utiliser des outils externes à l'EIAH pour concevoir et déployer les expériences associées à leurs scénarios de Télé-TP. Le résultat est un scénario dont les composants sont désarticulés et où les acteurs doivent faire des allers- retours entre l'EIAH et l'interface d'exploitation des expériences.

### **3. Vers une intégration normalisée des objets « Expériences » aux EIAHs**

Notre approche pour résoudre les problèmes identifiés dans la section précédente consiste d'un côté à simplifier l'intégration des objets pédagogiques « Expériences » au sein des EIAHs existants d'une manière naturelle et normalisée, en s'affranchissant le plus possible des spécificités technologiques des plateformes d'expérimentation (lever les verrous *2.1*, *2.2* et *2.3*) et d'un autre côté, offrir, à travers ces EIAHs, des interfaces de conception et de télé- opération qui prennent en compte le travail d'équipe et le suivi en ligne dans un contexte d'expérimentation (lever les verrous *2.4* et *2.5*).

Notre approche ne s'inscrit pas dans une démarche de prescription et/ou de normalisation du scénario pédagogique des Télé-TPs (conformément à IMS-LD par exemple), mais plutôt de permettre aux enseignants d'intégrer des expériences déployées sur des laboratoires distants aussi facilement qu'ils intègrent une ressource pédagogique traditionnelle.

Il ne s'agit pas non plus de juste ouvrir une fenêtre sur l'expérience distante, mais d'assurer une intégration effective entre cette nouvelle ressource pédagogique et l'EIAH en permettant à ce dernier d'y exécuter des actions et d'y extraire des informations utiles au support des activités pédagogiques comme l'apprentissage individuel autoréflexif, l'apprentissage collaboratif, le suivi et la conception pédagogique.

Au lieu de normaliser tout le scénario du Télé-TP, nous proposons la normalisation des objets inhérents aux Télé-TPs. Cette normalisation est indispensable aussi bien pour la préservation des investissements en développement que pour la capitalisation des expériences pédagogiques dans la communauté. Contrairement à la majorité des projets existants qui proposent de modéliser uniquement les laboratoires distants, nous proposons de représenter trois types de ressources : les laboratoires, les expériences et les traces d'activités opérées par les acteurs humains sur les expériences.

Partant de notre expérience dans l'intégration et la gestion normalisée des systèmes informatiques et des réseaux de télécommunication, et au lieu de réinventer un méta-modèle de plus, nous avons choisi de réutiliser l'initiative WBEM (Web Based Enterprise Management) que nous considérons comme une solution pertinente non seulement à la normalisation de la représentation des composants d'un Télé-TP, mais également à la normalisation du protocole de communication avec ces entités.

### *3.1. Le modèle commun d'information (CIM)*

WBEM est un standard initié par le DMTF (Distributed Management Task Force) afin d'unifier la gestion et la supervision des environnements informatiques distribués. Ce standard repose sur le modèle commun d'information (CIM) pour représenter les ressources gérées dans un environnement informatique ainsi qu'une architecture support qui facilite le contrôle et l'administration de ces ressources. CIM est fondé sur les concepts objet pour

modéliser et gérer les systèmes, les réseaux et les applications [DMTF 03]. Les valeurs des attributs d'un objet CIM reflètent l'état d'un élément géré et ses méthodes permettent d'exécuter des opérations sur cet élément ou sur son environnement.

CIM est composé d'un important référentiel de classes abstraites dont découlent 12 domaines d'applications génériques. Ces méta-modèles natifs sont conçus, validés et maintenus par une importante communauté composée d'industriels, d'universitaires et de développeurs, mais la force de ce standard réside dans le potentiel d'extension de ses modèles à d'autres domaines.

A partir des schémas CIM natifs, nous avons développé des modèles dédiés aux trois types de ressources identifiées plus haut. La figure 2 montre une représentation générique et simplifiée (en langage UML) du modèle qui décrit les laboratoires et les expériences.

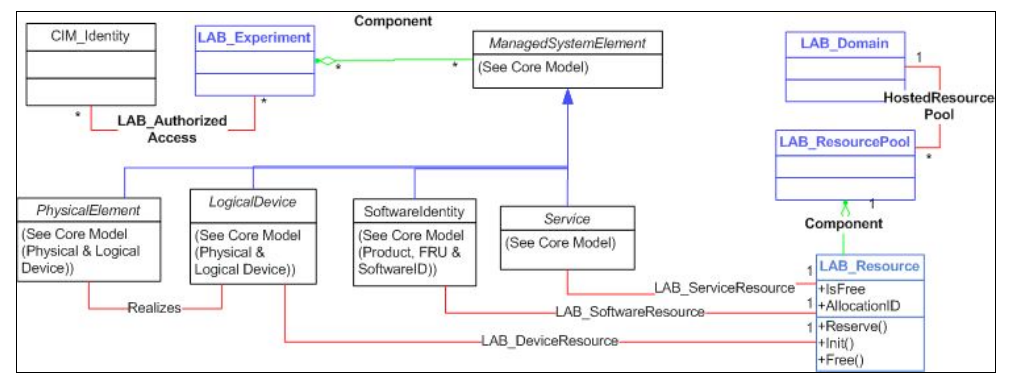

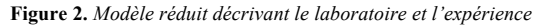

La classe *LAB\_Domain* (en haut à droite de la figure 2) intègre, par des relations de composition, des entités de type *LAB\_ResourcePool*, chacune représentant une catégorie de dispositifs de laboratoire. Chaque entité de ce type intègre à son tour des entités élémentaires de type *LAB\_Resource*. Cette dernière doit être associée à la classe représentant une ressource concrète. Trois types de ressources couvrant la majorité des dispositifs de laboratoire sont pris en compte: les dispositifs physiques (*PhysicalElement*), les dispositifs virtuels (*LogicalDevice*), les logiciels (*SoftwareIdentity*) et les services (*Service*).

La classe *LAB\_Experiment* (en haut à gauche de la figure 2) représente une expérience déployée sur un laboratoire distant. Elle est composée d'une combinaison arbitraire d'éléments de la classe native *ManagedElement,* la classe mère de toutes les classes représentant les ressources d'un laboratoire. L'instance représentant une expérience doit être associée aux utilisateurs autorisés à l'exploiter, représentés par des instances de la classe native *Identity*.

Le troisième modèle, schématisé dans la partie gauche de la figure 3, permet la représentation des activités des acteurs humains sur les éléments de l'expérience. Ce modèle dérivé d'un modèle générique de traçage des activités [BROISIN & VIDAL 07] trace les actions opérées via une interface de type ligne de commandes (CLI) qui existe par défaut sur tous les systèmes informatiques. Chaque instance de la classe-association *TEL\_CommandExperimentActivity* enregistre une action opérée par un acteur (*Identity*) sur une expérience (*LAB\_Experiment*) comme le montre l'exemple à droite de la figure 3.

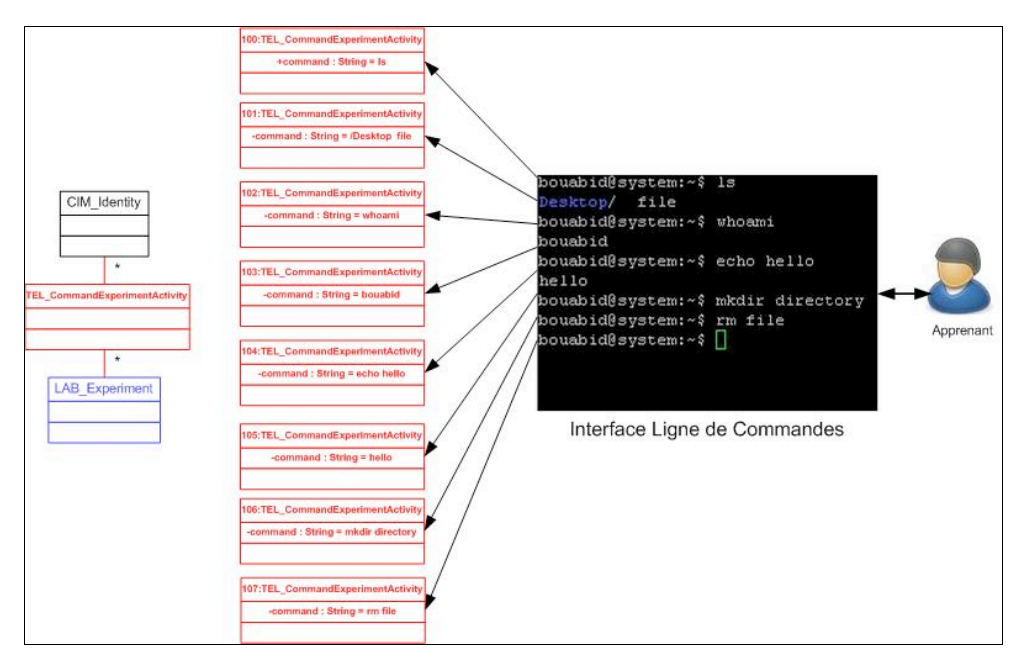

**Figure 3.** *Modèle réduit des activités sur les expériences*

### **4. Une architecture dédiée à la gestion des expériences**

Le cadre de travail global supportant notre approche est illustré dans la figure 4. Il s'agit d'une architecture trois tiers qui intègre en un tout cohérent, des outils existants et des composants développés dans le cadre de ce projet. Les trois couches composant cette architecture sont :

## *4.1. La couche Apprentissage*

La couche Apprentissage correspond à n'importe quel EIAH fondé sur les technologies du WEB 2.0 (comme MOODLE) sur lequel sont greffés des outils dédiés à l'exploitation des laboratoires et expériences distants. Le choix de la technologie WEB vise à libérer les utilisateurs d'installer des logiciels supplémentaires et assurer une exploitation uniforme d'une activité de Télé-TP.

## *4.2. La couche d'Intégration*

La couche Intégration agit comme une passerelle entre les couches supérieure et inférieure. Elle expose un ensemble de services à la couche Apprentissage pour lui permettre d'interagir avec les ressources de la couche Expérimentation. Ces services opèrent des actions sur les expériences distantes et retournent les résultats correspondants. Le

serveur WBEM (illustré au milieu de la figure 4) stocke les méta-modèles décrits dans la section précédente ainsi que les objets instanciés à partir de ces derniers dans le référentiel CIM. Les instances reflètent l'état des ressources de laboratoire, des expériences et les activités réalisées par les utilisateurs. D'autres services permettent de récupérer ces informations à partir du référentiel CIM afin de les exploiter.

## *4.3. La couche Expérimentation*

La couche Expérimentation comprend les laboratoires distants qui peuvent être éventuellement distribués sur plusieurs sites. Dans notre contexte, il s'agit d'un banc d'essais léger composé de serveurs physiques qui exécutent l'outil de simulation MLN et la technologie de virtualisation XEN. Afin d'assurer le contrôle des ressources de la couche Expérimentation par les couches supérieures ; nous avons développé des composants spécifiques appelés « Pilotes WBEM » chargés d'assurer l'interaction entre la couche intermédiaire et les ressources élémentaires des laboratoires.

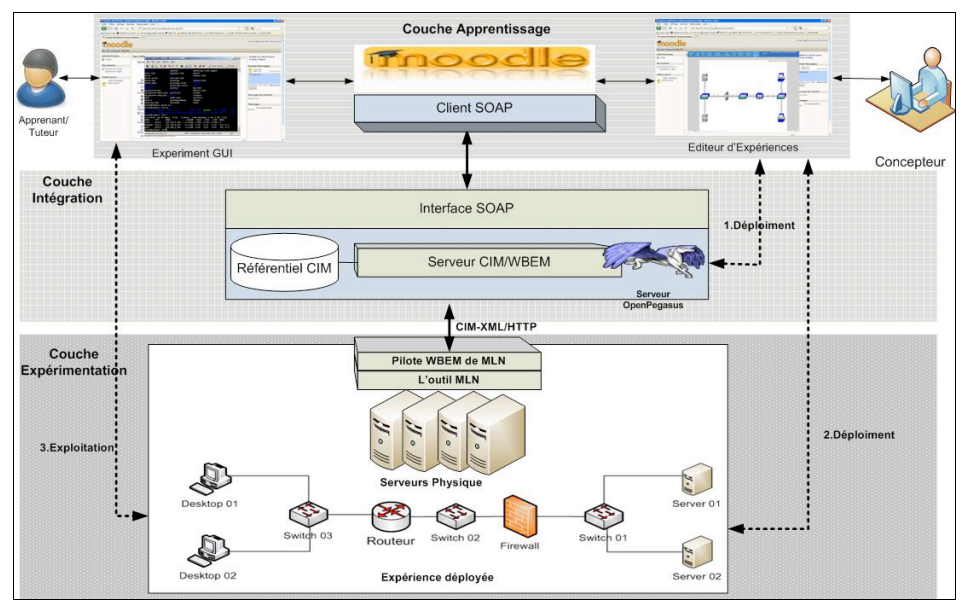

**Figure 4.** *Une architecture trois-tiers pour la conception, l'intégration et l'exploitation des expériences en ligne* 

## **5. Les interfaces pédagogiques**

Afin d'encourager et faciliter l'intégration des activités de travaux pratiques dans les cursus de formation en ligne, nous avons développé et intégré un nouveau module MOODLE baptisé « Activité de Télé-TP » fondé sur les technologies du WEB 2.0. Il suggère des interfaces graphiques en fonction du rôle de l'utilisateur et rend faciles et transparentes la conception et l'exploitation des expériences en ligne.

## *5.1. L'interface de conception des expériences*

Du point de vue de l'enseignant, une « activité de Télé-TP » ressemble à n'importe quelle autre activité d'apprentissage MOODLE dotée en plus, d'un éditeur graphique que nous avons développé et qui permet de créer visuellement une expérience. En arrière plan, l'éditeur génère le modèle d'instances CIM correspondant à l'expérience. Ce dernier est transformé par la suite en modèle spécifique à l'outil d'expérimentation pour procéder enfin à la construction, au déploiement et à l'activation effective de l'expérience modélisée.

## *5.2. Les interfaces d'apprentissage et de tutorat*

Du point de vue des apprenants et des tuteurs, l'expérience apparait dans MOODLE comme une ressource native intégrée au scénario d'apprentissage. L'interface a été développée suivant le modèle du « Cockpit » modifié [GEOFFROY et al. 03] : une fenêtre principale de contrôle entourée d'une barre à gauche et deux barres à droite (voir Figure 5).

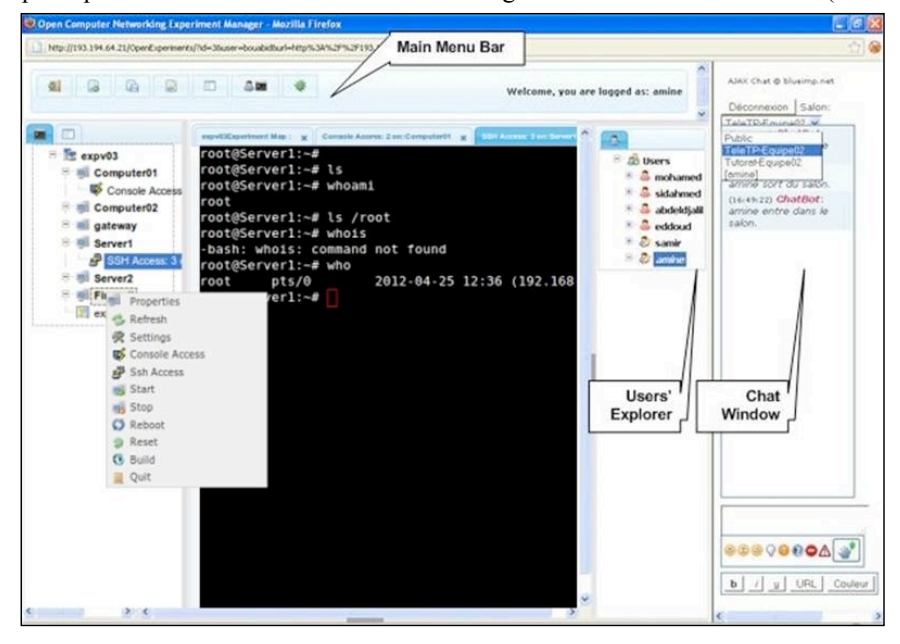

**Figure 5.** *L'interface pédagogique d'apprentissage et de tutorat*

### *5.2.1. L'explorateur de l'expérience*

La barre à gauche, affiche les nœuds de l'expérience via un contrôle d'affichage arborescent, un clic du bouton droit de la souris sur un nœud affiche un menu contextuel qui propose des contrôles d'exploitation du nœud : démarrage, arrêt, suspension, sauvegarde, suppression ainsi qu'un contrôle qui permet d'ouvrir une sous-fenêtre Terminal WEB au sein de la fenêtre principale afin d'opérer des commandes sur le nœud en question. Les tuteurs ont en plus, la possibilité d'explorer rapidement l'état d'un nœud ou de toute l'expérience sans utiliser le Terminal. Il s'agit d'une facilité offerte aux enseignants afin de

les aider à identifier rapidement les situations de blocage et d'incohérence et éventuellement intervenir.

## *5.2.2. La fenêtre centrale*

La fenêtre centrale représente l'espace de travail principal dans lequel des sous-fenêtres de type Terminal (ou console) sont ouvertes et fermées sur demande de l'utilisateur. Chaque sous-fenêtre Terminal donne un accès en contrôle sur un nœud particulier de l'expérience en mode ligne de commande (CLI). Les sous-fenêtres sont organisées en onglets afin de permettre aux apprenants de repérer et gérer efficacement un nombre important de sessions de travails sur plusieurs nœuds à la fois. Chaque commande tapée par un utilisateur au sein d'une sous-fenêtre Terminal est enregistrée dans le référentiel CIM selon le modèle des traces décrit dans la section 3.1. Ces traces d'activités sont exploitées par un service dédié au suivi et au rejoue des actions des acteurs humains présenté dans la section ci-après.

### *5.2.3. L'explorateur des utilisateurs et leurs sessions de travail*

La première barre à droite de l'interface, affiche la liste des acteurs associés à la même expérience en indiquant leurs états de connexion (connecté ou pas). Pour chacun de ces éléments, les contrôles suivants sont offerts (accessibles via un menu contextuel) :

- Le suivi des sessions ouvertes par l'utilisateur lui-même et le rejoue de n'importe quelle

- Demander à joindre une session en cours initiée par un autre utilisateur. La figure 6 illustre cette fonctionnalité qui permet à plusieurs acteurs de travailler sur la même session d'une manière collaborative.

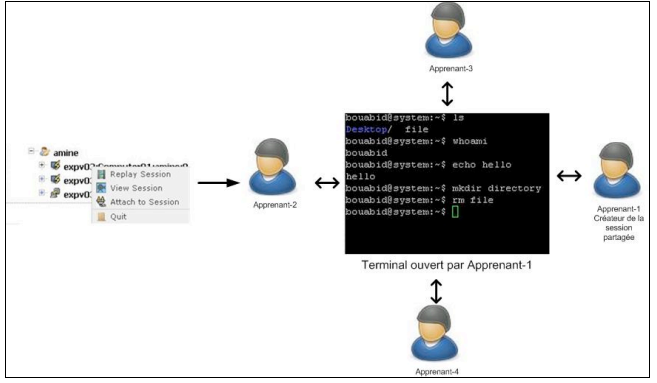

**Figure 6 :** *Accès de plusieurs apprenants à la même session Terminal, une facilité au travail d'équipe*

- Deux autres contrôles permettent respectivement de voir le déroulement d'une session en cours ou de rejouer une session terminée appartenant à un autre acteur. Ces actions nécessitent des autorisations attribuées par le propriétaire des sessions.

Ces propriétés sont implémentées grâce aux traces enregistrées dans le référentiel CIM, et visent à supporter le travail collaboratif et le tutorat.

### *5.2.4. L'outil de communication synchrone*

La deuxième barre à droite contient un outil de Chat en ligne qui facilite la communication en temps réel parmi les acteurs associés à la même expérience. L'objectif de cet outil est d'accroître le sentiment de présence sociale en permettant aux apprenants de coordonner leurs actions et de pouvoir demander ou apporter une aide immédiate.

#### **6. Premières expérimentations et test d'utilisabilité**

Un environnement d'apprentissage de Télé-TP nécessite de nombreuses expérimentations à échelle réelle pour pouvoir le valider et l'ajuster. Jusqu'à maintenant nous avons réalisé deux expérimentations de type « test d'utilisabilité » vu le nombre limité de testeurs disponibles. Toutefois il s'agit d'apprenants avertis puisqu'ils sont tous des ingénieurs salariés au sein d'un centre de recherche à Alger (Algérie) pour la première équipe et au sein de l'Université de Tlemcen (extrême ouest de l'Algérie) pour la deuxième équipe. Pour ce premier test, nous avons assuré nous-mêmes les tâches de conception et de tutorat.

Nous avons créé une activité Moodle conforme au scénario présenté dans la section 2 (Tableau 1) et nous avons fixé la durée de l'activité à 10 jours. A la fin du test, les apprenants-testeurs ont été invités à répondre à un questionnaire inspiré des dimensions d'analyse de l'utilisabilité des IHMs de Nielson [NIELSON 93].

Nous pouvons affirmer que les résultats de cette toute première expérience sont assez encourageants. En effet, à partir des traces d'activités collectées, nous constatons que les testeurs n'ont pas eu de difficultés à se familiariser avec les outils mis à leur disposition, en particulier les outils qui supportent le travail d'équipe et le tutorat. Par ailleurs, les résultats du questionnaire dont les statistiques sont disponibles dans [BOUABID 12] montrent que la majorité des testeurs sont satisfaits des interfaces et outils d'expérimentation développés dans le cadre de ce projet.

## **7. Conclusion**

Dans cet article nous avons présenté une approche qui favorise et facilite la conception et la gestion de télé-TPs. L'analyse menée sur les outils d'expérimentation existants nous a permis d'identifier les problèmes, aussi bien techniques que pédagogiques, qui peuvent diminuer l'efficacité de l'apprentissage dans ce contexte. Les principaux points faibles sont la complexité de ces outils et le manque d'outils support à la collaboration, au tutorat et à la conception pédagogique.

Notre approche est fondée sur (1) un ensemble de modèles représentant les entités impliquées dans une activité de Télé-TP, (2) une architecture distribuée support à ces modèles et (3) des interfaces utilisateurs graphiques dédiées aux expériences en Informatique. Pour cela nous avons adopté le standard CIM du DMTF que nous avons étendu avec un méta-modèle unifié et indépendant de toute plateforme afin de représenter et gérer les expériences. Ceci nous permettrait d'un côté de réduire considérablement l'effort de développement des outils de conception et d'exploitation et d'un autre côté de couvrir le plus grand nombre de technologies d'expérimentation existantes.

La couche Intégration qui agit comme intermédiaire entre les environnements d'apprentissage existants et les infrastructures de banc d'essais, constitue le cœur de toute l'architecture. Elle offre un ensemble unique et homogène de services au contexte d'apprentissage et dans le même temps communique avec les laboratoires distants à travers des composants spécifiques.

Le travail d'équipe et de tutorat sont supportés par trois mécanismes : (1) l'interface graphique proposée fournit aux acteurs humains l'état d'une expérience en temps réel et en

différé, (2) un système de suivi qui rend compte des actions réalisées par les autres acteurs sur n'importe quel élément de l'expérience et enfin (3) un outil de communication en ligne.

Enfin un test avec des équipes d'apprenants-testeurs a été mené et a produit des résultats prometteurs qui nécessitent d'être confirmés par d'autres tests à échelle réelle.

## **8. Bibliographie**

- [ACM & IEEE 04] ACM/IEEE CS, 2004. Computer Engineering 2004, Curriculum Guidelines for Undergraduate degree Programs in Computer Engineering. A Report in the Computing Curricula Series, The Joint Task Force on Computing Curricula IEEE Computer Society, ACM, 2004
- [ALVES et al. 07] Gustavo R. Alves, Manuel G. Gericota, Juarez B. Silva, João Bosco Alves,2007 Zubia 2007. Advances on remote laboratories and e-learning experiences, 15-34 , ISBN: 978-84- 9830-077-2 Bilbao, 2007
- [BENMOHAMED 06] Benmohamed Hcen. ICTT@LAB: un environnement informatique pour la génération et l'exécution de scénario de télé TP. Thèse en Informatique, Institut National des Sciences Appliqués, Lyon: France, 2006. 279 P.
- [BROISIN & VIDAL 07] Broisin, J., Vidal, P., « Une approche conduite par les modèles pour le traçage des activités des utilisateurs dans des EIAH hétérogènes », Sciences et Technologies de l'Information et de la Communication pour l'Education et la Formation, vol. 14, Jouve, Paris, 2007, p. 457-490.
- [DMTF 03] Distributed Management Task Force, 2003. CIM Tutorial. Available at http://www.wbemsolutions.com/tutorials/DMTF/dmtftutorial.pdf.
- [GEOFFROY et al. 03] Geoffroy, D.Gillet,F K. Zeramdini, A. V. Nguyen, Y.Rekik, and Y. Piguet, 2003 "The cockpit: an effective metaphor for web-based experimentation in engineering education," International Journal of Engineering Education, vol.19, no.3, pp. 389–397, 2003
- [GRAVIER 07] Gravier Christoph. Vers la généralisation de manipulations distantes et collaboratives d'instruments de haute technologie. Thèse Informatique, Université Jean Monnet de Saint-Etienne : France, 2007, 238 P.
- [HOFSTEIN & LUNETTA 03] Hofstein et Lunetta, 2003 Hofstein Avi et Lunetta Vincent N. 2003. The laboratory in science education: Foundations for the Twenty-First Century. 2003 Wiley Periodicals, Inc. Sci Ed 88:28 – 54, 2004; published online in Wiley InterScience (www.interscience.wiley.com). DOI 10.1002/sce.10106
- [HUJI & MEINEL 06] Hu Ji, Cordel D. and Christoph Meinel, 2006. A Virtual Machine Architecture for Creating IT-Security Labs. Technische Berichte Nr. 13, ISSN 1613-5652
- [PEARL 01] PEARL Consortium. Project IST-1999-12550, User Interface Meta Layer. URL: http://iet.open.ac.uk/pearl/deliverables/deliver.htm dernier accès janvier 2007
- [RIMONDI 07] Rimondini Massimo. Emulation of Computer Networks with Netkit. Technical Report RT-DIA-113-2007
- [STEINEMANN & BRAUN 02] Steinemman M. A., Braun T., 2002. Remote versus Traditional Learning in a Computer Networks Laboratory. In Proceedings of IASTED International Conference on Communications and Computer Networks, Cambridge, USA.

[NIELSON 93] Nielsen Jakob. Usability Engineering. Academic Press, Boston 1993.

## *8.1. Références sur le Web*

[BOUABID 12] Questionnaire et statistiques des réponses disponibles à l'URL: http://osiris.ups- tlse.fr/e-miage/LabWorkSurveyStat.html, dernière mise à jour janvier 2012

# **Conception et opérationnalisation de patrons : Cas d'une situation de formation d'aide à la personne pour un public en insertion professionnelle**

### **Lahcen Oubahssi\*, Claudine Piau-Toffolon\*, Jean-Pierre Clayer\*, Fatma Kammoun\***

*\* LIUM,Université du Maine Avenue Olivier Messiaen 72085 Le Mans cedex 9 nom.prenom@univ-lemans.fr*

*RÉSUMÉ. Le travail de recherche présenté dans cet article a pour objectif de proposer un support à l'activité de conception d'un enseignant ou d'une communauté d'enseignants par un outil sensible au contexte exploitant une bibliothèque de patrons. Cet article présente un travail réalisé dans le cadre d'un partenariat avec une association (PARTAGE). Cette association a pour objectif de favoriser l'insertion professionnelle des demandeurs d'emploi. Ce travail vise à apporter une contribution pour assister l'équipe pédagogique de l'association à formaliser des scénarios pédagogiques décrivant leurs situations d'apprentissage. Nous avons analysé leur processus guidant le parcours d'un demandeur d'emploi et formalisé certaines de leurs pratiques pédagogiques sous la forme de patrons. Nous avons étudié la faisabilité de techniques d'opérationnalisation vers une plateforme cible comme GANESHA.*

*MOTS-CLÉS : EIAH, Patron, Scénario pédagogique, Conception pédagogique, Opérationnalisation, formation professionnelle, Processus.*

## **1. Introduction**

Le travail que nous présentons dans cet article répond à un problème de formation dans les domaines liés à l'aide à l'insertion professionnelle. En France, comme dans de nombreux pays dans le monde, les besoins de la formation pour l'insertion professionnelle des demandeurs d'emploi (DE) ne cessent d'évoluer dans tous les domaines, car la formation représente un des facteurs du progrès social, du développement technique et de la croissance économique. Qu'elle soit présentielle, à distance ou hybride, la formation professionnelle est obligée d'innover pour gagner en intérêt et en efficacité. La modification des exigences des apprentis fait apparaître de nouveaux enjeux. Il s'agit en particulier de proposer des solutions de formation combinant efficacité pédagogique et engagement des participants. Ces enjeux, associés au contexte socio-technologique actuel, orientent de plus en plus vers l'utilisation des nouveaux outils et environnements numériques de formation. Cette orientation a nécessairement une influence sur le métier des enseignants chargés de définir des nouvelles stratégies pédagogiques au sein d'organismes de formation.

Cet article présente un travail de recherche réalisé dans le cadre d'un partenariat avec une association (PARTAGE). Cette association a pour objectif de favoriser l'insertion professionnelle des demandeurs d'emploi. Ce travail vise à apporter une contribution pour assister les membres de l'équipe pédagogique de l'association lors de leurs activités de conception et de formalisation de scénarios pédagogiques décrivant leurs situations d'apprentissage. Les constats motivants ce travail de recherche sont : la nécessité grandissante pour l'équipe pédagogique de l'association de formaliser les scénarios décrivant les situations informatisées d'apprentissage, la non-adéquation des langages de modélisation pédagogique (EML) [KOPER & TATTERSALL 05] [VIGNOLLET et al. 06] à ce public de concepteurs, et le faible niveau de réutilisation des pratiques pédagogiques existantes.

Ce travail vise donc à aider l'enseignant/ le formateur et sa communauté à maîtriser les situations d'apprentissage médiatisées. Dans ce but, nous proposons de leur fournir des outils et méthodes pour les assister tout au long de leur processus de conception pédagogique. À cet effet, ce travail de recherche s'appuie sur les travaux menés dans le domaine de l'ingénierie des EIAH [CHIKOFSKY & CROSS 90] [CHOQUET 07] [OUBAHSSI et al. 10] et en particulier à l'expression de modèles décrivant des situations d'apprentissage par un scénario sous forme de patrons [HERNANDEZ et al. 10]. Plusieurs patrons ou solutions peuvent répondre à un même problème, mais nous ne nous préoccupons pas ici de la problématique du choix. Notre objectif est de montrer la faisabilité de la formalisation du métier pédagogique sous forme de patrons en vue d'une opérationnalisation sur un EIAH sans avoir recours à un expert pédagogique.

Pour mener à bien ce travail, nous avons adopté une méthodologie de recherche basée à la fois sur la théorie et la pratique utilisant des phases d'analyse et de conception coparticipante [COLLINS 99]. Nous avons ainsi étudié les pratiques pédagogiques existantes de l'association, ce qui a permis d'identifier un processus que nous nommons *Parcours du demandeur d'emploi*. Nous présentons ce processus dans la section 3 de ce document. Cette analyse des pratiques nous a permis aussi d'identifier les différents concepts métier permettant aux formateurs de décrire les diverses situations pédagogiques rencontrées dans l'association. Dans la section 4, nous présentons le résultat de la conception et la formalisation résultante de scénarios décrivant les situations pédagogiques et l'étude de l'opérationnalisation. Avant de présenter ce résultat, nous présentons dans un premier temps les différents travaux liés à l'activité de scénarisation pédagogique et le contexte de l'association PARTAGE. Nous concluons cette communication en discutant des perspectives de ce travail et de la possibilité de réutiliser la démarche de ré-ingénierie que nous présentons, dans d'autres contextes.

## **2. Contexte de recherche**

Nombreux sont les travaux de recherche qui visent à proposer ou à utiliser des modèles, des méthodes ou des outils pour concevoir, mettre en place, exploiter et analyser les scénarios dans des situations d'apprentissage [VIGNOLLET et al. 06] [OUBAHSSI et al. 10] [ABEDMOULEH et al. 11]. Il existe deux stratégies possibles pour l'activité de scénarisation [VILLIOT-LECLERCQ et al. 06]. La première consiste à utiliser des mécanismes et notations pour concevoir des scénarios dans un langage de modélisation pédagogique normalisé [KOPER & TATTERSALL 05]. Cette stratégie se heurte à des problèmes d'expressivité, de partage et de réutilisation des produits de la conception par les communautés d'enseignants. La deuxième consiste à développer des langages ou formalismes spécialisés tout en vérifiant la possibilité de traduction de ces formalismes vers un langage standard répondant aux limites d'expressivité et de complexité de mise en œuvre des approches classiques normées [KELLY 07]. Nous nous plaçons dans cette seconde stratégie : formalisation de langages « *métiers* » et d'outils d'édition de scénarisation adaptés aux besoins des praticiens. Nous adoptons une démarche centrée sur les besoins des praticiens selon une approche de conception à base de patrons.

### *2.1. Patrons*

Les patrons ne sont pas une approche nouvelle, ils ont été utilisés dès la fin des années soixante-dix [ALEXANDER et al. 77]. La portée des patrons s'est étendue récemment à de nombreux domaines. Ils ont suscité beaucoup d'intérêt de la part de la communauté des EIAH. Un patron peut être défini comme une règle en trois parties qui exprime une relation entre un certain contexte, un problème et une solution. Il permet, à une équipe, de mettre un vocabulaire en commun pour décrire leurs modèles [JOHNSON 97]. Plusieurs types de patrons sont apparus : patron d'analyse, patron de conception, patron d'implantation, patron processus, patron d'architecture et patron pédagogique [CLAYER et al. 12]. Dans les domaines de l'éducation et des EIAH, plusieurs projets ont popularisé l'approche patron en publiant des collections de patrons [PPP 11] et [DPULS 05]. Ces projets proposent un catalogue de patrons concernant des types de problèmes liés aux stratégies pédagogiques. Les enseignants pendant leur activité de conception (par l'utilisation de catalogue de patrons pédagogiques), ont la possibilité de trouver une solution optimale pour les problèmes qu'ils rencontrent [E-LEN 12]. La conception pédagogique reste une activité complexe et les patrons sont présentés comme une « *bonne solution* » pour gérer cette complexité. En effet, une approche de conception à base de patrons présentant une description semi-structurée « *de la solution »*, est immédiatement pertinente pour des enseignants en présentant des moyens par lesquels la communauté peut participer à la conception [LAURILLARD 12]. Ce formalisme offre l'opportunité à l'enseignant d'extérioriser sa connaissance [GOODYEAR 05] et de l'exprimer en informatique. La description textuelle des patrons permet aux enseignants d'exprimer leur conception pédagogique dans un langage proche de leur métier, sacrifiant l'avantage technologique d'une version lisible par la machine.

Dans ce travail, une approche de conception basée sur les patrons a été utilisée afin de définir des scénarios pédagogiques. Pour ce faire, différents types de patrons ont été définis afin de représenter les éléments pédagogiques en termes d'objectifs, de compétences, de domaines, de méthode d'apprentissage, d'activité, de ressources. [Clayer et al. 2012] ont défini un métamodèle de patrons dont l'objectif est de décrire un langage permettant de composer ou de fusionner des patrons de formalises différents. Ce méta-modèle conforme au méta-modèle MOF (Meta-Object Facilities) [OMG-MOF] est utilisé pour générer un outil d'édition. Nous avons utilisé ce méta-modèle pour formaliser les scénarios pédagogiques des différentes situations de l'association PARTAGE sous forme de patron,
dont l'objectif de les opérationnaliser dans un EIAH. Nous décrivons dans la section 4 un exemple de cette formalisation.

#### *2.2. Opérationnalisation des scénarios pédagogiques*

L'opérationnalisation des scénarios pédagogiques consiste à implémenter les scénarios *a priori* prévus par les enseignants sur un artefact informatique pour l'apprentissage humain.<br>De façon générale et abstraite, elle porte sur la création des activités, le choix des participants, l'attribution des rôles et la sélection des services et des contenus requis pour le scénario (comme les ressources pédagogiques) [VIGNOLLET et al. 06]. Cependant, l'opérationnalisation des scénarios pédagogiques n'est pas simplement un travail d'ingénieur pour la création des ressources, des utilisateurs et l'association des liens entre eux. Elle consiste à traduire l'intention et la sémantique pédagogiques prévues par l'enseignant sur un artefact informatique. Il existe deux types d'approches pour opérationnaliser les scénarios pédagogiques : une approche manuelle et une approche automatisée. [ABEDMOULEH et al. 11] ont classifié les approches d'opérationnalisation actuelles en quatre catégories : les approches basées sur l'utilisation de standards (IMSLD [DE VRIES et al. 06], CopperCore [BERGGREN et al. 05]), les approches basées sur les besoins et pratiques des enseignants (COLLAGE [HERNANDEZ et al. 10], LDL [MARTEL et al. 06]), les approches propriétaires proposées par les plateformes (LAMS [DALZIEL 03]) et les approches hybrides s'appuyant sur des processus et un outillage inspirés et/ou appliqués de l'ingénierie dirigée par les modèles (Bricoles [CARON et al. 05]). L'étude et l'analyse des différentes approches nous amènent à la remarque suivante : les différentes solutions proposées par ces quatre approches ne répondent pas complètement aux besoins des enseignants. La proposition COLLAGE reste cependant intéressante : les patrons de situation collaborative proposés aux praticiens étant spécifiés et développés sur la base du standard IMS-LD, la sémantique des transformations des concepts/relations a été prise en compte lors de la construction des patrons et ces patrons/modèles sont donc entièrement compatibles avec IMS-LD. Cependant, l'opérationnalisation des modèles de COLLAGE relève de l'opérationnalisation des modèles IMS-LD et la grande majorité des plateformes existantes ne sont pas encore compatibles avec ce standard [BERGGREN et al. 05]. Dans ce travail, nous nous intéressons au deuxième type qui vise à automatiser l'opérationnalisation des scénarios pédagogiques (formalisés sous forme de patrons) sur un EIAH.

# **3. Analyse des pratiques pédagogiques de PARTAGE**

Pour analyser les pratiques pédagogiques de l'association, nous avons participé aux différents ateliers mis en place pour accueillir le DE. Cette analyse est réalisée en trois étapes. La première étape consiste à clarifier les besoins de l'association. Le but recherché dans cette étape est d'une part d'améliorer les supports et la démarche de formation existants, mais également de permettre à leur public de prendre contact avec l'outil informatique, se sensibiliser et se former à son utilisation. Le public est composé de personnes sans formation, parfois réfractaires à toute formation, ayant des difficultés à s'exprimer, parfois illettrées ou ne maîtrisant pas la langue. Les besoins de formation identifiés vont de l'évaluation des capacités et des compétences des personnes arrivant à l'association jusqu'à la professionnalisation en passant par la formation. Dans un deuxième temps, nous avons préparé un questionnaire dans lequel nous avons mis en évidence les différentes phases du processus d'accompagnement du DE (les performances visées, les solutions, les ressources utilisées, les enjeux de l'association, le public visé, les compétences, les objectifs de formation, le fonctionnement...). Dans un troisième temps, Conception et opérationnalisation de patrons 195

nous avons réalisé une enquête sur les pratiques pédagogiques de l'association sur la base du questionnaire. Pour élaborer cette enquête, nous avons assisté à plusieurs sessions d'évaluation/formation que propose l'association aux futurs DE. Nous avons ainsi assisté aux entretiens des formateurs avec les DE et aux réunions d'équipes des formateurs de l'association. Suite à cela, nous avons identifié un ensemble d'informations telles que : l'objectif de chaque phase et les grandes étapes ainsi que les points abordés ; les outils et supports utilisés; la date, la périodicité, les durées de chaque étape ; les participants, leurs nombres, leur rôle (formateur, responsable, etc.) ; les concepts pédagogiques abordés (par les formateurs et les DE) ; les problèmes et les difficultés pour les formateurs et les DE et les solutions abordées ; l'approche pédagogique utilisée ; la démarche et le rythme imposé ; la structure de la formation, son contenu ; le type d'accompagnement, d'évaluation, d'activités, les critères de réussite ; etc. L'étude et l'analyse des résultats de cette enquête ont permis d'identifier et de décrire les différentes phases du parcours des demandeurs d'emploi (figure 1).

#### *3.1. Parcours du demandeur d'emploi*

Pour favoriser l'insertion professionnelle des demandeurs d'emploi, PARTAGE propose un processus d'accompagnement. La figure 1 illustre ce parcours.

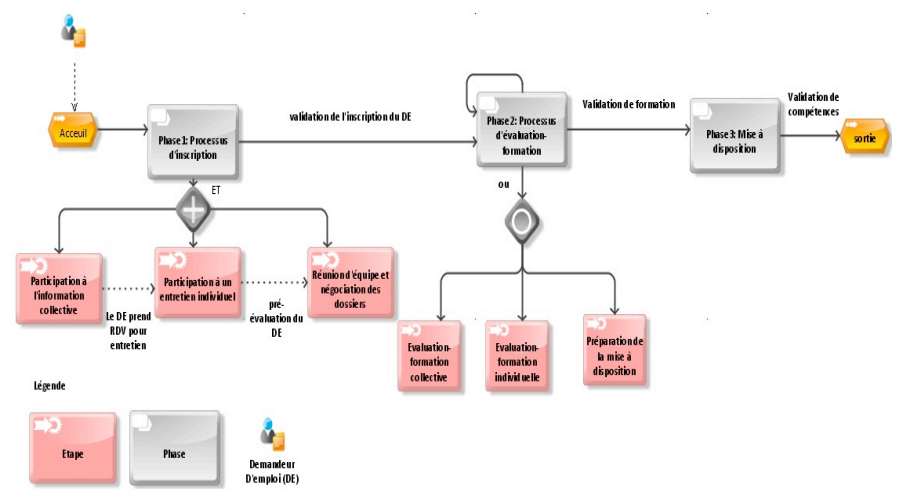

#### **Figure 1.** *Parcours du demandeur d'emploi*

Le DE se présente à l'accueil de l'association où il lui est proposé de bénéficier d'un accompagnement personnalisé jusqu'à ce qu'il puisse être réinséré dans le milieu professionnel. S'il est intéressé par les services proposés par PARTAGE, il suit un processus prédéfini qui est formé essentiellement de trois principales phases.

*La première phase* est la phase d'inscription, elle est composée de trois étapes. L'objectif de la première étape est de permettre d'une part aux DE d'être informés sur l'association et son fonctionnement et d'autre part à l'équipe de faire une première évaluation des DE. La deuxième étape est un entretien individuel, pendant lequel le formateur évalue le degré de motivation du DE pour travailler dans les emplois familiaux proposés par l'association,

repérer les contraintes concernant le métier, leur faire prendre conscience de l'importance de se former, d'être évalué en milieu de travail, de repérer leurs points forts et leurs points faibles, etc. Dans un troisième temps, l'équipe pédagogique de PARTAGE étudie et valide les dossiers des DE qui vont suivre la suite du parcours, tout en précisant les formations et les évaluations qui leur seront proposées avant la mise à disposition à l'emploi.

*La deuxième phase* est la phase d'évaluation/formation du DE qui peut se dérouler de plusieurs manières selon les capacités et les compétences du DE. Il y a trois types de formations, une formation individuelle en présence du DE et du formateur, une formation collective en présence du formateur et un groupe de six personnes au maximum. Ces deux types de formations peuvent se dérouler de façon théorique dans une salle de formation et/ou pratique dans un appartement pédagogique.

Le troisième type de formation est une préparation à la mise à disposition qui se déroule sous forme d'un entretien oral où le formateur fournit au DE des ressources pédagogiques qui vont lui servir lors de la troisième phase de mise à disposition à l'emploi. À ce niveau plusieurs types d'évaluations/formations peuvent être proposées : validation de compétences professionnelles, l'accompagnement spécifique du DE, etc.

Après la validation des compétences professionnelles, le DE peut quitter PARTAGE partiellement tout en gardant contact avec l'association ou définitivement lorsqu'il est bien réinséré dans un milieu professionnel.

Dans certains cas particuliers, le DE peut passer directement de l'accueil puis à une mise à disposition directe après entretien et décision de l'équipe. Dans d'autres cas, le DE peut participer à plusieurs types de formations et autant que nécessaire avant sa mise à disposition. Dans le cas où il s'avère qu'il lui est impossible de s'adapter aux emplois proposés, l'équipe pédagogique de PARTAGE décide de restituer le dossier du DE (refus d'inscription) et l'oriente vers d'autres structures d'aide.

L'analyse des pratiques pédagogiques de PARTAGE a permis de définir les objectifs de l'association, de dégager la problématique et de proposer des solutions pour améliorer les scénarios existants. Nous avons choisi de détailler dans la section qui suit, l'exemple de la session d'évaluation/formation individuelle.

#### **4. Exemple de formalisation et d'opérationnalisation d'une situation d'apprentissage**

#### *4.1. Description de la session évaluation/formation individuelle*

Le DE qui souhaiterait travailler dans les emplois familiaux proposés doit assister à une session d'évaluation/formation avant la mise à disposition. Le scénario pédagogique de cette session comprend plusieurs phases articulant des activités théoriques, et pratiques (réalisées dans un appartement pédagogique). Les activités de cette session sont organisées en fonction de la motivation du DE. Le tableau ci-dessous illustre les grandes phases du déroulement de cette session.

**Phase 1 : Entretien individuel de positionnement (20 min)**

Le formateur utilise *l'entretien individuel de positionnement* pour définir le parcours du DE, ce qui permet d'organiser la session en fonction de ses acquis et du contenu de la formation. Il donne certaines consignes et remarques pour clarifier certaines notions de base en relation avec PARTAGE. Il présente ensuite le support papier d'évaluation préalable au DE qui est organisé sous forme d'un questionnaire permettant au candidat de réfléchir à des situations rencontrées chez les particuliers et dans des collectivités. Il lui précise les parties qu'il doit réaliser par écrit et les parties qui seront faites de façon pratique ou orale. **Phase 2 : Réflexion et réponse aux questions (45 min)**

En fonction des capacités du candidat (de la maîtrise de la lecture/écriture) le test est réalisé seul ou accompagné. Certains exercices sont expliqués au DE (les questions qui peuvent lui paraître ambiguës, sans influencer sur les réponses). Cette

intervention doit être la plus neutre possible. D'autres exercices sont réalisés sous forme d'évaluation pratique dans l'appartement pédagogique en utilisant les outils/produits nécessaires pour la réalisation de la mission. **Phase 3: Correction (3 h)**

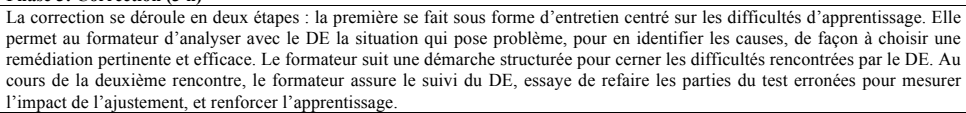

**Phase 4 : Synthèse d'un bilan d'évaluation individuelle du DE (1h)**

Suite à la correction de l'évaluation et la réalisation des activités pratiques, le formateur dégage un bilan d'évaluation du DE où il peut noter certains points repérés lors de l'échange avec le DE durant la session de formation telle que : la ponctualité, la maîtrise de la communication, la compréhension/le respect des consignes, l'organisation, la distinction entre les différentes consignes, la maîtrise des différentes techniques nécessaires pour réaliser le travail demandé.

**Figure 2.** *Déroulement de session d'évaluation/formation individuelle*

# *4.2. Analyse de la session évaluation/formation individuelle*

L'analyse de cette session a permis d'identifier les difficultés suivantes :

- les scénarios sont présentés oralement à l'aide de supports-papier, ce qui pose le problème de leur évolution et réutilisabilité, car les formateurs changent souvent.
- Le public est très varié, comprenant des personnes adultes, ce qui nécessite parfois une assistance des formateurs pour la lecture, l'aide à la compréhension et la formulation des réponses.
- Les supports utilisés ne sont pas suffisamment expressifs, ils utilisent parfois un vocabulaire ambigu ou non courant qui peut démotiver le DE et obliger le formateur à accompagner davantage le DE durant toute la session ou parfois changer le type de l'évaluation. Ce contexte pose le problème de l'adaptabilité des formats des supports pédagogiques au public.
- À la fin de chaque session, les évaluations sont formalisées sur un support papier qui est ensuite archivé ou parfois transformé en partie en format numérique. Ce qui pose le problème du suivi du DE après une longue période.

Pour améliorer les supports et les pratiques pédagogiques de la session évaluation et formation individuelle, il conviendrait de développer un artefact informatique qui répond aux exigences suivantes : (1) Assurer un meilleur suivi du DE ; (2) Capitaliser l'ensemble des compétences développées par les DE durant leur parcours, dans le but de les valoriser. Une démarche d'évaluation/formation dans un tel artefact permettrait de pointer/enregistrer toutes les compétences mobilisées au cours d'une activité de formation, afin de les valider, pour ensuite les formaliser sur une attestation de compétences. Celle-ci pourrait être ensuite réutilisée par le DE dans ses recherches d'emploi ; (3) Stabiliser le processus PARTAGE (réutiliser les contenus de formations : support de formation, démarches, processus, etc.) ; (4) Capitaliser le savoir-faire des formateurs ; (5) Améliorer l'offre de l'association PARTAGE (fournir une attestation de validation de compétence, historique du parcours des DE, de l'accompagnement, etc.) ; (6) Utiliser des supports de différents formats (photo, vidéo, son, animation, etc.) et (7) adapter les supports existants pour les futurs publics.

#### **5. Formalisation de la session évaluation/formation individuelle**

Pour formaliser la session évaluation/formation individuelle, nous nous sommes appuyés sur le métamodèle de patrons de [CLAYER et al. 12] et le cadre conceptuel de son

processus de conception. Nous avons identifié dans le méta-modèle 4 modèles de patrons (les patrons pédagogiques, les patrons d'analyse, les patrons processus et les patrons de conception). Pour concevoir un scénario pédagogique, un enseignant doit élaborer une solution en combinant les quatre types de patrons proposés par le méta-modèle. Il lui est proposé de suivre un cadre de processus de conception itératif en cinq étapes (spécifier les besoins de la situation pédagogique, élaborer/choisir un patron, fusionner/composer les modèles de patron, collecter les informations du contexte, et adapter la solution). Dans cette section, nous présentons un exemple de spécification de la session évaluation / formation individuelle, et 2 exemples de patrons, le premier formalise le déroulement de la session d'évaluation/formation individuelle et le deuxième formalise la création d'un test d'évaluation.

# *5.1. Spécifier les besoins de la situation pédagogique*

Dans cette étape, le formateur doit définir essentiellement les objectifs de la session d'évaluation/formation individuelle, les ressources utilisées, la stratégie pédagogique adoptée, les acteurs et leurs rôles, etc.

*Définition des objectifs* : l'objectif de cette session est d'évaluer le DE sur plusieurs aspects (faire la différence entre les différents métiers à domicile, respecter les règles d'hygiène, savoir prendre des initiatives adaptées, bien s'organiser dans la réalisation des tâches demandées, connaître les produits, les outils et leurs actions, prendre conscience des règles de sécurité, etc).

*Définition des ressources et outils pédagogiques* : dans cette session, une ressource ou un outil pédagogique peut être : le contenu d'un module, une salle de formation, l'appartement pédagogique, un support papier d'évaluation/formation, des outils et des produits réels d'entretien, etc.

*Définition d'une stratégie* : elle consiste à proposer, une présentation générale de la session, une évaluation du niveau du DE, une évaluation formative ; un bilan sur le niveau du DE (ses points forts et ses points faibles), etc.

*Définir les acteurs et leur rôle* : les deux principaux acteurs qui participent à cette session sont le formateur et le DE.

# *5.2. Création/choix d'un patron*

La formalisation de la session évaluation / formation passe par la création des 4 types patrons (les patrons pédagogiques, les patrons d'analyse, les patrons processus et les patrons de conception). Nous avons choisi de présenter, dans cette section, deux exemples de patrons.

Le premier est un patron de conception qui décrit les phases de la session d'évaluation/formation individuelle du point de vue du formateur. Le formalisme de ce patron permet de spécifier le problème, la motivation, le contexte, les participants, les collaborations entre les participants, la solution, les conséquences et l'implantation de la session.

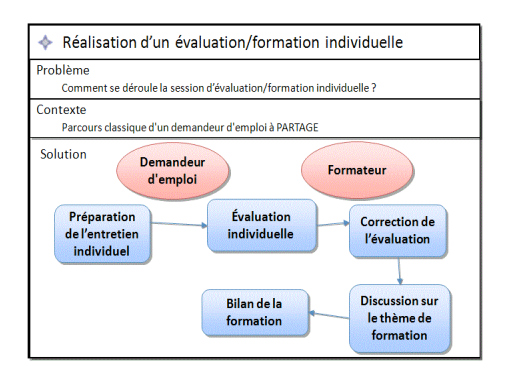

Conception et opérationnalisation de patrons 199

**Figure 3.** *Patron de conception de la session d'évaluation/formation individuelle*

La figure 3 illustre une représentation simplifiée de ce patron (le problème, le contexte et sa solution sous forme graphique). Il décrit dans sa solution les activités, sous-activités de la session d'évaluation / formation. Le deuxième (figure 4), présente un exemple de patron processus. Il formalise la création d'un test d'évaluation dans la session évaluation et formation individuelle. Sa forme simplifiée décrit la solution (sous forme graphique) de la préparation d'une évaluation par le formateur. Dans cette formalisation, la solution permet la préparation d'un test de niveau (contexte) par un questionnaire.

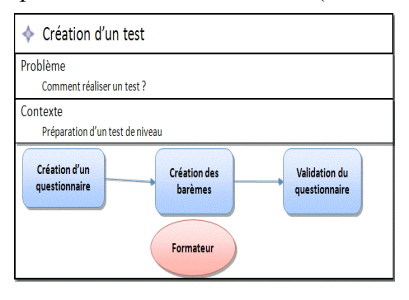

**Figure 4.** *Patron processus de création des tests d'évaluation*

Ces 2 patrons s'inscrivent dans un processus d'accompagnement du DE. Ce processus est aussi formalisé sous forme d'un patron plus général qui illustre la solution de PARTAGE pour le problème d'organisation du processus d'accompagnement d'un DE. La formalisation du parcours du DE passe par la création de différents patrons. Chaque patron apporte une solution pour chaque situation pédagogique. Dans la section suivante, nous montrons la faisabilité de l'opérationnalisation d'un scénario pédagogique formalisé sous forme de patron. Il s'agit d'opérationnaliser la création d'un test par un questionnaire sur la plateforme GANESHA.

# **6. Opérationnalisation**

Avant de chercher à développer un EIAH qui prend en compte les pratiques pédagogiques actuelles de PARTAGE et les futurs besoins. Nous avons étudié avec l'équipe

pédagogique de PARTAGE les différentes solutions existantes en particulier les 2 systèmes Moodle [MOODLE] et GANESHA [GANESHA]. L'analyse de ces plates-formes a permis de choisir la plateforme GANESHA comme environnement de test pour expérimenter l'opérationnalisation des différents patrons qui formalisent la session formation et évaluation individuelle. Le choix de l'équipe pédagogique de PARTAGE s'explique par les aspects ergonomiques et les fonctionnalités du système GANESHA qui semblent les mieux répondre aux besoins identifiés au niveau du processus global du DE.

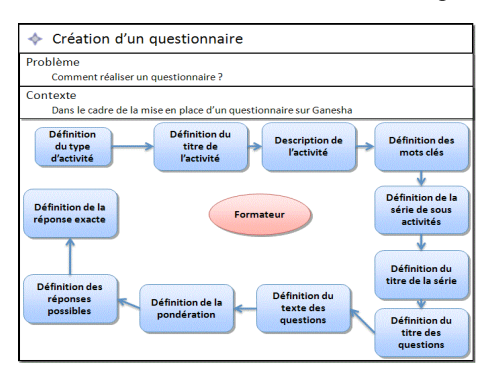

**Figure 5.** *Patron processus Création de test par un questionnaire sous GANESHA*

Après avoir étudié les différentes solutions pour tester l'implémentation des patrons qui formalisent la session formation/évaluation, nous avons opté pour la solution suivante : (1) Générer un patron en format XML via l'éditeur de patrons [CLAYER et al. 12]. Dans notre cas, on cherche à opérationnaliser le patron de création d'un test par un questionnaire sur GANESHA (Figure 5), puis (2) Développer un service interne à GANESHA qui permet d'importer et d'opérationnaliser ce fichier XML.

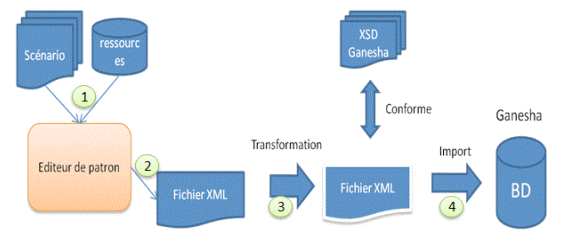

**Figure 6.** *Processus d'opérationnalisation de patron de conception sur GANESHA*

Le processus d'opérationnalisation est décrit par 4 étapes illustrées par la figure 6. La première étape définit le scénario (par exemple un scénario qui formalise la création d'une évaluation). La deuxième étape formalise ce scénario sous forme d'un fichier XML à l'aide de l'éditeur de patron. La troisième étape applique les règles de transformation sur le fichier XML pour qu'il soit conforme au schéma XML de la plateforme GANESHA, et la quatrième étape importe le fichier XML (après l'application des règles de transformation) dans la base de données de la plateforme, ce qui permet d'obtenir un nouveau scénario sur la plateforme.

Conception et opérationnalisation de patrons 201

# **7. Conclusion**

Dans cette communication nous avons abordé le problème lié à la spécification et la conception pédagogique à l'aide de patrons dans le domaine de la formation professionnelle. L'objectif de ce travail de recherche est de proposer un support à l'activité de conception d'un enseignant ou d'une communauté d'enseignants par un outil sensible au contexte exploitant une bibliothèque de patrons. Ce travail vise donc à aider l'enseignant/le formateur et sa communauté à maîtriser les situations d'apprentissage médiatisées. L'association PARTAGE, spécialisée dans l'aide à l'insertion professionnelle dans le domaine des emplois familiaux, nous a fourni un terrain d'expérimentation. Nous avons analysé leur processus guidant le parcours d'un DE et formalisé certaines de leurs pratiques pédagogiques sous la forme de patrons. Nous avons étudié la faisabilité de techniques d'opérationnalisation vers une plateforme cible comme GANESHA. L'opérationnalisation du processus complet décrivant le parcours d'un DE reste une tâche très compliquée. Nous proposons donc d'aider cette association à mettre en place des outils et des méthodes qui pourront les assister tout au long de leur processus de conception pédagogique, notre objectif est de tester notre approche et la réutilisabilité des patrons dans différents contextes pédagogiques. Nous étudions actuellement l'opérationnalisation de certaines activités de leur processus général sur des tablettes (opérationnalisation du formulaire d'accueil du DE et des exemples d'évaluations).

# **8. Remerciements**

Cet article est réalisé dans le cadre du projet GRAHIT (Graphical Visual Instructional Design Languages for Teachers).

# **9. Bibliographie**

- [ABEDMOULEH et al. 11] Abedmouleh, A, Laforcade, P, Oubahssi, L, Choquet, C, « Operationalization of learning scenarios on existent Learning Management Systems: the Moodle case-study ». *International Conference on Software and Data Technologies*, Seville, Spain, pp.143-148, 18-21 july 2011.
- [ALEXANDER et al. 77] Alexander, C., Sara Ishikawa, S., Silverstein, M., Jacobson, M., Fiksdahl- King, I. and Angel. S. (1977). "*A pattern language: town, buildings, construction.*" Oxford University Press, New York.
- [BERGGREN et al. 05] Berggren, A., Burgos, D., Fontana, J.M., Hinkelman, D., Hung, V., Hursh, A., Tielemans, G., « Practical and Pedagogical Issues for Teacher Adoption of IMS Learning Design Standards in Moodle LMS ». *In Teacher Adoption of IMS Learning Design Standards in Moodle LMS. Journal of Interactive Media in Education*, 2005.
- [CARON et al. 05] Caron, P.A., Derycke, A., Le Pallec, X., « Bricolage and Model Driven Approach to design distant course », *In E learn 2005, world conference on E-learning in corporate Government,* HealthCare & highter education, 2005.
- [CHIKOFSKY & CROSS 90] Chikofsky J.-E. et Cross J.-H. Reverse engineering and design recovery: A taxonomy. Software IEEE, 7 : 13–17, 1990.
- [CHOQUET 07] Choquet C, Ingénierie et réingénierie des EIAH : l'approche REDiM, Habilitation à diriger des recherches en informatique, Université du Maine 2007.
- [COLLINS 99] Collins A. "The changing infrastructure of education research", In E. Lageman & L.S. Shulman (Eds.), Issues in Education research (pp. 289-298), Jossey-Bass, San Francisco.

- [CLAYER et al. 12] Clayer, JP., Piau-Toffolon, C., Choquet, C,. « A pattern-based and teacher- centered approach for learning design *»*, *Computers and Advanced Technology in Education*, <sup>2012</sup>
- [DE VRIES et al. 06] De Vries, F., Tattersall, C. Koper, R. « Future developments of IMS Learning Design tooling », *Educational Technology & Society*, 9 (1), 9-12, 2006.
- [GOODYEAR 05] Goodyear, P. « Educational design and networked learning: Patterns, pattern language and design practice ». *Australasian Journal of Education Technology*, 21(1), 2005, 82– 101.
- [HERNANDEZ et al. 10] Hernandez-Leo D., Jorrın-Abellan I.M. , Villasclaras-Fernandez E.D., Asensio-Perez J.I., Dimitriadis Y., « A multicase study for the evaluation of a pattern-based visual design process for collaborative learning », *Journal of Visual Languages and Computing 21*, p. 313-331, 2010.
- [JOHNSON 97] Johnson, R-E « *Frameworks = Components + Patterns* », Communication of the ACM, vol.40 n°10, pp. 39-42, October 1997.
- [KELLY 07] Kelly S. Domain Specific Languages vs. Generic Modelling Languages, interview may 2007 : http://www.ddj.com/architect/199500627.
- [KOPER & TATTERSALL 05] Koper, R. and Tattersall, C., "*Learning Design : A Handbook on Modelling and Delivering Networked Education and Training*", Springer Verlag, 2005.
- [MARTEL et al. 06] Martel, C., Vignollet, L., Ferraris, C., David, J.-P., Lejeune, A., « Modeling collaborative learning activities on e-learning platforms », *In: Proceedings of the Sixth IEEE International Conference on Advanced Learning Technologies,* pp. 707-709, 2007.
- [LAURILLARD 12] Laurillard D, Teaching as a Design Science, Building Pedagogical Patterns for Learning and Technology, Routledge, Londres, ISBN 978-0-415-8038, 2012.
- [OUBAHSSI et al. 10] Oubahssi L, Laforcade P, Cottier P., « Re-engineering of the Apprenticeship Electronic Booklet : Adaptation to new users requirements. 10th IEEE- ICALT Proceedings, Sousse (Tunisia), 5-7 Juillet 2010.
- [VIGNOLLET et al 06] Vignollet L., Ferraris C, David J.-P, Lejeune A, « LDL: An Alternative EML », *Sixth International Conference on Advanced Learning Technologies*, 2006.
- [VILLIOT-LECLERCQ et al 06] Villiot-leclercq, E., David, JP., Lejeune, A. *«* Expressing Learning Scenarios with Computer Independent Models*".* ICALT 06, Juillet 2006

# **10. Références sur le WEB**

[E-LEN 12] E-LEN: European project – Minerva programs: http://www2.tisip.no/E-LEN/

- [DALZIEL 03] Dalziel, J. (2003). Implementing Learning Design: The Learning Activity Management http://www.lamsinternational.com/documents/ASCILITE2003.Dalziel.Final.pdf.
- [DPULS 05] DPULS Design Patterns Browser, Action du réseau d'Excellence Européen kaleidoscope.org/pub/researcher/activities/wp\_desc/32.html
- [GANESHA] : http://www.ganesha.fr/

[MOODLE] : https://moodle.org/

[OMG-MOF] OMG/MOF Meta Object Facility (MOF) Specification. OMG Document AD/97-08- 14, September 1997. www.omg.org

[PPP 11] Pedagogical Patterns Project: http://www.pedagogicalpatterns.org/

# **Assistance à la conception de techniques de diagnostic des connaissances**

**Sébastien Lallé\*, \*\*, Vanda Luengo\*, Nathalie Guin\*\***

*\* LIG METAH,Université Joseph Fourier 110 av. de la Chimie, BP 53, 38041 Grenoble cedex 9 {sebastien.lalle, vanda.luengo}@imag.fr \*\* Université de Lyon, CNRS Université Lyon 1, LIRIS, UMR5205, F-69622, France nathalie.guin@ liris.univ-lyon1.fr*

*RÉSUMÉ. Cet article propose une méthodologie d'assistance pour la conception de techniques de diagnostic des connaissances. La principale contribution est une méthodologie indépendante tant du domaine que du type de technique de diagnostic. Elle permet ainsi la conception de plusieurs techniques de diagnostic pour un domaine sans nécessiter la modélisation de chaque outil indépendamment. La méthode est semi-automatique : elle repose sur une ontologie des connaissances utilisée pour guider un algorithme d'apprentissage automatique. Une expérimentation évalue cette méthodologie sur deux domaines différents, la chirurgie orthopédique et la lecture de l'anglais. Les résultats montrent que les techniques de diagnostic conçues présentent une précision de la prédiction supérieure à la classe majoritaire, en validation croisée. Les tests statistiques RMSE et AIC permettent également de comparer les performances des techniques conçues.*

*MOTS-CLÉS : diagnostic des connaissances, outil auteur, apprentissage automatique*

#### **1. Introduction**

Le diagnostic des connaissances est le processus qui, prenant en entrée des traces d'apprenants, infère ou met à jour un modèle des connaissances, sues ou non, de l'apprenant. Les traces sont la collection temporellement située des interactions des apprenants avec l'EIAH. Le diagnostic des connaissances, en estimant l'évolution de l'état des connaissances d'un apprenant, peut être utilisé pour fournir des rétroactions, personnaliser l'EIAH, choisir les prochains exercices à pratiquer, etc. Il existe dans la littérature des techniques génériques de diagnostic des connaissances, réutilisables dans plusieurs domaines. Dans un précédent article [LALLE et al. 12], nous avons défini la notion de technique de diagnostic comme l'association entre un modèle générique de diagnostic (par exemple le Knowledge Tracing [CORBETT & ANDERSON 95]) et une implémentation (réseaux bayésiens, règles de production, modèles linéaires...). Un modèle de diagnostic est épistémique (inclut un modèle des connaissances), global (raisonne sur un ensemble de traces pour déterminer pour chaque apprenant les connaissances sues et non sues du modèle des connaissances), et générique (le modèle ne dépend pas du domaine). L'objet de cet article étant l'assistance à la conception de techniques de diagnostic, telles que définies ci-dessus, nous ne détaillons pas la formalisation des modèles de diagnostic ici.

Le développement d'une technique de diagnostic des connaissances est une tâche complexe, dépendant du domaine, de l'utilisation visée dans l'EIAH, et des paradigmes de modélisation et d'implémentation existants. Actuellement, certains outils existants pour la construction d'une technique de diagnostic sont indépendants du domaine, i.e. permettent de construire une même technique de diagnostic dans plusieurs domaines (par exemple, le Bayesian Knowledge Tracing a été appliqué en algèbre, chimie, chinois…), mais dépendent d'une technique de diagnostic. Cela signifie que ces outils de construction ne proposent qu'une seule technique, sans possibilité d'en considérer d'autres. Le verrou que cet article aborde est donc l'assistance à la conception de techniques de diagnostic des connaissances, de façon indépendante tant du domaine que des techniques de diagnostic – i.e. construire plusieurs techniques de diagnostic. Nous proposons pour ce problème une méthodologie d'assistance, réifiée dans une première plateforme pour son évaluation. La principale question que pose ce verrou est la possibilité d'assister la conception sans duplication du travail pour chaque technique de diagnostic.

L'utilisateur cible de notre plateforme est un concepteur de techniques de diagnostic. Pour un expert en diagnostic des connaissances, la plateforme doit permettre de construire, évaluer et comparer diverses techniques de diagnostic sur plusieurs domaines et plusieurs jeux de traces. Pour un expert d'autres domaines des EIAH mais souhaitant réutiliser une technique de diagnostic pour un EIAH donné, la plateforme doit permettre d'assister le développement et de réduire le coût de programmation, mais aussi fournir des résultats permettant au concepteur de choisir la technique de diagnostic la plus adaptée au domaine et aux traces considérées.

L'article présente en premier lieu un état de l'art sur le sujet, puis la méthodologie de conception de techniques de diagnostic fondée sur un algorithme d'apprentissage semi- automatique. Nous montrons ensuite les résultats obtenus sur deux domaines différents, avant de conclure et de dresser quelques perspectives de recherche.

M´ethode de d´eveloppement de techniques de diagnostic des connaissances 205

# **2. Travaux sur la conception de techniques de diagnostic**

Il existe deux principales approches pour la conception assistée de techniques de diagnostic : les outils auteurs et l'apprentissage automatique.

La construction de techniques de diagnostic est intégrée dans plusieurs outils auteurs, i.e. des environnements permettant de construire tout ou partie d'un EIAH en limitant le coût de programmation. Eon [MURRAY 03], CTAT [ALEVEN et al. 06], SimStudent [MATSUDA et al. 05], Cognitive Model SDK [BLESSING & GILBERT 08] et ASPIRE [MITROVIC et al. 06] permettent de construire un modèle du domaine et des connaissances, puis une technique de diagnostic de type : système expert basé sur des règles dans Eon, Knowledge Tracing [CORBETT & ANDERSON 95] pour CTAT, Simstudent et Cognitive Model SDK, et Constraint-based [OHLSSON 94] pour ASPIRE. Dans Eon, CTAT, Cognitive Model SDK et ASPIRE, le modèle des connaissances est créé via l'interface graphique. La technique de diagnostic est développé à la main dans Eon, CTAT et Cognitive Model SDK (écriture de règles ou de contraintes) ; ASPIRE peut lui générer des contraintes à partir du modèle du domaine (exprimé par une ontologie), mais les contraintes plus complexes doivent être écrites manuellement. SimStudent permet de construire aussi bien le modèle de connaissances que la technique de diagnostic à partir d'exemples.

L'inconvénient des outils auteur est la nécessité de concevoir plusieurs composants de l'EIAH, notamment l'interface, avant le développement de la technique de diagnostic des connaissances. Cela limite la possibilité de changer d'outil auteur en cours de développement, ainsi que de réutiliser un EIAH ou des composants d'EIAH existants, dont des interfaces complexes (comme dans le cas d'un simulateur ou d'un micromonde). Seul le Cognitive Model SDK adopte une approche modulaire pour le développement d'une technique de diagnostic. La seconde limite est la restriction à une seule technique de diagnostic, sans possibilité de changer. Créer plusieurs techniques pour les comparer requiert d'utiliser plusieurs outils auteur, et donc de construire plusieurs fois les mêmes composants d'un EIAH. Enfin, Eon, CTAT et en partie ASPIRE requièrent d'écrire des règles de production ou des contraintes manuellement, ce qui représente un coût de programmation. SimStudent propose une solution à ce problème en apprenant à partir d'un ensemble d'exemples de résolution d'un problème les règles de production associées à chaque étape du problème.

Une seconde approche pour la création de techniques de diagnostic est l'apprentissage automatique, c'est-à-dire l'extraction d'une technique de diagnostic à partir de traces d'apprenants collectées dans un domaine. Il en résulte une technique de diagnostic dite apprise ou instanciée. Dans le cas de techniques génériques de diagnostic, nous parlons d'instanciation automatique de la technique au domaine. Plusieurs auteurs ont discuté l'apprentissage automatique de modèles d'apprenants : [SISON & SHIMURA 98] pour des librairies d'erreurs, [DESMARAIS et al. 06] pour l'Item-Response Theory, ou [GONZALES-BRENES & MOSTOW 12] pour un réseau bayésien dérivé du Knowledge Tracing. ADVISOR [BECK et al. 00] permet également l'apprentissage d'un modèle d'apprenant ainsi que d'un outil de feedback au moyen d'un modèle linéaire. Les modèles d'apprenant appris, évalués soit par des experts, soit par des méthodes statistiques (taux de bonne prédiction, vraisemblance), ont montré de bons résultats.

Le problème de l'apprentissage automatique est l'interprétabilité des techniques de diagnostic apprises, qui peuvent être opaques pour un humain. C'est particulièrement le cas pour les variables cachées (non observées dans les traces) comme les connaissances. Beck [BECK 07] a également montré que les algorithmes d'apprentissage peuvent extraire des informations contre-intuitives, par exemple une connaissance qui serait toujours diagnostiquée comme maîtrisée dès le premier exercice la mettant en jeu ; il s'agit d'un

problème de plausibilité. Il est dans ce cas difficile pour un expert d'utiliser la technique de diagnostic pour des tâches comme le feedback ou la personnalisation de l'EIAH, posant la question de l'utilité du diagnostic. En second lieu, tout comme les outils auteur, ces algorithmes ne permettent d'apprendre qu'une seule technique de diagnostic.

En conclusion, il existe un verrou pour proposer des outils permettant de construire plusieurs techniques de diagnostic. C'est ce problème que nous étudions dans cet article. Notre approche et la plateforme résultante permettent la création de techniques de diagnostic des connaissances pour un EIAH existant, sans nécessiter de concevoir un EIAH complet, à la différence de nombreux outils auteurs. Pour éviter au concepteur de modéliser chaque technique indépendamment, nous utilisons également un algorithme d'apprentissage, conçu pour instancier à partir de données des techniques génériques de diagnostic. Cet algorithme est semi-automatique (c'est-à-dire qu'il nécessite un certain degré d'intervention humaine) pour garantir l'interprétabilité, la plausibilité et l'utilité du diagnostic.

#### **3. Méthode semi-automatique d'instanciation de techniques génériques de diagnostic**

Le problème est d'instancier un ensemble de techniques génériques de diagnostic, i.e. comme défini en introduction l'association d'un modèle générique de diagnostic et d'une implémentation. Pour cet article, nous formulons le postulat suivant : un modèle générique de diagnostic des connaissances peut être défini comme un graphe orienté G et un ensemble de contraintes sur les cardinalités du graphe. Par exemple, le Knowledge Tracing est un graphe à trois types de nœuds (problèmes, étapes du problème, connaissances cognitives), avec les deux contraintes suivantes : une étape a pour parent un et un seul problème, et une étape a pour fils une et une seule connaissance.

Pour éviter le travail fastidieux de modéliser chaque technique séparément, notre méthode utilise un algorithme d'apprentissage permettant d'instancier chaque modèle de diagnostic. Toutefois, extraire un modèle sémantiquement riche à partir de traces quelconques n'est pas un problème informatique solvable dans un cas général. Un apport de sémantique est nécessaire. De plus, nous faisons l'hypothèse qu'il est possible de conserver l'interprétabilité et la plausibilité de la technique. Enfin, des connaissances peuvent ne pas être observées dans les traces. Pour pallier à ces problèmes, l'algorithme d'apprentissage est guidé par une ontologie des connaissances, dont les éléments sont liés aux traces pour apporter la sémantique. Une seule ontologie est réalisée pour l'ensemble des techniques, car elle est liée aux traces et non à chaque technique de diagnostic.

La plateforme possède une base de techniques de diagnostic, i.e. la formalisation des modèles génériques et des méthodes d'inférences pour les implémenter. L'objectif est d'instancier (d'appliquer) ces techniques au domaine à partir de traces, de sorte que les traces du concepteur et les connaissances de son domaine puissent être prises en compte. Il en résulte des techniques de diagnostic applicables aux traces ou à l'EIAH du concepteur. La plateforme assiste chaque concepteur dans cette tâche, via le processus suivant : le concepteur crée une ontologie des connaissances du domaine et la met en correspondance avec ses traces. Puis l'algorithme instancie au domaine chaque technique générique de sa base à partir des traces, de l'ontologie et de la mise en correspondance, et apprend les paramètres.

Quatre techniques de diagnostic sont actuellement proposées dans la plateforme, dont les détails des implantations peuvent être trouvés dans [LALLE et al. 12] :

– Knowledge Tracing [CORBETT & ANDERSON 95] et Additive Factor Model [CEN et al. 08] (deux modèles cognitivistes), deux implémentations (respectivement avec un modèle de Markov caché et un modèle linéaire) pour les diagnostics cognitivistes ;

Méthode de développement de techniques de diagnostic des connaissances 207

– Constraint-based [OHLSSON 94], implanté avec des contraintes (règle SI/SINON) auxquelles sont associées une régression ;

– Control-based [MINH CHIEU et al. 10], implanté avec un réseau bayésien dynamique.

#### *3.1. Modélisation des traces et des connaissances*

L'ontologie centrée sur les connaissances d'un domaine donné est fondée sur une partie d'une ontologie existante : CREAM-C [NKAMBOU et al. 97], qui est compatible avec toutes les techniques de diagnostic considérées. L'ontologie se compose de deux parties : les capacités (ou connaissances) et les transitions exprimant les informations observables dans les traces. Le terme transition est utilisé pour suggérer la transition de l'état observable d'un problème à un autre. Deux niveaux d'ontologies peuvent être construits :

– ontologie de haut niveau, où les classes de l'ontologie représentent les variables présentes dans les traces ;

– ontologie détaillée, où les classes peuvent représenter les variables des traces ainsi que des exemples de valeurs de ces variables dans les traces.

La figure 2 montre deux exemples d'ontologies, une de haut niveau (gauche) et une détaillée (droite), dans le domaine de la chirurgie orthopédique. Les classes héritent des deux classes Capacity et Transition, exprimant le lien entre éléments observables et connaissances. L'ontologie détaillée montre trois exemples d'individus, un pour la classe Operator (action) et deux pour la classe Skill (connaissance). Les flèches pleines sont les relations d'héritage et les fines flèches grises les relations d'appartenance d'un individu à une classe. Les flèches pointillées expriment les relations objet entre classes ; des relations objet sont proposées par défaut, comme « a une capacité » de Transition à Capacité, et la relation inverse « a une transition », ou la relation « a pour préalable » de Capacité vers Capacité. Le concepteur peut définir de nouvelles relations pour enrichir la sémantique.

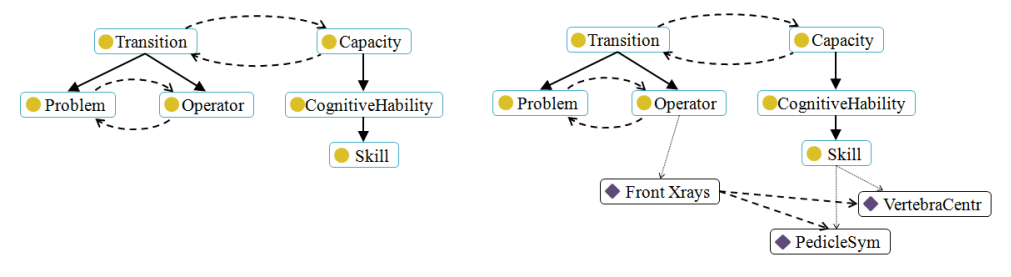

**Figure 1.** *Deux exemples d'ontologie, de haut niveau à gauche, détaillée à droite. Les ronds désignent les classes de haut niveau et les losanges les classes du niveau détaillé. Les flèches pleines épaisses sont les relations d'héritage, les flèches pointillées les relations objets et les flèches grises fines les relations d'appartenance à une classe.*

Le concepteur crée ensuite une mise en correspondance entre l'ontologie et les traces : une ou plusieurs classes ou individus de l'ontologie sont associés à un ou plusieurs éléments observés dans les traces. Cette mise en correspondance permet de lier aux traces la sémantique apportée par l'ontologie. Plusieurs degrés d'informations expertes sont possibles en fonction : du niveau de l'ontologie (haut niveau ou niveau détaillé) ; de la complétude de l'ontologie ; de la complétude de la mise en correspondance. Notre plateforme ne permet pas d'estimer la quantité d'information experte requise pour instancier les techniques de diagnostic, mais l'approche automatique permet de tester et évaluer

plusieurs degrés de complétude de l'ontologie, d'abord de haut niveau puis au niveau détaillé.

#### *3.2. Algorithme d'instanciation des techniques*

Comme introduit dans l'état de l'art, les méthodes d'apprentissage automatique dépendent du modèle de diagnostic, et de l'implémentation utilisée (réseau bayésien, logique…). Notre approche consiste à utiliser des algorithmes différents pour chaque implémentation possible dans la plateforme, mais relevant tous d'une méta-stratégie, afin de proposer un algorithme unique et équitable. De ce point de vue, l'approche par score est particulièrement adaptée : elle consiste à coupler un algorithme d'exploration des solutions possibles et un score permettant d'évaluer ces solutions. Nous utilisons une seule méthode d'exploration, et proposons un score applicable à toutes les techniques de diagnostic. L'algorithme met donc en jeu un espace des solutions possibles (issues des traces *T*), un algorithme d'exploration des solutions *search()*, c'est-à-dire de sélection de solutions candidates à évaluer, et un score *S* mesurant la qualité de chaque solution candidate. *T* et *S* sont des paramètres de l'algorithme *search()*.

Dans notre plateforme, nous réutilisons un algorithme d'exploration et des scores existant pour chaque implémentation, et proposons un second score unique *S'* pondérant *S*. *S'* prend en compte le modèle de diagnostic *MD* en cours d'apprentissage, ainsi que l'ontologie O et la mise en correspondance de l'ontologie vers les traces Map. *Search()* et S traitent le problème de l'apprentissage du meilleur modèle (ayant le meilleur score) dans les traces, c'est donc un problème d'apprentissage automatique. Le score *S'* apporte une contrainte sur le score *S* afin que le modèle statistique appris satisfasse le modèle de diagnostic *MD*, donc soit une instance de la technique générique de diagnostic considérée. *MD* étant défini comme un métamodèle formulé comme un graphe et un ensemble de contraintes sur le graphe (cf. plus haut), un modèle satisfaisant *MD* se définit comme un graphe, instance du métamodèle, n'enfreignant aucune des contraintes. L'algorithme résout le problème de l'instanciation de *MD* étant donné *T*, *O* et *Map*. Par la suite, nous considérons T comme une table (une collection de variables), sans contrainte sur son format.

L'algorithme fonctionne en trois étapes :

– recherche du sous-ensemble de variables (dans les traces ou classes de l'ontologie) maximisant la probabilité de satisfaire *MD*. Par exemple, déterminer quelles variables dans les traces représentent les Knowledge Component pour le Knowledge Tracing. Cette étape est réalisé par l'algorithme *search()* et le score. Une solution candidate générée par *search()* est donc une association possible entre *MD* et les variables des traces ;

– extraction du domaine (des valeurs possibles) de ces variables, par exemple l'ensemble des Knowledge Components. Dans l'ontologie, ce sont les classes du niveau détaillé ;

– apprentissage automatique des paramètres si requis, par exemple les distributions de probabilité d'un réseau bayésien ou les coefficients d'un modèle linéaire.

On définit une matrice *R* dont les lignes sont les variables de *MD* et les colonnes les variables des traces. *R(md,t)* est la probabilité que la variable *t* de *T* représente la variable *md* de *MD*. La matrice est initialisée à 1 si *t* a été liée par le concepteur à une classe de l'ontologie *O* (via la mise en correspondance), 0,5 sinon. Ces probabilités servent à calculer le score *a\*S\*S'* (a et S' *biaisant* le score S), puis sont mises à jour à chaque itération de l'algorithme d'exploration. Le calcul de *a* et *S*<sup>*'*</sup> est défini ci-dessous.

Soit *N*=(*μ*, *σ*<sup>2</sup>) une gaussienne centrée en 1 (*μ* = *I*), σ<sup>2</sup> étant fixé de sorte que *N*(0.5) = *max(S)/2*, et *N(R(t, md))* le score correspondant à la probabilité R(t, md), alors le score S' est le produit des *N(R(t, md))* pour tout *t* de *T* et *md* de *MD* de la solution candidate.

M´ethode de d´eveloppement de techniques de diagnostic des connaissances 209

Le coefficient *a* est un paramètre calculé de sorte que  $min(S)^*a^*S'(0.8)=max(S)*S'(0.5)$ .<br>Cette contrainte permet de vérifier la propriété suivante : une probabilité supérieure ou égale à 0,8 dans la matrice donnera toujours un quel que soit *S*. Le meilleur score est celui maximisant *a\*S\*S'* et tel que la solution candidate satisfasse *MD*.

La matrice *R* est finalement mise à jour par inférence, en considérant : le score, la satisfaction du modèle de diagnostic *MD*, et la compatibilité avec l'ontologie *O*. La satisfaction de *MD* et *O* est réalisée par une fonction de comparaison de graphe.

L'algorithme d'exploration locale est relancé jusqu'à convergence de *R*. La technique de diagnostic instanciée retournée par l'algorithme est la solution candidate satisfaisant *MD* avec le plus haut score.

La seconde étape extrait des traces et de l'ontologie toutes les valeurs possibles pour des variables de la technique de diagnostic. La troisième étape utilise des algorithmes de la littérature pour apprendre les paramètres des techniques si requis.

Concernant l'implantation dans notre plateforme, l'algorithme de recherche locale utilisé est fondé sur Hill-Climbing [LANGLEY et al. 87], et le score *S* est DAG-Search [NEAPOLITAN 04] pour les modèles probabilistes graphiques, un algorithme de couverture glouton pour les règles SI/SINON [CORMEN et al. 01]. Pour les paramètres, l'algorithme EM [DEMPSTER et al. 77] est utilisé pour toutes les techniques actuellement.

#### *3.3. Exemple d'application de l'algorithme*

Nous montrons un exemple d'exécution de l'algorithme sur le domaine de la chirurgie orthopédique via les traces de TELEOS [MINH CHIEU et al. 10]. Cet exemple est donné pour l'instanciation de la technique Knowledge Tracing, et l'ontologie de haut niveau de la Figure 1 est utilisée. Un exemple des traces est donné Figure 2, où Vertèbre représente l'exercice, Action une interaction avec l'EIAH, Représentation désigne les types d'expression des problèmes et des actions, et Variables de situation est le label du résultat du diagnostic comportemental. La mise en correspondance est réalisée entre ces traces et l'ontologie (Figure 2).

La matrice *R* est initialisée comme montré Tableau 1 (gauche), où les lignes représentent *MD* et les colonnes les variables des traces *T*. *R(KC, Connaissance)* est initialisé à 1 car héritant de la classe Capacity dans l'ontologie. Or, le modèle de diagnostic du Knowledge Tracing ne comporte qu'une seule variable de type connaissance, *KC*. En revanche pour les transitions (observées), il n'est pas possible à ce stade d'identifier dans les traces les variables *Problem* et *Step*. L'algorithme génère les premiers candidats en partant d'un modèle à une variable ; la première étape est montrée Figure 3, avec la solution candidate à gauche et le score à droite. La solution est composée d'une seule variable *Vertèbre* assimilée à la première variable du modèle de diagnostic, Problème. Le modèle *MD* exprimant que le problème est composé d'une ou plusieurs étapes, les candidats explorés par l'algorithme de recherche locale sont {Fils(Vertèbre) = Action, Fils(Vertèbre) = Représentation, Fils(Vertèbre) = Connaissance, Fils(Vertèbre) = Variable de situation} (illustré Figure 3 partie gauche). Les scores *S* et *S'* sont ensuite calculés. La Figure 3 partie droite montre la gaussienne utilisée pour le calcul du score : l'axe des abscisses représente les probabilités issues de la matrice *R* et les ordonnées la valeur du score *S'*. Le but étant d'identifier les étapes du problème dans les traces, la ligne Step de la matrice *R* est prise en compte pour le score : toutes les valeurs valent 0,5 sauf *R(Step, Connaissance)* qui vaut 0. La matrice est ensuite mise à jour (Tableau 1, droite). La probabilité *R(Step, Action)* augmente le plus car le score est le plus élevé pour cette solution.

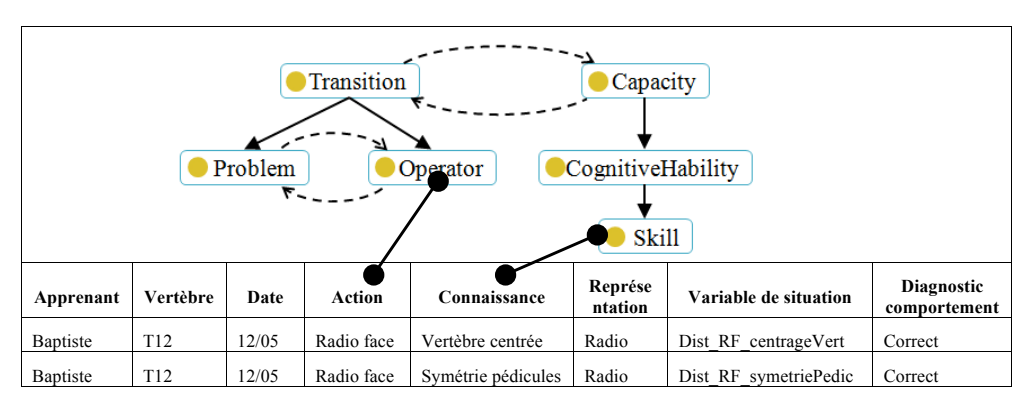

**Figure 2.** *Exemple de traces de TELEOS et la mise en correspondance entre les variables des traces et l'ontologie.*

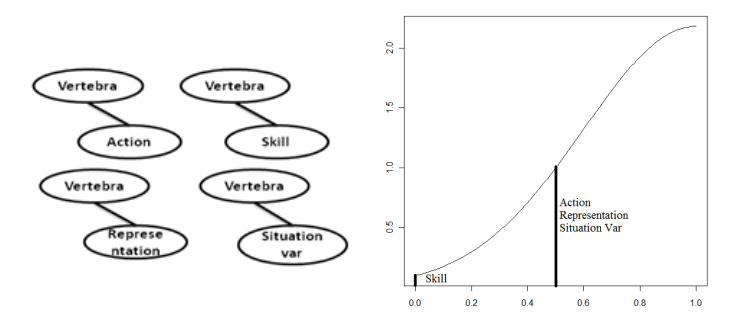

**Figure 3.** *Illustration d'une itération de l'algorithme, avec les solutions candidates à gauche et le calcul du score S' à droite, au moyen de la matrice R donnée Tableau 3.*

Après convergence, le résultat de la première étape est donné Figure 4 partie gauche, qui fournit une mise en correspondance entre le modèle de la technique générique de diagnostic (Knowledge Tracing ici) et les traces. L'algorithme s'exécute de la même manière pour toutes les techniques incluses dans la plateforme, grâce aux modèles de diagnostic. La deuxième étape de l'algorithme parcourt les traces pour extraire les valeurs possibles de chaque variable du modèle de diagnostic. L'exemple est fondé sur les traces de la Figure 2.

|             | ertèbre        | Action           | eprése<br>ntation<br>≃ | aiss<br>ဗ္ဗ<br>Ē<br>an | ariable<br>tion<br>음<br>$\approx$<br>$\frac{1}{2}$ |             | ertèbre  | Action   | ése<br>ntation<br>ë<br>≃ | onnaiss<br>ance<br>ں | ariable<br>nation<br>٠¥<br>遺 |
|-------------|----------------|------------------|------------------------|------------------------|----------------------------------------------------|-------------|----------|----------|--------------------------|----------------------|------------------------------|
| Problem     | 0.5            | 0.5              | 0.5                    | $\theta$               | 0.5                                                | Problem     | 0.59     | 0.54     | 0.5                      | $\Omega$             | 0.5                          |
| <b>Step</b> | 0.5            | 0.5              | 0.5                    | $\overline{0}$         | 0.5                                                | <b>Step</b> | 0.54     | 0.62     | 0.5                      | $\sqrt{ }$           | 0.5                          |
| KС          | $\overline{0}$ | $\boldsymbol{0}$ | $\Omega$               |                        | $\Omega$                                           | KС          | $\Omega$ | $\theta$ | $\theta$                 |                      | $\theta$                     |

**Tableau 1.** *Gauche : initialisation de la matrice R. Droite : matrice R mise à jour par l'algorithme après une itération.*

M´ethode de d´eveloppement de techniques de diagnostic des connaissances 211

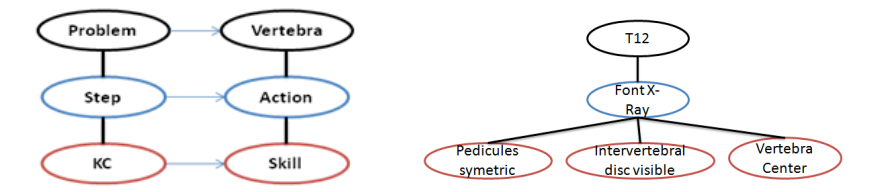

**Figure 4.** *Gauche : structure de la technique de diagnostic apprise, associant les variables des traces aux variables correspondantes du modèle de diagnostic MD. Droite : détail de la technique de diagnostic instanciée au domaine après extraction des valeurs possibles de chaque variable (les couleurs correspondent avec la partie gauche).*

# **4. Expérimentations**

#### *4.1. Présentation des domaines et des traces*

Nous avons évalué notre proposition dans deux domaines au moyen de traces d'apprenants précédemment collectées lors d'expérimentations. Le premier domaine est la chirurgie orthopédique avec des traces collectées par TELEOS [MINH CHIEU et al. 10]. Les expérimentations comptaient six apprenants et un chirurgien expert, soit 2695 traces obtenues pour 37 connaissances distinctes, où une trace est une interaction avec l'EIAH. Ces traces sont coûteuses à obtenir car les expérimentations ont eu lieu à l'hôpital et le domaine est mal défini. Le second domaine est la lecture de l'anglais maternel pour les enfants, avec le Reading Tutor [MOSTOW & AIST 01]. 50 enfants ont utilisé l'EIAH durant une année scolaire, soit 240 204 traces obtenues et 58 connaissances distinctes, où une trace est un mot lu par un enfant.

Nous avons testé deux ontologies par domaine, une de haut niveau et une détaillée. L'ontologie détaillée comprend les mêmes classes que l'ontologie de haut niveau, mais la moitié des classes détaillées seulement a été modélisée.

#### *4.2. Résultats*

Nous avons évalué les techniques de diagnostic instanciées par des mesures statistiques calculées en validation croisée, 75 % des traces ayant été utilisées pour l'apprentissage des techniques et 25 % pour leur évaluation (par répartition aléatoire des apprenants). Les mesures utilisées sont la précision de la prédiction, i.e. le taux de bonne prédiction au temps t de la réponse de l'apprenant, correcte ou incorrecte, au temps t+1, la racine de l'erreur moyenne au carré (RMSE), qui mesure une approximation du taux d'erreur, et le critère AIC, qui mesure la vraisemblance (likelihood) du modèle pénalisée par sa complexité, définie ici comme le produit du nombre d'apprenants par le nombre de connaissances par le nombre de paramètres par connaissance requis par la technique. Le Tableau 5 montre les résultats pour TELEOS et le Tableau 6 pour le Reading Tutor. Pour la précision de la prédiction, l'intervalle de confiance à 95 % est précisé entre parenthèses.

La classe majoritaire (la valeur la plus fréquente d'une variable) est de 54 % pour TELEOS et 74 % pour le Reading Tutor. Toutes les précisions de la prédiction sont donc supérieures ou égales à la classe majoritaire, hormis le Constraint-Based pour le Reading Tutor. Les intervalles de confiance montrent que les différences entre les précisions des techniques ne sont pas significatives sur ces deux jeux de traces ; cela suggère également que l'algorithme d'apprentissage donne des résultats proches pour toutes les techniques. Les RMSE sont toutes cohérentes avec la précision de la prédiction. Ces résultats sur la prédiction montrent donc que la meilleure technique pour TELEOS est le Control-Based en

utilisant l'ontologie détaillée, et les deux modèles cognitivistes (Knoweldge Tracing et Additive Factor Model) sont les meilleurs pour le Reading Tutor, avec des différences statistiquement non significatives. Le test AIC pénalise le Control-based, en raison du grand nombre de paramètres modélisés dans le réseau bayésien dynamique.

Pour les deux niveaux d'ontologie, des résultats quasiment similaires sont obtenus avec le Reading Tutor, car la même technique a été apprise, modulo seulement l'approximation due à l'apprentissage des paramètres. Pour TELEOS, la précision de la prédiction et le test RMSE sont meilleurs pour les techniques instanciées à partir de l'ontologie détaillée, mais de façon statistiquement significative seulement pour le Control-based d'après les intervalles de confiance de la précision. Les intervalles de confiance de la précision du Contraint-based et du Knowledge Tracing sont également proches de la signifiance (significatifs mais avec un intervalle de confiance à 80 %). Sur les deux domaines, l'ontologie détaillée n'a donc eu un impact significatif que dans un cas. Sans utiliser aucune ontologie, nous avons mesuré à titre de test une baisse de la précision de la prédiction de 16 % en moyenne et un RMSE plus élevé de 0,14 en moyenne sur toutes les techniques.

Pour le Reading Tutor, des techniques de diagnostic (de type Knowledge Tracing) développées par des experts en conception de diagnostic ont été évaluées dans de précédents travaux et donnaient des précisions de 72 % à 87 % [XU & MOSTOW 12]. Les résultats obtenus par notre plateforme sont donc compris dans cet intervalle. Toutefois, une telle comparaison est informative et non scientifique (les données traitées n'étant pas les mêmes et la technique de diagnostic obtenant 87 % de précision non testée dans notre expérimentation).

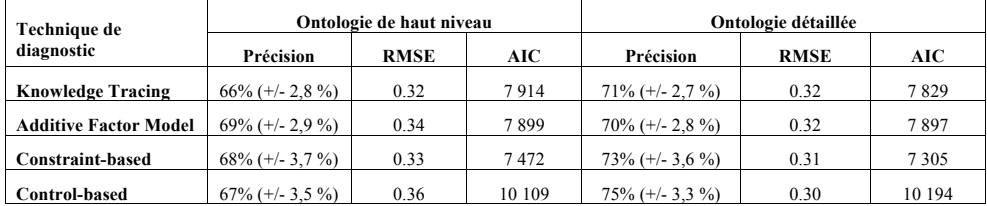

| Technique de                 |                    | Ontologie de haut niveau |         | Ontologie détaillée |             |         |  |  |
|------------------------------|--------------------|--------------------------|---------|---------------------|-------------|---------|--|--|
| diagnostic                   | Précision          | <b>RMSE</b>              | AIC     | Précision           | <b>RMSE</b> | AIC     |  |  |
| <b>Knowledge Tracing</b>     | $78\% (+/- 3.2\%)$ | 0.577                    | 226 723 | $78\% (+/- 3.2\%)$  | 0.572       | 226 126 |  |  |
| <b>Additive Factor Model</b> | $78\%$ (+/- 3.9 %) | 0.586                    | 215 894 | $78\%$ (+/- 3.9 %)  | 0.584       | 214 447 |  |  |
| <b>Constraint-based</b>      | $72\% (+/- 4.1\%)$ | 0.62                     | 214 351 | $72\% (+/- 4.1\%)$  | 0.61        | 215 003 |  |  |
| Control-based                | $74\%$ (+/- 3,5 %) | 0.594                    | 244 879 | $74\%$ (+/- 3,5 %)  | 0.59        | 244 655 |  |  |

**Tableau 5.** *Résultat pour le domaine de la chirurgie orthopédique.*

**Tableau 6.** *Résultat pour le domaine de la lecture.*

#### **5. Conclusion**

Nous proposons dans cet article une méthodologie générique d'assistance pour le développement d'un ensemble de techniques de diagnostic, reposant sur un algorithme d'apprentissage semi-automatique, guidé par une ontologie. Les résultats montrent des Méthode de développement de techniques de diagnostic des connaissances 213

précisions de prédiction supérieures à la classe majoritaire dans deux domaines différents, la chirurgie orthopédique et la lecture.

Par rapport aux outils auteur existants, notre plateforme adopte une stratégie modulaire (centrée sur un composant des EIAH, le diagnostic des connaissances). Il n'existe également pas à notre connaissance de méthode permettant le développement de plusieurs techniques de diagnostic. En contrepartie, l'approche est semi-automatique pour garantir à la fois l'interprétabilité des techniques de diagnostic et la prise en compte de techniques de diagnostic variées. Le concepteur doit donc fournir un travail de modélisation que n'exigent pas les méthodes d'apprentissage automatique. Il se pose également la question du biais apporté par le concepteur lors du design de l'ontologie. Notre plateforme s'inscrit plutôt dans l'assistance à la conception, permettant aux concepteurs de tester et évaluer statistiquement et par comparaison diverses approches de modélisation de l'ontologie et divers jeux de traces. Les performances d'une technique de diagnostic (en termes de précision) étant variables selon les domaines [GONG et al. 11], une approche permettant la comparaison entre plusieurs techniques est d'autant plus pertinente. Enfin, notre plateforme requiert la collecte de traces au préalable, via des expérimentations, un micromonde, un simulateur, un EIAH existant, une base de partage de traces… Pour le moment, nous considérons des traces enrichies, où il est possible d'évaluer les productions ou le comportement des apprenants (par exemple, une réponse est-elle correcte ou incorrecte), sans raisonnement sur les connaissances mobilisées ou non mobilisées par l'apprenant.

Les perspectives de nos travaux sont d'améliorer l'interface pour l'heure rudimentaire de notre plateforme, afin d'expérimenter son utilisabilité, de tester la méthodologie sur d'autres domaines, notamment avec des jeux de traces incomplets ou sur des domaines où les connaissances sont mal formalisées, et d'assister le concepteur dans le choix du niveau de l'ontologie (haut niveau ou détaillé) le plus pertinent pour ses traces.

#### **Remerciements**

Nous remercions la région Rhônes-Alpes pour la bourse de thèse qui soutient ce travail, ainsi que les projets LISTEN et TELEOS pour les traces mises à notre disposition.

# **Bibliographie**

- [ALEVEN et al. 06] Aleven, V., McLaren, B., Sewall, J., and Koedinger, K., « The cognitive tutor authoring tools (ctat): Preliminary evaluation of efficiency gains », *International Conference Intelligent Tutoring Systems*, 2006, p. 61–70.
- [BECK 07] Beck, J. E., « Difficulties in inferring student knowledge from observations (and why you should care) », *Educational Data Mining: Supplementary Proceedings of the 13th International Conference of Artificial Intelligence in Education*, 2007, p. 21–30.
- [BECK et al. 00] Beck, J. E., Woolf, B. P., and Beal, C. R., « ADVISOR: a machine-learning architecture for intelligent tutor construction », *AAAI Conference on Artificial Intelligence*, 2000, p. 552–557.
- [BLESSING & GILBERT 08] Blessing, S., and Gilbert, S., « Evaluating an authoring tool for model-tracing intelligent tutoring systems », *International Conference on Intelligent Tutoring Systems*, 2008, p. 204–215.
- [CEN et al. 08] Cen, H., Koedinger, K., and Junker, B., « Comparing two IRT models for conjunctive skills », *International Conference on Intelligent Tutoring Systems*, 2008, p. 796– 798.
- [CORBETT & ANDERSON 95] Corbett, A. T., and Anderson, J. R., « Knowledge tracing: Modeling the acquisition of procedural knowledge », *User Modelling and User-Adapted Interaction*, vol. 4, 1995, p. 253–278.
- 214 Environnements Informatiques pour l'Apprentissage Humain, Toulouse 2013
- [CORMEN et al. 01] Cormen, T. H., Leiserson, C. E., Rivest, R. L., and Stein, C., *Introduction To Algorithms*, MIT PRess, 2001.
- [DEMPSTER et al. 77] Dempster, A. P., Laird, N. M., and Rubin, D. B., « Maximum Likelihood from Incomplete Data via the EM Algorithm », *Journal of the Royal Statistical Society. Series B (Methodological)*, vol. 39, n° 1, 1977, p. 1–38.
- [DESMARAIS et al. 06] Desmarais, M. C., Meshkinfam, P., and Gagnon, M., « Learned student models with item to item knowledge structures », *User Modeling and User-Adapted Interaction*, vol. 16, n° 5, 2006, p. 403–434.
- [GONG et al. 11] Gong, Y., Beck, J. E., and Heffernan, N. T., « How to Construct More Accurate Student Models: Comparing and Optimizing Knowledge Tracing and Performance Factor Analysis », *International Journal of Artificial Intelligence in Education*, vol. 21, n° 1, 2011, p. 27–46.
- [GONZALES-BRENES & MOSTOW 12] Gonzáles-Brenes, J., and Mostow, J., « Dynamic Cognitive Tracing: Towards Unified Discovery of Student and Cognitive Models », *International Conference on Educational Data Mining*, 2012, p. 49-56.
- [LALLE et al. 12] Lallé. S., Luengo, V., and Guin, N., « Méthodologie d'assistance pour la comparaison de techniques de diagnostic des connaissances », *Conférence Technologies de l'Information et de la Communication pour l'Enseignement*, 2012, p. 11-19.
- [LANGLEY et al. 87] Langley, P., Gennari, J. H., and Iba, W., *Hill-Climbing Theories of Learning*, Defense Technical Information Center, 1987.
- [MATSUDA et al. 05] Matsuda, N., Cohen, W. W., and Koedinger, K. R., « Building cognitive tutors with programming by demonstration », *International Conference on Inductive Logic Programming*, 2005, p. 41-46.
- [MINH CHIEU et al. 10] Minh Chieu, V., Luengo, V., Vadcard, L., and Tonetti, J., « Student modeling in complex domains: Exploiting symbiosis between temporal Bayesian networks and fine-grained didactical analysis », *International Journal of Artificial Intelligence in Education*, vol. 20, n° 3, 2010, p. 269–301.
- [MITROVIC et al. 06] Mitrovic, A., Suraweera, P., Martin, B., Zakharov, K., Milik, N., and Holland, J., « Authoring constraint-based tutors in ASPIRE », *International Conference on Intelligent Tutoring Systems*, 2006, p. 41–50.
- [MOSTOW & AIST 01] Mostow, J., and Aist, G., « Evaluating tutors that listen: An overview of Project LISTEN », *Smart Machines in Education: The coming revolution in educational technology*, AAAI Press, 2001, p. 169–234.
- [MURRAY 03] Murray, T., « Eon: Authoring tools for content, instructional strategy, student model, and interface design », *Authoring Tools for Advanced Technology Learning Environments Toward cost-effective adaptive, interactive, and intelligent educational software*, Springer, 2003, p. 309–340.
- [NEAPOLITAN 04] Neapolitan, R. E., *Learning Bayesian networks*, Pearson Prentice Hall, 2004.
- [NKAMBOU et al. 97] Nkambou, R., Gauthier, G., and Frasson, C., « Un modèle de représentation des connaissances relatives au contenu dans un système tutoriel intelligent », *Sciences et techniques éducatives*, vol. 4, n° 3, 1997, p. 299–330.
- [OHLSSON 94] Ohlsson, S., « Constraint-based student modeling », *NATO ASI Series F Computer and Systems Sciences*, vol. 125, 1994, p. 167–189.
- [SISON & SHIMURA 98] Sison, R., and Shimura, M., « Student modeling and machine learning », *International Journal of Artificial Intelligence in Education*, vol. 9, n° 1-2, 1998, p. 128–158.
- [XU & MOSTOW 12] Xu, Y., and Mostow, J., « Comparison of methods to trace multiple subskills: Is LR-DBN best? », *International Conference on Educational Data Mining*, 2012 p. 41-48.

# Thématique : Dispositifs d'apprentissage en ligne

# **Le choix d'un modèle d'innovation pour un dispositif d'enseignement à distance, en vue de l'accompagnement des enseignants**

# **Jean-Michel Gélis\***

*\* Laboratoire EMA IUFM - UCP Site de Gennevilliers ZAC des Barbanniers Avenue Marcel Paul 92230 GENNEVILLIERS jean-michel.gelis@iufm.u-cergy.fr*

*RÉSUMÉ. Cet article se propose de contribuer à une réflexion sur l'accompagnement des enseignants dans un dispositif d'enseignement à distance récent, puisque initié à la rentrée 2010. La question se pose en effet avec acuité puisque le nombre d'enseignants engagés est conséquent (une centaine) et ces acteurs, s'ils ont bénéficié de séminaires de présentation du dispositif à distance, n'ont pas suivi des séances de formation encadrées par des experts et s'appuyant sur leurs pratiques. La démarche que nous proposons ici s'appuie sur le choix d'un modèle de l'innovation technopédagogique qui nous semble le plus à même de poser la question dans sa complexité. Des traits communs à plusieurs modèles sont dégagés avant qu'un modèle particulier ne soit retenu et adapté. Ce modèle est ensuite mis à l'épreuve du passé (situation initiale, résultats de l'analyse des discours des enseignants de mathématiques) avant d'être mis à contribution, en conclusion, pour guider des actions futures en direction des enseignants.*

*MOTS-CLÉS : enseignement à distance, déploiement, modélisation de l'innovation, pilotage de dispositif, formation des enseignants*

# **1. Introduction**

<u>.</u>

L'Université de Cergy Pontoise a décidé en février 2010 de confier à l'une de ses composante, l'IUFM**<sup>1</sup>** de Versailles, une place de premier plan dans le développement de sa politique du numérique en général et dans le lancement d'une nouvelle offre d'enseignement à distance en particulier. Elle confia cette mission à un professeur d'université de l'établissement, appelé responsable scientifique dans cet article. Elle créa un service d'ingénierie pour l'enseignement à distance, chargé de sa mise en œuvre technique et pédagogique. Ce service, en lien avec le responsable scientifique, retint la solution ACOLAD [JAILLET 04] comme dispositif d'enseignement à distance. Notons que cette solution propose un enseignement intégralement à distance et qu'elle est l'implantation d'un modèle pédagogique très affirmé, dans lequel les aspects collaboratifs et socio- constructivistes ont une place prééminente. Cette solution compte à son actif d'importants succès (telle que la formation d'experts en technologie éducative) et n'avait jamais été expérimentée dans le contexte de la formation initiale des enseignants.

Depuis la rentrée 2010, plusieurs formations à distance ont ainsi été mises en place, avec une montée en puissance significative des effectifs concernés. Pour sa troisième année d'existence, en 2012-2013, l'enseignement à distance concerne 314 étudiants encadrés par 96 enseignants<sup>2</sup>. Depuis l'origine du projet, la quasi-totalité des enseignants sont en poste à l'IUFM et sont volontaires pour assurer les cours à distance. Ils conservent une partie plus dans plusieurs modules de formation à distance. Dans cet article, nous nous intéressons à l'accompagnement des enseignants de deux formations à distance, le master d'enseignement premier degré d'une part et la préparation au concours associé, celui de professeur des écoles, d'autre part. Cet accompagnement est en effet complexe, du fait du grand nombre d'enseignants impliqués et de leur dispersion sur des modules nombreux. Les données chiffrées attestent de cette réalité, puisque 82% des enseignants à distance (soit 79) interviennent dans ces deux formations qui ne concernent pourtant que 45% des étudiants (soit 142). Les modules en jeu mobilisent ainsi un grand nombre d'enseignants pour un nombre proportionnellement bien plus restreint d'étudiants, du fait de la diversité des disciplines en jeu (littéraires, artistiques, scientifiques) et de la variété des dispositifsproposés (enseignements académiques, mémoires de recherche, préparations, bilans des stages professionnels). Nous ne prendrons pas ici en compte les autres formations à distance assurées par l'IUFM car elles impliquent des équipes d'enseignants beaucoup plus réduites et un nombre d'étudiants très limité (une trentaine tout au plus). L'accompagnement des enseignants de ces formations ne se pose pas dans les mêmes termes et rendent non pertinentes pour leur contexte les pistes de travail et de réflexion proposées ici.

La question qui nous intéresse dans cet article concerne l'accompagnement des enseignants pour ces formations du professorat premier degré. Durant les deux premières années, le service d'ingénierie chargé de l'enseignement à distance organisa quelques présentations collectives afin d'exposer les cadres, modèle pédagogique et plate-forme retenus par l'IUFM. Aucun autre dispositif de suivi ou d'accompagnement des enseignants ne fut organisé. Un atelier de mutualisation de pratiques se mit spontanément en place, au fil des deux années, à l'initiative d'une seule équipe, celle de mathématiques, qui voulut

<sup>1.</sup> Institut de formation des maîtres qui propose des masters d'enseignement pour les  $1<sup>er</sup>$  et  $2<sup>nd</sup>$  degrés.

<sup>2</sup> Le nombre élevé d'enseignants s'expliquent par le fait que les groupes d'étudiants ne dépassent pas une quinzaine d'étudiants et que certaines formations comportent peu d'inscrits. Le suivi des étudiants multiplie également le nombre d'intervenants, certains modules proposant un accompagnement individuel ou à effectifs très réduits (mémoire de recherche, suivi des stages professionnels).

Le choix d'un modèle d'innovation pour un dispositif d'enseignement à distance  $219$ 

échanger sur ses pratiques. Aucun expert n'y participa, ce type d'intervention n'étant pas prévu dans le pilotage du dispositif. Le bilan de l'atelier ne fut pas diffusé hors de l'équipe. Ainsi, durant ces deux premières années de fonctionnement, l'accompagnement des enseignants prit essentiellement la forme d'une communication à sens unique dispensée par le service d'ingénierie. Le discours des enseignants de mathématiques fut cependant recueilli, à d'uniques fins de recherche, lors des deux dernières séances de leur atelier. Son analyse donna un aperçu, certes limité à une seule équipe, des efforts et adaptations réalisés par les enseignants pour appliquer à leur discipline le modèle d'enseignement de l'IUFM. Il révéla également les difficultés et les limites de ces acteurs dans l'appropriation du modèle pédagogique choisi par leur institution. Cet état de fait prévisible s'explique par la force du véritable changement de paradigme que doivent opérer des enseignants issus du présentiel pour s'adapter à ce type d'enseignement à distance, comme le soulignent de nombreuses recherches [DEPOVER & QUINTIN 11]. La dissociation, propre au type d'enseignement à distance retenu, des temps d'enseignement et d'apprentissage, explique fondamentalement ce changement de paradigme qui rend inefficace toute transposition « brute » des pratiques du présentiel à la distance.

Ainsi, durant les deux premières années d'existence du dispositif à distance, il n'exista en direction des enseignants aucune formation, nourrie par leurs pratiques et encadrée par des experts susceptibles de procéder à des apports (conception de matériel pédagogique, conduite d'interactions avec les étudiants). Les enseignants ne disposaient d'aucun lieu ni d'aucun temps organisé pour exprimer leurs propres usages qui restèrent globalement mal connus et non pris en compte par le service d'ingénierie. Aucune évolution ou inflexion du modèle pédagogique ne furent ainsi retenues par le service, pour adapter l'enseignement à distance choisi par l'IUFM aux particularités de telle discipline ou de tel dispositif et aux pratiques effectives des enseignants.

Pour sa troisième année d'existence, en 2012-2013, l'institution décida la création d'une direction adjointe chargée du pilotage pédagogique de l'enseignement à distance. Le service d'ingénierie existant devint alors le maître d'œuvre de cette nouvelle structure, en charge de la mise en place technique et administrative des décisions arrêtées. La séparation entre les fonctions pédagogiques et techniques visait à donner aux questions pédagogiques l'espace de décision qui leur revenait, en s'affranchissant des contraintes matérielles qui ne doivent pas entraver la réflexion pédagogique sur les évolutions du modèle et de la plate-forme. L'une des missions de la direction adjointe, à laquelle appartient l'auteur de cet article, est l'étude de l'activité des enseignants et la définition de leur accompagnement. Afin d'atteindre ces objectifs, il apparut rapidement indispensable de disposer d'une vision d'ensemble, d'un véritable modèle, qui nous permette de poser des choix adaptés, inscrits dans une cohérence, avec des raisons et des objectifs explicites, et de ne pas acter des décisions opportunistes, à portée limitée, sans recul, ni repère ni ligne directrice.

Dans les paragraphes qui suivent, nous examinons quelques modèles de pilotage existants. Nous en recensons les principales caractéristiques avant d'en retenir un, particulièrement adapté à notre contexte. Nous inscrivons ensuite dans ce modèle, d'une part la situation initiale avant l'arrivée des enseignants et d'autre part l'activité des enseignants de mathématiques telle qu'elle fut analysée d'après leurs discours Nous conclurons par l'évocation des grandes lignes d'un accompagnement des enseignants que ce modèle peut nous aider à dégager, en disposant d'une vision de ses objectifs et de ses enjeux.

# **2. Traits généraux et partagés des modèles de l'innovation technopédagogique**

Nous nous intéressons, dans ce section, à différents modèles de l'innovation liés à l'utilisation des technologies de la communication et de l'information, modèles dont nous nous proposons de dégager les principales caractéristiques. Nous retiendrons que l'innovation est un processus complexe, qui possède sa dynamique propre et s'inscrit dans la durée [PERAYA 04]. Il se développe entre des tensions et des enjeux liés aux institutions et aux acteurs impliqués, qui possèdent leurs objectifs et leurs contraintes propres. Son déploiement correspond à l'introduction de pratiques nouvelles, organisées de façon volontaire pour résoudre des problèmes ou utiliser plus efficacement des ressources disponibles [GARANT 96]. Le déploiement de l'enseignement à distance qui nous intéresse ici relève de ce type de dispositif.

Plusieurs objectifs sont assignés à des modèles de l'innovation technopédagogique. Ils contribuent à son analyse en identifiant par exemple l'ensemble des paramètres qui permettent de la piloter [WALLET 10]. Il s'agit alors de comprendre des dysfonctionnements, repérer les incidents critiques, questionner la pertinence et la cohérence du dispositif. Les modèles permettent ainsi de rendre l'innovation durable et pérenne, de l'évaluer, d'en améliorer l'efficacité et les effets [PERAYA & VIENS 05]. Le rôle d'un modèle est de rendre supportables aux différents acteurs les tensions entre leur confort et leur inconfort [PERAYA 04], d'affiner les rôles, démarches et décisions de tous afin de les transformer en agents du changement. Un modèle éclaire une réalité complexe, en perpétuel mouvement, souvent difficile à cerner [DEPOVER et al. 07]. Il permet de mettre en évidence certains aspects qui auraient pu rester ignorés. Il s'agit d'un outil, qui doit être remis régulièrement en question afin qu'il rende compte au plus près de la réalité [DEPOVER et al. 07].

Une autre caractéristique des modèles auxquels nous nous intéressons est de ne pas se focaliser sur l'objet technologique concerné, ce qui limiterait la compréhension des facteurs en jeu et de leurs impacts [VIENS 07]. Il s'agit de prendre en compte les dimensions autres que strictement techniques de l'innovation, de passer d'une conception « technocentrée » à une conception socio-centrée, fondée sur des réseaux d'acteurs voire des communautés de pratique [DEPOVER et al. 07] ou « anthro-pocentrée », nécessairement itérative et coopérative [LINARD 02]. Des changements de dénomination peuvent soutenir ce mouvement, en décidant du singulier dans l'appellation « technologie éducative » qui renvoie plus nettement à un domaine scientifique quand un pluriel aurait mis en avant les objets techniques [VIENS 07]. Le vocable « technologie éducationnelle » peut être préférable, dans le sens où il véhicule clairement l'idée qu'une technologie sert l'éducation, quand la désignation « technologie éducative » semble affirmer que la technologie elle- même éduque.

Autre point partagé par de nombreux modèles, en rapport avec le point précédent, le choix d'une approche systémique qui affirme la nécessité d'inscrire l'innovation dans un système d'éléments interdépendants. Cette approche dépasse l'artefact technique lui-même [DEPOVER et al. 07, PERAYA & VIENS 05, VIENS 07] et vise à prendre en compte de multiples aspects, par exemple sociaux ou institutionnels. Une vision systémique suppose ainsi qu'une situation pédagogique médiatisée est nécessairement multiréférencée [VOULGRE 11]. Le carré « PADI » formalise cette approche [WALLET 10], en proposant de considérer les quatre pôles que sont la Pédagogie, les Acteurs, le Dispositif et l'Institution. L'innovation est alors vue comme un processus qui bouscule le fragile équilibre atteint par le système. Il crée des tensions, des désordres [PERAYA & VIENS  $\overline{05}$ ], induit des déséquilibres et des incidents critiques [PERAYA & VIENS 05, WALLET 10] qui vont affecter automatiquement tous les éléments du système qui devra se recomposer pour retrouver la stabilité nécessaire à sa survie.

Le choix d'un modèle d'innovation pour un dispositif d'enseignement à distance 221

Le niveau de granularité d'un modèle est un autre élément présent dans les différentes recherches qui nous intéressent. Selon les phénomènes étudiés, selon la focale de l'étude à mener, les niveaux macro, méso ou micro peuvent être ajustés. Ces trois niveaux peuvent par exemple se rapporter respectivement aux aspects sociétaux, institutionnels (les programmes, l'établissement) et locaux (le groupe d'apprenants et l'enseignant) [WALLET 10, DEPOVER et al. 07]. Notons que, selon les modèles et les objectifs visés, d'autres sens peuvent être définis et que les trois niveaux peuvent renvoyer par exemple au monde social qui entoure l'innovation (macro), aux relations entre acteurs (méso) et aux acteurs eux- mêmes (niveau micro) [PERAYA & VIENS 05].

La dimension temporelle est une autre caractéristique partagée par différents modèles. L'innovation est par nature un processus dynamique, qui impose de définir des temps et des phases d'évolution. Ces temps peuvent être distingués en se référant aux différentes étapes de l'ingénierie pédagogique, constituées par exemple de phases d'analyse, de conception, de développement, de mise en place, d'évaluation… [PERAYA & VIENS 05]. Ces phases, classiquement repérées, ne doivent pas exclure d'autres temporalités possibles, qui peuvent s'avérer davantage révélatrices de la dynamique propre du processus. Il est par exemple possible de structurer le déroulement d'une innovation à partir de la succession d'évènements critiques susceptibles d'entraver les projets, voire de les faire échouer. Il est ainsi possible de distinguer des phases d'enthousiasme lors de l'apparition des nouvelles technologies, suivies de phases de désillusion [CUBAN 86] puis d'abandon éventuel. D'autres ponctuations des temps sont possibles, fondées par exemple sur la distinction entre trois moments essentiels, l'adoption, l'implantation et la routinisation [DEPOVER et al. 07], moments qui ont été repris en termes d'appropriation, de structuration des usages, de diffusion et stabilisation des usages afin de marquer plus nettement l'importance à accorder aux réseaux d'acteurs. La sociologie de la traduction [CALLON 86 ; LATOUR 87] contribue également à définir d'autres temps.La conception du changement dans le monde de l'entreprise qu'elle propose permet d'analyser des innovations en particulier en contexte éducatif. Cette conception met en avant non pas seulement les stratégies des utilisateurs qui construisent l'innovation, mais également l'interaction que ces utilisateurs entretiennent avec d'autres catégories d'acteurs. Cette démarche amène ainsi à distinguer des phases de controverses qui précèdent des étapes de problématisation (définition provisoire du projet), d'intéressement (où les acteurs cherchent à en rallier d'autres), d'enrôlement (lorsque le processus réussit) et enfin de mobilisation.

Autre caractéristique commune aux modèles de l'innovation qui nous intéressent, le fait de penser la place des chercheurs et des experts. Certaines approches insistent sur les apports mutuels entre chercheurs et praticiens, sur l'enrichissement réciproque qui en résulte [DEPOVER et al. 05]. Des études reprennent cette idée, en militant pour une intégration systémique articulée entre recherche et action sur le terrain [VIENS 07]. La question de l'implication des experts se pose et conduit à deux approches de l'innovation et de son pilotage. La première consiste à confier à des experts non impliqués dans le projet lui-même la tâche d'évaluer un processus en évolution, La seconde propose au contraire d'impliquer formation. Les chercheurs et les experts sont alors partenaires d'un processus partagé, où sont traitées les pratiques effectives, où sont proposés des apports de connaissances et où sont établis des liens entre théorie et pratique [PERAYA & VIENS 05]. D'autres modèles reprennent la même idée et organisent de façon itérative des actions collectives qui associent chercheurs et praticiens dans des phases de verbalisation des acteurs (par exemple sur le rôle de la scénarisation, la médiatisation des contenus), d'analyse de besoins, d'apports théoriques issus de la recherche, d'échanges au sein de la communauté et d'activités de formations [VIENS 07]. La coexistence d'une culture de pratique et d'une culture de recherche est l'assurance d'un enrichissement mutuel dans des processus

d'innovation. Ces processus doivent être capables d'intégrer les expériences des nouveaux acteurs plutôt que d'adopter des attitudes normatives ou de censure [DEPOVER et al. 07]. Des dispositifs de formation sont appelés à permettre la communication entre acteurs de terrain et chercheurs, gage de l'éclosion d'une culture professionnelle et d'une véritable communauté de pratique.

Pour finir ce tour d'horizon, signalons l'existence de nombreuses variables à prendre en compte dans la définition d'un modèle, telles les variables structurelles, actancielles (liées aux acteurs, à leur place, leur posture), individuelles ou les variables de domaines (tels que la psychopédagogie, la technologie, les disciplines…) [PERAYA 05].

#### **3. Choix d'un modèle de l'innovation pour notre dispositif**

Nous souhaitons retenir un modèle ajusté à notre contexte, celui de l'enseignement à distance à l'IUFM, qui rende compte du pilotage de ce dispositif en général et de la gestion des enseignants en particulier. Notre dessein est de prendre en compte les points mentionnés dans le paragraphe précédent. Nous assignons à ce modèle l'objectif d'éclairer une réalité complexe, nous permettant d'analyser des processus, d'améliorer son efficacité, d'être capables de procéder à des ajustements et à des adaptations. L'approche doit être systémique, afin de prendre en compte l'ensemble des éléments qui peuvent influencer les acteurs observés ou qui peuvent être touchés par les décisions prises. L'objet technologique ne doit pas être le centre de notre démarche, en d'autres termes, la plate-forme d'enseignement à distance ne doit pas nous accaparer au détriment des actions et réactions des acteurs, qu'ils soient enseignants, responsable scientifique ou membres du service d'ingénierie d'enseignement à distance. La granularité du modèle doit être adaptée à nos besoins. C'est ainsi qu'une approche macro, qui s'intéresse aux questions sociétales, ne nous sera guère utile, dans la mesure où l'IUFM a déjà choisi le modèle pédagogique et la plate-forme et déjà défini le rôle des enseignants. La place des chercheurs et des experts doit être pensée et la question de leur intégration dans la vie du processus posée, tout comme l'organisation de véritables formations impliquant chercheurs et enseignants. Les temporalités que ce modèle propose doivent être adaptées au rythme très particulier du dispositif d'enseignement à distance auquel nous nous intéressons et dont les choix techniques et pédagogiques ont été mis en œuvre par le service d'ingénierie.

Notre choix s'est porté sur les travaux de l'action IntersTICES [VIENS 07]. Cette dernière visait à évaluer et à soutenir des projets impliqués dans le programme Campus Virtuel Suisse dont l'objectif était de développer des cours en ligne au sein des Hautes Ecoles. Ses principaux travaux portent sur la réalisation d'un état des lieux des projets, sur le développement d'activités pour les encadrer et sur la définition d'un cadre général d'évaluation de l'innovation pédagogique. Ce modèle nous semble le plus adapté à nos besoins. Il met en relation des acteurs, des indicateurs de l'innovation et des espaces d'intégration pédagogiques qui constituent précisément les variables que comprend notre dispositif très contraint. D'autres modèles sont moins ajustés. Certains livrent des cadres trop généraux, qui ne permettent guère d'apports décisifs dans notre cas, d'autres proposent une focale mal ciblée pour notre expérience, en ce sens qu'ils interrogent des aspects de l'innovation déjà clos par le modèle pédagogique arrêté par l'IUFM. Le modèle IntersTICES, tout au contraire, éclaire précisément les zones vives où peut jouer l'initiative de nos acteurs et s'exprimer les ajustements et évolutions de notre dispositif. Ces éléments nous amènent à penser que ce modèle nous sera utile pour comprendre les actions passées effectuées en direction de nos enseignants et pour aider à concevoir un nouvel accompagnement de leur communauté. Nous présentons à la section suivante le modèle proposé appliqué à notre contexte, celui de l'enseignement à distance tel qu'il est déployé à l'IUFM.

Le choix d'un modèle d'innovation pour un dispositif d'enseignement à distance  $223$ 

# **4. Adaptation à notre contexte du modèle IntersTICES**

Nous reprenons ici, en deux temps, le déploiement de l'enseignement à distance tel qu'il s'est déroulé à l'IUFM et l'inscrivons dans le modèle retenu. Nous détaillons également, dans les paragraphes qui suivent, à la fois notre contexte et les éléments du modèle IntersTICES.

# *4.1. Année 0 : modèle du dispositif d'enseignement à distance avant la première rentrée*

Nous nous intéressons ici à la modélisation du dispositif initial retenu par l'IUFM et décrivons la situation avant la première rentrée. La figure 1 montre un modèle issu du projet IntersTICES [VIENS 07] et adapté à notre contexte d'enseignement à distance. Il diffère du modèle original uniquement par les types d'acteurs qui sont ceux de notre étude.

Nous commençons la description de ce modèle par les sept indicateurs, situés en façade du parallélépipède de la figure 1, qui rendent compte de l'aspect innovation du dispositif de formation. Les trois premiers ont été très anciennement identifiés [SAETTLER 68]. Ils isolent quelques points techniques liés à une approche pédagogique de la transmission des connaissances et nous intéressent à ce titre. Les quatre autres sont centrés sur une vision socio-constructiviste des apprentissages et sur la responsabilité des apprenants [VIENS 07]. Ces indicateurs conviennent à notre étude car le modèle pédagogique de l'enseignement à distance acté par l'IUFM s'inscrit justement dans un paradigme socio-constructiviste. Ce modèle pédagogique considère en effet que les connaissances se construisent lors d'interactions de l'apprenant avec son environnement culturel et social [JAILLET 04]. Il affirme également qu'apprendre, c'est concevoir ou modifier des représentations à travers la résolution de problèmes et fait, à ce titre, une large place aux situations-problèmes [MEIRIEU 89]. Les indicateurs du modèle IntersTICES sont ainsi en pleine cohérence avec notre expérience. Certains d'entre eux sont au cœur du modèle pédagogique retenu par l'IUFM et se trouvent même inscrits sur la plate-forme. C'est ainsi que la collaboration entre acteurs se voit attribuer un lieu spécifique, la salle d'équipe, qui réunit les étudiants par groupes de 4. De même, l'autonomie et la responsabilisation des apprenants sont exigés des étudiants pour qu'ils parviennent à gérer la multiplicité des dispositifs existants, qu'il s'agisse des chats synchrones en grand groupe, des ressources et cours à assimiler ou des situations-problèmes à résoudre. D'autres indicateurs relèvent de l'initiative du tuteur qui dispose de différents outils pour les travailler. C'est ainsi que les forums, la messagerie intégrée sur la plate-forme, les chats et les différents types de dépôts de documents constituent autant de leviers permettant aux tuteurs d'individualiser leur enseignement, de proposer des feedbacks pertinents et de délivrer des apprentissages liés à la métacognition.

Les acteurs portés sur la partie supérieure de la boîte de la figure 1 sont ceux de notre étude. Ils montrent que le modèle d'enseignement à distance retenu par l'IUFM possède proposés par des institutions spécialisées comme par exemple les « méga-universités », visent à répondre à la massification de l'enseignement en s'adressant à un nombre très important d'étudiants, tout en cherchant à rationaliser leurs coûts. Pour cela, il se caractérise par une division du travail qui attribue différentes fonctions à des acteurs spécialisés. C'est ainsi que le service d'ingénierie confie à un chef de projet assisté de coordonnateurs le soin de gérer les différents temps des apprentissages (ouverture des enseignements, recueil du matériel d'apprentissage, relevé des évaluations…) et à des développeurs la responsabilité de la maintenance de la plate-forme. C'est également ainsi que sont distinguées deux facettes de la fonction enseignante, celle de concepteur d'une part, chargé de concevoir le matériel d'apprentissage, et de tuteur d'autre part, chargé d'assurer l'encadrement d'un groupe d'étudiants. Cette organisation permet de faire des économies d'échelle puisqu'un

seul enseignant va créer le matériel d'apprentissage, financé une fois pour toutes, et le diffuser à ses collègues tuteurs qui n'auront pas à le concevoir. Le responsable de module est un enseignant chargé de répartir le travail entre tuteurs et concepteurs et de valider le matériel pédagogique produit par ces derniers. Chacun de ces acteurs agit en fonction de ses représentations, habiletés, postures et pratiques, qui sont autant d'indicateurs de sa culture et sont à prendre en compte à ce titre.

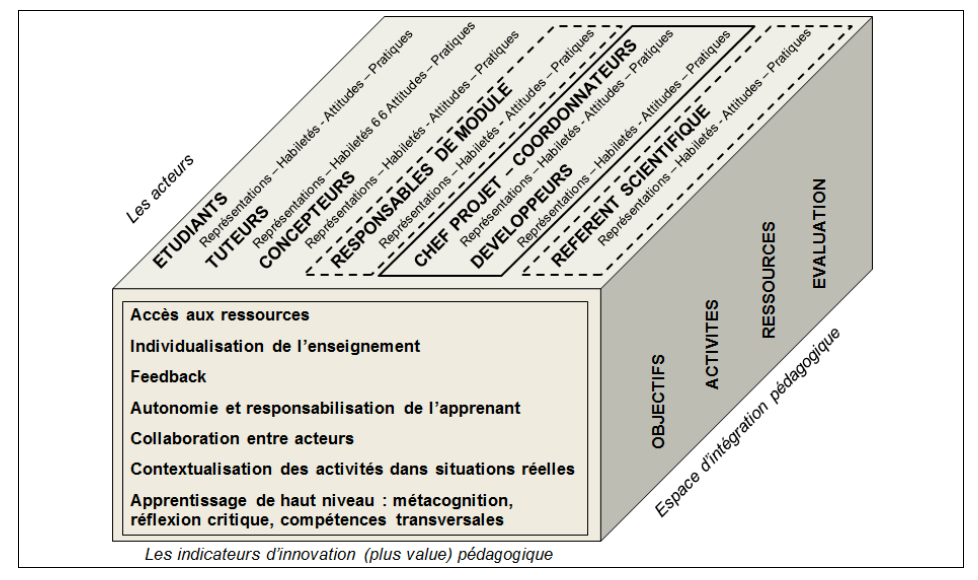

**Figure 1.** *Adaptation à notre contexte du modèle issu des recherches IntersTICES [VIENS 07].* 

Les espaces d'intégration pédagogique (objectifs, activités, ressources, évaluation) sont les lieux où vont s'opérationnaliser les indicateurs d'innovation pédagogique [VIENS 07]. Il se trouve que la plate-forme d'enseignement à distance contraint fortement deux de ces espaces pédagogiques. Le premier espace concerné est celui des activités. Sur la plateforme ACOLAD, ces activités se déroulent nécessairement dans 2 types de lieux, d'une part les salles de séminaires, qui réunissent une quinzaine d'étudiants, et d'autre part les salles d'équipes, évoquées plus haut, où les apprenants sont regroupés par quatre. Les salles de séminaires sont les lieux d'apports de connaissances et d'échanges avec le tuteur. Les salles d'équipes sont les lieux de résolution des situations-problèmes entre pairs, avec de possibles interventions du tuteur. Dans ces deux types de lieux, les interactions synchrones se déroulent sous la forme de chats écrits, les modalités d'interactions audios ou visios n'étant pas implantées. Des interactions asychrones écrites sont également possibles par l'intermédiaire de forums. Une messagerie et la possibilité de consulter les historiques des sessions synchrones viennent compléter la gamme d'outils disponibles. Il ressort de cette brève description que les interactions techniques et médiatiques entre pairs ou avec le tuteur sont fortement déterminées, sous format écrit, et n'intègrent pas toutes les possibilités de classes virtuelles ou de LMS (Learning Management Systems) par exemple. De même, autre espace pédagogique contraint, les ressources prennent la forme de textes de cours déposés sous le format SCORM (l'un des formats des modèles industriels) ou de fichiers textes (qui peuvent inclure des liens vers des sites extérieurs), les vidéos et fichiers sons Le choix d'un modèle d'innovation pour un dispositif d'enseignement à distance  $225$ 

étant accessibles seulement au cas par cas. Notons que le choix de l'écrit est délibéré de la part des concepteurs de la plate-forme ACOLAD, du fait qu'il impose une concision et permet une facilité de consultation que l'audio ou des vidéos n'imposent pas.

L'intérêt du modèle que nous avons retenu est de disposer d'une vision systémique de notre dispositif. Les différentes dimensions qu'il explicite (indicateurs d'innovation, acteurs, espaces d'intégration pédagogiques) peuvent être ainsi être mises en lien, soit globalement, soit seulement dans une ou plusieurs de leurs composantes. Nous retiendrons, de l'inscription de l'état initial de notre dispositif dans ce modèle, les fortes contraintes préexistantes, avant même l'arrivée des enseignants et le début des cours. D'une façon concomitante, ce modèle met en évidence le degré élevé d'opérationnalité du dispositif, déjà porteur, avant même les contributions et apports des enseignants, de plusieurs items indispensables à son fonctionnement. En effet, deux des espaces pédagogiques (activités et ressources) sont déterminés pour partie par la plate-forme et par son modèle pédagogique fondé sur la résolution de situations-problèmes. Ces espaces définissent à leur tour certains indicateurs d'innovation qui en dépendent, tels que la collaboration entre acteurs, l'accès aux ressources ou l'individualisation de l'enseignement. Ces interrelations sont autant de contraintes avec lesquels les enseignants devront composer, pour adapter à la distance leurs enseignements selon leurs disciplines ou le type des enseignements en jeu (enseignements académiques, recherche, stages professionnels). La délimitation stricte des rôles dévolus aux enseignants (responsable de module, concepteur, tuteur) constitue un autre pôle qui contribue également à canaliser fortement l'intervention de ces acteurs. Le modèle utilisé met ainsi en évidence, préalablement à leur prise de fonction, l'encadrement fort des enseignants qui devront composer avec leurs propres indicateurs culturels (représentations, habiletés, ressources, pratiques) pour délivrer leurs enseignements.

# *4.2. Année 1 : bilan de l'activité des enseignants de l'équipe de mathématiques*

Ce paragraphe se propose de rendre compte de la première année d'expérience des enseignants de mathématiques (2010-2011) que nous avons évoqués en introduction. Nous commençons par trois remarques préalables pour en situer le contexte. Premier point, le service d'ingénierie en charge de l'enseignement à distance n'a pas procédé, pour l'année concernée, à une évaluation de l'activité des enseignants et n'a recueilli ni leurs pratiques ni leurs demandes. Aucune étude quantitative ou qualitative n'a été effectuée en ce sens. Nous ne disposons donc pas de matériel pour situer l'engagement de ces acteurs, ni le degré de leur appropriation de la modalité d'enseignement à distance, nouvelle pour eux. La seule étude dont nous disposons concerne les enseignants de mathématiques qui ont spontanément organisé un atelier de mutualisation de pratiques, entre pairs, sans la présence d'experts extérieurs. Cet atelier, qu'ils avaient institutionnalisé en le déclarant comme action de formation de formateurs, leur a permis de débattre de leurs différentes représentations, habiletés, postures et pratiques liées à leur fonction de concepteur et de tuteur. Les deux dernières séances de cet atelier firent l'objet d'un bilan où chaque enseignant, qu'il soit tuteur ou concepteur, devait présenter son activité en respectant une grille de présentation et en illustrant ses conclusions à l'aide de contenus de la plate-forme (tels que des extraits de chats ou d'énoncés de situations-problèmes). Ces séances furent retranscrites et ce matériel fut recomposé en thèmes transversaux qui ont émergé en s'affranchissant de la grille initiale. Nous présentons au paragraphe suivant les principales analyses du discours recueilli.

Seconde remarque préalable, pour souligner la difficulté des enseignants à s'approprier la modalité à distance, et qui est liée au nécessaire changement de paradigme qu'ils doiventopérer par rapport au présentiel [DEPOVER & QUINTIN 11]. Enseigner à distance à l'IUFM ne peut pas procéder d'une simple adaptation à une modalité nouvelle, qui

permettrait de conserver pour l'essentiel les gestes et routines du présentiel, mais bien de construire une professionnalité radicalement nouvelle. Dernier point enfin, le fait que nos enseignants n'aient pas suivi une formation en présence d'experts tout au long de leur exercice, formation dont de nombreux modèles signalent la nécessité afin d'apporter aux enseignants les éléments de design pédagogique voulus et de débattre de leurs pratiques [DEPOVER & QUINTIN 11, VIENS 07].

Comme nous l'avons vu au paragraphe précédent, le dispositif d'enseignement à distance retenu par l'IUFM demandait aux enseignants de composer avec de nombreuses contraintes pour l'appropriation de leur nouvelle fonction à distance. Ces contraintes proviennent des choix techniques et médiatiques du modèle pédagogique et de la plate-forme, qui prédéterminent certains espaces d'intégration pédagogique (activités, ressources) et ont des conséquences sur certains indicateurs d'innovation pédagogique (collaboration par exemple). Dans ces conditions, le bilan de l'engagement des enseignants des mathématiques, recueilli comme précisé ci-dessus, est double.Première facette, ces acteurs sont parvenus à affronter certaines de leurs difficultés à enseigner à distance et ont construit des réponses adaptées qui consistaient par exemple à : (1) améliorer l'interaction synchrone avec les étudiants en définissant des postures de gestion et d'encadrement du dialogue ; (2) améliorer le matériel lié aux cours, en les enrichissant pour certains de dispositifs destinés à rendre les étudiants actifs (tests, QCM, exercices d'application, parcours personnalisés) ; (3) développer des techniques de gestion des étudiants et maîtriser des phénomènes particuliers observés lors des interactions synchrones (tels que des étudiants trop réactifs ou des groupes qui se mettent d'accord sans débattre). Seconde facette de l'activité des enseignants, leurs difficultés à s'approprier certains aspects du modèle de l'IUFM comme par exemple : (1) la conception des situations-problèmes, trop inféodée au modèle du présentiel et non pensée pour la distance ; (2) le pilotage de ces situations, qui ont conduit à des engagements insuffisants de la part des étudiants et à des blocages que les enseignants ne sont pas parvenus à surmonter ; (3) la prise en compte très partielle des aspects collaboratifs et socio- constructivistes, absents du discours des enseignants alors qu'ils constituent un axe essentiel du modèle pédagogique de l'enseignement à distance visé. Tous ces éléments s'insèrent naturellement dans le modèle de l'innovation que nous retenons. Ils mettent en relation, dans ce modèle, les espaces d'intégration pédagogiques (activités, ressources) et des indicateurs d'innovation (accès aux ressources, autonomie de l'apprenant, feedback, collaboration). D'un point de vue systémique, cette interaction entre composantes de notre modèle cerne clairement les questions vives portées par les enseignants. Elles concernent leurs fonctions de tuteurs et de concepteurs et ne mettent pas en jeu le service d'ingénierie (qui regroupe différents acteurs, chef de projet, coordonnateurs, développeurs). En effet, comme nous le disions plus haut, aucune remontée de pratiques, aucune analyse d'activité ne sont venues toucher le service et déclencher en retour des actions de formations sur les points critiques que nous mentionnons. Notre modèle nous permet ainsi d'inscrire l'analyse des phénomènes observés dans une cohérence et une vision d'ensemble qui mettent en évidence leurs zones d'influence, leur importance et leurs enjeux.

# **5. Perspectives et conclusion**

Le fait de disposer d'un modèle pour le déploiement de l'enseignement à distance nous a permis d'inscrire dans une vision globale d'une part la situation initiale et d'autre part les premiers observables dont nous disposons, issus des pratiques des enseignants de mathématiques. Pour l'année 2012-2013, un nouvel acteur, la direction adjointe, prend en charge les aspects liés au pilotage du dispositif en général et à l'accompagnement des enseignants en particulier. Cette nouvelle structure se présente comme maître d'ouvrage, dont l'ancien service d'ingénierie pédagogique, aux missions redéfinies, devient le maître Le choix d'un modèle d'innovation pour un dispositif d'enseignement à distance  $227$ 

d'œuvre. L'objectif de cette séparation des rôles est d'affranchir de toute contingence technique les décisions de pilotage du dispositif et d'opérer des choix en prenant tout le recul nécessaire.

Les axes de travail mis en place en cette année 2012-2013 sont directement inspirés du modèle de l'innovation technopédagogique que nous avons adopté. Sur le plan opérationnel, il s'agissait de mettre progressivement en place une analyse de l'activité et une formation des enseignants fondées sur :

(1) l'intervention de chercheurs et d'experts, qui ont présenté les cadres théoriques et résultats d'expériences d'enseignements à distance en janvier 2012, lors d'une journée d'étude ;

(2) une action de formation de formateurs, initiée en novembre 2012 suivie par un noyau stable d'enseignants et qui porte sur certains espaces d'intégration pédagogiques (l'évaluation, les activités et leurs organisations en scénarios pédagogiques) et sur des indicateurs d'innovation (la collaboration entre acteurs, le feed-back), en croisant les pratiques effectives et les résultats de recherche ;

(3) la diffusion des résultats précédents à l'ensemble des enseignants à distance lors d'une seconde journée d'étude prévue en avril 2012 ;

(4) l'organisation, actuellement en cours, de réunions et d'enquêtes s'adressant aux enseignants des différentes modules et permettant de recueillir les indicateurs de culture des acteurs (représentations, habiletés, attitudes, ressources) ;

(5) une analyse automatique de l'activité de la plate-forme qui portera sur le fonctionnement des espaces d'intégration pédagogique, en particulier celui lié aux activités, abordé via l'utilisation des outils disponibles (forums, chats, messagerie).

En cette 3ème année d'expérience à distance, les premières tentatives pour organiser des réunions par modules, recueillir les expériences des enseignants, évaluer leur degré d'appropriation du modèle pédagogique et les adaptations voire détournements auxquels ils se sont livrés, n'ont pas atteint leurs objectifs. Il a en effet été difficile de réunir les concepteurs et tuteurs d'un même module dans des conditions satisfaisantes, du fait des contraintes d'emplois du temps, de l'éloignement des sites d'exercice et probablement aussi du fait que, durant les 2 premières années, aucun échange ni remontée de pratiques n'eurent lieu. Nos efforts se portent donc actuellement vers les responsables de ces modules, qui irriguent la communauté des enseignants et dont les entretiens toujours en cours permettront de compléter les résultats d'une enquête destinée à tous les enseignants.

Le modèle IntersTICES nous est utile car il fournit un cadre qui nous permet en permanence de situer nos analyses et nos actions. Par exemple, nous avons déjà recueilli quelques représentations et pratiques des responsables de modules, type d'acteurs particuliers, qui positionnent en conséquence deux indicateurs d'innovation, la collaboration entre acteurs et le feedback, en induisant des modalités dans deux espaces d'intégration pédagogiques, les activités et l'évaluation. Les premières analyses issues de ce recueil mettent ainsi en relation certains composants de notre modèle et nous amènent à voir la richesse de cette approche partielle et clairement située. En effet, il apparaît que, vu sous cet angle particulier inscrit dans notre modèle, notre dispositif est très dépendant des modules et de l'expérience des acteurs. Les productions collectives, les apports des étudiants dans les échanges collaboratifs, l'implication de chacun dans la collaboration entre pairs sont des points que la prise en compte très différenciée nous amènera à analyser plus soigneusement.

Ce modèle de l'innovation guide ainsi notre analyse et nous permettra de construire des actions de formations, en nous inscrivant dans une perspective systémique. Le travail collaboratif induit par les enseignants auprès de leurs étudiants va probablement retenir toute notre attention. Son évaluation peut ainsi nous amener à proposer des formations ciblant certains indicateurs d'innovation (ici, la collaboration entre acteurs) auprès de

certains acteurs (les tuteurs) en tenant compte des aspects de leur culture (attitudes et représentations). Une telle vision systémique nous conduira probablement à formaliser des pratiques et à institutionnaliser des liens entre direction adjointe et service d'ingénierie (en particulier son chef de projet et ses développeurs), afin d'affiner et d'intégrer de nouvelles fonctionnalités et évolutions. Nous attendons du modèle que nous avons retenu et qui évoluera à son tour qu'il nous permette de disposer d'une vision globale de notre action et nous permette aussi d'analyser et d'améliorer les performances des acteurs et l'efficacité du dispositif.

# **6. BIBLIOGRAPHIE**

- [CALLON 86] Callon, M., « Eléments pour une sociologie de la traduction », *L'année sociologique*, 1986, vol. 36, p. 169-208.
- [CUBAN 86] Cuban, L., *Teachers and machines: The Classroom Use of Technology since 1920,* Columbia University Press, Columbia, 1986.
- [DEPOVER et al. 07] Depover, C., Strebelle, A. et De Lièvre, B.. « Une modélisation du processus d'innovation s'articulant sur une dynamique de réseaux d'acteurs » in : Baron, M., Guin, D., Trouche, L., *Environnements informatisés et ressources numériques pour l'apprentissage. Conception et usages, regards croisés*, Hermès , Lavoisier, 2007, p. 137-160.
- [DEPOVER & QUINTIN 11] Depover C., Quintin, J.-J., 2011, « Tutorat et modèles de formation à distance », in : Depover, C., De Lièvre B., Peraya, D., Quentin, J.-J., Jaillet, A., *Le tutorat en formation à distance*, De Boeck, Bruxelles, 2011, p. 15-28.
- [GARANT 96] Garant, M. , «Modèles de gestion des établissements scolaires et innovation ». In M. Bonami, & M. Garant, *Systèmes scolaires et pilotage de l'innovation. Emergence et implantation du changement*, Bruxelles : De Boeck, 1996, p.57-87.
- [JAILLET 04] Jaillet, A., « Chapitre 5 », in *L'Ecole à l'ère numérique*, Paris, L'Harmattan, 2004, p. 90 -121.
- [LATOUR 87] Latour, B., *Science in action*, Harvard University Press, Boston, 1987.
- [LINARD 02] Linard, M., « Conception de dispositifs et changement de paradigme en formation ». *Éducation permanente 152*, 2002, p.143–155.
- [MEIRIEU 87] Meirieu, P., *Apprendre… oui mais comment ?*, Paris: ESF éditeur, 87.
- [PERAYA 04] Peraya, D., B. Jaccaz, « Analyser, Soutenir, et Piloter l'innovation: un modèleASPI », in *Technologies de l'information et de la connaissance dans l'enseignement supérieur et l'industrie*, Compiègne, France, Université de technologie, 2004.
- [PERAYA & VIENS 05] PerayaD., Viens, J., « Culture des acteurs et modèles d'intervention dans l'innovation technopédagogique, *International Journal of Technologies in Higher Education*, 2005, p. 7-19.
- [SAETTLER 68] Saettler, P., "A History of Instructional Technology", in *Journal of Teacher Education December 1968 19,* New York, McGraw-Hill, 1968, p.509-510.
- [VIENS 07] Viens, J., « Intégration des savoirs d'expérience et de la recherche : l'incontournable systémique », in Charlier B., Peraya, D., *Transformation des regards sur la recherche en technologie de l'éducation,* De Boeck, Bruxelles, 2007, p. 155-172.
- [VOULGRE 11] Voulgre, E., Une approche systémique des TICE dans le système scolaire français : entre finalités prescrites, ressources et usages par les enseignants. Thèse de Doctorat en Sciences de l'Éducation, Université de Rouen, Rouen, 2011, 357 p.
- [WALLET 10], Wallet, J., « Technologie et gouvernance des systèmes éducatifs », in Charlier B., Henri F., *Apprendre avec les technologies*, Presse Universitaire de France, Paris, 2010, p 71-80.

# **ALOES, un EIAH pour l'opérationnalisation de l'enseignement dans le supérieur**

**Eric Sanchez\*, Christine Dufour\*\*, Catherine Loisy\*, Maud Decossin\*, Pierre Bénech\***

*\* EducTice-IFE, ENS de Lyon 15 parvis René-Descartes, BP 7000, 69342 Lyon cedex 07 eric.sanchez@ens-lyon.fr catherine.loisy@ens-lyon.fr m.decossin@gmail.com pierre.benech@ens-lyon.fr \*\* EBSI, Université de Montréal C.P. 6128, succursale Centre-ville Montréal QC H3C 3J7 Canada christine.dufour@umontreal.ca*

*RÉSUMÉ. ALOES (Assistant en Ligne pour l'Opérationnalisation de l'Enseignement dans le Supérieur), est un EIAH d'assistance à l'ingénierie de formation et à l'ingénierie pédagogique. ALOES est destiné à être intégré à un dispositif d'accompagnement d'une équipe pédagogique visant son développement professionnel, en particulier en ce qui concerne sa capacité à intégrer le numérique dans son enseignement. La conception d'ALOES est fondée sur une vision de l'enseignement qui relève d'une approche-programme et sur un point de vue interactionniste sur l'apprentissage. La méthodologie retenue pour la conduite du projet est une approche centrée utilisateur. Les premiers éléments que nous avons pu recueillir en matière de retours d'usages montrent une évolution significative des pratiques des enseignants qui ont pu bénéficier d'un accompagnement pédagogique intégrant l'utilisation d'ALOES.*

*MOTS-CLÉS : accompagnement pédagogique, ALOES, enseignement supérieur, opérationnalisation de l'enseignement.*
## **1. Introduction**

La question de la qualité de l'enseignement supérieur est devenue aujourd'hui incontournable en raison des enjeux qu'elle recouvre. Réussite des étudiants, attractivité des formations, capacité d'accueil d'un public nouveau et reconnaissance de la valeur des compétences développées sont des éléments aujourd'hui pris en compte par les établissements d'enseignement supérieur. Les réponses à cette question sont multiples mais passent en particulier par le développement professionnel des enseignants d'un point de vue pédagogique et de leur capacité à intégrer le numérique dans leurs pratiques. C'est dans ce contexte que s'inscrit le projet DevSup [SANCHEZ et al. 12]. Ce projet vise à concevoir et expérimenter un dispositif de formation hybride soutenant l'opérationnalisation des enseignements.

La première phase du projet DevSup s'est déroulée durant l'année 2012. Elle a conduit au développement et à l'expérimentation d'*ALOES*, *Assistant en Ligne pour l'Opérationnalisation de l'Enseignement dans le Supérieur*. Cet EIAH, destiné à être intégré à un dispositif techno-pédagogique pour l'accompagnement d'enseignants du supérieur, se présente sous la forme d'une application en ligne qui permet à une équipe pédagogique d'effectuer un travail de conception de formation (ingénierie de formation) et/ou d'enseignement (ingénierie pédagogique). *ALOES* a été expérimenté dans le cadre de la mise en place du Master Architecture de l'Information (Master AI) de l'Ecole normale supérieure de Lyon, une formation qui a ouvert en septembre 2012.

Après avoir présenté les fondements théoriques sur lesquels repose le projet, et la méthodologie retenue pour sa construction, cet article décrit les principales fonctionnalités de l'application ALOES. Une section est consacrée aux premiers éléments que nous avons pu recueillir en matière de retours d'usages.

## **2. Opérationnalisation de l'apprentissage : de l'approche-programme à la conception des situations d'apprentissage**

La question du développement professionnel des enseignants du supérieur d'un point de vue pédagogique est complexe et recouvre de nombreuses dimensions. Le *Scholarship of Teaching and Learning ou SoTL* [BOYER 90] offre un cadre qui permet de penser à cette question. De ce cadre, nous avons retenu deux dimensions permettant de répondre aux contraintes du contexte au sein duquel s'est déroulé le projet. Tout d'abord, la *publicisation de l'activité pédagogique* a été mise en avant pour répondre aux attentes exprimées sur la mise en place d'une équipe pédagogique soudée autour d'un projet commun ; c'est ainsi que nous avons retenu le travail collaboratif permettant une « approche-programme » [PREGENT et al. 09]. La seconde dimension que nous avons privilégiée est en lien avec la question de *l'innovation* du point de vue de l'ingénierie pédagogique. Il s'agit notamment d'opérationnaliser un enseignement hybride (combinant présentiel et distance) par l'explicitation des choix pédagogiques.

## *2.1. L'approche-programme : vers un programme d'enseignement cohérent*

Dans des universités de plus en plus nombreuses et plus particulièrement au Québec, en lien avec la mise en place d'une approche par compétences [TARDIF 06], une évolution de l'enseignement tend à privilégier le travail collectif autour d'un projet commun. Cette collaboration repose sur deux éléments constitutifs : la mise en place d'une *approche- programme* et la fondation d'une *communauté de projet*.

## ALOES 231

L'expression « approche-programme » désigne un modèle d'organisation de l'enseignement autour d'un projet de formation, en opposition à *l'approche disciplinaire* [GOULET 90] caractérisée par une fragmentation de l'enseignement. Cette dernière, centrée sur les contenus d'enseignement et les enseignants, tend à l'individualisation des cours, chaque enseignant élaborant son propre cours, en lui fixant un cadre déterminé lors de la conception de la maquette de la formation. L'approche-programme telle que décrite par [PREGENT et al. 09] implique quant à elle la constitution d'un collectif d'enseignants, et au-delà, de différents acteurs, chargés de la conception et de la mise en œuvre d'un programme d'enseignement cohérent, dans une logique d'intégration. Cette approche permet de penser le programme dans sa globalité, de manière collaborative, en vue d'engager le développement des compétences par les étudiants.

La transition d'une approche-disciplinaire vers une approche-programme constitue donc un véritable changement de paradigme pédagogique, un abandon du paradigme de l'enseignement pour celui de l'apprentissage [TARDIF 98]. De plus, cette approche permet de combler des lacunes organisationnelles des programmes d'études basés sur une approche disciplinaire, ou encore de prendre en compte les caractéristiques des étudiants en proposant des dispositifs pédagogiques plus adaptés, en particulier en ce qui concerne leur culture numérique.

Nous avons retenu l'approche-programme pour répondre aux attentes formulées par le responsable du Master AI qui a souhaité d'emblée prendre en compte la cohérence du dispositif de formation. Nous l'avons également retenue parce qu'elle permettait, d'une manière plus générale, de répondre à la problématique du projet *DevSup* tout en assurant la visibilité du programme pour les étudiants, ainsi que pour l'ensemble de l'équipe pédagogique.

## *2.2. Une communauté de projet au service du développement de compétences*

Nombreuses sont aujourd'hui les déclinaisons de communautés : communautés de travail ou d'apprentissage, de pratique ou de projet, virtuelles, réelles ou hybrides… Les catégorisations le sont tout autant : artisanales, professionnelles, d'expertise, d'intérêt, créatives, épistémiques… De cette diversité émerge un élément commun, fondateur pour le concept de communauté : le partage et la collaboration au service de l'acquisition de connaissances et du développement de compétences.

Dans ses travaux, [WENGER 98], qui aborde la question des communautés selon une perspective sociale de l'apprentissage, souligne que l'engagement d'un individu dans une communauté, à l'occasion de sa participation à un projet collectif, favorise ses apprentissages et son évolution en tant qu'être humain. Une communauté de pratique, « *groupe dont les membres s'engagent régulièrement dans des activités de partage de connaissances et d'apprentissage à partir d'intérêts communs »* [WENGER 98], s'organise autour d'un projet collectif, en vue d'atteindre un objectif commun. On parle alors de « *communauté de projet (ou de travail)* », « *soumise à des contraintes de temps et à des obligations de résultat* », où s'opère un « *travail collaboratif* », et ce parfois « *au moyen d'outils qui favorisent la coordination* ».

L'engagement dans une communauté de projet permet « *une augmentation des aptitudes et du savoir-faire* » [COHENDET et al. 10] ainsi que l'accroissement de l'intérêt pour le travail ou le projet commun. Ainsi, le projet d'ingénierie de formation qui vise à la conception du programme de formation dont les enseignants ont la charge constitue un contexte favorisant le développement de compétences pédagogiques. Il est donc attendu que le dispositif d'accompagnement favorise le partage, la mutualisation et l'enrichissement des pratiques, en particulier en ce qui concerne les usages du numérique.

#### *2.3. L'opérationnalisation de l'enseignement*

La seconde dimension que nous avons privilégiée a trait à la question de l'opérationnalisation de l'enseignement. En effet, en France, il n'est pas exigé des enseignants du supérieur qu'ils aient suivi une formation en pédagogie, mais seulement qu'ils possèdent une expertise dans la matière enseignée. Dès lors, les choix pédagogiques des enseignants restent largement implicites et ne s'appuient pas sur des connaissances en pédagogie ou didactique. Le caractère implicite de ces choix devient un frein lorsqu'il s'agit de concevoir un enseignement en ligne et/ou asynchrone dont il est nécessaire d'anticiper au mieux le déroulement. La formalisation des moyens pédagogiques mis en œuvre est étroitement liée à la question de l'opérationnalisation de l'enseignement ; c'est pourquoi nous avons mis l'accent sur cet aspect dans la conception du dispositif *DevSup*.

Par « opérationnalisation de l'enseignement », nous entendons le fait d'objectiver la formation que l'enseignant s'apprête à dispenser ainsi que les méthodes et moyens qu'il va mettre en œuvre. Cela va de l'objectivation de l'Unité d'Enseignement (UE) aux ressources consultables par l'étudiant, en passant par les activités à réaliser, le calendrier des activités et/ou des cours, les méthodes et moyens pédagogiques envisagés, ainsi que les diverses évaluations et modalités d'évaluation.

La conception *a priori* de l'enseignement et la formalisation de son opérationnalisation permet de garantir l'alignement pédagogique. Le concept de *constructive alignment* [BIGGS 96] établit que pour garantir la cohérence d'un programme, il est nécessaire de rechercher une adéquation entre les objectifs pédagogiques affichés, les méthodes et outils pédagogiques employés pour les atteindre, les contenus enseignés et les modalités de l'évaluation. Nous nous sommes appuyés sur ce concept afin d'identifier les éléments que les enseignants doivent définir pour opérationnaliser leur enseignement.

La formalisation du processus d'opérationnalisation de l'enseignement dans le projet *DevSup* et le développement de l'application ALOES s'appuient sur la théorie des situations didactiques [BROUSSEAU 98]. Initialement élaborée dans le cadre de travaux de didactique des mathématiques, cette approche modélisante de l'apprentissage offre un cadre conceptuel pour concevoir des situations d'apprentissage (ou didactiques) intégrant des artefacts numériques. Une situation didactique comprend « *l'ensemble des circonstances dans lesquelles une personne se trouve, et des relations qui l'unissent à son milieu*. » [BROUSSEAU 98]. Le milieu didactique est défini comme « *l'environnement tout entier de l'élève, l'enseignant et le système éducatif lui-même compris* » ; il comprend donc des objets matériels tels que des artefacts numériques, mais aussi des éléments symboliques et humains (ses pairs, l'enseignant, etc.). C'est dans les interactions avec ce milieu que l'apprenant manifeste ses connaissances qui constituent alors des éléments de contrôle de la situation, l'apprenant anticipant et ajustant ses actions en fonction des rétroactions fournies par le milieu. Selon ce point de vue, concevoir une situation d'apprentissage consiste à élaborer un milieu didactique propice à la mobilisation des connaissances visées, en définissant un certain nombre d'éléments constitutifs (acteurs, objets, rôles, ressources…).

L'approche retenue s'oppose donc à une vision de l'apprentissage qui conduirait à un découpage séquentiel d'activités ; nous privilégions une vision interactionniste qui conduit à mettre l'accent sur la définition des tâches prescrites aux apprenants. Penser l'enseignement en termes de situations d'apprentissage permet, tout en offrant un cadre soutenant l'évaluation de la pertinence de leurs choix, de laisser une certaine liberté aux apprenants pour élaborer leurs propres stratégies de résolution de problèmes ; l'autonomie de l'apprenant est ainsi privilégiée.

## **3. Méthodologie de conception de l'application**

D'un point de vue méthodologique, le projet a adopté une approche de type *Design- Based Research* permettant d'articuler des temps de conception et d'analyse. Le contexte sélectionné pour l'expérimentation est celui de la mise en place d'un nouveau Master à l'ENS de Lyon, le Master Architecture de l'Information (Master AI).

#### *3.1. Design-Based Research, articuler conception et analyse*

Le caractère itératif de l'approche *Design-Based Research*, le fait qu'elle soit conduite en conditions écologiques, permet de prendre en compte la complexité des contextes étudiés. Il s'agit d'une approche centrée sur l'utilisateur en ce qu'elle tient compte des usages observés et permet de les considérer dans les phases de conception du dispositif. On peut ainsi parler de co-construction de dispositif, qui met la collaboration avec les usagers au cœur de ce processus.

L'approche *Design-Based Research* est une méthodologie flexible : « A systematic but flexible methodology aimed to improve educational practices through iterative analysis, design, development, and implementation, based on collaboration among researchers and practitioners in real-world settings, and leading to contextually-sensitive design principles and theories » [WANG & HANNAFIN 05]. Ce type de méthodologie se distingue de celles utilisées en ingénierie pédagogique telles que le modèle ADDIE (Analysis, Design, Development, Implementation, Evaluation) [PAQUETTE 02] par le caractère itératif du processus, la flexibilité qu'elle autorise pour la conception et la nature des résultats qu'elle produit du fait qu'à tout moment il est possible de prendre en compte de nouvelles données dans le processus de conception lui-même. Des temps dédiés à l'évaluation du dispositif sont organisés dès le démarrage de la conception et l'analyse des besoins est réalisée en continu pendant toute la durée du projet. Par ailleurs, l'articulation entre des phases de conception et d'analyse permet de produire des résultats pour le praticien (*Design*) comme pour le chercheur (*Research*).

Les données collectées au cours du projet proviennent des observations de l'équipe pédagogique accompagnée, et des échanges sur ces observations au sein de l'équipe projet lors de focus-groupes, souvent conduits « à chaud », ce qui a permis d'alimenter la réflexion menée pour la conception d'ALOES et pour la formalisation des modalités de son usage.

## *3.2. Une première phase consacrée à l'ingénierie de formation*

Le responsable du Master AI a fait appel à l'équipe EducTice pour accompagner les enseignants dans la conception et la mise en place de la formation avec des attentes concernant l'organisation de ce cursus et le déroulement des cours. Ces attentes portaient sur une organisation souple et flexible des éléments constituants le Master (enseignements, stages, projets…) : « *La structure du diplôme est conçue de façon à donner la plus grande souplesse au parcours des étudiants et à faciliter les échanges internationaux, notamment avec l'Amérique du nord, sans sacrifier la pédagogie.* »1 Cette flexibilité se justifie par le fait, qu'à terme, une majorité des enseignements pourra être suivie à distance. Par ailleurs, les attentes portaient également sur la nécessité de mettre en place un programme de formation cohérent du point de vue de l'articulation des enseignements. Une première phase du projet (avril 2012 – juin 2012) a consisté en un travail d'ingénierie de formation.

<u>.</u>

<sup>1.</sup> Extrait du Dossier du Master AI, soumis au MESR

Dans un premier temps, l'équipe d'accompagnateurs s'est consacrée au recueil d'informations sur le Master, sur les attentes exprimées par son responsable (entretiens individuels) et à la construction du cadre théorique et méthodologique. Dans un second temps, des journées de regroupement avec l'ensemble de l'équipe pédagogique ont permis programme. Le travail conduit avec les enseignants a été soutenu par l'utilisation d'un éditeur en ligne de plan de cours [DUFOUR 07] de l'École de bibliothéconomie et des sciences de l'information (Université de Montréal). Cet éditeur, devenu ALOES, a évolué au cours de l'avancement du projet grâce à l'implication de sa conceptrice au sein de l'équipe.

## *3.3. Une seconde phase consacrée à l'ingénierie pédagogique*

Une seconde phase qui a débuté avec les enseignements du Master AI (Septembre 2012) a consisté en des temps de travail individuels ou en petits groupes pour répondre à des besoins pédagogiques particuliers d'enseignants. Ces temps de travail étaient conduits par un ingénieur pédagogique assisté par une ingénieure pédagogique stagiaire. Ils ont plus particulièrement porté sur l'ingénierie pédagogique et multimédia des unités d'enseignement. Les enseignants ont ainsi travaillé à la conception de situations d'apprentissage intégrant le numérique et prenant en compte la nécessité de respecter l'alignement pédagogique. Ce travail a permis de poursuivre le développement d'ALOES, par un volet ingénierie pédagogique. Les fonctionnalités d'ALOES qui se révélaient utiles pour mener à bien cet accompagnement étaient débattues lors de réunions de l'équipe projet et conduisaient à des développements nouveaux de l'application. Le travail se poursuit aujourd'hui avec un groupe d'enseignants du Master Histoire, Philosophie, Didactique des Sciences (Master HPDS) co-habilité par l'ENS de Lyon et l'Université Lyon I. Il conduit à de nouvelles révisions de l'application ALOES.

## **4. ALOES : Assistant en Ligne pour l'Opérationnalisation de l'Enseignement dans le Supérieur**

Une première version d'un environnement informatique permettant d'expliciter, de structurer et de diffuser les décisions prises par l'équipe pédagogique en termes d'ingénierie de formation (informations pratiques, objectifs et contenus des différentes UE, modalités d'évaluation…) nous a été fournie par une application utilisée à l'École de bibliothéconomie et des sciences de l'information (EBSI) de l'Université de Montréal [DUFOUR 07]. Cette application, développée pour des enseignements s'inscrivant dans une approche-programme, permet à des enseignants de renseigner leurs plans de cours pour les mettre à disposition de leurs collègues et de leurs étudiants. C'est cette application qui est aujourd'hui devenue ALOES dont la version actuelle est installée sur un serveur test et peut être consultée en ligne2. ALOES offre un support à l'ingénierie de formation par le biais d'un éditeur de plans de cours qui peuvent être publiés sous la forme d'un document structuré permettant le partage d'informations clefs au sein de l'équipe pédagogique et auprès des étudiants. À cet éditeur de plans de cours s'ajoutent des fonctionnalités d'assistance à l'ingénierie pédagogique par l'édition structurée de situations d'apprentissage. La structuration des différents éléments en permet la réutilisation dans différents environnements Web telle que la plateforme LMS *Moodle*. La structure de sa base de données permet d'effectuer des requêtes susceptibles d'apporter des informations

<u>.</u>

<sup>2.</sup> En consultation à l'adresse : <http://collabeductice.ens-lyon.fr/aloes/edition/> avec le mot de passe : 69AlOEs#

## ALOES 235

précieuses pour juger de la cohérence du dispositif de formation en cours d'élaboration. La page d'accueil de l'outil (fig. 1) donne accès à trois catégories de fonctions : fonctions liées à la formation et à la pédagogie, fonctions propres à la gestion de l'outil, fonctions pour l'exportation et la réutilisation des données. Dans cette section, nous décrivons succinctement les principales caractéristiques de l'application.

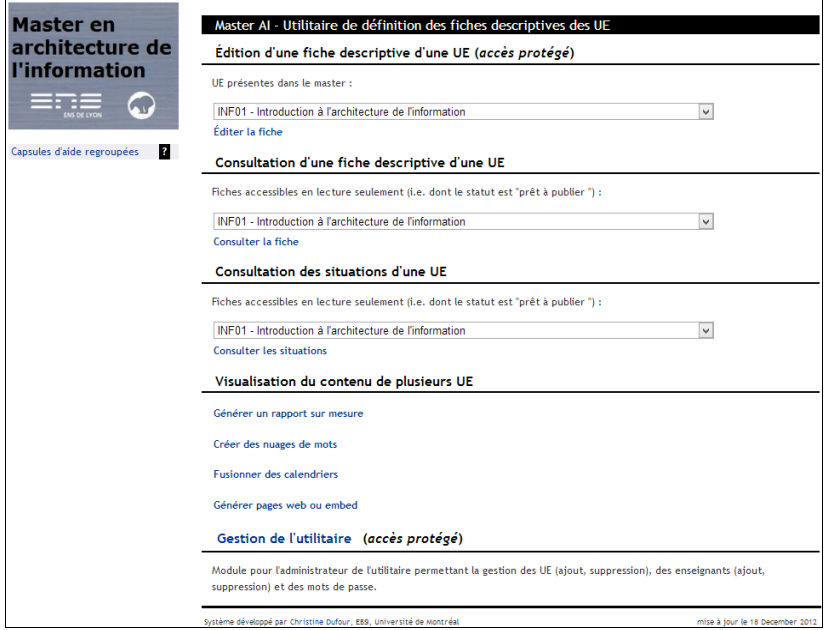

**Figure 1.** *Page d'accueil de l'utilitaire*

## *4.1. Premier volet : assistance à l'ingénierie de formation*

Les deux principales fonctions d'assistance à l'ingénierie de formation de l'outil sont accessibles sur la page d'accueil. Cette page permet en effet d'éditer une fiche récapitulant les informations relatives à une UE (avec authentification pour protéger les données renseignées) ainsi que de consulter le contenu d'une ou plusieurs fiches.

Le contenu de plusieurs fiches peut être affiché de différentes manières : sous forme de fiches qui se suivent, avec uniquement les informations des champs qui ont été renseignés, soit par un nuage de mots, en indiquant l'UE et les catégories que l'on souhaite voir s'afficher, soit sous forme d'un calendrier en choisissant la période et les UE à afficher. Ce dernier point illustre une fonction importante d'ALOES du point de vue de l'approche- programme : au-delà de la consultation des informations relatives à chaque UE, ALOES permet un premier niveau d'analyse qui permet de repérer les redondances entre UE ou encore une planification des enseignements.

Pour chaque UE, un premier ensemble de rubriques à renseigner par les enseignants ou l'administrateur du système est offert en lien avec la description de la formation : rubriques

« Informations générales » (éléments d'identification administrative de l'UE), clés), « Objectifs d'apprentissage » (objectifs généraux et spécifiques de l'UE), « Calendrier des activités » (thématique abordée et évaluation envisagée), « Règlements », des activités » (thématique abordée et évaluation envisagée), « Ressources » (ressources numériques et bibliographiques utiles aux étudiants) et « Autres informations » (toute autre information jugée utile à inclure dans la fiche descriptive).

## *4.2. Second volet : assistance à l'ingénierie pédagogique*

La rubrique « Objectifs d'apprentissage », en combinaison avec le volet « Situations d'apprentissage », implique un travail pédagogique de la part de l'enseignant. On y retrouve l'idée sous-jacente d'alignement pédagogique [BIGGS 96].

#### *4.2.1. L'objectivation de l'UE*

ALOES permet de décliner les objectifs d'apprentissage en objectifs généraux pour une UE, qui sont eux-mêmes déclinés en objectifs spécifiques. Nous avons fait ce choix en raison des réticences de notre public cible à s'engager dans une approche par compétences. Néanmoins, la définition d'objectifs généraux et spécifiques pourrait permettre de dégager les compétences associées. Selon la terminologie que nous avons adoptée, un objectif général correspond à un énoncé d'intention pédagogique et expose les thèmes traités. Il est décrit de manière générale et n'est pas évaluable. Il est décliné en objectifs spécifiques dont le contenu découle de l'énoncé de l'objectif général parent. Exprimés à l'aide de verbes d'action, ces objectifs spécifiques, contrairement aux objectifs généraux, peuvent faire l'objet d'une évaluation. Ces considérations ont déterminé la manière dont nous avons conçu la page de description des objectifs.

Une classification, inspirée de la taxonomie de [BLOOM 56], est proposée en regard de chaque objectif. Cela permet aux enseignants d'adopter une attitude réflexive quant aux choix de leurs objectifs. Cela a permis aux enseignants du Master AI de prendre conscience de la nécessité de réviser les objectifs qu'ils avaient définis pour l'élaboration du programme de formation. Les objectifs de connaissance étaient initialement trop nombreux au regard du caractère professionnalisant du Master.

#### *4.2.2. L'opérationnalisation en termes de situations d'apprentissage*

Le volet « situation d'apprentissage » (fig. 2) permet de décrire les situations d'apprentissage. Il est possible d'associer chaque situation à des objectifs spécifiques préalablement renseignés, de lui associer un texte introductif ainsi que la description générale de son évaluation. De plus, chaque situation peut se décliner en une ou plusieurs activités pour lesquelles il est possible d'indiquer d'une part les noms des enseignants responsables, les consignes, modalités et ressources, le tutorat prévu, la démarche pédagogique sous-jacente, le calendrier. Ce dernier élément permet de représenter la chronologie des situations et des activités pour une UE et ainsi d'en faciliter la planification temporelle.

Nous avons choisi de ne pas contraindre les enseignants du point de vue du type des situations élaborées afin que l'outil soit adapté à différentes approches pédagogiques. Néanmoins, des développements ultérieurs devraient consister à ajouter d'autres éléments qui puissent permettre aux enseignants d'innover dans la manière dont ils conçoivent leur enseignement.

| Master en<br>architecture de<br>l'information<br>$\sim$<br><b>ENS DE LYON</b> |                                        | INF1_4 - Modèles et dispositifs pour l'enseignement à distance (elearning, enseignement hybride)<br>Situations d'apprentissage<br>  1. [Projet] Dispositif    2. Introduction   3. Pédagogie Numérigu   4. Problématique de l'   5. Analyse des disposit  <br>6. Ressources et outils I |                                                   |                                            |
|-------------------------------------------------------------------------------|----------------------------------------|----------------------------------------------------------------------------------------------------|---------------------------------------------------|--------------------------------------------|
|                                                                               |                                        |                                                                                                    |                                                   |                                            |
|                                                                               | MODE ÉDITION<br>Actions disponibles 2  | Situation no 2                                                                                                    | Introduction                                      | $10^2$ E A<br>Afficher détail              |
|                                                                               | Générer sit.                           | Situation no                                                                                                    | Pédagogie Numérique                               | $10^3$ E A <sup>4</sup><br>Afficher détail |
|                                                                               | Chronologie sit.                       | Situation no 4                                                                                                    | Problématique de l'enseignement en ligne          | $104$ E A <sup>4</sup><br>Afficher détail  |
|                                                                               | Sauvegarder                            |                                                                                                    |                                                   |                                            |
|                                                                               | Annuler<br><b>Accueil menu édition</b> | Situation no 5                                                                                                    | Analyse des dispositifs de formation              | $10^2$ E A<br>Afficher détail              |
| Ŧ                                                                             |                                        | Situation no 6                                                                                                    | Ressources et outils pour l'enseignement en ligne | IOÉA<br>Afficher détail                    |
|                                                                               | <b>Situations</b>                      |                                                                                                    |                                                   |                                            |
|                                                                               | Aiouter situation                      | Système développé par Christine Dufour, EBS, Université de Montréal                                                                                                    |                                                   | mise à tour le 15 January 2013             |
|                                                                               | Supprimer situation(s)                 |                                                                                                    |                                                   |                                            |
| Z                                                                             | Activités                              |                                                                                                    |                                                   |                                            |
|                                                                               | Ajouter activité                       |                                                                                                    |                                                   |                                            |
|                                                                               | Dissocier                              |                                                                                                    |                                                   |                                            |
|                                                                               | Supprimer activité(s)                  |                                                                                                    |                                                   |                                            |
|                                                                               | Raccourci                              |                                                                                                    |                                                   |                                            |
|                                                                               | Obj. d'apprentissage                   |                                                                                                    |                                                   |                                            |

**Figure 2.** *Page d'édition des situations d'apprentissage*

## *4.3. Troisième volet : réutilisation des données*

ALOES propose une interface d'exportation permettant à l'enseignant de choisir les éléments à exporter pour les diffuser soit par un lien web, soit à travers différents environnements web (CMS, LMS,…) après y avoir intégré un code HTML généré par l'application. Ainsi, dans le cadre des expérimentations que nous avons menées, les informations qui étaient saisies par les enseignants dans ALOES étaient directement intégrées dans la plateforme pédagogique *Moodle* utilisée à l'ENS de Lyon.

## **5. Une autre dimension du dispositif : l'accompagnement**

Le dispositif élaboré s'appuie sur une logique d'accompagnement plutôt que de formation. En effet, le public visé comprend des enseignants déjà en exercice, il ne s'agit donc pas de les former à un nouveau métier, mais plutôt de les accompagner dans l'évolution de leurs pratiques. Cette évolution est en lien avec l'émergence de nouvelles contraintes liées à l'introduction du numérique telles que la nécessité de dispenser des enseignements en ligne. Cette évolution est avant tout de nature pédagogique : construire les conditions nécessaires à l'apprentissage plutôt qu'enseigner, favoriser le travail collaboratif, prévoir des phases de travail distantes et asynchrones [REDECKER et al. 11].

L'évolution des pratiques visée au terme du travail d'accompagnement n'est pas uniforme ; selon les enseignants, les attentes et les besoins diffèrent. Les contextes auxquels les enseignants doivent faire face peuvent également être variés en termes d'autonomie des étudiants, d'objectifs de formation, ou des environnements numériques qu'il est pertinent d'utiliser. Une logique d'accompagnement permet donc de répondre à la diversité de ces besoins, enjeux et attentes, et de conduire un travail différencié qui, selon les moments, se déroule avec une équipe pédagogique complète, un groupe d'enseignants ayant exprimé le

souhait de conduire un projet ensemble ou un enseignant ayant exprimé des besoins ou des attentes particulières.

Le dispositif d'accompagnement qui intègre ALOES est donc organisé selon une logique de demande plutôt que d'offre. Il s'agit moins de viser une amélioration de l'enseignement que d'accompagner des enseignants qui, engagés dans un projet d'innovation dans leur enseignement, développent de nouvelles compétences en concevant de nouveaux dispositifs de formation. Ainsi, l'accompagnement peut prendre des formes différentes selon les moments et les objectifs visés par les uns ou les autres des enseignants. Des regroupements de l'équipe pédagogique permettent de travailler les questions relatives à l'ingénierie de formation dans la logique d'une approche-programme. Des temps consacrés à un travail individuel ou en groupe restreint concernent l'ingénierie pédagogique.

Pour conduire ce travail d'accompagnement deux acteurs jouant un rôle clé, en plus de celui de l'équipe pédagogique, doivent être mobilisés :

- l'ingénieur pédagogique en charge de l'organisation des rencontres et de leur animation décide, en fonction de l'avancée du projet, de la nature de l'accompagnement à mettre en œuvre. Pour cela, il peut s'appuyer sur l'environnement ALOES pour soutenir l'explicitation des choix, ou aider à la problématisation. Il a également en charge la mise en place des outils qui permettront à l'équipe pédagogique d'échanger pour collaborer (espaces de travail partagés, fistes de diffusion...);

- les expérimentations que nous avons conduites ont pu également mettre en évidence le rôle central du responsable de la formation dans laquelle l'équipe pédagogique est impliquée. Sa position lui confère une certaine légitimité pour mobiliser l'équipe et organiser les temps de rassemblement, trancher les désaccords éventuels sur les outils partagés ou l'organisation des enseignements et assurer la cohérence d'ensemble de ces enseignements.

Pour certains enseignants, le travail d'ingénierie de formation réalisé avec ALOES lors des regroupements s'est poursuivi par un accompagnement personnalisé. Du point de vue des modalités, le travail s'est déroulé en présentiel ou à distance en mode synchrone mais dans tous les cas l'accompagnent a porté sur un travail d'ingénierie pédagogique appuyé par l'utilisation d'ALOES. Dans cette section, nous décrivons deux profils d'enseignants ayant bénéficié de cet accompagnement afin d'illustrer la diversité des contextes dans lesquels ALOES peut être utilisé et nous donnons ainsi deux exemples qui montrent comment se met en place l'accompagnement dans le dispositif. Le travail qui a permis d'établir ces profils est la phase préliminaire d'un travail de recherche qui vise à évaluer l'impact de notre dispositif sur le développement professionnel des enseignants pour les différentes dimensions de notre positionnement théorique.

## *5.1. Profil n°1 : entrée par une logique temporelle*

Le premier souci qu'exprime Gaspard, enseignant-chercheur en information- communication dans le Master AI, est d'ordre temporel. En effet, afin d'opérationnaliser son enseignement, Gaspard le découpe en séances en fonction des plages horaires qui lui sont affectées. Il entre donc dans l'opérationnalisation de son enseignement en renseignant d'abord le volet « Calendrier » d'ALOES, puis les rubriques « dates » et « thématiques » en indiquant les dates des séances, les activités, les évaluations, les contenus, les objectifs…

L'usage du calendrier d'ALOES est donc ici détourné par rapport à l'idée que nous nous en faisions. En effet, nous avions créé ce volet en lui associant un usage premier de calendrier permettant la planification, afin que l'enseignant puisse intégrer des données temporelles dans le travail d'ingénierie pédagogique. Or, ce que fait Gaspard, ainsi que d'autres enseignants, c'est de commencer par répartir le contenu de l'UE dans les différentes séances. Ceci peut s'expliquer par le fait que les thèmes abordés sont les premiers éléments dont un enseignant prend connaissance lorsqu'il se voit attribuer un nouveau cours. Ce n'est qu'ensuite que Gaspard a objectivé son cours en le considérant par rapport aux autres UE : l'accompagnement a bénéficié à Gaspard en soutenant son entrée dans la logique d'approche-programme.

## *5.2. Profil n°2 : entrée par une logique disciplinaire*

Cette deuxième étude présente le cas d'Hervé, enseignant-chercheur en informatique. Cet enseignant expérimenté a clairement en tête le souci de la formation des étudiants et pense d'abord aux apprentissages visés. Il entre dans ALOES en voulant renseigner les champs du volet « Objectifs d'apprentissage ». Le premier travail conduit avec lui consiste à préciser le concept d'objectifs. Au terme d'une séance consacrée à un remue-méninges entre les ingénieurs pédagogiques accompagnateurs, une autre experte de la discipline et l'enseignant en informatique lui-même, ce dernier réalise que ce qu'il a préalablement défini relève plutôt d'une description des thématiques et du contenu détaillé de l'UE que des objectifs d'apprentissage. Par ailleurs, la taxonomie de Bloom, proposée avec chaque objectif défini, a également permis à Hervé de prendre du recul par rapport à sa démarche. En effet, c'est en associant ses objectifs à un niveau de cette taxonomie qu'il prend conscience que les objectifs qu'il a définis portent sur la maîtrise de connaissances et qu'il est nécessaire de les réviser si l'on souhaite aller vers une logique de compétences.

#### **6. Conclusion et perspectives**

Au terme de la première année, notre projet nous a permis de poser les principes généraux du dispositif d'accompagnement pédagogique DevSup et des développements informatiques qui ont conduit à concevoir ALOES, un EIAH qui est un élément clé de ce dispositif. Les premiers éléments que nous avons pu recueillir en matière de retour d'usage tendent à confirmer qu'un dispositif d'accompagnement peut difficilement être conçu *a priori*. La prise en compte des besoins et des attentes de son public passe par son association au processus de conception du dispositif dont il bénéficie. Il s'agit donc moins d'offrir une formation que de s'appuyer sur une demande en aidant à la problématisation des questions pédagogiques que les enseignants se posent par rapport à leurs pratiques. Cette prise en compte doit également s'appuyer sur les pratiques existantes et prendre en compte les attentes du point de vue de l'évolution de ces pratiques.

Si le chemin qui conduit à cette évolution des pratiques ne peut pas être tracé *a priori*, il est néanmoins possible de dégager deux objectifs. Le premier objectif renvoie à la mise en place d'une approche-programme qui vise la cohérence des enseignements et le décloisonnement des disciplines avec pour dessein, un enseignement selon une approche par compétences. Le second objectif concerne un renversement de point de vue qui conduit à raisonner sur les conditions de l'apprentissage plutôt que les modalités de l'enseignement. Cela passe par la conception de situations d'apprentissage qui, parce qu'elles autorisent une certaine liberté aux apprenants et intègrent un milieu didactique leur permettant d'exercer cette liberté, favorisent l'autonomie. Ces deux objectifs constituent selon nous les piliers d'un travail d'opérationnalisation de l'enseignement. Cette opérationnalisation s'avère indispensable lorsqu'il s'agit de concevoir une formation qui sera suivie, au moins en partie, à distance et de manière asynchrone.

Les travaux que nous conduisons consistent aujourd'hui à poursuivre le travail de modélisation de notre dispositif en y intégrant plus spécifiquement la question de

l'accompagnement au développement des usages du numérique mais dès lors que des intentions pédagogiques sont explicites, l'usage du numérique vient en quelque sorte en appui en permettant de résoudre certains problèmes pédagogiques rencontrés par les enseignants. Ces travaux devraient se traduire par de nouvelles évolutions d'ALOES qui devraient nous permettre de poursuivre notre travail de mise en adéquation de l'application réalisée avec nos positionnements théoriques.

## **7. Bibliographie**

- [BIGGS 96] Biggs, J., « Enhancing teaching through constructive alignment », *Higher Education*, n° 32, 1996, p. 347-364.
- [BLOOM 56] Bloom, B. (Ed.), *Taxonomy of Educational Objectives, the classification of educational goals – Handbook I: Cognitive Domain*, McKay, New York, 1956.
- [BOYER 90] Boyer, E., *Scholarship reconsidered: Priorities of the professiorate*, Carnegie Foundation for the Advancement of teaching, Princeton, NY, 1990.
- [BROUSSEAU 98] Brousseau, G., *Théorie des situations didactiques*, La Pensée sauvage, Grenoble, 1998.
- [COHENDET et al. 10] Cohendet, P., Roberts, J., Simon, L., « Créer, implanter et gérer des communautés de pratique », *Gestion,* vol. 35, n° 4, 2010, p. 31-35.
- [DUFOUR 07] Dufour, C., « L'évaluation continue de programme comme stratégie d'ajustement aux environnements disciplinaire et professionnel pour les écoles de bibliothéconomie et des sciences de l'information », *35e Congrès annuel de l'Association Canadienne des Sciences de l'Information. Partage de l'information dans un monde fragmenté : Franchir les frontières,*<br>Montréal, 10-12 mai 2007, http://www.cais-acsi.ca/proceedings/2007/dufour\_2007.pdf.
- [GOULET 90] Goulet, J., « L'approche-programme : quelques changements en perspective », *Pédagogie collégiale,* vol. 4, n° 2, 1990, p. 6-8.
- [PAQUETTE 02] Paquette, G., *Ingénierie pédagogique*, Presses de l'Université du Québec, Québec, Qc, 2002.
- [PRÉGENT et al. 09] Prégent, R., Bernard, H., Kozanitis, A., *Enseigner à l'université dans une approche-programme: Guide à l'intention des nouveaux professeurs et chargés de cours*, Presses Internationales Polytechnique, Montréal, 2009.
- [REDECKER et al. 11] Redecker, C., Leis, M., Leendertse, M., Punie, Y., Gijsbers, G., Kirschner, P., Stoyanov, S., Hoogveld, B., *The Future of Learning: Preparing for Change*, European Commission, Seville, 2011, 97 p.
- [SANCHEZ et al. 12] Sanchez, E., Decossin, M., Loisy, C., Bénech, P., Dufour, C., « ALOES : un dispositif d'accompagnement d'une équipe pédagogique à l'enseignement hybride », *Journées d'étude de la DGESIP-MINES « Accompagner les enseignants à la pédagogie universitaire numérique : quelles compétences ? »*, Rennes, 9-10 octobre 2012.
- [TARDIF 98] Tardif, J., *Intégrer les nouvelles technologies de l'information. Quel cadre pédagogique ?* (Vol. 19), ESF éditeur, Paris, 1998.
- [TARDIF 06] Tardif, J., *L'évaluation des compétences. Documenter le parcours de développement*, Chenelière Education, Montréal, 2006.
- [WANG & HANNAFIN 05] Wang, F., Hannafin, M.J., « Design-based research and technology- enhanced learning environments », *Educational Technology Research and Development. Educational Technology Research and Development*, vol. 53, n° 4, p.5-23.
- [WENGER 98] Wenger, E., *Communities of practice. Learning, meaning and identity*, Cambridge University Press, Cambridge, UK, 1998.

## **Intégrer les Environnements d'Apprentissage Personnels dans un environnement institutionnel**

**Intégrer les EAP dans un environnement institutionnel**

## **Laurent Moccozet\*, Hervé Platteaux\*\*, Maud Foerster\*\*, Omar Benkacem\***

*\*Institut de Science des Services, Service NTICE Université de Genève 24 Rue du Général Dufour CH-1211 Genève 4, Suisse Laurent.Moccozet@unige.ch, Omar.Benkacem@unige.ch \*\*Centre Nouvelles Technologies et Enseignement Université de Fribourg Bd. Pérolles 90 CH-1700 Fribourg, Suisse Herve.Platteaux@unifr.ch, Maud.Sieber@unifr.ch*

*RÉSUMÉ. L'Environnement d'Apprentissage Personnel (EAP) dénote de la volonté de permettre à l'étudiant de s'approprier son apprentissage et de lui permettre de le co-construire avec d'autres acteurs, en particulier ses pairs. La démarche d'intégration des EAP individuels dans les institutions universitaires, complémentairement aux plateformes d'enseignement largement répandues aujourd'hui, est une question ouverte. Afin d'apporter des éléments de réponse, nous*  pr<sup>o</sup>posons quelques réflexions issues d'une étude de cas faite avec une centaine d'étudiants en<br>baccalauréat universitaire. L'analyse faite est celle de la perception qu'ont les étudiants d'un *catalyseur d'AEP, après avoir vécu, pendant un semestre, une situation d'apprentissage dans un cours dont le dispositif comprend ce catalyseur et d'autres composantes instrumentées. Le catalyseur d'EAP est conçu comme une plateforme passerelle entre les ressources formelles et informelles qui s'appuie sur les EAP des acteurs des activités pédagogiques.*

*MOTS-CLÉS : EAP, PLE, Environnement d'Apprentissage Personnel, web 2.0, analyse de cas, perception des étudiants, université.*

## **1. Introduction**

Les premières évocations du terme de Personal Learning Environment (PLE) ou Environnement d'Apprentissage Personnel (EAP) [EDUCAUSE 09] remontent au début des années 2000 [OLIVIER 01]. Cette notion a ensuite fait l'objet d'un vif intérêt et de nombreux développements. La définition exacte de l'EAP fait toujours débat, entre pédagogie et technologie, de simple concept plus ou moins précisément défini à un environnement technologique au rôle et aux fonctions plus ou moins clairement cernées [ARCHEE 12]. Quelle que soit sa définition, l'EAP dénote de la volonté de permettre à l'étudiant de s'approprier son apprentissage et de co-construire cet apprentissage avec d'autres acteurs, en particulier ses pairs. L'émergence de l'EAP peut être vue comme une réaction, voire une opposition, à des environnements organisés autour des enseignants et des enseignements. De façon plus constructive, elle peut aussi être perçue comme un besoin complémentaire à ces environnements avec comme objectif de faire évoluer l'étudiant vers cette appropriation. L'EAP se pose donc à la fois comme une critique selon plusieurs aspects des conditions actuelles de l'activité d'apprentissage (place de l'apprenant, évolution de pratiques pédagogiques, etc.) et comme une volonté d'intégrer les évolutions technologiques dans les pratiques d'apprentissage [CETIS 06].

Il est important de noter que la prise en compte de la notion d'EAP dans l'organisation de l'enseignement donne une représentation plus large de l'apprenant. Comme mentionné dans [ALBERO 01] et [PERKINS 95], par exemple au travers du concept d'individu-plus, il apparaît intéressant de considérer l'apprenant non pas en tant que seul individu, mais sous une forme "élargie" à son environnement physique et social. L'EAP devient alors un composant de l'individu-plus. La notion d'EAP est aussi fortement associée au Web 2.0 et aux médias sociaux compte tenu de la quantité des ressources pédagogiques potentielles et des multiples types d'interactions que cet écosystème propose [DABBAGH 12]. Cependant un EAP ne se limite pas aux outils et ressources numériques en ligne. Il intègre aussi des outils et des ressources produites « localement » sur leur ordinateur. Dans une étude prospective [NMC 12], le New Media Consortium indique que selon leurs analyses, la notion d'EAP en est venue à représenter toute collection de ressources et de contenus que les élèves choisissent d'utiliser pour piloter leur propre apprentissage à leur propre rythme. Il estime par ailleurs que les EAP seront adoptés dans les établissements scolaires d'ici deux à trois ans. Deux questions se posent alors aux institutions [ARCHEE 12]. La première est de savoir quel type d'infrastructure proposer pour répondre à cette émergence et comment l'intégrer dans leurs environnements actuels. La seconde est de savoir quelle démarche pédagogique associer à ce mouvement. Ce questionnement se traduit par exemple par l'apparition d'EAP institutionnels [MILLARD 11] ou d'environnements intégrés hybrides offrant à la fois les fonctionnalités des environnements d'apprentissage en ligne traditionnels et celles d'un EAP [POPESCU 12]. Du point de vue des étudiants, se pose la question symétrique de leur appropriation de ces EAP institutionnels, ou d'une partie de ceux-ci, dans leur environnement personnel.

Dans la suite de cet article, nous décrivons, dans un premier temps, une proposition d'intégration d'un catalyseur d'EAP dans un contexte institutionnel avec les buts 1) de favoriser l'utilisation et l'exploitation des EAP des différents acteurs (étudiants et enseignants) dans le cadre des activités d'apprentissage formel et 2) de permettre le développement plus informel des EAP de ces acteurs. Dans l'environnement institutionnel, un catalyseur d'EAP servira de médiateur entre les plateformes d'apprentissage numériques institutionnelles et l'EAP de l'étudiant afin de faciliter le développement de celui-ci. Notre démarche pédagogique, pour contribuer au développement de l'EAP des étudiants et des compétences nécessaires, est de proposer aux étudiants une situation d'apprentissage où les

activités pédagogiques reposent sur l'utilisation du catalyseur d'EAP habituellement employé par l'enseignant [LOUREIRO 12]. Cet usage intégré aux activités d'un cours permet de placer les étudiants en situation d'expérimentation des outils et des ressources d'un EAP dans un contexte d'utilisation particulier. Cette expérience peut les inciter à réutiliser ensuite l'EAP dans d'autres contextes, et ainsi se l'approprier de plus en plus, d'autant plus facilement que les outils et ressources sont accessibles librement.

La deuxième partie de l'article est une étude de cas décrivant l'utilisation d'un tel catalyseur d'EAP dans le cadre d'un cours de baccalauréat. L'expérimentation que nous avons mise en place et analysée vise à fournir des éléments de réponse aux trois questions suivantes. Quelle perception les étudiants ont-ils d'un catalyseur d'EAP (dans notre situation Graasp) par rapport aux ressources institutionnelles (par exemple la plateforme Dokeos) mais aussi par rapport aux ressources externes utilisées (par exemple Drupal Gardens) ? Quelle perception les étudiants ont-ils d'un catalyseur d'EAP dans le contexte d'activités pédagogiques ? Dans quelle mesure les étudiants s'approprieraient et adopteraient ce catalyseur d'EAP ?

#### **2. Proposition d'un catalyseur d'EAP intégré dans un environnement institutionnel**

La démarche qui nous a conduit à développer une infrastructure permettant d'intégrer les EAP des acteurs (étudiants et enseignants) dans le contexte institutionnel de l'Université est construite sur l'hypothèse que chaque acteur dispose de son propre EAP. Cet EAP peut être plus ou moins développé, plus ou moins efficace, plus ou moins conscient et évoluant au cours du temps en fonction des besoins et des interactions de son possesseur. Mais nous affirmons qu'il existe bel et bien. L'objectif n'est pas d'imposer un EAP générique, mais plutôt de permettre d'exploiter un catalyseur d'EAP durant des activités d'apprentissage formel (en donnant la capacité de s'approprier les ressources institutionnelles), de l'améliorer et de le développer au travers des interactions avec les autres acteurs.

Par ailleurs, pour que l'étudiant prenne en main son environnement d'apprentissage, il faut qu'il puisse acquérir les compétences nécessaires à la réalisation effective de cette autonomie [WILD 09]. Ces compétences ne sont pas seulement techniques mais aussi de communication, d'analyse, ou encore de créativité et vont au delà des seules « compétences numériques » [LOUREIRO 12]. Bien entendu, il est possible de faire l'hypothèse que ces compétences sont déjà présentes chez les étudiants ou qu'elles puissent être développées de façon informelle. Le modèle largement répandu des « digital natives » [PRENSKY 01] contribue à renforcer cette idée, alors que l'expérience ainsi que plus en plus de travaux montrent qu'elle est probablement erronée ou trop simplificatrice [WHITE 11].

Notre approche peut s'illustrer au travers du schéma proposé dans le projet en cours décrit dans [WHITE 12] qui reprend et étend le modèle visiteur/résident [WHITE 11] pour étudier les facteurs de motivation à l'usage des technologies pour l'apprentissage. Le modèle visiteur/résident est lui-même une alternative au modèle migrants/natifs. Le visiteur fait des incursions dans l'écosystème du Web uniquement quand le besoin s'en fait sentir, alors que le résident intègre le Web dans toutes les facettes de sa vie, que ce soit pour se divertir, apprendre ou travailler. Ces deux profils représentent les deux extrémités d'un continuum dans lequel chaque personne s'inscrit en fonction de son rapport avec le Web et de ses usages du Web. Par ailleurs, la même personne peut être à la fois visiteur pour certaines activités et résident pour d'autres. Dans le cadre de l'application de ce modèle à l'apprentissage, le projet décrit dans [WHITE 12] étend le continuum visiteur/résident à un continuum à deux dimensions, qui reprend l'axe visiteur/résident et lui ajoute un axe personnel ou privé/institutionnel. Les activités d'apprentissage d'un individu peuvent être projetées dans cet espace représenté dans la figure 1. L'objectif de notre catalyseur d'EAP

est de permettre de déplacer progressivement les activités de la moitié gauche de cet espace vers la partie droite et de servir de passerelle pour la partie gauche entre les activités de la moitié haute et la moitié basse du demi-espace.

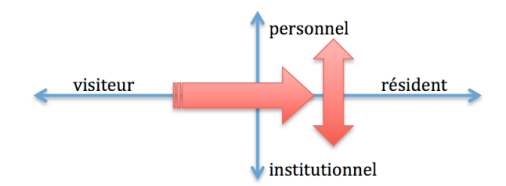

#### **Figure 1.** *Continuum 2D des activités d'apprentissages du modèle visiteur/résident numérique*

Le principe du catalyseur d'EAP est illustré dans la figure 2. L'environnement proposé permet à un ou plusieurs utilisateurs de rassembler des ressources pédagogiques de diverses provenances : institutionnelles, personnelles, externes, utiles à la réalisation d'une activité d'apprentissage ainsi que de collaborer pour produire de nouvelles ressources et effectuer l'activité.

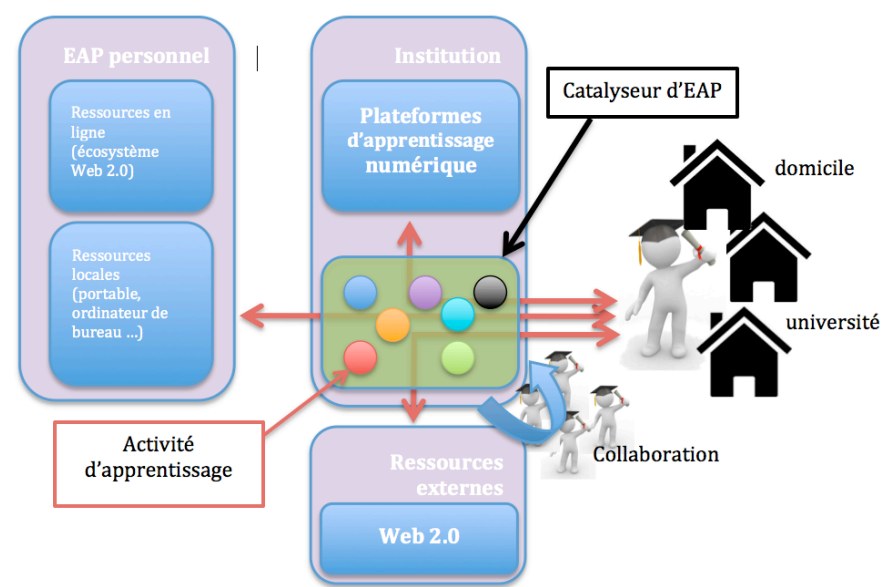

**Figure 2.** *Schéma du catalyseur d'EAP et son intégration dans l'environnement institutionnel et personnel*

Notre implémentation de l'environnement est réalisée à partir du système Graasp [BOGDANOV 12]. Graasp est une plateforme sociale dont l'objectif principal est de soutenir les apprenants autonomes dans leurs activités en ligne d'apprentissage et de gestion des connaissances. Ce système permet l'aggrégation, le partage et l'interaction avec un ensemble de ressources riches et variées dans des contextes publics ou privés définis par les apprenants eux-mêmes. Il est basé sur le modèle d'interaction des 3A [ELHELOU 10] qui sont les trois entités disponibles : Assets (ressources), Activities (activités) et Actors (acteurs). Les activités sont définies sous forme d'espaces dans lesquelles il est possible d'organiser et de gérer les ressources et les acteurs (la notion d'acteur regroupe aussi bien celle d'utilisateur que celle d'application). L'association activités, ressources et acteurs se fait ainsi naturellement. Tous les types d'entités disposent des fonctionnalités sociales et coopératives typiques du Web 2.0 : description en mode wiki, tags, évaluations et commentaires. Ils permettent ainsi de créer un cadre commun de coopération et de collaboration tout en laissant à chacun la possibilité d'intégrer ses propres outils et ressources dans chaque activité. Des ressources et des applications de toutes sortes peuvent être facilement intégrées dans Graasp sous forme de widgets. Ce mécanisme de widgets permet aux étudiants et aux enseignants d'intégrer des ressources issues des plateformes d'apprentissage institutionnelles (du type Moodle ou Dokeos), des ressources externes issues mêmes à la fois des ressources locales et externes déjà identifiées et adoptées (cf. Figure 2).<br>Contrairement aux environnements institutionnels traditionnels, le catalyseur d'EAP doit être un multi-espace virtuel ouvert d'expérimentation et de partage, reliant formel et informel et dans lequel tout intervenant peut prendre l'initiative. Cette démarche se retrouve dans certaines fonctionnalités de Graasp : tous les utilisateurs ont accès aux mêmes fonctionnalités sans distinction enseignant/étudiant. Par ailleurs, toutes les activités et ressources sont, par défaut, publiées en mode public avec un mécanisme de définition des droits d'utilisation (basé sur les « creative commons ») de façon à encourager le partage et la réutilisation.

## **3. Étude de cas**

## *3.1. Le cours et son scénario pédagogique*

Le public du cours « services et technologie multimédia » est constitué d'étudiants de première année d'université. Lors du semestre de printemps 2012, ce cours était fréquenté par 130 étudiants dont la plupart suivaient un cursus en gestion d'entreprise (il s'agit d'un cours à option de leur cursus). Ils devaient réaliser un projet de semestre en groupe de deux ou trois. L'objectif du projet était de produire un prototype de plateforme de partage de contenus multimédia (en principe des photos) du type de celle proposée par exemple par Flickr. Notre catalyseur d'EAP, Graasp, a été utilisé pour supporter les activités développées au cours du projet : regrouper et transmettre les ressources et informations nécessaires à la réalisation du projet en utilisant des outils Web 2.0 ; organiser le suivi et le travail des groupes d'étudiants. À chaque étape du projet correspondait une activité d'apprentissage, soutenue par un ensemble de ressources mises à disposition des étudiants au travers d'un espace dédié dans Graasp. En parallèle, chaque groupe d'étudiants coordonnait et gérait sa propre activité de réalisation du prototype dans un espace propre, toujours dans Graasp, qui permettait à l'enseignant d'assurer le suivi et d'interagir continuellement avec chaque groupe.

Le scénario du cours vise d'abord à faire réfléchir l'étudiant à ce qu'est une photothèque et comment elle est organisée (activité 1). Ensuite, l'étudiant doit réaliser le prototype d'une photothèque partagée (activité 2). La plateforme Dokeos est l'espace en ligne qui rassemble toutes les informations sur le cours alors que Graasp agrège toutes les ressources pour le projet (consignes, informations et démonstrations) et est utilisé pour le suivi et la coordination du projet.

Dans cet article, nous menons une analyse détaillée sur les résultats de la seconde activité. Notons que ses résultats coïncident sensiblement avec ceux de la première. Pour cette activité 2, les étudiants disposaient des ressources suivantes : la plateforme Dokeos, l'outil de prototypage de plateforme en ligne (Drupal Gardens), la photothèque, les

présentations PPCM1 et PPCM2 (fournies sous forme de présentations sur Slideshare intégrant des démos vidéos sur Youtube) et finalement Graasp. Ces étudiants devaient commencer par explorer et analyser le fonctionnement de la photothèque en ligne de l'Université pour observer comment un tel service est construit et s'en inspirer. Puis ils utilisaient Drupal Gardens pour prototyper la plateforme de partage qu'ils ont modélisée en s'inspirant d'exemples réels. Les deux présentations (PPCM1 et PPCM2) fournissaient différents types d'informations: consignes, démonstrations, exemples…

## *3.2. Aspects méthodologiques*

C'est une analyse de la perception qu'ont les étudiants du catalyseur d'EAP qui donne les réponses aux trois questions de notre recherche. Afin de ne pas influencer le comportement des étudiants pour l'expérimentation, le catalyseur leur est seulement présenté comme une ressource supplémentaire que l'Université met à leur disposition et qu'ils peuvent librement utiliser, tout comme les enseignants. Nous avons choisi de faire cette analyse au travers de l'évaluation de l'acceptance des étudiants pour ces différents outils, ainsi que celle de leur perception de l'utilisabilité et de l'utilité de ces outils sur la base de deux modèles [TRICOT 03] [LEBRUN 04]. Tricot et ses collègues [TRICOT 03] ont montré que l'évaluation de la perception globale que les élèves ont d'un environnement d'apprentissage, utilisé lors d'un cours hybride, peut être atteinte par l'évaluation de la quantité d'utilisation des outils de l'environnement (acceptance), liée à la facilité d'utilisation des outils (utilisabilité) et à l'efficacité des outils (utilité) pour effectuer les activités du cours. Le scénario pédagogique d'un cours implique une logique dans l'utilisation des différents outils dans l'environnement d'apprentissage. Ainsi, quand l'acceptance des différents outils est élevée, il reflète cette logique. Au contraire, quand elle est faible, il y a un malentendu dans la logique du cours. En outre, l'utilisabilité et l'utilité des outils donnent des indications sur les raisons ou le manque de logique. Il est sensé d'utiliser un outil lorsque son utilisabilité est élevée. Cela l'est également d'utiliser un outil, même s'il est difficile à manipuler, lorsque cette utilisation conduit à une bonne performance de la tâche d'apprentissage. Afin de mieux comprendre la perception de l'utilité des outils, nous nous référons au modèle de Lebrun [LEBRUN 04] où l'utilité des outils est évaluée par rapport à cinq fonctions présentes dans le cadre d'un apprentissage : motiver, informer, activer, interagir et produire.

L'étude a été menée sous forme d'un questionnaire sur les activités 1 et 2 du projet. Nous évoquerons ainsi les éléments clés de l'étude de ces activités d'apprentissage avec un questionnaire distribué aux étudiants à la fin du cours. Le but de celui-ci est d'évaluer l'acceptance, l'utilisabilité et l'utilité des différents outils TIC utilisés lors des activités d'apprentissage du scénario, et en particulier de déterminer le rôle que le catalyseur d'EAP joue pendant le cours. Le questionnaire comprend quatre parties:

1. Le profil de l'étudiant : définition des caractéristiques de l'échantillon et esquisse des outils à disposition des étudiants afin de définir leur familiarité avec les TICE.

2. Activité 1 : évaluation de l'acceptance, de l'utilisabilité et de l'utilité des outils utilisés durant cette première activité.

3. Activité 2 : même travail pour les outils utilisés durant cette seconde activité

4 : Graasp : Nous avons récolté l'opinion des étudiants sur cette plateforme utilisée comme catalyseur d'EAP. Notre attention s'est portée sur cinq actions principales : joindre un(des) espace(s) de travail ouvert(s) par un autre étudiant; ouvrir un(des) espace(s) personnel(s) de travail; ouvrir un(des) espace(s) personnel(s) de travail et y inviter d'autres étudiants ; s'approprier des éléments d'espace(s) d'autres personnes ; et finalement répertorier les sites Internet et les documents jugés utiles. Cette partie concerne aussi l'estimation de l'usage ultérieur éventuel de Graasp.

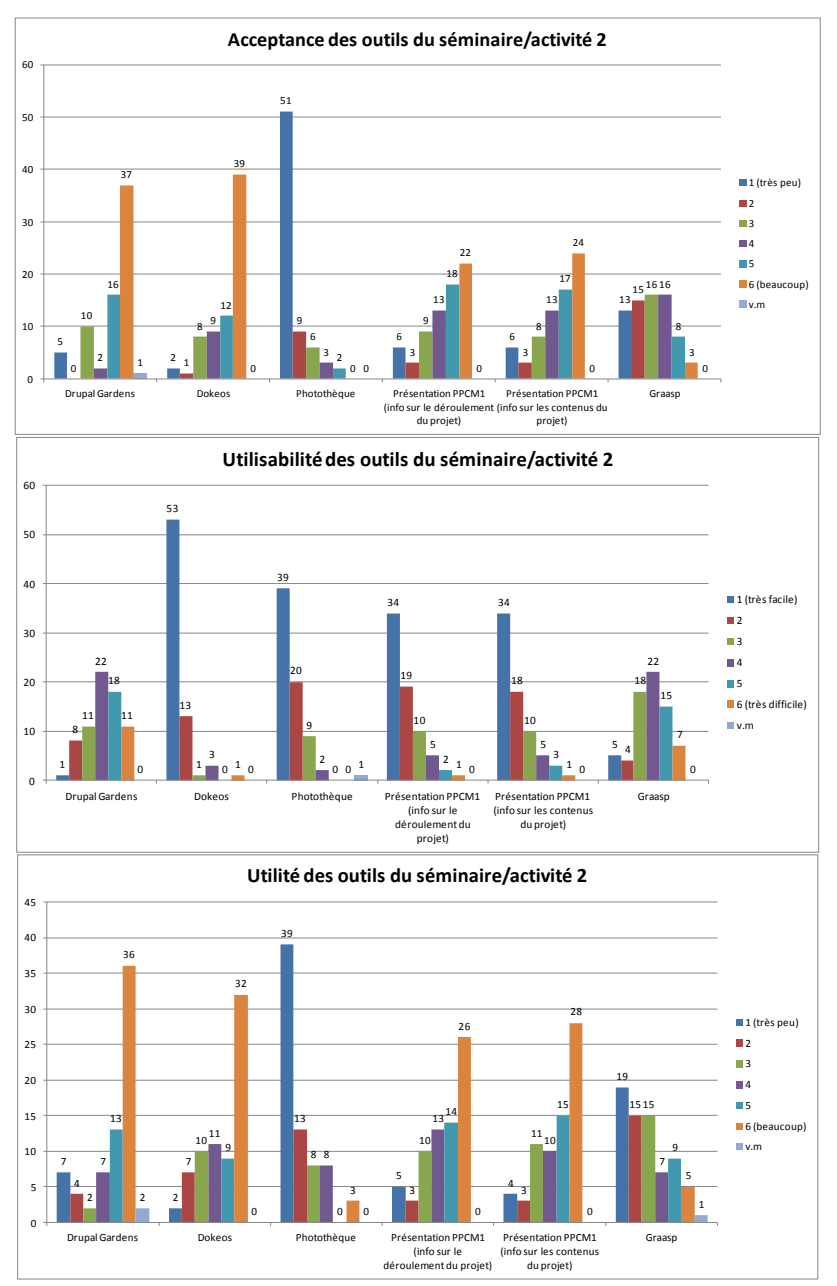

## Intégrer les EAP dans un environnement institutionnel 247

**Figure 3.** *Acceptance, utilisabilité et utilité des outils du séminaire/ activité 2*

## *3.3. Résultats et discussion*

Nous avons obtenu un échantillon de 71 réponses sur un effectif total de 130 étudiants. L'âge moyen de l'échantillon est de 21,3 ans et se répartit entre 25 femmes et 44 hommes (2) étudiants n'ont pas répondu à cette question). Tous les étudiants de l'échantillon ont à disposition un ordinateur personnel et la plupart sont bien équipés en matériel informatique : 68 possèdent un ordinateur portable, 26 un ordinateur de bureau, 47 un smartphone. Nous pouvons en déduire que la population interrogée est familière avec les TIC. Cette hypothèse est renforcée par le fait que 89% d'entre eux ont utilisé un ordinateur pendant au moins un tiers de leur vie. Par ailleurs, pour 80% d'entre eux, le temps d'utilisation quotidienne de l'ordinateur s'est maintenu ou a augmenté depuis leur entré à l'Université.

Globalement, les résultats sont ceux attendus par l'enseignant chargé du cours lors de sa préparation. Chaque ressource est correctement associée à sa fonction (modèle de Lebrun) dans le scénario pédagogique, ce qui montre que la logique de celui-ci a été appréhendée par les étudiants pour les deux activités. Nous constatons que plus un outil ou un type de ressource est familier, plus il est identifié de façon claire. Par exemple, Dokeos est très clairement identifiée (cf. figure 3) dans ces caractéristiques (acceptance, utilité et utilisabilité) ainsi que dans sa fonction principale « informer » (cf. figure 4). Ce résultat est parfaitement cohérent avec le fait que Dokeos est la plateforme institutionnelle utilisée par la plupart des enseignants de l'Université pour diffuser les ressources des cours aux étudiants et qu'elle est développée et intégrée dans l'environnement institutionnel depuis de nombreuses années. Cette cohérence traduit une bonne compréhension de notre questionnaire et valide donc les résultats de notre analyse sur les ressources moins usuelles comme Graasp, objet principal de notre étude.

Nous voyons facilement une grande différence dans les résultats obtenus pour Graasp, par rapport à Dokeos, qui n'est proposé que dans le cadre de quelques cours pilotes et qui ne bénéficie pas d'un travail d'intégration aussi poussé. Nous remarquons une situation sensiblement identique dans le cas des activités d'apprentissage qui, même si elles sont mises en œuvre avec des ressources différentes (par exemple Slideshare et Youtube pour les présentations), ont une fonction habituelle. Dans ces situations, l'acceptance reste élevée ainsi que l'utilité et l'utilisabilité, même si on note un tassement du pic et une plus grande répartition des réponses. Les présentations sont clairement identifiées comme moyen d'informer et d'activer. Dès qu'un outil ou une ressource sort des schémas habituels (carte conceptuelle collaborative, concepteur de plateforme en ligne - Drupal Gardens - ou environnement EAP - Graasp), nous notons en général une plus grande distribution des réponses. Cependant, une tendance peut se dégager si la ressource est utilisée de façon prolongée (comme par exemple pour Drupal Gardens). Nous avons là des indications sur ce qui peut influer un étudiant à devenir/rester visiteur/résident par rapport à l'utilisation d'une ressource instrumentée.

Graasp présente toutefois des caractéristiques particulières. En termes d'acceptance, d'utilité et d'utilisabilité, les résultats sont sensiblement identiques pour les deux séminaires : il y a une grande distribution des résultats (cf. figure 3). Pour chaque critère, une petite population d'étudiants semble en faire une évaluation positive mais les avis restent très partagés. D'après les commentaires des étudiants, la faiblesse de l'utilisabilité pourraient être due à des aspects de conception et d'implantation de la plateforme elle- même (interface pas intuitive, lenteur, bugs…) qui sont liés à la relative jeunesse de cette plateforme. Nous devons aussi prendre en compte dans sa faible acceptance qu'il y a eu des délégations d'activités dans le travail de groupe, ce qui explique que certains étudiants ont utilisé la plateforme plus que d'autres. En termes des fonctions de Lebrun (cf. figure 4), Graasp se démarque des autres outils et ressources en étant largement identifiée comme

Intégrer les EAP dans un environnement institutionnel 249

moyen d'interagir et, dans une moindre mesure, comme moyen d'activation et d'information.

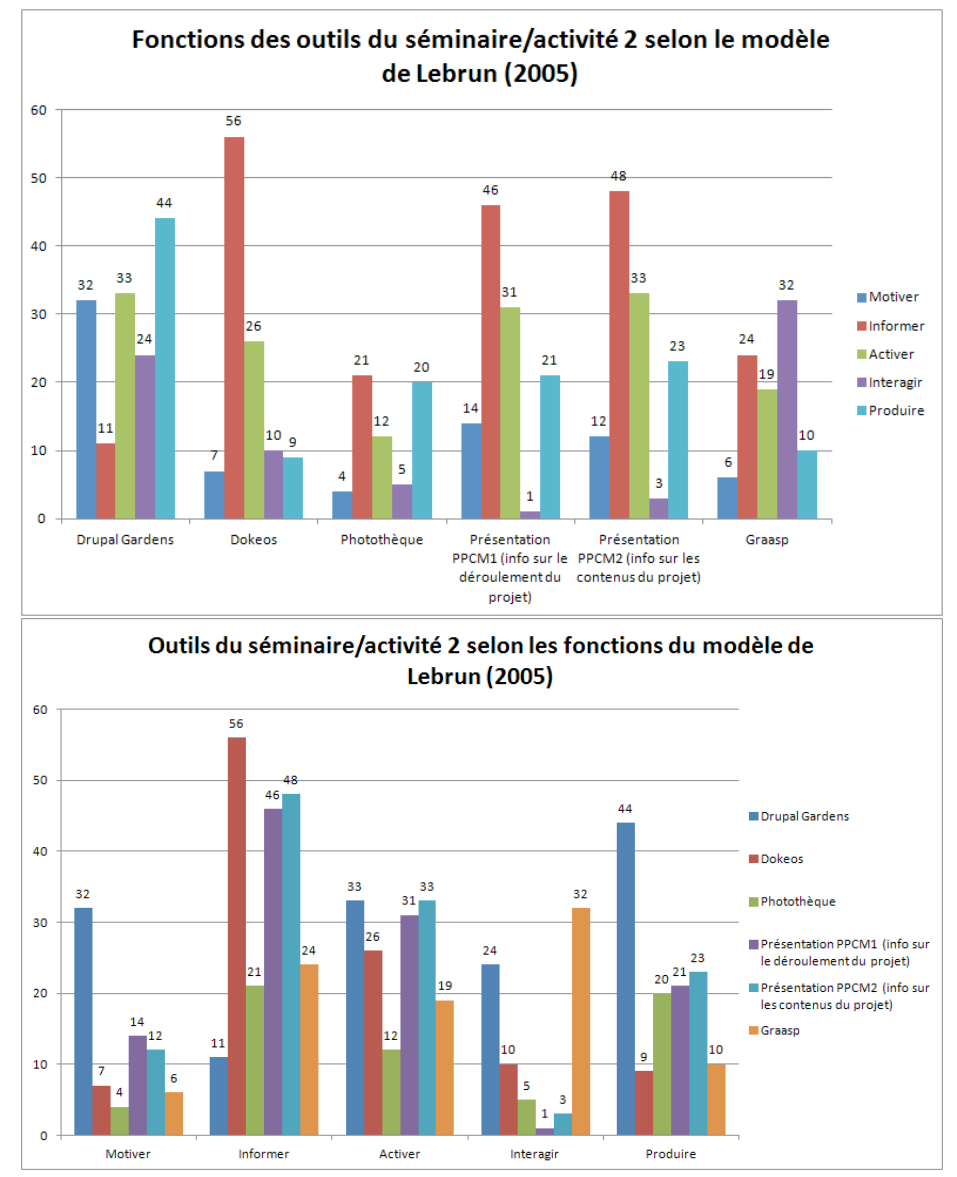

**Figure 4.** *Les 5 fonctions de Lebrun par outils (haut) et par fonctions (bas)*

La figure 5 présente les cinq actions réalisables avec Graasp et les compare entre utilisation faites en cours et probables dans l'avenir. La barre à gauche indique le nombre d'étudiants ayant utilisé l'action pendant le cours. La barre à droite indique le nombre d'étudiants qui envisageraient de réutiliser cette action à l'avenir. La figure 5 est divisible en deux parties. Les trois premières actions sont expressément demandées par l'enseignant. Les trois actions suivantes sont laissées au bon vouloir de l'étudiant. Cette partie d'analyse donne d'autres indications sur le modèle visiteur/résident.

Nous observons que la majorité des étudiants se sont surtout limités à suivre les consignes et que seule une infime partie a cherché à dépasser celles-ci en s'intéressant à l'outil. 70% des étudiants ayant répondu au questionnaire ont fait les trois actions demandées par l'enseignant. Seuls 20% des étudiants ont fait les actions laissées à leur initiative. Le faible taux de réponses pour d'autres actions (action Autres) montre aussi soit le peu de curiosité et d'initiative des étudiants à explorer les possibilités d'une ressource, soit la difficulté à trouver et identifier de façon autonome ces actions possibles.

Cependant, il semblerait que les fonctions découvertes par les étudiants leur ont donné une relative satisfaction. En effet, l'intention d'utilisation ultérieure monte jusqu'à 100%, comparativement à l'utilisation faite pendant la durée du cours (action « répertorier les sites… » menée par 23% des étudiants). Toutefois ce chiffre de 100% n'est pas à généraliser. Il semble que la « motivation » d'une réutilisation ultérieure de Graasp se situe plus aux alentours de 30%, si on regarde les trois actions demandées par l'enseignant.

Alors que 45 étudiants disent ne jamais avoir utilisé un outil analogue à Graasp, 12 étudiants répondent avoir déjà utilisé un tel outil. Pour exemple, ils mentionnent Facebook, les forums, Google Drive/Google Docs, Dropbox, Dokeos, les MMORPG et RPG. Il se confirme que la plateforme reste difficilement identifiable par les étudiants, ce qui peut être dû à son rôle d'outil « intermédiaire ». Pour ceux qui comparent Graasp à d'autres outils qu'ils connaissent, la connotation sociale est fortement présente, ce qui confirme par ailleurs la dimension d'interaction qui a été reconnue dans le questionnaire. D'autre part, la palette d'outils mentionnée est aussi très large et regroupe des outils de différentes catégories. Tous ou presque sont cependant pertinents. C'est peut-être aussi une des raisons de la difficulté à identifier clairement le rôle de la plateforme.

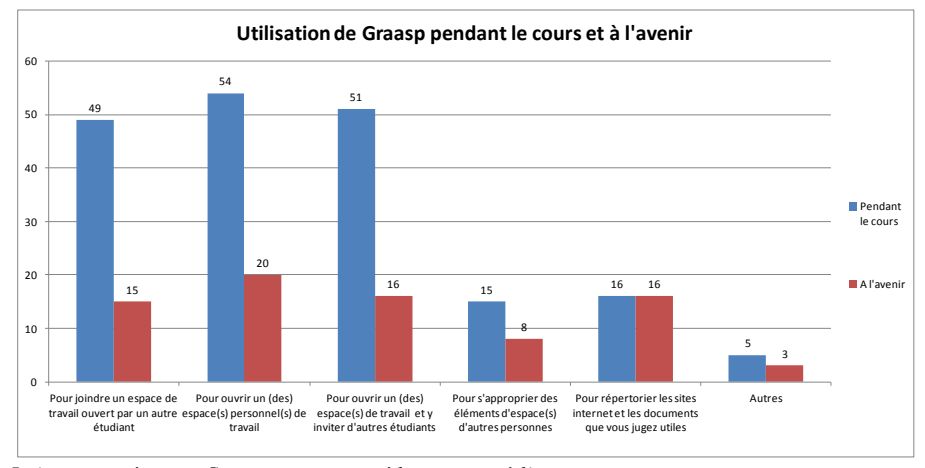

**Figure 5.** *Actions menées avec Graasp en cours et prédiction quant à l'avenir*

Intégrer les EAP dans un environnement institutionnel 251

## **4. Conclusion**

Le catalyseur d'EAP nous a permis d'orchestrer toutes les ressources institutionnelles, externes et personnelles pour la réalisation de plusieurs activités d'apprentissage. Cette recherche nous permet de répondre à nos trois questions de recherche.

Concernant la perception qu'ont les étudiants d'un catalyseur d'EAP (dans notre situation Graasp) par rapport aux autres ressources, la différence essentielle trouvée provient de la différence de familiarité avec l'outil et/ou l'activité pédagogique. Ainsi, par exemple la plateforme d'apprentissage institutionnelle de l'Université (Dokeos), dont l'utilisation est rendue quasi obligatoire à l'ensemble des étudiants pour l'ensemble des enseignements qu'ils suivent, a une acceptance bien plus forte que celle du catalyseur d'EAP (Graasp), plateforme récente et introduite uniquement dans le cadre du cours pilote étudié. Autre exemple, une ressource peu utilisée auparavant par les étudiants, comme Drupal Gardens, a une acceptance assez grande si elle est le support d'une présentation orale, activité pédagogique assez habituelle.

Cette situation a très probablement un impact sur les résultats obtenus et peut en partie expliquer le décalage qui semble en première lecture en défaveur du catalyseur. Cependant, il n'est pas possible d'imaginer qu'un environnement du type catalyseur d'EAP, comme proposé dans cet article, puisse prendre la même position à l'intérieur de l'institution. Il restera toujours une option proposée aux enseignants et aux étudiants sur la base d'une utilisation volontaire. Les résultats montrent aussi l'impact de l'utilisabilité d'une plateforme de ce type dans l'environnement technologique de l'institution. Il ressort clairement de l'étude que Graasp nécessite un certain nombre d'améliorations pour augmenter son utilisabilité.

Par contre, l'analyse de cas réalisée semble bien valider l'approche consistant à introduire la découverte du catalyseur d'EAP au travers d'activités pédagogiques formelles. L'étude montre que les étudiants associent un outil comme notre catalyseur d'EAP à la fonction d'interaction, fonction qu'il est quasiment le seul à pouvoir couvrir quelque soit le contexte de l'activité. De plus, les analyses des outils externes utilisés dans le cadre de l'activité montrent le potentiel de motivation que leur intégration peut susciter.

Finalement, ces constats étant posés, les résultats de l'étude nous montrent aussi un vrai potentiel pour un tel catalyseur. Si les avis sont largement distribués, il n'en reste pas moins qu'une partie de la population étudiante retire un jugement positif de la plateforme, allant vers une appropriation dans leur EAP personnel.

## **Remerciements**

Ce travail a été réalisé dans le cadre du projet PLE (Personal Learning Environment, ple.unige.ch) financé par SWITCH(www.switch.ch).

## *Bibliographie*

- [ALBERO 01] Albero, B. 2001. « Pratiques d'apprentissage dans et hors institution. Une dialectique enfin possible dans les dispositifs émergents de formation ». Recherches en communication 15 (15): 103–119.
- [ARCHEE 12] Archee, R. 2012. « Reflections on Personal Learning Environments: Theory and Practice ». Procedia - Social and Behavioral Sciences 55 (0): 419-428.

- [BOGDANOV 10] Bogdanov, E., El Helou, S., Gillet, D., Salzmann, C., Graasp: a web 2.0 research platform for contextual recommendation with aggregated data, International Conference on Human Factors in Computing Systems, ACM Press, eds S. Sire, New-York, USA, 2010.
- [CETIS 06] « The Personal Learning Environment, A report on the JISC CETIS PLE project ». 2006. JISC CETIS, the Centre for Educational Technology and Interoperability Standards. http://wiki.cetis.ac.uk/Ple/Report.
- [DABBAGH 12] Dabbagh, N., Kitsantas, A., 2012. « Personal Learning Environments, social media, and self-regulated learning: A natural formula for connecting formal and informal learning ». The Internet and Higher Education 15 (1): 3‑8.
- [EDUCAUSE 09] « 7 Things You Should Know About Personal Learning Environments ». 2009. EDUCAUSE Learning Initiative (ELI). http://www.educause.edu/library/resources/7-things-you- should-know-about-personal-learning-environments.
- [ELHELOU 10] El Helou, S., Li, N., Gillet, D., The 3A interaction model: towards bridging the gap be-tween formal and informal Learning, Third International Conferences on Advances in Computer-Human Interactions. IEEE Computer Society, 2010.
- [LEBRUN 04] Lebrun, M. 2004. La formation des enseignants aux TIC : allier pédagogie et innovation. International Journal of Technologies in Higher Education, 1(1): 11-21.
- [LOUREIRO 12] Loureiro, A., Messias, I., Barbas, M., 2012. « Embracing Web 2.0 & 3.0 Tools to Support Lifelong Learning Let Learners Connect ». Procedia Social and Behavioral Sciences 46 (0): 532‑537.
- [MILLARD 11] Milllard, D. E., Hugh C. Davis, Howard, Y., McSweeney, P., Yorke, C., Solheim, H., Morris D. 2011. « Towards an institutional PLE ». Personal Learning Environment Conference. http://eprints.soton.ac.uk/192861/.
- [NMC 12] « NMC Horizon Report > 2012 K-12 Edition ». 2012. New Media Consortium. http://www.nmc.org/publications/2012-horizon-report-k12.
- [OLIVIER 01] Olivier, B., Liber O. 2001. « Lifelong learning: The need for portable Personal Learning Environments and supporting interoperability standards ». JISC CETIS, the Centre for Interoperability http://ssgrr2002w.atspace.com/papers/14.pdf.
- [PERKINS 95] Perkins, D. N. 1995. « L'individu-plus Une vision distribuée de la pensée et de l'apprentissage ». Revue française de pédagogie: 57–71.
- [POPESCU 12] Popescu, E. 2012. « Providing Collaborative Learning Support with Social Media in an Integrated Environment ». World Wide Web: 1‑14.
- [PRENSKY 01] Prensky, M. « Digital natives, Digital immigrants ». On the Horizon, 9(5). MCB University Press 2001.
- [TRICOT 03] Tricot, A., & al. Utilité, utilisabilité, acceptabilité. Interpréter les relations entre trois dimensions de l'évaluation des EIAH. Actes de la Conférence Environnements Informatiques pour l'Apprentissage Humain, Strasbourg 15-17 avril, 2003.
- [WHITE 11] White, D.S., Le Cornu, A. 2011. « Visitors and Residents: A new typology for online engagement ». First Monday; Volume 16, Number 9 - 5 September 2011. http://firstmonday.org/htbin/cgiwrap/bin/ojs/index.php/fm/article/view/3171/3049.
- [WHITE 12] White, D.S., Connaway, L.S., Lanclos, D., Le Cornu, A., Hood, E., Visitors and Residents: What Motivates Engagement with the Digital Information Environment? http://www.jisc.ac.uk/media/documents/projects/visitorsandresidentsinterim%20report.pdf, 2012
- [WILD 09] Wild, J., Wild, F., Kalz, M., Specht, M., Hofer, M., 2009. « The MUPPLE competence continuum ». Second International Workshop on Mashup Personal Learning Environments. http://sunsite.informatik.rwth-aachen.de/Publications/CEUR-WS/Vol-506/.

# Thématique : Traces et données d'observation

# **Outils épistémiques et méthodologiques pour l'étude des modes d'existence et d'émergence d'un EIAH**

**Atténuation des effets de discontinuités dans les analyses des traces d'une plateforme de formation**

## **Claude René Tarrit\*, Pierre-André Caron\*\***

*\* Laboratoire des Sciences de l'Éducation, Université Pierre-Mendès-Université des Sciences et Technologies de Lille1 et Pontifícia Universidade Católica do Paraná – Laboratório de Mídias Interativos Rua Imaculada Conceição, 1155 Prado Velho B.P16210 - CEP 81611 970 Curitiba – PR - Brésil claude.tarrit@pucpr.br \*\* Laboratoire des Sciences de l'Éducation, Université Pierre-Mendès-Université des Sciences et Technologies de Lille1 59655 Villeneuve d'Ascq France pierre-andre.caron@univ-lille1.fr*

*RÉSUMÉ. Dans cet article nous proposons des outils épistémiques et méthodologiques pour l'étude du mode d'émergence et d'existence d'une plate-forme informatique dans son cadre écologique. Nous mobilisons les cadres théoriques de l'écologie du développement humain pour caractériser la relation de l'homme à son dispositif ; la théorie de l'activité pour appréhender la relation des individus avec l'EIAH et la genèse instrumentale pour aborder le cadre dynamique de l'usage du dispositif. Nous présentons la recherche que nous menons et concluons par nos résultats. De fait les cadres théoriques éclairent les différents aspects d'une plate-forme, le deuxième résultat est d'ordre méthodologique : comment combler les discontinuités dans le relevé des traces.*

*MOTS-CLÉS :EIAH, activité, trace, genèse instrumentale, écologie.*

## **1 Introduction**

Les EIAH sont porteurs du changement organisationnel et métier amorcé par les universités lors de cette dernière décade [ENDRIZZI 12 p. 1]. Si l'on se réfère aux plate- formes de formation informatique, leur implication dans la transformation de la transmission des savoirs les positionne dans un premier cercle technique quand elles sont adoptées par une institution [ALBERO et al 08, p. 45]. Pour se pérenniser elles doivent accompagner le changement et s'adapter à de nouvelles demandes [BARONE & HAGNER 06 p. 22]. Ainsi elles s'adaptent aux besoins, et parfois sont incorporées à l'institution comme un service [LEBRUN et al 08 p. 3] Nous situons dans cet article les relations qu'elles entretiennent avec l'université principalement au niveau méso : conception et application ainsi qu'au niveau macro : administration et organisation.

La problématique de recherche que nous présentons dans cet article consiste à étudier, à un niveau méso, les transformations, modes d'émergence et d'existence d'une plate-forme de formation, à partir des objets connexes qui l'accompagnent ou l'ont accompagnée. Nos travaux ont également pour but de développer des outils épistémiques et méthodologiques nécessaires à cette étude. C'est pourquoi nous abordons la discontinuité des données lors de l'analyse de la trace et nous préconisons une méthodologie qui en atténue les effets.

Appréhender l'EIAH dans un cadre contextuel élargi établit une filiation de notre recherche présente avec les projets de recherche auxquels nous avons contribué précédemment : le projet EUREKA<sup>T</sup>, 1997, aborde le développement et l'usage de la plate-<br>forme, puis SAAW<sup>2</sup>, 2003, étudie des objets pédagogiques connexes, et plus récemment, MAAPEA3 2006 [TARRIT & CARON 10], qui se réfère à l'émergence d'un module d'accompagnement de l'étudiant dans EUREKA, partenariat entre la Pontifícia Universidade Católica du Paraná – PUCPR – au Brésil et le Laboratoire CIREL/Trigone de l'Université de Lille 1. Dans le cadre du projet de recherche actuel, nous nous sommes, dans formes de formation [BECERRIL-ORTEGA et al 11]. Cependant, l'existence de l'EIAH étudié ne prenant du sens qu'en élargissant son étude, nous l'intégrons à un dispositif comme un élément actif. Autrement dit, nous regardons l'EIAH comme un élément d'un ensemble organisé autour d'une fonction, d'une stratégie, d'un but ou d'une autre force fédératrice. Par ces attributs, notre étude s'est donc déplacée du technocentré à l'anthropocentré et de la sphère micro à celles du méso et du macro. L'EIAH, objet de notre technique [ALBERO et al 08 p. 171], fondateur d'espaces nouveaux [FOUCAULT 67], acteur d'une conception qui se poursuit dans l'usage [RABARDEL 95] et matière à des co-<br>constructions [LAROUSSI & CARON 11] et à des co-évolutions [FICHEZ & VARGA 06].<br>L'EIAH peut être ainsi appréhendé sous deux angles : u qui a tendance à perdurer, et des parties labiles qui sont fonctions de contextes et d'usages [SIMONDON 58]. Ces parties labiles, malléables, participent de la co-évolution de l'EIAH et de son contexte.

La recherche que nous présentons dans cet article aborde un verrou méthodologique : les relevés de trace sur lesquels porte notre recherche sont toujours incomplets. L'analyse que nous menons est donc ainsi sujette à des conjectures, qui tentent de faire correspondre des

-

<sup>1</sup> Plate-for me informatique pour l'apprentissage collaboratif

<sup>2</sup> Système d'Aide à l'Apprenant via Web

<sup>3</sup> Module d'Analyse e d'Accompagnement du Parcours d'Étude de l'Apprenant

faits apparemment sans connexion et leurs donner un sens dans le tout. Ainsi, des objets connexes, objets intermédiaires [VINCK 09] ou frontières [STAR & GRIESEMER 89] réalisent potentiellement cette correspondance.

L'EIAH que nous présentons est sujet à des processus évolutifs, des transformations successives « *de nature opératoire, fonctionnelle* » [GUCHET 09 p. 6] et à des genèses instrumentales. Par ailleurs c'est dans l'activité que des échanges se construisent, dans le cadre de l'EIAH étudié les activités qui le façonnent sont directement issues du contexte social et historique [ENGESTRÖM 01 p. 135]. Ce positionnement de notre recherche explique ainsi les outils épistémiques que nous promouvons : l'écologie du développement humain [BRONFENBRENNER 94], la théorie de l'activité [ENGESTRÖM 87] et la genèse instrumentale [RABARDEL 95].

## **2 Une problématique aux aspects multiples**

L'étude des modes d'émergence et d'existence d'un EIAH, se réfère aux influences sur les pratiques pédagogiques des inductions au changement. L'inclusion de plate-formes aux dispositifs de formation affecte surtout la forme en potentialisant de nouvelles perspectives dans la manière de collaborer [LAROSE & PERAYA 01 p. 36]. L'objet possède donc trois facettes : anthropomorphique, anthropologique et de l'ordre de l'ingénierie. Nous postulons pour notre recherche qu'évolutions et co-évolutions, constructions et co-constructions révèleront les tensions caractérisées par ces facettes, évènements marqueurs de l'existence de l'EIAH.

## *2.1 Des contextes de recherche*

Nous présentons dans ce qui suit divers travaux de recherche abordant le mode d'existence des dispositifs de formation instrumenté selon des focus micro, meso et macro. Cette courte présentation permet de situer notre approche. Les travaux de Gilles Leclercq, Renáta Varga [LECLERCQ & VARGA 10] s'intéressent aux usages et à la co-évolution dans le cadre de la genèse instrumentale. Daniel Peraya travaille la relation dans un « contexte réel » entre dispositif de formation et objet technique ainsi que sur le caractère bricolé des pratiques [PERAYA 10 p. 16]. Brigitte Albero s'intéresse à ces co-évolutions, elle intègre les relations entre dispositifs et usages de niveau méso et, de moindre façon, macro à leurs réflexions [ALBERO *et al* 08]. La perspective que ces auteurs privilégient est anthropocentrée, ils regardent la technique par les facettes humaines. Pierre Mœglin, se consacre à l'étude des dispositifs au niveau macro, à l'industrialisation de ces dispositifs et aux conséquences induites sur la production des ressources [MŒGLIN 10]. La démarche que nous présentons dans cet article a pour but de promouvoir une articulation entre ces travaux : micro, méso et macro, pour en retirer une cohésion de sens dans l'étude de l'EIAH.

## *2.2 Des marques de l'émergence*

L'attribution d'une perspective anthropocentrée « *pour laquelle l'analyse des pratiques ordinaires d'usagers dans leur contexte réel, donc à validité écologique, constitue le terrain d'observation par excellence.* » [PERAYA 10 p. 15] est un point commun aux projets que nous venons de décrire. Ces projets soulignent la relation étroite entre dispositif de formation et EIAH ainsi que le caractère bricolé des pratiques enseignantes. [*ibid*, p. 16]. Ils présupposent que la construction des dispositifs de formation, mais aussi des dispositifs techniques, présente ce même caractère.

Les relations homme, artefact et organisation comme marque de l'émergence et de l'existence d'un EIAH, influencent les modalités d'enseignement. Ces modalités ne se limitent plus à un présentiel mais intègrent les plate-formes dans les parcours d'étude et la distance sous plusieurs formes [FLUCKIGER 11 p. 398]. Les nouvelles formes de distance sont alors conséquences des évolutions des technologies qui les potentialisent. L'EIAH, tel que nous le comprenons, est utilisé pour étendre ou remplacer l'espace formé par la salle de cours traditionnelle, il a un rôle significatif dans les processus d'enseignement et d'apprentissage. De ce rôle émergent alors des médiations et médiatisations conséquences de nouvelles situations, scénarios d'usages et arrangements contextuels aux effets multiples sur l'écologie du système.

#### *2.3 D'une étude fragmentée à une étude intégrée*

L'émergence de l'invention technique est vue comme un saut, une faille, une cassure, une rupture dans le cours des choses [LATOUR 10 p. 24]. Cette émergence s'accompagne d'objets intermédiaires, objets connexes à l'EIAH étudié que nous pouvons considérer comme une trace de l'émergence de l'EIAH et de sa construction progressive [VINCK09, p. 59]. Dans le domaine des EIAH nous abordons ces objets comme des marqueurs du contexte, à la différence de Choquet [CHOQUET 07 p. 81] et El Kechaï [EL KECHAÏ 08 p. 114] qui les étudient à un niveau micro.

Notre recherche postule l'émergence de l'EIAH quand nous le percevons comme facteur tangible et déterminant de l'activité dans un contexte défini, autrement dit quand un type d'activité ou des objectifs sont identifiables au travers de l'objet. Nous faisons l'hypothèse que cette identification se réalise au travers de l'EIAH en soi, ou au travers d'autres objets et plus généralement au travers d'objets connexes.

## *2.4 Cadre théorique*

L'EIAH se définit lors de sa conception par sa relation à son contexte. L'activité autour de l'EIAH, inscrite dans son écologie, donne des indications sur l'impact culturel et social dû au contexte qui entoure l'EIAH. Celui-ci est élément d'un dispositif de formation, il est sujet à des co-constructions et des co-évolutions. Nous percevons ainsi par notre recherche des évènements qui se rapportent à l'activité, à la genèse instrumentale et à l'écologie. Ces évènements laissent des traces caractéristiques de points de vue que délimitent nos différents cadres théoriques.

Nos cadres théoriques abordent les dimensions de l'écologie du développement, de l'activité et de la genèse instrumentale. Le premier pôle (figure 1) se réfère à la dépendance écologique de la co-construction et co-évolution dans la conception de l'EIAH, le deuxième permet d'appréhender l'usage au travers de l'activité par l'étude de la trace et le troisième se rapporte à sa conception dans l'usage.

Ces trois pôles se réfèrent à l'humain, à sa relation à l'EIAH, à la « construction » de l'EIAH et au mode d'existence de l'EIAH au travers l'activité. À partir de la théorie de l'activité (Engeström, 1987), nous caractérisons une triade de rôles :

- Dispositif auquel nous associons l'EIAH.
- Opérateur auquel nous associons l'activité.
- Marqueur/contrôleur auquel nous associons l'histoire (à lire).

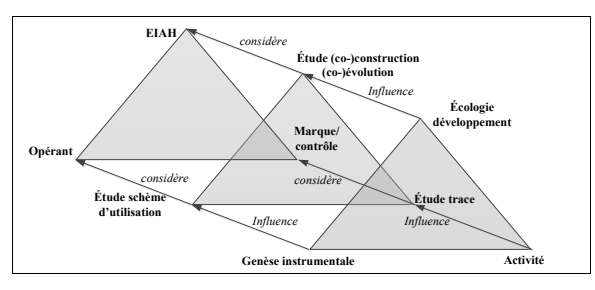

**Figure 1.** Projection cadre théorique / outils méthodologiques.

Un quatrième élément se greffe de façon conjecturelle, il s'agit du groupe (Rabardel, 1995) que nous associons à une composante sociale. Les deux premiers éléments constituent le moteur de l'interaction, ils se réfèrent au motif et à l'action déployés pour atteindre un but. Le troisième élément, le marqueur/contrôleur, qualifie le résultat de l'interaction en lui donnant une forme historique tangible. C'est donc lui qui expose l'interaction aux vues extérieures et qui permet une herméneutique (Foucault, 1966, p. 44).

## *2.4.1 L'écologie du développement humain*

Dans sa théorie sur l'écologie du développement humain [BRONFENBRENNER 94 p. 6], Uri Bronfenbrenner étudie la capacité d'adaptation, de tolérance et d'influence présentée par l'être humain sur son écosystème grâce à ses potentiels de créativité, de résistance et de versatilité. Le modèle de développement humain qu'il définit a, comme principale utilité, de relier le développement à l'environnement en fournissant une « cartographie » des influences.

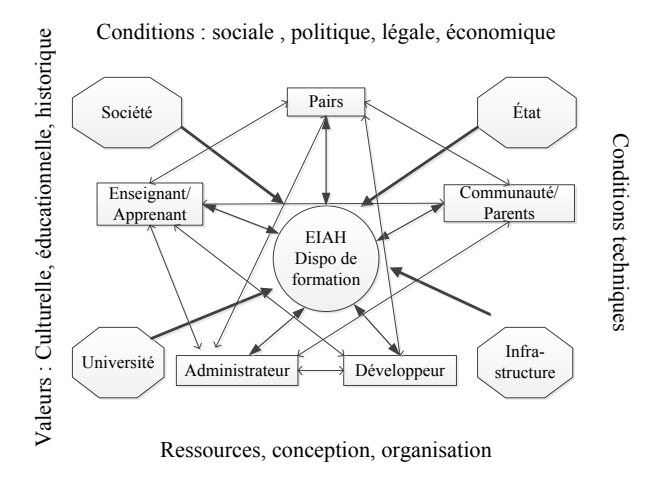

**Figure 2.** Contexte écologique acteur du dispositif de formation et de l'EIAH associé, adapté de [JOHNSON 08]

De cette modélisation nous extrayons une organisation des relations entre humains et environnements. À partir de cette organisation nous visualisons les zones d'influence et d'activité qui caractérisent les dispositifs. La construction d'un dispositif de formation et d'un EIAH peut ainsi être considérée comme le simple fait d'acteurs, les rôles y sont distribués en fonction d'un cycle temporel et d'une série d'objectifs inter-corrélés. C'est par ces acteurs, et dans les effets résultant de leurs activités, que sont donnés sens et consistance à l'espace. La relation entre acteur et EIAH se construit donc en fonction d'une nécessité ou d'un besoin, identifié comme celui de communiquer pour apprendre. Un acteur présente des parties actives qui lui sont propres, qui affectent de façon sensible l'écologie du système. L'activité est ainsi caractérisée à partir de son appartenance à un niveau écologique et à partir de l'origine de l'intention dont elle est l'objet. L'origine définit le rôle, la fonction dans l'activité. Les acteurs présentent deux niveaux : l'écologique et le rôle. Le premier situe l'acteur par une distance et qualité. Le rôle caractérise l'origine d'une intention de l'acteur

#### *2.4.2 Théorie de l'activité*

D'après Magakian, se référant à Engeström : « *La Théorie de l'Activité (TA) regroupe un ensemble d'hypothèses issues des travaux socio-constructionnistes* ». Les cinq principes sont :

– « *La structuration de l'activité est dirigée par un motif que le sujet désigne pour un ensemble d'actions* » ;

– « *L'activité est orientée par les objets* » ;

– « *L'activité externe ne peut être dissociée de l'activité interne de l'esprit* » ;

– « *Elle nécessite la création et la transformation d'objets de médiation entre l'externe et l'interne* » ;

– « *Elle implique le développement de pratiques socialement organisées*. » [MAGAKIAN 09 p. 57].

Les objets servent ainsi de jalons, de support, d'intermédiaires, ils sont présents dans l'activité comme moyens pour atteindre un but. L'activité s'établit autour de la médiation et de la médiatisation qui organisent la relation.

Dans notre recherche nous appréhendons les processus d'enseigner, d'apprendre et la relation pédagogique au travers de l'activité. Cette notion est basée sur la production matérielle, la médiation par des outils techniques et psychologiques ainsi que par d'autres êtres humains [ENGESTRÖM 87 p. 90]. Par l'action elle est reliée au milieu social et historique et, par les motifs et les buts lors de l'opérationnalisation des actions, aux conditions instrumentales [KUUTTI 1995]. L'activité est, par ce principe, un pôle d'identification d'évènements, son analyse permet au chercheur de relier les actions aux tâches prescrites.

#### *2.4.3 La genèse instrumentale*

En référence aux travaux de Simondon qui stigmatise l'infinie combinaison des usages d'un objet technique et en conséquence le polymorphisme de son organisation [SIMONDON 1958], Rabardel propose le cadre théorique de la genèse instrumentale en séparant en deux types les activités autour de l'objet technique : les activités de conception et les activités d'usage. L'intérêt de cette différentiation par l'activité est de se départir des rôles des sujets pour regarder l'action dans un cadre structurel de changement, l'artefact ayant un effet structurant sur l'activité « *Une des modifications fondamentales de la tâche par l'artefact est que les objets conceptuels que l'on peut manipuler sont transformés* » [RABARDEL 95 p. 136]. Pour Rabardel l'usage n'est pas prisonnier d'une pensée opératoire, l'artefact peut être détourné et adapté à des besoins multiples.

Dans notre recherche le cadre théorique de la genèse instrumentale nous positionne sous l'angle d'étude de l'activité et de l'usage dans une perspective dynamique. Cette infinie combinaison des usages, les agrégations de logiciel, les détournements et les catachrèses, sont des traces que notre recherche analyse pour approcher les modes d'émergence et d'existence d'un EIAH. Ces traces sont perceptibles au travers des expériences accumulées par différents travaux de recherche et au travers des réalisations techniques accompagnant l'EIAH. Nos choix d'outils épistémiques mais aussi méthodologiques sont donc issus de l'expérience et relèvent de l'heuristique.

## **3 Expérimentation et analyse**

Notre objet de recherche est une plate-forme informatique d'apprentissage collaboratif nommée EUREKA. Pour en appréhender le mode d'existence nous étudions les traces laissées par les activités liées à la plate-forme. Le problème que nous identifions est que ne sont documentées que certaines phases d'existence de l'EIAH. Nous relevons donc des discontinuités dans nos relevés. Par conséquent, nous procédons à nos analyses par conjectures faisant correspondre des faits apparemment dissociés pour donner un sens à l'observation. Apparemment, car le croisement des traces informatiques avec la mémoire des textes et des acteurs nous permet de raccrocher ces faits en une analyse cohérente. À partir de ce croisement nous dressons une relation des états de l'EIAH et des liens écologiques. C'est-à-dire que nous relions l'existence de l'institution, des dispositifs techniques et des rôles à celle de l'EIAH. Dans cet article nous exposons, à partir des outils épistémiques et méthodologiques, notre démarche pour déchiffrer des évènements puis nous les caractérisons pour former une base d'étude du mode d'émergence et d'existence de l'EIAH.

## *3.1 Terrain et recherche*

La Pontifícia Universidade Católica do Paraná – PUCPR, Université brésilienne généraliste privée, confessionnelle et philanthropique, développe la plate-forme EUREKA universitaire au doctorat. L'usage de la plate-forme est généralisé, la totalité des enseignants et des apprenants y accèdent très régulièrement. La plate-forme participe du réseau de communications et d'interactions qui affectent l'Université. Se constituent, autour de l'EIAH, des archétypes de stratégies comme des actions de construction, de régulation mais aussi d'innovation.

Nous nous situons dans le contexte d'un objet multifonctionnel, il n'est donc pas utilisé dans son intégralité, son usage est partiel et il est propice à des genèses instrumentales. Chaque nouvel usage permet ainsi que de nouvelles fonctions lui soient attribuées. C'est pourquoi à chaque nouveau dispositif est associé un EIAH ni tout à fait différent ni tout à fait le même. Nous nous intéressons depuis fin 2009 à ces effets d'influence qui rythment la vie de l'EIAH. Comme responsables de son développement et de son application au sein de l'Université nous avons accès à la « *cuisine, aux ratés et aux réussites [...] » et à « la genèse des actions individuelles, les déclencheurs et les acteurs* » [ALBERO *et al* 08 p. 11].

## *3.2 Méthodologie*

La trace informatique, isolée et discontinue, ne nous permet pas de répondre à notre problématique. Pour ce faire, nous insérons dans l'étude des objets connexes, intermédiaires et frontières qui accompagnent ces discontinuités. Nous avons donc une simplification de l'étude qui nous permet de regarder l'EIAH dans des états délimités par des référents évènementiels. Cette délimitation se fait à partir de documents administratifs et projets, de

rapports et articles scientifiques et de traces informatiques. L'usage de la plate-forme est aussi regardé au travers d'une enquête quantitative réalisée auprès des professeurs et de logs informatiques. Une enquête qualitative, interviews semi-dirigées auprès d'acteurs « clés », recueille les sentiments sur leurs vécus dans le cadre de l'émergence et de l'existence de EIAH. Nous balisons chaque élément relevé par des caractéristiques, liées à un niveau écologique, à un rôle et une activité.

Notre premier pas est la définition d'évènements de ruptures, ces évènements de ruptures, ponctuels ou cycliques, sont référencés à partir des niveaux écologiques. Un évènement peut être de niveau macro, méso ou micro. Une fois cette définition réalisée nous vérifions les incidences sur les autres niveaux écologiques. Dans notre protocole méthodologique ces actions permettent d'établir un premier réseau d'influence que nous basons sur des évènements discrets. De ce fait, il se constitue un contexte particulier à l'activité autour d'un dispositif à un instant t. Nous considérons qu'une étape évolutionnaire de l'EIAH s'est réalisée quand l'EIAH, et par extension, l'activité qui s'y réfère, passe d'abord par un état initial, puis transitoire et qu'enfin se détermine un état stable. Cette configuration, établie dans le temps, caractérise une nouvelle forme de l'EIAH et possiblement du dispositif de formation duquel il participe. Nous observons alors l'activité comme la cristallisation de configurations particulières d'un écosystème par des actions au travers de l'activité. Ce sont ces cristallisations successives que nous étudions pour leurs donner une signification.

Comme méthode de lecture des évènements, nous avons adopté une forme descendante, du niveau macro au micro. Ce choix est simplificateur, plus le niveau écologique est élevé, moins nous avons d'évènements discrets actifs par rapport à l'EIAH. Nous procédons de la façon suivante : à partir d'évènements liés à l'histoire de l'institution (niveau macro) nous déterminons des bornes (évènements discrets). Nous étudions ensuite les effets sur le niveau méso puis micro. Nous recommençons le même exercice en partant cette fois des deux autres niveaux. Nous focalisons ainsi sur les effets produits par l'évènement sur l'EIAH puis, pour finir, sur les dispositifs de formation et donc l'usage. Les effets d'un évènement ne sont pas nécessairement unidirectionnels, il se produit fréquemment des boucles de rétroaction. Des transformations peuvent se propager d'un niveau à l'autre en retour. Pour tenir compte de ce fait, une fois la lecture descendante réalisée, nous reprenons une nouvelle lecture cette fois ascendante. Ces phases dans notre méthodologie nous permettent d'appréhender dans leur dynamique les processus de changement. Nous arrivons ainsi à réaliser un catalogue d'évènements et donc à caractériser notre EIAH au travers de ses périodes historiques. En limitant notre référencement à des objets « discrets » représentatifs nous atténuons ainsi les effets de discontinuité dans les relevés de trace.

## *3.3 Illustration : DP MATICE – Méthodologie d'Apprentissage via TICE*

Rapports, articles scientifiques, mémoires, thèses ou documents de travail, traces d'activités diverses sont stockés depuis 1997 dans nos serveurs. Ils constituent un corpus mobilisable par notre recherche. Nous considérons ces objets connexes comme des objets intermédiaires ainsi que comme des objets frontières : objets intermédiaires quand ils relatent la construction de nouveaux modes d'utilisation par de nouvelles fonctions et des genèses instrumentales ; objets frontières quand leur analyse permet de définir des points de référence en rapport avec les autres objets. Dans un premier temps nous réalisons un relevé des évènements qui ont marqués la vie de l'objet. Nous utilisons pour cela la documentation générale et le recueil de témoignages des acteurs de Niveau Hiérarchique 2 (NH2). Nous illustrons notre démarche, dans cet article, par l'analyse, selon notre méthodologie, de l'influence du projet DP MATICE « Méthodologie d'Apprentissage via TICE ». Ce projet constitue un évènement borné temporellement qui a eu une influence importante sur l'institution. Il se propose de systématiser les redoublements en ligne via la plate-forme Eureka. Il présente des activités de genèse instrumentale, montage et utilisation de salles de

#### Outils épistémiques et méthodologiques - EIAH 263

cours virtuelles et de salles thématiques (mathématique, portugais...). Notre exemple aborde l'incidence des modifications sur les accès à la fonction « Plan d'Étude ». La lecture des articles de recherche dédiés au projet nous apprend que les enseignants et étudiants qui participent à DP MATICE déploient de nouveaux schèmes d'utilisation. Nous constatons que des schèmes fonctionnels ont été reformulés pour tenir compte de ces changements. Ils introduisent ainsi des modifications des dispositifs de formation et semblent entrainer des modifications d'accès à la fonction « Plan d'Étude ». Ces dernières modifications sont perceptibles quantitativement. Un évènement isolé ne suffit cependant pas à définir une tendance dans la forme de la trace. Nous introduisons dans notre étude des traces complémentaires qui nous permettent de détecter d'autres points de ruptures ou d'autres corrélations entre évènements et traces. Ces traces sont caractérisées par leurs niveaux systémiques. En A<sub>t</sub> par exemple (figure 3), l'automatisation de l'inscription dans l'EIAH, provoque une baisse du Nbr. Nouveaux Utilisateurs, l'inscription manuelle provoquait la multiplication de *login*. Or l'évènement reflète plus un changement de processus plutôt que d'usage. Le rapport du projet nous apprend que cet évènement a été influencé par le besoin d'automatisation du processus dû au projet DP MATICE qui a lui-même entrainé l'institutionnalisation de l'EIAH. Une autre rupture est par exemple l'abandon de DP MATICE en  $B_t$ , ces deux ruptures,  $A_t$  et  $B_t$ , sont détectées au travers du changement de gestion au niveau de l'institution. L'association du facteur de niveau macro à son effet sur l'usage trouve son reflet dans celui de la fonction, de 9,24% elle passe à 7,88%.

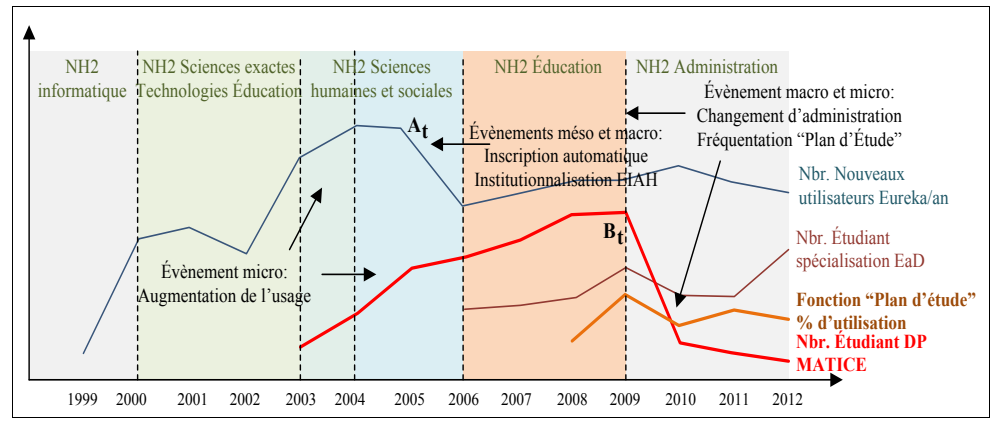

**Figure 3.** Exemple de traces autour d'un évènement de rupture (niveaux macro et micro)

## *3.4 Interprétations et résultats*

Le croisement de sources de données ainsi que les outils épistémiques et méthodologiques mis en œuvre établissent les dynamiques de l'EIAH avec son écologie. Ces dynamiques sont perceptibles au travers des évènements de rupture qui rythment les changements d'état de l'EIAH. Les objets connexes, intermédiaires et frontières, mis en jeu permettent de contextualiser ces évènements de rupture. Étudier ces évènements dans le cadre écologique et contextuel de l'activité nous permet de non seulement d'appréhender les phénomènes qui interagissent avec l'EIAH, mais encore, à partir de l'analyse des traces de les organiser en réseau. Ce réseau d'événements s'accompagne d'événements annexes qui augmentent, atténuent ou effacent les effets précédemment relevés. Ce n'est donc que par la

sélection d'un nombre minimal d'éléments que nous considérons un évènement de rupture comme actif sur le cadre étudié d'où nous déduisons une signification.

Le regard sur ces objets questionne la forme de l'usage, son type et sa qualité : au niveau macro dans le contexte de l'usage institutionnel, méso dans le cadre des schèmes fonctionnels, usage de fonctions et enfin micro dans celui de schèmes d'utilisation ou comment l'EIAH est configuré par les acteurs. Nous avons détecté des évènements de rupture qui marquent et parfois déterminent le mode d'émergence et d'existence de l'EIAH. Ces évènements ont contribué à contextualiser, comme nous l'avons illustré, la forme de la trace informatique et d'en déduire des tendances. Un des résultats de notre recherche est de montrer que l'appréhension de traces d'origines et de niveaux écologiques divers modifie les interprétations de la trace étudiée.

#### **4 Conclusion**

Nous avons présenté dans cet article l'étude écologique de l'émergence et de l'existence d'un EIAH, plate-forme informatique d'une université. Nous nous plaçons dans une perspective centrale, méso de l'observation de cette plateforme et nous la regardons sous un angle anthropocentré. Nous nous intéressons aux principes fondateurs de l'EIAH et à ses liaisons écologiques et considérons les étapes évolutionnaires et de rupture comme des instants clés de l'observation de l'EIAH. Pour étudier ces étapes nous définissons des outils épistémiques : l'écologie du développement humain, la théorie de l'activité et la genèse une centration sur la trace et son analyse ainsi qu'une exploration dans l'usage de l'EIAH. La méthodologie que nous préconisons atténue les effets de discontinuités dans les relevés de traces, par le croisement de ces traces avec des objets connexes dans le cadre d'évènements discrets. Un des principaux résultats de notre recherche est de pouvoir établir une méthodologie permettant par des croisements de structurer une organisation historique de l'activité perceptible dans l'émergence et l'existence de l'EIAH, en tenant compte des différents niveaux écologiques.

Dans la suite de nos travaux nous avons pour ambition de définir un mode d'émergence et d'existence de la plate-forme à partir de son inclusion dans des dispositifs de formation, réseau d'éléments, typés en fonctions du niveau écologique, de l'activité et des rôles. Pour affiner nos résultats nous menons actuellement une étude sur le degré de pertinence des relations entre les différents évènements. Cette méthodologie nous permet de rendre compte des éléments d'émergence et d'existence qui conditionnent la vie de la plate-forme étudiée. des éléments d'émergence et d'existence qui conditionnent la vie de la plate-forme étudiée. Nous concevons les limites de notre expérimentation au niveau de la complexité des relations en jeu tout au long de la vie de l'EIAH et des « trous documentaires ». Cependant cette réflexion pose la nécessité d'approfondir l'étude des relations autour de la plate-forme à un niveau méso et macro dans les projets concernant les EAIH.

## **5 Bibliographie**

[ALBERO 08] Albero, B., Linard, M., Robin, J.-Y., *Petite fabrique de l'innovation à l'Université, quatre* parcours pionniers, L'Harmattan, Paris, 2008.

- [BARONE & HAGNER 06] Barone, C., & Hagner, P., « Avaliando 12 condições para a transformação de um câmpus », dans Gomes, P. V., Mendes, A.-M. C., *Tecnologia e Inovação na Educação Universitária*: *O MATICE da PUCPR*. p. 17-29, Champagnat, Curitiba, 2006.
- [BECERRIL-ORTEGA *et al* 11] Becerril-Ortega, R., Caron, P.-A., Tarrit, C. R., Réthoré, S., « Formation à distance et présentielle. Analyse compartive de la présentation de dispositifs », *Actes du VIe Colloque Question Pédagogique dans l'Enseignement Supérieur*, t. 1, Angers : Colloque QPES,  $2011$ ,  $\tilde{p}$ . 185-194.
- [BRONFENBRENNER 94] Bronfenbrenner, U., *The ecology of human development: experiments nature and design,* (éd. ARTMED Editora LTDA), Harvard University Press, 1994.
- [CHOQUET 07] Choquet, C., Ingénierie et réingénierie des EIAH. L'approche REDiM. H.D.R. Université du Maine, lium, Le Mans. 2007.
- [FLUCKIGER 11] Fluckiger, C., « De l'émergence de nouvelles formes de distances. Les conséquences des nouvelles pratiques de communication ordinaire sur les FAD dans le supérieur », *Distances et savoirs*, vol. 9, mars 2011, 397-417.
- [GUCHET 09] Guchet, X., « La technologie et les sciences sociales », dans J.-H. Barthélémy, *Cahiers Simondon, numéro 1*, L'Harmattan, Paris, 2009, p. 7-23.
- [LECLERCQ & VARGA 10] Leclercq G., Varga R., *Dispositifs de formation et Environnements numériques, Enjeux pédagogiques et contraintes informatiques*, Hermès Lavoisier, Paris, 2010.
- [MŒGLIN 10] Mœglin, P., *Les industries éducatives*, PUF, collection Que sais-je, Paris, 2010.
- [PERAYA 10] Peraya, D., « Préface », dans Leclercq, G., Varga, R., *Dispositifs de formation et environnements numériques : enjeux pédagogiques et contraintes informatiques*, 2010, Hermès Lavoisier, Paris, p. 15-22.
- [RABARDEL 95] Rabardel, P., *Les hommes et les technologies une approche cognitive des instruments contemporains*, Armand Colin, Paris, 1995.
- [SIMONDON 58] Simondon, G., *Du mode d'existence des objets techniques*, Aubier, Paris, (2012) 1958.

## **6 Références sur le WEB**

- [EL KECHAÏ 08] El Kechaï H., Conception collective de scénarios pédagogiques dans un contexte de réingénierie. Une approche par la métamodélisation située, Thèse de doctorat, Université du Maine, 2008, p. 279. Consulté le 28/02/2013.
- [ENDRIZZI 12] Endrizzi, L., « Les technologies numériques dans l'enseignement supérieur, entre défis et opportunités », *Dossier d'actualité veille et analyses*, 78, 30, ENS de Lyon, octobre 2012. Consulté le 10/10/2013.
- [ENGESTRÖM 87] Engeström, Y., *An Activity Theoretical Approach to Developmental Research.* (Orienta-Konsultit, Éd.), 1987. Consulté le 14/10/2012, sur Laboratory of Comparative Human Cognition.
- [ENGESTRÖM 01] Engeström, Y., « Expansive Learning at Work : toward an activity theoretical reconceptualization », *Journal of Education and Work*, 14, 2001, p. 133-156. Consulté le 14/10/2012.
- [FICHEZ & VARGA 06] Fichez, E., Varga, R., « Plate-forme collaborative « Postnuke » : Dynamique de co-construction et co-évolution », *Colloque JOCAIR'06 : « Premières Journées Communication et Apprentissage Instrumentée en Réseau »*, Archive EduTice, Amiens, 2006, p. 1-14. Consulté le 10/10/2013.
- [FOUCAULT 67] Foucault, M., « Des espaces autres. Hétérotopies ». *Architecture, Mouvement, Continuité*, 5 (1984), 1967, p.46-49. Consulté le 10/12/2012.
- [JOHNSON 08] Johnson, E. S., « Ecological Systems and Complexity Theory: Toward an Alternative Model of Accountability », (U. Alberta, Éd.) *Complicity: An International Journal of Complexity and Education in Education*, 5, 2008, p. 1-10. Consulté le 15/01/2013.
- [KUUTTI 95] Kuutti, K., « Activity Theory as a Potential Framework for Human-Computer Interaction Research », dans B. A. Nardi, *Context and Consciousness: Activity Theory and Human Computer Interaction,* Cambridge : MIT Press, 1995, p. 17-44. Consulté le 12/10/2012.
- [LAROSE & PERAYA 01] Larose, F., Peraya, D., Fondements épistémologiques et spécificité pédagogique du recours aux environnements virtuels en pédagogie universitaire : médiation ou médiatisation, dans T. Karsinti, F. Larose, *Les TIC… au cœur de la pédagogie*. Québec : Presses de l'Université de Québec, 2001, p. 31-68. Consulté le 10/12/2012.
- [LAROUSSI & CARON 11] Laroussi, M., Caron, P.-A., « Adaptativité générique et itérative d'un EIAH aux styles d'interaction des étudiants », *Conférence EIAH'2011*. Université de Mons, Mons, 2011, p. 395-406. Consulté le 15/01/2013.
- [LATOUR 10] Latour, B., « Prendre le pli des techniques », *Dossier : Un tournant performatif ? Retour sur ce que « font » les mots et les choses*, Réseaux, 2010, n. 163, p. 14-31. Consulté le 15/01/2013.
- [LEBRUN et al 08] Lebrun M., Docq F., Smidts D., « Claroline, une plate-forme d'enseignement et d'apprentissage pour stimuler le développement pédagogique des enseignants et la qualité des enseignements : premières approches », *Colloque AIPU*, Montpellier, 2008. Consulté le 15/01/2013.
- [MAGAKIAN 09] Magakian, J. L., Une perspective constructionniste des conversations stratégiques dans le processus d'idéation du dirigeant, Thèse de doctorat de Sciences de gestion, Février 2009, Lyon, p. 243. Consulté le 12/10/2012.
- [STAR & GRIESEMER 89] Star, S. L., & Griesemer, J., « Translation and Boundary Objects. Amateurs and Professionals in Berkeley's Museum of Vertebrate Zoology », 1907- 39. *Social Studies of Science*, 19, 1989, p. 387-420. Consulté le 15/01/2013.
- [TARRIT & CARON 10] Tarrit, C. R., Caron, P.-A., « Monitoring students in LMS Eureka Toward new features using trace analyses », *21 ème Simpósio Brasileiro de Informática na Educação (SBIE)*, João Pessoa, 23 au 26 novembre 2010. Consulté le 15/01/2013.
- [VINCK 09] Vinck, D., « ' De l'objet intermédiaire à l'objet-frontière ' Vers la prise en compte du travail d'équipement », *Revue d'anthropologie des connaissances*, 3, 2009, p. 51-72. Consulté le 15/01/2013.

# **Combinaison de traces d'activités et de** *reporting* **pour soutenir des processus d'autorégulation**

**Min Ji \*,\*\*, Christine Michel \*,\*\*, Elise Lavoué \*,\*\*\*, Sébastien George \*,\*\***

*\* Université de Lyon, CNRS \*\* INSA-Lyon, LIRIS, UMR5205, F-69621 \*\*\* Université Jean Moulin Lyon 3, MAGELLAN, LIRIS, UMR5205 {min.ji ; christine.michel ; elise.lavoue ; sebastien.george}@liris.cnrs.fr* 

*RÉSUMÉ. Nous proposons dans cet article une architecture de Project-Based Learning Management System (PBLMS) afin d'offrir aux apprenants des indicateurs favorisant l'autorégulation en situation d'apprentissage par projet. En effet, il est souvent demandé aux apprenants utilisant un*  LMS d'être autonomes dans la recherche de ressources et d'organisation de leur propre activité, *sans pour autant leur fournir les outils adéquats pour les guider. Nos recherches concernent plus particulièrement la conception d'outils de support métacognitifs, afin d'aider les apprenants à apprendre à réguler leurs activités et apprentissages en mode projet. Dans cet article, nous proposons une architecture de PBLMS reposant sur l'exploitation de traces d'activités (récoltées automatiquement par le système) et de traces déclaratives (informations rapportées par les apprenants eux-mêmes). Le système proposé permet aux apprenants de construire eux-mêmes les indicateurs, à la fois le choix des traces à analyser et le mode de visualisation. Nous présentons plus en détail l'outil de reporting permettant de récolter les traces déclaratives et, par ce biais, susciter un processus réflexif des apprenants sur leurs propres démarches d'apprentissage.*

*MOTS-CLÉS : apprentissage par projet, architecture informatique, auto-régulation, traces d'activités, reporting, apprentissage collaboratif.*

# **1. Introduction**

Internet offre la possibilité de créer des classes virtuelles pour les apprenants et les enseignants [MAZZA & DIMITROVA 07]. De nombreuses organisations utilisent ce moyen pour proposer des formations ouvertes et à distance [AVGERIOU et al. 03], le plus souvent supportées par des LMS (*Learning Management Systems*). Différentes études sur l'usage des LMS montrent que les étudiants peuvent se sentir isolés du fait qu'ils n'ont pas beaucoup (ou pas du tout) de contacts avec les enseignants et/ou les autres étudiants. Ils peuvent aussi se sentir désorientés, ne sachant comment exploiter l'autonomie qui leur est laissée dans le choix ou la manière de suivre les cours et ainsi perdre leur motivation [LINARD 00]. Une des réponses à ces problématiques est de travailler sur les possibilités laissées aux apprenants, mais aussi les tuteurs, de gérer les activités d'apprentissage [MAZZA & DIMITROVA 07]. En effet, la gestion des activités d'apprentissage est une des fonctions majeures des enseignants et un des critères de réussite et d'efficacité des formations [COTTON 88]. Réciproquement, l'autorégulation de son activité, pour un apprenant, est un gage de sa capacité à « apprendre à apprendre » et à se former en continue et en autonomie. Dans certaines formations, comme l'apprentissage par projet, c'est d'ailleurs un des objectifs d'apprentissage [MICHEL & LAVOUE 11].

Il existe différentes méthodes dans un LMS pour permettre aux utilisateurs de gérer leurs activités d'apprentissage. Nous nous intéressons aux méthodes qui exploitent les traces liées à l'activité. Les traces prises en considération peuvent être directement enregistrées par le LMS lors de la réalisation de l'activité, nous les appellerons *traces d'activités*. Elles peuvent être des descriptifs (identification ou dénombrements) des activités effectivement réalisées dans le LMS ou les résultats des activités comme les devoirs et discussions entre apprenants et/ou tuteurs. Les traces peuvent aussi être des avis donnés par les utilisateurs (apprenants ou tuteurs) concernant les activités réalisées (par eux même ou par leurs pairs). Elles se distinguent des deux précédentes par le fait qu'elles sont déclaratives. Nous les appellerons *traces déclaratives* dans cet article.

Dans les LMS, les traces d'activités sont très souvent employées par les tuteurs pour faire le monitoring et l'évaluation des étudiants ou par les apprenants lors d'activités collaboratives ou d'auto-confrontation. Les traces déclaratives sont utilisées de manière marginale par les tuteurs pour affiner leurs conseils aux élèves et rarement employées par les apprenants eux-mêmes. Peu d'environnements informatiques cherchent à exploiter en parallèle les traces d'activités et les traces déclaratives. Partant de ce constat, l'objectif de nos recherches est de fournir un système de gestion de l'activité s'appuyant sur ces deux types de traces, ceci afin de construire des indicateurs permettant notamment une analyse de la qualité de l'apprentissage ainsi que la mise en œuvre de stratégies métacognitives ou d'autorégulation par les apprenants. Nous nous inscrivons plus précisément dans un contexte d'apprentissage en mode projet et avons, sur la base de traces déclaratives, travaillé précédemment sur l'utilité et l'utilisabilité de différents indicateurs pour supporter des processus d'autorégulation dans ce contexte [MICHEL et al. 12].

Dans cet article, nous étudions tout d'abord les outils utilisant les traces pour produire des régulations métacognitives. Nous proposons ensuite l'architecture d'une application s'appuyant sur le LMS Moodle, utilisable en situation d'apprentissage par projet, exploitant conjointement les traces d'activités et déclaratives. Ce type d'application s'inscrit dans la catégorie des PBLMS (*Project-Based Learning Management Systems*) [JI 12]. Nous

décrivons plus spécifiquement le module de *reporting1* développé, qui s'appuie sur une saisie de phrases semi-structurées pour construire les traces déclaratives. Nous concluons finalement par les perspectives de ces travaux de recherche.

# **2. État de l'art sur les régulations métacognitives**

# *2.1. Les régulations métacognitives*

<u>.</u>

L'apprentissage par projet est souvent utilisé pour des apprentissages complexes, qui ont pour objectif d'amener les apprenants à acquérir des compétences variées et faire évoluer leurs comportements [MICHEL & LAVOUE 11]. Ce type de situation d'apprentissage repose sur l'acquisition des concepts à partir de l'expérience, l'explication des résultats obtenus, et la compréhension des conditions de l'application des connaissances dans des situations réelles ; il fournit aussi une expérience de travail par groupes projet [JEREMIC et al. 09]. Dans des projets sur le long terme, les apprenants sont donc engagés dans un processus d'apprentissage non structuré: ils doivent définir les tâches à réaliser et les actions à mener pour atteindre les objectifs, organiser la répartition des tâches au sein de leur groupe, ajuster constamment le planning en fonction de l'avancement du projet, etc. Pour cela, les apprenants doivent développer des compétences d'autorégulation, individuelles et collectives, pour lesquelles l'usage d'outils métacognitifs est très utile. L'auto-régulation a été définie par Zimmerman comme des « *self-generated thoughts, feelings and actions that are planned and cyclically adapted to the attainment of personal goals* » [ZIMMERMAN 00].

En terme d'usage, différentes études ont montré que les traces d'apprentissage issues de l'enregistrement des interactions sont difficilement exploitables en dépit du fait que les acteurs ont participé à l'action. En effet, Gagnière [GAGNIERE 10] a montré les limites que peut avoir un processus d'auto-confrontation libre comparativement à un processus d'auto-confrontation dirigé ou un processus d'allo-confrontation sur la prise de recul vis-à- vis de sa propre activité. De plus, Gagnière constate que le potentiel des outils à utiliser les traces pour supporter des actions de régulation métacognitive va dépendre de leur degré de prise en charge des fonctions exécutives (i.e. fonctions de type monitoring et contrôle qui sont mises en œuvre pour analyser les conséquences des actions et prendre des décisions). C'est-à-dire, en terme de conception, que pour que le processus de régulation métacognitive soit efficace, le contrôle et la régulation ne doivent plus être à la charge de l'outil mais à la charge de l'apprenant.

Les régulations actuellement proposées dans les LMS sont rudimentaires voire inexistantes. En effet, les LMS comme Moodle ou WebCT ne sont pas actuellement pensés pour fournir des processus de régulation. Les fonctions générales proposées aux enseignants et aux apprenants sont au nombre de 7 et utilisent 15 types d'outils ou normes [COSTA et al. 12]. L'attention des concepteurs est principalement centrée sur la création, l'organisation et l'assignation de différents types d'activités prédéfinis et non sur la mise en œuvre de processus de réflexion sur l'activité et/ou de régulation. Nous nous intéressons dans la partie suivante aux EIAH utilisant les traces pour favoriser des processus de régulation.

<sup>1.</sup> Nous préférons utiliser le terme anglais reporting plutôt que les termes français compte rendu ou état. En effet, le concept de reporting combine les deux notions: il désigne un compte rendu sur son activité mais aussi la production de documents d'analyse et de prise de décision sous forme synthétique (tableaux, graphiques, etc.).

# *2.2. EIAH utilisant les traces pour favoriser la régulation*

#### *2.2.1. EIAH utilisant les traces d'activités*

Différents outils comme ESSAIM [DEPRES &LEROUX 02] ou FORMID [GUERAUD & CAGNAT 04] ont été développés pour aider les tuteurs à suivre, à partir des traces d'activités, les activités individuelles synchrones des étudiants à distance. Ils ont été conçus uniquement pour les tuteurs et n'offrent pas aux étudiants la possibilité de réguler leurs apprentissages sur une longue période. Croisière [TEUTSCH et al. 04] ou Reflet [DESPRES & COFFINET 04] ont en revanche été développés pour suivre les activités asynchrones et accompagner les étudiants vers l'autonomie en les aidant à réguler leur apprentissage. Croisière permet aux étudiants de choisir leurs activités d'apprentissage en fonction de leur propre stratégie d'apprentissage. Reflet montre l'état de progression d'un étudiant ou d'une classe et fournit un retour sur leur progression en comparaison des objectifs d'apprentissage et de la progression des élèves de la classe. Les apprenants déterminent eux-mêmes leur état d'avancement dans le cours en fonction des tâches qu'ils ont à réaliser et les tuteurs peuvent refuser la validation pour certaines tâches des apprenants. L'environnement TACSI [LAPERROUSAZ et al. 06] permet de percevoir l'activité des apprenants dans une tâche collective (leurs contributions dans des activités collectives et dans les discussions) et la perception de la situation de l'apprenant dans la dynamique du groupe (le comportement social et le statut sociométrique). CourseVis [MAZZA & DIMITROVA 07] exploite les traces d'activités de WebCT pour construire différents indicateurs graphiques représentatifs du comportement d'apprentissage, social, et de l'évolution cognitive des étudiants à distance. TrAVis [MAY et al. 11] permet aux utilisateurs d'accéder directement à la base de traces et de construire, à partir d'une interface graphique, des indicateurs et d'en choisir la forme de présentation.

Nous constatons que la plupart de ces systèmes sont dédiés aux enseignants ou aux tuteurs. Ils sont exclusivement centrés sur les activités des apprenants et n'aident ni les apprenants ni les tuteurs à avoir une réflexion sur ces activités [MICHEL & LAVOUE 11]. Or, un système ouvert aux apprenants, à des fins réflexives ou pour favoriser leur autonomie, doit les guider dans la réalisation de leur activité avec la plateforme et leur permettre d'avoir un retour critique sur leur pratiques ou leurs apprentissages. Les outils précédents ne sont donc pas conçus pour supporter des processus métacognitifs des apprenants et ne leur apportent pas les informations nécessaires pour améliorer leur apprentissage. L'autre limite de ces outils est qu'ils collectent uniquement des traces informatiques pour produire automatiquement les indicateurs. Les apprenants ne peuvent donc pas compléter ou enrichir les traces sources par d'autres informations (réflexions, émotions, activités sur d'autres outils, etc.).

# *2.2.2. EIAH utilisant les traces déclaratives*

L'utilisation des blogs en éducation est en pleine croissance, en particulier dans le cas des formations à distance. En plus du caractère collaboratif, les blogs sont recommandés en éducation pour écrire des journaux personnels dans lesquels les apprenants peuvent décrire, en toute liberté, leur état d'esprit. Les blogs ont montré leur valeur ajoutée pour l'apprentissage en particulier concernant la qualité des connaissances construites, la capacité à résoudre des problèmes, la possibilité de mettre en œuvre des régulations métacognitives extension de WordPress, propose un ensemble d'indicateurs liés à l'usage des blogs créés pour l'apprentissage. Les apprenants peuvent écrire de nouveaux blogs et les catégoriser en fonction de sept dimensions liées aux capacités d'apprentissage mises en œuvre, huit dimensions liées aux dynamiques d'apprentissage par l'investigation, et à leur état d'esprit.

Combiner des traces d'activité et de reporting 271

En analysant ces données déclarées, EnquiryBlogger peut générer des indicateurs offrant un feedback visuel aux apprenants. Utilisant également des auto-déclarations, Pco-Vision [MICHEL et al. 12] est un tableau de bord utilisable en apprentissage en mode projet. Il permet de présenter à l'élève la vision globale des objectifs-actions-résultats nécessaires pour supporter l'autorégulation et la construction de compétences complexes (comme l'évolution de comportements). Les traces de l'application sont auto-déclaratives et présentées de manière synthétique sous la forme de tableaux de bords individuels et collectifs. Il a été montré que l'utilisation du tableau de bord par les apprenants favorise le processus d'auto-jugement, spécialement en présentant les informations sur la manière d'effectuer les activités (temps passé, etc.).

Cependant, le processus de reporting manuel hebdomadaire est ressenti comme une contrainte par les apprenants. De plus, ils n'ont aucune assistance pour les aider à renseigner des informations d'ordre métacognitif. Les auteurs soulignent le besoin d'interfaces de saisies contextuelles pour faciliter la saisie des informations et de combiner ces informations avec des traces automatiques d'utilisation des outils proposés aux étudiants. Réciproquement, les étudiants s'expriment très facilement sur les blogs mais il est difficile de restreindre le processus d'écriture sur des sujets relatifs aux apprentissages. Il n'existe en effet pas de guide pour savoir comment doit être construit un blog « efficace » sur le plan réflexif ou métacognitif. Ainsi, il est difficile d'une part pour les apprenants de savoir si leur blog est vraiment exploitable à ces fins, et d'autre part pour les tuteurs de les conseiller. De plus, les blogs, parce qu'ils sont composés de textes non structurés, permettent difficilement une analyse de la qualité de l'apprentissage. Une possibilité est d'utiliser les outils de traitement automatique des langues naturelles (TALN) pour analyser le contenu des blogs et aider les étudiants à mettre en avant des informations spécifiques ou des liens entre informations. Mais il est très difficile de combiner ces données avec les traces d'utilisation des outils pour produire des indicateurs, puisqu'elles résultent de méthodes d'analyse difficilement automatisables et nécessitant du temps inconciliable avec la durée d'un projet.

# *2.2.3. EIAH utilisant conjointement les traces d'activités et les traces déclaratives*

Le système *gStudy* [WINNE et al. 10] est une plate-forme d'apprentissage collaboratif proposant différents moyens de communication et d'écriture collaborative pour soutenir des apprentissages à distance: création de notes (*Notes*), fiches descriptives des concepts du cours (*Strategy Library*), cartes de concept (*Concept Map*), outils de discussion (*gChat*) et d'expression d'avis personnel sur les concepts et ressources co-contruits (*Labels*). Les activités d'autorégulation et la co-régulation sont réalisées par la mise en visibilité et le traitement de l'ensemble de traces de co-construction de sens. Les traces collectées et utilisées dans *gStudy* sont de deux types: les logs et les messages des dialogues échangés dans l'outil de chat *gChat*. Les logs sont structurés selon un modèle d'événement composé de cinquante-six items comme la création/suppression/mise à jour d'un concept, d'une note, d'un lien entre concepts ou avec une note (par exemple définition, cause/effet, important, « je suis d'accord », etc.). Le système propose des informations ou interactions complémentaires pour aider à l'analyse des traces. Dans l'outil de chat, les informations clés de l'activité sont mises en évidence. Des messages d'aide (prenant la forme de questions ou énonciations) ou l'identification de rôles dans la conversation sont proposés à l'apprenant pour l'assister dans l'analyse critique de l'activité et l'autorégulation de ses compétences. Il est possible de produire des indicateurs d'analyse des traces utilisées avec *gStudy* à partir de *LogAnalyser* et ainsi faire des calculs de fréquences d'événements, des statistiques de transition entre événements, des graphes de transition entre évènements et des graphes de positionnement des évènements dans le temps.

Le système *gStudy* est celui qui répond le mieux à notre objectif de recherche. Cependant, le niveau de personnalisation de cet outil est très faible. En effet, tout comme pour les

systèmes présentés dans la partie 2.2.1, nous constatons qu'il offre des fonctions de personnalisation uniquement pour la visualisation des indicateurs. Comme cette information intervient à la dernière étape de construction des indicateurs, il n'est plus possible de modifier les informations sur lesquelles reposent ces indicateurs. Les apprenants n'ont pas les moyens d'intervenir dans les processus de collecte et de traitement des traces, ce qui signifie que leur niveau d'implication n'est pas très élevé; ils ne peuvent pas structurer leurs propres traces pour construire de réels indicateurs personnalisés.

TBS-IM est un système à base de traces utilisant le concept de trace modélisée (M-Trace) pour construire, à partir de traces d'activités de Moodle, des indicateurs exploitables dans Moodle [DJOUAD et al. 10]. La caractéristique de TBS-IM est de permettre aux utilisateurs de construire eux-mêmes leurs indicateurs, ainsi que le mode de visualisation. TBS-IM peut extraire, grâce au modèle de traces, des informations détaillées sur l'activité et les combiner. Ces transformations sont paramétrables par l'utilisateur et peuvent être réutilisées, via Moodle, par d'autres utilisateurs ou dans d'autres contextes d'apprentissage. Le système TBS-IM nous semble donc bien adapté pour construire des PBLMS. Néanmoins, il doit être adapté pour permettre le traitement de traces déclaratives en plus du traitement des traces d'activités actuellement prises en charge. Dans la partie suivante, nous décrivons une architecture de PBLMS qui exploite ces deux types de traces, ainsi qu'un outil de *reporting* permettant de collecter des traces déclaratives sous forme textuelle semi-structurée.

# **3. Un** *Project-Based Learning Management System* **(PBLMS) combinant traces d'activités et déclaratives**

Dans le contexte d'une pédagogie par projet, nous pensons que les données externes à l'environnement d'apprentissage sont aussi importantes que les données tracées dans l'environnement. La prise en compte de ces deux types de données est nécessaire afin de pouvoir analyser l'activité de façon globale. Le but est de pouvoir faire des analyses de plus haut niveau afin d'aider les apprenants à améliorer leurs capacités métacognitives et d'autorégulation. La difficulté réside dans le fait de pouvoir combiner ces données de nature différente. En effet, nous avons pu voir que peu de systèmes collectaient les deux types de traces et que lorsque c'était le cas, elles étaient exploitées séparément. Nous proposons dans cette partie une solution pour une telle combinaison dans le cadre du LMS Moodle. Pour permettre de collecter des traces sur l'activité réalisée en dehors de l'environnement tracé, nous proposons un outil de *reporting*.

#### *3.1. Architecture générale et indicateurs du PBLMS*

#### *3.1.1. Architecture du PBLMS*

Afin de donner un aperçu de notre proposition, nous présentons une mise en application dans le LMS Moodle. La figure 1 synthétise le fonctionnement global du PBLMS. Les apprenants utilisent la plateforme Moodle pour réaliser un projet proposé par un enseignant. En parallèle, les apprenants vont utiliser un outil de *reporting* durant la réalisation du projet. Ce dernier permet de rédiger des rapports à partir de phrases semi-structurées. Cette solution a été retenue car elle est plus flexible que des phrases entièrement composées, tout en facilitant l'analyse automatique. Nous proposons un ensemble de catégories de phrases pour couvrir différents aspects de l'activité de projet (cf. partie 3.1.2). Ainsi, les apprenants peuvent renseigner des informations à propos des activités non instrumentées ou réalisées en dehors de Moodle. Par ailleurs, les rapports rédigés par les apprenants ont la possibilité d'être partagés avec les pairs pour favoriser le partage d'expérience.

#### Combiner des traces d'activité et de reporting 273

Les traces provenant de Moodle (traces d'activités) et les informations enregistrées dans l'outil de *reporting* (traces déclaratives) sont réciproquement stockées dans une base de données relationnelle (Mysql) et dans une base de données XML (BaseX). Les deux types de données sont ensuite intégrés, à partir d'une base de temps commune, dans une base unique, qui est alors utilisée pour l'analyse et la création d'indicateurs. Les apprenants novices ont la possibilité de construire leurs tableaux de bord en choisissant et paramétrant les vues d'indicateurs prédéfinis. Les apprenants expérimentés peuvent créer de nouveaux indicateurs. L'outil de *reporting* est utile pour exploiter les informations relatives à la conduite des activités, aux émotions, aux méthodes et stratégies d'apprentissage ou aux objectifs des apprenants. Il permet de construire des indicateurs fins et représentatifs de l'activité de l'apprenant. Par exemple, des indicateurs comparant les impressions (subjectives) de l'apprenant sur son activité avec son mode de réalisation (objectivement enregistré par les traces) permettent l'interprétation de certains évènements et favorisent l'apprentissage de comportements. Des indicateurs comparant l'activité réalisée et les objectifs d'apprentissage ou les performances des autres apprenants favorisent l'auto- régulation et la construction de compétences métacognitives.

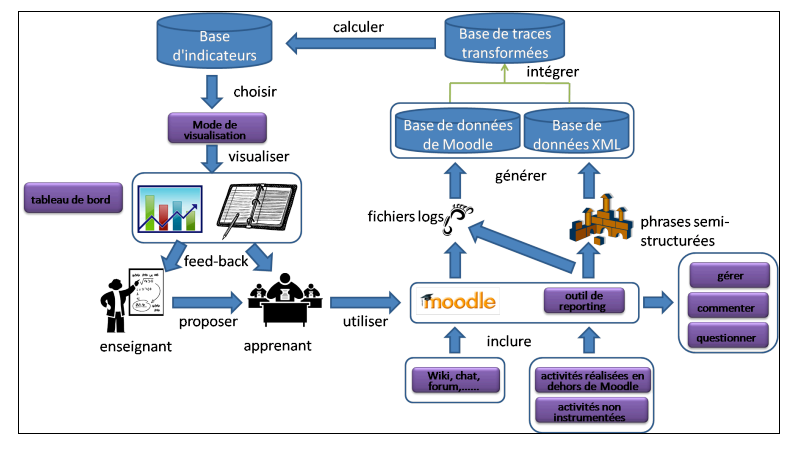

**Figure 1.** *Architecture globale du PBLMS*

# *3.1.2. Types d'indicateurs*

Afin d'aider l'apprenant à utiliser les indicateurs, il est nécessaire de les présenter de façon organisée. Dimitracopoulou *et al.* [DIMITRACOPOULOU et al. 05] ont classé les indicateurs en trois catégories: cognitifs, sociaux et affectifs. Les indicateurs cognitifs référent aux processus de l'activité ou aux produits de l'activité. Diagne [DIAGNE 09] a proposé 3 autres catégories: activités, cognitifs, sociaux. La distinction entre indicateurs «cognitifs » et « d'activité » nous semble adaptée pour différencier le produit et le procédé de l'activité mais la catégorie « affectif » nous semble aussi nécessaire pour distinguer ces éléments des éléments sociaux. En conséquence, nous avons classé les indicateurs en 4 catégories. Les **indicateurs d'activité**, présentent les informations sur le contenu des activités et des comportements des utilisateurs. Nous trouvons dans cette catégorie, le temps passé à travailler, le temps prévu a priori pour chaque activité ou l'organisation des activités, le niveau de réalisation attendu pour une activité, la densité d'activités sur une période, le ratio de chaque type d'activité, le sentiment des apprenants sur les activités (facile, difficile, intéressante, ennuyeuse, etc.) ou encore l'identification de l'apprenant le

plus actif/le moins actif. Les **indicateurs cognitifs** reflètent le niveau de connaissance et les résultats en lien avec les objectifs du projet. Cette catégorie intègre la progression du niveau de connaissance, les connaissances les plus faciles/difficiles à acquérir, le nombre de solutions proposé par chaque apprenant, les objectifs d'apprentissages, etc. Les **indicateurs affectifs** représentent l'état émotionnel des membres du groupe durant le projet. Ce type d'indicateur inclut l'humeur, la motivation, la tendance des émotions sur une période de temps donné (pour les individus ou le groupe), etc. Les **indicateurs sociaux** donnent des informations sur les acteurs et les espaces de travail. Cette information reflète certains aspects de l'état de la collaboration, de la coordination, de l'organisation sociale et des relations harmonieuses ou conflictuelles dans le groupe. Si des objectifs de collaboration sont inclus dans la formation, ils seront renseignés ici.

Afin de calculer des indicateurs selon les 4 types présentés ci-dessus, nous avons besoin de recueillir des traces élémentaires (ou obsel pour « observed elements ») sur les activités des utilisateurs. Les indicateurs d'activités seront construits à partir de 3 catégories d'activités : internes, externes et non instrumentées. Les activités internes sont effectuées dans l'environnement Moodle (chat, wiki, forum, visualisation de ressources). Les activités externes se déroulent en dehors de Moodle mais demeurent informatisées. Les activités non instrumentées correspondent à toutes les autres comme l'écriture sur une feuille, la visite d'une usine, les activités face à face qui comprennent les discussions ou les cours, etc. Les activités de reporting vont notamment permettre aux apprenants de renseigner des informations sur les activités externes et les activités non instrumentées.

# *3.2. Structuration des données et interfaces de l'outil de reporting*

#### *3.2.1. Structuration et traitement des données*

La figure 2 présente le modèle de données de l'outil de *reporting*. Il y a 2 principales classes dans ce modèle: *le rapport* et *les phrases semi-structurées*. La classe *report* contient le contenu et les informations des rapports remplis par les apprenants. *Les conseils, questions* et *commentaires* sont des classes en lien avec le rapport. La classe *semi-structured sentence pool* décrit la structure des phrases qui sont proposées aux apprenants. Chaque bloc de phrase semi-structurée est décrit grâce aux classes *widgetType* et *widgetValue*. Il est à noter qu'il est possible d'adapter la structure des phrases pour chaque apprenant ou groupe d'apprenants afin de proposer des gabarits de rapports spécifiques. Nous avons choisi d'utiliser la base de données BaseX, une base de données XML pure supportant les standards W3C XPath et XQuery. Le choix d'une base de données semi-structurée XML est bien adapté pour représenter la structure des rapports manipulés.

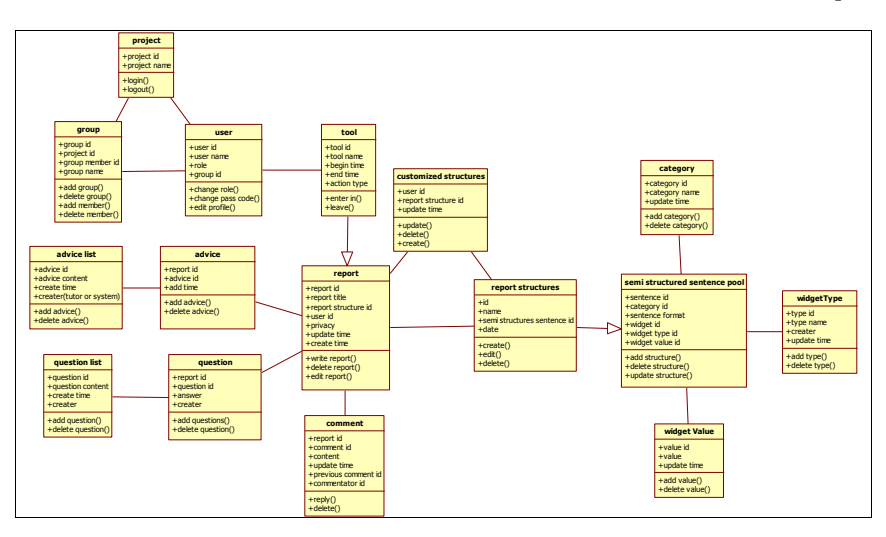

Combiner des traces d'activité et de reporting 275

**Figure 2.** *Modèle de données de l'outil de reporting*

# *3.2.2. Interfaces et fonctionnalités de l'outil de reporting*

Le développement de l'outil de *reporting* est fondé sur un modèle MVC (Modèle-Vue- Contrôleur). Ce modèle est synthétisé sur la figure 3. Compte tenu de la portabilité de l'outil de *reporting*, sa structure s'adapte à tout environnement puisqu'il est indépendant de la plate-forme d'apprentissage. Il conviendrait cependant d'adapter les liens vers certaines sources de données (informations sur les apprenants, les groupes, etc.) pour pouvoir utiliser cet outil avec d'autres plate-formes.

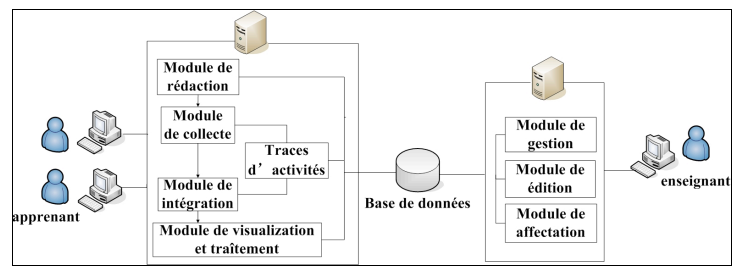

**Figure 3.** *Architecture de l'outil de reporting*

Les fonctionnalités de l'outil de *reporting* sont dirigées vers deux types d'acteurs: les enseignants et les apprenants. L'enseignant, via les modules de gestion, édition et affectation, possède des fonctionnalités pour gérer l'outil de *reporting*, éditer les structures des rapports qui seront proposés aux apprenants et les affecter aux apprenants et groupes d'apprenants (Figure 4). Il a également à sa disposition des fonctionnalités pour visualiser les rapports des apprenants et leur donner des conseils, leur poser des questions ou commenter leurs comptes rendus. Il peut également gérer une base de conseils pour lui faciliter le travail de tutorat des projets.

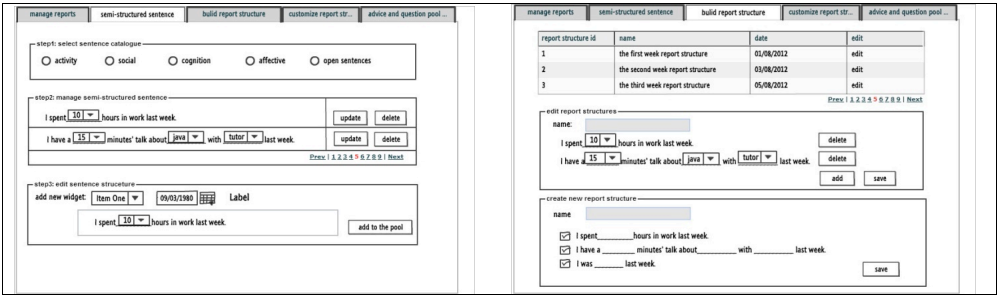

**Figure 4.** *Exemples d'interfaces enseignant: création de zones semi-structurées et de la structure du rapport*

De leur côté, les apprenants peuvent remplir des rapports, via le module de rédaction, à partir des gabarits proposés par l'enseignant (Figure 5). Ils peuvent remplir de nouveaux rapports ou revoir des rapports remplis auparavant. L'interface permet également de voir les conseils apportés par l'enseignant ou de répondre aux questions posées par ce dernier. Enfin, les apprenants peuvent visualiser les rapports de leurs pairs à partir du moment où ceux-ci les rendent visibles. Ils peuvent alors commenter les rapports des autres membres de l'équipe projet par exemple. En utilisant cet outil de *reporting*, les apprenants peuvent réfléchir à la manière dont ils ont accompli les activités d'apprentissage, apprendre à organiser leurs idées et rédiger des rapports efficaces.

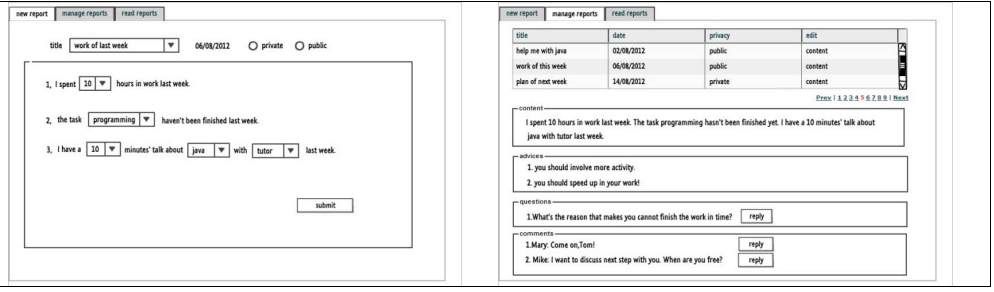

**Figure 5.** *Exemples d'interfaces apprenant: création et gestion de rapports*

# **4. Conclusion et perspectives**

Nous avons proposé dans cet article une architecture de *Project-Based Learning Management System* (PBLMS) ayant pour objectif de fournir aux apprenants des indicateurs pour favoriser l'autorégulation de leurs activités et apprentissages. Pour cela, nous proposons de combiner les traces déclaratives (contenu des rapports) et les traces d'activités pour générer des indicateurs de haut niveau aidant les apprenants à améliorer leur posture réflexive, l'autorégulation et explorer de nouvelles stratégies d'apprentissage. Les traces déclaratives sont obtenues à partir de l'outil de *reporting* développé. L'avantage de l'utilisation de l'outil de *reporting* est double. D'une part, il permet d'obtenir des données sur les activités non instrumentées ou réalisées avec des outils non tracés. D'autre part, il incite les apprenants à réfléchir sur leurs activités et apprentissages et leur fournit un moyen pour partager les informations et communiquer au sein des groupes projet. Le mode

Combiner des traces d'activité et de reporting 277

d'interaction proposé pour l'utilisation de l'outil de *reporting* est fondé sur des gabarits sous forme de phrases semi-structurées. Le contenu des rapports est ainsi organisé et structuré, ce qui permet d'extraire et d'exploiter facilement les traces déclaratives. La structuration des rapports guide également les apprenants pour écrire des informations en lien avec l'activité d'apprentissage et organiser leurs idées. Il est également conçu de façon à permettre à l'enseignant de créer des structures de rapport personnalisées pour différents apprenants et groupes d'apprenants, en fonction de leurs préférences et du contexte.

Nos prochaines étapes de travail vont consister à concevoir des indicateurs et interfaces de tableaux de bord de manière à expérimenter le principe du PBLMS et de l'outil de *reporting* dans des classes. À court terme, nous prévoyons de construire des indicateurs unitaires, c'est-à-dire exploitant un même type de traces et de les combiner dans un tableau de bord de manière à pouvoir tester les interfaces de l'outil de *reporting* ainsi que le processus global de traitement du PBLMS. Nous nous attacherons ensuite à concevoir des indicateurs exploitant conjointement les traces d'activités et les traces déclaratives et à réaliser les transformations de traces permettant de les calculer. La problématique de la conception d'indicateurs « hybrides » reste entière. En effet, si l'alignement temporel nous garantit une cohérence lors de la fusion des *obsels*, de nombreuses questions restent ouvertes concernant l'utilité des informations à présenter dans les indicateurs pour l'autorégulation tout comme l'utilisabilité des différentes formes de visualisation ou d'interaction avec les données présentées. À titre d'exemple, Hadwin *et al.* [HADWIN et al. 10] ont réalisé une étude pour déterminer quels types d'indicateurs, d'informations ou quelles formes d'interactions seraient intéressants à développer pour l'apprenant afin de soutenir l'apprentissage autorégulé en utilisant les traces. Leur étude a montré que les utilisateurs ont beaucoup de difficulté à manipuler ce type de données assez inhabituelles. Enfin, la dernière étape de nos travaux consistera à concevoir des interfaces personnalisables par l'utilisateur. Nous lui proposerons les moyens de calculer de nouveaux indicateurs ou de paramétrer l'affichage pour faire apparaître les indicateurs qui lui conviennent.

# **5. Bibliographie**

- [AVGERIOU et al. 03] Avgeriou, P., Papasalouros, A., Retalis, S., Skordalakis, M., « Towards a pattern language for learning management systems », *Educational Technology & Society*, vol. 6,  $\mathbf{\hat{n}}^{\circ}$  2, 2003, p. 11-24.
- [CHU et al. 12] Chu, S. K., Chan, C. K., Tiwari, A. F., « Using blogs to support learning during internship », *Computers & Education*, vol.58, n°3, p. 989-1000.
- [COSTA et al. 12] Costa, C., Alvelos, H., Teixeira, L., « The Use of Moodle e-learning Platform: A Study in a Portuguese University », *Procedia Technology*, vol. 5, 2012, p.334–343.
- [DESPRES & COFFINET 04] Després, C., Coffinet, T. « Reflet, un miroir sur la formation », *Actes de la conférence TICE 2004,* Compiègne (France), Octobre 2004, p. 19-24*.*
- [DEPRES & LEROUX 02] Després, C., Leroux, P., « Un outil de perception de l'activité des apprenants pour le tuteur à distance », *Actes de la conférence TICE 2002,* Lyon (France), Novembre 2002, pp.13-15.
- [DIAGNE 09] Diagne, F., Instrumentation de la supervision par la réutilisation d'indicateurs: Modèles et Architecture. Thèse de doctorat, Université Joseph Fourier Ŕ Grenoble, 2009.
- [DIMITRACOPOULOU et al. 05] Dimitracopoulou, A., et al. « State of the Art on Interaction Analysis », Délivrable 31.1 du projet IA Interaction Analysis' supporting Teachers & Students' Self-regulation. 2005.

- [DJOUAD et al. 10] Djouad, T. , Mille, A. , Reffay, C., Benmohammed, M., « Collaborative Activity Indicators Engineering: Using modeled traces in the context of Technology Enhanced Learning Systems », rapport de recherche n°RR-LIRIS-2010-014, 2010, LIRIS.
- [FERGUSON et al. 11] Ferguson, R., Buckingham Shum, S., Deakin Crick, R., « EnquiryBlogger Using widgets to Support Awareness and Reflection in a PLE Setting ». *The Workshop on Awareness and Reflection in PLEs, Personal Learning Environments Conference*, South ampton, 11 July, 2011.
- [GAGNIERE 10] Gagnière, L., Comment inciter les régulations métacognitives pour favoriser la résolution de problèmes mal structurés ? Thèse de doctorat, Université de Genève, Genève, 2010, 120p.
- [GUERAUD & CAGNAT 04] Guéraud, V., Cagnat, J., « Suivi à distance de classe virtuelle active », *Actes de la conférence TICE 2004,* Compiègne (France), Octobre 2004, p.377-383.
- [HADWIN et al. 10] Hadwin, A. F., Oshige, M., Gress, C. L. Z., Winne, P. H., « Innovative ways for using gStudy to orchestrate and research social aspects of self-regulated learning ». *Computers in Human Behavior*, vol. 26, n°5, p.794–805.
- [JEREMIC et al. 09] Jeremic, Z., Jovanovic, J., Gasevic, D., « Semantically-Enabled Project-Based Collaborative Learning of Software Patterns ». *International Conference of Advanced Learning Technologies*, USA, 2009, p. 569-571.
- [JI 12] Ji, M., « Ergonomic Study of Existing Project-Based Learning Management System ». *Les quatrièmes rencontres jeunes chercheurs en EIAH (RJC EIAH 2012)*, 2012, p.57-62.
- [LINARD 00] LINARD, M., « L'autonomie de l'apprenant et les TIC ». *Actes Réseaux humains /Réseaux technologiques*, p. 41-49.
- [LAPERROUSAZ et al. 06] Laperrousaz C., Leroux P., Teutsch P., « TACSI, un environnement de suivi individuel dans une activité collective - Première utilisation dans un contexte d'apprentissage du FLE », *Actes de la conférence TICE 2006,* Toulouse (France), Octobre 2006.
- [MAY et al. 11] May, M., George, S., Prévôt, P., « TrAVis to Enhance Students' Self-monitoring in Online Learning Supported by Computer-Mediated Communication Tools ». *International Journal of Computer Information Systems and Industrial Management Applications*, vol. 3, 2011, p.623-634.
- [MAZZA & DIMITROVA 07] Mazza, R., Dimitrova, V., « CourseVis: A graphical student monitoring tool for supporting instructors in web-based distance courses », *International Journal of Human-Computer Studies*, vol. 65, n° 2, 2007, p. 125-139.
- [MICHEL & LAVOUE 11] Michel, C., Lavoué, É., « KM and WEB 2.0 Methods for Project-Based Learning. MEShaT: a Monitoring and Experience Sharing Tool », *Multiple Perspectives on Problem Solving and Learning in the Digital Age*, 2011, p. 49-66.
- [MICHEL et al. 12] Michel, C., Lavoué, E. Pietrac, L., « A Dashboard to Regulate Project-Based Learning ». *21st Century Learning for 21st Century Skills*, Berlin, Heidelberg: Springer Berlin Heidelberg, p. 250-263.
- [TEUTSCH et al. 04] Teutsch Ph., Bourdet JF., Gueye O. « Perception de la situation d'apprentissage par le tuteur en ligne », *Actes de la conférence TICE 2004, Compiègne (France), Octobre* 2004*, pp. 59-66.*
- [WINNE et al. 10] Winne, P.H., Hadwin, A.F.,Gress, C.L.Z., « The learning kit project: Software tools for supporting and researching regulation of collaborative learning », *Computers in Human Behavior*, vol. 26, n°5, 2010, p.787–793.
- [ZIMMERMAN 00] Zimmerman, B., « Attaining self-regulation: A social cognitive perspective », *Hand book of self-regulation*, USA, 2000, p. 13-40.

# **Modélisation fine et chronologique des parcours d'apprentissage basée sur les indicateurs comportementaux**

**Fatima-Zahra Ammor\*, Driss Bouzidi\*, Amina Elomri\***

*\* Faculté des Sciences Ain Chock, Université Hassan II Km 8 route d'El Jadida. P.O.B 5366 Maarif Casablanca - Maroc ammor.fatimazahra@gmail.com d.bouzidi@fsac.ac.ma a.elomri@fsac.ac.ma*

*RÉSUMÉ. Les systèmes e-Learning intéressent de plus en plus les chercheurs qui espèrent fournir un outil qui complète au mieux les systèmes d'apprentissage classique. Nous envisageons, à travers cette contribution, de faciliter la compréhension de ce qui se déroule entre l'apprenant et le système et d'améliorer les systèmes d'apprentissage en ligne. Nous proposons ainsi un modèle de parcours d'apprentissage permettant de modéliser les comportements des apprenants de manière détaillée et chronologique en se basant sur des indicateurs comportementaux bien adaptés. En effet, ce modèle nous permet d'une part, de rassembler les informations nécessaires pour la déduction des profils d'apprentissage des apprenants et donc le calcul des indicateurs comportementaux puis d'autre part, de faciliter la visualisation des parcours par des non- informaticiens – notamment les tuteurs.*

*MOTS-CLÉS : e-learning, modèle de parcours d'apprentissage, indicateurs comportementaux, déduction de profils, visualisation de parcours.*

# **1. Introduction**

Les travaux de recherche concernés par les systèmes d'apprentissage en ligne se focalisent en particulier sur l'adaptation des formations présentées et la personnalisation du soutien et de l'accompagnement fourni, ceci devient une nécessité vu le taux d'abandon important que connaissent les systèmes e-Learning malgré l'émergence de la technologie. important que connaissent les systèmes e-Learning malgré l'émergence de la technologie. En effet, dans une situation d'apprentissage classique, l'enseignant a besoin d'observer les comportements des apprenants afin d'avoir une idée sur leurs préférences et styles d'apprentissage et d'adapter ainsi les activités proposées. De ce fait, les chercheurs s'intéressent de plus en plus à l'étude des profils d'apprentissage. Pour la déduction des profils d'apprentissage dans un contexte d'apprentissage en ligne, on est sensé collecter des informations sur les apprenants et les traiter. Pour ce faire, deux moyens sont utilisés :

- 1) Collecte explicite grâce à des questionnaires [ELHASSAN & ELBACHIRI 07], [LACUREZEANU et al. 10] : cette méthode donne des résultats satisfaisants mais peut, d'une part, amener l'apprenant à être vite ennuyé et d'autre part, peut inclure des risques de perturbation du déroulement de l'activité d'apprentissage.
- 2) Collecte implicite grâce à l'étude des interactions des apprenants avec leurs environnements [BENSASSI & LAROUSSI 09] [STIUBIENER et al. 10]. En effet, les traces enregistrées par le système peuvent être extraites et analysées afin de déduire le profil de l'apprenant. Cette deuxième méthode est la plus utilisée, elle représente une solution prometteuse et satisfaisante permettant d'éviter à l'apprenant toute perturbation lors de son apprentissage.

Plusieurs travaux se sont intéressés à l'observation des activités réalisées et à la collecte des traces d'apprentissage pour la déduction des profils [BENSASSI & LAROUSSI 09] [PIOMBO 07]. Cependant, les solutions proposées sont générales et recueillent plusieurs informations de granularité très fines, et donc non compréhensibles par des non- informaticiens, et inutiles du point de vue du tuteur. Ainsi, nous proposons un modèle de parcours d'apprentissage, pouvant être une extension pour les modèles traitant le profil de l'apprenant, en nous basons sur des indicateurs comportementaux – qui sont des traces de haut niveau et donc compréhensible par le tuteur – permettant la modélisation et la gestion des parcours d'apprentissage réalisés par les apprenants durant leurs formations. En effet, il ne s'agit pas de proposer une modélisation standard de parcours mais plutôt de fournir une base permettant de recueillir toutes les informations susceptibles d'être utilisées pour :

- 1) Faciliter aux tuteurs l'étude de l'historique des comportements des apprenants dans leurs parcours d'apprentissage afin d'adapter par la suite les cours fournis et les outils de communication présentés. En effet, dans les systèmes d'apprentissage classique, l'enseignant observe et essaie de repérer tout signe lui permettant de comprendre ses étudiants. Il adapte alors son discours, sa manière de les aborder, son séquencement des activités proposées, etc. Dans un système d'apprentissage en ligne, il serait ainsi très intéressant de trouver l'équivalent des observations réalisés dans une situation d'apprentissage en présentiel et de pouvoir fournir aux tuteurs les détails sur le déroulement des activités d'apprentissage.
- 2) Perfectionner les outils de déduction de profils d'apprentissage en offrant aux tuteurs une base de connaissance dès le début de la formation. En effet, la déduction du profil d'apprentissage de l'apprenant depuis sa première connexion est d'une grande utilité pour l'amélioration des systèmes d'apprentissage en ligne.

Notre article est composé de trois parties. Premièrement, nous exposons le contexte de notre travail et la problématique étudiée. Dans la deuxième partie, nous présentons le modèle de parcours adopté, qui a pour objectif de rassembler les indicateurs comportementaux permettant la déduction des profils d'apprentissage et facilitant la visualisation des parcours. La troisième partie propose un exemple illustratif permettant de mieux comprendre comment le parcours d'apprentissage est construit et utilisé pour la déduction des profils et la visualisation des parcours.

#### **2. Contexte et problématique**

Pour faciliter la déduction des profils d'apprentissage des apprenants et ainsi adapter les activités proposées, il est indispensable de collecter les informations sur les activités d'apprentissage réalisées. Nous avons pensé en premier lieu nous servir des standards modélisant le profil de l'apprenant [PAPI 02] [WILSON & JONES 02] [IMS- EPORTFOLIO 05], cependant, ceux-ci ne permettent pas d'enregistrer les informations sur les activités avec une granularité fine, malgré les améliorations apportées [OUBAHSSI & GRANDBASTIEN 07] [NGUYEN & BOUZEGHOUB 09], ce qui rend difficile la déduction des profils d'apprentissage. Pour résoudre ce problème, les chercheurs se basent sur l'analyse des traces et leurs exploitations.

Plusieurs modèles de traces ont été proposés dans la littérature dans le but d'analyser les comportements des apprenants. [BOUSBIA 11] propose un modèle de traces qui récupère toute action de navigation réalisée par l'apprenant lors de sa connexion à la plate-forme d'apprentissage dans le but de fournir une base complète pour le calcul des indicateurs du comportement. [SETTOUTI et al. 06] proposent un Système à Base de Traces (SBT) qui collecte, analyse, transforme et visualise les traces des apprenants. [DJOUAD 09] a amélioré ce système SBT, en lui intégrant un modèle de traces pour les indicateurs comportementaux.

Dans ce travail, nous trions, exploitons les traces afin de n'utiliser que les plus pertinentes, puis nous les transformons en indicateurs comportementaux facilement exploitables par des non-informaticiens et utiles pour la déduction de profils d'apprentissage.

# **3. Modèle de parcours d'apprentissage**

Avant de présenter notre modèle, il serait utile d'étudier et rassembler les activités susceptibles de nous intéresser pour la construction des parcours d'apprentissage. Dans la spécification IMS-LD [IMS-LD 03], l'activité est mise au centre du processus de la conception pédagogique, et est définie selon les trois types suivants :

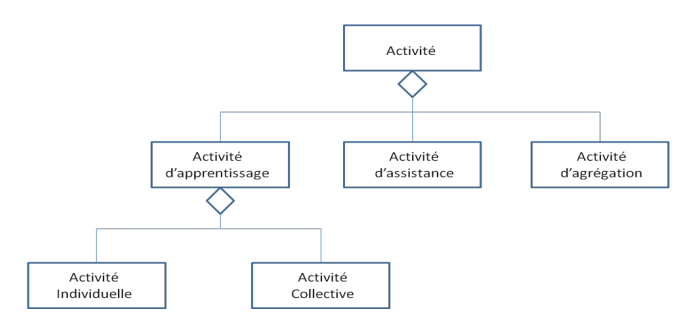

**Figure 1.** *Les types d'activités selon la spécification IMS-LD*

Contrairement aux autres types d'activités présentées, l'activité d'apprentissage concerne l'apprenant seul et réfère à des situations didactiques dans lesquelles l'étudiant(e) est appelé(e) à acquérir ou mobiliser des ressources en vue de l'acquisition d'une compétence [SCALLON 04], elles peuvent être des activités individuelles (consultation de documents textuels ou hypermédias, étude de cas, navigation, tests d'évaluation, etc.) ou des activités collaboratives (débat, visioconférence, discussions dans un groupe de forum, etc.). Les activités d'apprentissage à modéliser dans notre modèle dépendent principalement des indicateurs comportementaux choisis.

Afin de créer notre modèle, nous collectons en premier lieu les traces d'utilisation, ensuite nous déduisons les indicateurs comportementaux.

#### *3.1. Collecte de traces d'utilisation*

Les traces concernées par notre étude sont collectées à partir de la plate-forme d'apprentissage et du web. Une fois l'apprenant connecté à la plate-forme d'apprentissage, le système commence la collecte et termine dès la déconnexion. Plusieurs systèmes permettant la collecte des traces existent [HANOUNE & BENABBOU 07] [GEORGEON et al. 06] [SEHABA 12], dans le présent travail, nous avons choisi d'adopter le système à base de traces proposé par [SETTOUTI et al. 06] afin de collecter les traces et les transformées en indicateurs comportementaux.

#### *3.2. Déduction des indicateurs comportementaux*

Dans notre contexte de travail, nous adoptons les sept profils d'apprentissage proposés par [MICHEL 05] qui nous ont servi dans la déduction des indicateurs comportementaux. La table 1 présente les différentes informations que nous possédons sur chaque profil d'apprentissage. En effet, ces différentes informations nous permettent de comprendre le comportement des apprenants lors de leurs apprentissages selon deux situations différentes ; (1) Activité d'apprentissage individuelle, en analysant le temps pris (prend beaucoup de temps car ils changent d'activités de temps à autre, prennent beaucoup de temps car ils essaient de comprendre les détails, peuvent vite s'ennuyer, etc.) et la méthode adoptée (ils cherchent plus d'informations, ils aiment se dépenser de temps à autre grâce à des jeux, etc.), (2) puis en activité collaborative (ils préfèrent travailler seul, ils discutent après avoir fini leurs apprentissages, ils aiment consulter les discussions, etc.) :

Modélisation de parcours d'apprentissage 283

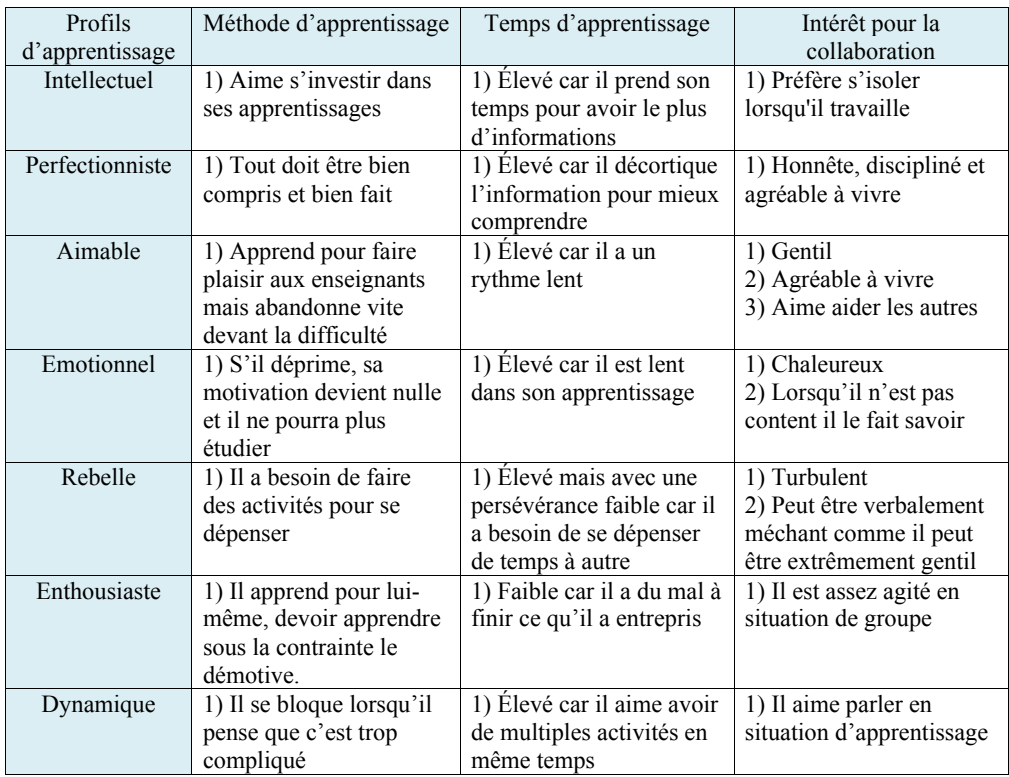

**Table 1.** *Caractéristiques définissant les sept profils d'apprentissage*

Grâce à cette analyse, nous avons pu déduire les indicateurs comportementaux suivants :

# *3.2.1. Taux de concentration*

Le taux de concentration représente le niveau d'intérêt des apprenants par rapport à l'activité réalisée. Pour son calcul, nous nous sommes inspirés du travail de Bousbia [BOUSBIA et al. 09] qui étudie la similarité sémantique entre les cours et les pages visitées lors des navigations de l'apprenant [KHATRAOUI et al. 08] [ZARGAVOUNA & SALOTTI 04]. En effet, il est intéressant de pouvoir comparer le contenu sémantique des pages visitées lors de l'apprentissage avec le cours étudié, ceci permet de savoir si l'apprenant essaie de mieux comprendre son cours, ou au contraire, essaie de se dépenser un petit moment avant de continuer son apprentissage. Cependant, pour utiliser cette méthode de calcul, nous partons du principe que toutes les pages visitées par l'apprenant sont décrites sémantiquement et donc les mots-clés les représentants sont bien déterminés.

$$
T_{Concentration} = \frac{\sum_{i=1}^{n} Simsem(C, P_i)}{n}
$$
 [1]

Avec : n représente le nombre de pages visitées lors de l'apprentissage du cours C,  $SimSem(C, P_i)$  représente la similarité sémantique entre le cours étudié et la page i visitée. Elle est calculée suivant la formule suivante [BOUSBIA et al. 09] :

$$
SimSem(C, P) = \sum_{j=1}^{m} \frac{\sum_{i=1}^{l} C_i \cdot P_j \cdot sim(i,j)}{\sum_{i=1}^{l} C_i \cdot P_j} \tag{2}
$$

Avec : i (j) représente les concepts du cours étudié (de la page visitée),  $q_i$  ( $q_j$ ) le poids du concept i (j) dans le cours (la page visitée) et sim(i,j) représente la similarité sémantique entre les deux concepts i et j calculée grâce à la mesure edge counting [RADA et al. 89]. C'est une mesure qui calcule la similarité sémantique en fonction du nombre d'arcs séparant les deux concepts i et j par le plus court chemin dans la hiérarchie. Plus deux concepts sont distants, moins ils sont similaires :

$$
\text{Sim}(i,j) = \frac{1}{1 + \text{dist}(i,j)}\tag{3}
$$

Ainsi, si <sup>T</sup>Concentration  $\approx 0 \approx 1$ ), cela signifie que l'apprenant a une concentration nulle (élevée).

#### *3.2.2. Taux de collaboration*

Le taux de collaboration permet d'analyser le comportement de l'apprenant en situation de groupe [SIDIR 04]. Nous prenons comme taux de collaboration le pourcentage de participation des apprenants aux groupes de travail. Ainsi, un apprenant est considéré comme collaboratif lorsqu'il participe souvent aux groupes de discussion.

$$
T_{Collaboration} = \frac{\sum_{i=1}^{n} \text{nonbre ds partition}(G_i)}{\text{nonbre total ds partition data of}} \tag{4}
$$

Avec nombre de participation (G<sub>i</sub>) représente le nombre de participation de l'apprenant dans le groupe de discussion  $G_i$  et nombre total de participation dans  $G_i$  représente le nombre total de participation de tous les apprenants dans le groupe de discussion  $\bar{c}_i$ .

Ainsi, si <sup>T</sup>Collboration  $\approx 0 \approx 1$ ), cela signifie que l'apprenant préfère ne pas discuter (préfère collaborer) en situation d'apprentissage.

#### *3.2.3. Taux de persévérance*

La persévérance représente le temps que l'apprenant a pris pour son apprentissage (englobant l'étude du cours, les discussions dans des groupes de travail, les consultations des pages en rapport avec le cours, etc.) sur le temps total que l'apprenant a passé sur la plate-forme :

$$
T_{persévérancs} = \frac{\tau_A}{\tau_{TA}} \tag{5}
$$

Par conséquent, les indicateurs dont on a besoin concernent quatre activités différentes : indicateurs relatifs à la consultation de documents pédagogiques (D) tel que les documents textuels, graphiques, médias, etc., à la collaboration  $(C)$ , à la navigation  $(N)$  et aux résultats d'évaluation (E). En effet, malgré le fait que les indicateurs concernant l'activité d'évaluation ne soient pas suscité dans ce travail, nous trouvons que les résultats d'évaluation sont une preuve importante de réussite ou d'échec du parcours entrepris. La figure 2 rassemble les indicateurs choisis dans notre travail et servant à la modélisation des parcours et à la déduction des profils d'apprentissage.

#### Modélisation de parcours d'apprentissage 285

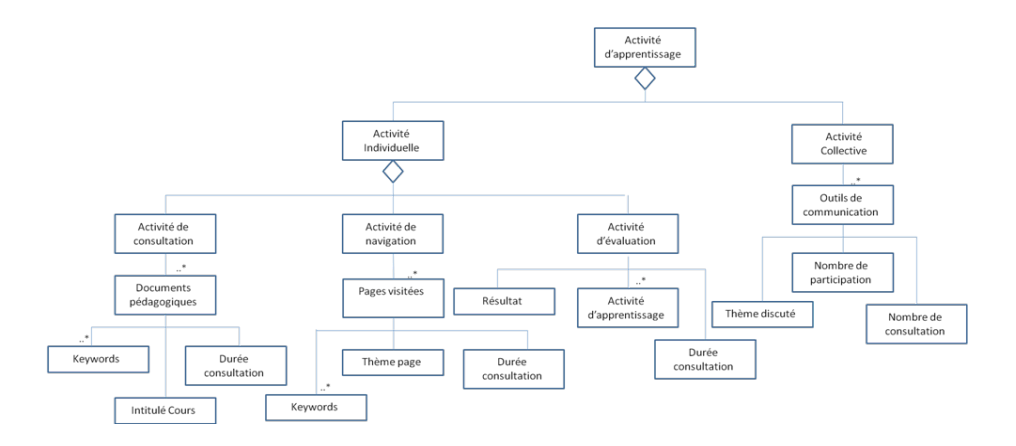

**Figure 2.** *Indicateurs comportementaux liés aux activités DCNE*

La liste des indicateurs utilisés n'est pas exhaustive et il est possible d'en ajouter d'autres s'il est jugé nécessaire car le modèle proposé est extensible, tout dépend de ce qu'on souhaite visualiser et des styles ou des profils d'apprentissage choisis pour l'adaptation [KOLB 84] [FELDER & SILVERMAN 88].

Après avoir défini les activités et les indicateurs comportementaux qui construisent notre modèle, il ne nous reste plus qu'à présenter notre parcours d'apprentissage.

# *3.3. Organisation et structuration du parcours d'apprentissage*

En cours d'apprentissage, le système enregistre les indicateurs de DCNE afin de réaliser une présentation logique et chronologique. Ceci permet une modélisation détaillée du comportement de l'apprenant tout au long du processus d'apprentissage (figure 3).

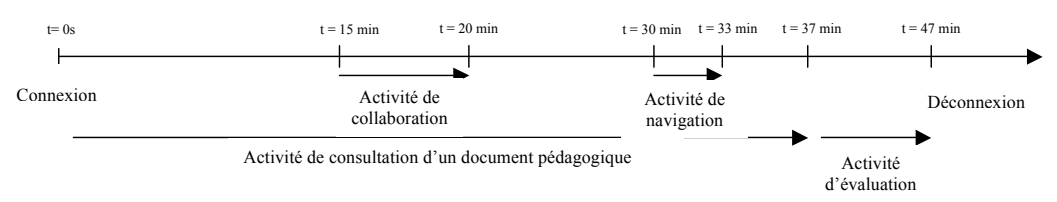

# **Figure 3.** *Exemple d'un parcours d'apprentissage*

On parle souvent de collecte des traces sur les activités réalisées au cours d'une même connexion, on parle aussi de l'ordre de réalisation des activités tout au long de la formation, mais on parle rarement de la chronologie entre les activités d'apprentissage au cours de la même connexion. Pourtant, nous pensons que ceci est très intéressant à extraire dans le but de comprendre toutes les particularités du comportement des apprenants et faciliter ainsi la déduction des profils d'apprentissage.

La différence principale entre notre modèle et les différents modèles de traces proposés [BOUSBIA 11] [DJOUAD 09] est que notre modèle est centré sur l'apprenant et non pas sur la trace. Ainsi, il peut étendre les différents standards existants pour la modélisation des apprenants comme IMS-LIP, IMS-ePortfolio, etc. Notre modèle de parcours est présenté comme le montre la figure 4.

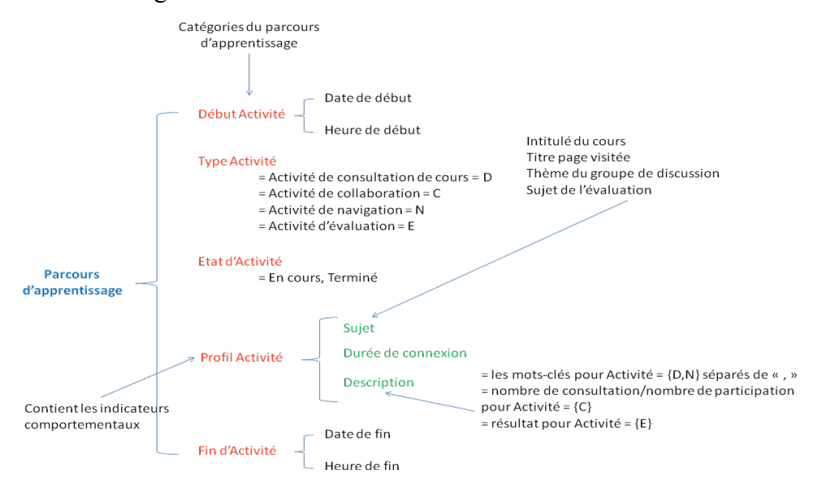

**Figure 4.** *Modèle de parcours d'apprentissage*

# *3.4. Visualisation du parcours d'apprentissage*

Afin de présenter aux tuteurs les parcours d'apprentissage des apprenants, plusieurs méthodes peuvent être utilisées [HERAUD & MILLE 00] [LAFLAQUIERE & PRIE 03]. Dans notre travail, nous allons utiliser des phrases courtes et claires. Ainsi, les informations liées aux parcours sont présentées comme suit :

« Parcours d'apprentissage du 'Date Connexion' : 'Heure Connexion' :

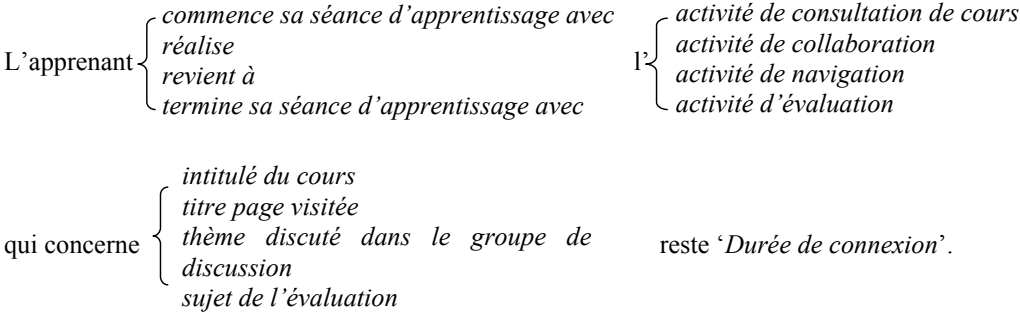

Modélisation de parcours d'apprentissage 287

Cette activité est caractérisée par *Nombre des consultations/participations dans le groupe de discussion les mots-clés décrivant le cours résultat de l'évaluation*

Il se déconnecte ainsi le '*Date Connexion*' : '*Heure Connexion*' ».

# **4. Illustration par un exemple des étapes de construction du parcours d'apprentissage**

On suppose le parcours d'apprentissage suivant : dès sa connexion, l'apprenant commence son activité d'apprentissage en consultant le cours  $C_1$  (t=0s). Après un temps  $t=3$ min,  $A_1$  choisi de consulter le groupe de forum pour une période de 6 minutes (participe aux discussions) puis revient vers son cours. Après t=10min de sa connexion, l'apprenant consulte des pages web durant 5 minutes (sans rapport avec le cours) pour revenir ensuite à son cours et le termine après 3 minutes. Il passe 12 minutes sur l'activité d'évaluation puis se déconnecte de la plate-forme d'apprentissage.

#### *4.1. Pour la visualisation du parcours aux tuteurs*

Pour l'enregistrement et la présentation du parcours d'apprentissage, le système commence par rassembler les différentes traces et les transforme en indicateurs comportementaux : temps de consultation, nombre de participation aux groupes de discussion, etc. Ces informations sont ensuite enregistrées grâce à notre modèle de parcours pour être utilisées soit pour la déduction de profils soit pour être visualisées. Pour notre exemple, le parcours d'apprentissage sera affiché comme suit :

« Parcours d'apprentissage du '12/12/2012' : '20 :36 :02' =

L'apprenant **commence sa séance d'apprentissage avec** l'**activité d'apprentissage** qui concerne , reste **3 minutes**. Cette activité est caractérisée par '**mot-clé1, mot-clé2**'.

L'apprenant **réalise** l'**activité de collaboration** qui concerne '**thème de discussion**' et y reste **6 minutes**. Cette activité est caractérisée par '**nombre de consultation/nombre de participation**'.

L'apprenant **revient à** l'activité d'apprentissage qui concerne  $C_1$ , reste 1 minute. Cette activité est caractérisée par '**mot-clé1, mot-clé2**'.

L'apprenant **réalise** l'**activité de navigation** qui concerne '**titre page visitée**', reste **5 minutes**. Cette activité est caractérisée par '**mot-clé1, mot-clé2**'.

L'apprenant **revient à l'activité d'apprentissage** qui concerne  $C_1$ , reste **3 minutes**. Cette activité est caractérisée par '**mot-clé1, mot-clé2**'.

L'apprenant **termine sa séance d'apprentissage avec** l'**activité d'évaluation** qui concerne '**cours concerné par l'évaluation**' et y reste **12 minutes**. Cette activité est caractérisée par '**Résultat**'.

Il se déconnecte ainsi le '12/12/2012' : '21 :06 :17' »

Grâce à ce scénario, le tuteur peut avoir une idée sur le comportement de l'apprenant et aussi sur son profil d'apprentissage ; en effet, il peut déduire que c'est un apprenant qui

n'arrive pas à rester un long moment sur son cours (il ne reste pas plus de trois minutes pour qu'il bascule vers une autre activité), son niveau d'intérêt pour le cours est faible et il passe un bon moment dans le groupe de forum. Le tuteur peut ainsi déduire que l'apprenant n'est pas de profil intellectuel, ni perfectionniste, ni aimable ou émotionnel car ce sont des profils qui ont besoin de temps afin de finir leurs cours et entamer l'activité d'évaluation, c'est un apprenant qui aime se dépenser de temps à autre et aime discuter. Ainsi, le tuteur peut déduire que l'apprenant est soit un 'dynamique', un 'enthousiaste' ou un 'rebelle' ; une décision plus précise pourra être prise grâce aux indicateurs comportementaux calculés.

#### *4.2. Pour le calcul des indicateurs et la déduction des profils d'apprentissage*

Notre modèle permet, en plus d'exposer aux tuteurs les parcours d'apprentissage réalisés par les apprenants, de rassembler les informations nécessaires pour le calcul des indicateurs comportementaux, et déduire donc les profils des apprenants.

Ainsi, pour l'exemple présenté ci-dessus, les indicateurs comportementaux ont les valeurs suivantes (voir équations 1, 2 et 3) :  $T_{\text{Concentration}} = 0$ ,  $T_{\text{Persevérances}} = 25/30 = 5/6$ et  $T_{\text{Collaboration}}$  = 3/5 car on considère que l'apprenant participe 6/10 fois aux discussions.

D'après le tableau récapitulatif (table 2) définissant les relations entre les indicateurs (Taux de collaboration, Taux de concentration et Taux de persévérance) et les profils d'apprentissage [AMMOR et al. 13], en peut déduire que :

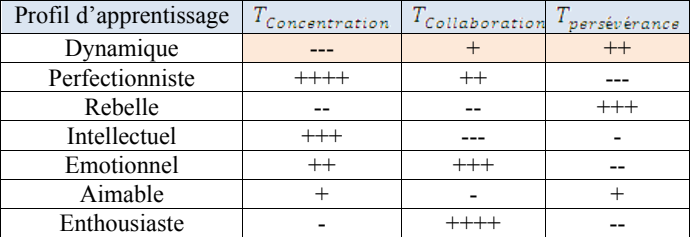

Le nombre de '+' élevé implique que la valeur de l'indicateur est élevée.

Le nombre de '-' élevé implique que la valeur de l'indicateur est

**Table 2.** *Les informations déduites sur les indicateurs comportementaux en fonction des profils d'apprentissage* faible

L'apprenant en question à un taux de concentration très faible (= 0), un taux de collaboration élevé (=  $3/5$ ) et un taux de persévérance presque très élevé (=  $5/6$ ). Ainsi, le système peut déduire que l'apprenant est un 'Dynamique' et permet aussi de fournir aux tuteurs un ensemble d'informations le concernant afin d'adapter par la suite ses interventions (table 1). Il est même possible d'envisager un tuteur intelligent qui soulage le travail du tuteur et accompagne l'apprenant tout au long de son apprentissage d'une manière adaptée selon son profil d'apprentissage [AMMOR et al. 12].

# **5. Conclusion et Perspectives**

Dans notre travail de recherche, nous avons essayé de répondre à une question qui nous a parue fondamentale dans le but d'améliorer les systèmes e-Learning. L'objectif de l'élaboration de notre modèle de parcours était de partager et de réutiliser les indicateurs comportementaux déduits à partir des fichiers de traces afin de déduire les profils d'apprentissage des apprenants et adapter ainsi les formations à leurs préférences. Ce modèle peut étendre les différents standards existants dans la littérature dans le but de fournir une base de connaissances riche et compréhensible pour les non-informaticiens,

notamment les tuteurs qui sont les plus intéressés par l'étude du comportement des apprenants face à leurs formations. Nous avons réalisé des illustrations exprimant les indicateurs choisis et leurs efficacités pour la déduction des profils d'apprentissage et nous envisageons par la suite d'implémenter notre modèle.

# **6. Bibliographie**

- [AMMOR et al. 13] Ammor, F.Z, Bouzidi, D., Elomri, A., « Construction of Deduction System of Learning Profile from Linguistic Profiling Rules », *International Conference on Information and Education Technology*, Bruxelles, 12-13 janvier 2013.
- [AMMOR et al. 12] Ammor, F.Z, Bouzidi, D., « A multi-agent system for suitable tutoring accompaniement », *International Association for Development of the Information Society IADIS*, Lisbon, 2012.
- [BENSASSI & LAROUSSI 09] Ben Sassi, M., Laroussi, M., « Analyse des traces dans Moodle », *Conférence EIAH'2009 (Environnements Informatiques pour l'Apprentissage Humain)*, 2009.
- [BOUSBIA 11] Bousbia, N., « Traces de navigation des apprenants dans un environnement de formation sur le Web », *Partager des données d'observation pour la recherche en EIAH : traces d'activité d'apprentissage Atelier 4 - EIAH 2011*, Mons, 24 mai 2011.
- [BOUSBIA et al. 09] N. Bousbia, J-M. Labat, I. Rebai, A. Balla, « Détermination d'indicateurs pour l'identification des styles d'apprentissage : Cas de l'indicateur de typologie de navigation », *Environnements Informatiques pour l'Apprentissage Humain,* Le Mans, 2009.
- [DJOUAD 09] Djouad, T., Ingénierie des indicateurs d'activités à partir de traces modélisées pour un Environnement Informatique d'Apprentissage Humain, Thèse, LIRIS-Lyon-France, LIFC- Besançon-France, LIRE-Algérie, 2009.
- [ELHASSAN & ELBACHIRI 07] ElHassan, A., Elbachiri, E., « Adaptation du contenu des ressources pédagogiques et des profils des apprenants dans l'e-learning ». *Journées scientifiques Resatice*. Rabat, 2007
- [FELDER & SILVERMAN 88] Felder, R., Silverman, L., « Learning and Teaching Styles in Engineering Education ». *Engineering Education*, vol. 78, n°7, 1988, p. 674-681.
- [GEORGEON et al. 06] GEORGEON, O., MILLE, A., BELLET, T., « Abstract: un outil et une méthodologie pour analyser une activité humaine médiée par un artefact technique complexe ». *Ingénierie des Connaissances IC 2006*, Nantes, 2006.
- [HANOUNE & BENABBOU 07] Hanoune, M., Benabbou, F., « Traitement et exploration du fichier Log du Serveur Web pour l extraction des connaissances : Web Usage Mining ». Cinquièmes journées Extraction et Gestion des Connaissances (EGC 2007), Namur, 23-26 janvier 2007, Monique Noirhomme-Fraiture, Gilles Venturini, editors, 2 Volumes : Volume RNTI-E-9 of Revue des Nouvelles Technologies de l Information, p. 187-188.
- [HERAUD & MILLE 00] Heraud J-M., Mille, A., « Pixed : vers le partage et la réutilisation d'expériences pour assister l'apprentissage », *TICE'2000*, 2000.
- [KHATRAOUI et al. 08] Khatraoui, M., Bousbia, N., Amar, B., « Détection de similarité sémantique entre pages visitées durant une session d'apprentissage ». *Atelier Mesures de Similarité Sémantique, EGC'2008, Journées Francophones sur l'Extraction et Gestion des Connaissances*, 2008, p. 121-129.
- [IMS-EPORTFOLIO 05] IMS Global Learning Consortium, http://www.imsglobal.org/ep/epv1p0/imsep\_bestv1p0.html, 2005.
- [IMS-LD 03] IMS-LD: Instructional Management Systems-Learning Design, http://www.imsglobal.org/learningdesign/, 2003.
- 290 Environnements Informatiques pour l'Apprentissage Humain, Toulouse 2013
- [KOLB 84] Kolb, D., *Experiential learning: experience as the source of learning and development*, N.J, Englewood Cliffs, Toronto, Prentice Hall, 1984.
- [LACUREZEANU et al. 10] Lacurezeanu, R., Bresfelean, V-P., Buchmann, R., « Mining the students' preferences regarding e-learning environments », *SEPADS'10*, *9th WSEAS international conference on Software engineering, parallel and distributed systems*, 2010.
- [LAFLAQUIERE & PRIE 03] Laflaquière, J., Prié, Y. « Modélisation d'utilisation de système pour une assistance à base de trace : une application de MUSETTE à la tâche de veille documentaire ». *Workshop Traces, interactions,co-constructions collectives et relations à la cognition. AS CoMETE*, Paris, 19 décembre 2003.
- [MICHEL 05] Michel, J-F., *Les sept profils d'apprentissage.* Pour former et enseigner, 2005, Paris.
- [NGUYEN & BOUZEGHOUB 09] Thanh Binh, T., BOUZEGHOUB, A., Gestion de profil apprenant distribué dans un environnement ubiquitaire, mémoire de stage de fin d'étude, 2009.
- [OUBAHSSI & GRANDBASTIEN 07] Oubahssi, L., Grandbastien, M., « Un modèle pour améliorer l'interopérabilité des données pédagogiques apprenant », *3ième conférence en Environnement Informatique pour l'Apprentissage Humain - EIAH 2007*, 2007.
- [PAPI 02] PAPI. Public and Private Information, IEEE 2000, Draft Standard for Learning Technology - Public and Private Information (PAPI) for Learner, IEEE P1484.2/D6, 2000. http://ltsc.ieee.org/
- [PIOMBO 07] Piombo, C., Modélisation probabiliste du style d'apprentissage et application à l'adaptation de contenus pédagogiques indexés par une ontologie, thèse pour obtention d'un doctorat, 2007.
- [RADA et al. 89] Rada, R., Mili, H., Bicknell, E., Blettner, M., « Development and application of a metric on semantic nets ». *IEEE Transaction on Systems, Man and Cybernetics*, vol. 19, n°1, 1989, p. 17-30.
- [SCALLON 04] Scallon, G. *L'évaluation des apprentissages dans une approche par compétences*, Montréal, Éditions du Renouveau pédagogique, 2004, p. 121.
- [SETTOUTI et al. 06] Settouti, L-S, Prié, Y., Mille, A., Marty, J-C., « Système à base de trace pour l'apprentissage humain », *Colloque international TICE 2006, Technologies de l'Information et de la Communication dans l'Enseignement Supérieur et l'Entreprise,* INP Toulouse.
- [SIDIR 04] Sidir, M., « Modes de collaborations au sein de groupes d'apprentissage dans une formation à distance universitaire », *Technologies de l'Information et de la Connaissance dans l'Enseignement Supérieur et l'Industrie*, Compiègne, 2004.
- [STIUBIENER et al. 10] Stiubiener, I., Ruggiero, W-V., Rosatelli, M., *An Approach in Personalisation and Privacy in E-Learning Systems*, InTech, février 2010.
- [WILSON & JONES 02] Wilson, S., Jones, P.R. « What Is…IMS Learner Information Packaging? », *standards briefings series, c.JISC*, Editor, 2002.
- [ZARGAVOUNA & SALOTTI 04] Zarg Ayouna, H., Salotti, S., « Mesure de similarité dans une ontologie pour l'indexation sémantique de documents XML », *Ingénierie des Connaissances, IC'2004*, mai 2004.

# Thématique : Diagnostic cognitif et émotionnel

# **STAR : Un outil permettant une intégration efficace de modèles cognitifs simples en EIAH**

**Martin Bruno\*, Sander Emmanuel\*, Labat Jean-Marc\*\*, Richard Jean-François\***

*\* Laboratoire Paragraphe, Université Paris-8 2 Rue de la Liberté 93526 Saint-Denis Cedex 02 martin.bruno.mail@gmail.com sander@univ-paris8.fr richard@univ-paris8.fr \*\* LIP6, Université Pierre et Marie Curie 4 Place Jussieu 75005 Paris jean-marc.labat@lip6.fr*

*RÉSUMÉ. Notre article présente STAR acronyme de Simple Toolbox to Analyze Reasoning, un cadre pour écrire, utiliser et évaluer la pertinence un modèle cognitif déterministe minimaliste en EIAH. Par STAR nous amorçons une réponse à deux problématiques présentes en modélisation cognitive en EIAH : réduire le temps de mise en place d'un modèle de l'élève, et mesurer la fiabilité statistique d'un modèle en prenant en compte le nombre de degrés de liberté de ce dernier. STAR est un outil générique adapté au modèle des contraintes, pour faciliter son intégration dans les environnements d'apprentissage. Nous présentons dans cet article les solutions informatiques et statistiques portées par STAR.*

*MOTS-CLÉS : model selection, modélisation cognitive, EIAH, arithmétique*

# **1. Modèles cognitifs computationnels**

# *1.1. Généralités*

# *1.1.1. Qu'est-ce qu'un modèle cognitif computationnel ?*

Les sciences cognitives sont un ensemble de disciplines qui ont pour objet la description et l'explication de la pensée humaine, particulièrement dans des tâches complexes mettant notamment en jeu la perception, l'apprentissage ou la résolution de problème. La complexité de ces objets d'études met les modèles cognitifs au premier plan de ces recherches car ils permettent de poser un cadre explicatif et descriptif pour comprendre et donner sens aux observations. Les modèles cognitifs computationnels sont souvent distingués des modèles cognitifs conceptuels du fait de leurs niveaux de description respectifs. Les modèles conceptuels sont la description en langage naturel d'un point de vue théorique tandis que les modèles computationnels font un pas de plus en formalisant mathématiquement et algorithmiquement le processus qu'ils cherchent à décrire. L'avantage de ces derniers est qu'ils permettent de reproduire le phénomène à modéliser ce qui permet de mesurer leur pouvoir explicatif et de faire des prédictions quantitatives. Le développement de l'informatique a facilité leur utilisation, permettant d'écrire et d'exécuter les programmes informatiques conçus à cette fin.

# *1.1.2. Quel est l'intérêt des modèles cognitifs computationnels en EIAH ?*

La plupart des modèles computationnels ont des paramètres inconnus qui permettent dans le cadre d'un EIAH de distinguer les apprenants entre eux. Leurs valeurs sont généralement déterminées par une minimisation de la distance entre les productions du modèle et les productions réelles de l'apprenant. Les paramètres rendent compte des différences interindividuelles mais sont aussi des degrés de liberté dont il convient de minimiser le nombre sans quoi le modèle perdrait de son pouvoir explicatif. Cette problématique est développée plus loin dans ce texte.

# *1.2. Le modèle des contraintes*

# *1.2.1. Une alternative aux règles de production*

Le modèle des contraintes [RICHARD et al. 93] a pour racine la formulation cognitiviste d'un cadre d'analyse pour la résolution de problème. Développée par Newell et Simon dans les années 1970 [SIMON & NEWELL 71], cette formalisation consiste à représenter la résolution comme le déplacement dans un graphe appelé espace de recherche. Les nœuds sont les états du problème, les stratégies en sont les règles de parcours. Cette conception a été déterminante et a permis l'écriture de modèles cognitifs computationnels portant sur la résolution de problème. ACT-R [ANDERSON 93] est l'héritier le plus connu de cette approche et a largement investi le champ applicatif de l'apprentissage avec les Intelligent Tutoring System (ITS). Si l'approche des règles de production (règles du type [*si <Etat> alors <Action>]*) a permis de modéliser avec succès les connaissances procédurales, le bilan est plus partagé au sujet de la modélisation des connaissances déclaratives, des représentations et des interprétations du problème [OHLSSON 1990]. Le modèle des contraintes emploie un formalisme contrastant avec celui des systèmes de règles de production car il est constitué de règles du type [*si <Etat> alors Non <Action>*] appelées contraintes. Cette différenciation provient d'une conception différente de la résolution de

problème selon laquelle le sujet est soumis à un ensemble de contraintes de nature diverse qui restreignent, voire déterminent son processus de résolution. L'accent est non plus mis sur les compétences procédurales, mais sur les représentations que le sujet a du problème. Les contraintes sont réparties en familles, une seule contrainte (ou aucune) peut être sélectionnée par famille. Cela revient donc à un **format de description de type attributs valeurs** dont l'attribut correspond à la famille et la valeur est portée par la contrainte sélectionnée.

#### *1.2.2. Exemple avec l'arithmétique en classe élémentaire.*

STAR est né dans un contexte de recherche consistant à coupler l'EIAH DIANE [HAKEM 05] qui porte sur l'arithmétique en classe élémentaire, au modèle des contraintes pour la détermination des profils cognitifs des apprenants. C'est la raison pour laquelle nous nous appuyons sur le domaine de l'arithmétique pour décrire le fonctionnement du modèle des contraintes. Le but est de modéliser la résolution de problèmes à énoncés verbaux du type *« Jean a 8 billes. Carine a 5 billes de plus que Jean. Combien Carine a-t-elle de billes ?»* Ce type de problème est assez différent des problèmes de calcul du type « *8+5= ?* ». Les problèmes à énoncés verbaux décrivent une situation dont les relations mathématiques entre les quantités doivent être comprises pour la résolution et traduites par un (ou plusieurs) calcul(s). Ces problèmes ont un fort intérêt pédagogique car ils connectent les opérations à leurs sens pratique, mais introduisent des difficultés supplémentaires (linguistiques et logico-mathématiques [CUMMINS 91]) et peuvent induire des stratégies de résolution alternatives ou des heuristiques pas toujours pertinentes provoquées par le stéréotypage des énoncés (utiliser tous les nombres, se baser sur des mots-clefs, faire des additions par défaut…). Modéliser cette activité requiert un cadre suffisamment ouvert pour que l'on puisse exprimer et identifier dans un même temps les compétences du sujet par rapport au domaine du problème et donc ses déficits, mais aussi d'autres sources d'erreurs que sont des interprétations erronées ou l'utilisation de connaissances pragmatiques inappropriées. C'est ce que nous entreprenons avec le modèle des contraintes. Notre modélisation porte donc sur différentes composantes de la résolution de problèmes arithmétiques, les contraintes ont alors été conçues pour couvrir ces différents aspects. Pour simplifier l'exemplification, nous présentons ici une sélection de trois familles de contraintes.

La première famille, portant sur le niveau logico-mathématique de l'élève est définie par l'échelle de difficulté existant entre les problèmes à une étape du fait de la place de la variable inconnue dans la relation mathématique décrite dans l'énoncé. En reprenant la question ci-dessus « Jean a 8 billes. Carine a 5 billes de plus que Jean. Combien Carine a*t-elle de billes ?»*, il est possible de créer d'autres versions conservant la relation de comparaison mais augmentant le niveau de difficulté du problème : On peut demander le nombre de billes d'écart entre Jean et Carine connaissant le nombre de billes qu'ils ont chacun en possession ou le nombre de billes de Carine en indiquant l'écart par « *Jean a 5 billes de moins que Carine* », c'est la version la plus difficile. Pour une même relation il existe donc 3 niveaux de difficulté connus dans la littérature depuis [KINTSCH 85]. Une première famille est donc posée pour décrire la capacité que l'élève a de conceptualiser le type de relation en jeu dans le problème.

Une deuxième porte sur l'interprétation de la relation de comparaison (« *plus de* ») qui peut se retrouver régulièrement erronée et être comprise en valeur absolue, ce qui se traduirait en reprenant l'exemple par : « *Carine a 5 billes* ».

La troisième porte sur la justification ou la formulation des résultats que l'élève apporte à son calcul.

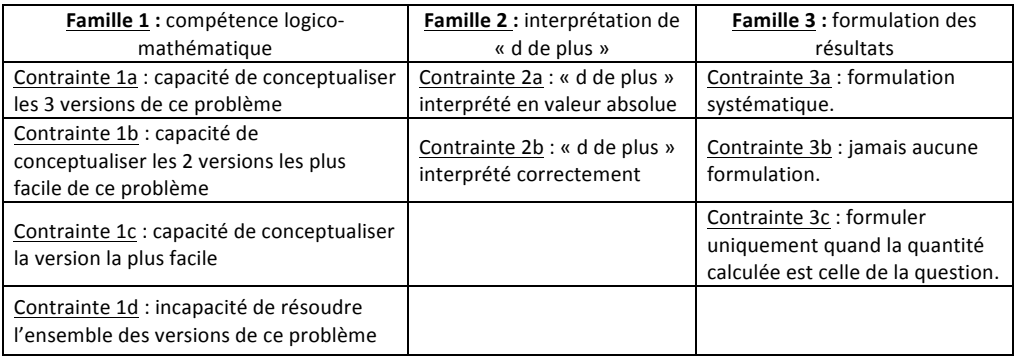

**Tableau 1.** *Familles des contraintes sélectionnées pour l'exemple*

À partir d'une analyse approfondie des erreurs observées, nous avons listé un ensemble de réponses attendues pour le problème *« Jean a 8 billes. Carine a 5 billes de plus que Jean. Combien Carine a-t-elle de billes ?».*

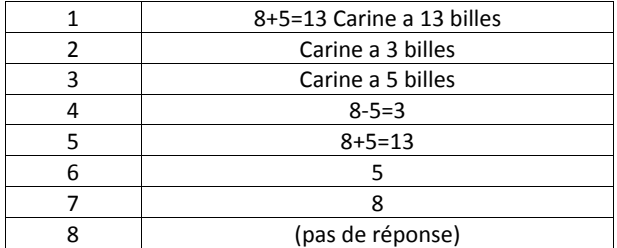

**Tableau 2.** *Réponses possibles du problème donné en exemple*

Cette liste amène à un certain nombre de remarques :

(1) Tous les types de solutions ne sont pas représentés ici, des sous-variantes sont possibles en prenant en compte la qualité des calculs ou le choix de l'opération (prévoyant un calcul mental, ou le choix de poser les soustractions par des additions à trou). D'autres familles de contraintes, non représentées dans cet exemple, permettent de rendre compte de ces aspects.

Le contexte est le suivant : un élève résout un certain nombre de problèmes ce qui permet de lui associer un **profil cognitif** (c'est-à-dire l'ensemble de contraintes qui simule au mieux ses protocoles de résolution). Pour chaque famille une contrainte au plus est sélectionnée. Supposons maintenant qu'un élève comporte dans son profil les contraintes 1c et 2a. La quantité « 5 » est attendue en résultat mais la formulation de sa réponse reste indéterminée car aucune contrainte n'a été choisie dans la troisième famille. Le modèle fait donc la prédiction que cet élève va fournir la réponse 3 ou 6.

Comme illustré sur cet exemple, les contraintes des différentes familles s'agrègent pour dégager parmi les **réponses possibles** un ensemble plus petit de réponses dites **réponses prédites**. Les prédictions du modèle peuvent donc être multiples. Cette terminologie est conservée dans la partie qui suit. Même si les contraintes portent sur des aspects différents de la résolution de problèmes, il est important de noter qu'elles n'ont pas à être totalement indépendantes, par exemple la contrainte 2a et la contrainte 1a ne peuvent être vraies ensemble sur les problèmes présentés.

# **2. Problématique**

# *2.1. Le problème des degrés de liberté.*

Pour résumer les propos précédents, un modèle cognitif ne peut proposer de diagnostic s'il ne dispose pas au préalable de degrés de liberté (les paramètres du modèle) dont l'instanciation permet d'établir le profil cognitif de l'élève. Dans le cadre du modèle des contraintes les degrés de liberté se situent dans le choix des contraintes. Comme vu précédemment, celles-ci sont organisées en familles de contraintes exclusives les unes des autres. Le set de contraintes qui modélise l'élève est obtenu par la sélection d'au plus une contrainte par famille et est appelé le profil cognitif de l'élève.

L'existence de degrés de liberté induit un double questionnement. Le premier est celui du risque d'overfitting, traduit parfois en français par « sur-ajustement » qui traduit l'idée qu'un modèle avec beaucoup de degrés de liberté a plus de chances d'être précis même s'il est à peine meilleur que le hasard. Le cas extrême : un modèle avec autant de degrés de liberté que d'observations aurait alors une précision parfaite, mais un pouvoir prédictif nul. Dans le cadre du modèle des contraintes, il est important de déterminer si les contraintes ont un réel pouvoir explicatif, d'où la nécessité d'un critère prenant à la fois en compte le nombre de degrés de liberté du modèle et sa précision face aux données.

Le deuxième problème est un problème d'instanciation des degrés de liberté. On désire choisir le profil correspondant « le mieux » aux protocoles de résolution de l'élève, mais cette notion peut être ambigüe dans le cas des modèles déterministes qui réalisent de multiples prédictions. Il faut, en effet, à la fois minimiser le nombre de prédictions alternatives fournies par le modèle et le nombre de cas où la réponse de l'élève est hors des prédictions. Ces deux critères jouent de manière inverse : un modèle faisant des prédictions uniques a plus de chances de commettre des erreurs qu'un modèle faisant des prédictions multiples.

# *2.2. Le problème du temps de développement*

-

Notre objectif<sup>1</sup> initial était de développer une version générique du modèle des contraintes, c'est-à-dire une bibliothèque de fonctions liée au modèle des contraintes permettant de gagner en visibilité et en temps de développement lors du déploiement sur de nouveaux domaines d'études et dans de nouveaux environnements notamment les EIAH comme DIANE. Ce projet d'envergure commence avec une version minimaliste du modèle des contraintes sans envisager immédiatement les contraintes dynamiques (qui évoluent au cours de la résolution et permettent de générer les protocoles de résolutions pas à pas). La problématique de réduction du temps de développement d'un modèle cognitif fait sens dans le contexte actuel de la recherche en EIAH puisque sa mise en place représente un coût temporel important dont la rentabilité est parfois remise en cause [ANDERSON 95]. La

<sup>1</sup> Thèse en cours, financée par la Direction Générale de l'Armement dont l'intitulé est « Conception et implémentation d'un modèle générique basé sur le modèle des contraintes ».

récente montée en puissance des Constraint-Based Tutor2 [MITROVIC 01] témoigne en effet qu'il n'est pas nécessaire de recourir à une modélisation cognitive profonde de l'élève pour construire un tuteur efficace. Nous avons donc développé une tierce application visant une écriture et une évaluation non excessivement coûteuse d'un système de règles applicable au modèle des contraintes, sans toutefois s'y restreindre.

# **3. Présentation de STAR**

# *3.1. Un critère statistique proposé*

#### *3.1.1. Méthodes classiques*

Certains critères existent pour concilier précision et degrés de liberté d'un modèle, dont l'étude sont l'objet du champ de recherche nommé « model selection ». Les plus utilisés sont l'Akaike Information Criterion (AIC), le Bayesian Information Criterion (BIC) et le Minimum Description Length (MDL). À notre connaissance ils sont tous construits pour s'appliquer à des modèles probabilistes et ne s'appliquent à des modèles déterministes que par le biais d'une fonction d'erreur, celle-ci permettant de construire une version probabiliste du modèle en assignant une probabilité fictive à chaque évènement.

Cependant l'évaluation d'un modèle déterministe sous une version probabiliste rend caduque le choix initial de construire un modèle déterministe, en effet on peut se poser la question de l'utilité de la construction d'un modèle déterministe si on ne peut évaluer que sa version probabiliste. De plus la construction d'une fonction d'erreur, étape cruciale, peut amener à une part d'arbitraire importante et n'assure pas l'utilisation pratique des critères précédents dans la mesure puisque des calculs assez lourds peuvent être requis pour permettre cette approche (voir [GRUNWALD 99] dans le cas du MDL).

# *3.1.2. Notre proposition*

Notre proposition consiste à reprendre l'idée de complexité stochastique telle qu'elle est décrite chez [RISSANEN 86], mais en l'adaptant à la classe des modèles déterministes.

*" [..] the stochastic complexity of a string of data, relative to a class of probabilistic models, is defined to be the fewest number of binary digits with which the data can be encoded by taking advantage of the selected models."*

Mesurer la qualité d'un modèle par un calcul de complexités stochastiques est à la base du Minimum Description Length [MYUNG & PITT 05]. Cependant, comme indiqué plus haut, ces critères ne concernent que les modèles probabilistes et ne s'appliquent aux modèles déterministes que par le recours à une fonction d'erreur.

L'idée est de reprendre cette définition mais en évitant l'approche probabiliste, et en se basant sur l'idée qu'un modèle déterministe permet de décrire une version résumée des données dont il doit rendre compte. Supposons pour commencer que le modèle ne fasse pas de fausses prédictions, c'est-à-dire que les réponses prédites proposées soient toujours en accord avec les observations. Dans ce cas un moyen simple d'encoder les données par le biais du modèle est de considérer les réponses de l'élève comme un message à transmettre,

<sup>&</sup>lt;sup>2</sup> Pour éviter toute ambiguïté, il est important de préciser que les Constraint-Based Tutor, se basent principalement sur des contraintes modélisant le domaine de validité des actions de l'apprenant, c'est-à-dire les contraintes à ne pas transgresser pour éviter les erreurs. Au contraire, dans le cadre du modèle des contraintes, elles sont internes au sujet et décrivent des compétences, des stratégies et des représentations pouvant engendrer ou non des erreurs.

il suffit d'écrire les informations qui indiquent pour chaque problème quelle a été sa réponse parmi les **réponses prédites**. Sans recourir à un modèle, le message aurait une taille plus grande : puisqu'il indiquerait quelle est sa réponse parmi les **réponses possibles**. Soit **Npred**, le nombre de réponses prédites et **Nposs** le nombre de réponses possibles, la taille en nombre de bits du message compressé serait de Log(**Nposs**) plus petit que Log(**Npred**), taille du message brut3. Deux extensions sont à faire pour passer de ce cas idéal au cas réel.

Tout d'abord, le nombre de degrés de liberté est à prendre en compte. Avant de décrire le message compressé, il faut indiquer au modèle quel est le profil choisi pour représenter l'élève. Soit **Nprofils**, le nombre de profils possibles, alors le coût associé est Log(**Nprofils**), ce qui correspond au nombre de bits théorique pour décrire le choix du profil. L'élève conserve son profil sur les différents problèmes auxquels il est confronté ; cette quantité est donc comptée une seule fois.

Par ailleurs il faut envisager que le modèle fasse des prédictions incorrectes, et donc penser les cas où les réponses prédites ne contiennent pas la réponse observée. La taille du message serait alors de Log(**Nposs-Npred**). Concrètement, dans l'exemple donné en 1.2.2, le nombre de réponses prédites est de 2 et le nombre de réponses possibles de 8. Si le profil proposé est respecté alors le coût associé est de  $Log(2)=1$  bit, dans le cas contraire il est de  $Log(8-2)=Log(6)=2.58$  bits.

Enfin, toujours dans la perspective de transmettre un message représentant le protocole de l'élève, il faut indiquer si la réponse de l'élève est dans le cas 1 (le profil est correct) ou le cas 2 (le profil est incorrect), ce qui coûte un bit supplémentaire par problème. La figure 1 synthétise le calcul de la taille « t » du message compressé.

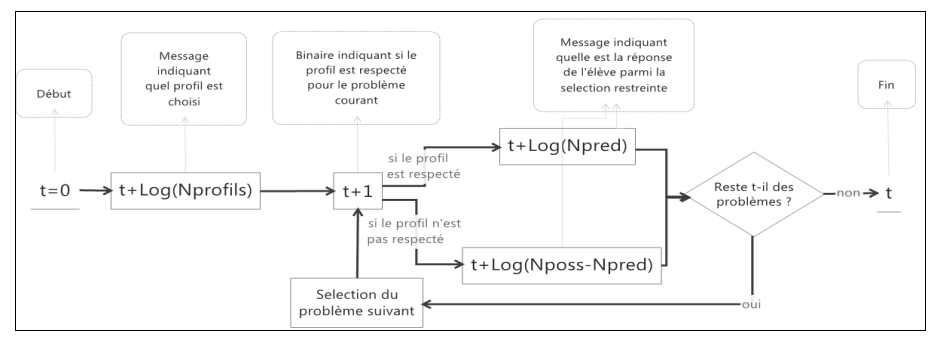

**Figure 1.** *Algorithme de calcul de la taille du message compressé*

La longueur totale peut alors être comparée à la taille du message décrivant sans modèle l'ensemble des réponses de l'élève. La taille de ce message est égale à la somme sur l'ensemble des problèmes des Log(Nposs) (voir figure 2).

 <sup>3</sup> Nous avons deux implicites dans nos formulations : tous les logarithmes exprimés dans ce document sont en base 2 (ce qui permet de compter en bits). Même si la dépendance n'est pas marquée pour simplifier l'écriture, Nposs dépend du problème considéré, et Npred dépend du profil sélectionné.

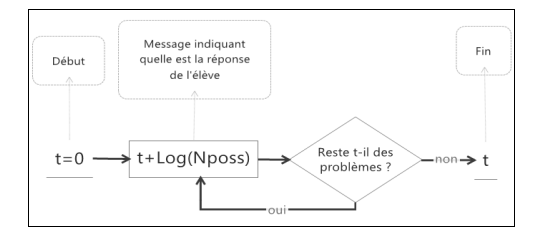

**Figure 2.** *Calcul de la taille du message brut*

Un critère permettant de tenir compte et de concilier dans un même calcul le nombre de degrés de liberté du modèle (Nprof), sa précision (Npred), et sa justesse a donc été construit. (voir cependant le 3.4 pour un contrepoint). Il répond à une problématique posée sur le modèle des contraintes, mais est exploitable dans tous les modèles déterministes établissant des prédictions sur un espace d'événements fini.

#### *3.1.3. Utilisation du critère*

Le nombre de bits économisés peut être interprété de manière probabiliste. L'existence de 2<sup>k</sup> fois plus de messages de 2<sup>N</sup> bits que de message de 2<sup>(N-k)</sup> bits implique qu'avec une méthode aléatoire de compression, il y a moins d'une chance sur 2<sup>k</sup> d'arriver à une compression d'au moins k bits, ce qui peut donner un point de vue probabiliste intuitif sur la qualité du modèle.

Le critère mis en place peut être utile dans la suite sur deux niveaux : (1) Comme valeur à maximiser : pour chaque élève le profil cognitif qui offre la meilleure compression est selectionné. (2) Comme mesure de la fiabilité du profil cognitif associé à un élève. Il a donc une place importante dans la modélisation, son calcul est implémenté dans la bibliothèque de fonctions que nous présentons en 3.2.

# *3.2. Scenarios d'utilisation et description des fonctionnalités de STAR*

STAR est composée d'une bibliothèque de fonctions codées en Java destinée au développeur et d'une interface graphique permettant à un intervenant l'accès aux fonctionnalités principales sans qu'il soit professionnel dans le développement informatique.

#### *3.2.1 Introduction*

Michèle est une didacticienne intéressée par les apports de la modélisation cognitive pour l'apprentissage en résolution de problème. Elle veut tester et utiliser un modèle décrivant les capacités et expliquant les erreurs de ses élèves dans un domaine sollicitant la résolution de problèmes. Son but est d'affiner puis d'utiliser son modèle dans un EIAH. Elle souhaite établir automatiquement des profils qui lui serviront de base pour une remédiation individualisée. Bien qu'étant relativement à l'aise avec l'ordinateur, elle n'est pas une professionnelle dans le domaine de l'informatique, elle va avoir recours à STAR qui lui facilitera la tache de modélisation.

Simple Toolbox to Analyze Reasoning 301

# *3.2.2 Pré requis*

-

Pour tester son modèle dans STAR elle commence par écrire en langage naturel un ensemble de règles constitutives du modèle qu'elle souhaite mettre en place. Cette phase d'écriture préalable lui permet de lister les propriétés des problèmes et les propriétés des réponses qui sont nécessaires pour décrire ces règles. Prenons par exemple, dans le domaine de l'arithmétique<sup>4</sup> , la règle d'interprétation de « d » en valeur absolue que nous avons vu plus haut : Les problèmes qui laissent apparaître une relation de comparaison ont alors la propriété « d de plus » que nous noterons « *Pcomp* », les réponses qui sont compatibles avec cette erreur auront aussi une propriété prévue à cet effet que nous noterons «*Pq2* ». La description de ces propriétés se fait par le biais de tableaux constituant une base de données minimaliste à remplir avant de démarrer STAR.

À ce niveau d'avancement, STAR peut être utilisé pour décrire le modèle, mais pas encore pour travailler avec les réponses obtenues des élèves. Michèle devra donc faire un travail supplémentaire consistant dans un premier temps à **lister les différents types de réponses possibles de chaque problème**, et dans un second temps **indiquer à quel type de réponses possibles s'apparient les différentes réponses des élèves** (aux problèmes auxquels ils ont été confrontés). Ces tableaux peuvent être produits à la main sans difficulté si le nombre d'élève est raisonnable mais s'il s'agit plus tard d'intégrer STAR dans un EIAH, ou de faire des analyses sur une base de données importante, le concours d'un développeur est nécessaire pour se donner la possibilité d'exporter automatiquement les données dans le format requit par STAR. Les manipulations et évaluations du modèle, par contre, sont portées par l'interface de STAR et ne demandent pas de développement informatique supplémentaire.

# *3.2.3 Utilisation de STAR : manipulation du modèle*

Michèle peut maintenant ouvrir STAR pour écrire et tester son modèle. Elle accède à l'onglet **rules** (fig3). Supposons pour la suite qu'elle veuille écrire la règle d'interprétation en valeur absolue telle que nous l'avons décrite plus haut, qu'elle nomme « *constraint2a*».

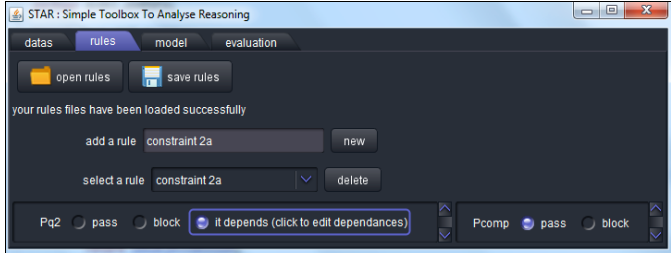

**Figure 3.** *Ecriture de la contrainte 2a par le biais de l'onglet « rules »*

Comme elle a déjà décrit les propriétés nécessaires à l'écriture de cette règle, il lui suffit de d'indiquer au programme que cette règle implique de prendre la deuxième valeur de l'énoncé, mais qu'elle ne s'applique que dans une relation de comparaison où l'expression « d de plus » est présente. La règle s'écrit en langage naturel *[« prendre la deuxième valeur de l'énoncé* » *SI* « *relation de comparaison où d de plus est présenté »]* elle rentre le nom de

<sup>4</sup> Nous rappelons que STAR est un outil générique et que l'arithmétique est choisi dans ce scenario pour conserver le contexte des exemples précédents.
sa règle, la sélectionne, et indique dans le premier panel concernant les propriétés des réponses « *it depends* » ce qui ouvre le second panel à droite concernant les propriétés des problèmes permettant de préciser les conditions pour que la règle soit active.

Une fois qu'elle a construit son ensemble de règles, Michèle passe sur l'onglet « model » (fig 4) permettant d'organiser les règles entre elles. Cet onglet va lui permettre de grouper les règles qui ne peuvent être vraies ensemble, notamment celles qui portent sur les mêmes aspects de la résolution.

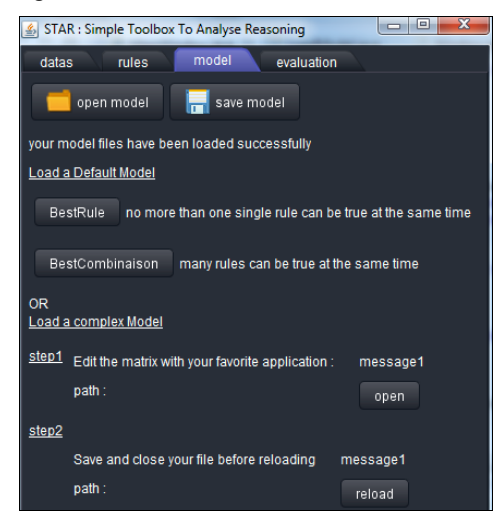

**Figure 4.** *Onglet Model*

Par exemple, si Michèle a posé une autre règle indiquant que « d de plus » est systématiquement bien interprétée alors elle est en relation d'exclusion avec la règle décrite plus haut car les deux ne peuvent être vraies ensemble. L'onglet model lui permet donc de charger une matrice servant à indiquer ces relations d'exclusion. Des modèles par défaut sont aussi possibles et chargés en un clic : celui où il n'y a aucune relation d'exclusion (« bestCombinaison ») et celui où toutes les règles sont incompatibles entre elles (« bestRule »).

#### *3.2.4 Utilisation de STAR : exploitation et évaluation du modèle*

Michèle peut alors tester son modèle dans **l'onglet évaluation** et obtenir les profils sélectionnés de chacun de ses élèves. Lorsqu'elle appuie sur le bouton principal, STAR va chercher pour chaque élève le meilleur agencement de règles (le profil donc) qui le simule au mieux, et indiquer une note sur le pouvoir explicatif du modèle. La quantité mise en jeu, permettant de trouver le meilleur profil et de quantifier la pertinence de ce dernier correspond au calcul du critère décrit précédemment. Michèle peut maintenant à volonté opérer à des modifications sur le modèle, et avoir un feed-back immédiat par l'onglet d'évaluation de la pertinence de ses remaniements.

#### *3.2.5 Scenarios postérieurs*

STAR n'est pas seulement un échafaudage permettant d'écrire et tester un modèle. Une fois que le modèle est stabilisé, de multiples voies sont possibles pour l'utilisation automatisée de STAR dans le cadre de la classe. Plusieurs scenarios peuvent être imaginés selon la manière dont STAR est intégré à l'EIAH.

Scenario professeur : Jean est professeur des écoles, STAR a récemment été intégré dans un EIAH qu'il utilise régulièrement, il a donc suivi une formation pour apprendre à manipuler l'interface et pour comprendre la signification des règles constituant les profils sélectionnés. Jean peut directement à partir de STAR ouvrir des données liées à la séance d'exercice de la veille (onglet datas) et déterminer le profil de chaque élève (onglet évaluation) sans avoir besoin de modifier le modèle. Chacun des onglets a des possibilités de sauvegarde, ce qui permet de minimiser les problèmes liés aux fausses manipulations.

Scenario développeur : Marie est une chercheuse en EIAH, elle est intéressée par STAR mais veut pousser plus loin ses fonctionnalités. Elle pourrait par exemple vouloir faire en sorte que les règles prédites puissent changer au cours des interactions dans l'EIAH, ou associer des probabilités aux règles de son modèle. Contrairement à Michèle et Jean, elle ne passera pas par l'interface graphique de STAR, mais par sa bibliothèque de fonctions pour pouvoir l'adapter aux besoins spécifiques conditionnés par l'EIAH sur lequel elle travaille.

#### **4. Conclusion et perspectives**

Cet article a soulevé deux questions : comment, dans le contexte d'un EIAH, accélérer le déploiement du modèle des contraintes et mesurer la pertinence des profils qu'il génère ? Pour y répondre, nous avons développé STAR, acronyme de Simple Toolbox to Analyze Reasoning, constitué de plusieurs bibliothèques de fonctions pour mettre en place et évaluer un modèle de règles simple. STAR est doté d'une interface graphique ce qui le rend ainsi accessible à des acteurs non formés à la programmation. Enfin, il implémente le calcul d'un critère construit spécialement pour évaluer la pertinence d'un modèle déterministe.

Cette recherche s'inscrit dans le projet d'intégration du modèle des contraintes dans l'EIAH DIANE [HAKEM 05]. La finalisation de cette incorporation constitue donc la suite logique de nos travaux, permettant alors à DIANE de générer des diagnostics cognitifs basés sur le modèle des contraintes, utilisables dans le cadre d'un tuteur par exemple. Cette intégration permettra d'évaluer la pertinence de STAR de manière plus empirique, par des analyses d'usages et des travaux statistiques portant sur la pertinence des profils obtenus.

Par ailleurs, STAR pourra ensuite évoluer dans plusieurs directions comme l'écriture de modèles probabilistes ou dynamiques.

# **5. Bibliographie**

[ANDERSON 93] Anderson, J. R. *Rules of the mind*. Lawrence Erlbaum.1993

[ANDERSON 95] J. R. Anderson, A. T. Corbett, K. R. Koedinger, and R. Pelletier, « Cognitive Tutors: Lessons Learned » *Journal of the Learning Sciences*, vol. 4, no. 2, pp. 167–207, 1995.

[CUMMINS 91] D. D. Cummins, « Children's Interpretations of Arithmetic Word Problems », *Cognition and Instruction*, vol. 8, no. 3, pp. 261–289, 1991.

[GRUNWALD 99] P. Grünwald, « Viewing all models as probabilistic » in *Proceedings of the twelfth annual conference on Computational learning theory*, New York, NY, USA, 1999, pp. 171– 182.

[HAKEM 05] Hakem K, Sander E, Labat J-M, J-F Richard « DIANE, a diagnosis system for arithmetical problem solving », AIED 2005, Amsterdam (Pays-Bas), IOS Press, p 258-265

[KINTSCH 85] W. Kintsch and J. G. Greeno, « Understanding and solving word arithmetic problems," *Psychological Review*, vol. 92, no. 1, pp. 109–129, 1985.

[MITROVIC 01] A. Mitrovic, M. Mayo, P. Suraweera, and B. Martin, « Constraint-Based Tutors: A Success Story » in *Engineering of Intelligent Systems*, L. Monostori, J. Váncza, and M. Ali, Eds. Springer Berlin Heidelberg, 2001, pp. 931–940.

[MYUNG & PITT 05] I. J. Myung and M. A. Pitt, *Advances In Minimum Description Length: Theory And Applications*. MIT Press, 2005.

- [OHLSSON 1990] Ohlsson, S, « Why the revolution is not here (yet) » , *Cognitive science and instruction*, In H.Mandl, 1990
- [RICHARD et al. 93] Richard J. F., Poitrenaud S., and Tijus C., « Problem-solving restructuration: Elimination of implicit constraints » *Cognitive Science*, vol. 17, no. 4, pp. 497–529, 1993.
- [RISSANEN 86] Rissanen, J. « Stochastic complexity and modeling. » *The Annals of Statistics* : 1080-1100.1986
- [SIMON & NEWELL 71] Simon H. A. and Newell A., « Human problem solving: The state of the theory in 1970 », *American Psychologist*, vol. 26, no. 2, pp. 145–159, 1971.

# **Feedback émotionnel et collaboration médiatisée par ordinateur : Quand la perception des interactions est liée aux traits émotionnels**

# **Gaëlle Molinari\*, Christelle Bozelle\*\*, Donato Cereghetti\*\*\*, Guillaume Chanel\*\*, Mireille Bétrancourt\*\*\*, Thierry Pun\*\*\*\***

*\* Formation Universitaire à Distance Suisse (Unidistance) & TECFA, Université de Genève, Suisse, gaelle.molinari@unidistance.ch \*\* Centre Interfacultaire des Sciences Affectives (CISA), Université de Genève, Suisse, christelle.bozelle@unige.ch, guillaume.chanel@unige.ch \*\*\* TECFA, Université de Genève, Suisse, cereghd0@etu.unige.ch, mireille.betrancourt@unige.ch \*\*\*\*Département d'Informatique, Université de Genève, Suisse, thierry.pun@unige.ch*

*RÉSUMÉ. Nous nous interrogeons sur la relation entre les caractéristiques émotionnelles des individus et la façon dont ils perçoivent la qualité des échanges avec leur partenaire au cours d'une tâche de conception collaborative à distance. Nous nous demandons également dans quelle mesure un outil de feedback émotionnel, permettant le partage des émotions pendant la collaboration, peut modifier la relation entre traits émotionnels et perception des interactions. Dans la condition sans feedback émotionnel, la perception des interactions est liée à la capacité des coéquipiers à extérioriser leurs émotions. Dans la condition où les coéquipiers reçoivent des informations sur les émotions de leur*  partenaire, la qualité perçue des interactions est liée à la contagion émotionnelle. Plus les *coéquipiers ont tendance à synchroniser leurs émotions à celles de leur partenaire, et plus ils perçoivent les interactions comme convergentes et co-constructives.*

*MOTS-CLÉS : Collaboration médiatisée par ordinateur, Outil de feedback émotionnel, Emotions du partenaire, Traits émotionnels, Perception des interactions*

#### **1. Introduction**

Qui n'a pas eu l'expérience, dans le cadre d'un travail de groupe, de tensions relationnelles et émotionnelles qui, parce que mal évaluées, mal gérées ou complètement niées, ont eu des conséquences néfastes sur la performance du groupe, voire ont entraîné la dissolution du groupe à un moment-clé du déroulement de la tâche. Dans le milieu du travail, il y a une tendance générale qui consiste à éviter de gérer les conflits. Cette tendance se retrouve chez les enseignants qui supervisent et accompagnent des travaux de groupe. A la difficulté pour les étudiants de s'engager dans un raisonnement collectif sur des concepts souvent complexes, s'ajoute celle d'affronter les tensions, presque inévitables, associées à la relation avec leur(s) partenaire(s) de travail. Face  $\acute{a}$  ces tensions, ils se retrouvent fréquemment démunis, et se tournent alors vers leur enseignant qui lui-même, manque d'outils pour les aider à dénouer les conflits. Etudiants comme enseignants sont mal équipés pour comprendre et agir sur la façon dont les émotions circulent dans le groupe, et affectent le travail. Leurs difficultés à percevoir et gérer leurs émotions et celles de leur partenaire, sont d'autant plus importantes qu'ils travaillent en groupe à distance, contexte où la communication non-verbale, dont on sait le lien avec l'émotion, est limitée.

Savoir interagir dans des groupes hétérogènes est une des compétences clés que les étudiants doivent développer au cours de leur cursus de formation. Par ailleurs, l'apprentissage collaboratif est une méthode pédagogique de plus en plus encouragée et utilisée, car correspondant aux conceptions actuelles de l'apprentissage. Au plan de la recherche, il est donc nécessaire de mieux comprendre les processus impliqués dans le travail collaboratif. Cette compréhension doit mettre en lumière non seulement les aspects cognitifs des processus de groupe, mais également leurs aspects sociaux et émotionnels [BARSADE 02]. Il existe aujourd'hui un large consensus entre chercheurs sur le fait que les émotions impactent l'ensemble des processus cognitifs comme la perception, la mémoire et l'apprentissage. Il est donc raisonnable de supposer que les processus par lesquels les individus perçoivent et partagent leurs émotions dans un groupe, influencent considérablement la façon dont ils travaillent et apprennent ensemble [VAN KLEEF 09].

La présente contribution s'inscrit dans les recherches actuelles sur les émotions dans la collaboration, et porte sur le rôle de la compréhension des émotions du partenaire dans des situations de travail collaboratif médiatisé par ordinateur. Il est maintenant reconnu que la collaboration à distance peut être améliorée par des outils de feedback (également appelés outils d'*awareness* de groupe) qui permettent aux individus d'accéder à des informations sur leur(s) partenaire(s) [SANGIN et al. 11]. Notre étude vise à comprendre l'impact d'un outil de feedback développé pour faciliter le partage social des émotions. Dans cette étude, les participants travaillaient en dyades de même sexe (pour contrôler les effets des normes sociales liées au sexe observés dans les dyades mixtes), et à distance. Ils participaient à un brainstorming collaboratif dont l'objectif était la création d'un slogan de prévention, et au cours duquel ils construisaient ensemble une carte conceptuelle. Pendant la collaboration, ils recevaient (via l'outil de feedback) ou non des informations sur les émotions de leur partenaire. Dans un précédent article [MOLINARI et al. 13], nous nous sommes centrés sur l'influence de l'outil de feedback émotionnel sur la perception des interactions. Les résultats montrent un effet de cet outil sur le processus de modélisation mutuelle des émotions. Ainsi, les participants qui partageaient leurs émotions (condition avec feedback) ont reporté avoir consacré plus de temps à comparer leurs émotions à celles de leur partenaire, et à imaginer la réaction de ce dernier face à leurs émotions. Par ailleurs, un effet positif de l'outil de feedback émotionnel a été observé sur la qualité perçue des interactions, mais uniquement chez les dyades de femmes. Dans la présente contribution, nous nous interrogeons sur la relation entre les traits émotionnels des participants (expressivité, contagion et régulation),

et leur perception de la qualité de la collaboration. Nous nous demandons également dans quelle mesure l'outil de feedback émotionnel modifie la relation entre traits émotionnels et perception des interactions. Avant de présenter en détail la méthode utilisée dans cette étude, la partie ci-dessous introduit son cadre théorique, et se termine par un rappel succinct des questions de recherche.

#### *1.1. Les émotions dans les interactions sociales*

Les émotions sont le résultat d'un processus continu d'évaluation (ou *appraisal*) de la situation (interne et externe) en fonction de sa pertinence, de sa signification en référence à des standards internes, des normes et règles sociales, ou encore de ses conséquences sur les buts et besoins personnels [SCHERER 05]. Les émotions sont exprimées verbalement et à travers des signaux non-verbaux comme les expressions faciales, la posture, les gestes et l'intonation de la voix. Elles sont modulables, c'est-à-dire susceptibles d'être régulées. Deux stratégies de régulation émotionnelle sont communément distinguées, la réévaluation cognitive de la situation, et la suppression des comportements émotionnels expressifs.

Le lien étroit entre émotions et cognition est désormais reconnu. Une modification de l'état émotionnel de l'individu entraîne une réorientation de son focus attentionnel, et un changement dans la façon dont il pense, agit et interagit avec autrui. Les émotions jouent un rôle fondamental dans les interactions sociales, où elles ont tout à la fois une fonction de signalisation et d'adaptation. Elles donnent à l'individu qui les ressent une indication de l'état de la situation, et de la relation avec son interlocuteur. Lorsqu'elles sont exprimées, elles indiquent à l'interlocuteur l'état émotionnel, la motivation et les intentions de celui qui les éprouve. Le modèle EASI (*Emotions as Social Information*) distingue 2 processus distincts mais mutuellement dépendants, par lesquels les émotions exprimées influencent le comportement de l'interlocuteur [VAN KLEEF 09]. Elles peuvent déclencher des réactions affectives automatiques, comme c'est le cas lorsque l'interlocuteur ressent spontanément les mêmes émotions que celui qui les a exprimées (on parle alors de contagion émotionnelle). Lorsqu'il est motivé à le faire et qu'il dispose suffisamment de ressources cognitives, l'interlocuteur peut aussi réagir par des comportements adaptatifs contrôlés (e.g., rester calme face à la colère de l'autre). Les interactions sociales viennent donc modeler les émotions, lesquelles en retour participent à la régulation des échanges sociaux.

La façon dont les émotions sont exprimées, perçues, comprises, utilisées et gérées dans les interactions sociales, dépend non seulement des caractéristiques de la situation mais également des caractéristiques émotionnelles individuelles. Les traits émotionnels qui sont étudiés dans la présente étude, et qui sont supposés intervenir dans les interactions sociales sont l'expressivité émotionnelle [KRING et al. 94], la sensibilité à la contagion émotionnelle [DOHERTY 97], et la capacité de régulation émotionnelle [GROSS & JOHN 03]. L'expressivité qui est la tendance à extérioriser ses émotions, est positivement corrélée au nombre d'idées produites dans des tâches de créativité [ZESNANI et al. 03]. Par ailleurs, la contagion émotionnelle (qu'elle soit positive ou négative) est reconnue comme un facteur déterminant des performances d'une équipe [BARSADE 02]. Enfin, [LOPES et al. 04] ont clairement montré une relation positive entre la capacité à manager les émotions et la qualité perçue des interactions sociales.

#### *1.2. Emotions dans le travail collaboratif*

Durant ces cinq dernières années, un nombre croissant de recherches s'est penché sur le rôle des émotions dans des situations d'apprentissage collaboratif. Ces travaux se sont principalement centrés sur les processus de régulation sociale des émotions [JARVENOJA & JAVELA, 09]. Comparés aux travaux individuels, les travaux de groupe sont plus

coûteux (en termes d'efforts et de temps) pour les apprenants, puisque ces derniers doivent tout à la fois comprendre les concepts mobilisés par la tâche, s'assurer que cette compréhension soit partagée avec leur partenaire de travail, contrôler le déroulement de la tâche et la progression des objectifs communs, gérer les relations sociales. [ANDRIESSEN et al. 10] proposent de distinguer 2 processus d'ajustement interpersonnel dans les tâches d'apprentissage collaboratif : le processus d'ajustement cognitif à travers la confrontation, la différentiation et la convergence des idées ; et le processus d'ajustement relationnel qui vise le maintien d'un équilibre dans la relation de travail. La collaboration est alors caractérisée par des fluctuations de moments de tension et de relaxation entre les apprenants. La tension peut résulter du partage d'informations divergentes et de désaccords cognitive, plus élevée est la probabilité d'un gain d'apprentissage. De cette tension peuvent émerger des émotions négatives comme la confusion, laquelle est toutefois reconnue pour être propice à l'apprentissage. Lorsque la tension est trop élevée, ou lorsque les interactions s'orientent non plus vers la résolution des conflits épistémiques mais vers la comparaison sociale et la menace des compétences, des émotions négatives comme la frustration, la colère voire le mépris, peuvent émerger et conduire les apprenants à développer des mécanismes de protection de soi. Les émotions négatives associées à la tension relationnelle peuvent être des freins à l'apprentissage, et des processus de régulation émotionnelle doivent se mettre en place pour réduire ce type de tension entre les partenaires au cours de l'interaction.

#### *1.3. Awareness des émotions, feedback émotionnel et collaboration à distance*

La compréhension des émotions du partenaire (appelée *awareness* des émotions) est une condition nécessaire à la régulation du travail collaboratif, et à l'atteinte des objectifs communs. Identifier et comprendre les émotions de l'autre fait partie du processus de modélisation mutuelle (ou *mutual modeling*) par lequel les collaborateurs construisent et maintiennent une représentation de leurs partenaires au cours de l'interaction [MOLINARI et al. 09]. Ce processus permet aux individus d'ajuster leurs contributions aux besoins de leurs partenaires (*audience design*), et participe ainsi à la construction d'une représentation partagée. Dans les situations d'apprentissage collaboratif, il a été démontré que la qualité du modèle du partenaire (et notamment de ses connaissances) est positivement corrélée au gain d'apprentissage [SANGIN et al. 11].

La modélisation du partenaire, et en l'occurrence de ses émotions, est un processus qui peut s'avérer difficile dans le contexte d'une tâche collaborative à distance. Dans un tel contexte, l'échange d'indices non-verbaux (expressions faciales, regards, intonation de la voix, gestes, postures, etc.) qui apportent des informations cruciales sur l'état émotionnel du partenaire, est relativement limité voire souvent impossible. Cela peut avoir comme conséquence d'augmenter l'écart entre les émotions exprimées par un partenaire, et ce qui est perçu par son collaborateur. Une telle incongruence peut nuire à la communication en la brouillant voire la pervertissant. Pour pallier les limitations liées à la distance, et faciliter la prise d'informations sur le partenaire, des outils d'*awareness* de groupe ont été développés par des chercheurs dans les domaines du travail et de l'apprentissage collaboratif médiatisé par ordinateur [BUDER 11]. Ces outils ont pour fonction d'analyser les caractéristiques et comportements des coéquipiers, et d'en donner un feedback visuel pendant l'interaction. Ils permettent le partage et la visualisation collective de différents types d'informations comme les connaissances [SANGIN et al. 11] et les émotions du partenaire [ELIGIO et al. 12]. Il existe à ce jour peu de recherches sur l'effet d'outils de feedback émotionnel sur la collaboration à distance. [ELIGIO et al. 12] ont toutefois montré un effet positif du partage social des émotions sur les performances de groupe.

Pour rappel, cette contribution étudie la relation entre les caractéristiques émotionnelles des participants, et la façon dont ils perçoivent les interactions avec leur partenaire, dans le contexte particulier d'une tâche de conception collaborative à distance. Il s'agit en l'occurrence de déterminer dans quelle mesure la capacité à extérioriser les émotions, la sensibilité à la contagion émotionnelle, et les stratégies déployées pour réguler les émotions, sont liés à la perception des interactions qui participent à la construction d'une représentation partagée, comme la confrontation des points de vue, et le raisonnement sur les idées de l'autre (*transactivity*). Notre objectif est également de comprendre dans quelle mesure un outil de feedback émotionnel qui permet le partage social des émotions, modifie la relation entre traits émotionnels et qualité perçue des interactions.

#### **2. Méthode**

#### *2.1. Participants et design*

Soixante personnes dont 32 femmes et 28 hommes (âge moyen de 23.4 ans) ont volontairement participé à cette étude. Nous avons choisi de regrouper les participants en 30 dyades de même sexe, afin de contrôler les effets des rôles sociaux de sexe observés dans les dyades mixtes. Les membres de chaque dyade ne se connaissaient pas, et ne se voyaient pas avant et pendant l'expérience. La moitié des dyades (8 dyades d'hommes et 7 dyades de femmes) a été affectée à la condition expérimentale (**avec feedback émotionnel**), l'autre moitié (6 dyades d'hommes et 9 dyades de femmes) à la condition contrôle (**sans feedback émotionnel**). Chaque participant a été rémunéré 60 CHF.

#### *2.2. Environnement de collaboration à distance*

Les membres de chaque dyade travaillaient ensemble, à distance et de façon synchrone, dans l'**environnement DREW** [LUND & MOLINARI 07]. Leur tâche dans cet environnement était de construire une carte conceptuelle collaborative via l'outil de construction de graphes d'arguments (voir la partie gauche de la Figure 1 ainsi que la section « procédure » pour une description plus complète de la tâche). La particularité de cet outil est de permettre la construction de liens argumentatifs de type  $\alpha + \alpha$  (en faveur de) ou « - » (contre) entre les boîtes de concept. Les coéquipiers avaient également la possibilité d'exprimer leurs opinions « pour » ou « contre » sur chaque boîte ou chaque lien dans la carte. Il était possible de repérer visuellement les opinions de chaque coéquipier grâce à des couleurs différentes, et les boîtes sur lesquelles les coéquipiers exprimaient des opinions opposées apparaissaient dans une forme « écrasée ». Les coéquipiers ont été munis d'un casque-micro, et communiquaient oralement durant la construction de la carte collaborative.

Dans la **condition expérimentale**, il était demandé aux coéquipiers d'utiliser l'outil de feedback émotionnel (voir la partie droite de la Figure 1). Grâce à cet outil, ils avaient la possibilité d'indiquer les émotions qu'ils ressentaient pendant la tâche collaborative, et de les partager avec leur partenaire. La partie inférieure de l'outil de feedback consistait en une liste de 20 boutons-clic représentant 10 émotions positives (e.g., concentré, intéressé, satisfait, soulagé, etc.) et 10 émotions négatives (e.g., stressé, énervé, surpris, confus, etc.). Ces émotions ont été choisies sur la base de la littérature [D'MELLO & GRAESSER 12], et de 2 pré-expériences qui ont été menées pour identifier les émotions les plus fréquemment et les plus intensément ressenties dans des situations (fictives ou réelles) de travail en équipe. La partie supérieure de l'outil de feedback était destinée à l'affichage des émotions ressenties par les coéquipiers au cours de la collaboration. Deux zones de couleur différente étaient dédiées à cet affichage ; les émotions sélectionnées par un utilisateur apparaissaient

dans la zone verte (émotions propres), celles de son partenaire dans la zone bleue (émotions du partenaire). Par ailleurs, les zones verte et bleue étaient divisées en trois niveaux ; un premier niveau (de couleur – verte ou bleue – plus claire) affichait l'émotion « en cours » tandis que les deux autres niveaux (de couleur – verte ou bleue – plus foncée) affichaient les deux précédentes émotions. Les coéquipiers pouvaient également écrire (via le clavier) une émotion directement dans le premier niveau de la zone verte lorsque celle-ci ne figurait pas dans les émotions proposées par l'outil de feedback. La consigne indiquait aux coéquipiers qu'ils étaient libres de partager leurs émotions à tout moment au cours de leur travail. Par ailleurs, une fenêtre pop-up s'affichait tout au début de la collaboration, puis toutes les 5 minutes, contenant un message leur demandant d'indiquer la ou les émotions qu'ils étaient en train de ressentir. Les participants de la **condition contrôle** ne disposaient pas de cet outil de feedback émotionnel pendant la construction de la carte collaborative.

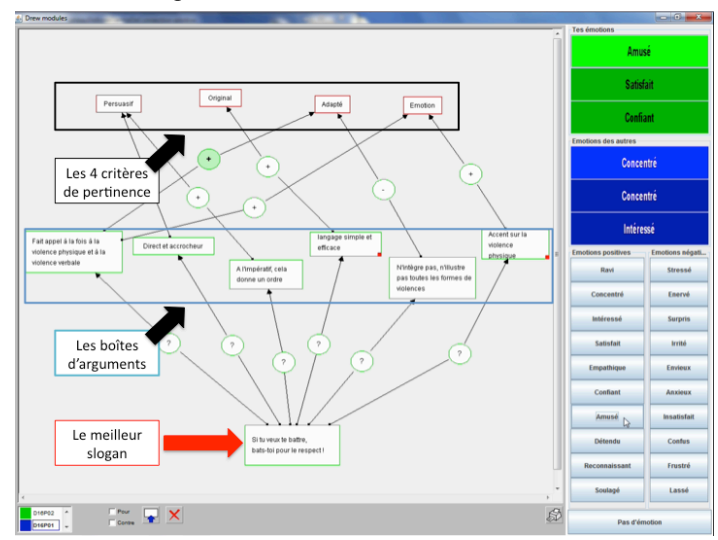

**Figure 1.** *L'outil de construction de graphes (à gauche) couplé à l'outil de feedback émotionnel (à droite)*

# *2.3. Procédure*

Les membres de chaque dyade étaient installés dans deux parties séparées d'une même salle d'expérimentation. Ils étaient placés chacun face à un ordinateur équipé (a) d'une webcam, (b) d'un casque audio avec microphone intégré, (c) d'un oculomètre Tobii, et (d) d'un système BioSemi Active II d'acquisition de données physiologiques (l'analyse des vidéos, des données verbales, oculaires et physiologiques ne fait pas l'objet de la présente contribution). Ils ne se voyaient pas, et ne s'entendaient qu'à travers le casque. Chaque session expérimentale durait 140 minutes, et consistait en 4 phases :

(1) **Appareillage et entraînement** (60 minutes). Les coéquipiers étaient équipés des capteurs physiologiques BioSemi. Un processus de calibrage du système d'oculométrie était ensuite réalisé pour chaque coéquipier. Enfin, un entraînement était proposé pour les familiariser à l'utilisation de l'outil de construction de graphes conceptuels (et de l'outil de feedback émotionnel dans la condition expérimentale).

Feedback émotionnels, traits émotionnels et collaboration à distance 311

(2) **Conception collaborative d'un slogan de prévention** (40 minutes) : Les coéquipiers étaient invités à participer à un exercice de brainstorming au cours duquel ils devaient concevoir ensemble un slogan de prévention contre la violence à l'école. Cet exercice de brainstorming consistait en la construction d'une carte conceptuelle collaborative, et était scénarisé en trois étapes. Dans l'étape 1, les coéquipiers généraient ils débattaient ensemble de la pertinence de chaque idée de slogan produite, et ce en fonction de quatre critères (persuasif, original, adapté, et émotion) représentés sous la forme de boîtes dans la carte (voir la partie gauche de la Figure 1). Chaque boîte de slogan devait être ainsi reliée à chaque boîte de critère via une boîte d'arguments (dont le rôle était d'argumenter la pertinence du slogan vis-à-vis du critère en question). Après avoir débattu toutes les propositions de slogan, les coéquipiers supprimaient les moins appropriées, et amélioraient celles retenues. Dans l'étape 3, il était demandé aux coéquipiers de s'entendre sur le meilleur slogan à proposer ; ce dernier devait apparaître dans une nouvelle boîte intitulée « meilleur slogan » à la fin du brainstorming.

(3) Evaluation des perceptions de l'intensité des émotions et de la qualité des interactions (15 minutes). Après la collaboration, les coéquipiers recevaient une liste de 10 émotions positives et 10 émotions négatives (identiques à celles proposées par l'outil de feedback émotionnel), chaque émotion étant associée à une échelle de Likert en 7 points permettant de mesurer son intensité (1 = « très faible, voire nulle » à 7 = « très forte »). Les coéquipiers avaient pour tâche d'évaluer l'intensité de leurs propres émotions et de celles de leur partenaire via ces différentes échelles de Likert. Ils répondaient ensuite à un questionnaire sur leurs perceptions de l'interaction qu'ils venaient d'avoir avec leur partenaire. Ce questionnaire a été construit sur la base de celui proposé par [BUCHS et al., 04]. Il consistait en **4 axes**, chaque axe étant associé à 13-15 items à évaluer à l'aide d'échelles de Likert en 7 points. Les **axes 1** (14 items) et **2** (13 items) se centraient sur **le groupe et la relation entre les partenaires**. Les items de l'axe 1 permettaient d'évaluer les degrés, par exemple, (a) de compréhension mutuelle, (b) de convergence des idées, (c) de conflit d'idées et (d) de compétition. Les items de l'axe 2 évaluaient le temps passé par les partenaires, par exemple, (a) à s'assurer qu'ils se comprennent, (b) à gérer la qualité de la relation, (c) à discuter à propos des désaccords, (c) à défendre et argumenter des idées. Les **axes 3** (15 items) et **4** (15 items) concernaient les **comportements individuels au cours de l'interaction**. Les items de l'axe 3 évaluaient les perceptions des participants à l'égard de leurs propres comportements comme, (a) se demander comment leur partenaire va réagir en découvrant leurs émotions, (b) comparer leurs émotions à celles de leur partenaire, (c) défendre et argumenter leurs idées, (d) essayer d'imposer leur point de vue. Les items de l'axe 4 étaient les miroirs de ceux de l'axe 3, et évaluaient les perceptions des participants à l'égard des comportements de leur partenaire comme (a) communiquer ses émotions, (b) comprendre les émotions de l'autre, (c) essayer de comprendre et prendre en compte le point de vue de l'autre, (d) réfléchir et construire sur les idées de l'autre.

(4) **Evaluation des caractéristiques émotionnelles** (5 minutes). Trois questionnaires (standardisés) ont été utilisés pour évaluer les caractéristiques émotionnelles des coéquipiers : les questionnaires d'**expressivité émotionnelle** [KRING et al. 94], de **contagion émotionnelle** [DOHERTY 97], et de **régulation émotionnelle** [GROSS & JOHN 03]. Le questionnaire d'expressivité émotionnelle est composé de 17 items, et mesure la prédisposition de l'individu à extérioriser ses émotions. Le questionnaire de contagion émotionnelle est composé de 15 items, et mesure la tendance de l'individu à « reproduire » (e.g., sous la forme de mimiques) les émotions de l'autre. Enfin, le questionnaire de régulation émotionnelle consiste en 10 items, et a pour but d'évaluer les différences interindividuelles dans l'utilisation de deux types de stratégies de régulation émotionnelle, à savoir (1) la réévaluation cognitive et (2) la suppression expressive.

# *2.4. Variables*

La présence de l'outil de feedback émotionnel pendant la collaboration (avec *versus* sans feedback émotionnel) était le facteur inter-sujets. Les caractéristiques émotionnelles des participants, i.e., leurs scores d'expressivité émotionnelle, de contagion émotionnelle, et de régulation émotionnelle (scores de réévaluation cognitive et suppression expressive), ont été considérés comme des covariables. Les variables dépendantes étaient les réponses des participants au questionnaire de perception des interactions avec leur partenaire.

# **3. Résultats**

Pour répondre à nos questions de recherche, nous avons procédé à des **analyses de corrélation** entre les données du questionnaire de perception des interactions et celles des 3 questionnaires utilisés pour évaluer les traits émotionnels (expressivité, contagion et régulation émotionnelles) des collaborateurs. Avant de réaliser ces analyses de corrélation, les données du questionnaire de perception des interactions ont fait l'objet d'**analyses en composantes principales** (ACP) pour réduire le nombre initial d'items (57). Nous allons donc présenter d'abord les résultats des ACP puis ceux des analyses de corrélation.

# *3.1. Réduction des items du questionnaire de perception des interactions (ACP)*

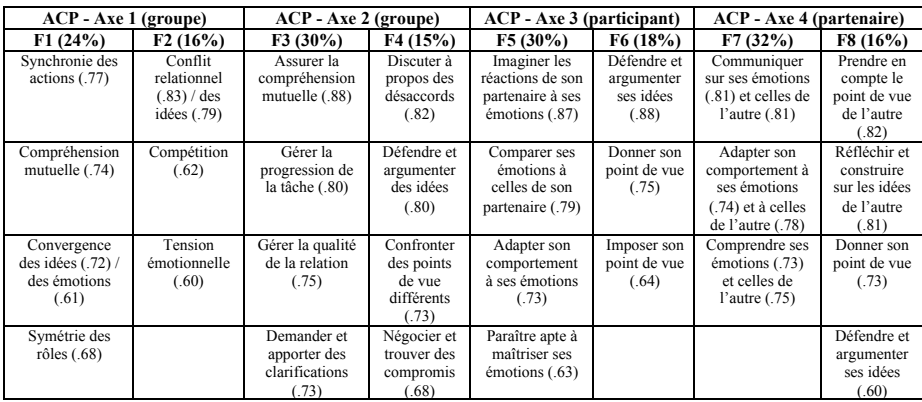

**Tableau 1.** Résultats des 4 ACP menées sur les items des 4 axes du questionnaire de perception des interactions

Le Tableau 1 présente quatre ACP (rotation varimax) réalisées sur les items des 4 axes du questionnaire (une ACP par axe), et 8 facteurs s'en dégagent :  $F1 =$  Convergence ;  $F2 =$  Conflit ;  $F3 =$  Compréhension mutuelle ;  $F4 =$ Confrontation des points de vue ; F5 = Le participant gère ses propres émotions ; F6 = Le participant défend son point de vue ; F7 = Le partenaire gère ses émotions et celles de l'autre ; F8 = Le partenaire raisonne sur les idées de l'autre. Un pourcentage de variance expliquée est présenté entre parenthèses pour chaque facteur. Sous chaque facteur sont présentés les items associés ainsi que leurs coefficients de saturation (entre parenthèses). Seules les saturations supérieures  $\dot{a} \pm .60$  ont été retenues pour interpréter les facteurs émergeant des ACP.

#### Feedback émotionnels, traits émotionnels et collaboration à distance 313

Parmi les 8 facteurs présentés dans le Tableau 1, 4 facteurs sont relatifs à la perception des participants à l'égard de la **relation au sein du groupe** (axes 1 et 2) ; ils concernent les degrés perçus de **convergence** (F1), de **conflit** (F2), de **compréhension mutuelle** (F3) et de **confrontation des points de vue** (F4). Deux facteurs sont relatifs à la perception des participants à l'égard de **leurs propres comportements au cours de l'interaction** (axe 3) ; ils concernent leur perception du temps passé à **gérer leurs propres émotions** en fonction de leur partenaire (F5), et à **défendre leur point de vue** (F6). Enfin, deux facteurs sont relatifs à la perception des participants à l'égard **des comportements de leur partenaire** (axe 4) ; ils concernent leur perception du temps passé par leur partenaire à **gérer ses émotions et celles de l'autre** (F7), et à **raisonner sur les idées de l'autre** (F8). Le détail des items associés à chaque facteur est présenté dans le Tableau 1.

#### *3.2. Corrélations entre traits émotionnels et perception des interactions*

|                                                           | Expressivité | Contagion  | Régulation par<br>réévaluation | Régulation par<br>suppression |
|-----------------------------------------------------------|--------------|------------|--------------------------------|-------------------------------|
| F1: Convergence                                           |              |            |                                |                               |
| $F2 :$ Conflit                                            |              |            |                                | $r = 0.35$                    |
| F3 : Compréhension mutuelle                               |              |            |                                |                               |
| F4 : Confrontation des points de vue                      | $r = 0.33$   |            |                                | $r = 0.32$                    |
| F5 : Le participant gère ses propres émotions             |              |            |                                |                               |
| F6 : Le participant défend son point de vue               | $r = 0.28$   |            |                                |                               |
| F7 : Le partenaire gère ses émotions et celles de l'autre |              |            |                                |                               |
| F8 : Le partenaire raisonne sur les idées de l'autre      |              | $r = 0.26$ |                                |                               |

**Tableau 2.** *Relations entre traits émotionnels (expressivité, contagion, régulation par réévaluation ou suppression) et perception des interactions, toutes conditions confondues* 

**Tableau 3.** *Relations entre traits émotionnels (expressivité, contagion, régulation par réévaluation ou suppression) et perception des interactions, sans et avec feedback émotionnel*

|                | Expressivité |      | Contagion   |            | Régulation par<br>réévaluation |      | Régulation par<br>suppression |      |
|----------------|--------------|------|-------------|------------|--------------------------------|------|-------------------------------|------|
|                | Sans         | Avec | <b>Sans</b> | Avec       | Sans                           | Avec | <b>Sans</b>                   | Avec |
| F1             |              |      |             | $r = 0.39$ |                                |      |                               |      |
| F2             |              |      |             |            |                                |      | $r = 0.45$                    |      |
| F3             |              |      |             |            |                                |      |                               |      |
| F4             | $r = 0.46$   |      |             | $r = 0.43$ |                                |      | $r = 0.40$                    |      |
| F5             |              |      |             | $r = 0.39$ | $r = -0.50$                    |      |                               |      |
| F <sub>6</sub> |              |      |             |            |                                |      |                               |      |
| F7             |              |      |             |            |                                |      |                               |      |
| F8             |              |      |             | $r = 0.46$ | $r = 0.38$                     |      |                               |      |

Dans les Tableaux 2 et 3, les zones grisées correspondent à des corrélations non significatives à  $p < .05$ .

Ci-dessus sont présentés 2 tableaux décrivant les relations entre les 8 facteurs extraits des ACP des réponses au questionnaire de perception des interactions, et les scores d'expressivité émotionnelle, de contagion émotionnelle, de réévaluation cognitive et de suppression expressive. Le Tableau 2 indique les corrélations pour les 2 conditions confondues, le Tableau 3 pour les conditions sans et avec feedback émotionnel.

Comme le montre le **Tableau 2**, les participants qui ont des facilités à exprimer leurs émotions perçoivent plus de confrontations de points de vue dans le groupe ; ils rapportent également avoir consacré plus de temps à défendre leur point de vue. Par ailleurs, plus les participants sont sensibles à la contagion émotionnelle, plus ils rapportent que leur partenaire a passé du temps à raisonner sur leurs idées. Enfin, les participants qui utilisent la suppression expressive comme stratégie de régulation, perçoivent plus de conflits et de confrontations de points de vue dans le groupe.

Comme l'indique le **Tableau 3**, la relation entre expressivité émotionnelle et perception des confrontations de points de vue est présente dans la condition sans feedback émotionnel, tandis qu'elle disparaît dans la condition avec feedback. Il en est de même pour la relation entre suppression expressive et perception des conflits/des confrontations de points de vue. Dans la condition **sans feedback émotionnel**, plus les participants utilisent la réévaluation cognitive comme stratégie de régulation, moins ils rapportent avoir passé du temps à gérer leurs propres émotions, et plus ils perçoivent que leur partenaire a passé du temps à raisonner sur leurs idées. Dans la condition **avec feedback**, la sensibilité à la contagion émotionnelle est le seul trait émotionnel en lien avec la façon dont les participants perçoivent la relation avec leur partenaire. Elle est ainsi positivement corrélée aux degrés perçus de convergence, et de confrontations de points de vue. Enfin, plus les participants sont sensibles à la contagion émotionnelle, plus ils rapportent avoir passé du temps à gérer leurs propres émotions, et plus ils perçoivent que leur partenaire a passé du temps à raisonner sur leurs idées.

# **4. Discussion et conclusion**

Cette étude montre l'existence de relations entre traits émotionnels et qualité perçue des interactions dans une tâche de conception collaborative à distance. Par ailleurs, l'utilisation d'un outil de feedback émotionnel, qui permet le partage des émotions entre partenaires, modifie les relations entre traits émotionnels et la perception des interactions. Dans la condition **sans feedback émotionnel**, la qualité perçue des interactions est liée à la capacité à exprimer les émotions, et aux stratégies utilisées pour réguler les émotions. Les participants qui ont plus de facilités pour exprimer leurs émotions, perçoivent plus de confrontations de points de vue dans le groupe. Par ailleurs, plus les participants régulent leurs émotions en réévaluant cognitivement la situation, plus ils perçoivent les interactions avec leur partenaire comme co-constructives, i.e., plus ils perçoivent que leur partenaire a fait l'effort de construire sur leurs idées et de les intégrer à son propre raisonnement. Dans la condition où les participants reçoivent des informations sur les émotions de leur partenaire (**avec feedback émotionnel**), seule la sensibilité à la contagion émotionnelle est reliée à la perception des interactions. Plus les participants ont tendance à synchroniser automatiquement leurs émotions à celles de leur partenaire, plus ils perçoivent les interactions avec leur partenaire comme convergentes et co-constructives.

Ces résultats suggèrent donc un effet de l'outil de feedback émotionnel sur la contagion émotionnelle dont on sait qu'elle influence positivement les performances de groupe. Ces résultats doivent maintenant être complétés par une analyse des processus de collaboration, à travers les données des interactions verbales, des cartes conceptuelles, les données physiologiques et oculaires. Nous pouvons notamment nous interroger sur les usages de Feedback émotionnels, traits émotionnels et collaboration à distance 315

l'outil de feedback émotionnel, c'est-à-dire sur les processus par lequel les participants se sont appropriés l'outil et en ont détourné l'usage initial au cours de l'interaction. Une telle étude sur les usages pourrait ainsi offrir une base de réflexion sur la façon dont l'outil de feedback pourrait être intégré dans des scénarios pédagogiques de collaboration en contexte de formation à distance. Plus généralement, cette recherche montre combien il est important de tenir compte des aspects émotionnels des processus de groupe lorsqu'il s'agit de créer des environnements informatiques pour l'apprentissage collaboratif.

#### **5. Bibliographie**

- [ANDRIESSEN et al. 10] Andriessen, J., Baker, M. & Van der Puil, C. (2010). Socio-cognitive tension in collaborative working relations. In Ludvigsen, S. Lund, A., Rasmussen, I. & Säljö, R. (Eds.). *Learning across sites: New tools, infrastructures and practices*. London Routledge. The Learning series.
- [BARSADE 02] Barsade, S. (2002), The Ripple Effect: Emotional Contagion and its Influence on Group Behavior. *Administrative Science Quarterly*, *47*, 644-675.
- [BUCHS et al., 04] Buchs, C., Butera, F., & Mugny, G. (2004). Resource interdependence, student interactions and performance in cooperative learning. *Educational Psychology*, *24*(3), 291-314.
- [BUDER 11] Buder, J. (2011). Group awareness tools for learning: Current and future directions. *Computers in Human Behavior*, *27*(3), 1114-1117
- [D'MELLO & GRAESSER 12] D'Mello, S. K. & Graesser, A. C. (2012). Dynamics of affective states during complex learning. *Learning and Instruction*, *22*, 145-157.
- [DOHERTY 97] Doherty, R. W. (1997). The Emotional contagion scale: A measure of individual differences. *Journal of Nonverbal Behavior*, *21*, 131-154.
- [ELIGIO et al. 12] Eligio, U. X., Ainsworth, S. F., & Crook, C. K. (2012). Emotion understanding and performance during computer-supported collaboration. *Computers in Human Behavior*, *28*, 2046-2054.
- [GROSS & JOHN 03] Gross, J. J., & John, O. P. (2003). Individual differences in two emotion regulation processes: Implications for affect, relationships, and well-being. *Journal of Personality and Social Psychology*, *85*, 348- 362.
- [KRING et al. 94] Kring, A.M., Smith, D.A., & Neale, J.M. (1994). Individual differences in dispositional expressiveness: Development and validation of the Emotional Expressivity Scale. *Journal of Personality and Social Psychology, 66(5),* 934-349.
- [JARVENOJA & JAVELA, 09] Järvenoja, H., & Järvelä, S. (2009). Emotion control in collaborative learning situations – Do students regulate emotions evoked from social challenges? *British Journal of Educational Psychology*, *79*(3),463-481.
- [LOPES et al. 04] Lopes, P. N., Brackett, M. A., Nezlek, J. B., Schütz, A., Sellin, I., & Salovey, P. (2004). Emotional intelligence and social interaction. *Personality and Social Psychology Bulletin*, *30*, 1018-1034.
- [LUND & MOLINARI 07] Lund , K., Molinari, G., Séjourné, A. & Baker, M.J. (2007). How do argumentation diagrams compare when student pairs use them as a means for debate or as a tool for representing debate?". *International Journal of Computer-Supported Collaborative Learning*, *2*, 273–295.
- [MOLINARI et al. 09] Molinari, G., Sangin, M., Dillenbourg, P., & Nüssli, M.-A. (2009). Knowledge interdependence with the partner, accuracy of mutual knowledge model and computer-supported collaborative learning. *European journal of psychology of education*, *24*(2),  $129 - 144$ .
- 316 Environnements Informatiques pour l'Apprentissage Humain, Toulouse 2013
- [MOLINARI et al. 13] Molinari, G., Chanel, G., Bétrancourt, M., Pun, T., & Bozelle, C. (2013). Emotion feedback during computer-mediated collaboration : Effects on self-reported emotions and perceived interaction. Paper accepted at the *10th International conférence on Computer- Supported Collaborative Learning* (CSCL 2013), Madison, June 15-19.
- [SANGIN et al. 11] Sangin, M., Molinari, G., Dillenbourg, P., & Nüssli, M-A. (2011). Facilitating peer knowledge modeling: effects of a knowledge awareness tool on collaborative learning outcomes and processes. *Computers in Human Behavior*, *27*(3), 1059-1067.
- [SCHERER 05] Scherer, K. R. (2005). What are emotions? And how can they be measured? *Social Science Information*, *44*(4), 693–727.
- [VAN KLEEF 09] Van Kleef, G. A. (2009). How emotions regulate social life: The emotions as social information (EASI) model. *Current Directions in Psychological Science*, *18*, 184-188.
- [ZESNANI et al. 03] Zenasni, F., Lubart, T., Pahlavan, F., Jacob, S., Jacquet, A. Y., & Lemoine, C. (2003). Traits émotionnels, intelligence émotionnelle: Intérêt de ces concepts et étude de leur interrelations. *Revue Psychiatrie, Sciences Humaines et Neurosciences*, *1*, 19-27.

Thématique : Apprentissage mobile

# **Interactions contextualisées et contrôle pédagogique dans un environnement d'apprentissage ubiquitaire**

**Pierre-Yves Gicquel, Dominique Lenne**

*Laboratoire Heudiasyc UMR CNRS 7253 Université de Technologie de Compiègne Centre de Recherches de Royallieu BP 20529 60205 COMPIEGNE cedex pierre-yves.giquel@utc.fr dominique.lenne@utc.fr*

*RÉSUMÉ. L'essor des dispositifs mobiles, tels que smartphones et tablettes, a permis l'apparition d'un nouveau paradigme d'EIAH : les environnements d'apprentissage ubiquitaires. Dans ces environnements, l'apprenant est libre de ses mouvements et peut acquérir des connaissances « en situation », par le biais d'interactions contextualisées avec un dispositif mobile. Une contradiction apparaît cependant : comment concilier la liberté de mouvement et d'action de l'apprenant avec un contrôle pédagogique par l'enseignant, limitant nécessairement cette liberté ? Notre proposition vise à offrir des interactions situées aux apprenants, permettant une certaine liberté de déplacement et d'action, tout en accordant aux enseignants la possibilité d'intégrer des connaissances et des objectifs pédagogiques qui vont influer sur les interactions proposées. Nous nous plaçons dans le cadre applicatif d'une visite scolaire de musée. Notre proposition se base sur une modélisation sémantique du domaine (le patrimoine culturel) et du contexte (ex. position par rapport aux œuvres, activité dans le musée) pour définir des interactions contextualisées, visant à favoriser l'apprentissage en musée, et pour offrir des moyens de contrôle pédagogique à l'enseignant.*

*MOTS-CLÉS : ontologies, proximités sémantiques, contexte*

# **1. Introduction**

L'essor des dispositifs mobiles, tels que smartphones et tablettes, a permis l'apparition d'un nouveau paradigme d'EIAH : les environnements d'apprentissage ubiquitaires. De par l'utilisation des périphériques mobiles, ces environnements permettent d'organiser un apprentissage en situation réelle. L'intérêt pédagogique de l'apprentissage ubiquitaire est de placer l'apprenant dans une situation authentique et de délivrer, dans cette situation, des informations au moment où elles sont opérationnalisables. L'apprentissage ubiquitaire favorise donc la contextualisation des connaissances, ce qui peut permettre une meilleure compréhension et un apprentissage plus pérenne.

Une contradiction apparaît cependant dans la mise en place d'environnements d'apprentissage ubiquitaire. En effet, un des principaux intérêts de ces environnements est de conserver le caractère authentique des situations d'apprentissage en accordant à l'apprenant une liberté importante lors du déroulement des sessions d'apprentissage. Cependant, en particulier dans le cadre d'un apprentissage scolaire, il est nécessaire d'offrir à l'enseignant un certain contrôle pédagogique sur le déroulement de la situation d'apprentissage. En l'absence de contrôle, l'apprenant risquant en effet de se disperser à travers les interactions et informations disponibles. Il s'agit alors de déterminer comment offrir ce contrôle à l'enseignant tout en permettant à l'apprenant de conserver la liberté propre à l'apprentissage ubiquitaire.

Nous présentons dans cet article des éléments permettant de répondre en partie à cette question, dans le cadre applicatif d'une visite scolaire en musée. Notre proposition est un système d'apprentissage ubiquitaire basé sur un modèle sémantique du domaine d'apprentissage (le patrimoine culturel) et un modèle sémantique du contexte (ex. position dans le musée, activité des apprenants). Nous proposons la génération automatique d'activités contextualisées (jeux, suggestions d'œuvres) via l'utilisation de proximités sémantiques sur la représentation du patrimoine culturel. Nous proposons par ailleurs différents modes de contrôle permettant à l'enseignant d'intégrer ses connaissances et objectifs pédagogiques, sous forme de règles sémantiques, dans le fonctionnement du système.

# **2. État de l'art**

Deux catégories de travaux de recherche émergent pour l'apprentissage informel en mobilité, les travaux centrés sur des « tâches » à effectuer et les travaux centrés sur la navigation au sein d'expressions de connaissances associées aux objets d'apprentissage. Les travaux centrés sur les tâches sont typiquement destinés à des élèves du primaire ou du secondaire. L'idée dominante dans ces systèmes est d'informatiser des activités d'apprentissage préexistantes. Les systèmes centrés sur la navigation concernent le plus souvent les adultes. Ces systèmes ambitionnent de fournir un accès personnalisé aux connaissances propres au domaine d'apprentissage. Ils utilisent parfois les technologies de l'ingénierie des connaissances pour sélectionner et proposer des informations d'intérêt.

#### *2.1. Approches orientées tâches*

Museum Detective Guide [THOM-SANTELLI et al. 05] illustre tout à fait l'approche orientée tâche. Le dispositif est destiné aux enfants et reprend des exercices pédagogiques existant sur support papier en les portant sur un dispositif mobile (tablette). Les élèves sont groupés par paires et le parcours est imposé. Devant chaque œuvre, une série de questions à choix multiples doit encourager les élèves à considérer correctement l'œuvre en question (ex. De quelle matière est constitué cet objet ?). Les bonnes réponses apportent un complément d'information et les mauvaises réponses des indices pour déterminer la bonne réponse. Outre les traditionnels QCM, les apprenants peuvent prendre part à des jeux plus élaborés, comme des exercices de dessin d'œuvres sur tablette. Des questions plus ouvertes comme « Que pensez-vous que la statue dirait si elle pouvait parler ? » visent à déclencher des débats entre apprenants sur les objets exposés.

Plusieurs autres systèmes ont été conçus pour l'apprentissage mobile orienté tâche (non nécessairement limités à la visite de musée), CAESARUS [NAISMITH et al. 05], LORAMS [OGATA et al. 07], IPerG<sup>1</sup> (2008)... Différents types de scénarios peuvent être envisagés : jeux de rôles, simulations, puzzles... On pourra trouver une revue de ce type de systèmes dans [DAMALA 09]. Malgré des différences de surface, ces systèmes partagent un certain nombre de points communs. Ils se situent dans une perspective constructiviste de l'apprentissage, en permettant à l'apprenant de construire ses représentations à travers des interactions situées. Ils ont tous un aspect ludique, ils favorisent l'interaction sociale entre les apprenants et ils permettent généralement de revenir sur les connaissances acquises via des sites spécialisés.

Ces approches sont intéressantes car elles permettent de maintenir l'intérêt tout au long de la session d'apprentissage, ce qui est parfois délicat pour les plus jeunes. Cependant, elles laissent très peu de marge de manœuvre à l'enseignant pour l'organisation effective des sessions d'apprentissages. Elles proposent généralement une solution précise, bien adaptée à un lieu et à un domaine donné, mais limitent de ce fait l'implication de l'enseignant et ne lui permettent pas de faire intervenir ses connaissances pédagogiques pour modifier le fonctionnement du système. Par ailleurs, dans ces approches, le scénario et les activités sont souvent très contraints, ne laissant que peu de liberté effective aux apprenants. Sur le plan informatique, ces approches sont également limitées. En effet, elles sont peu génériques et donc difficilement transférables à d'autres lieux ou domaines d'apprentissage.

#### *2.2. Approches orientées navigation*

Les systèmes orientés navigation se distinguent des systèmes orientés tâches en offrant le plus souvent uniquement des possibilités de parcours parmi des documents associés aux œuvres, sans proposer d'interactions plus élaborées (ex. jeux, annotations). Ces approches sont plutôt réservées à un public adulte. Par ailleurs, ces systèmes sont souvent basés sur des formalismes de représentation des connaissances pour faciliter la navigation à travers des ressources documentaires (documents audio, vidéo, etc.).

Le projet HIPPIE [OPPERMAN & SPECHT 00] a été un des premiers systèmes utilisant des techniques de raisonnement automatique dans le cadre de visites de musées. HIPPIE utilise une caractérisation des œuvres basée sur la taxonomie ICONCLASS2 qui est une classification exhaustive des différents thèmes de l'art occidental. L'utilisateur est caractérisé dans HIPPIE par son intérêt pour ces différents thèmes. Lorsque l'utilisateur se déplace dans le musée, le système, détectant sa position par une localisation radio, est capable de l'informer d'œuvres liées à ses centres d'intérêt situées à proximité et de présenter des informations liées à ces œuvres de manière appropriée.

Le projet CHIP [WANG et al. 09] a pour objectif initial de constituer un système de recommandation d'œuvres en fonction des intérêts de l'utilisateur. Une œuvre y est décrite à

<sup>1</sup> http://www.pervasive-gaming.org/

<sup>2</sup> http://www.iconclass.nl/home

l'aide de SKOS (Simple Knowledge Organization System), une ontologie permettant de décrire des vocabulaires contrôlés de type liste, taxonomie ou thésaurus. Le modèle d'œuvre intègre des informations thématiques issues de ICONCLASS et de trois taxonomies artistiques publiées par le Getty Vocabularies Program3 : ULAN (Union List of Artist Name), TGN (Thesaurus of Geographic Names) et AAT (Art and Architecture Thesaurus). Lorsque l'utilisateur consulte une œuvre, il peut attribuer un score d'intérêt aux différentes caractéristiques de l'œuvre (style, thème, auteur...). Le système peut alors lui proposer des œuvres susceptibles de l'intéresser également (par exemple un visiteur aimant Magritte se verra suggérer les surréalistes).

Les approches orientées navigation ne sont pas limitées à la visite de musée. Ainsi, le système CLUE [OGATA & YANO 03] propose un apprentissage situé du japonais. Les étudiants peuvent obtenir des informations sur les phrases à utiliser en fonction du lieu où ils se trouvent (ex. commander un plat à la cafétéria).

Ces systèmes sont intéressants du point de vue informatique, car ils sont applicables à différents musées ou lieux culturels. Ils sont basés sur une représentation sémantique des œuvres ce qui leur donne une certaine généricité. Par ailleurs, ils permettent à l'utilisateur de conserver une importante liberté durant la visite et s'adaptent de manière automatique à ses intérêts. Cependant, ils sont peu adaptés à l'assistance à la visite par une classe. Ils n'offrent aucune activité pédagogique et ne permettent pas à l'enseignant d'exercer un contrôle sur le déroulement de la visite.

#### **3. Notre approche**

Notre proposition se situe à l'intersection des deux types d'approches que nous avons décrites. Elle repose sur une modélisation sémantique du domaine considéré, c'est-à-dire le patrimoine culturel. Nous proposons l'utilisation de proximités sémantiques afin d'offrir des possibilités de navigation parmi les connaissances muséales. Ces proximités nous permettent également de proposer d'autres types d'activités telles que des jeux d'auto-<br>évaluation et des questions ouvertes sur les œuvres suivant leurs caractéristiques (ex. « Quel sentiment exprime le personnage ? » pour une question sur un portrait).

Par ailleurs, nous proposons un modèle sémantique du contexte de visite, alimenté de manière transparente en fonction des déplacements de l'apprenant et de ses interactions avec l'application (ex. consultation de la notice d'une œuvre, jeux...). Cette double modélisation, sémantique et contextuelle nous permet d'offrir à l'enseignant des modes de contrôle fins sur le déroulement de la visite, détaillés dans la section 4.

Nous avons décrit dans [GICQUEL & LENNE 12] les modèles sémantiques du domaine et du contexte que nous proposons, ainsi que l'utilisation de proximités sémantique pour la génération d'activités contextualisées. Nous reprenons ici brièvement ces descriptions avant de nous pencher sur le contrôle du système par l'enseignant.

#### *3.1. Représentation sémantique du domaine*

Afin de représenter les aspects culturels des œuvres, nous utilisons trois sources de connaissances : CIDOC-CRM, ICONCLASS et Getty-AAT. CIDOC-CRM est l'ontologie de référence pour la description du patrimoine culturel, elle définit entre autres les concepts d'œuvre, de personne, d'événement historique et de lieu.

<sup>3</sup> http://www.getty.edu/research/tools/vocabularies/

#### Contrôle pédagogique en mobilité 323

Cependant, CIDOC-CRM étant une ontologie générique, elle ne contient pas de concepts permettant une description fine des œuvres d'art, comme le style ou le thème. Nous l'avons alors étendu en intégrant au modèle de CIDOC-CRM la taxonomie ICONCLASS et le thésaurus Getty-AAT décrit plus haut. Afin d'inclure ces vocabulaires dans l'ontologie CIDOC-CRM, nous les avons exprimés sous forme de vocabulaires SKOS4, en utilisant les relations *skos:broader* et *skos:narrower* pour l'expression des relations de subsomption. Nous avons ensuite construit les relations permettant l'intégration de ces vocabulaires SKOS dans CIDOC-CRM. Le modèle sémantique des œuvres est représenté figure 1.

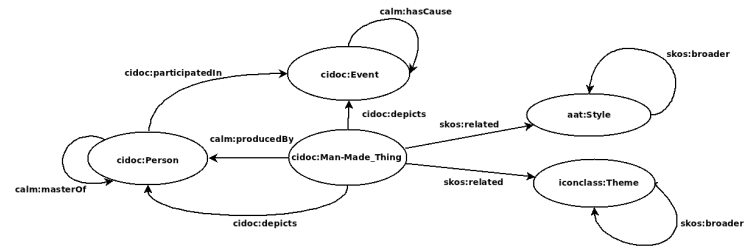

**Figure 1.** *Modèle sémantique des œuvres*

# *3.2. Représentation sémantique du contexte*

En considérant les travaux dans le domaine de la muséologie et de la didactique muséale, nous avons retenu deux catégories de connaissances pour la représentation du contexte : les connaissances portant sur la localisation et les connaissances portant sur l'historique de visite. Cette modélisation permet de faire le lien entre les connaissances purement contextuelles (ex. position de l'apprenant) et les connaissances propres au domaine muséal (ex. description sémantique des œuvres autour de l'apprenant).

Notre modèle de l'environnement physique doit permettre de déterminer, à tout instant, l'ensemble des objets accessibles à la perception de l'utilisateur. Nous nous basons pour cela sur l'ontologie spatiale développée par le laboratoire DAYsi<sup>5</sup>. Notre description correspond à un maillage des différents lieux, la maille élémentaire étant une instance de *daisy:Location*, et correspondant à une surface physique de dix mètres carrés.

Chaque maille est ensuite associée aux mailles adjacentes, par la relation *daisy:adjacentTo*. Le lien entre cette maille et une œuvre est assuré par la relation *daisy:contains*, qui associe une ou plusieurs œuvres à une instance de daisy:Location.

Le contexte historique de l'utilisateur a pour objectif de capturer la temporalité de la visite. Ce contexte est modélisé à l'aide de l'ontologie SEM (Simple Event Model) [VAN HAGE et al. 11]. Cette ontologie est bien appropriée à notre problème, elle décrit en effet les concepts fondamentaux (*sem:Event*, *sem:Place*, *sem:Actor*) permettant de représenter les différentes activités de visite ainsi que leur temporalité.

Nous avons défini plusieurs types d'événements correspondant à des sous-classes de *sem:Event*. Un événement est ajouté au contexte historique de l'utilisateur lors d'une

<sup>4</sup> http://www.w3.org/2004/02/skos/

<sup>5</sup> http://daisy.cti.gr/

interaction entre l'utilisateur et une œuvre via le dispositif mobile (consultation d'une notice, jeux...). L'exemple suivant représente l'événement « consultation d'une notice ».

b rdf:type sem:ConsultEvent. b randype semiconsate<br>b semihasDate currentDate().<br>b semihasLocation LOCATION. b sem:hasActor VISITOR. b calm:involvesEntity ARTWORK.

Avec LOCATION, VISITOR et ARTWORK les URI des instances représentant respectivement le visiteur, la localisation et l'œuvre considérée.

#### *3.3. Proximités sémantiques entre instances*

Afin de proposer des interactions situées pertinentes aux apprenants, nous nous appuyons sur un calcul de proximités sémantiques. Nous décrivons brièvement le mode de calcul de ces proximités avant de décrire les activités qu'elles permettent.

Ce calcul est basé sur l'approche de similarité par propriétés [PIRRO & EUZENAT 10]. La similarité entre deux objets (instances de CIDOC-CRM) est basée sur la similarité entre leurs caractéristiques. D'un point de vue ontologique, les caractéristiques des objets correspondent aux propriétés des instances représentant ces objets.

Afin de déterminer l'ensemble des propriétés présentant un intérêt pour la comparaison, nous définissons alors un ensemble de concepts d'intérêt. Un concept d'intérêt est un concept de l'ontologie dont les instances apparaitront lors des propositions d'interaction (ex. suggestions, QCM). Nous avons sélectionné un ensemble de sept concepts d'intérêt dans l'ontologie CIDOC-CRM : personne, style, œuvre, évènement historique, lieu et thème.

Le choix de ces concepts d'intérêt nous permet de construire une matrice de propriétés d'intérêt (figure 2). Il s'agit d'une matrice  $T[i,j]$ , ou  $T[0,k]=T[k,0]$  sont les concepts d'intérêt et  $T[i,j]$  est l'ensemble des relations permises entre les concepts  $T[i,0]$  et  $T[0,j]$ .

|               | cidoc:Person                               | getty:Style                                     | cidoc: Artwork                     |
|---------------|--------------------------------------------|-------------------------------------------------|------------------------------------|
| cidoc:Person  | [hasParent]<br>[hasMaster]<br>[hasStudent] | [hasStyle]                                      | [partipatesIn<br>creates<br>[owns] |
| getty:Style   | [isStyleOf]                                | [broader]<br>[narrower]<br>[wu(style1, style2)] | [isStyleOf]                        |
| cidoc:Artwork | [depicts]                                  | [hasStyle]                                      | [partOf]                           |

**Figure 2.** *Matrices des concepts d'intérêts*

La ligne 2 de la figure 1 nous permet ainsi de comparer deux instances de *Cidoc:Person*. Deux personnes peuvent être comparées suivant leurs parents, maîtres ou élèves, style et œuvres qu'elles ont créées ou qu'elles possèdent. Nous pouvons alors construire un vecteur de proximités quantifiant, par propriété, la proximité de deux instances.

Nous utilisons deux modes de calcul pour cette proximité. Si la propriété à pour range une ou plusieurs instances (ex. *hasMaster*), la valeur de la proximité est donnée par :

$$
Prox_{P}(A, B) = \frac{|P(A) \cap P(B)|}{|P(A) \cup P(B)|}
$$

*P(A)* étant l'ensemble des valeurs que prend la propriété *P* pour l'instance *A*. Si la propriété a pour range une valeur issue de Getty-AAT ou ICONCLASS, la valeur de proximité est donnée par la proximité de [WU & PALMER 94] entre ces deux valeurs. Cette proximité est en effet adaptée aux hiérarchies, sa valeur est donnée par :

$$
Prox_{Wu}(A, B) = \frac{2 * depth(C)}{depth_C(A) + depth_C(B)}
$$

*C* étant le *least common subsumer* de *A* et *B*, *depth(C)* la distance entre *C* et la racine et *depthc(A)* le nombre d'arcs entre *A* et la racine en passant par *C*.

Ces calculs nous permettent d'obtenir un vecteur de proximité par propriété. Afin d'obtenir une valeur unique, nous faisons l'hypothèse que toutes les propriétés ont la même importance et prenons la moyenne de ce vecteur comme valeur de proximité. C'est une hypothèse forte et nous prévoyons dans la suite de donner aux experts (conservateurs, guide-conférencier…) la possibilité de fixer des pondérations pour les propriétés. On notera dans la suite *ProxSem(A,B)* la valeur de proximité entre *A* et *B*.

#### *3.4. Activités proposées*

La description sémantique des œuvres ainsi que l'utilisation de proximités sémantiques nous permettent de proposer trois types d'activités : la navigation parmi les connaissances muséales, les jeux d'auto-évaluation et les questions ouvertes sur les œuvres.

La première catégorie d'activités est la navigation parmi les connaissances muséales. Lorsque l'apprenant est dans une salle, il lui est proposé de consulter des informations sur les œuvres à proximité. L'apprenant choisit une œuvre, il peut alors consulter sa notice, la biographie de l'artiste, des informations sur le style, etc. Par ailleurs, pour chaque catégorie d'élément consulté (ex. artiste, œuvre, style), il est suggéré à l'apprenant de considérer des éléments de même type, proches sémantiquement, et appartenant à son contexte de localisation ou son contexte historique. Ces suggestions sont accompagnées d'une justification, générée automatiquement à partir des assertions de la base de connaissances (figure 3).

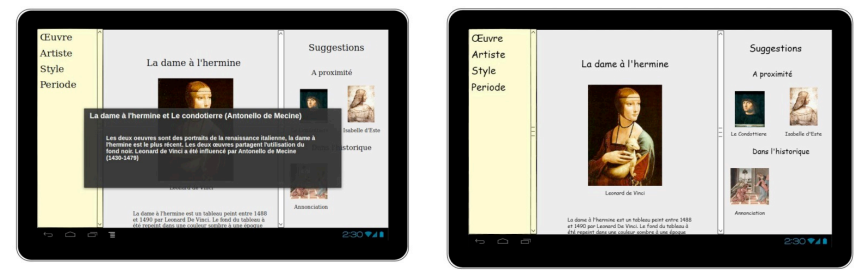

**Figure 3.** *Consultation d'une notice (gauche) et d'une suggestion (droite)*

Le deuxième type d'activités que nous proposons sont des jeux d'auto-évaluation (figure 4). Trois types de jeux sont proposés : les QCM, les jeux de type vrai-faux et les jeux de

classification (ex. classer des œuvres par date, par style....). Ces jeux sont générés dynamiquement à partir des assertions de la base de connaissances. Par exemple pour les jeux de type QCM, l'assertion de la base de connaissances : (*calm:monaLisa calm:hasAutor calm:deVinci*) est transformée en une question : Qui est l'auteur de Mona-Lisa ? Les réponses incorrectes sont sélectionnées parmi les instances de la base de connaissances qui sont sémantiquement proche de la bonne réponse (De Vinci).

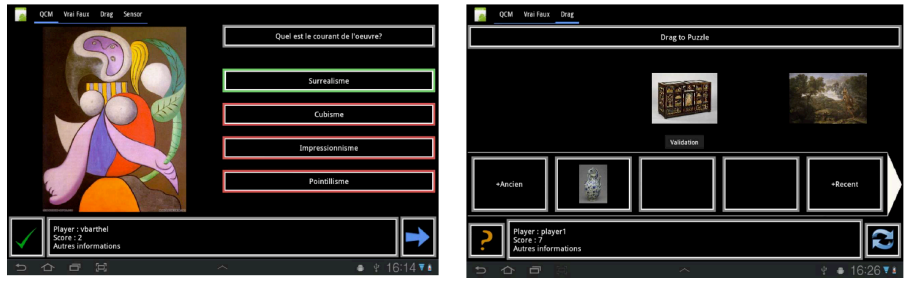

**Figure 4.** *Jeu de type QCM (gauche) et de classification (droite)*

Le dernier type d'activité que nous proposons sont des questions ouvertes sur les œuvres. Ces questions sont choisies par l'enseignant et sont du type « Que dirait la peinture si elle pouvait parler ? ». L'apprenant répond à ces questions ouvertes via le dispositif mobile. Ces questions visent à permettre aux apprenants de porter un regard plus fin sur les œuvres et de développer une argumentation utilisant les connaissances acquises en contexte dans le musée.

# **4. Contrôle du système par l'enseignant**

Les activités proposées, si elles peuvent être intéressantes pour les apprenants, ne laissent pour le moment aucune possibilité de contrôle au cours de la visite. Les apprenants risquent alors de se disperser et de ne pas profiter pleinement de l'expérience en musée. Nous présentons dans cette section quelques possibilités de contrôle pédagogique des activités proposées, qui visent à être compatibles avec la liberté de déplacement et d'action qui fait partie de l'intérêt de la visite de musée.

Notre hypothèse est que la sortie scolaire s'inscrit dans une certaine thématique liée au programme scolaire (ex. Moyen Âge pour des élèves de CM1). Cette thématique définit explicitement les axes suivant lesquels la visite doit s'organiser. Par ailleurs, nous supposons que même si l'enseignant ne dispose pas de connaissances approfondies en muséologie, il dispose de connaissances pédagogiques sur la manière d'organiser et de structurer les activités proposées en fonction du contexte de visite (ex. Proposer un QCM portant sur les personnages historiques des œuvres en fin de visite).

Nous présentons dans la suite deux modes de contrôle pédagogique : le contrôle thématique et le contrôle contextuel. Le premier mode de contrôle vise à inscrire l'ensemble des activités de visite dans une même thématique (ex. la thématique définie par le programme scolaire). Le deuxième mode de contrôle est plus spécifique. Il vise à proposer certains types d'activités en fonction d'un état du contexte, par exemple proposer à l'apprenant de répondre à une question ouverte si l'œuvre qu'il considère réunit un certain nombre de critères.

Il est à noter que ces modes de contrôle sont prévus pour être utilisés avant la visite. Il n'y a pas d'obstacle technique à leur utilisation au cours de la visite. Cela ne serait cependant pas très compatible avec les tâches de surveillance et d'encadrement que l'enseignant doit assurer dans le cadre de visites scolaires.

#### *4.1. Contrôle thématique*

Le premier type de contrôle que nous proposons porte sur l'ensemble de la visite et a pour objectif d'assurer une cohérence thématique tout au long du parcours. Ce contrôle s'applique durant les phases de navigation parmi les connaissances muséales et pour la génération des jeux d'auto-évaluation. Il permet d'attirer l'attention des apprenants sur les éléments pertinents vis-à-vis de la thématique choisie par l'enseignant.

Pour cela, on propose à l'enseignant de choisir un certain nombre de ressources dans la base de connaissances muséale. Par exemple si la thématique choisie par l'enseignant porte sur « Le Premier Empire », ce dernier pourra sélectionner les personnages, lieux, événements, styles et œuvres en lien avec cette thématique. Cet ensemble d'instances, qui définit la thématique de visite, est noté **T** dans la suite.

Le choix de l'ensemble **T** va modifier le comportement du système pour les différentes activités proposées. Lorsque l'apprenant consulte la liste des œuvres à proximité, les œuvres les plus proches sémantiquement de l'ensemble **T** seront mises en surbrillance, de manière à l'inciter à considérer ces œuvres. De la même manière, lors de la consultation des informations relatives à une œuvre, si certains éléments (ex. styles, personnages) appartiennent ou sont proches de l'ensemble **T**, ces éléments seront mis en avant afin de favoriser leur consultation par l'apprenant.

Par ailleurs, le mode de calcul des suggestions contextualisées est modifié pour intégrer le choix de la thématique de visite. L'idée est ici de suggérer des éléments sémantiquement proches de l'ensemble **T**, tout en restant cohérent avec l'élément que consulte l'apprenant. Cette modification prend la forme d'un nouvel ordonnancement des suggestions, visant à favoriser les suggestions proches de **T**. Initialement les suggestions sont ordonnées simplement suivant leur proximité sémantique avec l'entité considérée : si l'apprenant consulte les informations relatives à une entité **I** (c'est-à-dire une instance de la base de connaissances correspondant par exemple à une œuvre ou un artiste), le score d'une suggestion S est donné par *ProxSem(I,S)*. En prenant en compte la thématique de visite, le calcul du score d'une suggestion S par rapport à l'entité I devient :

$$
Score(I, S) = \alpha \cdot ProxSem(I, S) + \beta \cdot ProxSem(I, T)
$$

Avec *ProxSem(I,T)* la moyenne de la proximité entre **I** et chaque instance de **T** et α, β tels que  $\alpha + \beta = 1$  les coefficients de pondération.

Enfin, le mode de génération des jeux d'auto-évaluation est également modifié pour prendre en compte la thématique de visite. Initialement, les questions et les distracteurs sont choisis dans le contexte historique et de localisation, le score de pertinence d'un jeu vis-à- vis du contexte est calculé de la manière suivante :

$$
Score(QCM, C_L, C_H) = \frac{1}{2} \left( \frac{|I(QCM) \cap I(C_L)|}{|I(C_L)|} + \frac{|I(QCM) \cap I(C_H)|}{|I(C_H)|} \right)
$$

Avec *I(QCM)* l'ensemble des instances présentes dans le QCM, *I(CL)* les instances présentes dans le contexte de localisation et *I(CH)* les instances présentes dans le contexte historique.

En prenant en compte la thématique de visite, le mode de calcul devient :

$$
Score(QCM, C_L, C_H, T) = \frac{1}{3} \left( \frac{|I(QCM) \cap I(C_L)|}{|I(C_L)|} + \frac{|I(QCM) \cap I(C_H)|}{|C_H|} + \frac{|I(QCM) \cap T|}{|T|} \right)
$$

# *4.2. Contrôle contextuel*

L'objectif du contrôle contextuel est de permettre à l'enseignant de proposer des activités spécifiques à certains moments. On peut par exemple supposer que l'enseignant souhaite proposer un questionnaire en fin de visite sur les œuvres qui ont été vues en début de visite, ou bien que l'enseignant souhaite proposer une question ouverte relative à une œuvre à l'issue d'un certain nombre de consultations.

Une règle de contrôle contextuel est définie par trois paramètres : l'intervalle de temps où cette règle est applicable, le contexte d'application de la règle (préconditions) et enfin les informations sur l'activité proposée lors du déclenchement de la règle.

La figure 5 montre deux exemples de règle de contrôle contextuel. La première spécifie qu'un QCM doit être proposé à l'apprenant en fin de visite (ex. à partir de la centième minute) sur les œuvres vues en début de visite. La seconde indique qu'une question ouverte doit être proposée à l'apprenant sur un tableau de type portrait impliquant un personnage appartenant à la thématique de visite.

| Règle 1                                   | Rèale 2                                               |
|-------------------------------------------|-------------------------------------------------------|
| Intervalle de temps : à partir de 100 min | Intervalle de temps : Aucun                           |
| Precondition : aucune                     | Precondition : (?activity rdf:type sem:ConsultEvent.) |
| Activité : QCM                            | (?activity sem:hasActor VISITOR.)                     |
| Suiet : SELECT ?artwork WHERE             | (?activity calm:involvesEntity ?artwork.)             |
|                                           | (?artwork calm:hasType getty:Portrait.)               |
| ?eventrdf:typesem:ConsultationEvent.      | (?artwork cidoc:depict ?subject.)                     |
| ?event sem:hasDateTime DATETIME.          | ಹಿತಿ                                                  |
| ?event sem:hasActor VISITOR.              | ?subject in T                                         |
| ?event sem:hasObject ?artwork.            |                                                       |
| setDateTime(DATETIME.0.30).               | Activité : Question ouverte                           |
|                                           | : Quels sentiments exprime le personnage ?            |
|                                           |                                                       |

**Figure 5.** *Règles de contrôle contextuel*

Il est à noter que ces règles sont données à titre d'exemple et qu'une investigation pédagogique poussée serait nécessaire pour déterminer les règles pertinentes sur le plan pédagogique

# **5. Éléments de validation**

Nous avons pour le moment évalué deux aspects de notre proposition : la pertinence des questions et des recommandations générées et l'utilisabilité du système en situation de visite de musée. Nous présentons ici ces premiers éléments de validation.

Afin d'évaluer la pertinence des questions et des recommandations générées par le système, nous avons construit une base de connaissances comportant cinquante œuvres et dix artistes allant du Moyen Age à l'époque contemporaine. Nous nous sommes basés sur un mapping de DBPedia vers Cidoc-CRM pour construire cette base de connaissances. Nous avons généré pour chaque œuvre et chaque artiste les quatre recommandations les plus

#### Contrôle pédagogique en mobilité 329

proches et l'ensemble des QCM ayant pour sujet l'œuvre ou l'artiste. Nous avons ensuite demandé à un expert du domaine d'attribuer un score de 0 à 10 à chaque ensemble de recommandations et un score de 0 à 10 à chaque question. Les résultats sont synthétisés dans le tableau suivant.

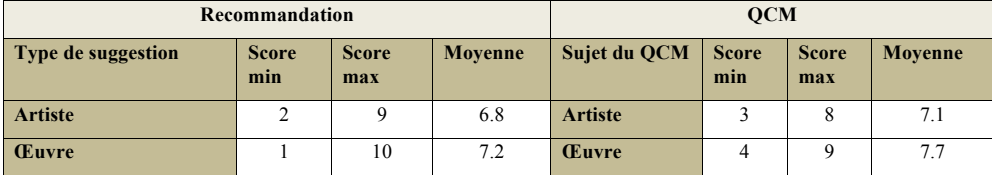

**Tableau 1.** *Scores de pertinences des suggestions et des QCM*

On constate que la valeur moyenne des scores est relativement bonne que ce soit pour les recommandations ou les questions, ce qui indique que l'utilisation de proximités sémantique permet effectivement la génération de suggestions ou de questions pertinentes. Les valeurs minimales faibles pour les suggestions et les QCM s'expliquent par le mode de construction de la base de connaissances, basées sur les descriptions sémantiques de DBpedia. Les artistes ou les œuvres ayant des scores faibles en termes de validation correspondent à des artistes ou des œuvres dont la description sémantique est extrêmement succincte dans DBpedia, il est alors difficile de discriminer les instances proches. Ce score pourrait donc être amélioré en complétant les descriptions.

Nous avons par ailleurs réalisé une première expérimentation d'utilisabilité du système en visite de musée. L'expérimentation a eu lieu dans la grande galerie du Palais Impérial de Compiègne et a porté sur 37 visiteurs. Nous avons utilisé une approche classique de validation des interfaces inspirée de la méthode *System Usability Scale* [BROOKE 96]. Les sujets étaient invités à réaliser un ensemble de tâches à l'aide de l'application CALM, prototype qui se fonde sur le modèle proposé. Ces tâches étaient : consultation de la notice d'une œuvre, consultation de suggestions, dépôt et consultation d'annotations libres sur les œuvres. Les visiteurs remplissaient ensuite un questionnaire permettant d'évaluer l'utilisabilité et l'utilité de chaque tâche. Le tableau suivant synthétise les scores d'utilisabilité et d'utilité des différentes tâches.

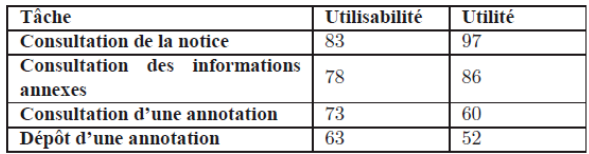

**Tableau 2.** Utilisabilité et utilité des différentes tâches

On constate que les activités de consultation des notices et des informations annexes (suggestions) obtiennent de bons scores en termes d'utilisabilité et d'utilité. Les tâches obtenant les plus mauvais scores sont les dépôts et consultations d'annotations libres. A la suite de cette expérimentation, nous avons décidé de remplacer l'annotation libre par des questions ouvertes, qui, si elles laissent moins de liberté, permettent d'orienter les commentaires et sont donc plus faciles à appréhender.

# **6. Conclusion**

Nous avons présenté dans cet article un système d'apprentissage ubiquitaire destiné à l'assistance à la visite de musée par un groupe scolaire. Au moyen d'une représentation sémantique du contexte et du domaine du patrimoine culturel, nous proposons diverses activités contextualisées, visant à aider l'apprenant à naviguer parmi les connaissances muséales et à employer les connaissances acquises *via* des activités d'auto-évaluation et de réponse à des questions ouvertes. L'originalité de notre proposition repose sur cette double modélisation, sémantique et contextuelle, qui nous permet aussi de fournir à l'enseignant un certain contrôle sur la visite tout en laissant aux apprenants une liberté de déplacement et d'action importante.

Plusieurs aspects de la visite scolaire de musée n'ont pas été abordés dans cet article, notamment la préparation en classe de la visite et l'après-visite, qui permettent à l'enseignant de présenter de manière informelle le musée et les liens avec le programme scolaire. Nous prévoyons d'utiliser pour cela les proximités sémantiques afin de faciliter l'exploration des ressources numériques fournies par le musée.

# **Bibliographie**

- [BROOKE 96] Brooke, J,. « SUS: A quick and dirty usability scale» in *Usability evaluation in industry,* Taylor and Francis, London.
- [DAMALA 09] Damala, A., Interaction Design and Evaluation of Mobile Guides for the Museum Visit: A Case Study in Multimedia and Mobile Augmented Reality. Thèse de Doctorat. Laboratoire CEDRIC, France.
- [GICQUEL & LENNE 12] Gicquel, Pierre-Yves., Lenne, Dominique., « Opérationnalisation d'un modèle sémantique du contexte pour l'apprentissage en mobilité » *Actes d'IC 2012*.
- [NAISMITH et al. 05] Naismith, L., Sharples, M., Ting, J., « Evaluation of CAERUS: a context aware mobile guide» *Proceedings of mLearn*.
- [OGATA et al. 07] Ogata, H., Matsuka, Y., El-bishouty, M., Yano, Y., « LORAMS: Capturing, Sharing and Reusing Experiences by Linking Physical Objects and Videos » *Proceedings of International Workshop on Pervasive Learning*
- [OGATA & YANO. 03] Ogata, H., Yano, Y., « How Ubiquitous Computing can Support Language Learning » *Proceedings of KEST 2003*
- [OPPERMAN & SPECHT 00] Opperman, R., Specht, M., « A Context-sensitive Nomadic Information System as an Exhibition Guide », *Proceedings of the handheld and ubiquitous computing second international symposium*
- [PIRRO & EUZENAT 10] Pirro, G., Euzenat, J., « A feature and information theoretic framework for semantic similarity and relatedness », *Proceedings of ISWC 2010*.
- [THOM-SANTELLI et al. 05] Thom-Santelli, J., Toma, C., Boehner, K., Gay, G., « Beyond just the facts: Museum detective guides», *Proceedings of CHI 2005*.
- [VAN HAGE et al 11] Van Hage, W., Malaisé, V., Segers, R., Hollink, L., Schreiber, G., « Design and use of the Simple Event Model (SEM) », *Proceedings of Web Semantics: Science, Services and Agents on the World Wide Web*.
- [WANG et al 09] Wang, Y., Stash, N., Aroyo, L., Hollink, L., Schreiber, G., « Using semantic relations for content-based recommender systems in cultural heritage » *Proceedings of the Workshop on Ontology Patterns (WOP) at ISWC*.
- [WU & PALMER 94] Wu, Z,. Palmer, M., « Verbs semantic and lexical selection ». Proceedings of the 32nd annual meeting on Association for Computationnal Linguistic.

# **Analyse de l'appropriation d'artefacts dans la perspective de mise en place d'une classe mobile à l'école primaire : une étude de cas en cours d'arithmétique**

#### **Carine Sort\*, Sandra Nogry\*\*, Françoise Decortis\*\*\***

*\* Prag, IUFM de Versailles, Université de Cergy Pontoise Avenue Bernard Hirsch 95000 Cergy carine.sort@iufm.u-cergy.fr \*\* Equipe CRAC, Laboratoire Paragraphe, Université de Cergy Pontoise Z.A.C. des barbanniers Avenue Marcel Paul 92230 Gennevilliers \*\*\* Equipe C3U, Laboratoire Paragraphe, Université Paris 8 2 rue de la liberté 93526 Saint Denis*

*RÉSUMÉ. Les équipements numériques sont de plus en plus présents au sein des classes à l'école primaire, notamment à travers le développement des classes mobiles composées d'ordinateurs portables ou de tablettes. Cet article propose une démarche visant à analyser l'appropriation d'un ordinateur portable (le XO) dans une réflexion autour de la classe mobile à l'école primaire et ce dans une perspective systémique. Cette démarche issue de la psychologie ergonomique et de la théorie de l'activité est illustrée à travers une étude de cas réalisée dans une classe de CM2 lors de séances de mathématiques. Cette analyse de l'activité vise à comprendre comment ces nouveaux* artefacts s'intègrent en classe : quelles modifications de l'activité de l'enseignant ils provoquent, comment s'opère le processus de genèse instrumentale, et comment ils transforment le système *d'instruments de l'enseignant.* 

*MOTS-CLÉS : théories de l'activité, classe mobile, appropriation, genèse instrumentale, systèmes d'instruments.*

# **1. Introduction**

Les équipements numériques sont de plus en plus présents dans les classes des établissements scolaires français (ordinateurs portables, tablettes numériques, tableau numérique interactif etc.). Mais comment ces dispositifs trouvent-ils leur place dans cet environnement ? Beaucoup d'études portent sur les usages des technologies de l'information et de la communication à l'école [BARON & BRUILLARD 06] ; quelques unes portent sur les usages d'ordinateurs portables dans l'enseignement secondaire [ZUCKER & LIGHT 09] ; néanmoins peu analysent finement les usages de ces ordinateurs à l'école primaire, en étudiant plus particulièrement les transformations de l'activité de l'enseignant suite à l'introduction de cette technologie dans la classe.

Dans ce projet, nous avons suivi la mise en place d'une classe mobile dans une école du primaire afin d'étudier les premières étapes du mécanisme d'appropriation de l'outil par l'enseignant. En se plaçant dans la perspective de l'ergonomie, nous prenons appui sur les théories de l'activité et de la théorie instrumentale [RABARDEL 95] afin d'appréhender l'appropriation d'une classe mobile par les enseignants à travers l'analyse de la genèse instrumentale et la place de cette technologie dans le système d'instruments utilisé quotidiennement par l'enseignant.

Cette contribution méthodologique vise à mettre en évidence la démarche proposée et son intérêt pour l'étude des usages et de l'appropriation des technologies en classe. Nous illustrerons cette démarche par la présentation d'une étude de cas réalisée avec un enseignant de cycle 3. Après avoir présenté quelques études déjà réalisées sur les déploiements de classe mobile, nous présenterons le cadre conceptuel sur lequel nous nous appuyons pour mener cette étude. L'étude de cas réalisée auprès de l'enseignant de CM2 sera ensuite présentée. Enfin, notre discussion portera sur les usages de la classe mobile.

# **1.1.** *Classe mobile*

Ces dix dernières années, on assiste à des déploiements de classes mobiles de plus en plus nombreux dans les pays anglo-saxons comme en France. Ces déploiements, d'abord mis en place dans le secondaire, commencent à se multiplier dans les écoles primaires. Les études réalisées jusqu'à maintenant sur les usages de ces technologies concernent cependant principalement l'enseignement secondaire [ZUCKER & LIGHT 09] [KARSENTI 11]. Une enquête portant sur une implantation à grande échelle d'ordinateurs portables au Canada [KARSENTI 07] met notamment en évidence les avantages multiples des classes mobiles : enrichissement des situations d'apprentissage, motivation accrue, développement de compétences numériques (communication, information…) etc.

Des études ont également été réalisées en France, notamment dans le cadre de déploiement d'ordinateurs portables, pour les collégiens et lycéens du département des Landes [KHANEBOUBI 09]. Dans cette étude combinant méthodes quantitatives et qualitatives, les auteurs constatent tout d'abord que l'utilisation des ordinateurs est peu fréquente. Les potentialités du matériel à disposition et des ressources disciplinaires sont sous-employées. Des problèmes de gestion de la classe apparaissent également. L'étude montre que les enseignants qui utilisent le plus régulièrement l'outil, ont développé des gestes professionnels spécifiques pour gérer l'hétérogénéité de la classe ou les problèmes techniques rencontrés alors que d'autres enseignants ont une perception plus négative de l'ordinateur : l'écran « fait écran dans tous les sens du mot ».

#### Appropriation d'une classe mobile à l'école primaire 333

Les analyses portant sur l'utilisation pédagogique faite avec les ordinateurs portables montrent qu'il n'y a pas de remise en question des pédagogies traditionnelles. Les enseignants qui utilisent l'ordinateur portable en classe sont issus des disciplines historiquement utilisatrices de technologies, comme les arts plastiques ou la musique. Les enseignants de discipline pour lesquels les enjeux sont plus importants (mathématiques, sciences physiques) ont des utilisations moins risquées. En mathématiques, ils utilisent par exemple des logiciels de géométrie dynamique ou des sites d'exerciseurs en ligne pour assurer une fonction d'évaluation. Les utilisations les plus répandues restent souvent dans la continuité d'autres technologies antérieures comme le magnétophone, le magnétoscope, etc. Elles seraient très fortement liées à leurs expériences professionnelles. Suivant ces observations, il semble nécessaire aux enseignants de développer des dispositifs pédagogiques propres à l'utilisation des ordinateurs portables en classe. Ceci soulève aussi la question de l'accompagnement de tels déploiements, afin de permettre l'appropriation de ces technologies et la généralisation de l'utilisation des ordinateurs en classe.

#### **1.2.** *Comment analyser l'activité des enseignants utilisant la classe mobile ?*

Les recherches sur l'intégration des TIC, réalisées notamment en France ou au Québec à partir de questionnaires, apportent différents éclairages sur les facteurs personnels, sociaux ou institutionnels qui entrent en jeu lors de la mise en place d'un nouvel instrument informatique quel qu'il soit. Pour notre part, notre approche propose une analyse de la façon dont l'introduction d'une classe mobile dans la salle de classe transforme l'activité des enseignants et fait évoluer les outils et les ressources utilisées par l'enseignant au cours du temps. Dans cette partie, nous allons présenter les cadres théoriques mobilisés dans cette étude.

#### *1.2.1. Théorie de l'activité*

La démarche suivie dans cette étude s'inscrit dans le cadre des théories de l'activité qui prennent comme unité d'analyse l'activité singulière et située. Afin d'appréhender l'activité de l'enseignant, nous nous appuyons sur le modèle proposé par Goigoux [GOIGOUX 07]. Suivant la perspective de l'ergonomie, ce modèle propose une analyse systémique de l'activité : il prend en compte à la fois l'enseignant, l'institution et l'environnement matériel et social dans lequel l'enseignant travaille, et les considère comme des systèmes qui sont interdépendants. Ce modèle propose une analyse du travail réel de l'enseignant, en explorant les déterminants de son travail (institutionnels, personnels et public) et les effets sur celui-ci, sur l'apprentissage des élèves et sur l'enseignant. Il permet d'identifier les dimensions potentiellement antagonistes de l'activité de l'enseignant.

Dans le métier d'enseignant, une grande place est laissée aux savoirs et en même temps, la tâche prescrite reste très générale, de nombreuses compétences mobilisées sont acquises dans la pratique. La tâche réalisée se fait entre l'enseignant et un groupe classe ou un élève sur des temporalités très variées, (court terme (gestion d'une heure de classe), moyen terme (mise en place d'une progression) ou un temps très long (évaluation de fin de cycle)). L'activité de l'enseignant dépend de trois éléments : la situation de travail, les élèves et lui-<br>même. Au centre du modèle, la tâche redéfinie comporte une représentation du but visé par l'enseignant, les contraintes et les ressources dont il dispose pour agir, ainsi que les critères et les degrés de réussite qu'il prend en considération. Ce lien entre le travail prescrit et le travail réel permet aux enseignants de filtrer, d'opérationnaliser et de réorganiser les éléments des multiples prescriptions. Ce modèle peut être considéré comme cyclique car les effets produits peuvent avoir une rétroaction sur les déterminants et cela à plus ou moins long terme dans l'activité de l'enseignant.

#### *1.2.2. Théorie de l'approche instrumentale*

Notre étude portant sur l'introduction d'un nouvel artefact dans la situation de travail de l'enseignant et son effet sur l'activité, nous nous appuyons sur la théorie instrumentale développée par Rabardel [RABARDEL 95]. Celui-ci développe une approche théorique qui, pour l'essentiel, distingue l'artefact (c'est-à-dire l'outil « nu » qui est proposé à un utilisateur potentiel) et l'instrument qui est le résultat d'un processus d'appropriation par une personne donnée dans la confrontation à des situations données.

La *genèse instrumentale* est le processus qui marque ce passage de l'artefact à l'instrument ; c'est l'existence chez une personne de schèmes relatifs à l'action instrumentée qui dépend des individus et du contexte. « Schème » est pris ici au sens d'organisation invariante de la conduite de l'activité dans une situation et un contexte particulier. En effet, on peut décomposer l'instrument en une partie matérielle - la part de l'artefact utilisée au cours de l'activité - et une partie psychologique, l'organisation de l'activité dans un but donné.

La genèse relève de deux processus : un *processus d*'*instrumentation* qui rend compte de la construction d'habiletés par le sujet par adaptation, recomposition à partir d'anciennes habiletés et création de nouvelles et, un *processus d'instrumentalisation* qui rend compte d'une utilisation détournée ou non de fonctions initialement prévues ou de transformations de celles-ci [RABARDEL 95]. Lors de l'appropriation d'un artefact, il est essentiel d'analyser la fonction de médiation qu'ils assurent, on distingue les *médiations épistémiques* de l'objet vers le sujet (prise de connaissance sur l'objet), les *médiations pragmatiques* où l'instrument est un moyen d'une action transformatrice vers l'objet et les *médiations interpersonnelles* [RABARDEL & BOURMAUD 03].

Pour étendre cette notion d'instrument aux situations d'enseignement–apprentissage, Rabardel utilise le terme de *situations d'activités instrumentées* [RABARDEL & BOURMAUD 03]. Dans les situations pédagogiques, une activité n'est que rarement liée à un unique artefact, il s'agit souvent de faire face à un ensemble d'artefacts organisés en systèmes d'instruments. Ceux-ci comportent des artefacts hétérogènes (instruments matériels, symboliques, etc.) et comprennent plusieurs niveaux d'organisation (classes de situations, familles et domaines d'activité) [BOURMAUD 07] [RABARDEL & BOURMAUD 03]. Ils présentent parfois des redondances ou des complémentarités, ils sont liés aux objectifs poursuivis et personnalisés par l'enseignant.

La théorie instrumentale et le concept de système d'instruments ont notamment été mobilisés par Trouche [TROUCHE 04] pour étudier l'introduction d'une technologie (les calculatrices formelles) en classe lors de séances de mathématiques. Il met ainsi en évidence dans le contexte spécifique de la salle de classe la variété des genèses instrumentales et l'importance *d'une orchestration instrumentale*. L'orchestration renvoie à la prise en compte par l'enseignant du caractère social de l'intégration au sein de la classe, alors que les constructions de ces genèses sont personnelles, individuelles. Cette notion permet de mieux comprendre les différents rôles (objectifs, utilisations, etc.) des artefacts présents dans la classe et la façon dont ils constituent des *systèmes d'instruments* cohérents.

#### *1.2.3. Comparaison de l'activité instrumentale à une activité de référence.*

Pour compléter cette approche nous nous appuyons sur la démarche proposée dans le projet POGO [DECORTIS 08]. Celle-ci consistait dans ce projet à réaliser un modèle de l'activité de référence – c'est-à-dire de l'activité telle qu'elle est réalisée sans la technologie – afin de comparer l'activité instrumentée à l'activité de référence et d'anticiper les usages possibles des technologies en référence à l'activité réelle existante. Dans notre projet, le choix de l'activité de référence permet de dégager des caractéristiques, des stabilités ou des variabilités possibles par des comparaisons avec l'activité instrumentée.

# **2. Analyse de la genèse instrumentale d'une classe mobile**

Lors de l'analyse systémique de l'activité de l'enseignant, nous porterons notre attention sur la compréhension des modifications apportées par l'enseignant à son activité entre une activité ordinaire effectuée en classe et une activité instrumentée afin de mettre en lumière les premières étapes de l'appropriation de la classe mobile par l'enseignant.

#### **2.1.** *Méthodologie*

Cette étude a été réalisée dans une école primaire en réseau éclair<sup>1</sup> de février à juin 2012. Quatre enseignants de cycle 3 (1 homme et 3 femmes jeunes (âge moyen 30ans)) se sont portés volontaires pour participer à l'étude. Ils ont l'habitude de travailler ensemble et ont entre 4 et 8 ans d'expérience. L'association OLPC France2 a fourni une classe mobile de 30 ordinateurs portables du type xo3, des ordinateurs développés par le MIT pour les enfants de 6 à 12 ans. Un ensemble de 15 activités pédagogiques ont été sélectionnées pour être installées et être proposées aux enseignants.

Nous avons dans un premier temps cherché à mettre en évidence les déterminants de l'activité (déterminants institutionnels, caractéristiques des enseignants et caractéristiques du public scolaire) susceptibles d'influencer l'activité. Les déterminants institutionnels ont été documentés par des échanges avec la directrice de l'école et complétés par la lecture des documents institutionnels (projet d'école, programmes, etc.). Les caractéristiques des enseignants ont été obtenues par des entretiens informels et semi-directifs, des observations faites en classe, et l'utilisation d'un questionnaire proposé pour caractériser les usages personnels et professionnels des TIC. Ces questionnaires ont été construits en adaptant des questionnaires existants [KARSENTI 07] et proposés aux quatre enseignants et aux élèves de leurs classes. Ils portaient sur les pratiques quotidiennes des TICE par les enseignants, l'expérience professionnelle, la maîtrise des gestes professionnels [KHANEBOUBI 09] et la perception de sa propre compétence face à l'utilisation de l'ordinateur.

Dans un second temps, pour analyser l'activité, nous avons effectué en classe des observations filmées ou non. Notre méthodologie propose, dans une première étape, d'analyser des séances de référence avant l'introduction de la classe mobile, puis des séances instrumentées. L'ensemble des observations de ces séances s'est déroulé sur une durée de 10 semaines. Ces observations peuvent être assimilées à de l'observation participante car nous avons tenu le rôle d'assistance technique (installation, rangement, participante car nous avons tenu le rôle d'assistance technique (installation, rangement, gestion des problèmes techniques etc.) durant les premières séances d'utilisation des ordinateurs. Des entretiens informels à la fin des séances et 2 entretiens semi-directifs dont l'un sous la forme d'entretien d'auto-confrontation réalisé à l'issue du projet ont permis de recueillir le point de vue intrinsèque de l'enseignant. De plus, nous avons effectué la collecte de documents officiels et personnels utilisés par l'enseignant pour préparer ses séances. L'analyse des données se fait à partir des transcriptions des séances à partir des vidéos, par étapes : l'identification des objets de l'activité à partir d'un entretien d'auto- confrontation, la mise en évidence des artefacts mobilisés pour chaque activité et la recherche d'une organisation invariante associée.

<sup>1</sup> En 2012, les réseaux éclair ont remplacé les réseaux d'éducation prioritaire. Ce programme des écoles, collèges et lycées pour l'ambition, l'innovation et la réussite (Éclair) a pour objectifs : faciliter la réussite de chacun et améliorer le climat scolaire,

développer l'ambition pour tous, renforcer la stabilité des équipes. http://www.education.gouv.fr/cid52765/le-programme-eclair-pourles-ecoles-colleges-et-lycees.html

<sup>2</sup> http://olpc-france.org/wiki/index.php?title=Accueil

<sup>3</sup> http://one.laptop.org/

# **2.2.** *Présentation de l'étude de cas*

Sur la durée du projet, l'ensemble des séances avec utilisation de la classe mobile a été observé ; 3 enseignants sur les 4 participants ont accepté d'être filmés. A partir de ces vidéos, cinq séquences d'apprentissage ont été analysées. L'étude de cas présentée ici décrit l'une de ces séquences. La séquence choisie a été mise en place par l'enseignant qui a utilisé la classe mobile le plus rapidement et le plus régulièrement, en prévoyant deux séances par semaine. Cet enseignant, depuis 5 ans en éducation prioritaire, est expérimenté, et connait bien le public de l'école. Sa classe de CM2 est composée de 23 élèves (âge moyen : 10,5 ans). Avant l'introduction de la classe mobile, 5 séances ont été observées et certaines filmées ; Après l'introduction, la séance de découverte de la classe mobile, 7 séances utilisant le logiciel Tuxmath4, et des séances avec l'utilisation d'autres logiciels5 (GeoTortue, Openoffice) ont été observées et filmées ; un entretien semi-directif en début d'utilisation de la classe mobile ainsi qu'un second sous la forme d'entretien d'auto- confrontation d'une durée de 30 minutes ont réalisé.

# **3. Résultats**

#### **3.1.** *Facteurs déterminant l'activité*

Pour analyser l'activité des enseignants en suivant le modèle proposé par Goigoux [GOIGOUX 07], nous avons documenté les facteurs institutionnels, les caractéristiques des enseignants et des élèves. Le projet répond à la demande institutionnelle autour de l'apprentissage de l'outil numérique, impulsé par l'acquisition des compétences du référentiel du B2i école<sup>6</sup> (brevet informatique et internet). Sur le plan matériel, l'école est équipée d'une salle informatique de 12 postes. Un assistant pédagogique était mis à la disposition de l'école pour assurer la prise en charge des séances en salle informatique avec un demi-groupe d'élèves, mais son poste a été supprimé en mars 2012, au moment de la mise en place de notre projet. Du point de vue de l'environnement social du projet, la direction de l'école soutient le projet, l'équipe d'enseignants est motivée avec une habitude de travail en collaboration.

L'enseignant observé dans cette étude de cas est expérimenté. De plus, il a des pratiques professionnelles régulières avec l'outil informatique (consultation de sites proposant des activités et des scénarios pédagogiques, planification du travail, évaluation des élèves, etc.). En classe, il utilise le TNI dans de nombreuses matières (mathématiques, français etc.). Il a une bonne connaissance des logiciels pédagogiques existants et il propose à ces élèves des séances en salle informatique régulièrement.

Les questionnaires proposés aux élèves montrent que le taux d'équipement en ordinateur personnel est d'environ 2 par élève. Les questionnaires des élèves montrent un fort sentiment de compétence relatif à la maîtrise de l'informatique bien que leur usage soit très majoritairement ludique (réseaux sociaux, musique, jeux etc.) ; Ce sentiment a été confirmé lors des séances de découverte de la classe mobile où les élèves ont montré une grande capacité d'adaptation au système proposé et des connaissances sur le vocabulaire lié à l'utilisation d'un système d'exploitation et sur les fonctionnalités de base d'un ordinateur.

<sup>4</sup> http://tux4kids.alioth.debian.org/

<sup>5</sup> Logiciels libres installés : GeoTortue, programmation de constructions géométriques, Openoffice, traitement de texte.

<sup>6</sup> http://eduscol.education.fr/numerique/textes/reglementaires/competences/b2i/ecole

Appropriation d'une classe mobile à l'école primaire 337

# **3.2.** *Présentation du logiciel utilisé*

Nous avons choisi d'analyser l'une des deux séances hebdomadaires de cette classe consacrée au calcul mental à l'aide du logiciel Tuxmath. Le logiciel Tuxmath est un jeu d'entraînement au calcul mental. Il génère des opérations correspondant au niveau choisi et renvoie un feedback immédiat sur la réussite de l'opération. Le jeu est motivant : il conduit les élèves à s'engager rapidement dans l'activité et à être concentrés longtemps ; de plus, il les met en situation de réussite et provoque une émulation entre élèves.

L'enseignant connaissait déjà ce logiciel qu'il a utilisé précédemment en aide personnalisée en salle informatique avec trois élèves. Il permet une différenciation facile de l'activité proposée en fonction du niveau des élèves en proposant des niveaux de difficulté croissante. Avec l'arrivée de la classe mobile, l'enseignant a choisi d'utiliser ce logiciel à toute la classe : les séances quotidiennes de calcul mental d'une dizaine de minutes qui clôturaient les séances de mathématiques ont été remplacées par une séance d'utilisation de Tuxmath par semaine d'une quarantaine de minutes.

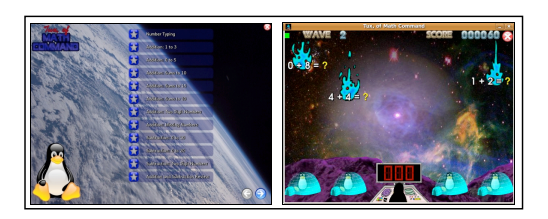

Calcul mental - Concours Multiplication 4 Prénom Note: Complète le plus rapidement possible  $2 \times 12 =$ <br> $2 \times 15 =$  $9 \times 8 =$  $9x = 5$  $3 \times 11 =$ <br> $3 \times 20 =$ <br> $5 \times 100 =$  $9 \times 3 =$  $9 \times 10 =$ <br> $9 \times 7 =$  $9 \times 2 =$ <br>8 x 7 =  $2 \times 50 =$ <br> $3 \times 50 =$  $8 \times 8 =$  $4 \times 50 =$  $8 \times 6 =$ <br> $2 \times 7 =$  $5 \times 20 =$  $2 \times 20 =$ 

 **Figure 1.** *Copies d'écran du logiciel Tuxmath* **Figure 2.** *Exemple de fiche d'exercice : calcul mental* 

# **3.3.** *Analyse de l'activité de l'enseignant*

Les séances de calcul mental classiques et avec utilisation du XO ont été transcrites et ont fait l'objet des mêmes analyses, les premières ont été utilisées comme situation de référence.

# *3.3.1. Identifier les objets de l'activité*

A partir des transcriptions des séances observées et des entretiens avec l'enseignant, nous avons mis en évidence différents objets de l'activité de l'enseignant.

Concernant la situation de référence (séances de calcul mental classique), l'enseignant vise deux objectifs principaux : le renforcement de la mémorisation des tables d'addition et de multiplication et la mise en œuvre des techniques liées au calcul mental par les élèves. Lors des entretiens, l'enseignant dit chercher à évaluer « [l']*habilité* [des élèves de sa classe] *et la capacité à répéter* » l'exercice dans le temps. L'analyse réalisée a permis de mettre en avant 5 activités de l'enseignant :

- 1. Corriger les résultats des opérations de l'évaluation précédente
- 2. Mettre les élèves en activité pour lancer la séance
- 3. Enrôler les élèves dans l'exercice proposé
- 4. Valider la fin de l'exercice
- 5. Evaluer les élèves.
338 Environnements Informatiques pour l'Apprentissage Humain, Toulouse 2013

Dans cette séquence d'apprentissage, l'enseignant est engagé dans deux autres activités, non visibles lors de la séance, le travail de conception des fiches avec le choix des opérations proposées et la correction des fiches par l'enseignant.

Lors de l'activité instrumentée avec la classe mobile, l'enseignant poursuit deux objectifs : le renforcement de la mémorisation des tables et la différenciation de l'activité proposée pour chaque élève ; ainsi il garde le travail de mémorisation qui lui semble fondamental par rapport aux compétences que doivent acquérir ses élèves, mais il répond aussi à une autre problématique de son enseignement la différenciation des activités proposées en classe pour permettre à chaque élève de progresser à son rythme. Nous retrouvons en partie les mêmes activités de l'enseignant ; Mais de nouvelles activités apparaissent avec l'introduction de l'artefact : la résolution des problèmes techniques et l'aide apportée par l'enseignant en réponse aux interrogations des élèves sur des opérations posées :

1. Mettre les élèves en activité en précisant le niveau à commencer

- 2. Enrôler les élèves dans l'exercice proposé
- 3. Evaluer les élèves
- 4. Gérer les problèmes techniques
- 5. Gérer les aides sur les opérations.

L'enseignant n'a plus à choisir les opérations à proposer aux élèves, ni à les corriger. Tous les élèves ont commencé en même temps le premier niveau ; ensuite, chacun termine à son propre rythme de réussite les différents exercices proposés par le logiciel. Ainsi, les élèves reprennent au niveau perdu précédemment, résolvent les opérations proposées et ont le feed-back de leur proposition immédiatement.

Les deux séances proposent de travailler le calcul mental sur des opérations : additions et multiplications. Mais les compétences travaillées sont différentes : la séquence sur papier proposait de travailler aussi les différentes techniques liées au calcul mental ; les différents exercices proposés par le logiciel ne sont pas dans le prolongement des séances déjà effectuées (par exemple : il n'y a pas de multiplications à deux chiffres).

## *3.3.2. Identifier les artefacts*

Dans la séance de référence, des artefacts sont déjà présents et utilisés : le langage et les feuilles polycopiées comportant une série de 20 opérations.

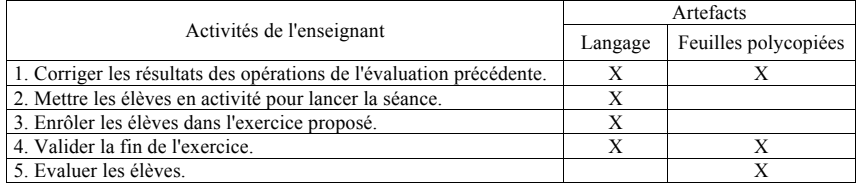

### **Tableau 1.** *Tableau des artefacts utilisés lors de la séance de référence*

Lors de la séance avec Tuxmath, le logiciel se substitute à la feuille d'exercices. Néanmoins, le nombre de ressources utilisées par l'enseignant durant la séance est plus important que précédemment. Ces ressources sont le langage, l'écran et le clavier de l'ordinateur, ainsi qu'un tableau construit par l'enseignant pour consigner la progression de chaque élève, le « tableau des étoiles ».

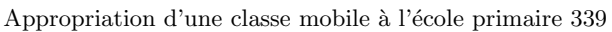

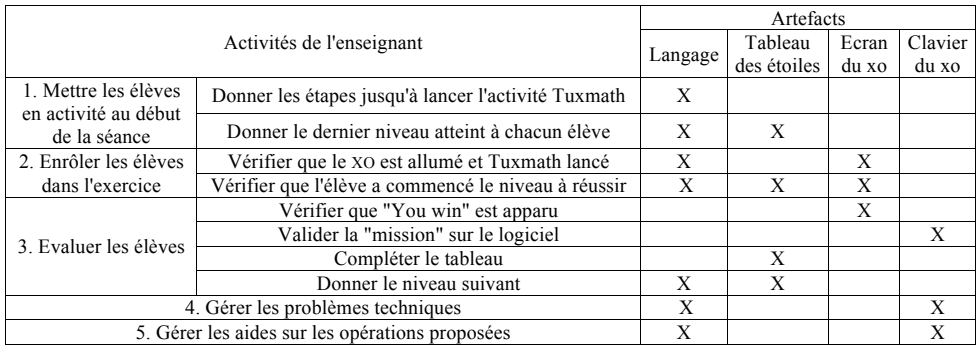

**Tableau 2.** *Tableau des artefacts utilisés lors de la séance avec Tuxmath*

## *3.3.3. Identifier les schèmes*

Dans le cadre de notre étude de cas, nous nous centrons sur une activité récurrente de l'enseignant, observée au cours des différentes séances. Nous allons alors examiner l'activité de Validation – Evaluation, en se posant la question de l'apparition de ce qui pourrait être un schème d'usage. Pour palier un manque d'information sur l'évolution du niveau de chaque élève, l'enseignant observé a créé un nouvel artefact : le « tableau des étoiles » qui sert de mémoire externe.

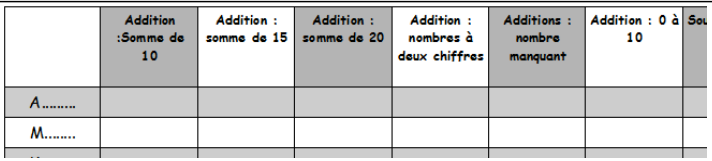

**Figure 3.** *Tableau des étoiles utilisé lors de la séance avec Tuxmath*

Le schème d'usage a évolué et s'est enrichi :

- Prise d'information sur le niveau de l'élève (écran de l'ordinateur)
- Action de valider le niveau (clavier de l'ordinateur)
- Compléter le tableau (feuille avec le tableau des étoiles)
- Donner le niveau suivant à l'élève (langage)
- Situer l'élève par rapport à sa progression et aux autres élèves de la classe (tableau).

## *3.3.4. Identifier les différents types de médiation en jeu au cours de l'activité instrumentée*

Nous allons reprendre les différents artefacts présents au cours de la séance médiatisée par les ordinateurs portables pour mettre en évidence les différentes fonctions de médiations des instruments mobilisés dans cette activité.

340 Environnements Informatiques pour l'Apprentissage Humain, Toulouse 2013

L'écran de l'ordinateur portable permet une prise d'informations directe sur l'activité de l'élève. L'interface graphique du logiciel sert de lien entre l'enseignant et l'élève. notamment lors de la validation du niveau réussi, par exemple, le nombre de calculs restants à faire ou la réussite ou l'échec du niveau en cours : c'est une médiation épistémique. Le clavier de l'ordinateur permet de réguler l'activité de l'élève, par exemple, en validant le niveau réussi par l'élève: c'est une médiation pragmatique.

Il n'y a que très peu d'échanges verbaux ; peu d'échanges ont lieu sur l'activité ou sur la technique pour réussir, il y a des encouragements, (« Bien essayer ! », « C'est incroyable ! »), des remarques pour gérer la classe (« On n'appelle pas maître. On lève la main. ») ou pour comprendre les problèmes techniques rencontrés. Ces échanges permettent de réguler la gestion de la classe. En particulier, la réussite du niveau par l'élève est reconnue par l'expérience des autres et transmise par le groupe, via des pratiques sociales : nous pouvons penser ici à des médiations sociales.

Le « tableau des étoiles » assure différentes fonctions : il permet une prise de connaissance directe du niveau précédemment atteint par l'élève (médiation épistémique), une décision sur l'évolution du niveau de l'élève (médiation pragmatique) ; il est affiché en classe sur la porte d'une armoire pour permettre aux élèves de connaitre leur niveau et celui des autres (médiations interpersonnelles). De plus, il sert de mémoire externe de l'activité et d'évaluation pour l'enseignant (médiations réflexives).

#### **4. Discussion**

A travers l'exemple de l'enseignant de CM2, nous avons souhaité illustrer notre démarche. Celle-ci permet de prendre en compte d'une façon la plus globale possible l'activité de l'enseignant, la genèse instrumentale lors de l'appropriation de l'artefact et le système d'instruments présents. Elle permet ainsi de mettre en avant les transformations profondes apportées par l'introduction d'un nouvel artefact.

Dans cette étude de cas, les facteurs déterminants l'activité apparaissent a priori favorables à l'utilisation de la classe mobile. L'utilisation qui en est faite dans cette classe est fréquente (2 séances programmées par semaine). Néanmoins les pratiques de l'enseignant sont en dans la continuité des pratiques existantes : l'usage est une adaptation d'une situation déjà pratiquée. L'enseignant a ainsi intégré la classe mobile à des activités mathématiques immédiatement en utilisant un logiciel qu'il maîtrisait déjà et dont il connaissait déjà les potentialités, notamment lors d'utilisations en aide personnalisée.

Comme dans d'autres études [KHANEBOUBI 09], nous avons pu observer que l'organisation des séances est modifiée pour répondre aux contraintes apportées par l'ordinateur sur la gestion de la classe. Par exemple, l'allongement du temps des séances répond à l'envie des élèves de travailler sur l'ordinateur portable et répond aussi à des contraintes matérielles et organisationnelles : installation de la classe nomade, temps de recharge etc.

Lors des séances, comme lors d'observations sur l'utilisation d'un logiciel de géométrie dynamique [ABOUT-BLANCHARD & CHAPPET-PARIES 08], le travail individuel des élèves laisse très peu de place à une mise en commun pour le groupe classe : l'activité de l'enseignant se focalise sur les travaux individuels des élèves. Il s'agit de profiter du logiciel pour différencier les activités proposées aux élèves et permettre une évaluation différente de leurs compétences. Ainsi il y a une réelle évolution des objets de l'activité de l'enseignant. L'utilisation en classe entière de la classe mobile a imposé une transformation des objectifs visés et des compétences mathématiques travaillées.

Appropriation d'une classe mobile à l'école primaire 341

Notre étude nous a permis également de mettre en évidence les différents instruments mobilisés, leurs fonctions et leurs adaptations. L'enseignant crée ainsi un système complexe d'instruments. La mise en place des ordinateurs est en effet loin d'être une simplification de son système d'instruments : si du point de vue des élèves, le logiciel Tuxmath se substitue à tout autre instrument ; du point de vue de l'activité de l'enseignant, c'est un instrument parmi d'autres. Le logiciel Tuxmath permet une différenciation de l'activité et une individualisation de l'apprentissage des élèves mais l'enseignant doit également assurer l'orchestration de la classe [TROUCHE 04] et le suivi de l'ensemble des élèves. La construction d'un nouvel artefact, le « tableau des étoiles » apporte des fonctions complémentaires à celles assurées par l'ordinateur et permet d'assurer l'orchestration et le suivi des élèves. De plus, avec l'utilisation d'un nouveau système d'instruments, nous avons mis en évidence l'apparition d'une organisation invariante de l'action (un schème) plus complexe associé à ces différents artefacts. Nous parlons d'un schème d'usage « Validation – Evaluation » pour l'enseignant ; cette identification est encouragée par une stabilité forte de son mode de fonctionnement lors de toutes les séances instrumentées : ce schème est en effet très récurrent au cours d'une même séance et lors de toutes les séances observées.

La présentation de notre étude de cas montre comment la classe mobile trouve sa place au sein de la classe ; les autres études de cas réalisées et effectuées sur la même période viennent compléter cette vision [NOGRY & DECORTIS 13]. La classe mobile ne se substitue pas au système d'instruments présents mais vient le transformer. Elle répond à une volonté d'individualisation de l'activité de l'élève mais pas aux contraintes de l'orchestration de la classe mise en évidence dans les autres séances observées.

Du point de vue méthodologique, cette démarche demande un temps assez long, nécessaire pour l'analyse de l'activité de l'enseignant. De plus cette analyse doit être suffisamment fine pour faire apparaître les schèmes associés aux différentes ressources mobilisées durant la séquence d'apprentissage. Une étape clé consiste à déterminer les objets de l'activité développés. Pour cela, il est nécessaire d'obtenir le point de vue de l'enseignant sur sa propre activité, un travail réflexif est à mener.

Par ailleurs, l'exemple produit est limité à la première phase du processus d'appropriation de l'ordinateur portable comme instrument ; une analyse du processus d'appropriation nécessite une étude sur un temps plus long. Une analyse longitudinale est actuellement en cours dans la même école pour l'année 2012-2013. Cette étude de l'activité de l'enseignant de CM2 pourra également être complétée par d'autres études de cas pour mettre en évidence des invariants relatifs à l'appropriation d'une classe mobile par les enseignants ou pour analyser la façon dont les enseignants de cycle 3 s'approprient d'autres logiciels utilisés (un prolongement possible en mathématiques sur une séquence de géométrie avec l'utilisation d'un logiciel de géométrie dynamique).

### **Remerciements**

Ce projet a été financé par l'université paris 8 (projet Programme d'aide à la recherche innovante « ergonomie pour l'enfant »). Les auteurs tiennent à remercier l'association OLPC France et la fondation Lyonness child and family qui ont contribué à équiper l'école. Nous remercions également pour leur soutien la circonscription et l'école qui nous a accueillis, les enseignants et les enfants.

342 Environnements Informatiques pour l'Apprentissage Humain, Toulouse 2013

### **Bibliographie**

- [ABBOUD-BLANCHARD & CHAPPET-PARIES 08] Abboud-Blanchard, M., Chappet-Paries, M., « L'enseignant dans une séance de géométrie dynamique. Comparaison avec une séance en papier-crayon ». In : *La classe de mathématiques : activités des élèves et pratiques des enseignants*, Vanderbrook F. (dir), Octarès, 2008, p. 261-291.
- [BARON & BRUILLARD 06] Baron, G.-L., Bruillard, E., « Usages en milieu scolaire : caractérisation, observation et évaluation ». In : *Environnements informatiques pour*<br>*l'apprentissage humain*, Grandbastien M. et Labat J.-M. (dir), Lavoisier, 2006, p. 269-284.
- [BOURMAUD 07] Bourmaud, G., « L'organisation systémique des instruments : méthodes d'analyse, propriétés et perspectives de conception ouvertes ». In Colloque De l'Association Pour La Recherche Cognitive-ARCo'07: Cognition–Complexité–Collectif, 2007, p. 61-76.
- [DECORTIS 2008] Decortis, F., L'activité narrative et les nouvelles technologies pour les enfants, HDR Université Paris 8, 2008.
- [GOIGOUX 07] Goigoux, R., « Un modèle d'analyse de l'activité des enseignants ». *Education et didactique*, vol. 1, n°3, 2007, p. 47-69.
- [KARSENTI 07] Karsenti, T., « Chapitre 12. Comment s'articulent les facteurs qui influencent leur utilisation? Perspectives en éducation et formation », In : *Transformation des regards sur la recherche en technologie de l'éducation*, De Boeck Supérieur, 2007, p201-217.
- [KHANEBOUBI 09] Khaneboubi, M., « Facteurs influençant les usages de l'informatique en classe par des enseignants des collèges du département des Landes ». In : *Informatique et progiciels en éducation et en formation : Continuités et perspectives*. Baron G.-L., Bruillard E. et Pochon L.- O., Lyon : ENS Cachan, IRDP et INRP, 2009, p.154-167.
- [RABARDEL 95] Rabardel, P., *Les hommes et les technologies, approche cognitive des instruments contemporains,* Paris, Armand Colin, 1995.
- [RABARDEL & BOURMAUD 2003] Rabardel, P., Bourmaud, G., « From computer to instrument system: a developmental perspective ». In : *Interacting with Computers, vol. 15* n°5, 2003,  $p.665-691.$
- [TROUCHE 04] Trouche, L., « Environnements Informatisés et Mathématiques: quels usages pour quels apprentissages? ». In : *Educational Studies in Mathematics*, vol. 55, Issue 1-3, 2004, p. 181-197.
- [ZUCKER & LIGHT 09] Zucker, A., Light, D., « Laptop Programs for students ? ». In : *Science, vol. 323*, *n°5910,* 2009, p.82-85.

### **Références sur le WEB**

[NOGRY & DECORTIS 13] Nogry, S., Decortis, F., Sort, C., Heurtier, S., « Rapport de recherche : Analyse de l'appropriation des XOs en classe par les enseignants à l'école primaire ». In : *site olpc France*, http://olpc-france.org/documentation/rapport-projet-Paris8-OLPC.pdf, 2013.

# Index des auteurs

Adam Jean-Michel, 117 Ammor Fatima-Zahra, 279 Auzende Odette, 105

# R

Bénech Pierre, 229 Bétrancourt Mireille, 17, 305 Benkacem Omar, 241 Bouhineau Denis, 141 Bouzidi Driss, 279 Bozelle Christelle, 305

Cablé Baptiste, 155 Caron Pierre-André, 255 Carpentier Kevin, 129 Carron Thibault, 55, 67 Cereghetti Donato, 305 Chanel Guillaume, 305 Chenevotot-Quentin Françoise, 5 Clayer Jean-Pierre, 191

Decortis Françoise, 331 Decossin Maud, 229 Delestre Nicolas, 81 Delozanne Élisabeth, 5 Dufour Christine, 229

## ${\bf F}$

El-Kechaï Naïma, 5 Elomri Amina, 279 Emin Valérie, 43

## $\mathbf F$

Février Loïc, 29 Foerster Maud, 241

## $\mathbf{L}$

Gélis Jean-Michel, 217 George Sébastien, 267 Gicquel Pierre-Yves, 319 Giroire Hélène, 105 Grugeon-Allys Brigitte, 5 Guin Nathalie, 155, 203

## $\mathbf{J}$

Ji Min, 267

## K

Kammoun Fatma, 191

Labat Jean-Marc, 55, 67, 293 Laforcade Pierre, 167 Lallé Sébastien, 203 Lavoué Elise, 267

Le Calvez Françoise, 105 Lebeau Jean-François, 93 Lefevre Marie, 155 Lenne Dominique, 319 Loiseau Esteban, 167 Loisy Catherine, 229 Lourdeaux Domitile, 129 Luengo Vanda, 117, 203

# M

Mandran Nadine, 117 Marfisi-Schottman Iza, 67 Marne Bertrand, 55 Martin Bruno, 293 Mayers André, 93 Michel Christine, 267 Michelet Sandra, 117 Miled Mahdi, 29 Moccozet Laurent, 241 Mohamed El Amine Bouabid, 179 Molinari Gaëlle, 305

# N

Ney Muriel, 43 Nogry Sandra, 331

# O

Ortoleva Giulia, 17 Oubahssi Lahcen, 191

# P

Paquette Luc, 93 Piau-Toffolon Claudine, 191 Pilet Julia, 5 Platteaux Hervé, 241 Pun Thierry, 305

## K.

Reffay Christophe, 29

René Tarrit Claude, 255 Richard Jean-François, 293

# S

Sanchez Eric, 229 Sander Emmanuel, 293 Schneider Daniel, 17 Sort Carine, 331

# $\mathbf T$

Tanana Mariam, 81